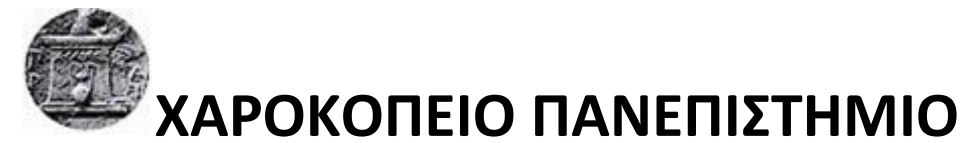

ΣΧΟΛΗ ΠΕΡΙΒΑΛΛΟΝΤΟΣ, ΓΕΩΓΡΑΦΙΑΣ & ΕΦΑΡΜΟΣΜΕΝΩΝ ΟΙΚΟΝΟΜΙΚΩΝ ΤΜΗΜΑ ΓΕΩΓΡΑΦΙΑΣ ΠΡΟΓΡΑΜΜΑ ΜΕΤΑΠΤΥΧΙΑΚΩΝ ΣΠΟΥΔΩΝ ΕΦΑΡΜΟΣΜΕΝΗ ΓΕΩΓΡΑΦΙΑ ΚΑΙ ΔΙΑΧΕΙΡΙΣΗ ΤΟΥ ΧΩΡΟΥ ΚΑΤΕΥΘΥΝΣΗ ΓΕΩΠΛΗΡΟΦΟΡΙΚΗ

**"Ανάπτυξη μοντέλων επιφανειακής απορροής και εκτίμηση πλημμυρικού κινδύνου, στην υδρολογική λεκάνη του Σπερχειού ποταμού, με την αξιοποίηση Σ.Γ.Π. και Τηλεπισκόπησης"**

Διπλωματική Εργασία

#### **Σταθόπουλος Νικόλαος**

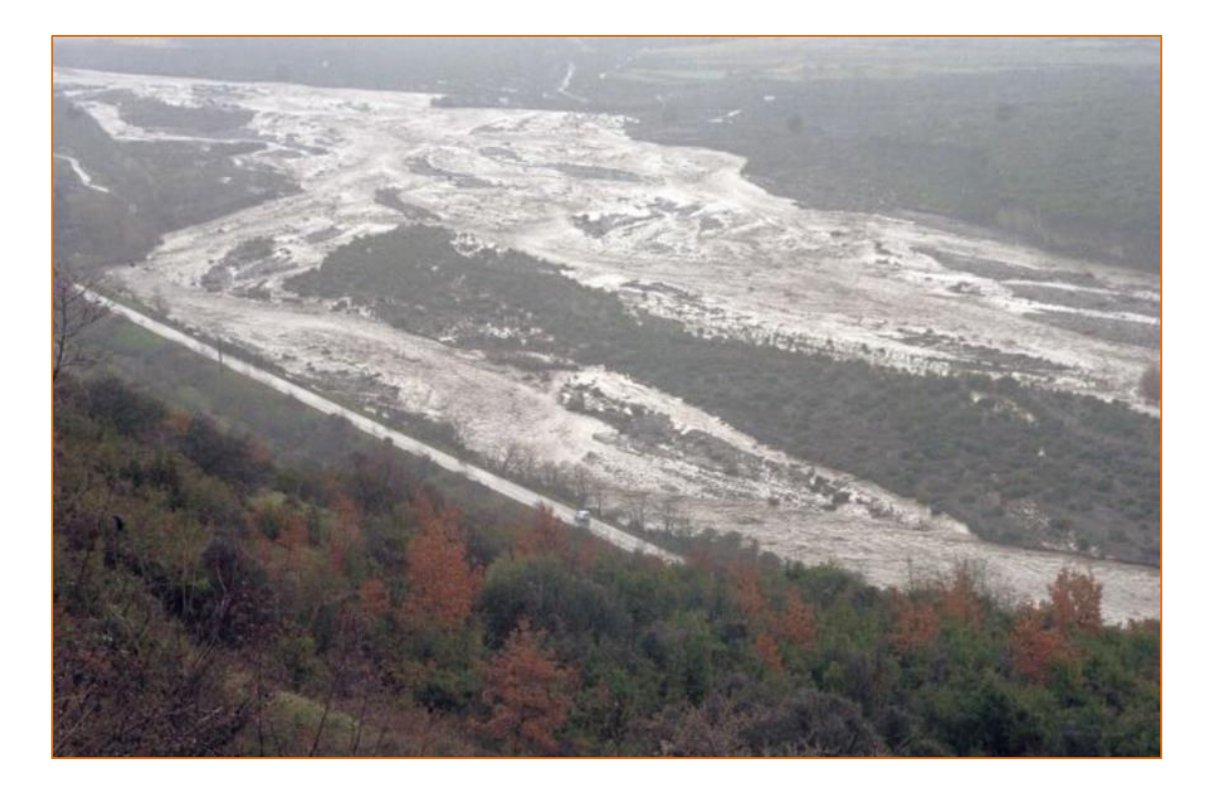

Αθήνα, 2017

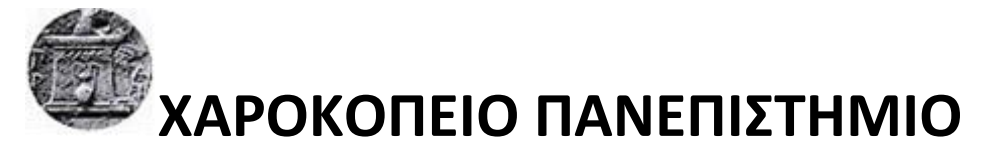

ΣΧΟΛΗ ΠΕΡΙΒΑΛΛΟΝΤΟΣ, ΓΕΩΓΡΑΦΙΑΣ & ΕΦΑΡΜΟΣΜΕΝΩΝ ΟΙΚΟΝΟΜΙΚΩΝ ΤΜΗΜΑ ΓΕΩΓΡΑΦΙΑΣ ΠΡΟΓΡΑΜΜΑ ΜΕΤΑΠΤΥΧΙΑΚΩΝ ΣΠΟΥΔΩΝ ΕΦΑΡΜΟΣΜΕΝΗ ΓΕΩΓΡΑΦΙΑ ΚΑΙ ΔΙΑΧΕΙΡΙΣΗ ΤΟΥ ΧΩΡΟΥ ΚΑΤΕΥΘΥΝΣΗ ΓΕΩΠΛΗΡΟΦΟΡΙΚΗ

### **Τριμελής Εξεταστική Επιτροπή**

**Χαλκιάς Χρίστος (Επιβλέπων) Αναπληρωτής Καθηγητής, Τμήμα Γεωγραφίας, Χαροκόπειο Πανεπιστήμιο**

**Δημητρίου Ηλίας Ερευνητής Α΄, Ινστιτούτο Θαλάσσιων Βιολογικών Πόρων και Εσωτερικών Υδάτων, Ελληνικό Κέντρο Θαλάσσιων Ερευνών**

**Αρτελάρης Παναγιώτης Λέκτορας, Τμήμα Γεωγραφίας, Χαροκόπειο Πανεπιστήμιο** 

#### Ο Νικόλαος Σταθόπουλος

δηλώνω υπεύθυνα ότι:

- **1)** Είμαι ο κάτοχος των πνευματικών δικαιωμάτων της πρωτότυπης αυτής εργασίας και από όσο γνωρίζω η εργασία μου δε συκοφαντεί πρόσωπα, ούτε προσβάλει τα πνευματικά δικαιώματα τρίτων.
- **2)** Αποδέχομαι ότι η ΒΚΠ μπορεί, χωρίς να αλλάξει το περιεχόμενο της εργασίας μου, να τη διαθέσει σε ηλεκτρονική μορφή μέσα από τη ψηφιακή Βιβλιοθήκη της, να την αντιγράψει σε οποιοδήποτε μέσο ή/και σε οποιοδήποτε μορφότυπο καθώς και να κρατά περισσότερα από ένα αντίγραφα για λόγους συντήρησης και ασφάλειας.

**Στις οικογένειες μου (την εξ αίματος και την εξ επιλογής)**

#### **Ευχαριστίες**

Η παρούσα διπλωματική εργασία δεν θα ήταν εφικτό να έχει εκπονηθεί αν δεν υπήρχε η σημαντική αρωγή πολλών ανθρώπων, του οποίους θέλω να ευχαριστήσω από καρδιάς.

Ιδιαίτερες ευχαριστίες οφείλω στον κ. Χαλκιά Χρίστο, Αναπληρωτή Καθηγητή του τμήματος Γεωγραφίας του Χαροκοπείου Πανεπιστημίου και επιβλέποντα της παρούσας διπλωματικής για τις συμβουλές του, την καθοδήγησή του και την εξαιρετική συνεργασία μας, όχι μόνο στα πλαίσια της παρούσας εργασίας αλλά και σε όλη την διάρκεια του Μεταπτυχιακού Προγράμματος. Τον ευχαριστώ για τις πολύτιμες γνώσεις που απέκτησα από την συνεργασία μας κατά την διάρκεια αυτής της περιόδου.

Ευχαριστώ θερμά τον κ. Δημητρίου Ηλία, Ερευνητή Α' του Ινστιτούτου Θαλάσσιων Βιολογικών Πόρων και Εσωτερικών Υδάτων του ΕΛ.ΚΕ.ΘΕ., για την παροχή σημαντικών πρωτογενών δεδομένων που αξιοποιήθηκαν στην εργασία, για τον χρόνο που μου διέθεσε και την εποικοδομητική ανταλλαγή απόψεων πάνω στο αντικείμενο μελέτης και τέλος για την ευγένεια και αμεσότητα με την οποία ανταποκρίθηκε σε κάθε επικοινωνία μας.

Επίσης, θα ήθελα να εκφράσω τις ευχαριστίες μου στον κ. Σκριμιζέα Παναγιώτη, Διευθυντή Προγνώσεων και Έρευνας της Ε.Μ.Υ., για την έμπρακτη βοήθειά του στην εκπόνηση της παρούσας εργασίας με την παροχή πρωτογενών δεδομένων, την μετατροπή των δεδομένων EUMETSAT και την δημιουργία μετεωρολογικών χαρτών, οι οποίοι και περιλήφθηκαν στο αντίστοιχο κεφάλαιο. Η συνεργασία μας ήταν εξαιρετική.

Ξεχωριστή αναφορά οφείλω στον κ. Δημητρακόπουλο Δημήτρη, Τομεάρχη Υδρογεωλογικών Μελετών (ΤΥΜ), της Διεύθυνσης Κεντρικής Υποστήριξης Ορυχείων, της Δ.Ε.Η. Α.Ε. και προϊστάμενο μου, τον οποίο ευχαριστώ για την συνολική υποστήριξή του σε αυτή μου την προσπάθεια, την ανοχή του, τον χρόνο που μου διέθεσε, μα πάνω απ' όλα για την πολύτιμη εμπειρία που απέκτησα κοντά του. Παράληψη μου θα ήταν να μην αναφέρω την συμπαράσταση που μου παρείχαν και τα υπόλοιπα στελέχη του ΤΥΜ, οι κύριοι Λουλούδης Γεώργιος, Δρ. Μηχανικός Μεταλλείων και Χατζησάββας Κλεάνθης, Γεωλόγος.

Ένα προσωπικό και μεγάλο ευχαριστώ θα ήθελα να εκφράσω στους φίλους και συναδέλφους Παρασκευή Νικόλαο, MSc Μηχανικό Μεταλλείων, Ανδρέου Βλάση, MSc Μηχανικό Μεταλλείων και Σίδερη Δάφνη, Δρ. Μηχανικών Μεταλλείων, για την αμέριστη συμπαράσταση, αρωγή και καλοσύνη που επέδειξαν στον πρόσωπό μου σε όλη τη διάρκεια αυτής μου της προσπάθειας, αλλά και πέραν αυτής διαρκώς από την πρώτη μέρα που βρέθηκα στο κοινό μας πλέον εργασιακό περιβάλλον. Τους είμαι ευγνώμον.

Δεν ξεχνώ ποτέ την φίλη και συνάδελφο κ. Βασιλείου Ελένη, Δρ. Μηχανικό Μεταλλείων, στέλεχος του εργαστηρίου Τεχνικής Γεωλογίας και Υδρογεωλογίας, της Σχολής Μηχανικών Μεταλλείων – Μεταλλουργών του ΕΜΠ, χωρίς την οποία δεν θα είχα ούτε την ακαδημαϊκή ούτε την επαγγελματική πορεία που έχω σήμερα. Σε όλα μου τα βήματα θα την ευχαριστώ από καρδιάς και θα την μνημονεύω.

Ένα τεράστιο ευχαριστώ θα ήθελα να εκφράσω στον συνάδελφο κ. Καλογερόπουλο Κλεομένη, Υ.Δ. του τμήματος Γεωγραφίας του Χαροκοπείου Πανεπιστημίου, για λόγους που αν ήθελα να αναπτύξω αναλυτικά θα χρειαζόμουν μια νέα διπλωματική εργασία να αναφέρεται μόνο σε αυτούς. Εν συντομία, θα ήθελα να εκφράσω την αμέριστη ευγνωμοσύνη μου για την εμπιστοσύνη που έδειξε το πρόσωπό μου, για την υπερπολύτιμη βοήθεια του σε όλα τα στάδια του Μεταπτυχιακού Προγράμματος και φυσικά στην παρούσα διπλωματική εργασία, για την εξαιρετική συνεργασία μας και τις πάντα καίριες και σωστές συμβουλές του. Είναι τιμή και χαρά μου, εκτός από το να τον θεωρώ εξαίρετο επιστήμονα και συνάδελφο, να τον αποκαλώ και φίλο.

Ένα, επίσης, πάρα πολύ μεγάλο ευχαριστώ από καρδιάς θέλω να εκφράσω στην κα. Λουκά Παναγιώτα, Υ.Δ. Γεωπονικού Πανεπιστημίου για την αμέριστη συμπαράστασή της και έμπρακτη συμβολή της σε όλη αυτή μου την προσπάθεια. Χωρίς την υποστήριξή της και σε προσωπικό επίπεδο, όλη αυτή προσπάθεια δεν θα είχε ευοδωθεί. Η παρούσα διπλωματική εργασία φέρει και την δική της υπογραφή.

Τέλος, ευχαριστώ την οικογένειά μου και τους φίλους μου για την υπομονή που επέδειξαν προς το πρόσωπό μου και την συμπαράστασή τους σε όλη αυτή την πιεσμένη για μένα περίοδο. Η αναφορά μου περιορίζεται σε αυτή την περίοδο, καθώς οι λοιπές ευχαριστίες που θα ήθελα να τους εκφράσω εκτός από ιδιαζόντως προσωπικές και πάρα πολλές είναι και εκτός του παρόντος αντικειμένου.

> *"Η επιστήμη μας έκανε θεούς πριν να γίνουμε άξιοι να είμαστε άνθρωποι"*

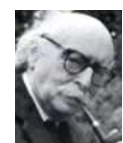

(Jean Rostand, 1894-1977, Γάλλος επιστήμονας & φιλόσοφος)

*"Ένα μεγάλο ευχαριστώ για τις εξαιρέσεις στον παραπάνω κανόνα"*

> Νίκος Σταθόπουλος Φεβρουάριος, 2017

# Περιεχόμενα

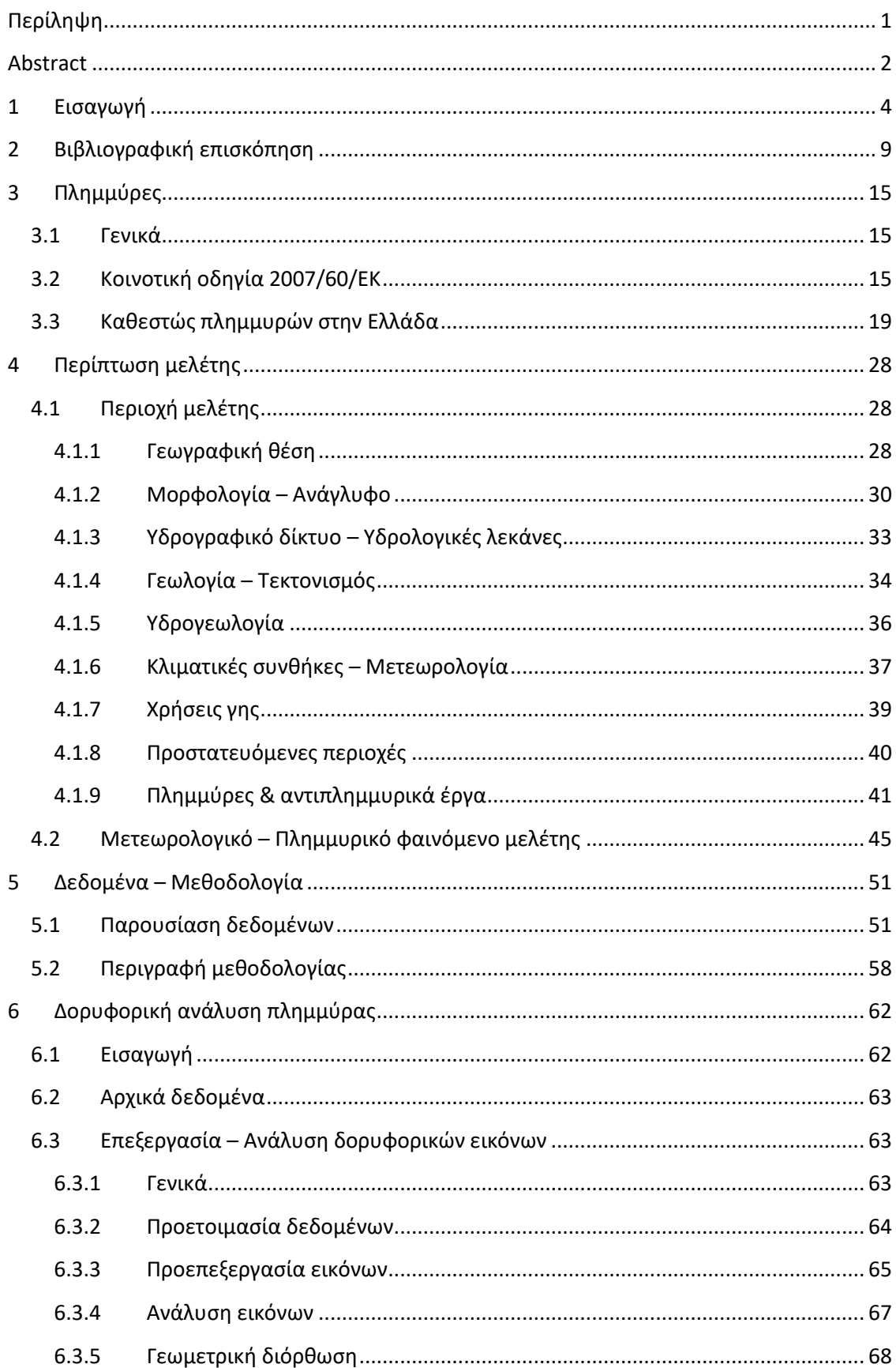

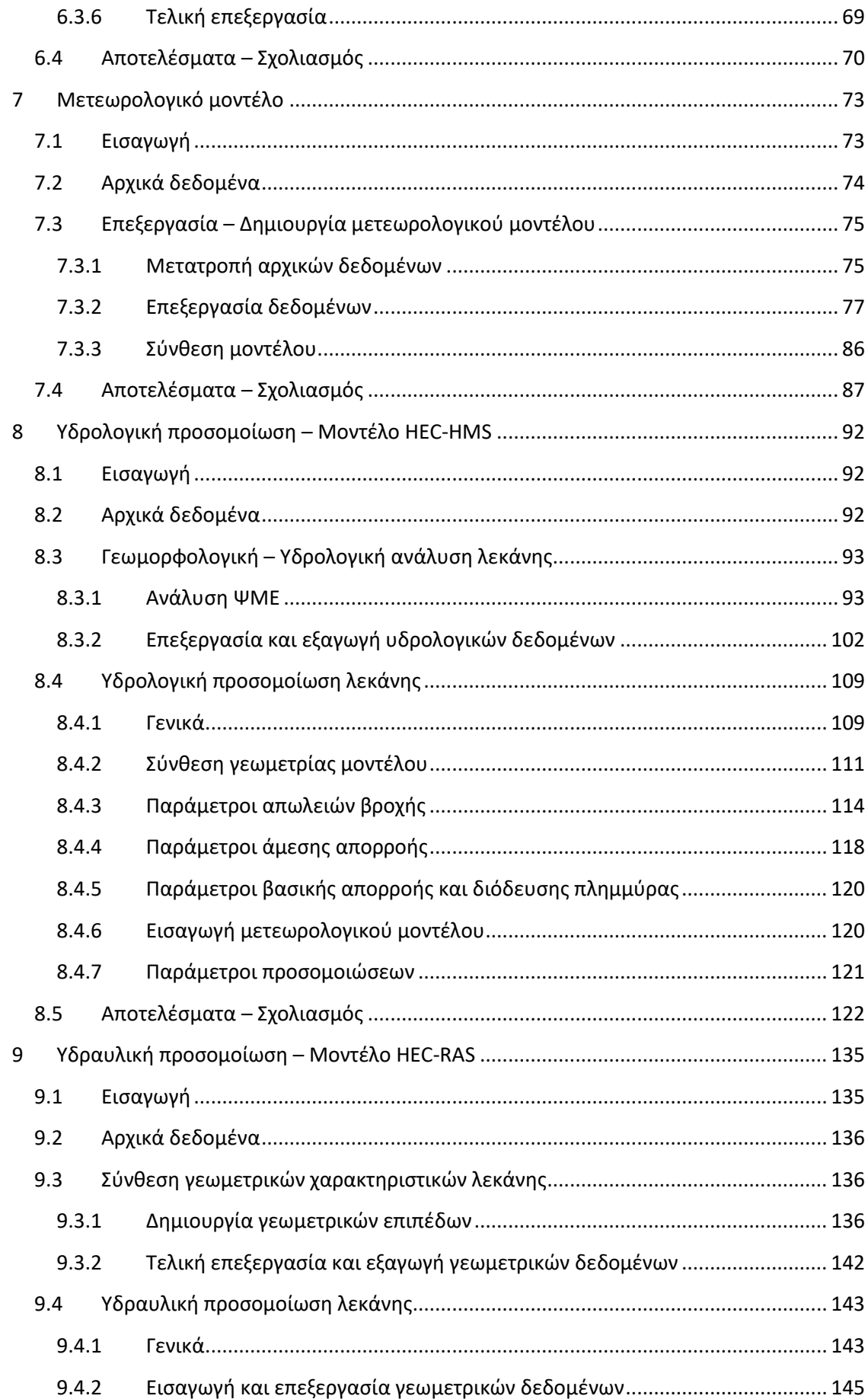

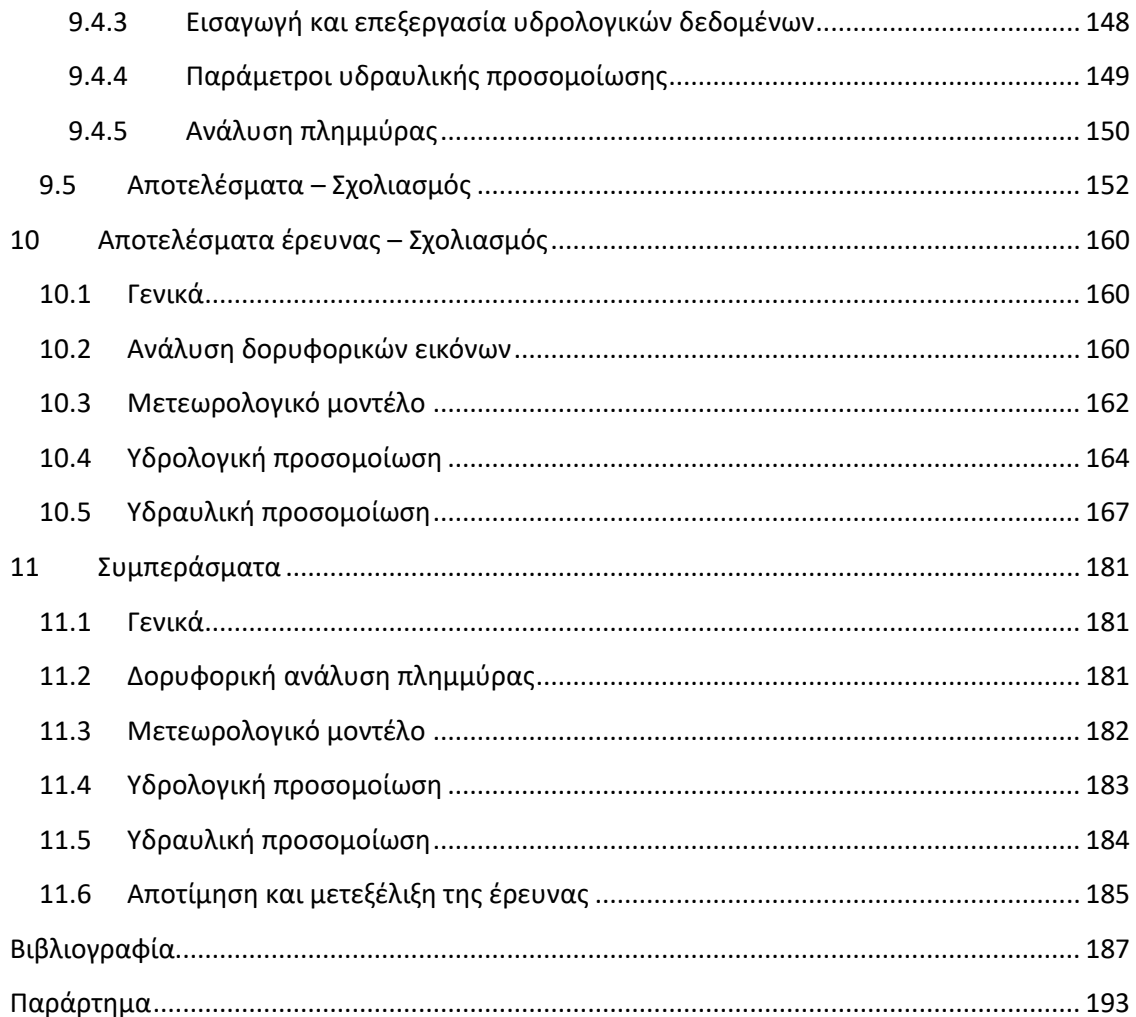

# **Εικόνες**

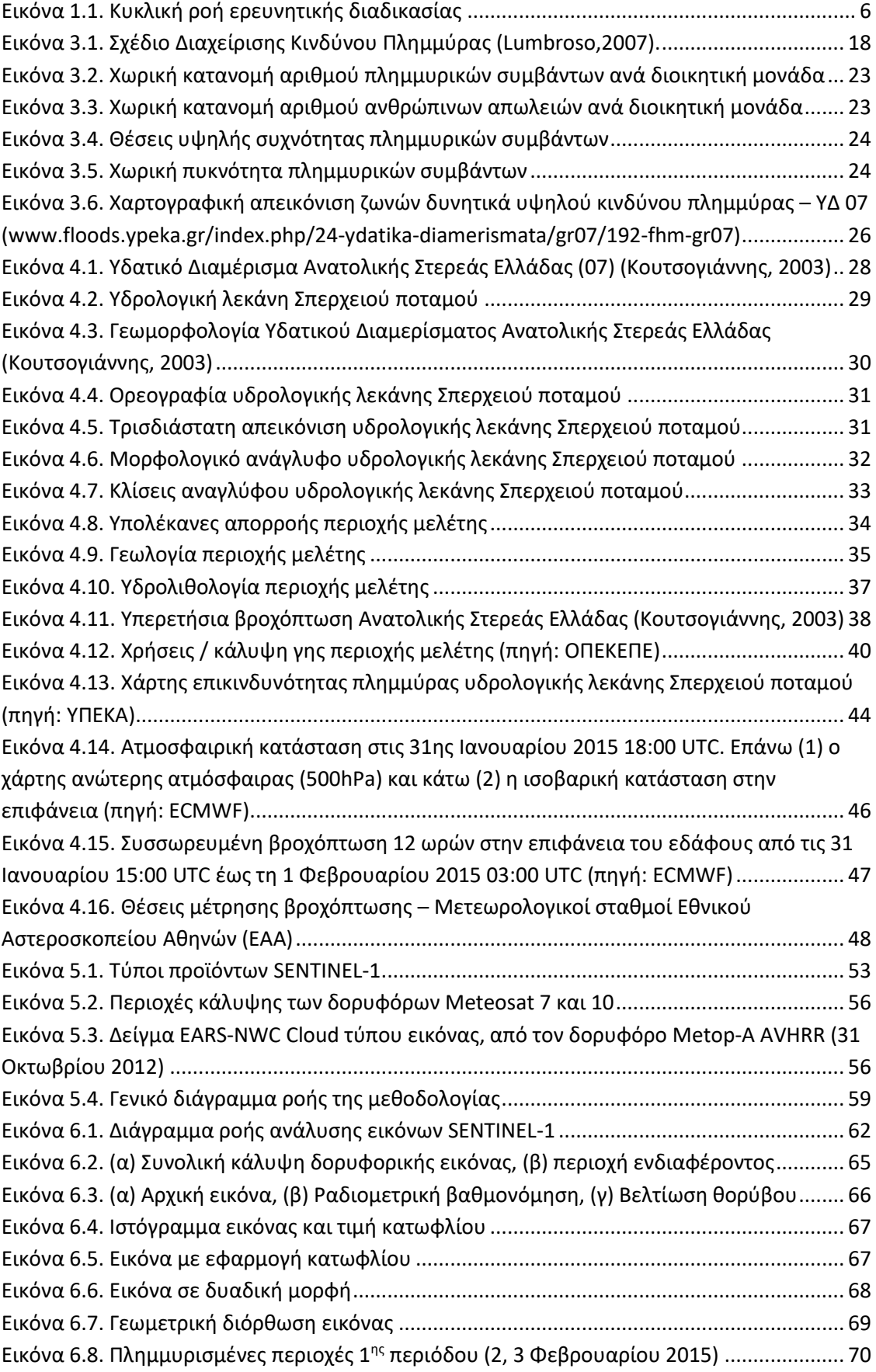

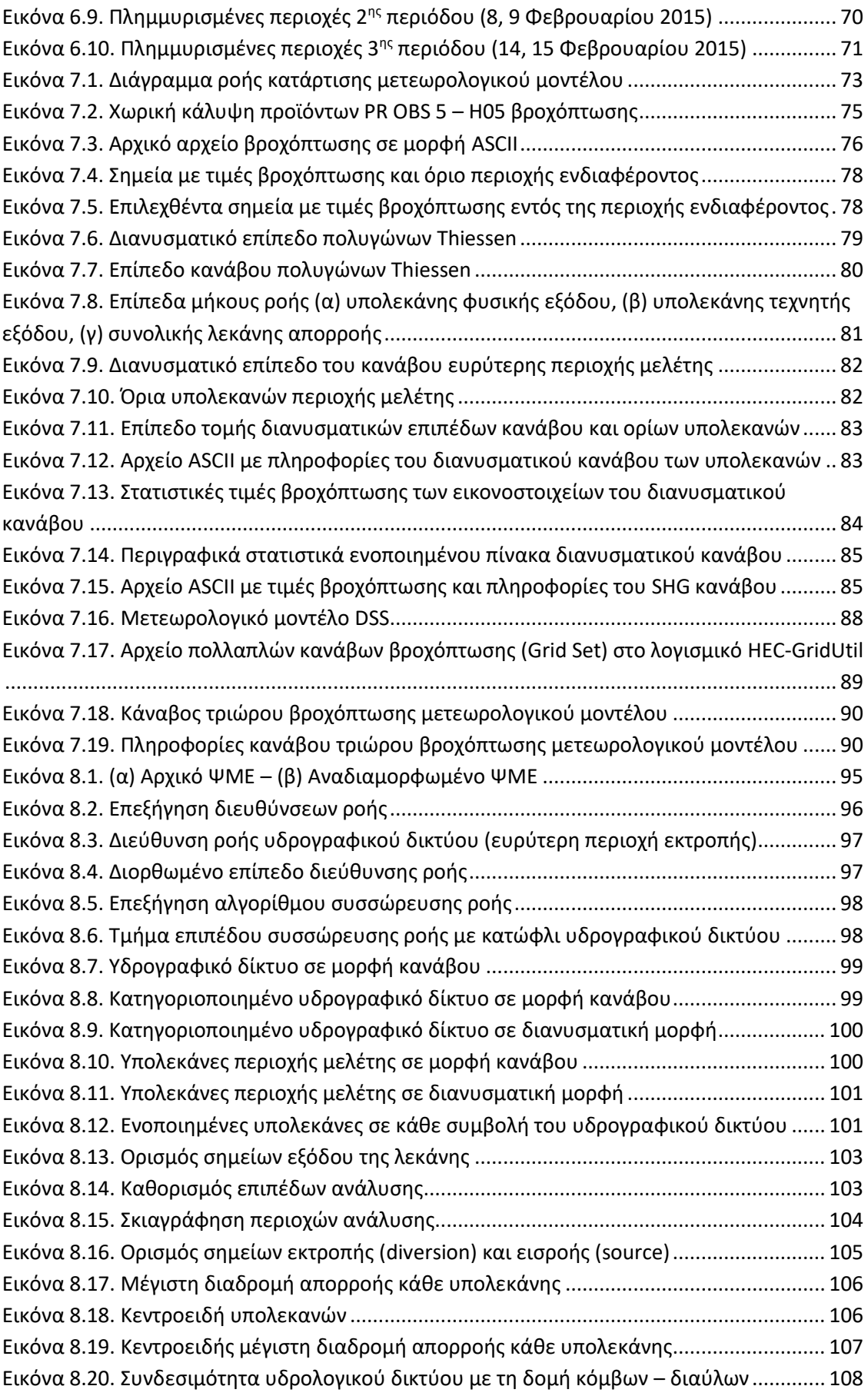

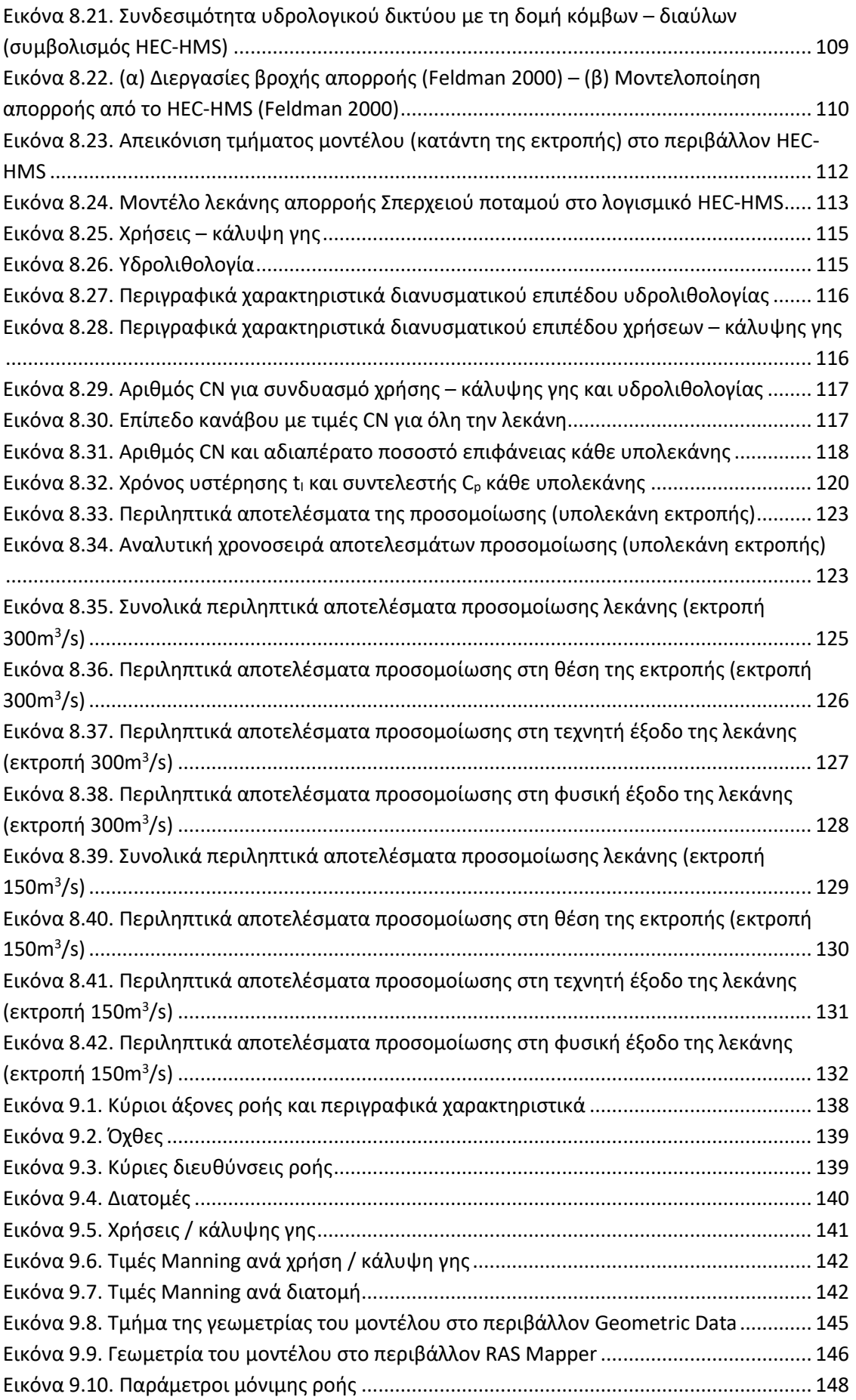

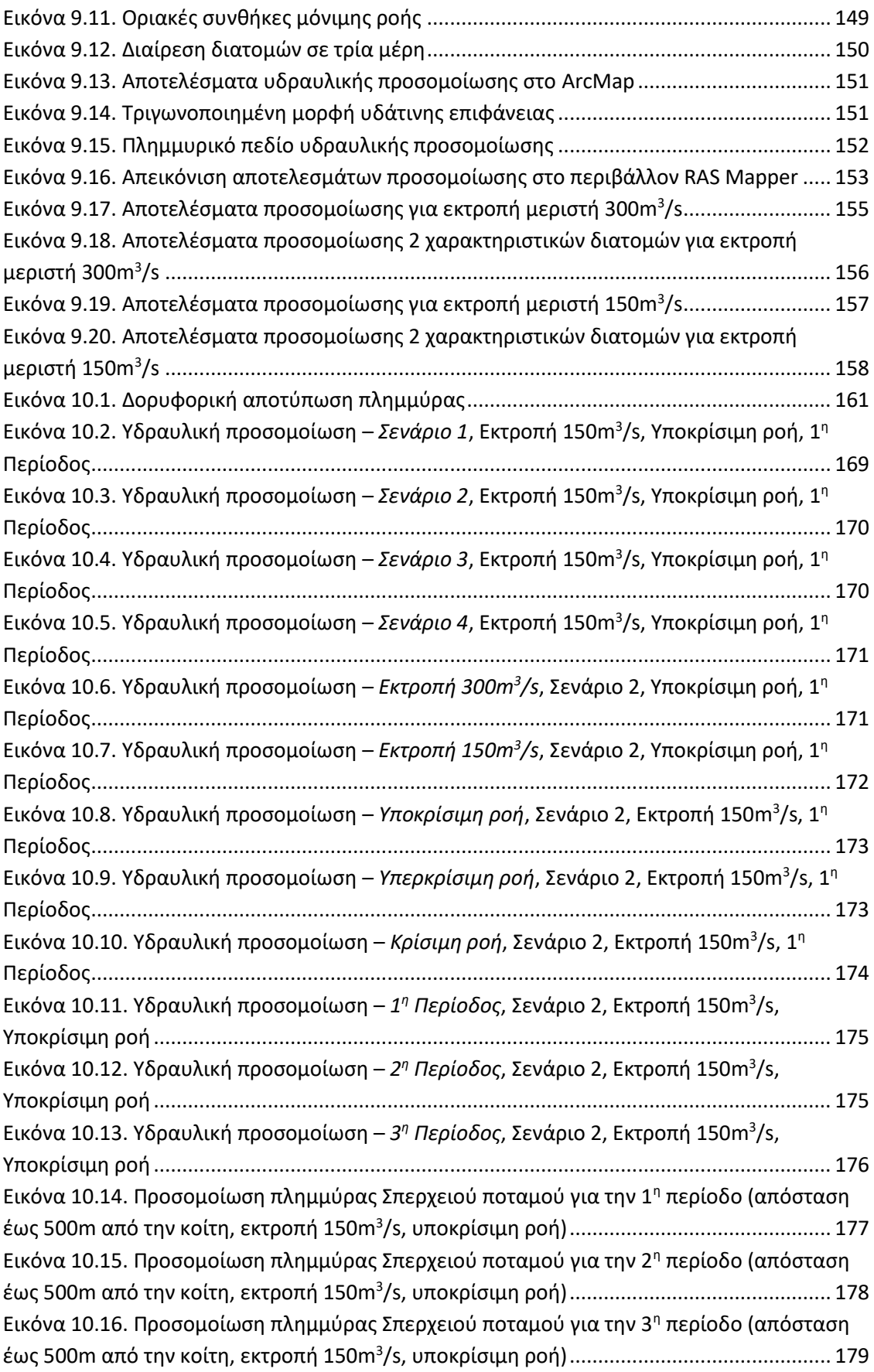

# **Σχήματα**

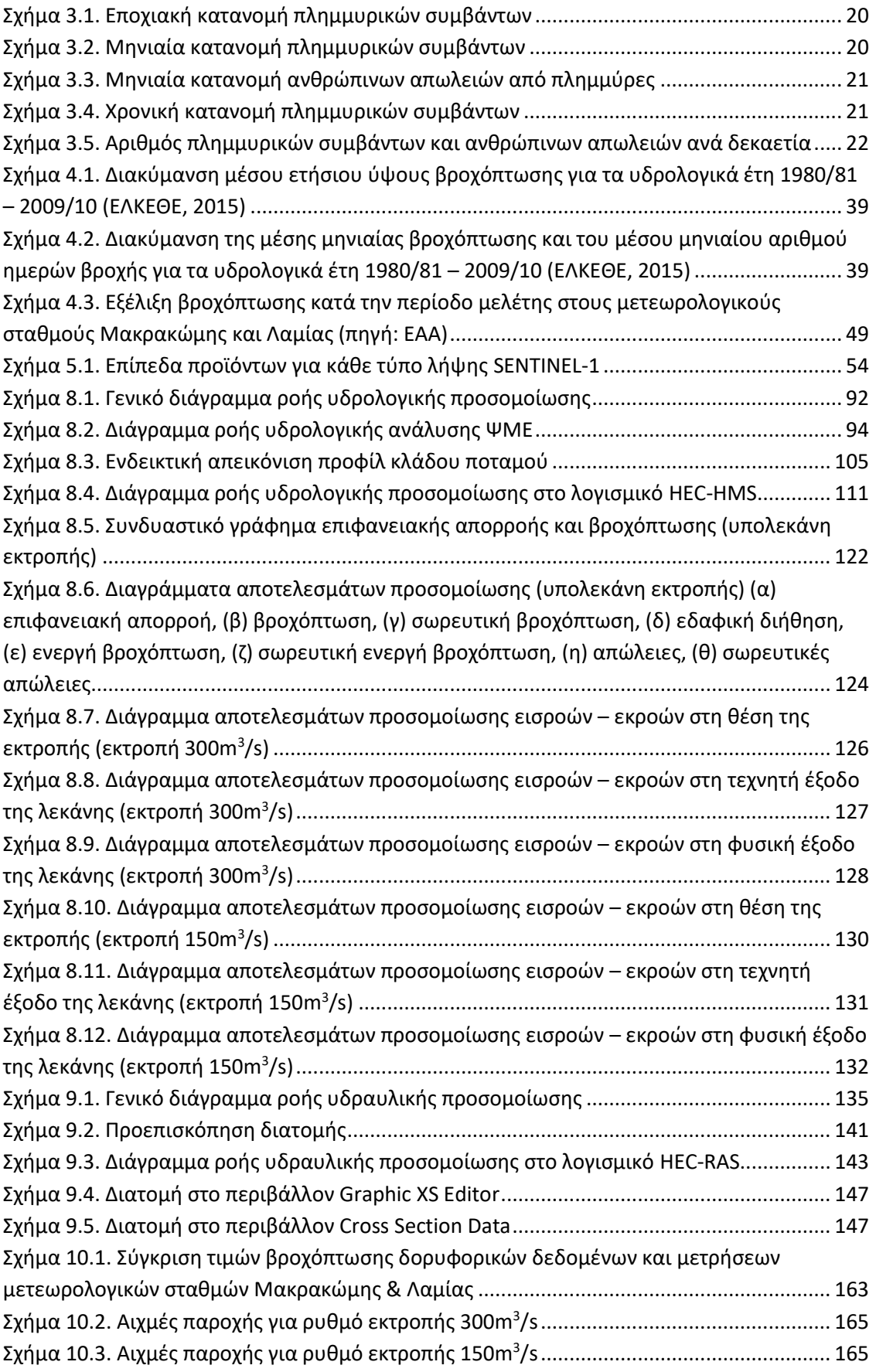

# **Πίνακες**

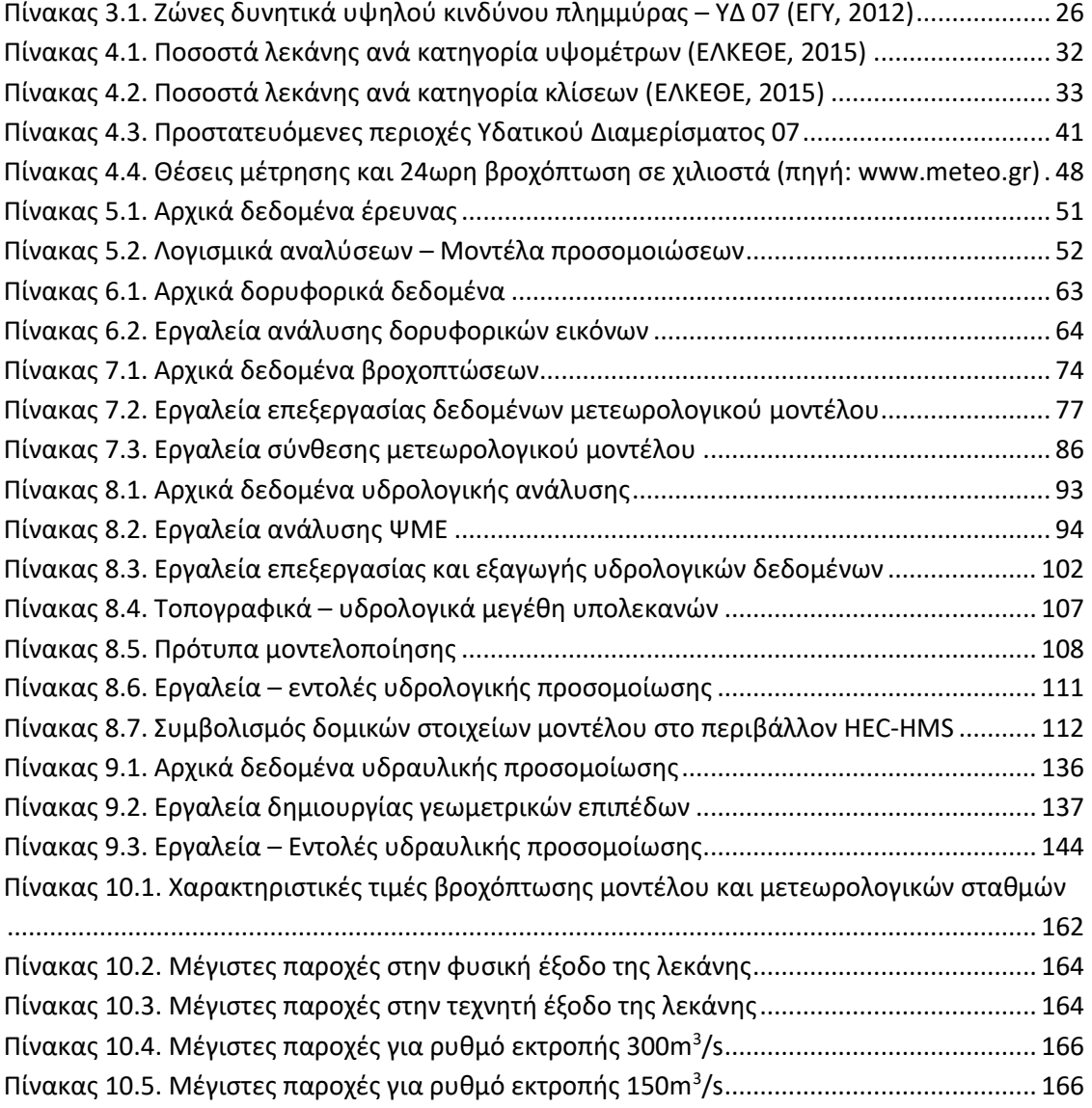

# <span id="page-15-0"></span>**Περίληψη**

Οι πλημμύρες είναι ένα από τα πιο καταστροφικά φυσικά φαινόμενα παγκοσμίως, με πολύ σημαντικές επιπτώσεις στην ανθρώπινη ζωή, τις ιδιωτικές περιουσίες και στα τεχνικά έργα υποδομής. Στην Ελλάδα υπάρχει μεγάλο ιστορικό πλημμυρών, το οποίο συνοδεύεται και από μεγάλο αριθμό ανθρώπινων απωλειών. Η σημαντικότητα του φαινομένου ώθησε την Ευρωπαϊκή Ένωση (ΕΕ) να εκδώσει την Οδηγία – Πλαίσιο 2007/60, με στόχο να επικαιροποιήσει και να αναβαθμίσει τις μεθόδους πρόληψης, διαχείρισης και αποκατάστασης πλημμυρικών συμβάντων στα κράτη μέλη της. Η παρούσα ερευνητική εργασία προτείνει μια νέα μεθοδολογία προσέγγισης των πλημμυρικών γεγονότων, η οποία έχει σαν κεντρική ιδέα την κυκλική διαδικασία *"Τηλεπισκόπηση – Μοντελοποίηση – Τηλεπισκόπηση"* (RMR). Αξιοποιεί ελεύθερα δορυφορικά δεδομένα βροχόπτωσης από τον οργανισμό EUMETSAT που αφορούν στην περίοδο μελέτης από 23 Ιανουαρίου έως 15 Φεβρουαρίου 2015 (περίοδος ακραίας βροχόπτωσης), τα οποία έπειτα από κατάλληλη επεξεργασία χρησιμοποιούνται για την υδρολογική και υδραυλική προσομοίωση της υπό μελέτη λεκάνης του Σπερχειού ποταμού (Ανατολική Στερεά Ελλάδα) και του ακραίου πλημμυρικού φαινομένου που συνέβη την περίοδο αυτή. Τα μοντέλα που χρησιμοποιήθηκαν για τις προσομοιώσεις είναι τα HEC-HMS και HEC-RAS και ανήκουν στα μη εμπορικά πακέτα λογισμικού. Η προετοιμασία των μοντέλων και η απόδοση – παρουσίαση των αποτελεσμάτων τους υποβοηθήθηκε από το λογισμικό ΣΓΠ ArcGIS και τις επεκτάσεις HEC-GeoHMS και HEC-GeoRAS. Στο τελευταίο στάδιο έγινε σύγκριση – αξιολόγηση των αποτελεσμάτων των προσομοιώσεων με την δορυφορική αποτύπωση των πλημμυρισμένων εκτάσεων, οι οποίες προέκυψαν από την ανάλυση διαθέσιμων (ελεύθερων) δορυφορικών εικόνων SENTINEL-1 για την υπό μελέτη περίοδο, μέσω του λογισμικού SNAP που διατίθεται ελεύθερα από την European Space Agency (ESA). Τα τελικά συμπεράσματα της έρευνας ήταν ότι γίνεται υπερεκτίμηση του φαινομένου, κυρίως λόγω της υπερεκτίμησης του ύψους βροχόπτωσης από τα δορυφορικά δεδομένα, αποδίδοντας όμως χωρικά σε πολύ μεγάλο βαθμό τις πραγματικές εκτάσεις που πλημμύρισαν, σε σχέση με την δορυφορική αποτύπωση του πλημμυρικού πεδίου, αλλά και αυτές που είναι επιδεκτικές στο να πλημμυρίσουν αν η υπερεκτίμηση γίνει πραγματικότητα. Ιδιαιτέρως αξιοσημείωτο συμπέρασμα επίσης είναι η σημασία της γεωμετρίας και των οριακών συνθηκών (κυρίως τα όρια του πλημμυρικού πεδίου) που θα επιλεγούν για την μοντελοποίηση της λεκάνης, καθώς σύμφωνα με αυτές θα αποδοθεί και το τελικό πεδίο κατάκλυσης (το οποίο μπορεί να διαφέρει από περίπτωση σε περίπτωση). Η παρούσα μεθοδολογία, με κατάλληλη βαθμονόμηση (κυρίως των δορυφορικών δεδομένων βροχόπτωσης με μετρήσεις επίγειων δορυφορικών σταθμών) δύναται να αποτελέσει ένα σύγχρονο, σχετικά γρήγορο και με ελάχιστο ή μηδενικό κόστος, εργαλείο, ικανό να βοηθήσει αποτελεσματικά σε ερευνητικούς αλλά και επιχειρησιακούς σκοπούς πρόληψης, διαχείρισης και αποκατάστασης πλημμυρικών συμβάντων. Σημαντική μπορεί να είναι η αρωγή του στην κατάρτιση χαρτών επικινδυνότητας και κινδύνου, όπως απαιτεί και η Ευρωπαϊκή Οδηγία.

#### **ΛΕΞΕΙΣ ΚΛΕΙΔΙΑ**

Πλημμύρες, Σπερχειός, Σ.Γ.Π., Τηλεπισκόπηση, Μοντελοποίηση

#### <span id="page-16-0"></span>**Abstract**

Floods are one of the most catastrophic natural phenomena worldwide, with very significant impact on human life, private property and technical infrastructure. In Greece there is large history of flood events, which is accompanied by a large number of human losses. The significance of this phenomenon led the European Union (EU) to adopt the Directive - Framework 2007/60, in order to update and upgrade the prevention, management and rehabilitation methods of flood events in the Member States. This research work proposes a new methodological approach on flood events, with its central idea being the cyclical process *"Remote Sensing – Modelling – Remote Sensing"* (RMR). The methodology utilizes free satellite rainfall data from EUMETSAT organization, concerning the study period from 23 January to 15 February 2015 (extreme rainfall period), which after adequate process are used for the hydrologic and hydraulic modeling of the study basin of Sperchios River (East Central Greece) and the extreme flood event that occurred during this period. The models used in the simulations are HEC-HMS and HEC-RAS and are non-commercial software packages. The models' preparation and extraction – presentation of the results was aided by ArcGIS software and HEC-GeoHMS, HEC-GeoRAS extension packages. During the last step of the methodology, the results of the simulations were compared – evaluated with the satellite mapping of flooded areas, which resulted from the analysis of available (free) satellite SENTINEL-1 images for the studied period, via SNAP software, freely available from the European Space Agency (ESA). The final conclusions of the research were that modeling overestimates the phenomenon, mainly due to the overestimation of the satellite data on the amount of rainfall, but on the other hand the results show a very high level spatial approach of the actually flooded areas, compared with the satellite mapping of the flooded extent, but also delineate the areas that are susceptible to flooding in case the overestimation becomes a reality. A particularly noteworthy conclusion is also the importance of geometry and boundary conditions (especially the boundaries of the flood field) selected for the modeling procedure of the basin, as, according to them, the final flood area will be estimated (which may vary from case to case). This methodology, with appropriate calibration (mainly of the satellite rainfall data with meteteorological station measurements), is capable of being a modern, relatively fast and with little or no cost, tool, able to effectively help in research and operational purposes for the prevention, management and rehabilitation of flood events. It can assist significantly in setting hazard and risk maps, as required by the European Directive.

#### **KEY WORDS** Floods, Sperchios River, GIS, Remote Sensing, Modeling

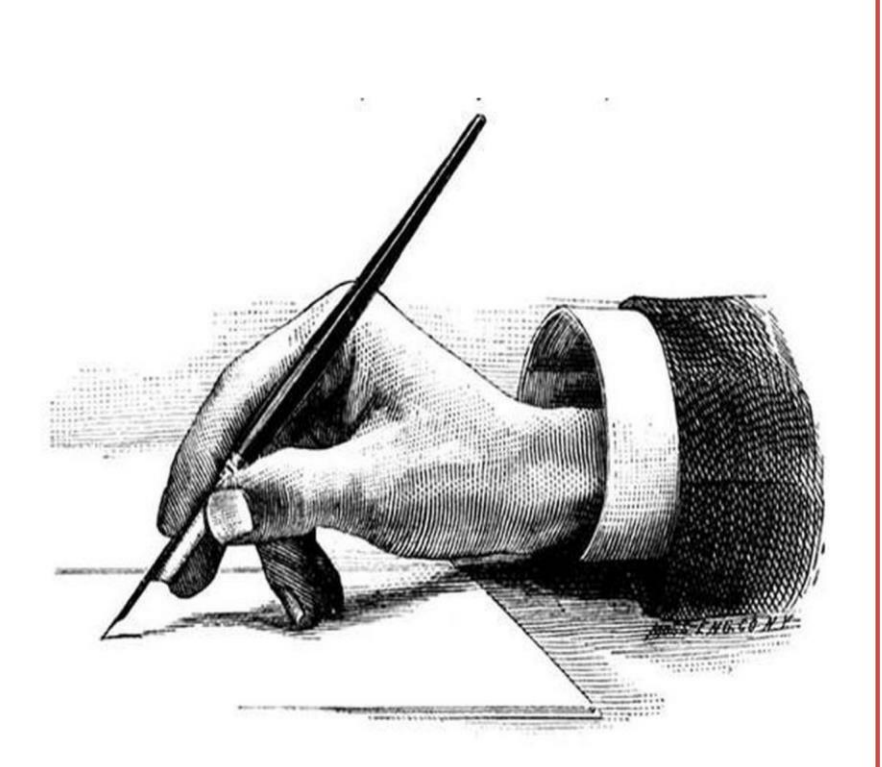

# ΚΕΦΑΛΑΙΟ 1

Εισαγωγή

#### "Κάθε επιστήμη αρχίζει σαν φιλοσοφία και τελειώνει σαν τέχνη"

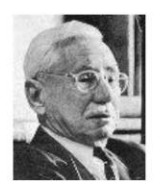

(Will Durant, 1885-1981, Αμερικανός ιστορικός & φιλόσοφος)

#### Κύριοι Θεματικοί Άξονες Κεφαλαίου

- Εισαγωγή στο αντικείμενο της έρευνας  $\checkmark$
- $\checkmark$ Σύντομη περιγραφή του στόχου της μεθοδολογίας και των αποτελεσμάτων της έρευνας
- Περιγραφή της δομής της εργασίας  $\checkmark$

## <span id="page-18-0"></span>**1 Εισαγωγή**

Ένα από τα πιο καταστροφικά φυσικά φαινόμενα (ίσως το πρώτο) σε παγκόσμια κλίμακα είναι οι πλημμύρες, με σημαντικό αντίκτυπο στην ανθρώπινη ζωή, στις περιουσίες και στα τεχνικά έργα υποδομής. Μεταξύ αυτών, οι πιο επικίνδυνες, είναι αυτές που προκαλούνται από ραγδαίες και μικρής διάρκειας βροχοπτώσεις (flash floods), οι οποίες έχουν και το μεγαλύτερο ποσοστό ανθρώπινων απωλειών. Απόρροια της κλιματικής αλλαγής είναι η αύξηση της συχνότητας των συμβάντων αυτών παγκοσμίως, με σοβαρές επιπτώσεις στις ανθρώπινες ζωές αλλά και πολύ μεγάλο οικονομικό κόστος, γεγονός που οδήγησε αρκετά κράτη στη λήψη κατάλληλων μέτρων – δράσεων πρόβλεψης, διαχείρισης και αποκατάστασης και κυρίως στην αναθεώρηση – επικαιροποίηση των υπαρχόντων σχεδίων δράσης και νομικών πλαισίων. Μεταξύ αυτών και η ΕΕ, η οποία το 2007 εξέδωσε μια νέα οδηγία – πλαίσιο σχετικά με την διαχείριση πλημμυρικών φαινομένων, υποχρεώνοντας τα κράτη μέλη της να καταρτίσουν σχέδια διαχείρισης ακολουθώντας καινούριες λογικές, υιοθετώντας για παράδειγμα την έννοια του "Risk Management" και την πρακτική της χαρτογράφησης κινδύνου ("Hazard Mapping").

Λαμβάνοντας υπόψη τα παραπάνω, είναι εύκολο να εξαχθεί το συμπέρασμα ότι δημιουργείται πλέον η ανάγκη αναβάθμισης και εξέλιξης των μεθόδων και τεχνικών έρευνας των πλημμυρικών φαινομένων, στοχεύοντας κυρίως στην μείωση του απαιτούμενου χρόνου εξαγωγής αξιοποιήσιμων αποτελεσμάτων και στην μείωση του οικονομικού κόστους. Επιπλέον, ανάγκες όπως η χαρτογράφηση κινδύνου, η πρόβλεψη, ο επιχειρησιακός σχεδιασμός, η δημιουργία βάσης δεδομένων με συμβάντα μεγάλης χρονικής διάρκειας, η χωρική και χρονική ανάλυση, κ.α. καθιστούν επιτακτικό τον διαρκή εκσυγχρονισμό των ερευνητικών μεθοδολογιών και των πρακτικών προσέγγισης των πλημμυρικών φαινομένων.

Σημαντικός αρωγός σε αυτή την προσπάθεια είναι η συνεχής πρόοδος και εξέλιξη της τεχνολογίας, η οποία είναι πια ικανή να παράξει (ακόμη και από απόσταση, αντικαθιστώντας ουσιαστικά την έρευνα πεδίου, η οποία είναι και ιδιαιτέρως δύσκολή σε πλημμυρικά φαινόμενα) και να διανείμει (χωρίς περιορισμούς απόστασης) πολύ καλής χωρικής ανάλυσης και χρονικής κάλυψης δεδομένα σε μικρό χρονικό διάστημα και παράλληλα να παρέχει τα κατάλληλα εργαλεία για την επεξεργασία και ανάλυσή τους. Στον πρώτο τομέα, παραγωγής και διανομής δεδομένων, έχει μπει δυναμικά η επιστήμη της τηλεπισκόπησης, η οποία αναπτύσσεται και εξελίσσεται με ραγδαίους ρυθμούς, γεγονός που πιστοποιείται από την διαρκή αύξηση των δορυφορικών προγραμμάτων που αναπτύχθηκαν και συνεχίζουν να αναπτύσσονται τις τελευταίες δεκαετίες. Στον δεύτερο τομέα, της ανάλυσης και επεξεργασίας των δεδομένων, καταλυτικό ρόλο διαδραματίζει η πρόοδος των Γεωγραφικών Συστημάτων Πληροφοριών και των μοντέλων προσομοίωσης, που πλέον εξελίσσονται ραγδαία και ως ελεύθερα πακέτα λογισμικών (αναπτύσσονται σε Πανεπιστημία, ερευνητικά κέντρα, κ.α.) εκτός από εμπορικά.

Στην λογική αυτή κινείται και η παρούσα ερευνητική εργασία, στην οποία επιχειρείται η προσομοίωση του πλημμυρικού φαινομένου που έλαβε χώρα στην λεκάνη απορροής του Σπερχειού ποταμού (Υδατικό Διαμέρισμα 7, Ανατολική Στερεά Ελλάδα) εξαιτίας μίας περιόδου τριών περίπου εβδομάδων ισχυρής βροχόπτωσης με σημαντικές αιχμές ύψους βροχής. Η μεθοδολογία που προτείνεται αξιοποιεί δορυφορικά δεδομένα συσσωρευμένης βροχόπτωσης στην επιφάνεια του εδάφους από τον οργανισμό EUMETSAT για την

δημιουργία του μετεωρολογικού μοντέλου της περιόδου μελέτης, δηλαδή από 23 Ιανουαρίου έως 15 Φεβρουαρίου 2015, καθώς και 3 ζεύγη δορυφορικών εικόνων από το πρόγραμμα SENTINEL-1 που ήταν διαθέσιμα για την περίοδο αυτή, με σκοπό την αποτύπωση και οριοθέτηση των πλημμυρισμένων περιοχών. Μετά την υδρολογική ανάλυση της λεκάνης και την δημιουργία των δομικών στοιχείων του υδρολογικού μοντέλου γίνεται προσομοίωση της λεκάνης, εισάγοντας το μετεωρολογικό μοντέλο που έχει κατασκευαστεί, και υπολογίζονται οι παροχές σε κάθε δομικό στοιχείο για την περίοδο μελέτης. Ακολούθως, αφού κατασκευαστεί η γεωμετρία του υδραυλικού μοντέλου, γίνεται προσομοίωση των παροχών που εκτιμήθηκαν και προκύπτουν οι πλημμυρισμένες εκτάσεις. Στο τελευταίο στάδιο της μεθοδολογίας γίνεται σύγκριση και συναξιολόγηση της πλημμύρας που εκτίμησε το μοντέλο με αυτή που κατέγραψε ο δορυφόρος.

Τα μοντέλα που χρησιμοποιήθηκαν για την υδρολογική και υδραυλική προσομοίωση της λεκάνης είναι τα HEC-HMS και HEC-RAS. Για την ανάλυση της λεκάνης, την προετοιμασία των μοντέλων, την χαρτογράφηση της πλημμύρας, κ.α., αξιοποιήθηκε το λογισμικό ArcGIS και οι επεκτάσεις του Arc Hydro Tools, HEC-GeoHMS και HEC-GeoRAS. Για την ανάλυση των δορυφορικών εικόνων SENTINEL-1 χρησιμοποιήθηκε το λογισμικό SNAP.

Σημαντικό κομμάτι της μεθοδολογίας, καθώς και της συγγραφής της εργασίας, στηρίχθηκε σε μεγάλο βαθμό στα ακόλουθα κείμενα:

- "Κατάρτιση μεθοδολογικού πλαισίου για την εκπόνηση χαρτών πλημμύρας. Εφαρμογή στο Νομό Αρκαδίας". Γκιόκας Α., ΕΜΠ 2009.
- "Χρήση των Σ.Γ.Π. στην υδρολογική ανάλυση και στην σύνταξη χαρτών κινδύνου πλημμύρας". Καραμολέγκος Μ., Χαροκόπειο 2012.
- HEC-GeoRAS. User's Manual. US Army Corps of Engineers, 2012.
- HEC-RAS. 2D Modeling User's Manual. US Army Corps of Engineers, 2016.
- HEC-GeoHMS. User's Manual. US Army Corps of Engineers, 2013.
- HEC-HMS. User's Manual. US Army Corps of Engineers, 2016.
- HEC-GridUtil. User's Manual. US Army Corps of Engineers, 2011.
- HEC-DSSVue. User's Manual. US Army Corps of Engineers, 2009.

Τα κύρια συμπεράσματα που προέκυψαν από την έρευνα είναι ότι το σημαντικό σφάλμα των δορυφορικών δεδομένων βροχόπτωσης, οδηγεί σε υπερεκτίμηση των παροχών και κατά συνέπεια στην υπερεκτίμηση του πλημμυρικού πεδίου. Το μειονέκτημα αυτό αντισταθμίζεται εν μέρει από την χωρική πυκνότητα και υψηλή χρονική συχνότητα που διαθέτουν τα δορυφορικά αυτά δεδομένα και επιπλέον από το γεγονός ότι από άποψη διαχείρισης η υπερεκτίμηση ενός συμβάντος οδηγεί σε μεγαλύτερο συντελεστή ασφαλείας, σε αντίθεση με πιθανή υποεκτίμηση, η οποία θα εγκυμονούσε πολλαπλάσιους κινδύνους. Παρ' όλα αυτά, σε μια μακράς διάρκειας εφαρμογή, είναι εφικτό να μειωθεί κατά πολύ το σφάλμα βαθμονομώντας το μετεωρολογικό μοντέλο με μετρήσεις επίγειων μετεωρολογικών σταθμών.

Σχετικά με τα δορυφορικά δεδομένα SENTINEL-1, συμπεραίνεται ότι αποτελούν σημαντικό εργαλείο βαθμονόμησης και ελέγχου των αποτελεσμάτων του μοντέλου, ενώ παράλληλα μπορούν να ορίσουν και τις οριακές συνθήκες αν η ανάλυσή τους προηγηθεί της μοντελοποίησης. Η αδυναμία των προϊόντων αυτών είναι το χρονικό κενό που

παρεμβάλλεται μεταξύ δύο λήψεων (6 ημέρες), γεγονός που οδηγεί σε αποσπασματική αποτύπωση του φαινομένου (ή και καθόλου αν αυτό είναι πολύ σύντομο).

Όσον αφορά στα μοντέλα που χρησιμοποιήθηκαν, σημαντικό ρόλο στα αποτελέσματα διαδραματίζουν τα πρότυπα υπολογισμών (για τις απώλειες, τις συνθήκες ροής, κ.τ.λ.) που θα επιλεχθούν, με σημαντικότερη όμως την αρχική δόμησή τους, η οποία είναι σχετικά χρονοβόρα και εξαρτάται κατά πολύ από την ποιότητα των αρχικών δεδομένων που θα χρησιμοποιηθούν (π.χ. καλύτερα αποτελέσματα για δεδομένα με υψηλή χωρική ανάλυση).

Τα αποτελέσματα της μεθοδολογίας έδειξαν ότι μπορεί να αποτελέσει ένα χρήσιμο εργαλείο έρευνας και διαχείρισης πλημμυρικών συμβάντων, καθώς χρησιμοποιεί ελεύθερα και διαθέσιμα αρχικά δεδομένα και παρέχει σχετικά γρήγορα αποτελέσματα, αφού όμως πρώτα κατασκευαστεί η δομή και η γεωμετρία των μοντέλων.

Το γεγονός ότι η παρούσα μεθοδολογία βασίζεται στην αξιοποίηση δορυφορικών δεδομένων, και συγκεκριμένα προϊόντων του οργανισμού EUMETSAT και του προγράμματος SENTINEL-1, σε συνδυασμό με μη εμπορικά μοντέλα υδρολογικής και υδραυλικής προσομοίωσης, όπως τα HEC-HMS και HEC-RAS, αποτελεί πρωτότυπη προσέγγιση στην προσπάθεια ανάπτυξης νέων μεθοδολογικών πλαισίων έρευνας και διαχείρισης των πλημμυρικών συμβάντων. Η κυκλική διαδικασία: (α) αρχικά δορυφορικά δεδομένα, (β) υδρολογική μοντελοποίηση, (γ) υδραυλική μοντελοποίηση και (δ) δορυφορικά δεδομένα επικύρωσης, όπως φαίνεται στην Εικόνα 1.1., αποτελεί σύγχρονη και αποτελεσματική λογική προσέγγισης των πλημμυρικών φαινομένων.

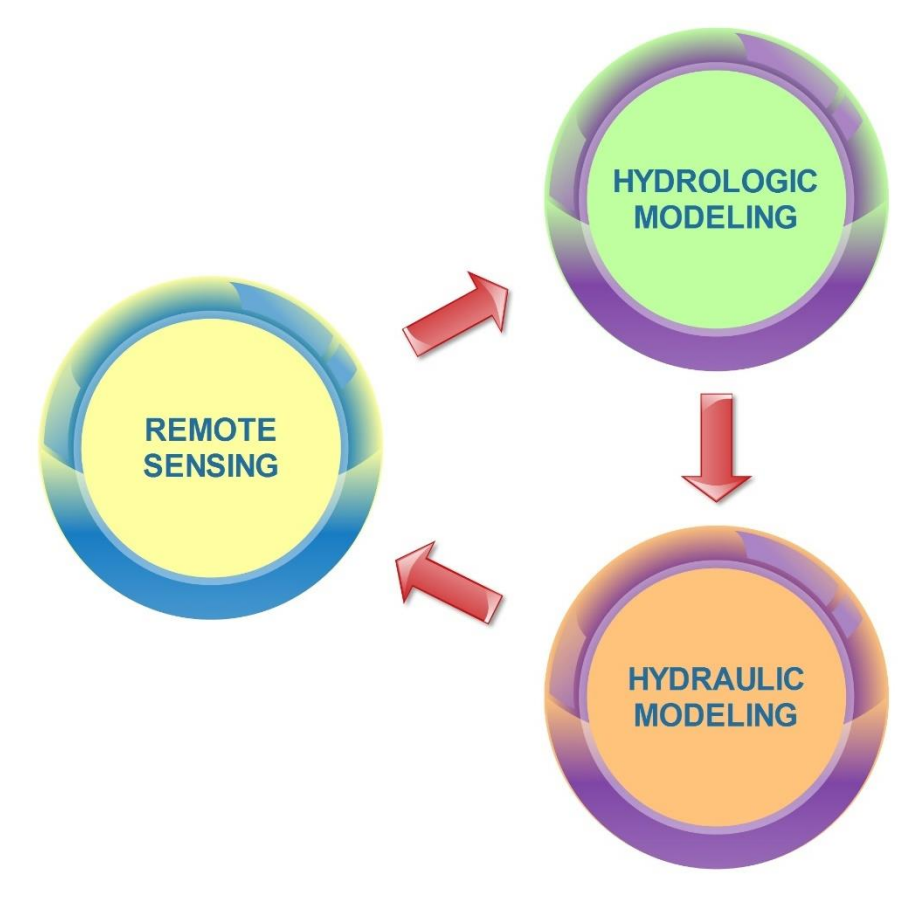

<span id="page-20-0"></span>**Εικόνα 1.1.** Κυκλική ροή ερευνητικής διαδικασίας

Η δομή της εργασίας παρουσιάζεται συνοπτικά στην συνέχεια:

*Κεφάλαιο 1.*

Το πρώτο κεφάλαιο αποτελεί την εισαγωγή της εργασίας στην οποία γίνεται συνοπτική περιγραφή του στόχου, της μεθοδολογίας, των αποτελεσμάτων και της δομής της.

*Κεφάλαιο 2.*

Στο δεύτερο κεφάλαιο γίνεται μια σύντομη επισκόπηση της σχετικής βιβλιογραφίας με την αξιοποίηση μεθόδων και δεδομένων τηλεπισκόπησης, τεχνικών ανάλυσης μέσω Σ.Γ.Π. και μοντελοποίησης λεκανών απορροής για την μελέτη πλημμυρικών φαινομένων.

*Κεφάλαιο 3.*

Στο τρίτο κεφάλαιο γίνεται προσέγγιση των πλημμυρικών φαινομένων και της διαχείρισής τους περιγράφοντας την Ευρωπαϊκή Οδηγία 2007/60 και παρουσιάζοντας το καθεστώς των πλημμυρών στην Ελλάδα.

*Κεφάλαιο 4.*

Στο τέταρτο κεφάλαιο γίνεται περιγραφή της περιοχής μελέτης και του μετεωρολογικού φαινομένου που οδήγησε στο υπό μελέτη πλημμυρικό γεγονός.

*Κεφάλαιο 5.*

Στο πέμπτο κεφάλαιο γίνεται αναλυτική παρουσίαση των δεδομένων και των λογισμικών που χρησιμοποιήθηκαν καθώς και των βημάτων ανάπτυξης της μεθοδολογίας.

*Κεφάλαιο 6.*

Στο έκτο κεφάλαιο παρουσιάζονται τα βήματα ανάλυσης των δορυφορικών εικόνων για την αποτύπωση του πλημμυρικού πεδίου.

*Κεφάλαιο 7.*

Στο έβδομο κεφάλαιο περιγράφεται η μέθοδος κατασκευής του μετεωρολογικού μοντέλου από τα δορυφορικά δεδομένα βροχόπτωσης.

*Κεφάλαιο 8.*

Στο όγδοο κεφάλαιο αναπτύσσονται τα βήματα της υδρολογικής ανάλυσης της λεκάνης απορροής, της προετοιμασίας της δομής του υδρολογικού μοντέλου και των προσομοιώσεων που πραγματοποιήθηκαν.

*Κεφάλαιο 9.*

Στο ένατο κεφάλαιο παρουσιάζονται τα βήματα κατασκευής της γεωμετρίας του υδραυλικού μοντέλου και οι προσομοιώσεις που πραγματοποιήθηκαν.

*Κεφάλαιο 10.*

Στο δέκατο κεφάλαιο παρουσιάζονται και σχολιάζονται τα αποτελέσματα της εφαρμογής της μεθοδολογίας.

*Κεφάλαιο 11.*

Το ενδέκατο κεφάλαιο είναι το τελευταίο και παρουσιάζει τα συνολικά συμπεράσματα της εργασίας.

Σημειώνεται ότι τα κεφάλαια 6, 7, 8, 9 αναπτύσσονται σαν αυτούσιες ενότητες και θα μπορούσαν να αξιοποιηθούν σαν αυτοτελή μεθοδολογικά πλαίσια για την κάθε διαδικασία που περιγράφουν.

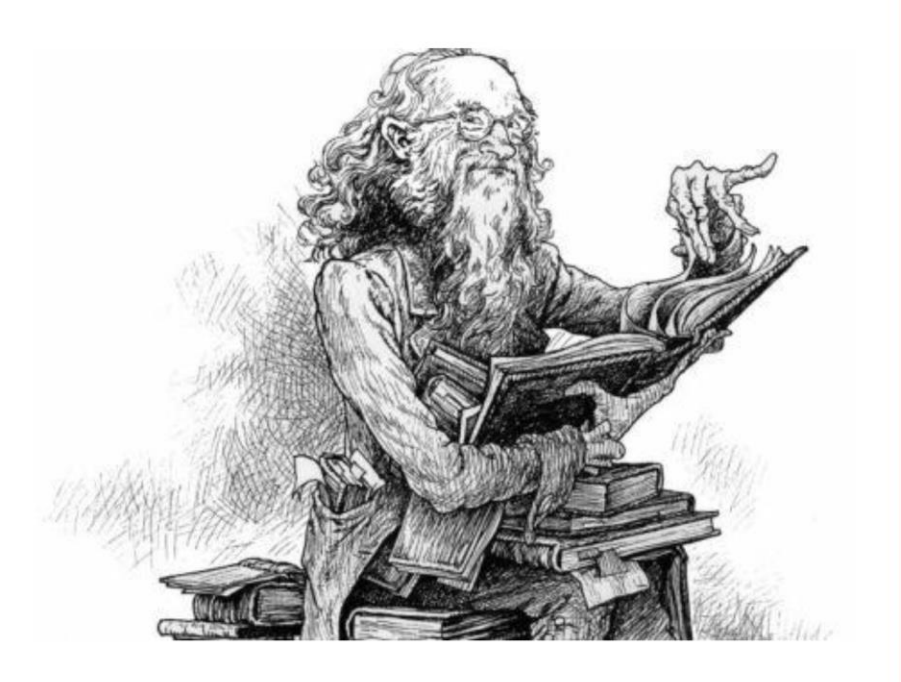

# ΚΕΦΑΛΑΙΟ 2

# Βιβλιογραφική Επισκόπηση

# "Για να κατανοήσεις μια<br>επιστήμη, πρέπει να ξέρεις την<br>ιστορία της"

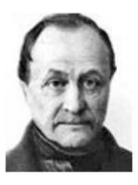

(Auguste Comte, 1798-1857, Γάλλος φιλόσοφος)

#### Κύριοι Θεματικοί Άξονες Κεφαλαίου

 $\checkmark$ Σύντομη βιβλιογραφική επισκόπηση στην έρευνα των πλημμυρών μέσω σύγχρονων τεχνικών ΣΓΠ, Μοντέλων Προσομοίωσης και Τηλεπισκόπησης

## <span id="page-23-0"></span>**2 Βιβλιογραφική επισκόπηση**

Η διερεύνηση των ακραίων φυσικών φαινομένων και ιδιαιτέρως αυτών που έχουν άμεσο αντίκτυπο στην ανθρώπινη ζωή με καταστροφικά αποτελέσματα, όπως οι πλημμύρες, αποτελεί δημοφιλές αντικείμενο της ακαδημαϊκής και όχι μόνο έρευνας. Η τάση ενασχόλησης με το αντικείμενο αυτό παρουσιάζει σημαντική άνοδο, λόγω της διαρκώς αυξανόμενης εμφάνισης παρόμοιων φαινομένων και της ανάγκης για βέλτιστη διαχείρισή τους, αλλά και εξαιτίας την τεχνολογικής άνθησης που συνεχώς παρέχει νέα εργαλεία και τεχνικές για αντίστοιχες εφαρμογές. Η μελέτη αυτών των φαινομένων είναι σταθερή κατά τη διάρκεια των τελευταίων δεκαετιών και όπως προαναφέρθηκε παρουσιάζει τάσεις αύξησης (Smith & Petley, 2009). Για την κατάλληλη διαχείριση των επιπτώσεών τους, έχει μεγάλη σημασία η σύνθεση χαρτών κινδύνου και επικινδυνότητας για φυσικά και τεχνητά περιβάλλοντα (Maantay & Maroko, 2009; Smith, 2014).

Τα πλημμυρικά φαινόμενα είναι τα πιο καταστροφικά και σοβαρά μεταξύ των φυσικών καταστροφών και επηρεάζουν πάνω από 75 εκατομμύρια ανθρώπους παγκοσμίως (Smith, 2001). Σε ακραία φαινόμενα πλημμυρών, είναι σημαντικό να γίνει γρήγορη διαχείριση του μεγέθους των επιπτώσεων των πλημμυρών και των χρήσεων γης που καλύπτονται από νερό (Wang, 2004). Η χαρτογράφηση των πλημμυρών είναι ένα χρήσιμο εργαλείο για τη βελτίωση της βραχυπρόθεσμης και μακροπρόθεσμης αρωγής στις πληγείσες περιοχές αμέσως μετά την εκδήλωση του φαινομένου. Ο πλημμυρικός κίνδυνος μπορεί να οριστεί σε πολλές κλίμακες, από παγκόσμια έως τοπική.

Στην παρούσα εργασία επιτυγχάνεται ο συνδυασμός τριών επιστημονικών κλάδων και κατ' επέκταση τεχνικών – εργαλείων, (α) των Συστημάτων Γεωγραφικών Πληροφοριών (ΣΓΠ), (β) της Μοντελοποίησης και (γ) της Τηλεπισκόπησης, για την προσέγγιση και ανάλυση ενός ακραίου πλημμυρικού γεγονότος. Στα πλαίσια αυτά, ακολούθως επιχειρείται μια συνοπτική βιβλιογραφική παρουσίαση των πρόσφατων προσεγγίσεων, εφαρμογών και προτάσεων διαφόρων ερευνητών, που έχουν δημοσιευθεί.

Η εξέλιξη των μεθόδων γεωγραφικής ανάλυσης και ιδίως των ΣΓΠ, ήταν ο πρόδρομος και ο καταλύτης της αλλαγής προσέγγισης της πλημμύρας από αμιγώς μαθηματικοποιημένα θεωρητικά μοντέλα και έρευνα πεδίου, σε εφαρμοσμένες χωρικές αναλύσεις μοντέλων εδάφους. Πάνω σε αυτή την λογική στηρίχτηκαν οι Lacroix et. al το 2002, οι οποίοι με την χρήση ΣΓΠ εξήγαγαν τα φυσιογραφικά και υδρολογικά χαρακτηριστικά της περιοχής μελέτης τους από την ανάλυση του ΨΜΕ με τα οποία παραμετροποίησαν το υδρολογικό μοντέλο "SLURP" που εφάρμοσαν. Εκτός από τα βασικά χαρακτηριστικά, όπως αναφέρθηκαν προηγουμένως, για την προσέγγιση υδρολογικών και υδραυλικών ζητημάτων σε μια περιοχής απατούνται και πολλές άλλοι παράμετροι. Μια από αυτές, τον αριθμό CN (Curve Number), προσέγγισαν οι Shadeed & Almasri (2010) προτείνοντας μία μέθοδο βασισμένη στα ΣΓΠ. Πιο συγκεκριμένα, ο αριθμός καμπύλης απορροής (CN) είναι ένας βασικός παράγοντας για τον καθορισμό της απορροής στην SCS (Soil Conservation Service) μέθοδο υδρολογικής μοντελοποίησης, τον οποίο οι δύο ερευνητές υπολόγισαν με την μέθοδό τους για συγκεκριμένες λεκάνες απορροής στην Παλαιστίνη. Τον επόμενο χρόνο, σε μια πιο ολιστική προσέγγιση, ο Διακάκης (2011) χαρτογράφησε τον κίνδυνο πλημμύρας εφαρμόζοντας, με την χρήση ΣΓΠ, μία μέθοδο βασισμένη στην ιδιαίτερη μορφομετρία κάθε λεκάνης και την εφήρμοσε σε 2 περιοχές στην Ελλάδα. Τον ίδιο χρόνο οι Kang & Merwade (2011) ανέπτυξαν και εφάρμοσαν το δικό τους υδρολογικό μοντέλο με την χρήση ΣΓΠ, το

οποίο ονόμασαν STORE DHM (Storage Released based Distributed Hydrologic Model) και πρόκειται για ένα μοντέλο σε μορφή κανάβου που χρησιμοποιεί ένα αντικειμενοστραφές πλαίσιο εντός των ΣΓΠ.

Όπως ενδεικτικά παρουσιάστηκε παραπάνω, τα ΣΓΠ αξιοποιούνται για πληθώρα στόχων, από την εξαγωγή υδρογραφικών χαρακτηριστικών μίας περιοχής, την δημιουργία μεθόδων εκτίμησης υδρολογικών και υδραυλικών παραμέτρων, την χαρτογράφηση του πλημμυρικού κινδύνου, ως και την δημιουργία μοντέλων αποκλειστικά βασισμένων σε αυτά. Έχοντας λοιπόν περάσει στην εποχή της εφαρμοσμένης χωρικής ανάλυσης, με τον πρωταγωνιστικό ρόλο να έχουν σε αυτή τα ΣΓΠ, στην συνέχεια θα γίνει μια περιληπτική αναφορά σε εφαρμογές μοντέλων που ακολουθούν την προαναφερθείσα λογική και λειτουργούν σε άμεση ή έμμεση συνεργασία με τα ΣΓΠ. Οι αναφορές αφορούν κυρίως στα μοντέλα ΗΕC-HMS και HEC-RAS, τα οποία αποτελούν και αντικείμενο της παρούσας εργασίας.

Η προσέγγιση των υδρολογικών διεργασιών με την προσομοίωσή τους μέσω διαφόρων μοντέλων αποτελούσε και αποτελεί σημαντικό εργαλείο έρευνας και διαχείρισης. Ξεχωριστό κομμάτι της έρευνας αποτελεί η αξιολόγηση των μοντέλων και των αποτελεσμάτων τους. Μια τέτοια προσπάθεια έκαναν οι Thorne και Woo το 2006 προσπαθώντας να ελέγξουν την αποτελεσματικότητα του υδρολογικού μοντέλου SLURP, το οποίο έχει αναφερθεί και προηγουμένως, στην προσομοίωση της απορροής μιας μεγάλης ορεινής λεκάνης. Στην παραπάνω λογική, ένα από τα μοντέλα που έχουν ελεγχθεί σε πολλές διαφορετικές εφαρμογές και έχουν πολλές αναφορές στην βιβλιογραφία είναι και το HEC-HMS, το οποίο αποτελεί και αντικείμενο της παρούσας εργασίας. Μία από τις εφαρμογές του μοντέλου αυτού ήταν στην Καταλονία της Ισπανίας, όπου και εφαρμόστηκε για την προσομοίωση ενός ραγδαίου φαινομένου βροχόπτωσης δίνοντας πολύ καλά αποτελέσματα και στον έλεγχο ευαισθησίας που πραγματοποιήθηκε (Amengual et al., 2007). Το ίδιο έτος, μια πολύ ενδιαφέρουσα εφαρμογή του υδρολογικού μοντέλου HEC-HMS έγινε με στόχο να προκύψει ένα βελτιωμένο σύστημα υποστήριξης αποφάσεων χρήσεων γης. Η προσπάθεια αυτή έγινε με την ενσωμάτωση ενός μοντέλου πρόβλεψης χρήσεων γης, που αναπτύχθηκε σε περιβάλλον ΓΣΠ, με το υδρολογικό μοντέλο, και επέδειξε υψηλό ποσοστό συνέργειας των δύο μοντέλων (McColl & Aggett, 2007).

To 2009, οι Ranaee et al. συνδύασαν το HEC-HMS με το μοντέλο ΜΙΚΕ11 ώστε να μοντελοποιήσουν την διόδευση πλημμύρας σε δύο κλάδους του ποταμού ZOSHK και επικύρωσαν τα αποτελέσματα σε μεγάλο ποσοστό με δεδομένα επιτόπου μετρήσεων. Συνδυασμός του υδρολογικού μοντέλου HEC-HMS με το υδραυλικό μοντέλο HEC-RAS έγινε ένα χρόνο αργότερα από τους Gul et al. (2010), σε μια προσπάθεια να ελεγχθεί ή αποδοτικότητα των δομικών έργων διαχείρισης πλημμύρας στην λεκάνη του ποταμού Bostanli. Τα αποτελέσματα έδειξαν ότι το υφιστάμενο φράγμα είναι μεν αποδοτικό αλλά συνεισφέρει ελάχιστα στην μείωση της πλημμυρικής απόκρισης της υπό μελέτη λεκάνης. Αντίστοιχη προσπάθεια το ίδιο έτος, με τον συνδυασμό των δύο μοντέλων (HEC-HMS και HEC-RAS), έγινε από τους Popescu et al. με στόχο την αξιολόγηση του συστήματος διαχείρισης για την άμβλυνση κινδύνων από πλημμύρες στην Ρουμανία. Η εφαρμογή έγινε στην λεκάνη του ποταμού Timis-Bega, και τα αποτελέσματα έδειξαν ότι η προσέγγιση αυτή μπορεί να βοηθήσει στην ανάλυση της συμπεριφοράς του φυσικού συστήματος και τον σχεδιασμό πιθανών προληπτικών ή / και μετριασμού μέτρων.

Η ευρεία αποδοχή των μοντέλων HEC, φαίνεται από το πλήθος των εφαρμογών που σχετίζονται με αυτά παγκοσμίως. Ένα χαρακτηριστικό παράδειγμα μεταξύ αυτών είναι η προσομοίωση της διαδικασίας βροχόπτωσης-απορροής που έγινε για την λεκάνη Balijore Nala στην Ινδία με χρήση του μοντέλου HEC-HMS, από τους Choudari et al. (2014), με πολύ αξιόλογα αποτελέσματα. Ένα χρόνο μετά, ερευνητές πάλι από την Ινδία προσομοίωσαν με παρόμοιο τρόπο την λεκάνη του ποταμού Tapi (Rathod et al., 2015). To 2016, οι Al-Zahrani et al. επιχείρησαν μια διαφορετική εφαρμογή των μοντέλων HEC-HMS και HEC-RAS, προσπαθώντας να προσεγγίσουν την πιθανότητα πλημμύρας σε αστικές περιοχές κοντά στην έξοδο μια "ξηρής" λεκάνης στην Σαουδική Αραβία. Τα αποτελέσματα αυτής της ενδιαφέρουσας προσπάθειας έδειξαν καλή προσαρμογή των χαρτών πλημμύρας που εκτιμήθηκαν με τους χάρτες επικινδυνότητας που εκπονήθηκαν από τον δήμο της περιοχής. Τέλος, μια ακόμη ενδιαφέρουσα εφαρμογή του 2016, και μάλιστα με επιχειρησιακό στόχο, είναι η εργασία των Mendes και Maia, οι οποίοι προσπάθησαν να βαθμονομήσουν το υδρολογικό μοντέλο HEC-HMS για τμήμα της μεγαλύτερης λεκάνης της Πορτογαλίας (την λεκάνη του ποταμού Mondego), ώστε να χρησιμοποιηθεί για επιχειρησιακή πρόβλεψη πλημμυρικών συμβάντων.

Στα πλαίσια της τεχνολογικής εξέλιξης αλλά και της αναζήτησης σύγχρονων και βέλτιστων εργαλείων – μεθόδων για την έρευνα και διαχείριση των πλημμυρικών φαινομένων, η τηλεπισκόπηση διαδραματίζει πρωταγωνιστικό ρόλο. Είτε αυτοτελώς, είτε σε συνδυασμό με αναλύσεις μέσω ΓΣΠ και προσομοιώσεις μοντέλων, τα τηλεπισκοπικά προϊόντα αποτελούν σήμερα την κύρια αναπτυσσόμενη τάση στην έρευνα των φυσικών φαινομένων και ιδίως των καταστροφικών, όπως οι πλημμύρες. Μια συνοπτική περιγραφή της τάσης αυτής παρατίθεται στην συνέχεια.

Στα Ηνωμένα Αραβικά Εμιράτα (ΗΑΕ), το 2002, σε μια προσπάθεια να διερευνηθεί η διάβρωση που προκαλείται από πλημμύρες, χρησιμοποιήθηκε σύζευξη δεδομένων RS και τεχνικών GIS (Torab, 2002). Το 2004 Lidar δεδομένα υποβλήθηκαν σε επεξεργασία, για τον εντοπισμό των παράκτιων επιπτώσεων και την άνοδο της στάθμης της θάλασσας λόγω της κλιματικής αλλαγής, στη νήσο Πρίγκιπα Εδουάρδου. Οι Webster et al. (2004) έδειξαν σε αυτή τη μελέτη πως επικυρωμένα DEMs, που προέρχονται από αερομεταφερόμενα Lidar δεδομένα, μπορούν να χρησιμοποιηθούν αποτελεσματικά για την χαρτογράφηση ζωνών κινδύνου και επικινδυνότητας των πλημμυρών στις παράκτιες περιοχές.

Το 2005 οι Pelletier et al. επιχείρησαν μια ολοκληρωμένη προσέγγιση που συνδυάζει τέσσερις διαφορετικές αλλά συμπληρωματικές μεθόδους, (α) 2-διαστάσεων μοντελοποίηση με βάση αρχεία κανάβου, (β) την ανίχνευση αλλαγών από δορυφορικές εικόνες, (γ) χαρτογράφηση πλημμύρων από έρευνα και (δ) επιφανειακή γεωλογική χαρτογράφηση. Κάθε μέθοδος είχε διαφορετική χωρική λεπτομέρεια, αλλά παρείχε σημαντικές πληροφορίες για μια πλήρη και επαρκή αξιολόγηση, οδηγώντας έτσι στη δημιουργία ενός χάρτη πιθανής επικινδυνότητας πλημμύρας, από τη μοντελοποίηση διάφορων συμβάντων. Την ίδια χρονιά το ΝΑΤΟ ανέπτυξε ένα πρόγραμμα για την παρακολούθηση των ακραίων πλημμυρών στη Ρουμανία και την Ουγγαρία. Για τη βελτίωση της υπάρχουσας τοπικής επιχειρησιακής αξιολόγησης και παρακολούθησης επικινδυνότητας πλημμύρας, χρησιμοποιήθηκαν δορυφορικά δεδομένα. Οπτικά και μικροκυματικά δεδομένα, που αποκτήθηκαν από τους DMSP / Quikscat, RADARSAT, LANDSAT-7 / TM, EOS-ΑΜ TERRA / MODIS και ASTER δορυφορικούς δέκτες, αξιοποιήθηκαν για να εξαχθούν πληροφορίες, όπως ακριβείς ενημερωμένοι ψηφιακοί χάρτες του υδρογραφικού δικτύου, κάλυψη και χρήσεις γης, έκταση των πλημμυρισμένων περιοχών, διαχρονικών χαρτών που αφορούν στη δυναμική

των πλημμυρών, χάρτες επικινδυνότητας για τις πλημμυρισμένες περιοχές και τις πληγείσες ζώνες, κλπ (Stancalie & Craciunescu, 2005).

Το επόμενο έτος, οι Dewan et al. (2006), χρησιμοποίησαν δεδομένα RADARSAT (SAR) για πολλές ημερομηνίες και δεδομένα ΓΣΠ, προκειμένου να οριοθετήσουν την πλημμυρική επικινδυνότητα. Αυτό επιτεύχθηκε με τη χρήση των δεδομένων SAR για την εκτίμηση της συχνότητας πλημμυρών και το βάθος του νερού, τα οποία ήταν η βάση για τη σύνθεση χαρτών επικινδυνότητας πλημμύρας. Η δημιουργία των χαρτών βασίστηκε σε μια κατηγοριοποιημένη μήτρα με την κάλυψη γης, τη γεωμορφολογία και τα δεδομένα υψομέτρου ως επίπεδα ΓΣΠ.

Δεδομένα τηλεπισκόπησης χρησιμοποιήθηκαν επίσης σε πολλές μελέτες το 2007. Για παράδειγμα, δορυφορικά δεδομένα όπως εικόνες Landsat 7 ETM+ και SRTM DEM συνδυάστηκαν με ένα μοντέλο βροχής-απορροής σε μια προσπάθεια να χαρτογραφηθεί η πλημμυρική επικινδυνότητα σε αστικά φαράγγια. Για να επιτευχθεί αυτό, οι εικόνες Landsat 7 ETM+ ταξινομήθηκαν (επιβλεπόμενη ταξινόμηση) δημιουργώντας έτσι το χάρτη κάλυψης γης, ενώ τα χαρακτηριστικά της ροής και της τοπογραφίας εξήχθησαν από την ανάλυση του DEM SRTM και η γεωγραφική έκταση των αξόνων αποστράγγισης από τον τοπογραφικό χάρτη (Tapia- Silva et al., 2007).

Δύο χρόνια αργότερα, ο Pradhan (2009) χρησιμοποιεί την μέθοδο της λογιστικής παλινδρόμησης σε δεδομένα τηλεπισκόπησης μέσω ΓΣΠ ανάλυση, για να οριοθετήσει περιοχές κινδύνου και να παράξει χάρτες επιδεκτικότητας πλημμύρας. Η μελέτη αφορούσε περιοχές πιθανής πλημμύρας της Μαλαισίας και ο στόχος ήταν να τις παρουσιάσει σε ένα χάρτη επιδεκτικότητας, ο οποίος θα έχει παραχθεί από στατιστική μοντελοποίηση σε περιβάλλον ΓΣΠ. Η μεθοδολογία ήταν να δημιουργηθεί μία γεωβάση που θα περιέχει όλα τα απαραίτητα χωρικά δεδομένα (τοπογραφικά, γεωλογικά, κάλυψης γης, υδρολογικά, ΨΜΕ, GPS και δεδομένα βροχόπτωσης), στην οποία στην συνέχεια έγινε επεξεργασία για να υπολογιστεί η βαρύτητα του κάθε παράγοντα με τη χρήση λογιστικής παλινδρόμησης. Ο τελικός χάρτης επιδεκτικότητας πλημμύρας προέκυψε με υπέρθεση των παραγόμενων επιπέδων (των παραγόντων).

Οι Pulvirenti et al. το 2011 πρότειναν έναν αλγόριθμο για τη χαρτογράφηση πλημμυρισμένων περιοχών, που εφαρμόζεται σε δεδομένα SAR. Η βασική ιδέα ήταν να ενσωματωθούν τα δεδομένα ραντάρ που περιγράφουν τις πλημμυρισμένες περιοχές, μαζί με απλές υδραυλικές πληροφορίες μέσω ασαφούς λογικής (fuzzy logic). Τα δεδομένα ραντάρ, και συγκεκριμένα τα κανάλια L, C, και X, ήταν τα δεδομένα εισόδου του αλγορίθμου υποβοηθούμενα από αυτά της κάλυψης γης και του ΨΜΕ. Προκειμένου να επικυρωθεί η διαδικασία χαρτογράφησης χρησιμοποιήθηκαν COSMO-Skymed, πολύ υψηλής ανάλυσης Xband SAR, δεδομένα. Οι Tehrany et al. (2013) δημοσίευσαν επίσης μια εκτίμηση, για την αποτελεσματικότητα πρόβλεψης δύο άλλων μεθόδων σχετικών με την χαρτογράφηση επιδεκτικότητας πλημμύρας, οι οποίες είναι (α) ένα δέντρο αποφάσεων βασισμένο σε κανόνες (DT) και (β) ο συνδυασμός των στατιστικών μεθόδων του δείκτη συχνότητας (FR) και της λογιστικής παλινδρόμησης (LR). Παράλληλα, οι Gioti et al. (2013), εργάστηκαν σε ένα μοντέλο απορροής για ραγδαίες πλημμύρες, που βασίζεται σε ΓΣΠ, με τη χρήση υψηλής ανάλυσης ΨΜΕ και μετεωρολογικών δεδομένων.

Μια ανάλυση χρονοσειρών δορυφορικών εικόνων για πλημμυρισμένες περιοχές πραγματοποιήθηκε το 2014. Οι περιοχές που ήταν καλυμμένες από νερό εξήχθησαν από δορυφορικές εικόνες και ως αποτέλεσμα προέκυψε ένας χάρτης για κάθε περίπτωση πλημμύρας παρουσιάζοντας τη μέγιστη έκταση του φαινομένου. Επιπλέον, οι χάρτες που παράχθηκαν υποβλήθηκαν σε επεξεργασία, προκειμένου να υπολογιστεί η σχετική συχνότητα των πλημμυρών (RFI), μαζί με ανάλυση χρονοσειράς (1989-2012) εικόνων Landsat-5/7 (Skakun et al., 2014).

Όπως γίνεται αντιληπτό από τις παραπάνω αναφορές η προσέγγιση των πλημμυρών με την αξιοποίηση ΣΓΠ, μοντέλων ή τηλεπισκόπησης αποτελεί την κυρίαρχη τάση των τελευταίων χρόνων. Το τελευταίο σύντομο κομμάτι της βιβλιογραφικής επισκόπησης αφορά στον συνδυασμό τηλεπισκοπικών δεδομένων και μοντέλων HEC, ο οποίος είναι και το αντικείμενο της παρούσας εργασίας.

Το 2005, οι Knebl et al. χρησιμοποίησαν δεδομένα βροχόπτωσης NEXRAD για να μοντελοποιήσουν ένα συγκεκριμένο πλημμυρικό γεγονός στον ποταμό San Antonio στο Τέξας της Αμερικής. Για την προσομοίωση χρησιμοποίησαν τα μοντέλα HEC-HMS και HEC-RAS, υποβοηθούμενα από την χρήση ΓΣΠ. Τέσσερα χρόνια αργότερα οι Rahman et al. (2009) επιχείρησαν να βελτιώσουν την χωρική ανάλυση δορυφορικών δεδομένων βροχόπτωσης, ώστε να χρησιμοποιηθούν σε προσομοιώσεις απορροής μεσαίων λεκανών. Τα δορυφορικά προϊόντα που χρησιμοποίησαν ήταν δύο τύπων (α) υπέρυθρης λήψης και (β) μίξη παθητικών μικροκυματικών και υπέρυθρων δεδομένων. Οι προσομοιώσεις έγιναν με το υδρολογικό μοντέλο HEC-HMS και τα αποτελέσματα έδειξαν ότι όσο βελτιωνόταν η χωρική κλίμακα των δεδομένων βροχόπτωσης τόσο αυξανόταν η αβεβαιότητα των προσομοιώσεων.

To 2010 οι Verma et al. χρησιμοποίησαν δορυφορικά δεδομένα, όπως εικόνες Landsat και SRTM DEM, για την επικύρωση των προσομοιώσεων δύο υδρολογικών μοντέλων του HEC-HMS και του WEPP. Οι προσομοιώσεις έγιναν για την λεκάνη του ποταμού Baitarani στην ανατολική Ινδία και τα αποτελέσματα έδειξαν ότι οι προσομοιώσεις είτε υποεκτιμούσαν είτε υπερεκτιμούσαν την πραγματικότητα. Μια ακόμη ενδιαφέρουσα ερευνητική εργασία παρουσιάστηκε το 2012 από τους Jinkang et al., στην οποία προσπάθησαν να εκτιμήσουν τις επιπτώσεις της αστικοποίησης στην ετήσια επιφανειακή απορροή και σε πλημμυρικά γεγονότα, στην λεκάνη του ποταμού Qinhuai στην Κίνα. Για να το επιτύχουν χρησιμοποίησαν ένα ενοποιημένο σύστημα υδρολογικής προσομοίωσης που περιλαμβάνει ένα υδρολογικό μοντέλο (HEC-HMS) και ένα δυναμικό μοντέλο αλλαγής χρήσεων γης. Προϊόντα Landsat και του δορυφόρου CBERS αξιοποιήθηκαν για να δημιουργηθούν ιστορικοί χάρτες χρήσεων γης. Τέλος, το 2015 οι Acosta et al. χαρτογράφησαν την πλημμυρική επικινδυνότητα στον ποταμό Talomo (Φιλιππίνες) με την χρήση δεδομένων LIDAR και την αξιοποίηση των μοντέλων HEC-HMS, για την υδρολογική προσομοίωση της λεκάνης, και το μοντέλο HEC-RAS, για την υδραυλική. Το αποτέλεσμα ήταν μια προτεινόμενη μεθοδολογία, ιδιαιτέρως αποτελεσματική, η οποία μπορεί να έχει μεγάλη χρησιμότητα σε επιχειρησιακούς σκοπούς και όχι μόνο.

Η παρούσα εργασία χρησιμοποιεί δορυφορικά δεδομένα βροχόπτωσης από τον Ευρωπαϊκό Οργανισμό ΕUMETSAT και εικόνες από το πρόγραμμα SENTINEL-1, σε συνδυασμό με τα μοντέλα HEC-HMS και HEC-RAS, για την προσομοίωση και αξιολόγηση ενός ακραίου πλημμυρικού φαινομένου (περίοδος ισχυρών βροχοπτώσεων) που συνέβη στις αρχές του 2015 στην λεκάνη του Σπερχειού ποταμού.

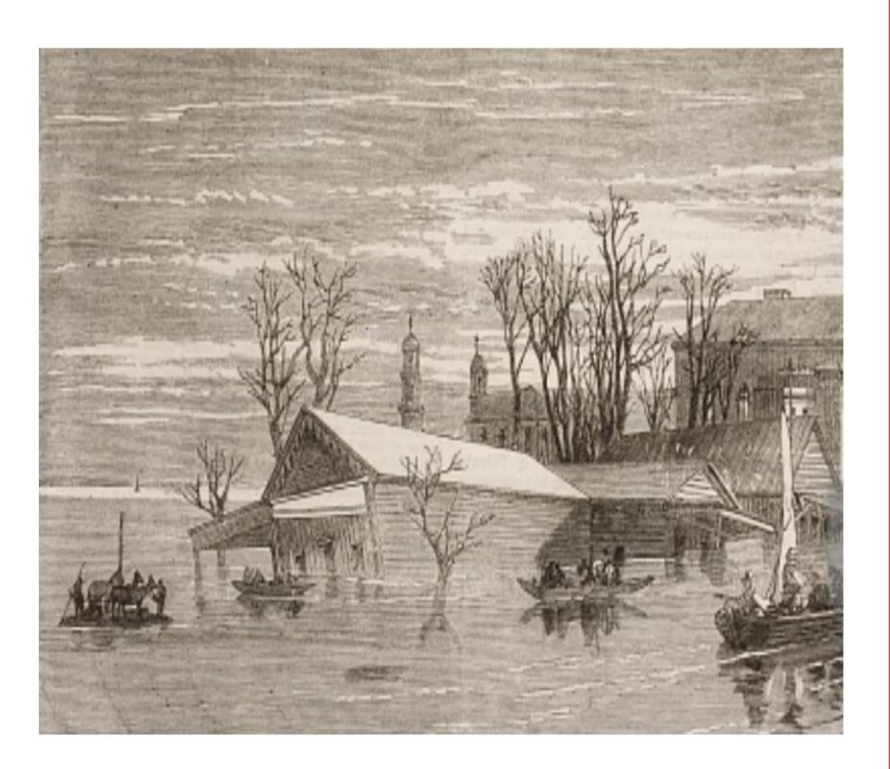

# ΚΕΦΑΛΑΙΟ 3 Πλημμύρες

"Αυτό που παρατηρούμε δεν είναι η ίδια η φύση, αλλά το κομμάτι της φύσης που αποκαλύπτεται στη μέθοδο έρευνας που χρησιμοποιούμε"

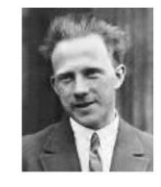

(Werner Heisenberg, 1901-1976, Γερμανός φυσικός)

#### Κύριοι Θεματικοί Άξονες Κεφαλαίου

Κοινοτική Οδηγία 2007/60  $\checkmark$ 

Καθεστώς πλημμυρών στην Ελλάδα  $\checkmark$ 

## <span id="page-29-0"></span>**3 Πλημμύρες**

#### <span id="page-29-1"></span>**3.1 Γενικά**

Πλημμύρα είναι το φυσικό φαινόμενο το οποίο εμφανίζεται όταν η ποσότητα του επιφανειακού νερού ξεπερνά την απορροφητική και αποστραγγιστική ικανότητα του εδάφους. Γενικά ορίζεται σαν τη μη συνήθη υψηλή ροή σε ένα ρεύμα (ποτάμι) που υπερβαίνει τις φυσικά διαμορφωμένες όχθες του (Φουντούλης, 2009).

Τα πλημμυρικά φαινόμενα προκαλούνται από τις έντονες βροχοπτώσεις σε συνδυασμό ή όχι από τήξη χιονιού, από κατολισθήσεις και αστοχία φραγμάτων ή άλλων έργων προστασίας. Οι βασικοί παράγοντες που ενισχύουν τις ποτάμιες πλημμύρες αφορούν χαρακτηριστικά της υδρολογικής λεκάνης (εμβαδόν, σχήμα, κλίση, φορά κλίσης και υψόμετρο), χαρακτηριστικά του υδρογραφικού δικτύου και της κοίτης των ρευμάτων αλλά και μεταβαλλόμενοι παράγοντες όπως το κλίμα, η γεωλογία, ο τύπος των εδαφών, η φυτοκάλυψη και ανθρωπογενείς παρεμβάσεις (Φουντούλης, 2009).

Οι πλημμύρες που προκαλούνται από φυσικά αίτια, είτε παρουσιάζουν βραδεία εξέλιξη, είτε ανήκουν στην κατηγορία της ξαφνικής πλημμύρας, που είναι και το πιο συνηθισμένο φαινόμενο στην Ελλάδα. Στον Ελληνικό χώρο, οι πλημμύρες συνήθως οφείλονται σε καταρρακτώδεις βροχές. Πολλοί παράγοντες συνηγορούν σε μία ξαφνική πλημμύρα, όπως η ένταση της βροχής και η διάρκειά της, η τοπογραφία, οι συνθήκες του εδάφους, η φυτοκάλυψη, η καταστροφή των δασών καθώς και η αστικοποίηση (Λέκκας, 2009).

Τα πλημμυρικά φαινόμενα αποτελούν τη δεύτερη πιο συχνή φυσική καταστροφή, μετά τις δασικές πυρκαγιές. Οι αρνητικές επιπτώσεις τους είναι είτε άμεσες (ζημιές σε αγροτικές καλλιέργειες, κατοικίες, μέσα μεταφοράς, υποδομές ή ακόμα και ανθρώπινες απώλειες), είτε έμμεσες λόγω της αποσυγκρότησης και δυσλειτουργίας των υπηρεσιών και συστημάτων που σχετίζονται με τις πλημμύρες, όπως μόλυνση υδάτων, απομάκρυνση κατοίκων, πυρκαγιές από βραχυκυκλώματα, κ.α. (Λέκκας, 2000).

#### <span id="page-29-2"></span>**3.2 Κοινοτική οδηγία 2007/60/ΕΚ**

Η Οδηγία 2007/60/ΕΚ έχει σκοπό τη «θέσπιση πλαισίου για την αξιολόγηση και τη διαχείριση των κινδύνων πλημμύρας, με στόχο τη μείωση των αρνητικών συνεπειών στην ανθρώπινη υγεία, το περιβάλλον, την πολιτιστική κληρονομιά και τις οικονομικές δραστηριότητες που συνδέονται με τις πλημμύρες στην Κοινότητα» (Επίσημη εφημερίδα της Ευρωπαϊκής Ένωσης, 2007).

Η Οδηγία έχει ενσωματωθεί στο Ελληνικό Δίκαιο με την Κ.Υ.Α. H.Π. 31822/1542/Ε103/2010 (ΦΕΚ Β' 1108/21.07.2010), όπου στην έννοια της πλημμύρας περιλαμβάνονται και οι πλημμύρες από καταστροφές μεγάλων υδραυλικών έργων, όπως θραύσεις αναχωμάτων και φραγμάτων, που δεν αναφέρονται στην Οδηγία.

Σύμφωνα με το Άρθρο 7 της Οδηγίας, τα Κράτη Μέλη πρέπει να εκπονήσουν Σχέδια Διαχείρισης των Κινδύνων Πλημμύρας (ΣΔΚΠ) για όλες τις περιοχές για τις οποίες διαπιστώνεται σοβαρός δυνητικά κίνδυνος για πλημμύρες (Potentially Significant Flood Risk). Σύμφωνα με τον αρχικό σχεδιασμό εφαρμογής της Οδηγίας, τα Κράτη Μέλη θα έπρεπε να προβούν στην εκπόνηση ενός μεσοπρόθεσμου και μακροπρόθεσμου σχεδίου για την διαχείριση των κινδύνων από τις πλημμύρες, το οποίο υλοποιείται σε τρία στάδια, που περιλαμβάνουν αντίστοιχα (http://floods.ypeka.gr/index.php/odhgia-2007-60):

- 1. *Διεξαγωγή Προκαταρκτικής Αξιολόγησης Κινδύνου Πλημμύρας* (εφεξής ΠΑΚΠ) για κάθε Περιοχή Λεκάνης Απορροής Ποταμού (ΠΛΑΠ) ή τμήμα διεθνούς περιοχής λεκάνης απορροής ποταμού που βρίσκεται στην επικράτειά τους. Βάσει της ΠΑΚΠ θα προσδιορίζονται οι περιοχές για τις οποίες συμπεραίνεται ότι υπάρχουν δυνητικοί σοβαροί κίνδυνοι πλημμύρας ή είναι πιθανόν να σημειωθεί πλημμύρα. Η ΠΑΚΠ θα έπρεπε να ολοκληρωθεί έως τις 22 Δεκεμβρίου 2011. Η επανεξέταση της ΠΑΚΠ έχει προγραμματιστεί να γίνει πρώτη φορά ως τις 22/12/2018 και εν συνεχεία ανά εξαετία.
- 2. *Κατάρτιση χαρτών επικινδυνότητας πλημμύρας και χαρτών κινδύνων πλημμύρας* σε επίπεδο ΠΛΑΠ για τις ανωτέρω περιοχές, σύμφωνα άρθρο 6 της Οδηγίας. Οι χάρτες αυτοί θα έπρεπε να ολοκληρωθούν έως τις 22 Δεκεμβρίου 2013. Στους χάρτες αυτούς θα εμφαίνονται οι δυνητικές αρνητικές συνέπειες που συνδέονται με διαφορετικά σενάρια πλημμύρας. Οι χάρτες έχει προγραμματιστεί να επανεξεταστούν για πρώτη φορά ως τις 22/12/2019 και εν συνεχεία ανά εξαετία.
- 3. *Κατάρτιση Σχεδίων Διαχείρισης των Κινδύνων Πλημμύρας* (ΣΔΚΠ) σε επίπεδο ΠΛΑΠ για τις περιοχές που υπάρχουν δυνητικοί σοβαροί κίνδυνοι πλημμύρας, ή είναι πιθανόν να σημειωθεί πλημμύρα, σύμφωνα με τα οριζόμενα στο άρθρο 7 της Οδηγίας 2007/60/ΕΚ, τα οποία θα έπρεπε να ολοκληρωθούν και να δημοσιευθούν έως τις 22 Δεκεμβρίου 2015. Τα ΣΔΚΠ θα εστιάζονται στην πρόληψη, στην προστασία και στην ετοιμότητα. Προκειμένου να δοθεί στους ποταμούς περισσότερος χώρος, τα εν λόγω σχέδια θα εξετάζουν, όπου είναι δυνατόν, τη διατήρηση ή/και αποκατάσταση πλημμυρικών περιοχών, καθώς και μέτρα πρόληψης και μείωσης των ζημιών που προκαλούνται από τις πλημμύρες στην υγεία και τη ζωή των ανθρώπων, στο περιβάλλον, στην πολιτιστική κληρονομιά, οικονομική δραστηριότητα και στις υποδομές.

Τα ΣΔΚΠ λαμβάνουν υπόψη τα ιδιαίτερα χαρακτηριστικά των περιοχών που καλύπτουν και παρέχουν ενδεδειγμένες λύσεις, ανάλογα με τις ανάγκες και τις προτεραιότητες των περιοχών αυτών, εξασφαλίζοντας παράλληλα συναφή συντονισμό εντός των περιοχών λεκάνης απορροής ποταμών και προωθώντας την επίτευξη των περιβαλλοντικών στόχων που έχουν θεσπισθεί με την Οδηγία 2000/60/ΕΚ για τα υπόγεια και επιφανειακά υδατικά συστήματα. Επισημαίνεται ότι απαιτείται συντονισμός της εφαρμογής των 2 αυτών Οδηγιών καθώς η ανάπτυξη σχεδίων διαχείρισης των λεκανών απορροής ποταμού, στο πλαίσιο της 2000/60/ΕΚ, και ΣΔΚΠ, στο πλαίσιο της 2007/60/ΕΚ, αποτελούν στοιχεία της ολοκληρωμένης διαχείρισης της λεκάνης απορροής ποταμών. Ως εκ τούτου, οι δύο διαδικασίες θα πρέπει να αξιοποιούν αμοιβαία τη δυνατότητα κοινών συνεργιών και κοινού οφέλους, έχοντας υπόψη τους περιβαλλοντικούς στόχους της Οδηγίας 2000/60/ΕΚ, για να εξασφαλίζεται η αποτελεσματική και εύλογη χρήση των πόρων. Τα στοιχεία των ΣΔΚΠ θα πρέπει να επανεξετάζονται περιοδικά και να επικαιροποιούνται, εάν χρειάζεται, λαμβανομένων υπόψη των πιθανών επιπτώσεων της αλλαγής του κλίματος στην εμφάνιση πλημμυρών. Τα ΣΔΚΠ επανεξετάζονται για πρώτη φορά ως τις 22/12/2021 και εν συνεχεία ανά εξαετία (http://floods.ypeka.gr/index.php/odhgia-2007-60).

Από τα παραπάνω γίνεται σαφές ότι η Οδηγία εισάγει μια προσέγγιση βασισμένη στην Εκτίμηση του Κινδύνου (Risk Oriented), αναθεωρώντας την "παραδοσιακή – συμβατική" προσέγγιση της "προστασίας – πρόληψης". Ο όρος "Διαχείριση του πλημμυρικού κινδύνου" που εισάγεται με την Οδηγία, περιλαμβάνει μεν την "προστασία" και την "πρόληψη",

δηλαδή τα μέτρα αντιπλημμυρικής προστασίας και περιορισμού της πιθανότητας κατάκλυσης περιοχών, δίνει όμως επιπλέον έμφαση κυρίως στον περιορισμό των δυνητικών κινδύνων, επιπτώσεων και ζημιών, μέσω μιας κυκλικής διαδικασίας που παρουσιάζεται στη παρακάτω Εικόνα 3.1 και αποτελείται από την παρακάτω αλληλουχία (Καραμολέγκος, 2012):

- Πρόληψη πλημμύρας.
- Ετοιμότητα Επαγρύπνηση.
- Προστασία.
- Δράσεις στη περίπτωση πλημμυρικού γεγονότος (Disaster Management).
- Ανάλυση του πλημμυρικού γεγονότος και μετέπειτα φροντίδα.
- Πρόληψη πλημμύρας.

Με τον τρόπο αυτό είναι δυνατή η εξέλιξη και βελτίωση των μέτρων πρόληψης, προστασίας και ετοιμότητας με βάση τις προτεραιότητες που θεσπίζονται, με αποτέλεσμα τη βελτίωση της διαχείρισης του πλημμυρικού κινδύνου και των αποτελεσμάτων. Το σύνολο των παραδοσιακά εφαρμοζόμενων μέτρων, δράσεων και στρατηγικών για την προστασία από τις πλημμύρες, όπως τα αντιπλημμυρικά έργα, η διαχείριση των λεκανών κατάκλυσης πλημμυρικών πεδίων (χωροταξικός σχεδιασμός - χρήσεις γης - φυσική κατακράτηση των υδάτων) και τα μέτρα πρόληψης (προληπτικά δομικά μέτρα, μέτρα που λαμβάνουν οι ΟΤΑ και οι κάτοικοι στα πλαίσια της προστασίας από τις πλημμύρες π.χ. ασφάλιση), εντάσσονται πλέον στην "Ολοκληρωμένη Διαχείριση" του πλημμυρικού κινδύνου και το Σχέδιο Διαχείρισης (Καραμολέγκος, 2012).

Όπως απεικονίζεται στην Εικόνα 3.1 (Καραμολέγκος, 2012):

- Οι προβλέψεις του φυσικού σχεδιασμού (π.χ. Χωροταξικά Σχέδια, ΣΓΠ, κλπ.), ως συνάρτηση του Πλημμυρικού Κινδύνου, έχουν άμεση αλληλεξάρτηση με το Σχέδιο Διαχείρισης των Κινδύνων Πλημμύρας.
- Τα προληπτικά Μέτρα αποτελούν τη βάση του Σχεδίου Διαχείρισης των Κινδύνων Πλημμύρας.
- Η εμπειρία από τον Σχεδιασμό Έκτακτης Ανάγκης που εφαρμόστηκαν σε προηγούμενες πλημμύρες εντάσσονται στη διαδικασία διαμόρφωσης – αναθεώρησης των Προληπτικών Μέτρων.
- Η αποκατάσταση των υποδομών και επαναφορά των λειτουργιών εντάσσεται στο Σχέδιο Έκτακτης Ανάγκης.
- Μετά την αρχική επαναφορά των πλέον κρίσιμων λειτουργιών, η Αποκατάσταση στοχεύει στην εγκαθίδρυση και ενδεχομένως βελτίωση – συμπλήρωση των υποδομών και λειτουργιών, ώστε να έχουν βελτιωμένη συμπεριφορά στις πλημμύρες.

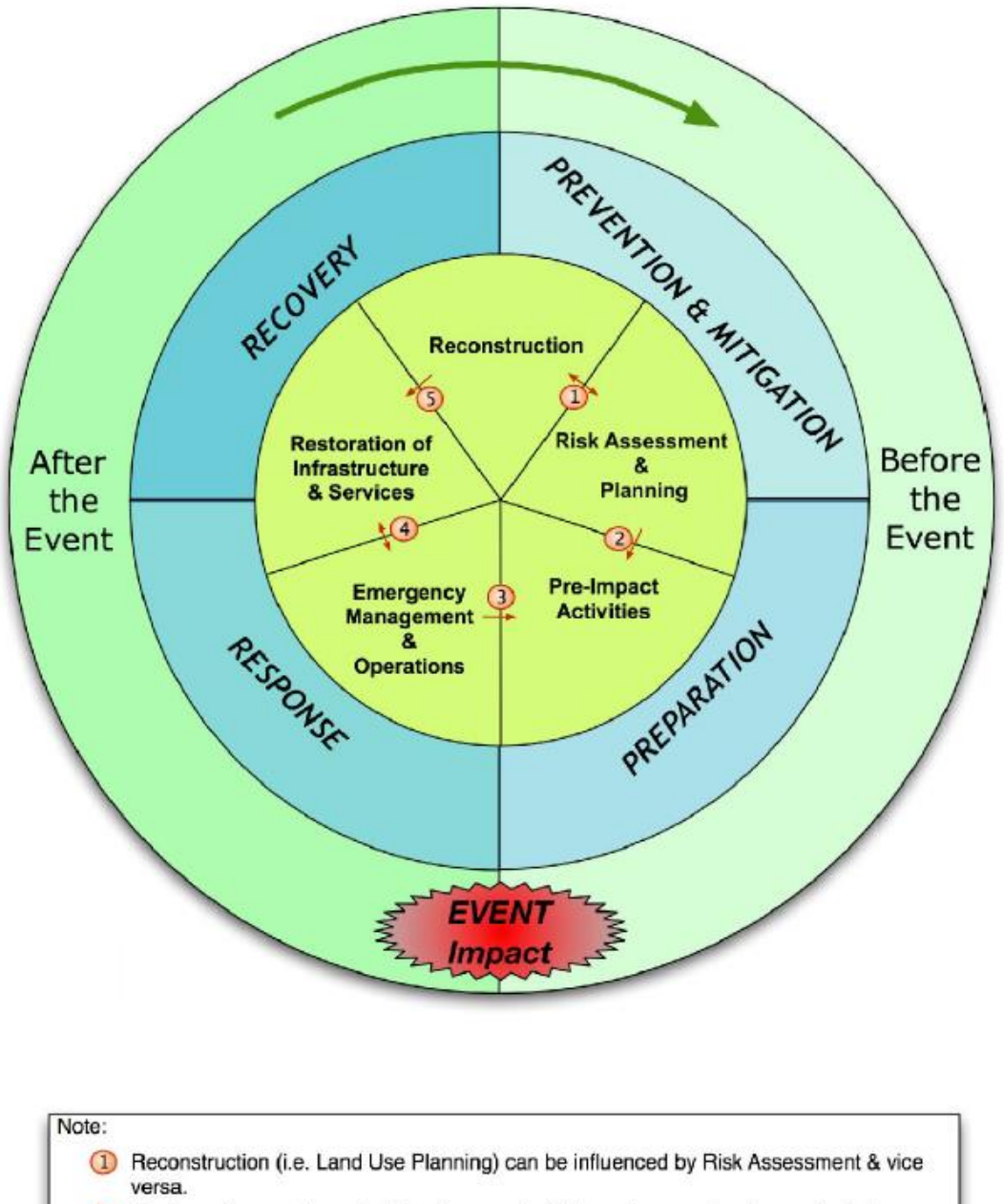

- 2 Pre-Impact scenario analysis is often conducted based on previously constructed emergency planning scenarios.
- 3 Lessons Leaned from Emergency Experience feeds back into pre-impact planning as well as perhaps exploiting existing communication strategies.
- Emergency Management can prioritize the restoration of services during the response.  $\left(4\right)$ Service restoration can support the management of the current emergency situation.
- After temporary restoration of the most relevant services, reconstruction might be (5) necessary to guarantee a better quality of the service or to recover all non functional services.

**Εικόνα 3.1.** Σχέδιο Διαχείρισης Κινδύνου Πλημμύρας (Lumbroso,2007).

<span id="page-32-0"></span>Η μεγαλύτερη αλλαγή στην προσέγγιση της Οδηγίας σε σχέση με τη μέχρι σήμερα κυρίαρχη αντίληψη στη διαχείριση των πλημμυρών είναι ότι η οικολογική κατάσταση θα αποτελέσει το κλειδί στον καθορισμό της καλής ποιότητας των επιφανειακών, κυρίως, υδάτων, αντίθετα με την παραδοσιακή αντιμετώπιση, η οποία βασιζόταν στην επίτευξη καλής χημικής ποιότητας (Καραμολέγκος, 2012).

Η υφιστάμενη κατάσταση, σύμφωνα με την ενημέρωση από την ιστοσελίδα του Υπουργείου Περιβάλλοντος και Ενέργειας (Φεβρουάριος 2017) σε σχέση με τη μέχρι σήμερα εφαρμογή της Οδηγίας, περιγράφεται ακολούθως:

- Ολοκληρώθηκε και υποβλήθηκε στην ΕΕ η Έκθεση Προκαταρκτικής Αξιολόγησης Κινδύνων Πλημμύρας (23-03-2012).
- Ολοκληρώθηκε ο Προσδιορισμός των Ζωνών Δυνητικά Υψηλού Κινδύνου Πλημμύρας στα 14 Υδατικά Διαμερίσματα της χώρας και υποβλήθηκε στην ΕΕ επικαιροποίηση της Έκθεσης Προκαταρκτικής Αξιολόγησης Κινδύνων Πλημμύρας (22-11-2012).
- Βρίσκεται σε εξέλιξη το έργο «Σχέδιο Διαχείρισης Κινδύνων Πλημμύρας Λεκάνης Απορροής π. Έβρου - Εφαρμογή της Οδηγίας 2007/60/ΕΚ». Έχει ολοκληρωθεί το Α Στάδιο, στο οποίο επικαιροποιήθηκε σε μεγαλύτερη λεπτομέρεια η ΠΑΚΠ και ο προσδιορισμός των ζωνών δυνητικά υψηλού κινδύνου πλημμύρας για τη λεκάνη απορροής Έβρου, ενώ στα επόμενα Στάδια θα εκπονηθεί το σύνολο των δράσεων που προβλέπονται στα άρθρα 6, 7, 8 και 9 της Οδηγίας 2007/60/ΕΚ.
- Τέλος, για την εφαρμογή της Οδηγίας έχουν ενταχθεί στο ΕΠΠΕΡΑΑ και έχουν προκηρυχθεί από την Ειδική Γραμματεία Υδάτων πέντε (5) μελέτες σε επίπεδο Υδατικού Διαμερίσματος, οι οποίες καλύπτουν το σύνολο της χώρας και περιλαμβάνουν, για τις Ζώνες Δυνητικά Υψηλού Κινδύνου Πλημμύρας που καθορίστηκαν, τους Χάρτες Κινδύνου Πλημμύρας, τους Χάρτες Επικινδυνότητας Πλημμύρας και τα Σχέδια Διαχείρισης Κινδύνου Πλημμύρας. Οι διαγωνισμοί για την ανάθεση των μελετών έχουν ολοκληρωθεί και βρίσκεται σε εξέλιξη η διαδικασία αξιολόγησης των τεχνικών και οικονομικών προσφορών.

Οι μελέτες αυτές είναι:

- Σχέδια Διαχείρισης Κινδύνων Πλημμύρας Λεκανών Απορροής Ποταμών των ΥΔ Ανατολικής Μακεδονίας και Θράκης πλην της λεκάνης απορροής π. Έβρου.
- Σχέδια Διαχείρισης Κινδύνων Πλημμύρας Λεκανών Απορροής Ποταμών των ΥΔ Ηπείρου, Δυτικής Στερεάς Ελλάδας και Θεσσαλίας.
- Σχέδια Διαχείρισης Κινδύνων Πλημμύρας Λεκανών Απορροής Ποταμών των ΥΔ Δυτικής, Βόρειας και Ανατολικής Πελοποννήσου και Κρήτης.
- Σχέδια Διαχείρισης Κινδύνων Πλημμύρας Λεκανών Απορροής Ποταμών των ΥΔ Κεντρικής και Δυτικής Μακεδονίας.
- Σχέδια Διαχείρισης Κινδύνων Πλημμύρας Λεκανών Απορροής Ποταμών των ΥΔ Αττικής, Ανατολικής Στερεάς Ελλάδας και Νήσων Αιγαίου.

#### <span id="page-33-0"></span>**3.3 Καθεστώς πλημμυρών στην Ελλάδα**

Ένα μεγάλο μέρος του υδρογραφικού δικτύου της Ελλάδας αποτελείται από ορεινούς χειμάρρους εφήμερης ροής και μικρού έως μεσαίου μεγέθους υδρολογικές λεκάνες, με περιορισμένους όγκους απορροής στην μεγαλύτερη διάρκεια του έτους. Στη Μεσόγειο οι περισσότερες πλημμύρες προκαλούνται από έντονη βροχόπτωση που συμβαίνει σε σύντομο χρονικό διάστημα (Martini & Loat, 2007).

Το πλημμυρικό καθεστώς της Ελλάδας ερευνάται διεξοδικά στην εργασία των Diakakis et al. (2012). Η ανάλυσή τους έδειξε ότι τα περισσότερα πλημμυρικά γεγονότα λαμβάνουν χώρα κατά τη διάρκεια του φθινοπώρου Σχήμα 3.1 και πιο συγκεκριμένα τον μήνα Νοέμβριο Σχήμα 3.2, γεγονός όμως που δεν ταυτίζεται και με τον μέγιστο αριθμό ανθρώπινων απωλειών όπως φαίνεται στο Σχήμα 3.3, οι οποίες εμφανίζονται τον μήνα Ιούνιο<sup>1</sup>.

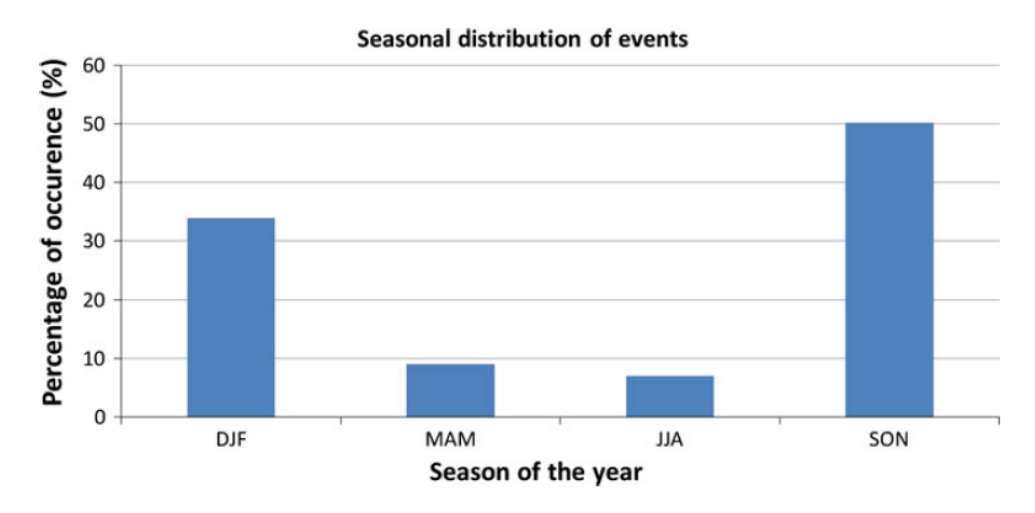

**Σχήμα 3.1.** Εποχιακή κατανομή πλημμυρικών συμβάντων

<span id="page-34-0"></span>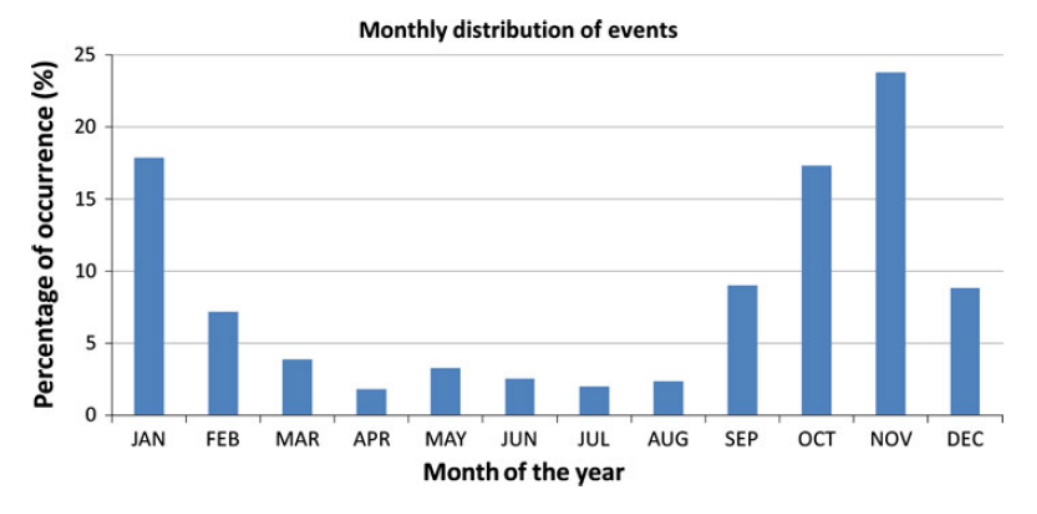

<span id="page-34-1"></span>**Σχήμα 3.2.** Μηνιαία κατανομή πλημμυρικών συμβάντων

 $\ddot{\phantom{a}}$ 

<sup>1</sup> Το υψηλότερο ποσοστό εμφανίζεται τον Ιούνιο λόγω της πλημμύρας του 1907 στην πόλη των Τρικάλων, η οποία προκάλεσε 300 θανάτους αποτελώντας περίπου το 43,7% του συνόλου.

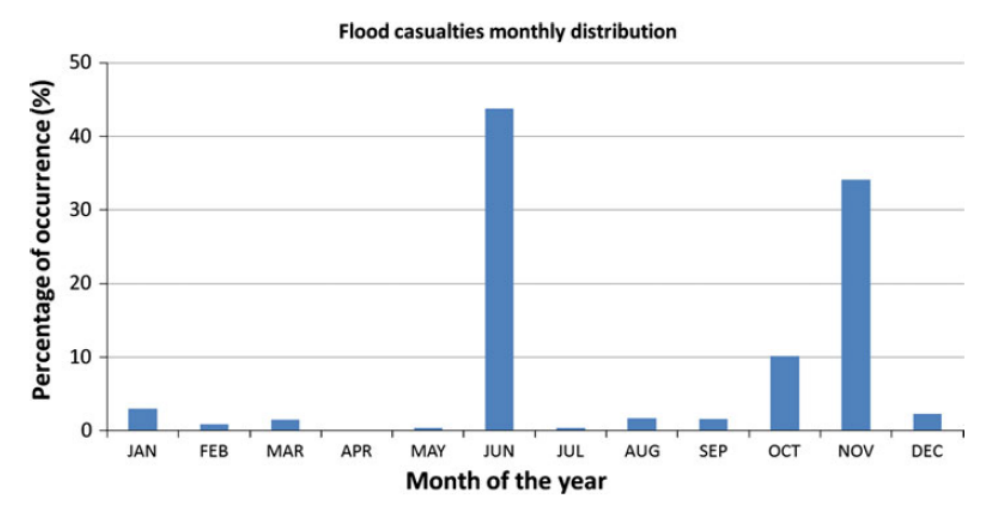

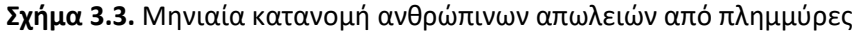

<span id="page-35-0"></span>Η χρονική κατανομή των πλημμυρών (Σχήματα 3.4 & 3.5) παρουσιάζει σημαντική αύξηση κατά τις τελευταίες δεκαετίες σε αντίθεση με των αριθμό των απωλειών που δεν παρουσιάζει σημαντικές μεταβολές. Αυτό δεν μπορεί να θεωρηθεί ως μία φυσική τάση και αποδίδεται στους ακόλουθους παράγοντες (Diakakis et al., 2012):

- Στην αύξηση του πληθυσμού που οδηγεί σε αυξανόμενη πίεση για οικιστική επέκταση, και μερικές φορές σε μη αποδεκτές τοποθεσίες αυξάνοντας έτσι τον αριθμό των ατόμων και των ιδιοκτησιών που κινδυνεύουν.
- Στην ενίσχυση των μέσων καταγραφής των καταστροφών και ενημέρωσης των πολιτών με την πάροδο του χρόνου.
- Στο αυξημένο ενδιαφέρον της κοινωνίας και των μέσων μαζικής ενημέρωσης για καταστροφές που σχετίζονται με το κλίμα τις τελευταίες δεκαετίες και το κατώτερο όριο ανοχής της κοινωνίας σε σχέση με τους φυσικούς κινδύνους, το οποίο οδηγεί στην αναφορά συμβάντων ακόμη και μικρότερης σημασίας.
- Στην αυξημένη ανθρώπινη παρέμβαση στις υδρολογικές διεργασίες, μέσω της επέκτασης των τεχνικών έργων, οδικών δικτύων και αδιαπέρατων επιφανειών ειδικά κοντά στις πόλεις.

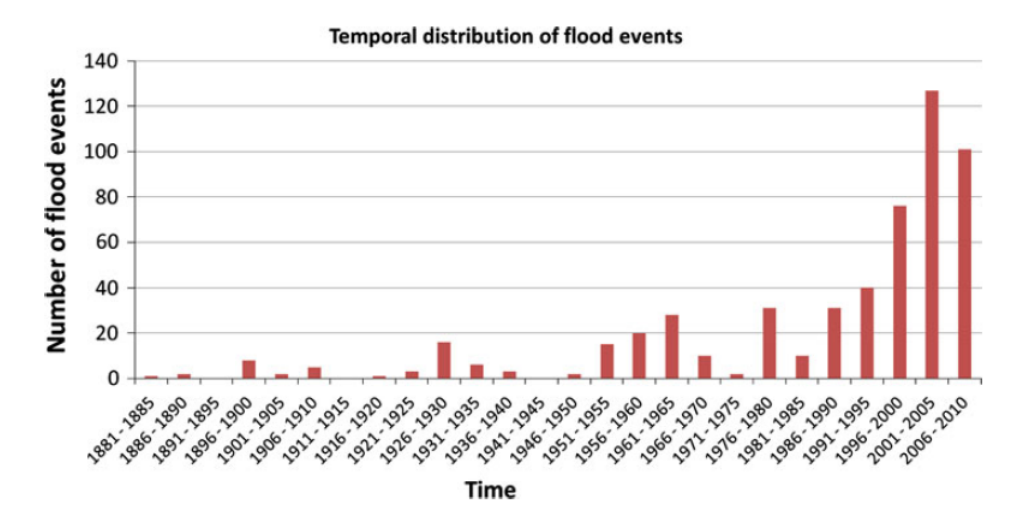

<span id="page-35-1"></span>**Σχήμα 3.4.** Χρονική κατανομή πλημμυρικών συμβάντων
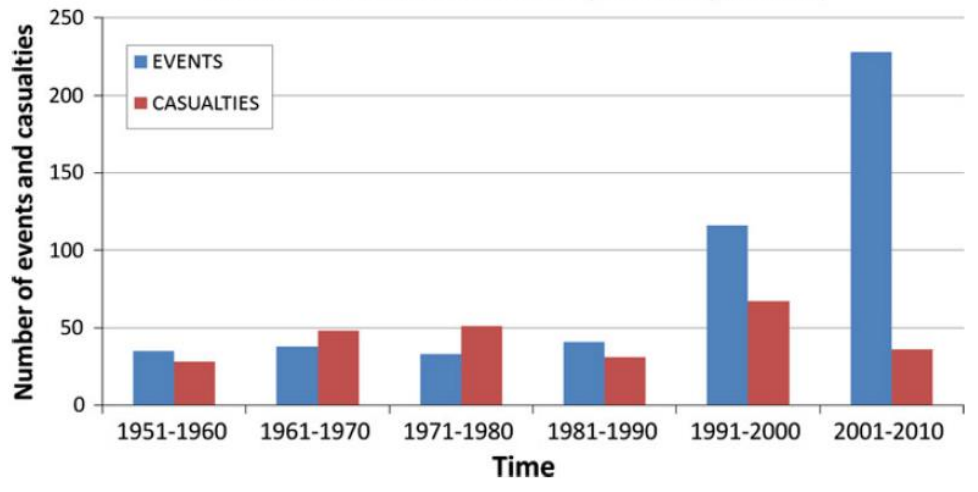

Number of flood events and casualties per decade (1951-2010)

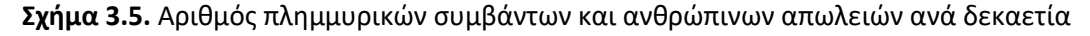

Όσον αφορά στη χωρική κατανομή των πλημμυρικών γεγονότων και των θυμάτων, όπως εκφράζονται σε αριθμούς ανά Διοικητική μονάδα (Εικόνες 3.2 & 3.3) και σε χωρική πυκνότητα (Εικόνες 3.4 & 3.5), φαίνεται ότι ορισμένες περιοχές παρουσιάζουν αυξημένα προβλήματα πλημμυρών, όπως (Diakakis et al., 2012):

- η Αττική και η ευρύτερη περιοχή των Αθηνών,
- η Θεσσαλονίκη,
- η Πάτρα,
- η Νότια Πελοπόννησος (Μεσσηνία και Λακωνία),
- το ανατολικό τμήμα του νομού Έβρου,
- η κεντρική Ελλάδα (κυρίως οι νομοί Λάρισας, Τρικάλων, Μαγνησίας και Καρδίτσας).

Παράλληλα, παρατηρείται ότι υπάρχει σχετική ομαδοποίηση των πλημμυρών και των απωλειών σε αστικά περιβάλλοντα. Επιπλέον, αραιοκατοικημένες περιοχές, όπως, το κεντρικό ορεινό τμήμα, (Δυτική Μακεδονία, Ήπειρος, Στερεά Ελλάδα και Κεντρική Πελοπόννησος) και τα νησιά παρουσιάζουν χαμηλότερες καταγραφές θυμάτων και πλημμυρικών φαινομένων. Η ποικιλία των κλιματικών και φυσιογραφικών χαρακτηριστικών των παραπάνω πλούσιων σε πλημμύρες αστικών περιοχών δείχνει ότι τα αίτια αυτής της ομαδοποίησης των πλημμυρών δεν είναι περιβαλλοντικά. Αντιθέτως, η υψηλότερη συχνότητα των πλημμυρών που έχει αναφερθεί θα πρέπει να αποδοθεί στην αυξημένη τρωτότητα μιας αστικής περιοχής σε σύγκριση με μία αγροτική, τις αυξημένες δυνατότητες των τοπικών μέσων μαζικής ενημέρωσης στην προβολή τοπικών πλημμυρών και ενδεχομένως σε ένα κατώτερο όριο ανοχής στις καταστροφές από την κοινωνία (Diakakis et al., 2012).

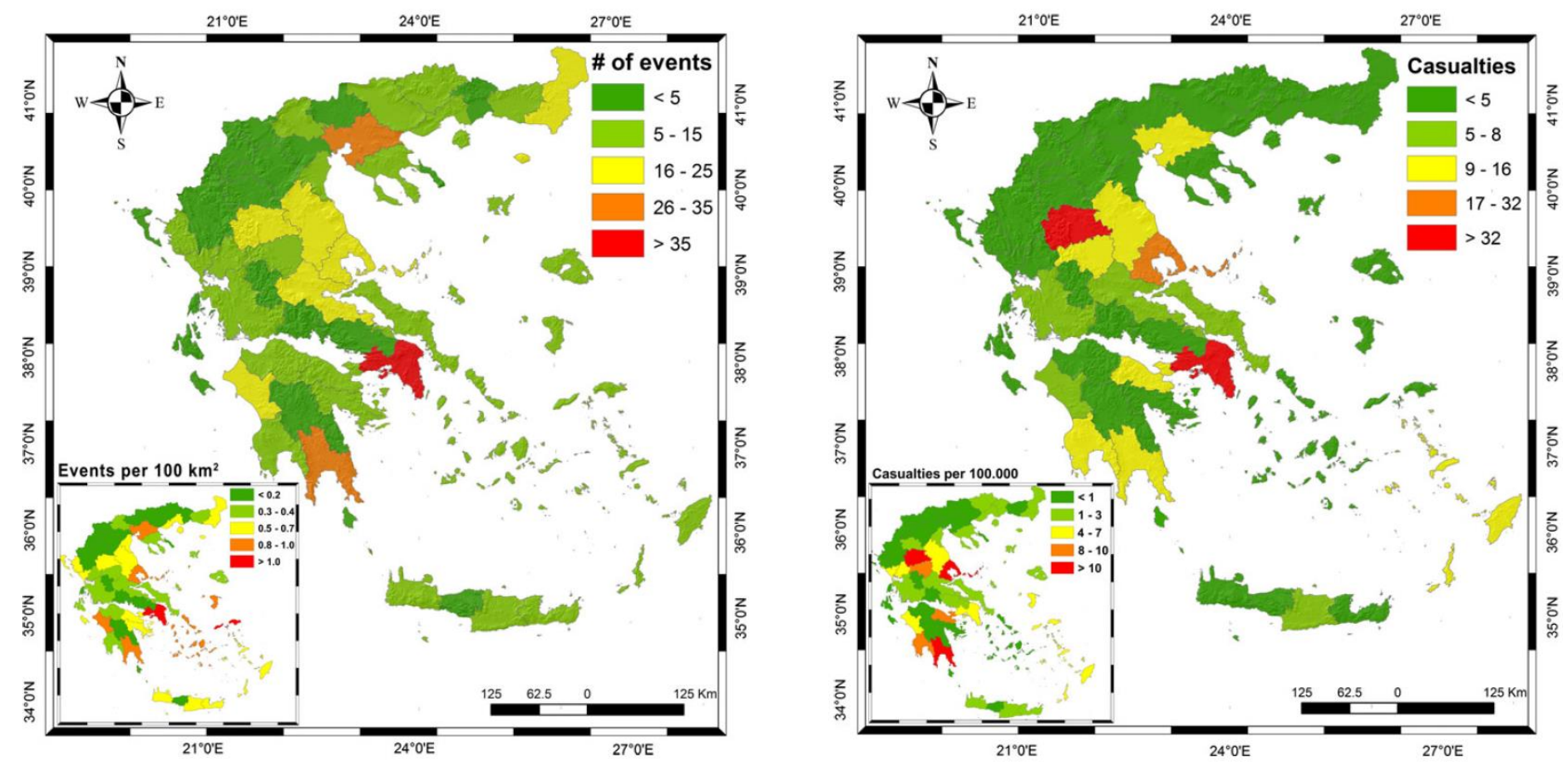

**Εικόνα 3.2.** Χωρική κατανομή αριθμού πλημμυρικών συμβάντων ανά διοικητική μονάδα

**Εικόνα 3.3.** Χωρική κατανομή αριθμού ανθρώπινων απωλειών ανά διοικητική μονάδα

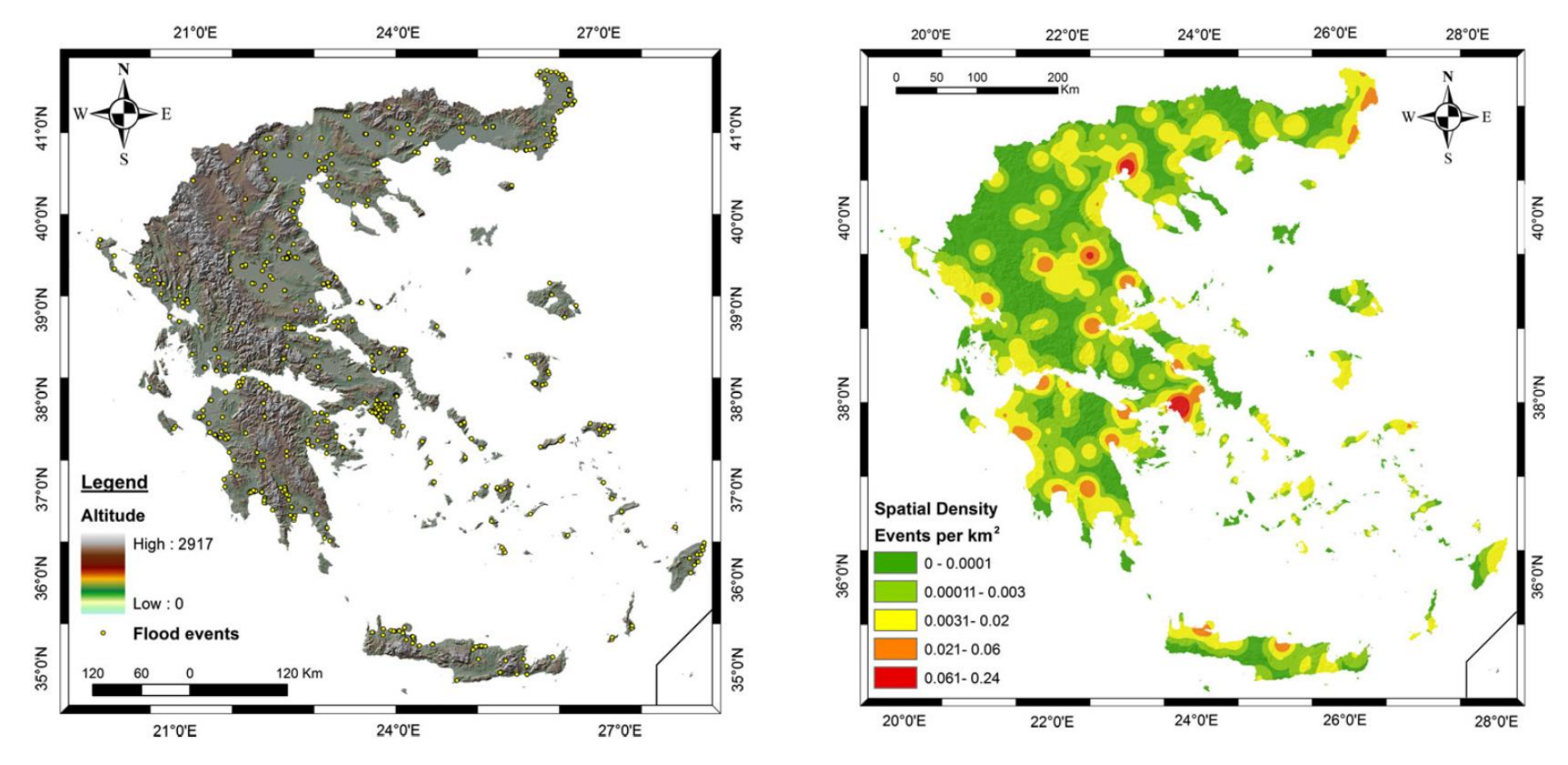

**Εικόνα 3.4.** Θέσεις υψηλής συχνότητας πλημμυρικών συμβάντων **Εικόνα 3.5.** Χωρική πυκνότητα πλημμυρικών συμβάντων

Η περιοχή μελέτης ανήκει στο Υδατικό διαμέρισμα (YΔ) 07 «Aνατολική Στερεά Ελλάδα» περιλαμβάνει το σύνολο πρακτικά της Περιφέρειας Στερεάς Ελλάδας (εκτός από το δυτικό τμήμα που ανήκει στο ΥΔ 04 «Δυτική Στερεά Ελλάδα» και ένα βόρειο τμήμα που ανήκει στο ΥΔ 08 «Θεσσαλία»), τμήμα της Περιφέρειας Αττικής και επιπλέον τα νησιά των βόρειων Σποράδων που ανήκουν διοικητικά στην Περιφέρεια Θεσσαλίας (Σκιάθος, Σκόπελος, Αλόνησος) και τη Σκύρο. Συγκεκριμένα περιλαμβάνει την ΠΕ Βοιωτίας, το μεγαλύτερο μέρος της ΠΕ Φθιώτιδας (83,1%) πλην ενός βόρειου τμήματος που ανήκει στο ΥΔ 08, το ανατολικό τμήμα της ΠΕ Φωκίδος (41,9%), τις νήσους Σποράδες από την ΠΕ Μαγνησίας (14,9%), την ΠΕ Εύβοιας, που περιλαμβάνει και τη νήσο Σκύρο, ένα πολύ μικρό τμήμα στα βόρεια της ΠΕ Ανατολικής Αττικής (7,2%) και ένα πολύ μικρό τμήμα της ΠΕ Ευρυτανίας. Η συνολική έκταση του ΥΔ είναι 12.291 km<sup>2</sup>(ΕΓΥ, 2012). Ο πληθυσμός του, με βάση τα απογραφικά στοιχεία της ΕΛ.ΣΤΑΤ του 2001 είναι 577.995 κάτοικοι.

Το ΥΔ Ανατολικής Στερεάς Ελλάδας, περιλαμβάνει τις Λεκάνες Απορροής Σπερχειού (GR18), Εύβοιας (GR19), ΒΑ Παραλίας Καλλίδρομου (GR22), Βοιωτικού Κηφισού (GR23), Άμφισσας (GR24), Ασωπού (GR25) και Σποράδων (GR35), σύμφωνα με την υπ' αριθμ. οικ. 706/16.07.10 απόφαση (ΦΕΚ 1383/Β'/02.09.2010) της Εθνικής Επιτροπής Υδάτων, έτσι όπως διορθώθηκε και ισχύει, με έκταση GR18: 2.318km², GR19: 3.687km², GR22: 920km², GR23: 2.720km², GR24: 785km<sup>2</sup>, GR25: 1.362km<sup>2</sup> και GR35: 499km<sup>2</sup> (EΓY, 2012).

Με βάση την επεξεργασία των ιστορικών συμβάντων (βλ. Εικόνες 3.2 – 3.6) οι περιοχές όπου έχουν σημειωθεί στο παρελθόν σημαντικές πλημμύρες είναι (ΕΓΥ, 2012):

- οι χαμηλές, πεδινές περιοχές της λεκάνης του π. Σπερχειού και η παράκτια περιοχή των Καμένων Βούρλων (θέση Αγ. Σεραφείμ),
- οι χαμηλές περιοχές των ρεμάτων Μεσάπιος, Ξεριάς, Μανικιάτης, Σαρανταπόταμος και Χόνδρος της νήσου Ευβοίας,
- πλημμυρικά επεισόδια σημειώνονται επίσης στις χαμηλές, πεδινές περιοχές της λεκάνης του Βοιωτικού Κηφισού, στον κατάντη ρου του Ασωπού ποταμού και στην παράκτια περιοχή της ΠΕ Φθιώτιδας από τους Λιβανάτες μέχρι τον Αγ. Κων/νο. Πλημμύρες επίσης με ζημιές έχουν σημειωθεί στα νησιά Σκιάθος, Σκόπελος και Σκύρος.

Οι Ζώνες Δυνητικά Υψηλού Κινδύνου Πλημμύρας που σημειώνονται παρατίθενται ακολούθως (ΕΓΥ, 2012).

| $\alpha/\alpha$ | Ονομασία                                                                                                    | Κωδικός     | Έκταση<br>(km <sup>2</sup> ) |
|-----------------|----------------------------------------------------------------------------------------------------|-------------|------------------------------|
| 1               | Παρόχθιες χαμηλές περιοχές π. Σπερχειού-<br>χαμηλή ζώνη ρεμάτων παράκτιας περιοχής<br>Στυλίδας-Καμένων Βούρλων                    | GR07RAK0016 | 496                          |
| $\overline{2}$  | Χαμηλή ζώνη άνω ρου Βοιωτικού Κηφισού                                                                                             | GR07RAK0014 | 93                           |
| 3               | Χαμηλή ζώνη μέσω-κάτω ρου λεκάνης<br>Βοιωτικού Κηφισού-Λιμνών Υλίκης-<br>Παραλίμνης-χαμηλής ζώνης περιοχής<br>Σχοιματαρίου-Δήλεσι | GR07RAK0012 | 535                          |
| 4               | Χαμηλή ζώνη άνω ρου π. Ασωπού                                                                                                    | GR07RAK0018 | 433                          |
| 5               | Χαμηλή ζώνη περιοχής Αυλώνας λεκάνης π.<br>Ασωπού                                                                                 | GR07RAK0002 | 73                           |
| 6               | Κάτω ρους π. Ασωπού, περιοχή Σκάλας<br>Ωρωπού, Αγ. Κωνσταντίνου                                                                   | GR07RAK0001 | 30                           |
| 7               | Άνω ρους ρ. Αλαργινό                                                                                                    | GR07RAK0019 | $\overline{7}$               |
| 8               | Περιοχή Αταλάντης ρ. Αλαργινό                                                                                                    | GR07RAK0013 | 43                           |
| 9               | Ωραιοί, Ιστιαία, Κανατάδικα νήσου Ευβοίας                                                                                         | GR07RAK0017 | 56                           |
| 10              | Χαμηλή ζώνη λεκάνης ρ. Κηρεύς νήσου<br><b>Eußoiac</b>                                                                             | GR07RAK0015 | 28                           |
| 11              | Χαμηλή ζώνη λεκάνης ρ. Μανικιάτη νήσου<br><b>Ευβοίας</b>                                                                          | GR07RAK0009 | $\overline{7}$               |
| 12              | Χαμηλή ζώνη ρ. Χονδρός νήσου Ευβοίας                                                                                              | GR07RAK0006 | 18                           |
| 13              | Παραλία περιοχής Στόμιο νήσου Ευβοίας<br>(κατάντη ρους ρ. Χονδρός)                                                                | GR07RAK0008 | $\overline{2}$               |
| 14              | Μέσος ρους ρ. Σαρανταπόταμος, περιοχή<br>Γυμνόν νήσου Ευβοίας                                                                     | GR07RAK0004 | 6                            |
| 15              | Πεδινά ρ. Σαρανταπόταμου, παραλία<br>Αμάρυνθου νήσου Ευβοίας                                                                      | GR07RAK0003 | 6                            |
| 16              | Μέσος ρους π. Λήδα, περιοχή Αμφιθέας-<br>Πισσώνα νήσου Ευβοίας                                                                    | GR07RAK0007 | 15                           |
| 17              | Κάτω ρους π. Λήδα, παράκτια περιοχή<br>Βασιλικό, Χαλκίδα, Ν. Αρτάκη νήσου Ευβοίας                                                 | GR07RAK0005 | 41                           |
| 18              | Άνω ρους ρ. Ψαχνών                                                                                                    | GR07RAK0010 | 4                            |
| 19              | Χαμηλή ζώνη λεκάνης ρ. Ψαχνών, Παραλία<br>Πολιτικών νήσου Ευβοίας                                                                 | GR07RAK0011 | 45                           |

**Πίνακας 3.1.** Ζώνες δυνητικά υψηλού κινδύνου πλημμύρας – ΥΔ 07 (ΕΓΥ, 2012)

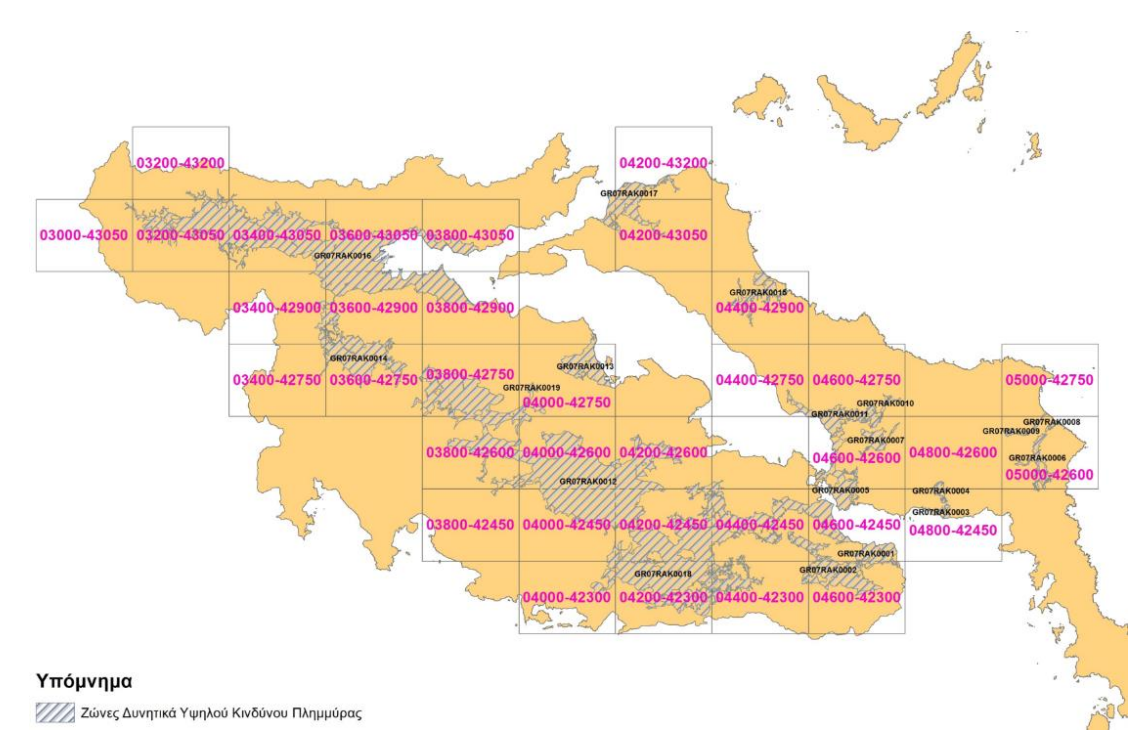

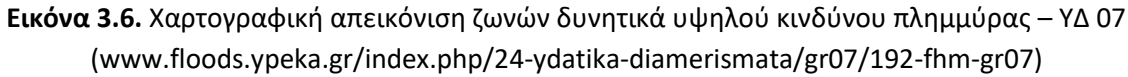

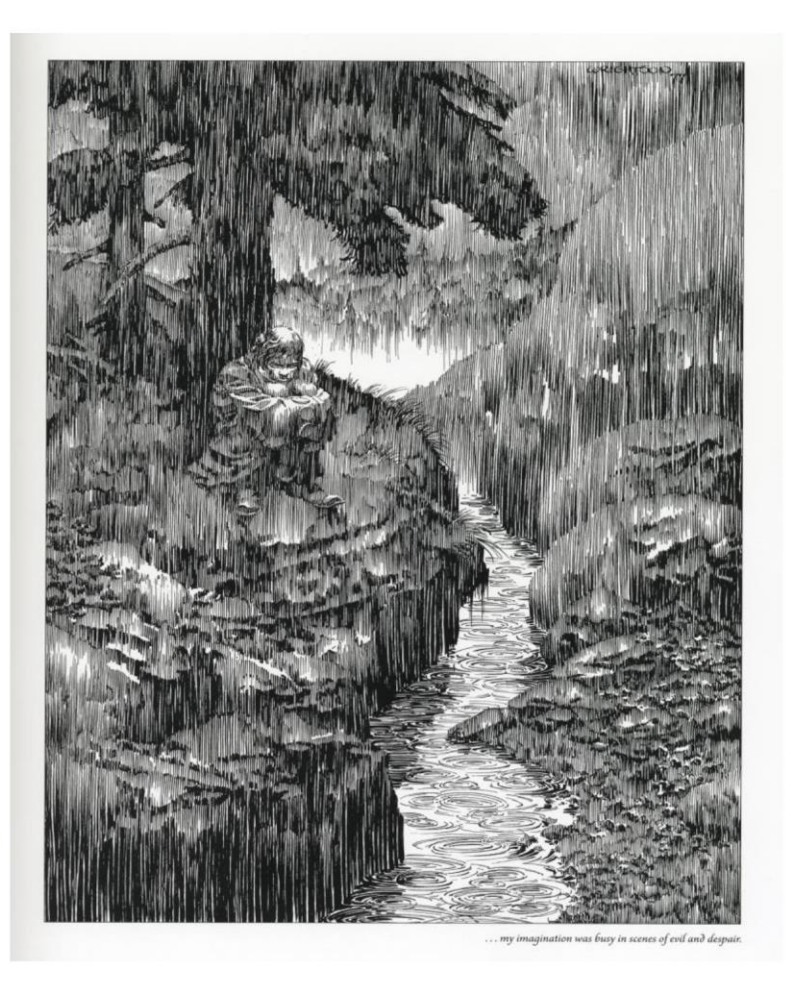

ΚΕΦΑΛΑΙΟ 4

Περίπτωση Μελέτης

"Η επιστήμη δεν μπορεί να λύσει το ύψιστο μυστήριο της φύσης. Και αυτό επειδή, σε τελευταία ανάλυση, εμείς οι ίδιοι είμαστε μέρος του μυστηρίου που προσπαθούμε να λύσουμε."

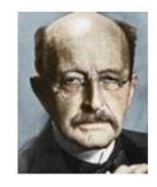

(Max Planck, 1858-1947, Γερμανός φυσικός)

#### Κύριοι Θεματικοί Άξονες Κεφαλαίου

- Περιγραφή της περιοχής μελέτης
- Περιγραφή του μετεωρολογικού - $\checkmark$ πλημμυρικού φαινομένου μελέτης

# **4 Περίπτωση μελέτης**

# **4.1 Περιοχή μελέτης**

## **4.1.1 Γεωγραφική θέση**

Η υδρολογική λεκάνη του Σπερχειού ποταμού ανήκει στο Υδατικό Διαμέρισμα Ανατολικής Στερεάς Ελλάδας, το οποίο περιλαμβάνει τμήμα της Στερεάς Ελλάδας, την Εύβοια, και τα νησιά Βόρειες Σποράδες και Σκύρος. Η συνολική του έκταση είναι 12.341km<sup>2</sup> (Κουτσογιάννης, 2003). Τα όρια του διαμερίσματος φαίνονται στην Εικόνα 4.1.

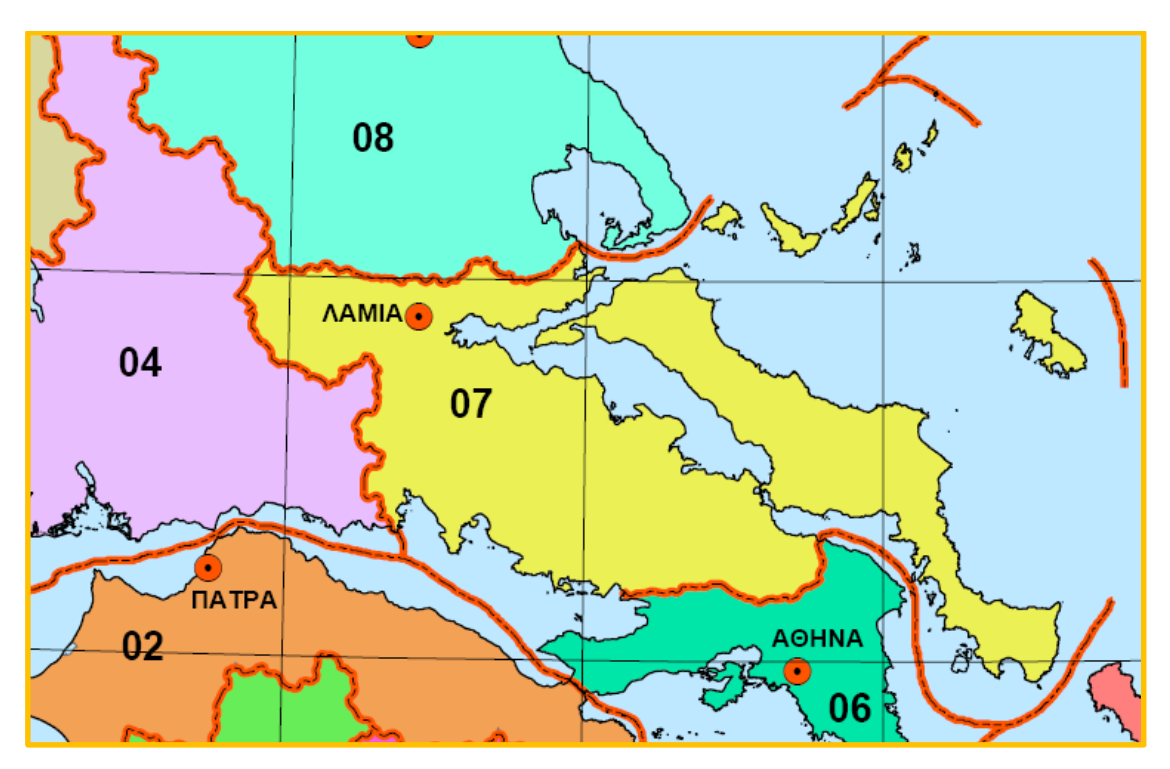

**Εικόνα 4.1.** Υδατικό Διαμέρισμα Ανατολικής Στερεάς Ελλάδας (07) (Κουτσογιάννης, 2003)

Η θέση της υδρολογικής λεκάνης του Σπερχειού ποταμού είναι μεταξύ των παραλλήλων Β πλάτους 38<sup>ο</sup>42΄16΄΄ έως 39 <sup>ο</sup>03΄50΄΄ και μεσημβρινών Α μήκους 21<sup>ο</sup>48΄33΄΄ έως 22<sup>ο</sup>46΄00΄΄ (Κακαβάς, 1984). Εκτείνεται στο βόρειο τμήμα του υδατικού διαμερίσματος και ορίζεται δυτικά από τον Τυμφρηστό (2315m), βόρεια από την Όρθυ και νότια από τα Βαρδούσια (2285m), την Οίτη (2141m) και το Καλλίδρομο (1419m), ενώ στα ανατολικά είναι ανοικτή προς τη θάλασσα και τον Μαλιακό κόλπο. Η συνολική επιφάνειά της ανέρχεται σε 2030Km<sup>2</sup>. Ανήκει στον νομό Φθιώτιδας της Περιφέρειας Στερεάς Ελλάδας.

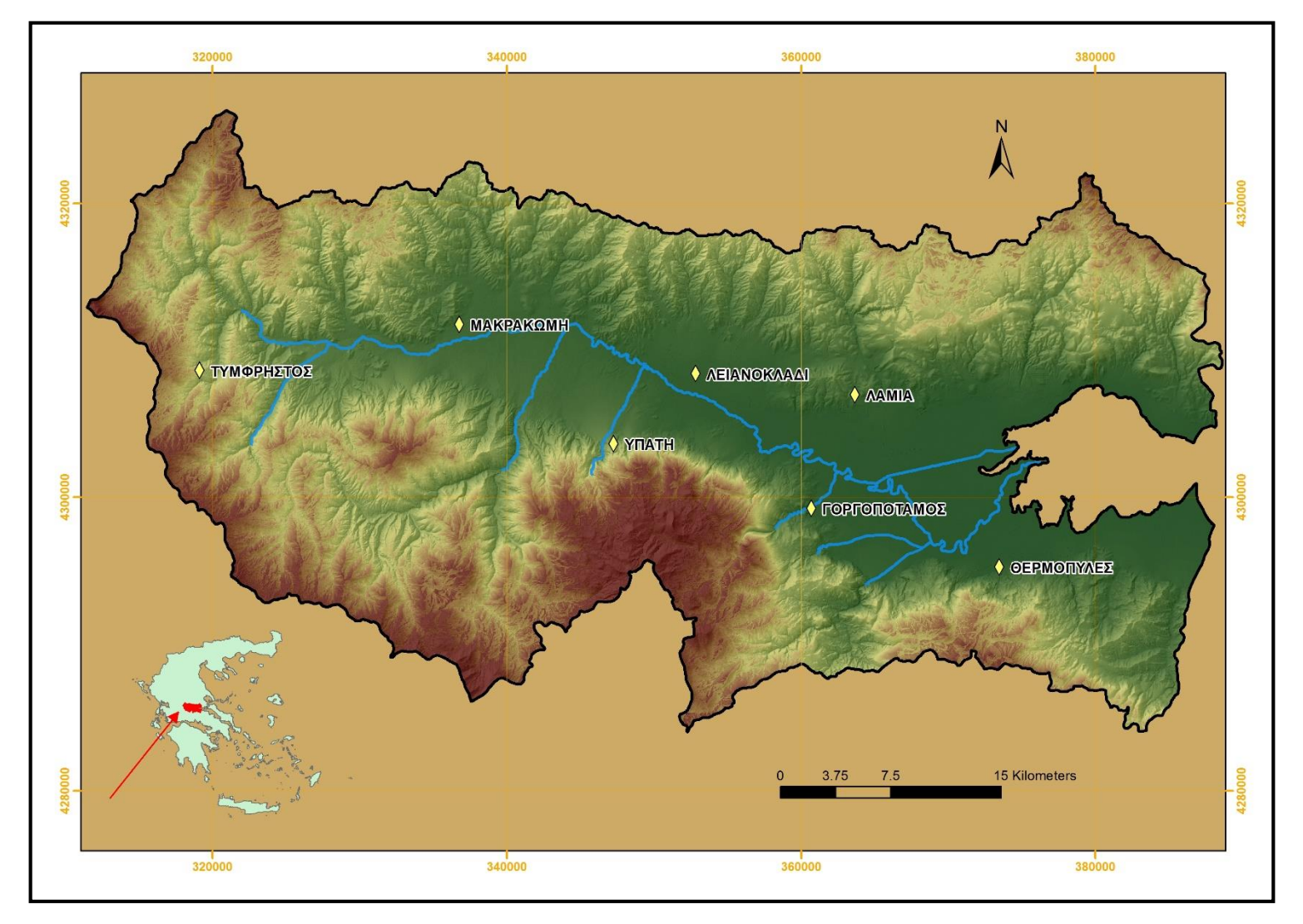

**Εικόνα 4.2.** Υδρολογική λεκάνη Σπερχειού ποταμού

#### **4.1.2 Μορφολογία – Ανάγλυφο**

Το υδατικό διαμέρισμα χαρακτηρίζεται μορφολογικά ορεινό έως ημιορεινό. Στο διαμέρισμα περιλαμβάνονται τέσσερα ορεινά συγκροτήματα με υψόμετρο πάνω από 2000m (Γκιώνα, Παρνασσός, Βαρδούσια και Οίτη), και άλλα εννέα ακόμη με υψόμετρα από 1000 έως 2000m. Οι κυριότερες πεδινές περιοχές του διαμερίσματος είναι οι κοιλάδες του Σπερχειού και του Βοιωτικού Κηφισού – Κωπαΐδας, ενώ μικρότερες είναι οι πεδιάδες της Ιστιαίας και της Αρτάκης στην Εύβοια. Το μέσο υψόμετρο του ηπειρωτικού τμήματος είναι 271m και της Εύβοιας 146m (Κουτσογιάννης, 2003).

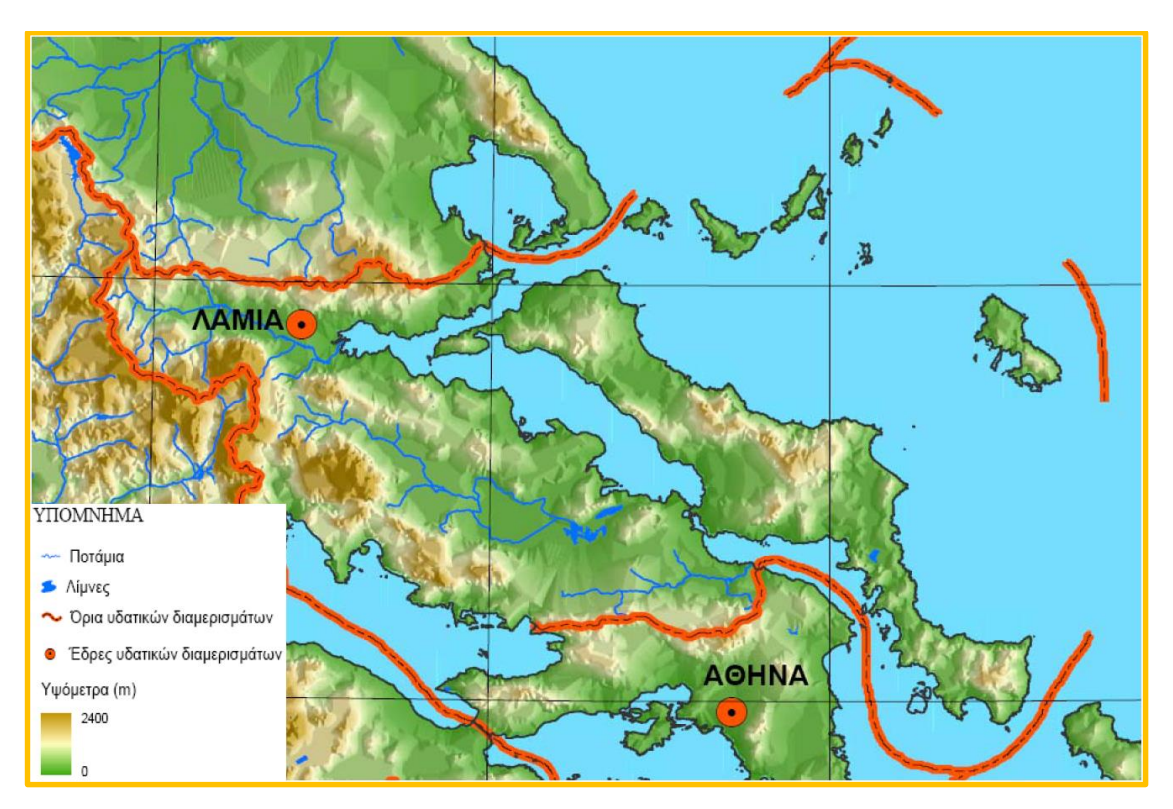

**Εικόνα 4.3.** Γεωμορφολογία Υδατικού Διαμερίσματος Ανατολικής Στερεάς Ελλάδας (Κουτσογιάννης, 2003)

Η κοιλάδα του Σπερχειού είναι ένα ταφροειδές νεοτεκτονικό βύθισμα με ορεινά κυρίως χαρακτηριστικά και με διαμήκη άξονα που συμπίπτει με τη κοίτη του ποταμού. Το υψόμετρο ολόκληρης της υδρολογικής λεκάνης κυμαίνεται από 0 ως 2295m με μέση τιμή 607m.

Κατά τα δύο τρίτα του μήκους της, η κοιλάδα του εμφανίζει έντονες κλίσεις, που δίνουν στον ποταμό χαρακτήρα ορεινό – χειμαρρικό, με οξείες αιχμές πλημμυρών και πολύ έντονη στερεοπαροχή. Αντίθετα, κατά το τελευταίο τρίτο της διαδρομής του, ο Σπερχειός, μετατρέπεται σταδιακά σε πεδινό ποταμό και διασχίζει χαμηλές περιοχές, όπου προκαλεί συχνά σημαντικές πλημμύρες.

Το δελταϊκό προσχωσιγενές τμήμα της κοιλάδας έχει έκταση σχεδόν 200km<sup>2</sup> και διαμορφώνεται συνεχώς, με ρυθμό μοναδικό σε δυναμικότητα σε όλη την Ελλάδα. Ο ρυθμός αυτός φαίνεται ότι έχει αυξηθεί τα τελευταία 150 – 200 χρόνια και εκτιμάται σε 130 στρέμματα ετησίως (Κουτσογιάννης, 2003). Η μορφολογία των εκβολών του π. Σπερχειού είναι διαρκώς μεταβαλλόμενη λόγω φυσικών διεργασιών πρόσχωσης, μεταφοράς και απόθεσης φερτών και θαλάσσιας διάβρωσης (κατά τις πλημμύρες του 1885 άλλαξε δραστικά

ο ρους του Σπερχειού με αποτέλεσμα την εγκατάλειψη της παλαιάς του εκβολής και τη δημιουργία νέας), αλλά και λόγω των ανθρώπινων παρεμβάσεων με την κατασκευή οδικών αρτηριών και σιδηροδρομικών αξόνων και με σταδιακή αλλαγή των χρήσεων γης.

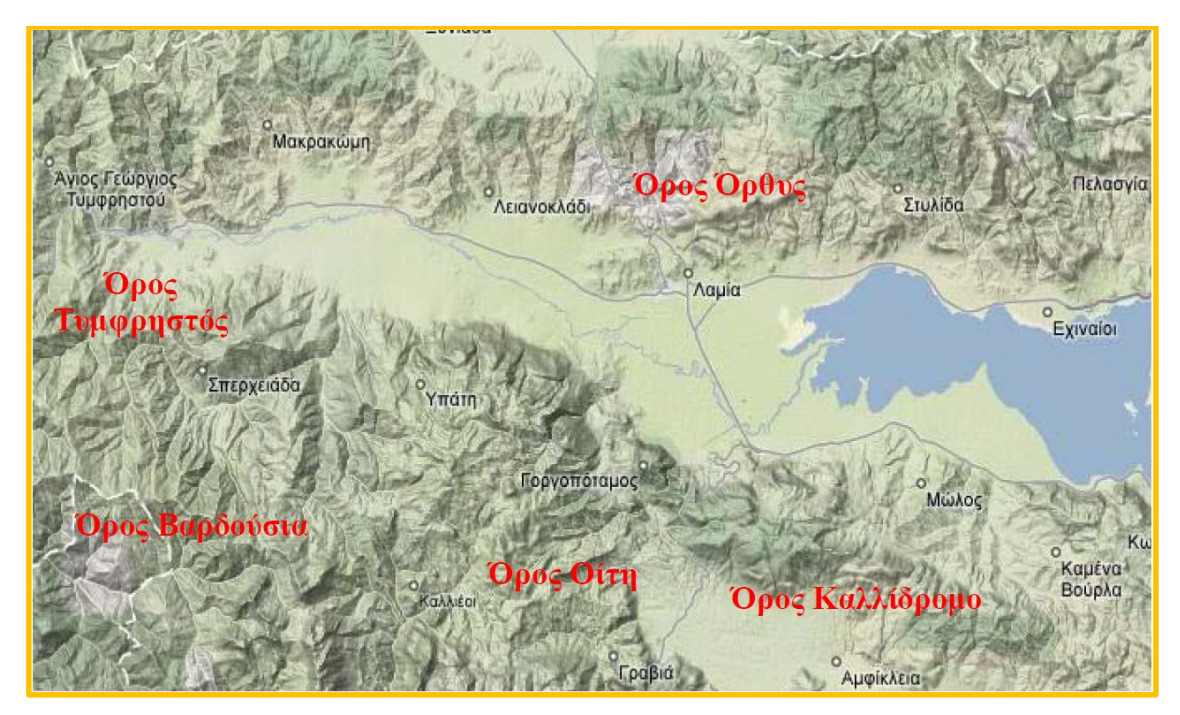

**Εικόνα 4.4.** Ορεογραφία υδρολογικής λεκάνης Σπερχειού ποταμού

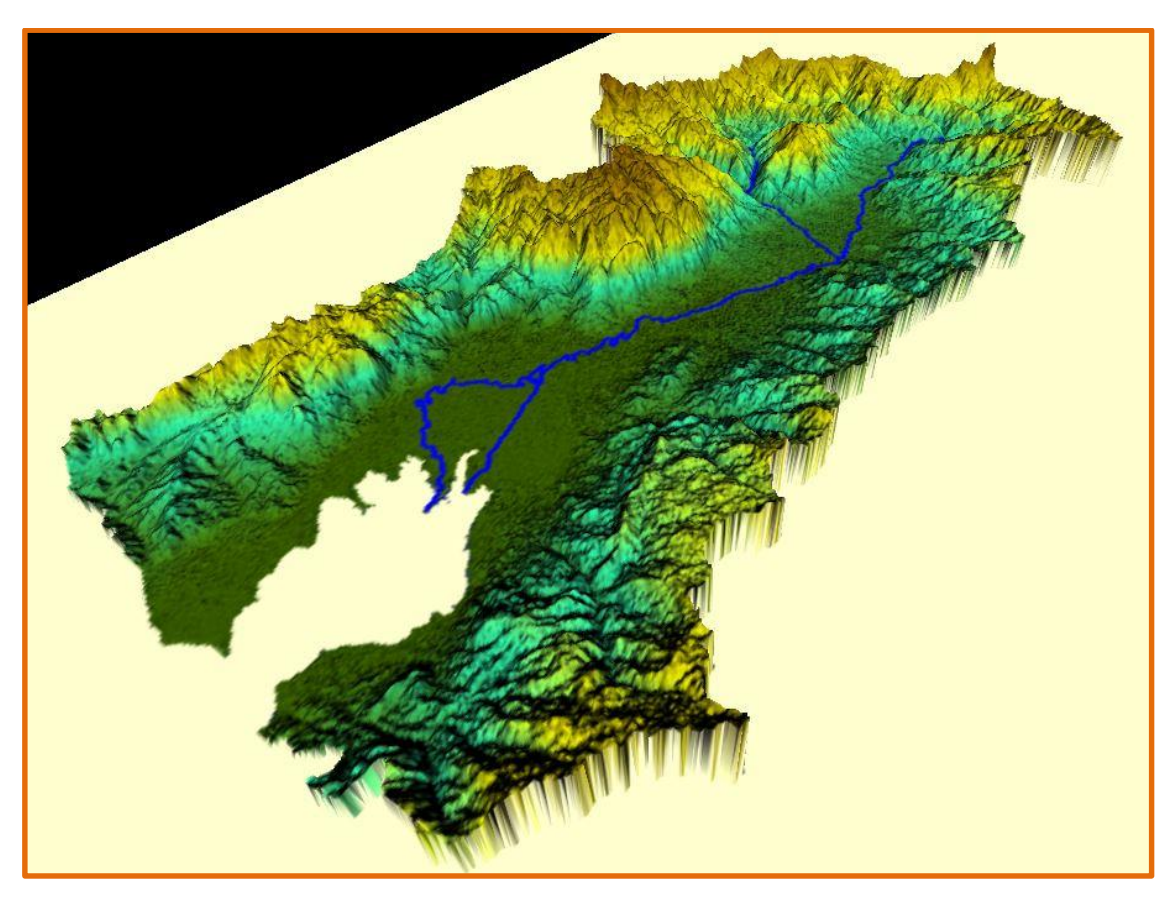

**Εικόνα 4.5.** Τρισδιάστατη απεικόνιση υδρολογικής λεκάνης Σπερχειού ποταμού

Το μορφολογικό ανάγλυφο της λεκάνης απορροής με βάση το σύστημα του Dikau (1989) ταξινομείται στις ακόλουθες κατηγορίες:

- Πεδινές περιοχές <150m
- Λοφώδεις περιοχές 150 600m
- Ημιορεινές περιοχές, με βουνά και ψηλούς λόφους 600 900m
- Ορεινές περιοχές >900m

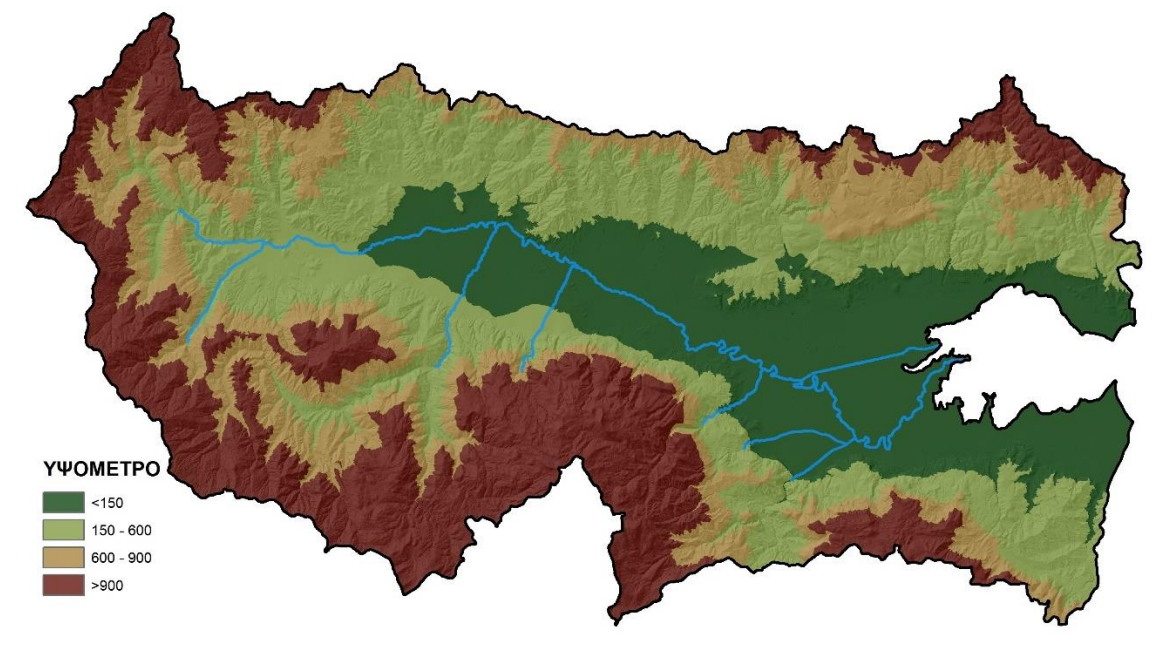

**Εικόνα 4.6.** Μορφολογικό ανάγλυφο υδρολογικής λεκάνης Σπερχειού ποταμού

Τα ποσοστά των εκτάσεων της λεκάνης που αντιστοιχούν σε κάθε κατηγορία παρατίθενται στον πίνακα που ακολουθεί. Παρατηρείται σχετική ισοκατανομή των εκτάσεων ανάμεσα στο πεδινό, λοφώδες, ημιορεινό και ορεινό, με το λοφώδες και το ορεινό να υπερισχύουν ελαφρά (ΕΛΚΕΘΕ, 2015).

| Υψόμετρο (m) | Χαρακτηρισμός | Έκταση (%) |
|--------------|---------------|------------|
| < 150        | Πεδινό        | 20%        |
| $150 - 600$  | Λοφώδες       | 31%        |
| $600 - 900$  | Ημιορεινό     | 19%        |
| 900-         | Ορεινό        | 30%        |

**Πίνακας 4.1.** Ποσοστά λεκάνης ανά κατηγορία υψομέτρων (ΕΛΚΕΘΕ, 2015)

Οι κλίσεις της λεκάνης κυμαίνονται από 0 ως 88° με μέση τιμή 17°.

Το μορφολογικό ανάγλυφο της λεκάνης απορροής με βάση το σύστημα της Διεθνούς Γεωγραφικής Ένωσης IGU ταξινομείται στις ακόλουθες κατηγορίες (Demek, 1972):

- <2°: Επίπεδο ως ελαφρώς κεκλιμένο επίπεδο (πλημμυρικά πεδία, επιφάνειες επιπέδωσης, αναβαθμίδες).
- 2 5°: Ελαφρώς κεκλιμένο επίπεδο (πρόποδες κοιλάδων, περιοχές τελικών μοραίνων, κλιτύες θινών).
- 5 15°: Ισχυρώς κεκλιμένο ανάγλυφο (κλιτύες κοιλάδων, τεκτονικές αναβαθμίδες).
- 15 35°: Απότομο ως εξαιρετικά απότομο ανάγλυφο (κλιτύες κοιλάδων μεσαίων όρεων).

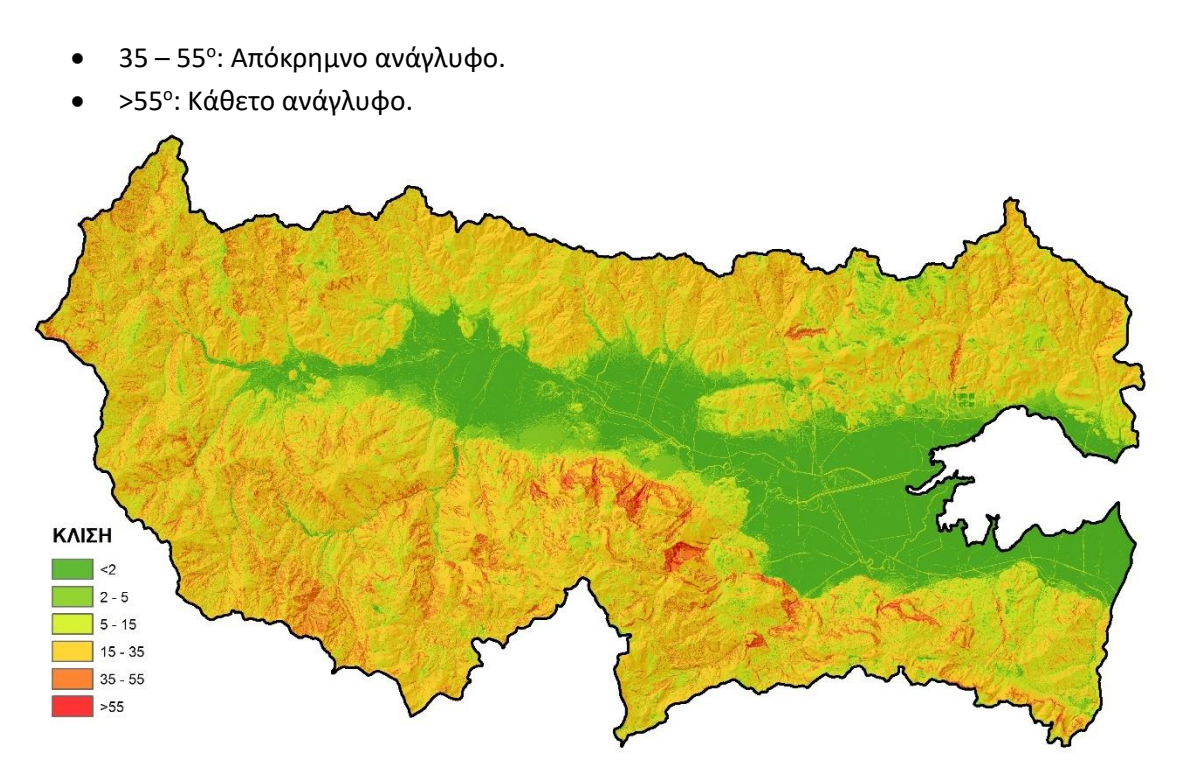

**Εικόνα 4.7.** Κλίσεις αναγλύφου υδρολογικής λεκάνης Σπερχειού ποταμού

Τα ποσοστά των εκτάσεων της λεκάνης που αντιστοιχούν σε κάθε κατηγορία παρατίθενται στον πίνακα που ακολουθεί. Παρατηρείται ότι κατά κύριο λόγο επικρατεί το απότομο έως εξαιρετικά απότομο ανάγλυφο και ακολουθεί το ισχυρώς κεκλιμένο ανάγλυφο (ΕΛΚΕΘΕ, 2015).

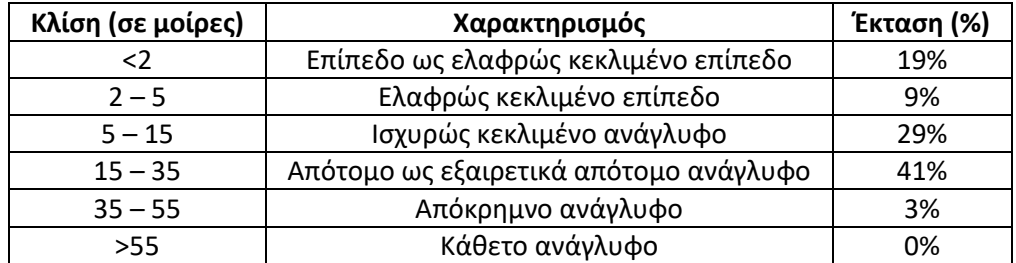

**Πίνακας 4.2.** Ποσοστά λεκάνης ανά κατηγορία κλίσεων (ΕΛΚΕΘΕ, 2015)

#### **4.1.3 Υδρογραφικό δίκτυο – Υδρολογικές λεκάνες**

Οι κύριες υδρολογικές λεκάνες του διαμερίσματος είναι αυτές του Βοιωτικού Κηφισού (έκτασης λεκάνης απορροής 1.958km<sup>2</sup>), του Σπερχειού (έκτασης λεκάνης απορροής 1.640km<sup>2</sup>) και του Ασωπού (έκτασης λεκάνης απορροής 718km<sup>2</sup>). Άλλες αξιόλογες λεκάνες, με έκταση μικρότερη των 600km<sup>2</sup>, είναι το συγκρότημα λιμνών Υλίκης και Παραλίμνης (494 km<sup>2</sup> ), οι λεκάνες των ποταμών Πλείστου – Σκίτσα, Περμισού, Αρεόη, Πλατανιά και των ρεμάτων Αταλάντης, Κυριακίου και Αγνάντης. Τέλος, στο διαμέρισμα περιλαμβάνονται οι λεκάνες των ρεμάτων της Εύβοιας, των Σποράδων και της Σκύρου.

Το υδρογραφικό δίκτυο της λεκάνης του Σπερχειού ποταμού είναι εκτεταμένο και δενδριτικού τύπου. Σημειώνεται ότι το υδρογραφικό δίκτυο της περιοχής έχει υποστεί σημαντικές επεμβάσεις στα πλαίσια της αντιπλημμυρικής προστασίας της λεκάνης (ΕΛΚΕΘΕ, 2015).

Ο κύριος υδρογραφικός κλάδος που δεσπόζει στη κοιλάδα του Σπερχειού είναι ο ομώνυμος ποταμός, που αποτελεί τον αποστραγγιστικό αποδέκτη όλων των άλλων ποταμών και χειμάρρων που συμβάλλουν σ' αυτόν και που λειτουργούν με μόνιμη και εποχιακή ροή. Όλοι οι μαίανδροι και η κύρια κοίτη του Σπερχειού στην αριστερή προς τη φορά όχθη της κοιλάδας, τοποθετούνται κατά μήκος ευθείας σχεδόν γραμμής, με αξονική διεύθυνση 120° (Κακαβάς, 1984).

Ο Σπερχειός ποταμός με συνολική διαδρομή περίπου 80km, πηγάζει από τις ανατολικές πλευρές του όρους Τυμφρηστός (πηγές Ασπρονέρια) και κατευθύνεται από δυτικά προς τα ανατολικά διασχίζοντας κατά μήκος την πεδιάδα της Λαμίας και διερχόμενος νότια της Μακρακώμης, του Λιανοκλαδίου και της γέφυρας της Αλαμάνας εκβάλλει στο Μαλιακό κόλπο, βόρεια από τα στενά των Θερμοπυλών.

Η κοίτη του Σπερχειού τροφοδοτείται από χειμάρρους μόνιμης και περιοδικής ροής, οι κυριότεροι από τους οποίους είναι ο Ρουστιανίτης, η Βίστριτσα, ο Γοργοπόταμος, ο Ασωπός και ο Ξηριάς Λαμίας.

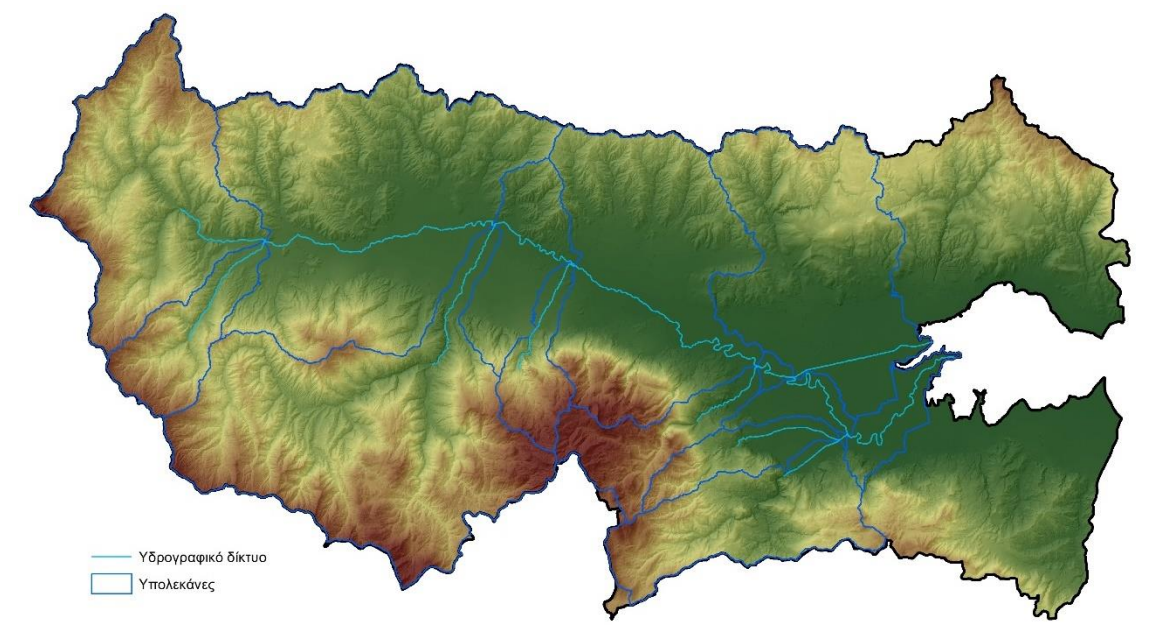

**Εικόνα 4.8.** Υπολέκανες απορροής περιοχής μελέτης

#### **4.1.4 Γεωλογία – Τεκτονισμός**

Από γεωτεκτονική άποψη το υδατικό διαμέρισμα βρίσκεται στις ζώνες Πίνδου, Παρνασσού, Πελαγονική και Κυκλάδων. Οι γεωλογικοί σχηματισμοί που απαντώνται στις παραπάνω ενότητες είναι κυρίως μεσοζωικοί ασβεστόλιθοι, δολομίτες, οφιόλιθοι, μάρμαρα, σχιστόλιθοι, φλύσχης και φλυσχοειδείς σχηματισμοί. Οι πεδιάδες και οι κοιλάδες καλύπτονται από νεογενή, πλειστοκαινικά και ολοκαινικά ιζήματα (Κουτσογιάννης, 2003). Πιο συγκεκριμένα, σύμφωνα με τον Κακαβά (1984), κατά μήκους του Β και ΒΑ ορίου της λεκάνης του Σπερχειού ποταμού επικρατούν οι τριαδικοί έως ιουρασικοί ασβεστόλιθοι και σχιστοκερατόλιθοι με τους οφιόλιθους της Υποπελαγονικής ζώνης. Ένα τμήμα ΒΑ της Λαμίας και μέχρι τον οικισμό Αυλάκι Στυλίδας, καταλαμβάνουν οι ανωκρητιδικοί ασβεστόλιθοι, της ίδιας ζώνης, και ο σχηματισμός του φλύσχη. Η ίδια σχεδόν ακολουθία της Υποπελαγονικής ζώνης συναντάται και στο ΝΑ όριο της περιοχής, και συγκεκριμένα στο όρος Καλλίδρομο. Στα Ν όρια της περιοχής, βρίσκεται το όρος Οίτη και αποτελείται σχεδόν στο σύνολο από

κρητιδικούς ασβεστόλιθους της ζώνης Παρνασσού – Γκιώνας με ορισμένες παρεμβολές της διαπλάσεως του φλύσχη της ίδιας ζώνης. Μία λωρίδα Ν της Οίτης και ένα τμήμα στη Δ Όρθυ και τα Β Βαρδούσια καλύπτονται από τη Βοιωτική σειρά (κλαστικός σχηματισμός που αποτελείται από πηλίτες, ασβεστολιθικές ενδιαστρώσεις, ψαμμίτες και κροκαλοπαγή, ο λεγόμενος Βοιωτικός φλύσχης). Στο Δ τμήμα της λεκάνης, επικρατούν κατά το μεγαλύτερο μέρος οι ανωκρητιδικοί ασβεστόλιθοι της ζώνης Πίνδου, ο ηωκαινικός φλύσχης και η κρητιδική κλαστική σειρά της Πίνδου, η γνωστή σαν «πρώτος φλύσχης».

Από το σύνολο των 2030km<sup>2</sup> της έκτασης της υδρολογικής λεκάνης του Σπερχειού ποταμού τα 440km<sup>2</sup> περίπου καταλαμβάνουν οι νεότερες αποθέσεις της κοιλάδας του Σπερχειού. Η κοιλάδα εκτείνεται με διεύθυνση Α – Δ περί τα 52km, έχει ελάχιστο πλάτος 3km στη περιοχή μεταξύ Σταυρού – Κωσταλέξη και μέγιστο πλάτος 12km στη περιοχή μεταξύ Λουτρών Υπάτης – Ζηλευτού. Η τάφρος είναι γεμάτη με χαλαρές γενικά αποθέσεις του Πλειστόκαινου και του Ολόκαινου. Το ολικό πάχος των ιζημάτων αυτών φτάνει τα 600m και στο Α τμήμα στη περιοχή του δέλτα του ποταμού υπερβαίνει τα 1000m (Κακαβάς, 1984).

Οι νεότερες αποθέσεις στη λεκάνη του Σπερχειού παρουσιάζουν μεγάλη ποικιλία και ανάλογα με το χρόνο και τον τρόπο σχηματισμού των και τη σύσταση αυτών διαχωριστήκαν στις ακόλουθες κατηγορίες (Κακαβάς, 1984):

- Ολιγομειοκαινικά κροκαλοπαγή
- Πλειστοκαινικές λιμναίες αποθέσεις
- Αποθέσεις Σπερχειού
- Κορήματα και Ριπίδια χειμάρρων
- Μικτοί αλλουβιακοί σχηματισμοί

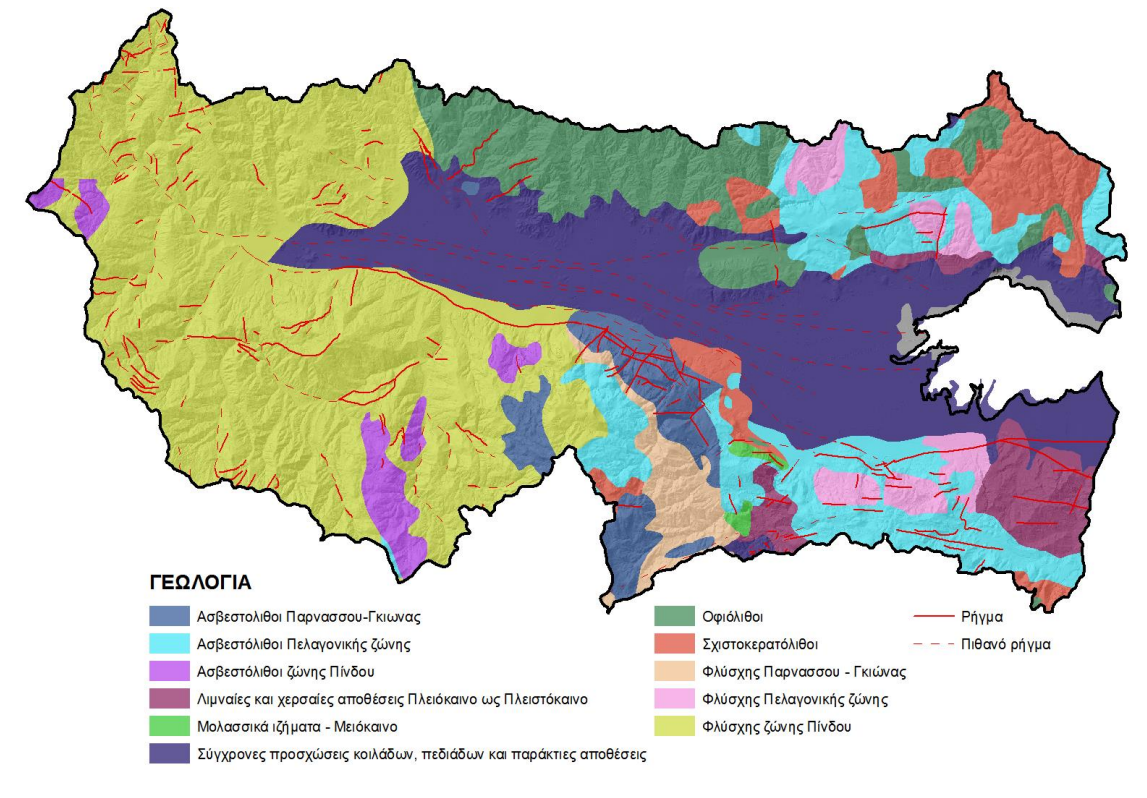

**Εικόνα 4.9.** Γεωλογία περιοχής μελέτης

Η περιοχή μελέτης παρουσιάζεται έντονα τεκτονισμένη. Το γεγονός αυτό έχει διαδραματίσει καθοριστικό ρόλο τόσο στη δομή της λεκάνης του Σπερχειού, όσο και στη δομή των

περιβαλλόντων αυτής σχηματισμών και κατά συνέπεια στις υδρογεωλογικές συνθήκες της περιοχής. Η κύρια αλπική πτύχωση που επηρέασε τόσο τις εσωτερικές όσο και εξωτερικές γεωτεκτονικές ζώνες κυρίως κατά το Τριτογενές, δημιούργησε στην περιοχή πτυχές, λεπιώσεις, επωθήσεις, και στη συνέχεια ρήγματα των οποίων η δράση συνεχίζεται μέχρι σήμερα. Οι τεκτονικές φάσεις που συνδέονται με τη γένεση και εξέλιξη της τάφρου του Σπερχειού είναι ηλικίας μεταολιγοκαινικής.

#### **4.1.5 Υδρογεωλογία**

Στο υδατικό διαμέρισμα υπάρχουν ορισμένες υδρογεωλογικές ενότητες με σημαντικό υδατικό δυναμικό, οι οποίες αναφέρονται στη συνέχεια. Οι ενότητες αυτές αποτελούνται από άλλες μικρότερες, που διακινούν ποσότητες νερού, μέσα όμως στα πλαίσια της ευρύτερης ενότητας. Όλες οι ενότητες αναπτύσσονται στους ασβεστόλιθους της Ανατολικής Στερεάς Ελλάδας.

- 1. Καρστικό σύστημα Βοιωτικού Κηφισού Υλίκης Παραλίμνης
- 2. Καρστική ενότητα ΝΔ Παρνασσού
- 3. Καρστική ενότητα Γκιώνας
- 4. Καρστικό σύστημα νότιας Όρθυος
- 5. Καρστικές ενότητες Σπερχειού

Στη λεκάνη του ποταμού Σπερχειού διαμορφώνονται στις προσχώσεις επάλληλοι υδροφόροι ορίζοντες. Μεγάλη διακύμανση από άποψη δυναμικότητας παρουσιάζουν οι σχηματιζόμενοι στα Νεογενή υδροφόροι ορίζοντες, η οποία εξαρτάται άμεσα από το ποσοστό συμμετοχής των κροκαλοπαγών, ψαμμιτών και μαργαϊκών ασβεστόλιθων. Οι ποσότητες που διαφεύγουν προς τη θάλασσα, από τα συστήματα Υλίκης – Παραλίμνης, νοτιοδυτικής πλευράς Παρνασσού και προσχωματικού υδροφορέα Σπερχειού εκτιμώνται σε 210hm<sup>3</sup> (Κουτσογιάννης, 2003).

Στις καρστικές ενότητες Σπερχειού περιλαμβάνονται η ενότητα κεντρικής Οίτης με ρυθμιστικά αποθέματα 65hm<sup>3</sup>/έτος, η ενότητα Οίτης – Καλλιδρόμου με αποθέματα 21hm<sup>3</sup>/έτος και η ενότητα βορειοδυτικής Όρθυος με αποθέματα 50hm<sup>3</sup>/έτος. Οι υδροφόροι ορίζοντες που διαμορφώνονται μέσα στους ασβεστολιθικούς σχηματισμούς έχουν πλούσια αποθέματα υπογείων υδάτων, με αποτέλεσμα τόσο οι πηγές που σχηματίζονται όσο και οι υπάρχουσες γεωτρήσεις να εμφανίζουν πολύ υψηλές παροχές. Σημαντικοί καρστικοί υδροφόροι ορίζοντες εκφορτίζονται στη θάλασσα, με τη μορφή παράκτιων πηγών με υψηλές παροχές. Οι καρστικές πηγές επίσης αποτελούν ενίοτε το βασικό τροφοδότη της βασικής επιφανειακής απορροής (Σπερχειός, Βοιωτικός Κηφισός) ενώ πολλές από αυτές χρησιμοποιούνται για ύδρευση και άρδευση των παρακείμενων πεδινών περιοχών (Κουτσογιάννης, 2003).

Οι γεωλογικοί σχηματισμοί που καταλαμβάνουν τη λεκάνη του Σπερχειού παρουσιάζουν διάφορη υδρολογική συμπεριφορά, η οποία είναι συνάρτηση κυρίως της λιθολογικής σύστασης, του πορώδους και της υδροπερατότητας. Με αυτά τα βασικά στοιχεία έγινε, από υδρολιθολογικής σκοπιάς, ο διαχωρισμός των γεωλογικών σχηματισμών σε τέσσερις κατηγορίες (Κακαβάς, 1984).

 Υδροπερατοί σχηματισμοί (ανθρακικά πετρώματα, σχηματισμός Μαγούλας, κροκαλοπαγή λιμναίων πλειστοκαινικών ιζημάτων, αδρομερή υλικά κώνων κορημάτων, ποταμοχειμαρρώδεις αναβαθμίδες, ριπίδια χειμάρρων, ανάμικτα υλικά κώνων και αναβαθμίδων, χονδρόκοκκοι σχηματισμοί προσχώσεων, σύγχρονες αποθέσεις της κοίτης Σπερχειού)

- Ημιπερατοί έως περατοί σχηματισμοί (βαθιές αποθέσεις του δέλτα του Σπερχειού, υπολείμματα της μεσοελληνικής αύλακος, διάφοροι πετρολογικοί τύποι του οφιολιθικού συμπλέγματος)
- Ημιπερατοί σχηματισμοί (διάφοροι πετρολογικοί σχηματισμοί του Τεταρτογενούς, αποσαθρωμένοι μανδύες του φλύσχη και των σχιστοκερατολίθων)
- Αδιαπέρατοι σχηματισμοί (σχηματισμοί της σχιστοκερατολιθικής διαπλάσεως, σχηματισμοί του φλύσχη, παλαιότερες αποθέσεις του Σπερχειού, αποθέσεις θερμών πηγών, αιολικές αποθέσεις)

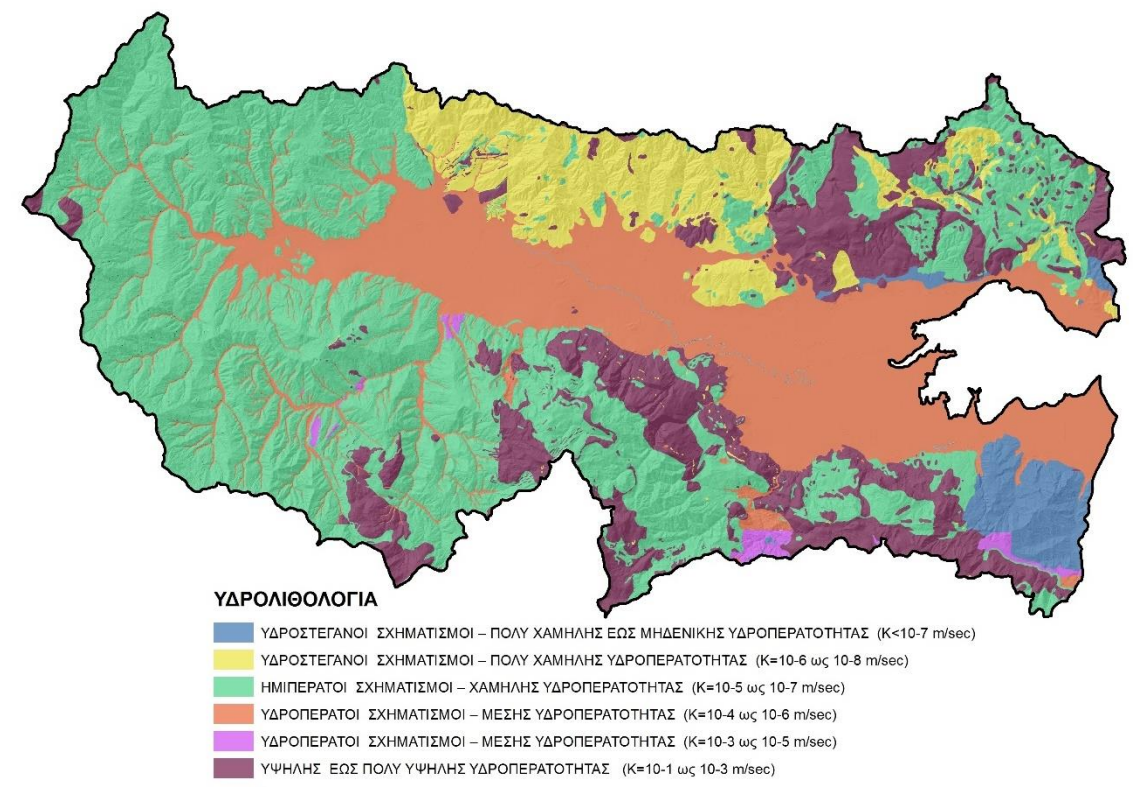

**Εικόνα 4.10.** Υδρολιθολογία περιοχής μελέτης

#### **4.1.6 Κλιματικές συνθήκες – Μετεωρολογία**

Η γεωγραφική θέση και το ανάγλυφο του διαμερίσματος συμβάλλουν στη μεγάλη κλιματική ποικιλία, που περιλαμβάνει από θαλάσσιο μεσογειακό μέχρι ορεινό κλίμα. Το μέσο ετήσιο ύψος βροχής κυμαίνεται από 500mm στη λεκάνη του Ασωπού μέχρι 1200mm στα ορεινά τμήματα της λεκάνης του Σπερχειού και της Εύβοιας, ενώ οι ημέρες βροχής κυμαίνονται από 50 μέχρι 100 ετησίως. Οι βροχοπτώσεις στις λεκάνες απορροής του Σπερχειού και του Βοιωτικού Κηφισού εκτιμώνται σε 905mm και 765mm αντίστοιχα (Κουτσογιάννης, 2003). Η μέση ετήσια θερμοκρασία κυμαίνεται από 11°C μέχρι 18°C, ανάλογα με το υψόμετρο και την απόσταση από τη θάλασσα.

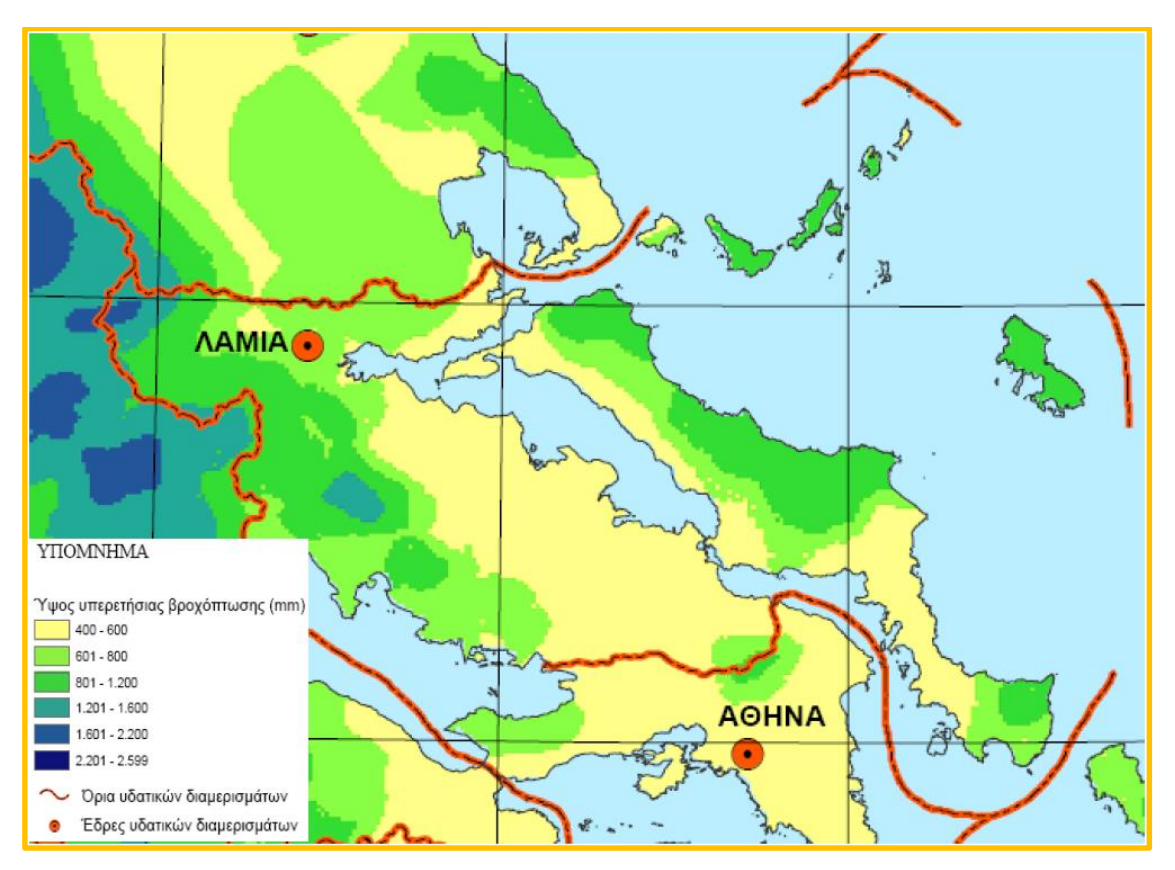

**Εικόνα 4.11.** Υπερετήσια βροχόπτωση Ανατολικής Στερεάς Ελλάδας (Κουτσογιάννης, 2003)

Καθοριστικός παράγοντας της διαμόρφωσης του κλίματος της λεκάνης του Σπερχειού ποταμού αποτελεί η Θάλασσα στα ανατολικά (Μαλιακός κόλπος), καθώς και οι ορεινοί όγκοι που την περιβάλλον.

Η μέση επιφανειακή βροχόπτωση για τα υδρολογικά έτη 1980/81 – 2009/10 υπολογίστηκε ίση με 788mm και μπορεί να θεωρηθεί ότι υφίσταται μια αυξητική τάση καθώς για την περίοδο 1970 – 1992, η μέση βροχόπτωση φτάνει τα 558,2 (Γεωργίου, 1996).

Το μέσο μηνιαίο ύψος βροχής παίρνει τις μεγαλύτερες τιμές του τον Νοέμβριο και τον Δεκέμβριο με 122,5mm και 107,3mm αντίστοιχα, ενώ τις μικρότερες τιμές του τις παίρνει στον Ιούνιο, τον Ιούλιο και τον Αύγουστο με 22,3mm, 22.3mm και 21mm αντίστοιχα. Ο μεγαλύτερος μέσος μηνιαίος αριθμός βροχής σημειώνεται τον Νοέμβριο και τον Δεκέμβριο με 8,3 και 8,4 ημέρες βροχής αντίστοιχα, ενώ ό μικρότερος αριθμός σημειώνεται τον Ιούλιο και τον Αύγουστο με 2,2 και 2,4 ημέρες βροχής αντίστοιχα (ΕΛΚΕΘΕ, 2015).

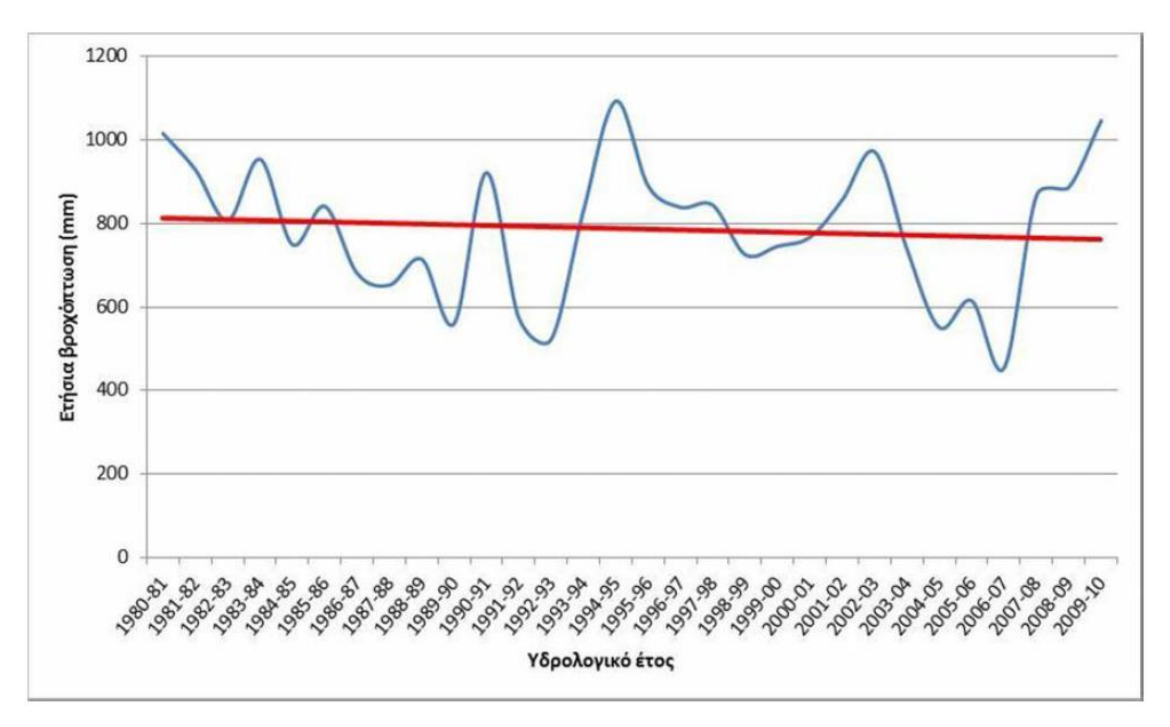

**Σχήμα 4.1.** Διακύμανση μέσου ετήσιου ύψους βροχόπτωσης για τα υδρολογικά έτη 1980/81 – 2009/10 (ΕΛΚΕΘΕ, 2015)

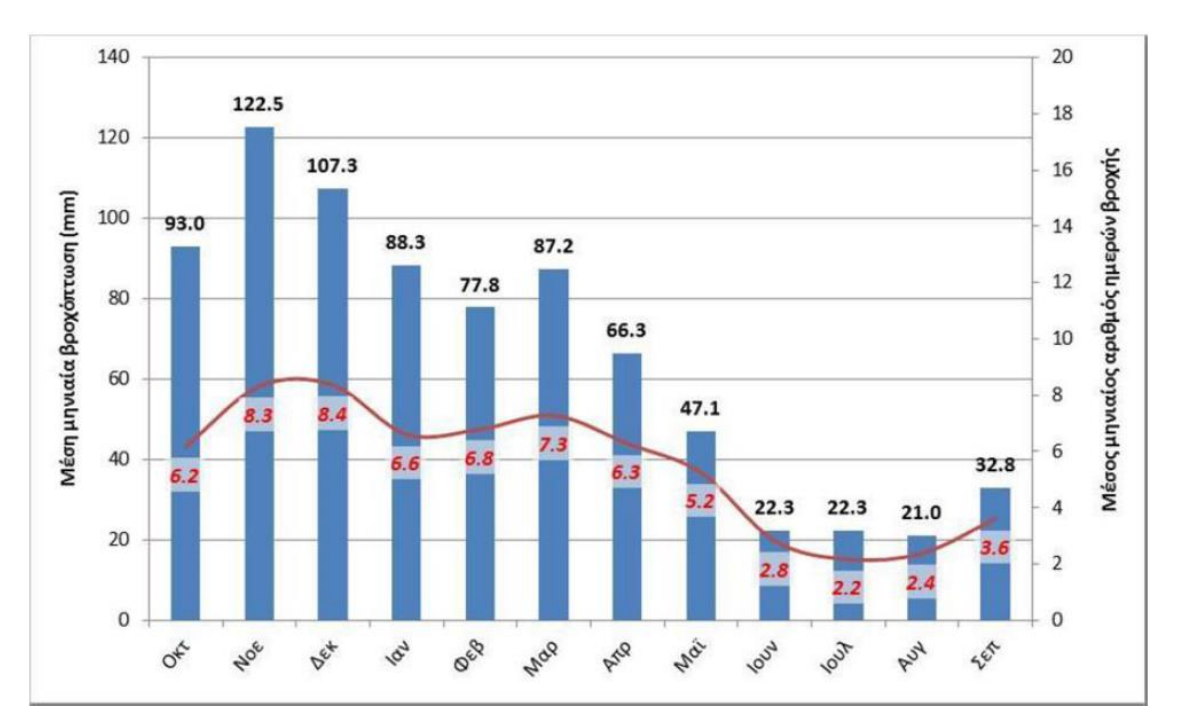

**Σχήμα 4.2.** Διακύμανση της μέσης μηνιαίας βροχόπτωσης και του μέσου μηνιαίου αριθμού ημερών βροχής για τα υδρολογικά έτη 1980/81 – 2009/10 (ΕΛΚΕΘΕ, 2015)

## **4.1.7 Χρήσεις γης**

Στης λεκάνη του Σπερχειού ποταμού επικρατεί κυρίως ο φυσικός της χαρακτήρας, καθώς οι δασικές (πλατύφυλλα, κωνοφόρα και μικτά), μεταβατικές (μεταξύ δασών και θάμνων) και εκτάσεις με σκληρόφυλλη βλάστηση καλύπτουν περίπου το 60 – 65% της επιφάνειάς της. Το 1/3 της λεκάνης (30 – 35%) και κυρίως το τμήμα της κοιλάδας του ποταμού αξιοποιείται από

αγροτικές δραστηριότητες (καλλιεργήσιμη γη, ελαιοκαλλιέργειες, αμπελώνες, κ.α.). Την μικρότερη έκταση στη λεκάνη καλύπτουν οι αστικές περιοχές, περίπου 1 – 2%.

Περιγράφοντας χωρικά τις χρήσεις και την κάλυψη γης της περιοχής αναφέρεται ότι (ΕΛΚΕΘΕ, 2015):

- στο πεδινό της τμήμα λαμβάνουν χώρα κυρίως αγροτικές κτηνοτροφικές δραστηριότητες
- στο βορειοανατολικό τμήμα (ευρύτερη περιοχή Λαμίας) εντοπίζονται οι περισσότερες οικιστικές, βιομηχανικές και εμπορικές δραστηριότητες
- οι ορεινοί όγκοι περιμετρικά της λεκάνης καλύπτονται από δάση, λιβάδια και θαμνότοπους.

Στην εικόνα που ακολουθεί παρατίθεται ο χάρτης χρήσεων/κάλυψης γης που δημιουργήθηκε από δεδομένα ILOT και αποτελεί την βέλτιστη χωρικά αποτύπωση των χρήσεων γης και της κάλυψης της περιοχής.

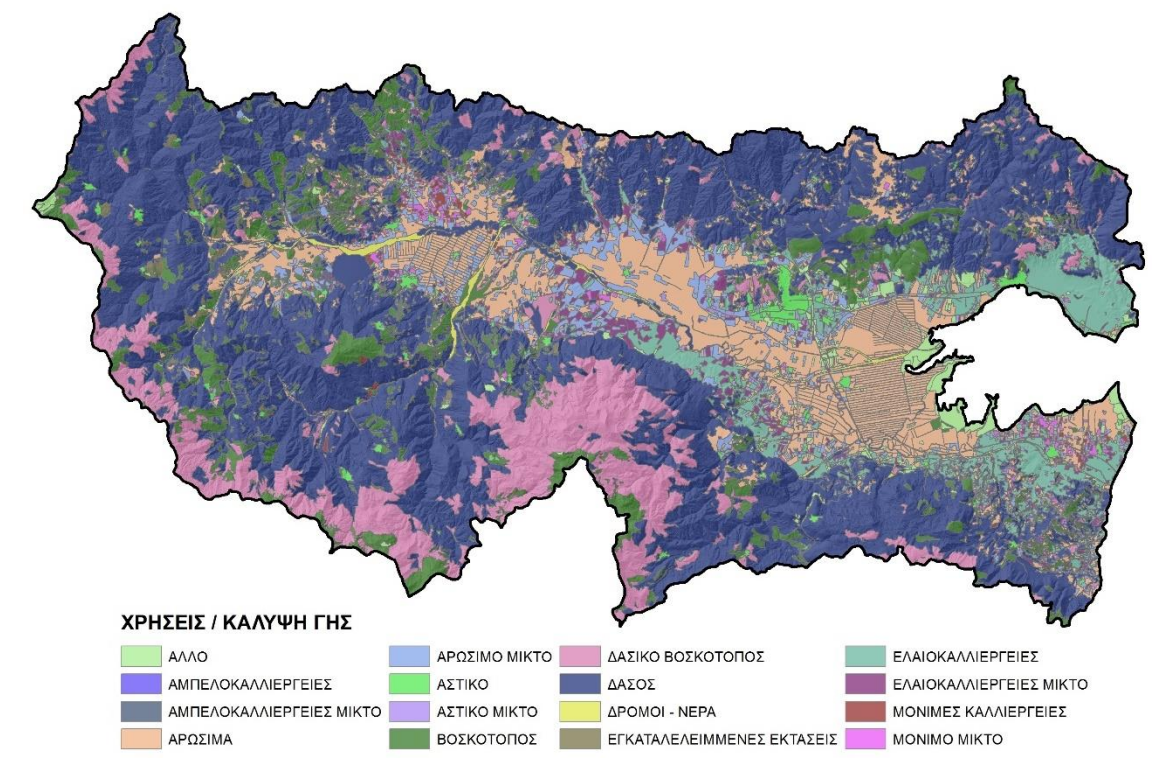

**Εικόνα 4.12.** Χρήσεις / κάλυψη γης περιοχής μελέτης (πηγή: ΟΠΕΚΕΠΕ)

#### **4.1.8 Προστατευόμενες περιοχές**

Στο Υδατικό Διαμέρισμα Ανατολικής Στερεάς Ελλάδας υπάρχουν 24 τόποι κοινοτικής σημασίας (SCI) και 7 ζώνες ειδικής προστασίας (SPA). Στον Πίνακα 4.3. παρουσιάζονται οι προαναφερθείσες περιοχές Natura. Ιδιαίτερης σημασίας είναι οι προστατευόμενες περιοχές που βρίσκονται στο δέλτα του Σπερχειού ποταμού και στον Μαλιακό κόλπο.

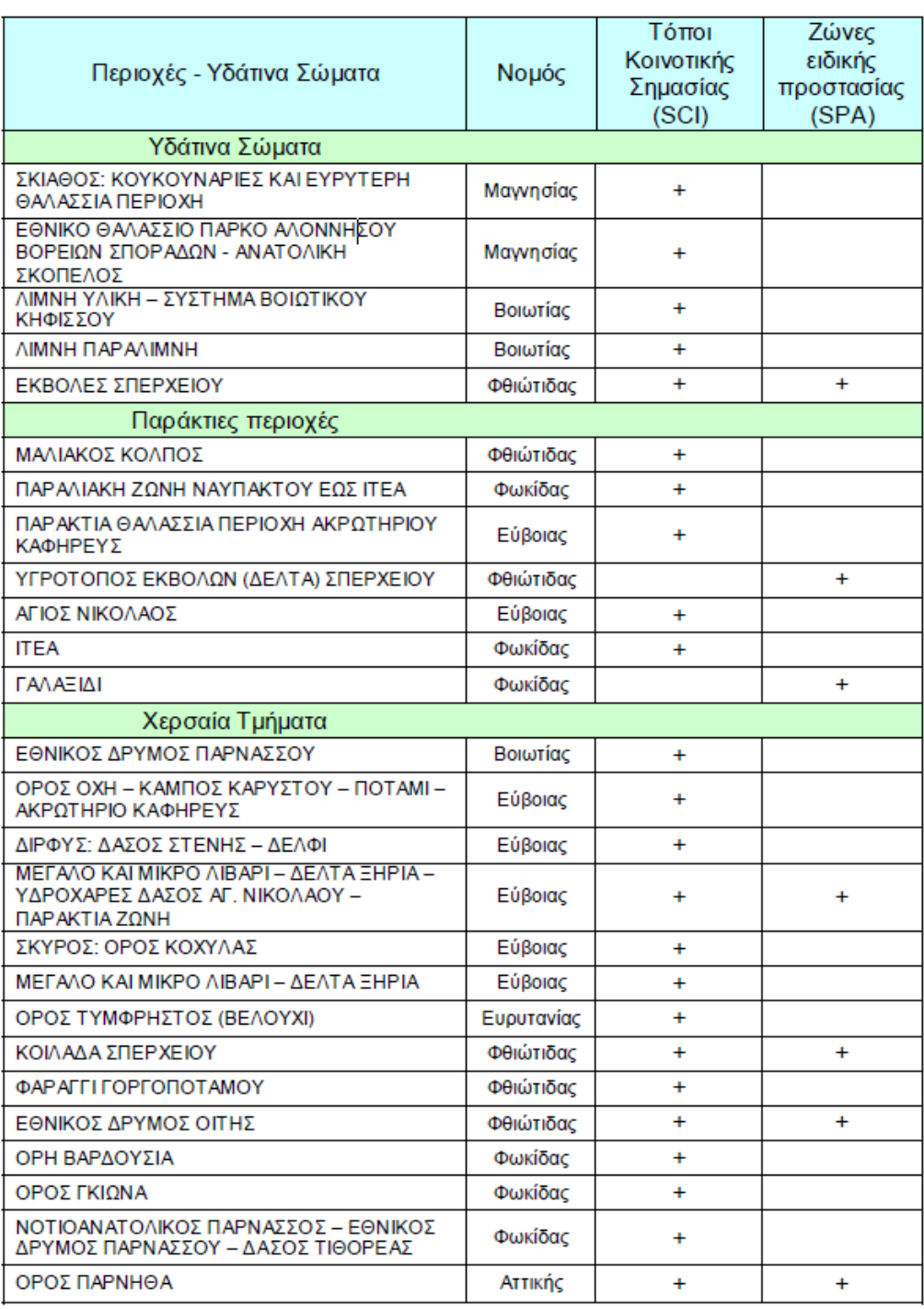

#### **Πίνακας 4.3.** Προστατευόμενες περιοχές Υδατικού Διαμερίσματος 07

#### **4.1.9 Πλημμύρες & αντιπλημμυρικά έργα**

Σύμφωνα με σχετική μελέτη του Εθνικού & Καποδιστριακού Πανεπιστημίου – Τμήμα Γεωλογίας & Γεωπεριβάλλοντος (2010), ευάλωτες περιοχές στην ΠΕ Φθιώτιδας είναι οι:

 Σπερχειός ποταμός. Η απότομη αλλαγή της κλίσης του ποταμού όταν συνδυάζεται με υψηλή παροχή αποτελεί κύριο αίτιο πλημμύρας. Τα πλημμυρικά φαινόμενα ιδίως κατά την άνοιξη και τον χειμώνα είναι ιδιαίτερα ξαφνικά (flash floods) διάρκειας λίγων ωρών συνοδευόμενα από τη μεταφορά προς τα κατάντη μεγάλου όγκου

φερτών υλών. Από τις πλέον ευάλωτες περιοχές είναι μεταξύ Λιανοκλαδίου – Κωσταλέξη, από το Κόμμα και ανατολικότερα μέχρι τις εκβολές του ποταμού.

- Χείμαρρος Ξηριάς στο ύψος της Στυλίδας Ανθήλη.
- Ρέμα Αλαργινό στο ύψος του οικισμού Αταλάντη και στην παραθαλάσσια ζώνη στις εκβολές.
- Χείμαρρος Κακάρα στο Δήμο Θεσσαλιώτιδας.
- Παράκτιες περιοχές Αγ. Κωνσταντίνου και Καμένων Βούρλων.

Στις θέσεις αυτές σήμερα έχουν γίνει τα έργα των περιφερειακών οδών που εξασφαλίζουν αντιπλημμυρική προστασία.

Πιο συγκεκριμένα, ο Σπερχειός, όπως άλλωστε προκύπτει από την ετυμολογία της λέξης (σπέρχω, που σημαίνει κυλώ ορμητικά), χαρακτηρίζεται από τις πλημμυρικές απορροές του, που σε πολλές περιπτώσεις προκαλούν καταστροφές κυρίως σε παρόχθιες αρδευτικές εκτάσεις. Για το λόγο αυτό, η πλειονότητα των έργων που έχουν κατασκευαστεί στην κοίτη του (και κυρίως στο κατάντη τμήμα του) είναι αντιπλημμυρικά και αποστραγγιστικά (Κουτσογιάννης, 2003).

Το σημαντικότερο αντιπλημμυρικό έργο είναι η λεγόμενη εκτροπή του Σπερχειού, η οποία κατασκευάστηκε την περίοδο 1957 – 58. Πρόκειται για ανακουφιστική διώρυγα (η λεγόμενη νέα κοίτη) με σχεδόν ευθύγραμμη κοίτη, μήκους 10km. Κατά τις υγρές περιόδους, το μεγαλύτερο μέρος των πλημμυρικών απορροών του ποταμού διοχετεύεται μέσω της νέας κοίτης προς τη θάλασσα. Αντίθετα, κατά την ξηρή περίοδο, η ροή του Σπερχειού κατευθύνεται σχεδόν στο σύνολό της προς τη φυσική, παλιά του κοίτη. Η τελευταία εκβάλλει στο Μαλιακό Κόλπο νοτιότερα από τις εκβολές της ανακουφιστικής κοίτης, τέμνοντας τη Νέα Εθνική Οδό Αθηνών-Θεσσαλονίκης στη γέφυρα της Αλαμάνας. Η διατομή της ανακουφιστικής κοίτης του Σπερχειού είναι τραπεζοειδής, με παροχετευτικότητα 300m<sup>3</sup>/s και μέγιστο πλάτος (στο ύψος των πλευρικών αναχωμάτων) 130m περίπου κατάντη της Νέας Εθνικής Οδού και 60m ανάντη της Νέας Εθνικής Οδού. Ο διαχωρισμός της ροής στην παλιά και τη νέα κοίτη πραγματοποιείται στο έργο του μεριστή, που βρίσκεται στο ύψος της κοινότητας Κόμμα. Ο μεριστής είναι ένα φράγμα εκτροπής από σκυρόδεμα (τύπου εκχειλιστή), με πλάτος περίπου 40m (Δαούλας, 1995).

Άλλα σημαντικά αντιπλημμυρικά έργα στην περιοχή μελέτης είναι (Δαούλας, 1995):

- Η τάφρος Λαμίας (γνωστή και ως Γερμανική τάφρος), η οποία κατασκευάστηκε το 1944, ακολουθεί τη γραμμή των χαμηλών υψομέτρων ανάμεσα στο Λειανοκλάδι και στη Νέα Εθνική Οδό, και αφού διασχίσει την περιοχή του αρδευτικού δικτύου Ανθήλης – Μεγάλης Βρύσης εκβάλλει στο Μαλιακό Κόλπο, ακολουθώντας πορεία παράλληλη με τη νέα κοίτη του Σπερχειού. Η τάφρος Λαμίας αποχετεύει τα νερά των κατακλύσεων που προκαλούν οι υπερχειλίσεις του Σπερχειού στη χαμηλή περιοχή της κοιλάδας του (μετά το χωριό Κομποτάδες), και ταυτόχρονα δέχεται τα πλημμυρικά νερά από τους βορινούς λόφους, και κυρίως από τη λεκάνη του χειμάρρου Ξηριά Λαμίας. Η τάφρος, στο μεγαλύτερο τμήμα της, έχει πλάτος 10m, βάθος 1,5m και παροχετευτικότητα 30m<sup>3</sup>/s.
- Ο εγκιβωτισμός της φυσικής κοίτης του Σπερχειού μεταξύ της Σιδηροδρομικής Γέφυρας και της οδικής γέφυρας κοντά στο χωριό Κόμμα, που πραγματοποιήθηκε τη δεκαετία του 1950. Αποτελεί από ένα συνεχές αριστερό ανάχωμα μήκους 5km,

καθώς και ένα δεξιό ανάχωμα που διακόπτεται στη συμβολή του Σπερχειού με το Γοργοπόταμο. Σε απόσταση περίπου 700m κατάντη της Σιδηροδρομικής Γέφυρας, υπάρχει σημείο θεληματικής θραύσης του αριστερού αναχώματος, σε περίπτωση εξαιρετικά έντονων πλημμυρών.

- Ορισμένα σποραδικά προστατευτικά αναχώματα ανάντη της Σιδηροδρομικής Γέφυρας και στην κοίτη της Αλαμάνας, τα οποία παρέχουν προστασία τοπικής κλίμακας.
- Ο εγκιβωτισμός του χειμάρρου Βίστριτσας σε όλο το μήκος του από τον Άγιο Σώστη μέχρι τη συμβολή του με τον Σπερχειό στο Καστρί, που υλοποιήθηκε τη δεκαετία του 1970.

Την περίοδο 1980-81 έγιναν έργα συντήρησης, δηλαδή καθαρισμού, εκβάθυνσης και διαπλάτυνσης της παλιάς και νέας κοίτης του Σπερχειού. Παρόμοια έργα εκτελέστηκαν και ανάντη της Σιδηροδρομικής Γέφυρας, έως τη Γέφυρα Λουτρών Υπάτης.

Τέλος, τονίζεται ότι στον κατάντη ρου του Σπερχειού έχουν κατασκευαστεί από την ΠΑΘΕ διάφορα αντιπλημμυρικά έργα που στοχεύουν όμως στην προστασία των κατασκευών και δε λαμβάνουν υπόψη τους το πλημμυρικό πρόβλημα του Σπερχειού. Σύμφωνα με διαθέσιμες μελέτες οι αναμενόμενες πλημμυρικές παροχές στην εκβολή της νέας κοίτης είναι Q<sub>100</sub>=2.750m<sup>3</sup>/sec και Q<sub>50</sub>=2.250m<sup>3</sup>/sec και στην παλαιά κοίτη Q<sub>100</sub>=500m<sup>3</sup>/sec και Q50=400m<sup>3</sup> /sec (θέση νέου μεριστή στο Κόμμα) (ΕΓΥ, 2012).

Ακολούθως παρατίθεται η σύνθεση των οι Χαρτών Επικινδυνότητας Πλημμύρας που έχουν καταρτιστεί από το ΥΠΕΚΑ για την Λεκάνη του Σπερχειού ποταμού.

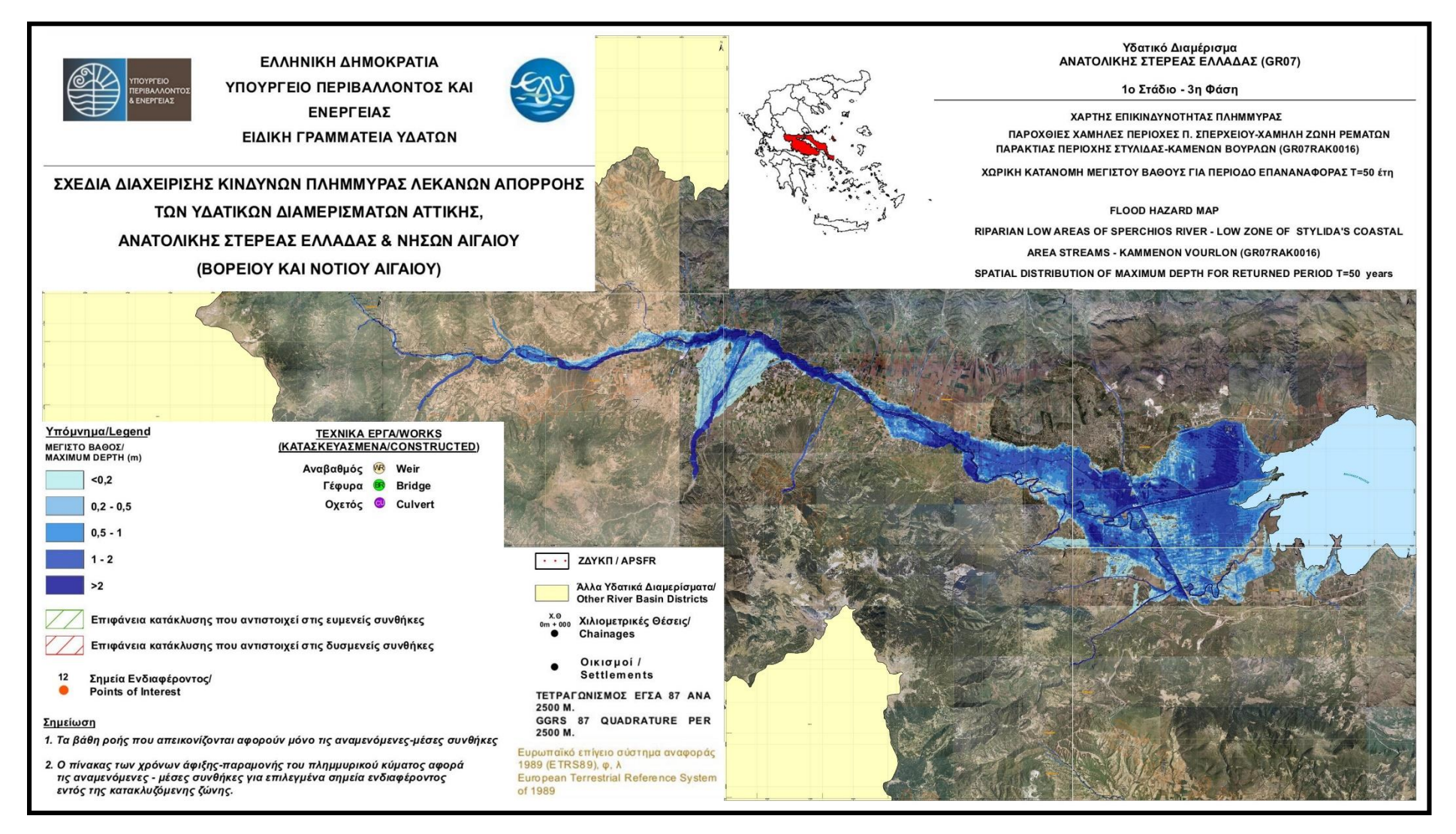

**Εικόνα 4.13.** Χάρτης επικινδυνότητας πλημμύρας υδρολογικής λεκάνης Σπερχειού ποταμού (πηγή: ΥΠΕΚΑ)

# **4.2 Μετεωρολογικό – Πλημμυρικό φαινόμενο μελέτης**

Το υπό μελέτη πλημμυρικό φαινόμενο που ερευνάται αφορά στην περίοδο από 23 Ιανουαρίου έως και 15 Φεβρουαρίου 2015. Η περίοδος αυτή ήταν περίοδος ακραίων βροχοπτώσεων και ως προς την διάρκεια αλλά και ως προς το ύψος βροχής κυρίως στις αιχμές της.

Παρόλο που η λεκάνη του Σπερχειού ποταμού εμφανίζει συχνά πλημμυρικές απορροές, το υπό μελέτη φαινόμενο ανήκει στα πολύ σπάνια ακραία φαινόμενα που έχουν συμβεί στην περιοχή. Τα αποτελέσματα του φαινομένου ήταν καταστροφικά για τις καλλιέργειες της περιοχής, αλλά και για τα έργα υποδομής, καθώς πλημμύρισαν πάρα πολλές εκτάσεις για μεγάλο χρονικό διάστημα, ενώ επιπλέον κατεγράφησαν πολλές ζημιές στο οδικό δίκτυο (καταστράφηκαν δρόμοι, γέφυρες, κ.α.).

Στο Παράρτημα παρατίθενται εικόνες των καταστροφών που προκλήθηκαν αλλά και της έκτασης της πλημμύρας.

Η μετεωρολογική περιγραφή του φαινομένου και ιδίως η έναρξή του γίνεται στην συνέχεια (Σκριμιζέας, 2016).

Για την απεικόνιση και περιγραφή του καιρικού φαινομένου (στην περίοδο της πρώτης αιχμής στην λεκάνη του Σπερχειού) ενδεικτικά παρατίθενται οι μετεωρολογικοί χάρτες για την 31<sup>η</sup> Ιανουαρίου 2015 18UTC, που παρήχθησαν με αρχικές συνθήκες της Παρασκευής 30/1/2015 00UTC.

Στην ανώτερη ατμόσφαιρα (Εικόνα 4.15, Χάρτης 500hPa – επάνω) η ατμοσφαιρική κυκλοφορία εκφράζεται από μία εκτεταμένη λεκάνη χαμηλών υψών με κέντρο στη βόρεια Ευρώπη. Η κυκλοφορία αυτή χαρακτηρίζεται από ένα ενισχυμένο βόρειο ρεύμα πάνω από τη δυτική Ευρώπη που τροφοδοτεί τη δυτική Μεσόγειο με ψυχρές και ξηρές, λόγω της διάβασής τους πάνω από ηπειρωτικές περιοχές, αέριες μάζες.

Αντίστοιχα, στα ανατολικά αυτής της κυκλοφορίας, στην κεντρική και ανατολική Μεσόγειο, παρατηρείται ένα, επίσης ενισχυμένο, νοτιοδυτικό ρεύμα το οποίο μεταφέρει πάνω από την Ελλάδα τις αέριες αυτές μάζες που στο μεταξύ έχουν εμπλουτιστεί με υγρασία λόγω της διέλευσής τους πάνω από θαλάσσιες περιοχές. Η κυκλοφορία αυτή στην ανώτερη ατμόσφαιρα εκφράζεται από μία εκτεταμένη κυκλωνική κυκλοφορία στην επιφάνεια (Εικόνα 4.15, Χάρτης επιφάνειας – κάτω), παράγοντας ή ενισχύοντας υφέσεις με κέντρο στο βόρειο Ιόνιο – βορειοδυτική Ελλάδα, με ή χωρίς σαφή μετωπική δραστηριότητα, η οποία παρουσιάζει ιδιαίτερη ένταση το βράδυ της 31ης Ιανουαρίου.

Τα καιρικά συστήματα αυτής της κατηγορίας συνήθως δίνουν συνεχή και έντονη, κατά περιόδους, βροχή καθόσον συχνά συνοδεύονται και από νέφη κατακόρυφης ανάπτυξης (καταιγίδες).

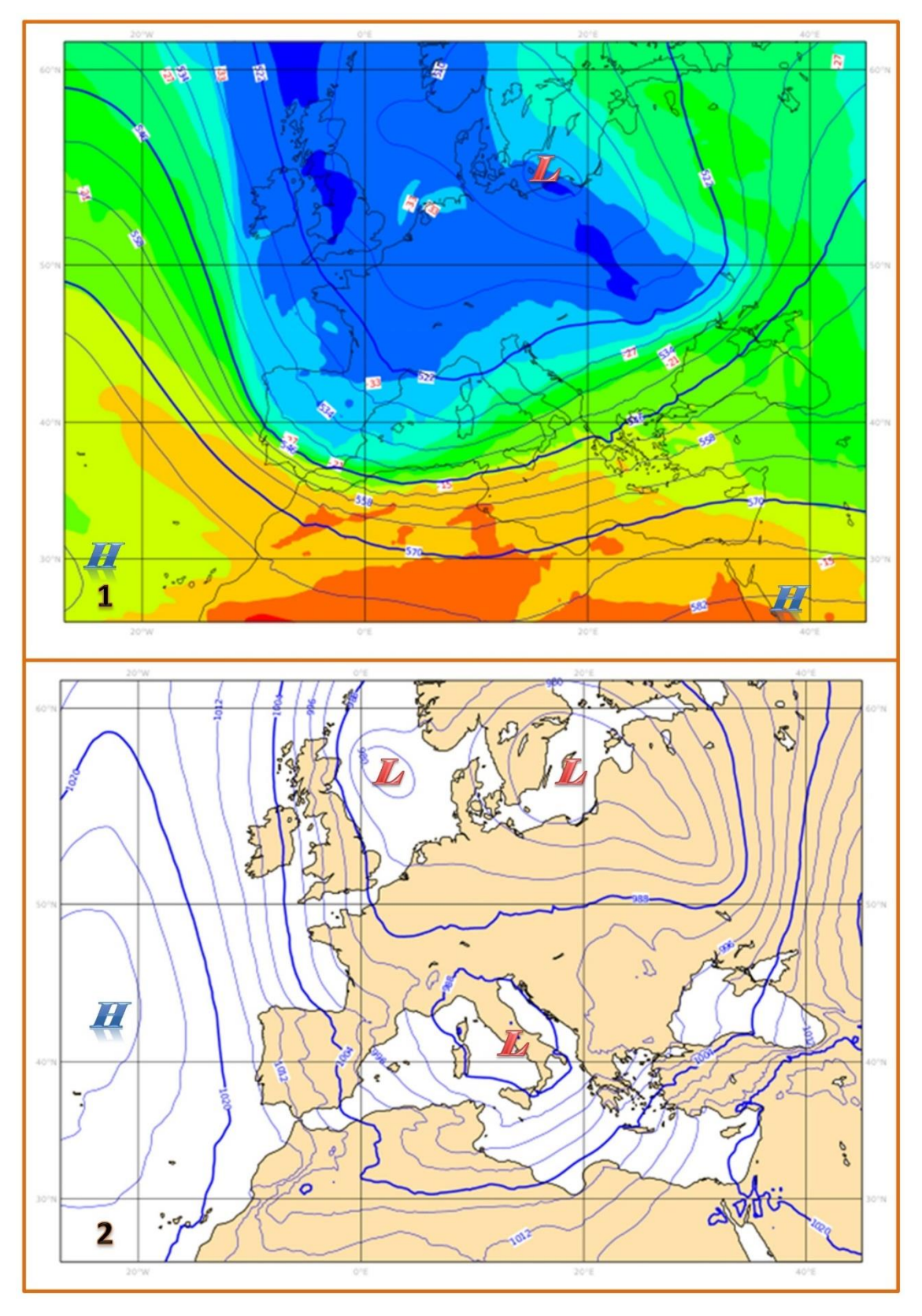

**Εικόνα 4.14.** Ατμοσφαιρική κατάσταση στις 31ης Ιανουαρίου 2015 18:00 UTC. Επάνω (1) ο χάρτης ανώτερης ατμόσφαιρας (500hPa) και κάτω (2) η ισοβαρική κατάσταση στην επιφάνεια (πηγή: ECMWF)

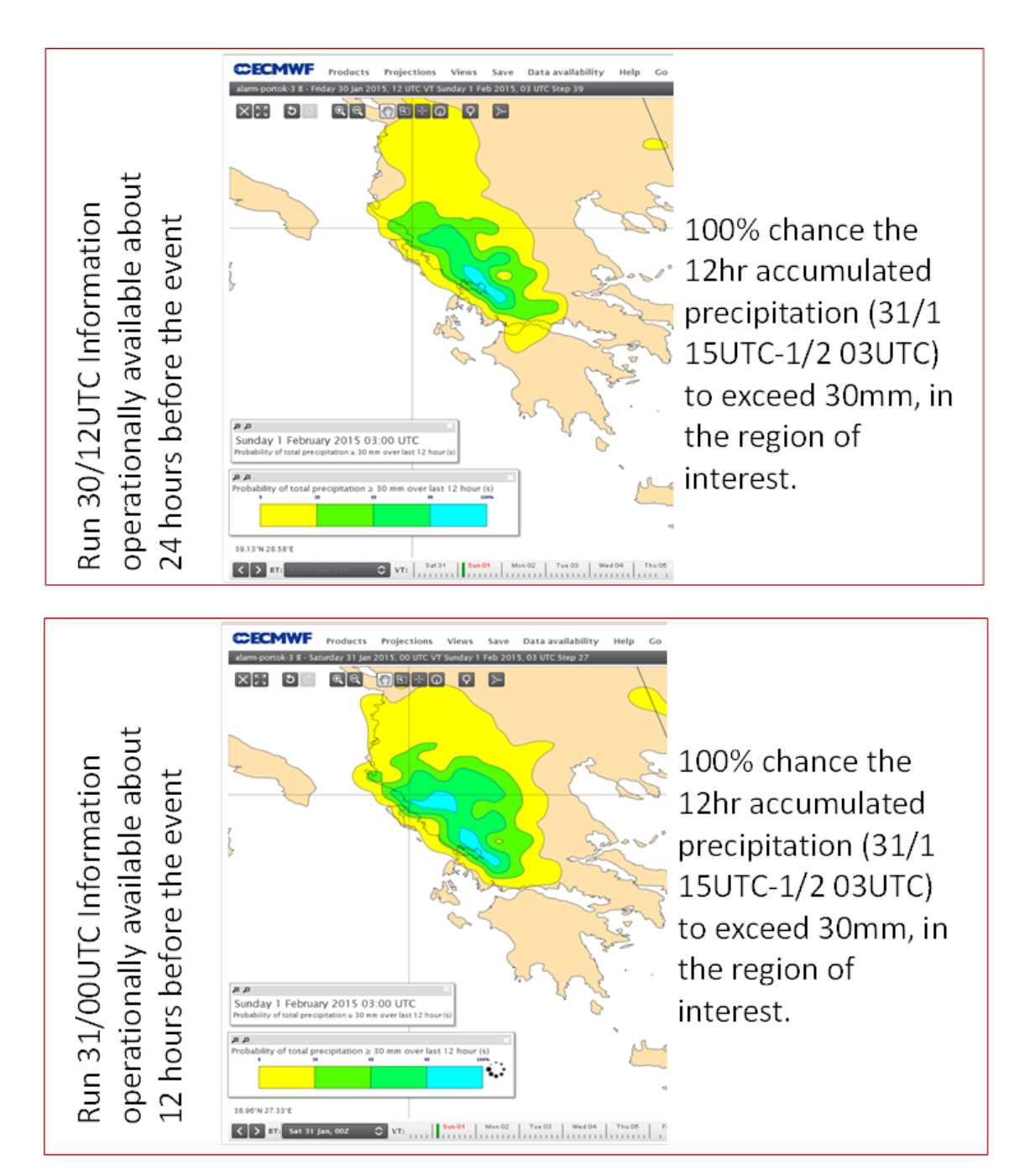

**Εικόνα 4.15.** Συσσωρευμένη βροχόπτωση 12 ωρών στην επιφάνεια του εδάφους από τις 31 Ιανουαρίου 15:00 UTC έως τη 1 Φεβρουαρίου 2015 03:00 UTC (πηγή: ECMWF)

Οι περιοχές που επηρεάζονται περισσότερο, και δέχονται και τα μεγαλύτερα ποσά βροχής είναι αυτές της δυτικής Ελλάδας με την οροσειρά της Πίνδου να λειτουργεί ως φυσικό φράγμα, στα δυτικά – βορειοδυτικά της περιοχής ενδιαφέροντος, που δικαιολογεί, όπως φαίνεται και στον Πίνακα 4.4, τα μικρότερα ύψη βροχής που καταγράφηκαν εκεί (Δομοκός). Στην ανατολική ηπειρωτική Ελλάδα, παρόλο που οι τιμές βροχόπτωσης είναι μικρότερες συγκριτικά με αυτές στα δυτικά της Πίνδου, οδηγούν σε εκτεταμένα και έντονα πλημμυρικά φαινόμενα (Stathis et al., 2005).

Στην Εικόνα 4.16 απεικονίζεται η θέση τεσσάρων σταθμών μέτρησης, σταθμών που ανήκουν στο δίκτυο του Εθνικού Αστεροσκοπείου, και στον Πίνακα 4.4, τα 24ωρα αθροιστικά ύψη βροχής, για την 31<sup>η</sup> Ιανουαρίου και 1<sup>η</sup> Φεβρουαρίου.

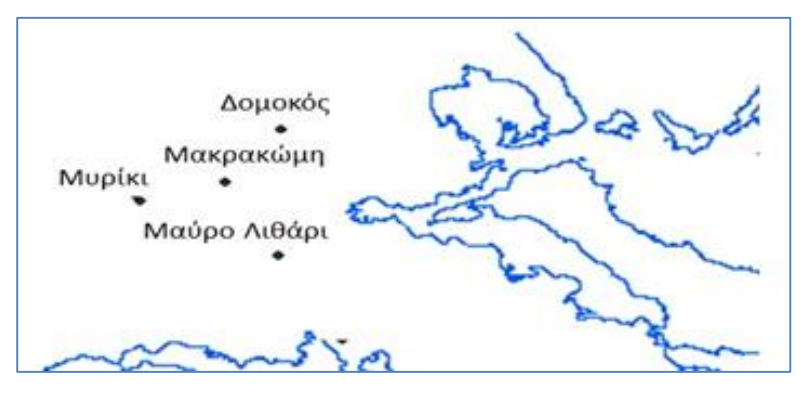

**Εικόνα 4.16.** Θέσεις μέτρησης βροχόπτωσης – Μετεωρολογικοί σταθμοί Εθνικού Αστεροσκοπείου Αθηνών (ΕΑΑ)

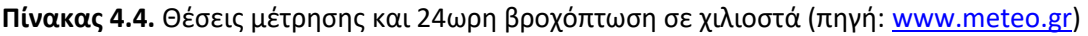

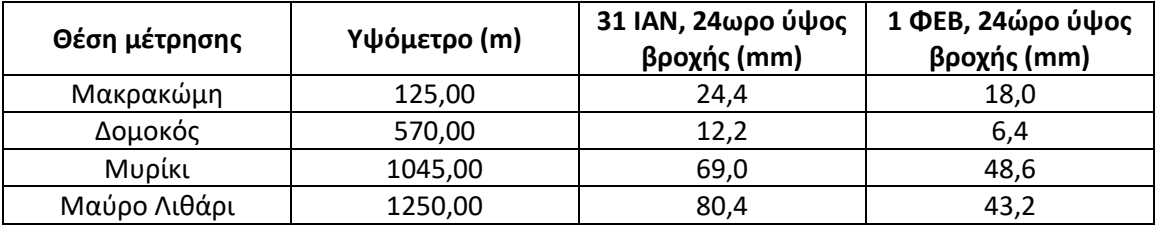

Η κύρια αιχμή βροχόπτωσης έλαβε χώρα στις 31 Ιανουαρίου 2015 με μέγιστες καταγραφές 3ώρου (αθροιστική) στους μετεωρολογικούς σταθμούς Μακρακώμης και Λαμίας 7mm (το τρίωρο 9 – 12πμ) και 5,4mm (το τρίωρο 6 – 9πμ) αντίστοιχα. Συνολικά για όλη την υπό μελέτη περίοδο οι 2 μετεωρολογικοί σταθμοί κατέγραψαν 101,6mm και 45,2mm βροχόπτωσης αντίστοιχα (EAA, 2016). Στα διαγράμματα που ακολουθούν φαίνεται η διακύμανση της βροχόπτωσης σε όλη την μελετώμενη περίοδο. Σημειώνεται ότι στη περίοδο 11 – 15 Φεβρουαρίου η βροχόπτωση ήταν μηδενική στους σταθμούς και γι' αυτό δεν περιλαμβάνεται στα διαγράμματα.

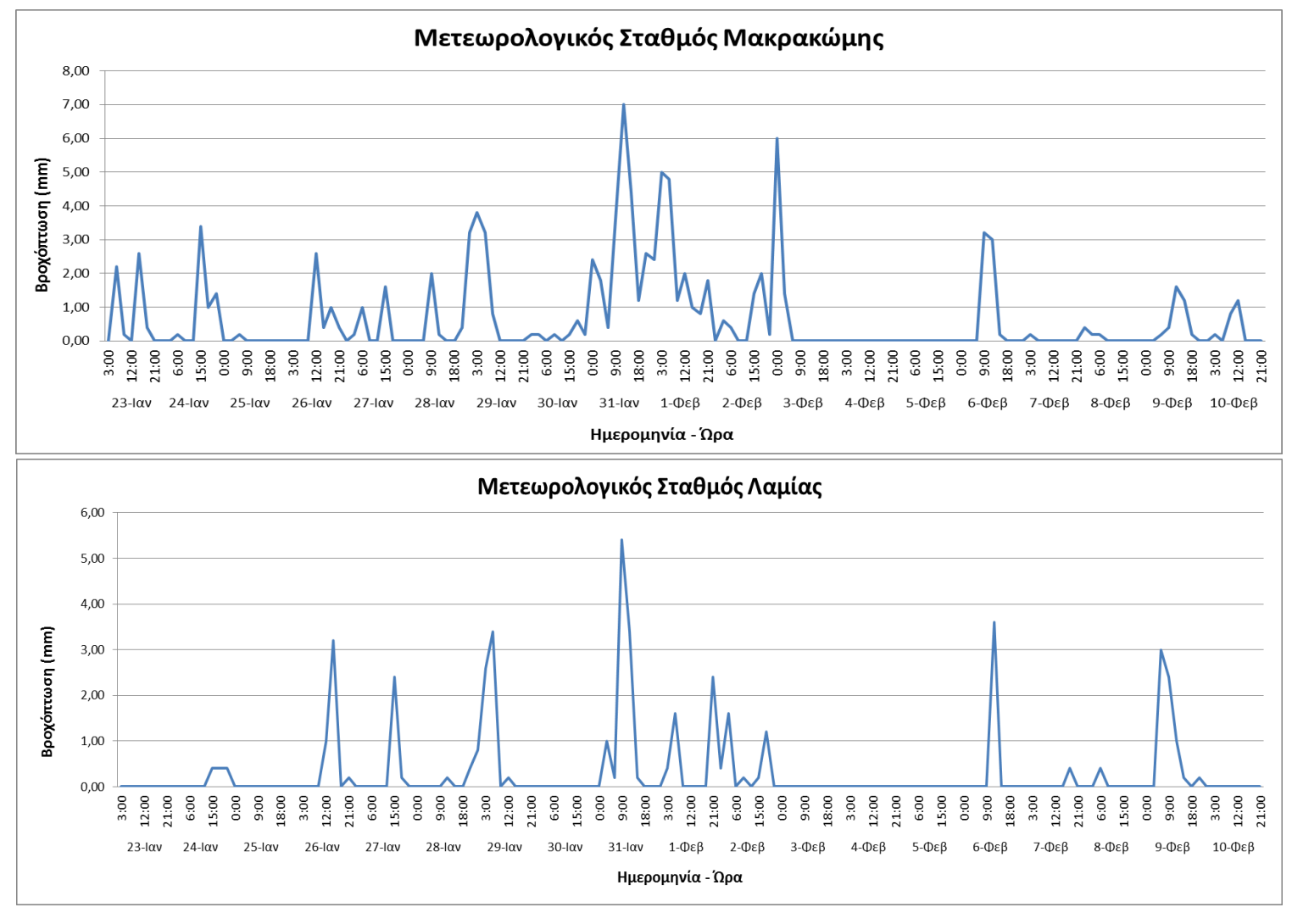

**Σχήμα 4.3.** Εξέλιξη βροχόπτωσης κατά την περίοδο μελέτης στους μετεωρολογικούς σταθμούς Μακρακώμης και Λαμίας (πηγή: ΕΑΑ)

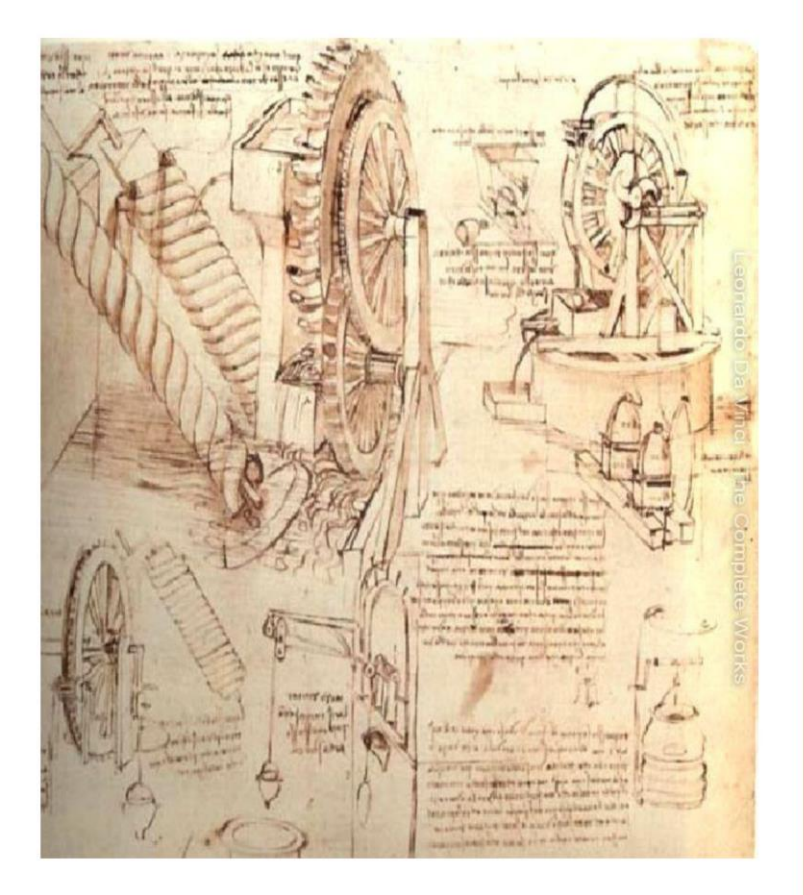

# ΚΕΦΑΛΑΙΟ 5

Δεδομένα & Μεθοδολογία

"Η επιστήμη είναι δεδομένα. Ακριβώς όπως τα σπίτια χτίζονται με τούβλα, έτσι και η επιστήμη χτίζεται με δεδομένα. Αλλά όπως ένας σωρός τού βλα δεν κάνει ένα σπίτι, έτσι και μια συλλογή δεδομένων δεν είναι απαραίτητα επιστήμη"

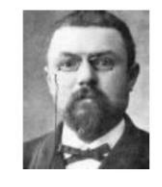

(Ανρί Πουανκαρέ, 1854-1912, Γάλλος μαθηματικός)

## Κύριοι Θεματικοί Άξονες Κεφαλαίου

- Περιγραφή των αρχικών δεδομένων  $\checkmark$ και των πηγών τους
- Παρουσίαση των λογισμικών που χρησιμοποιούνται
- Περιγραφή των βημάτων της  $\checkmark$ μεθοδολογίας και των παραδοχών

# **5 Δεδομένα – Μεθοδολογία**

# **5.1 Παρουσίαση δεδομένων**

Τα δεδομένα που χρησιμοποιήθηκαν στην παρούσα ερευνητική εργασία παρατίθενται συγκεντρωτικά στον Πίνακα 5.1. Τα δεδομένα αυτά περιγράφονται συνολικά στην συνέχεια, γίνεται όμως και ξεχωριστή αναφορά αυτών σε κάθε στάδιο (κεφάλαιο της εργασίας) της μεθοδολογίας που αυτά αξιοποιούνται.

Η προετοιμασία, επεξεργασία και ανάλυση των χωρικών δεδομένων, καθώς και οι υδρολογικές και υδραυλικές προσομοιώσεις που πραγματοποιήθηκαν έγιναν με την αξιοποίηση μια σειράς λογισμικών πακέτων, επεκτάσεων και μοντέλων, τα οποία παρατίθενται αναλυτικά στον Πίνακα 5.2.

Σημειώνεται, ότι σαν όριο περιοχής μελέτης θεωρείται το ευρύτερο όριο της υδρολογικής λεκάνης (όπως ορίζεται από τον υδροκρίτη και περιλαμβάνει και περιοχές βόρεια και νότια του Μαλιακού κόλπου) και όχι το μικρότερο όριο της λεκάνης απορροής του Σπερχειού ποταμού, το οποίο όμως αξιοποιείται για την υδρολογική ανάλυση. Επιπλέον, τονίζεται ότι όλα τα δεδομένα δημιουργήθηκαν ή μετατράπηκαν στο προβολικό σύστημα αναφοράς ΕΓΣΑ '87 (Greek Grid), στο οποίο έγιναν και όλες οι μετέπειτα επεξεργασίες και αναλύσεις. Όλα τα ομογενοποιημένα δεδομένα (από άποψη ορίου επεξεργασίας και συστήματος αναφοράς) συγκεντρώθηκαν και αποθηκεύτηκαν σε μία χωρική βάση δεδομένων, η οποία αποτέλεσε την βάση όλων των μετέπειτα βημάτων της ερευνητικής διαδικασίας.

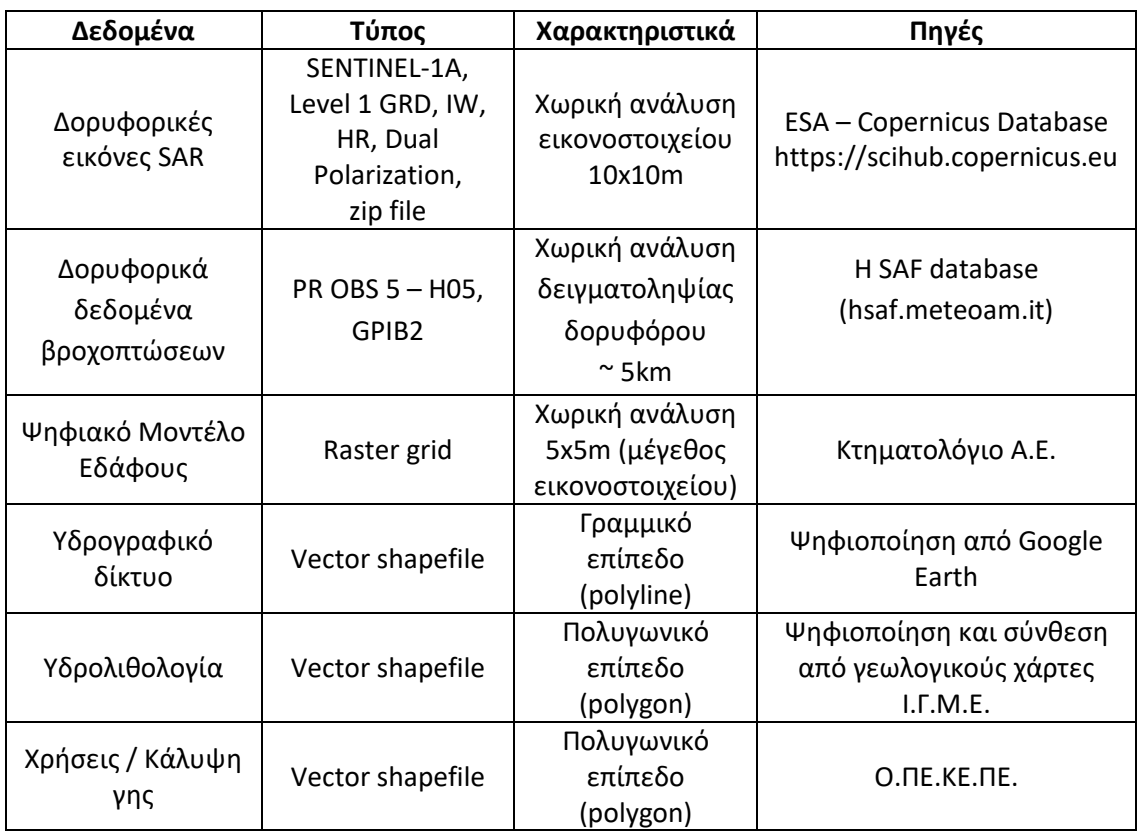

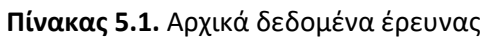

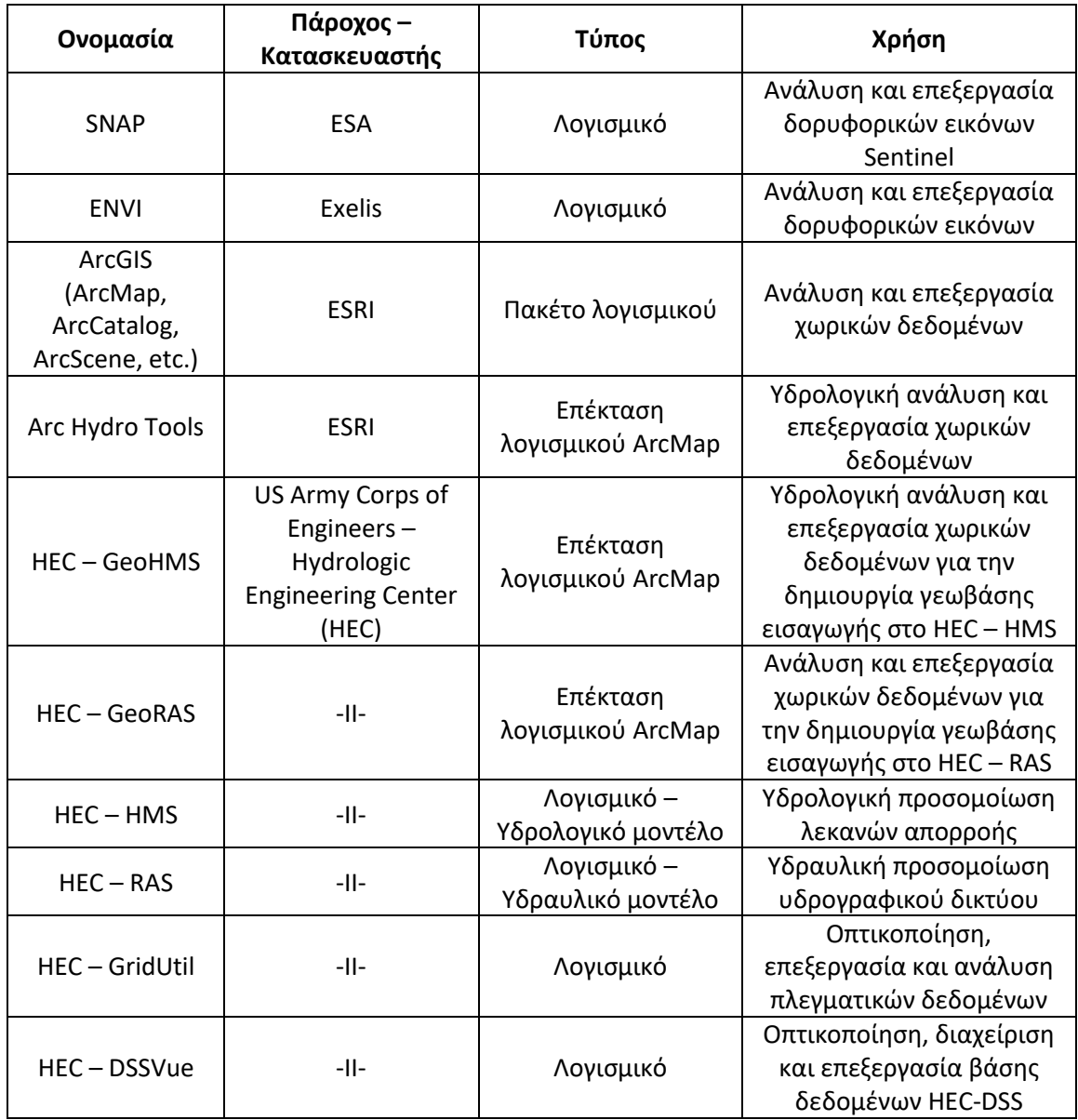

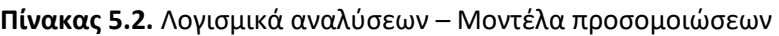

#### **1. Δορυφορικά δεδομένα SENTINEL-1 2**

Η αποτύπωση των πλημμυρισμένων περιοχών της περιοχής μελέτης έγινε με την ανάλυση δορυφορικών εικόνων που προήλθαν από το πρόγραμμα SENTINEL-1. Η αποστολή αυτή αποτελείται από ένα σχηματισμό δύο πολικής τροχιάς δορυφόρων, οι οποίοι λειτουργούν (πραγματοποιούν λήψεις) ημέρα και νύχτα. Ο τύπος του δορυφορικού δέκτη είναι C-band Synthetic Aperture Radar (SAR), δίνοντάς του έτσι την δυνατότητα να λαμβάνει εικόνες ανεξάρτητα από τις καιρικές συνθήκες. Η τεχνολογία αυτή (RADAR) είναι η σημαντική διαφορά σε σχέση με του οπτικούς δορυφόρους (πχ. Landsat), οι οποίοι περιορίζονται από τα ατμοσφαιρικά εμπόδια (πχ. νεφοκάλυψη) και αδυνατούν να παράξουν αξιοποιήσιμα προϊόντα κατά την διάρκεια τέτοιων συνθηκών. Ο λόγος αυτός είναι που καθιστά τα δεδομένα SAR κατάλληλα για αναλύσεις τέτοιων φαινομένων, όπως για παράδειγμα

 $\overline{a}$ <sup>2</sup> Τα στοιχεία για το πρόγραμμα SENTINEL-1 προέρχονται από την επίσημη ιστοσελίδα του, <https://sentinel.esa.int/web/sentinel/missions/sentinel-1>

πλημμυρών. Η αποστολή SENTINEL-1 είναι η πρώτη από τις πέντε που αναπτύσσει η European Space Agency (ESA) για την πρωτοβουλία Copernicus.

Ένας SENTINEL-1 δορυφόρος είναι σε θέση να χαρτογραφήσει ολόκληρο τον κόσμο μία φορά κάθε 12 ημέρες. Ο σχηματισμός των δύο δορυφόρων προσφέρει ακριβή κύκλο επανάληψης 6 ημερών, δηλαδή λήψη εικόνας της ίδιας περιοχής ανά 6 ημέρες (ascending / descending, ήτοι μία λήψη στην άνοδο και μία στην κάθοδο του δορυφόρου).

Ο SENTINEL-1 SAR είναι ένας διπλής πόλωσης δέκτης RADAR. Μπορεί να εκπέμψει και να λάβει σήμα τόσο σε οριζόντια (Η) όσο και σε κατακόρυφη (V) πόλωση. Τα προϊόντα SAR διπλής πόλωσης, που περιέχουν πολύπλοκη και μεταξύ των καναλιών πληροφορία φάσης, επιτρέπουν την μέτρηση των ιδιοτήτων πόλωσης του εδάφους πέραν της οπισθοσκέδασης που μπορεί να μετρηθεί από μία μόνο πόλωση.

Ο SENTINEL-1 SAR δέκτης μπορεί να αποκτήσει δεδομένα αποκλειστικά σε 4 τύπους:

- Stripmap (SM) Τυπική λειτουργία απεικόνισης SAR stripmap, όπου η λωρίδα εδάφους φωτίζεται με μια συνεχή αλληλουχία παλμών, ενώ η ακτίνα της κεραίας είναι στραμμένη προς ένα σταθερό αζιμούθιο και μια σταθερή γωνία υψομέτρου.
- Interferometric Wide swath (IW) Τα δεδομένα αποκτούνται σε τρεις λωρίδες, χρησιμοποιώντας την τεχνική λήψης Terrain Observation with Progressive Scanning SAR (TOPSAR).
- Extra Wide swath (EW) Τα δεδομένα αποκτούνται σε πέντε λωρίδες χρησιμοποιώντας την τεχνική λήψης TOPSAR. Η λειτουργία EW παρέχει πολύ μεγάλη εύρος κάλυψης σε βάρος της χωρικής ανάλυσης.
- Wave (WV) Τα δεδομένα αποκτούνται σε μικρές stripmap σκηνές, οι οποίες ονομάζονται "βινιέτες" και βρίσκονται σε σταθερά διαστήματα των 100 χιλιομέτρων κατά μήκος της τροχιάς.

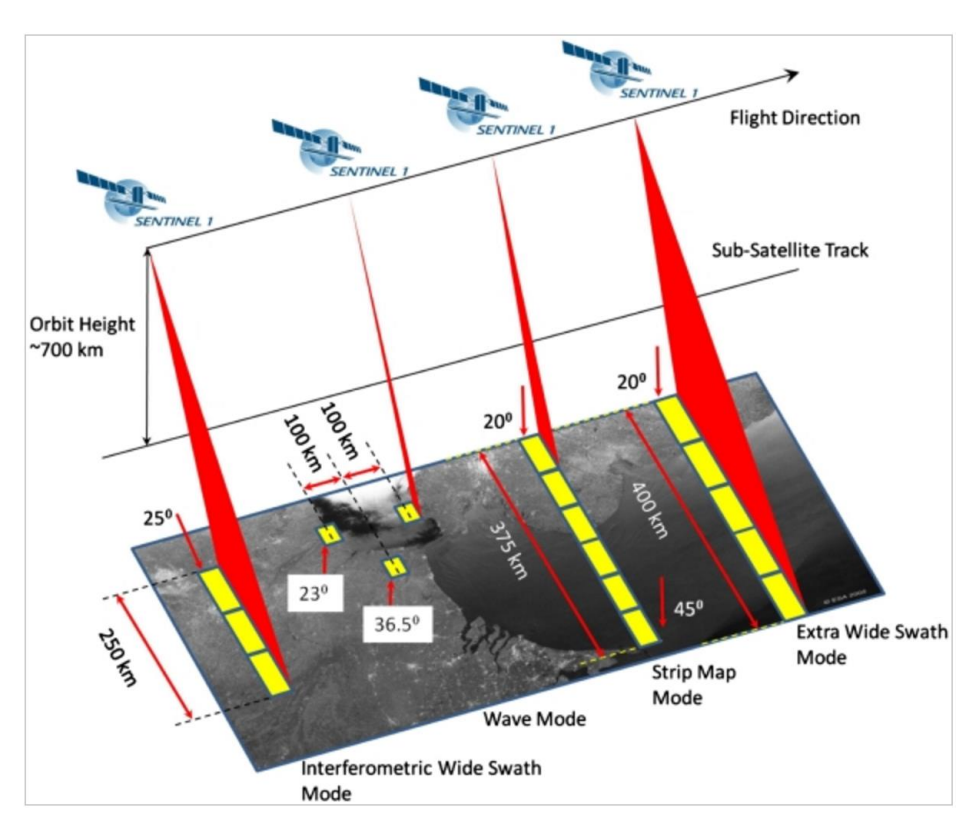

**Εικόνα 5.1.** Τύποι προϊόντων SENTINEL-1

Τα προϊόντα SAR μπορεί να είναι Level-0, Level-1 SLC, Level-1 GRD και Level-2 OCN, και είναι διαθέσιμα σε μονή πόλωση (VV ή HH) για τύπο Wave, και σε διπλή (VV+VH ή HH+HV) και μονή πόλωση (HH ή VV) για τύπους SM, IW και ΕW.

Τα δεδομένα Level-0 είναι ακατέργαστα δεδομένα, τα οποία για να είναι αξιοποιήσιμα θα πρέπει να αποσυμπιεστούν και να υποστούν πρωτογενή επεξεργασία.

Τα δεδομένα Level-1 είναι διαθέσιμα προϊόντα που προορίζονται για τους περισσότερους χρήστες και παράγονται ως Single Look Complex (SLC) και ως Ground Range Detected (GRD).

- Τα προϊόντα SLC αποτελούνται από γεωαναφερμένα και εστιασμένα SAR δεδομένα σύμφωνα με στοιχεία τροχιάς και υψομέτρου από τον δορυφόρο, και παρέχονται σε γεωμετρία τύπου zero-Doppler slant-range. Στα προϊόντα αυτά διατηρείται η πληροφορία της φάσης.
- Τα προϊόντα GRD αποτελούνται από εστιασμένα SAR δεδομένα, τα οποία έχουν ανιχνευτεί, επεξεργαστεί και προβληθεί στην επιφάνεια του εδάφους με τη χρήση ελλειψοειδούς μοντέλου της γης. Η πληροφορία της φάσης χάνεται. Το προϊόν που προκύπτει έχει εικονοστοιχεία σχεδόν τετραγωνικής ανάλυσης και τετραγωνικής απόστασης με μειωμένο θόρυβο, με κόστος όμως την μειωμένη γεωμετρική ανάλυση. Τα GRD προϊόντα μπορεί να έχουν ένα εκ των τριών τύπων ανάλυσης, Full Resolution (FR), High Resolution (HR), Medium Resolution (MR). Τα Level-1 GRD προϊόντα είναι διαθέσιμα σε MR και HR ανάλυση για τύπους IW και EW, MR για τύπο WV και MR, HR και FR για τύπους προϊόντων FR και SM.

Τα προϊόντα Level-2 OCΝ περιλαμβάνουν δεδομένα που αξιοποιούνται κατά κύριο λόγο σε θαλάσσιες εφαρμογές.

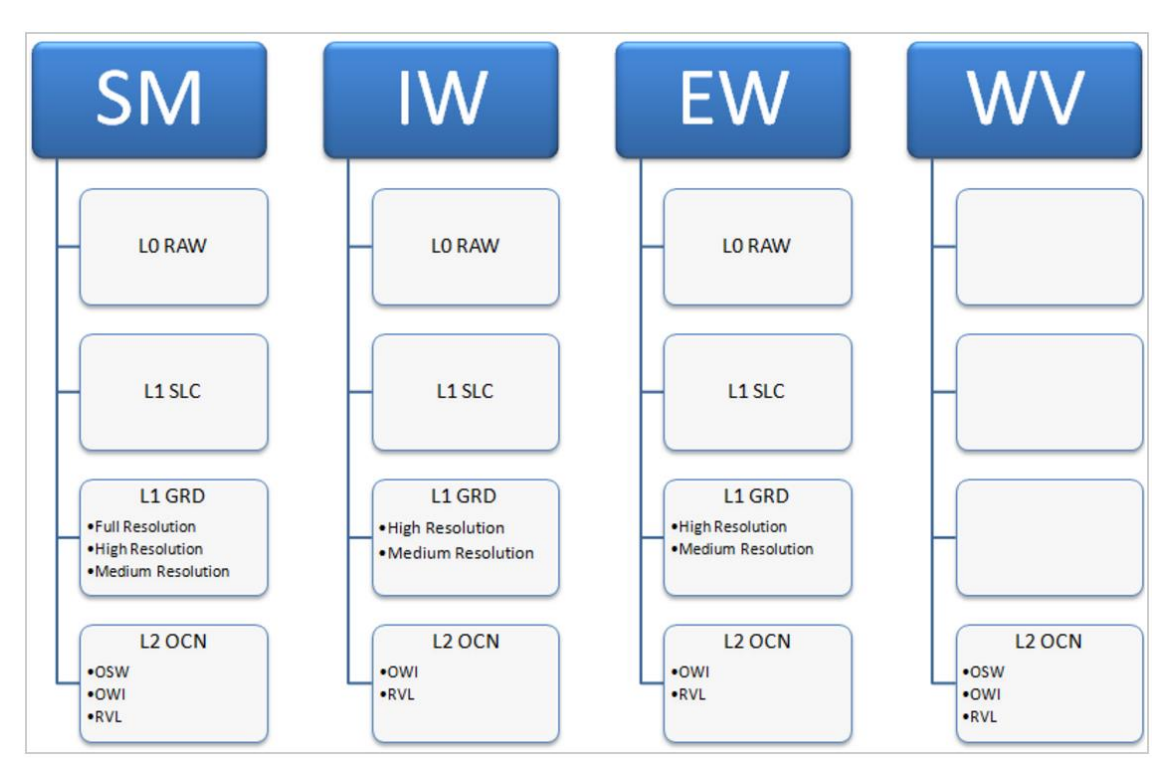

**Σχήμα 5.1.** Επίπεδα προϊόντων για κάθε τύπο λήψης SENTINEL-1

Στην παρούσα εφαρμογή, για την περίοδο και περιοχή μελέτης υπάρχουν διαθέσιμα 6 προϊόντα SENTINEL-1. Η ακριβής ημερομηνία και ώρα λήψης των δορυφορικών εικόνων είναι:

- 2015-02-02 / 20:06:33 UTC
- 2015-02-03 / 08:05:17 UTC
- 2015-02-08 / 08:05:13 UTC
- 2015-02-09 / 20:00:22 UTC
- 2015-02-14 / 19:10:12 UTC
- 2015-02-15 / 07:40:02 UTC

Όπως φαίνεται και από τα παραπάνω στοιχεία λήψης υπάρχουν 3 ζεύγη εικόνων (02-03, 08- 09 και 14-15 Φεβρουαρίου). Οι δύο εικόνες κάθε ζεύγους αφορούν στα περάσματα του δορυφόρου (ανοδικό, καθοδικό) από την περιοχή μελέτης κατά την ίδια περίοδο λήψης. Τα προϊόντα είναι τύπου SENTINEL-1A, Level 1 GRD, IW, HR, Dual Polarization, με χωρική ανάλυση (διαστάσεις εικονοστοιχείου) 10x10m.

#### **2. Δορυφορικά δεδομένα EUMETSAT<sup>3</sup>**

O EUMETSAT είναι ένας διακυβερνητικός οργανισμός που ιδρύθηκε το 1986. Σκοπός του είναι να παρέχει δορυφορικά δεδομένα, εικόνες και προϊόντα σχετικά με τις καιρικές συνθήκες και το κλίμα, σε 24ωρη βάση όλο τον χρόνο, στις Εθνικές Μετεωρολογικές Υπηρεσίες των μελών και συνεργαζόμενων κρατών στην Ευρώπη, αλλά και σε άλλους χρήστες παγκοσμίως. Ο οργανισμός διαχειρίζεται ένα σύστημα μετεωρολογικών δορυφόρων που παρατηρούν την ατμόσφαιρα, τον ωκεανό και την επιφάνεια της γης, 24 ώρες την ημέρα 365 ημέρες το χρόνο.

Οι δορυφόροι του οργανισμού λειτουργούν σε γεωστατική τροχιά 36.000 χιλιομέτρων πάνω από τον Ισημερινό, με την ίδια ταχύτητα όπως η Γη περιστρέφεται, παρατηρώντας έτσι συστηματικά το ίδιο μέρος της Γης (ο λεγόμενος επίγειος δίσκος) κάτω από την ίδια γεωμετρία. Αυτό επιτρέπει την λήψη εικόνων του επίγειου δίσκου σε πολύ υψηλή συχνότητα, της τάξης μερικών λεπτών.

Οι Meteosat 8, 9 και 10 δορυφόροι, όλοι από την δεύτερη γενιά, λειτουργούν πάνω από την Ευρώπη και την Αφρική, ενώ ο Meteosat-7, ο τελευταίος της πρώτης γενιάς, λειτουργεί πάνω από τον Ινδικό Ωκεανό. Ο Meteosat-10 είναι ο κύριος γεωστατικός δορυφόρος σε λειτουργία, τοποθετημένος σε 0 βαθμούς, και παρέχει εικόνες ολόκληρου του δίσκου κάθε 15 λεπτά. Ο Meteosat 9 παρέχει την Υπηρεσία Ταχείας Σάρωσης, παράγοντας πιο συχνές εικόνες, κάθε πέντε λεπτά, πάνω από τμήματα της Ευρώπης, την Αφρική και τις γειτονικές θάλασσες.

Οι Metop δορυφόροι πετούν σε χαμηλότερη πολική τροχιά, σε ύψος 817 χιλιομέτρων, και παρέχουν πιο λεπτομερείς παρατηρήσεις της ατμόσφαιρας του πλανήτη, των ωκεανών και των ηπείρων. Ο Metop Α, ο πρώτος Ευρωπαϊκός πολικής τροχιάς μετεωρολογικός δορυφόρος, τέθηκε σε λειτουργία τον Οκτώβριο του 2006 και παραδίδει επιχειρησιακά

 $\overline{a}$ 

<sup>&</sup>lt;sup>3</sup> Τα στοιχεία για τον οργανισμό EUMETSAT και τα προϊόντα που παρέχει προέρχονται από την επίσημη ιστοσελίδα του <http://www.eumetsat.int/website/home/index.html> και την ιστοσελίδα του τομέα, του δικτύου εγκαταστάσεων δορυφορικών εφαρμογών του οργανισμού, που αφορά στην επιχειρησιακή υδρολογία και διαχείριση υδάτων (από την οποία ελήφθησαν και τα δεδομένα για την παρούσα έρευνα) [http://hsaf.meteoam.it/.](http://hsaf.meteoam.it/)

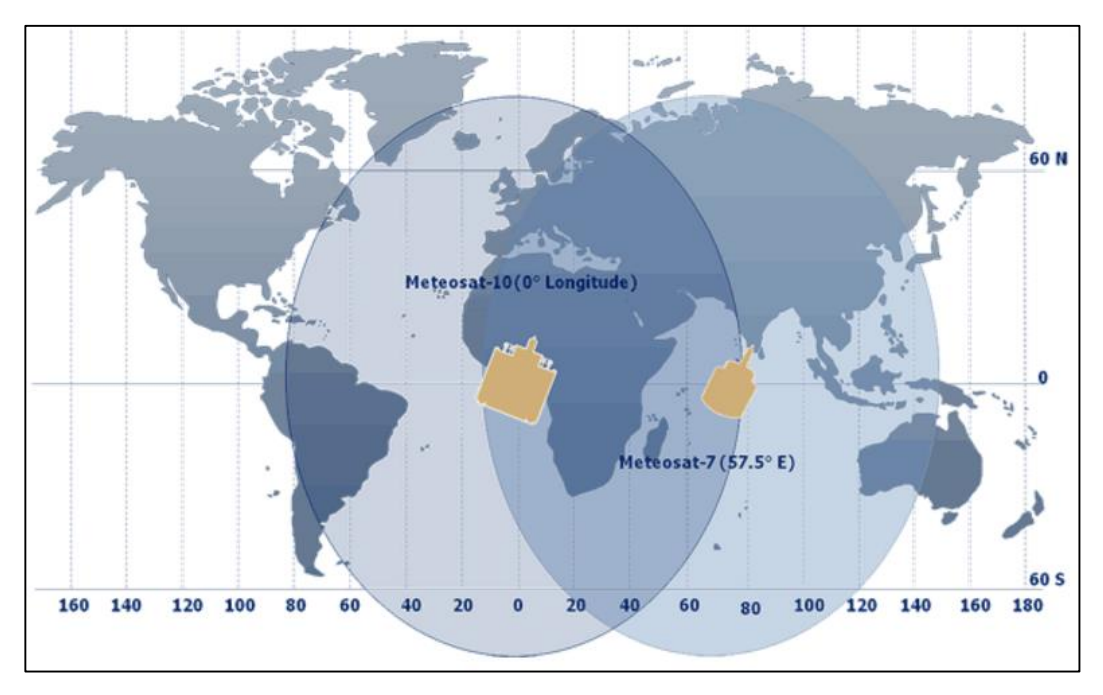

δεδομένα από τις 15 Μαΐου 2007. Ο Metop Β τέθηκε σε λειτουργία στις 17 Σεπτεμβρίου 2012, και είναι ο κύριος επιχειρησιακός δορυφόρος από τις 24 Απριλίου 2013.

**Εικόνα 5.2.** Περιοχές κάλυψης των δορυφόρων Meteosat 7 και 10

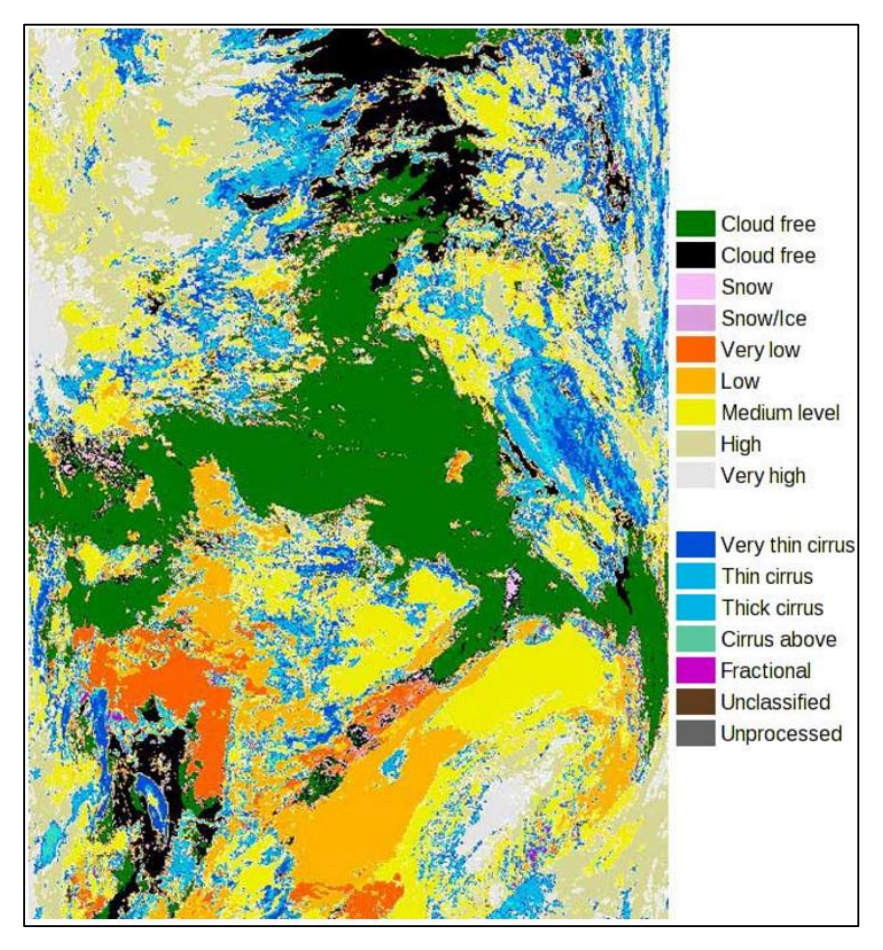

**Εικόνα 5.3.** Δείγμα EARS-NWC Cloud τύπου εικόνας, από τον δορυφόρο Metop-A AVHRR (31 Οκτωβρίου 2012)

Εκτός του Κέντρου Ελέγχου Αποστολών (Mission Control Centre) του οργανισμού, που βρίσκεται στο Darmstadt στην Γερμανία, με σκοπό να αξιοποιηθεί πλήρως το δυναμικό των δορυφορικών δεδομένων που παράγονται σε ένα ευρύ φάσμα μετεωρολογικών και περιβαλλοντικών εφαρμογών, το επίγειο τμήμα του οργανισμού περιλαμβάνει επίσης ένα δίκτυο οκτώ Εγκαταστάσεων Δορυφορικών Εφαρμογών "SAFs" (Satellite Application Facilities), κάθε μία από τις οποίες ειδικεύεται στην παράδοση προϊόντων για μια κατηγορία εφαρμογών. Κάθε εγκατάσταση (SAF) είναι μια κοινοπραξία ινστιτούτων των κρατών μελών, υπό την ηγεσία μίας Εθνικής Μετεωρολογικής Υπηρεσίας.

Στην παρούσα ερευνητική εφαρμογή αποκτήθηκαν δεδομένα βροχοπτώσεων από την H-SAF, η οποία παρέχει προϊόντα που αφορούν στην επιχειρησιακή υδρολογία και διαχείριση υδάτων. Πιο συγκεκριμένα παρέχει,

- δεδομένα βροχόπτωσης (υγρή, στερεή, ρυθμός, συσσωρευμένη)
- δεδομένα εδαφικής υγρασίας (σε μεγάλη κλίμακα, σε τοπική κλίμακα, στην επιφάνεια, στην περιοχή του ριζικού συστήματος)
- παράμετροι χιονιού (ανίχνευση, κάλυψη, συνθήκες τήξης, ισοδύναμο νερό)

Ο τύπος δεδομένων που αποκτήθηκαν είναι PR-OBS-5 και αφορούν σε συσσωρευμένη βροχόπτωση στο έδαφος από μίξη μικροκυματικών "MW" (MicroWave) και υπέρυθρων "IR" (InfraRed) δεδομένων. Πιο συγκεκριμένα τα δεδομένα αυτά προέρχονται από προϊόντα βροχόπτωσης που δημιουργούνται από την συγχώνευση εικόνων MW, από επιχειρησιακούς ήλιο-σύγχρονους δορυφόρους, και εικόνες IR, από γεωστατικούς δορυφόρους (δηλαδή από τα προϊόντα PR-OBS-3 και PR-OBS-4). Απεικονίζονται σε πολική στερεογραφική προβολή. Τα επιμέρους χαρακτηριστικά τους είναι:

- *Κάλυψη*: Η ορθογώνια περιοχή της στερεογραφικής προβολής που περιλαμβάνει την H-SAF [25-75°N lat, 25°W-45°E long].
- *Κύκλος επανάληψης*: Κάθε τρεις ώρες, ενσωμάτωση MW + IR για τις προηγούμενες 3, 6, 12 και 24 ώρες.
- *Ανάλυση*: Προορίζεται ως δειγματοληψία περίπου 8km μέσο όρο πάνω από την Ευρώπη, περίπου 30 χιλιόμετρα αποτελεσματική (που ελέγχεται από την ανάλυση των δεδομένων MW).
- *Ακρίβεια*: Σχετική με τα προϊόντα PR-OBS-3 ή PR-OBS-4, περίπου 40%. Μεγαλύτερη ακρίβεια για 24ωρη ενσωμάτωση απ' ότι για την 3ωρη.
- *Χρονοδιάγραμμα*: Σε σταθερές ώρες της ημέρας, εντός 15 λεπτών μετά από συνοπτικές ώρες (00, 03, 06, 09, 12, 15, 18 και 21 UTC).
- *Μορφή*: GRIB Επίσης σε μορφή JPEG ή αντίστοιχη για απλή απεικόνιση.

Συνοπτικά τα προϊόντα αυτά δημιουργούνται από την χρονική συγχώνευση των προϊόντων PR-OBS-3 και PR-OBS-4 (96 δείγματα / ημέρα σε διαστήματα 15 λεπτών) για 3, 6, 12 και 24 ώρες. Ο υπολογισμός συσσωρευμένης βροχόπτωσης δεν είναι μόνο μια απλή ενσωμάτωση των εντάσεων βροχόπτωσης, αλλά περιλαμβάνει και ορισμένες πηγές πληροφοριών, όπως για παράδειγμα δεδομένα βροχομετρικών σταθμών, προκειμένου να ελαχιστοποιηθούν οι επιρροές και τα τυχαία σφάλματα και να ληφθεί υπόψη η ορεογραφία. Η δομή σφάλματος των μετρήσεων ρυθμού βροχόπτωσης λαμβάνεται υπόψη στους υπολογισμούς. Τα βροχομετρικά δεδομένα διορθώνονται για την επίδραση του ανέμου στην επιφάνεια του εδάφους. Τα κλιματολογικά όρια εφαρμόζονται στα τελικά προϊόντα για να αποφευχθούν κάποιες ακραίες τιμές.
Τα δεδομένα που αποκτήθηκαν για την παρούσα μελέτη καλύπτουν τους μήνες Ιανουάριο και Φεβρουάριο 2015, από τα οποία όμως χρησιμοποιήθηκε το υποσύνολο που καλύπτει αποκλειστικά την περίοδο του υπό μελέτη φαινομένου. Αποκτήθηκαν δεδομένα 3, 6, 12 και 24 ωρών από τα οποία όμως χρησιμοποιηθήκαν μόνο τα πρώτα.

### **3. Ψηφιακά χωρικά δεδομένα υποβάθρου**

Για την υδρολογική και υδραυλική προσομοίωση της λεκάνης του Σπερχειού ποταμού χρησιμοποιήθηκαν ως αρχικά ψηφιακά χωρικά δεδομένα τα ακόλουθα:

- Ψηφιακό Μοντέλο Εδάφους (ΨΜΕ)
- Υδρογραφικό δίκτυο
- Υδρολιθολογία
- Χρήσεις / κάλυψη γης

Το ΨΜΕ, το οποίο αποτελεί και τον θεμέλιο λίθο όλης της ανάλυσης αποκτήθηκε από την βάση δεδομένων της Κτηματολόγιο Α.Ε. και έχει χωρική ανάλυση εικονοστοιχείου 5m.

Για την, όσο το δυνατόν πιο κοντά στην πραγματικότητα, αποτύπωση του τμήματος του υδρογραφικού δικτύου που θα αναλυθεί έγινε ψηφιοποίησή του με υπόβαθρο τις πιο πρόσφατες δορυφορικές εικόνες του Google Earth. Αποτυπώθηκε ο κύριος άξονας του Σπερχειού ποταμού, η φυσική και η τεχνητή του κοίτη και οι κύριοι παραπόταμοί του.

Το επίπεδο της υδρολιθολογίας δημιουργήθηκε από ομαδοποίηση των γεωλογικών σχηματισμών της περιοχής μελέτης, σύμφωνα με τον ρυθμό διήθησης και τα χαρακτηριστικά της υδροπερατότητά τους. Προηγήθηκε η ψηφιοποίηση των γεωλογικών σχηματισμών από τα αντίστοιχα φύλλα Γεωλογικών Χαρτών του Ι.Γ.Μ.Ε., κλίμακας 1:50.000.

Τέλος, το υπόβαθρο κάλυψης / χρήσεων γης που χρησιμοποιήθηκε προέρχεται από δεδομένα "ilot" του ΟΠΕΚΕΠΕ Συγκριτικά με τα δεδομένα χρήσεων / κάλυψης γης του προγράμματος "CORINE", τα ilot έχουν μεγαλύτερη χωρική ακρίβεια και είναι πιο αναλυτικά. Κάθε ilot περιλαμβάνει μια σχετικά ομοιόμορφη κατάσταση κάλυψης ή χρήσης γης, παρέχοντας την δυνατότητα της κατάταξής τους στις υποκατηγορίες κάλυψης με απλή ομοδοποίηση (ΕΓΥ, 2016).

Στην παρούσα ερευνητική εφαρμογή έγινε προσπάθεια συλλογής και αξιοποίησης δεδομένων με την μέγιστη δυνατή χωρική ανάλυση και την βέλτιστη δυνατή χωρική κάλυψη, στα πλαίσια των μη εμπορικών και ελεύθερα (χωρίς κόστος) διαθέσιμων δεδομένων.

# **5.2 Περιγραφή μεθοδολογίας**

Η περιγραφή της μεθοδολογίας παρατίθεται συνοπτικά ακολούθως. Αναλυτική περιγραφή των βημάτων πραγματοποιείται στα αντίστοιχα κεφάλαια.

### **Στάδιο 1:** Δορυφορική ανάλυση πλημμύρας.

Στο στάδιο αυτό γίνεται ανάλυση των δορυφορικών εικόνων SENTINEL-1 για την εξαγωγή των πλημμυρισμένων εκτάσεων, που κατέγραψε ο δορυφόρος για τις συγκεκριμένες ημερομηνίες λήψης. Η διαδικασία αυτή πραγματοποιείται μέσω του λογισμικού SNAP. Το τελικό βήμα είναι η εξαγωγή των πλημμυρισμένων εκτάσεων σε επίπεδα διανυσματικής μορφής.

### **Στάδιο 2:** Δημιουργία Μετεωρολογικού μοντέλου.

Τα αρχικά δορυφορικά δεδομένα βροχοπτώσεων EUMETSAT μετατρέπονται<sup>4</sup> από την αρχική τους μορφή με τρόπο ώστε να είναι επεξεργάσιμα από το ArcGIS. Μετά από επεξεργασία γίνεται χωρική ολοκλήρωσή τους (από σημειακά σε χωρικά) και με τα λογισμικά HEC-GridUtil και HEC-DSSVue συντίθεται το μετεωρολογικό μοντέλο.

### **Στάδιο 3:** Υδρολογική προσομοίωση της λεκάνης.

Αρχικά γίνεται υδρολογική ανάλυση της λεκάνης μέσω του λογισμικού ArcGIS και της επέκτασης HEC-GeoHMS, ώστε να εξαχθούν τα απαραίτητα μεγέθη και τα δομικά χαρακτηριστικά του υδρολογικού μοντέλου. Αφού εισαχθεί η δομή του μοντέλου στο λογισμικό HEC-HMS επιλέγονται τα πρότυπα και οι παράμετροι προσομοίωσης και τέλος εισάγεται το μετεωρολογικό μοντέλο που δημιουργήθηκε στο προηγούμενο στάδιο. Ακολουθούν διάφορα σενάρια προσομοιώσεων.

### **Σταδιο 4:** Υδραυλική προσομοίωση της λεκάνης.

Στο λογισμικό ArcGIS και κυρίως με την επέκταση HEC-GeoRAS γίνεται η προετοιμασία της γεωμετρίας του υδραυλικού μοντέλου. Ακολούθως εισάγεται στο λογισμικό HEC-RAS μαζί με τις τιμές παροχών που υπολογίστηκαν από το υδρολογικό μοντέλο και επιλέγονται οι βασικές παράμετροι για την προσομοίωση. Γίνεται σειρά προσομοιώσεων για διάφορα σενάρια.

### **Στάδιο 5:** Επικύρωση και σχολιασμός των αποτελεσμάτων.

Στο στάδιο αυτό γίνεται παρουσίαση, επικύρωση και σχολιασμός των αποτελεσμάτων που προέκυψαν από όλα τα προηγούμενα στάδια.

Το γενικό διάγραμμα ροής της μεθοδολογίας παρατίθεται ακολούθως:

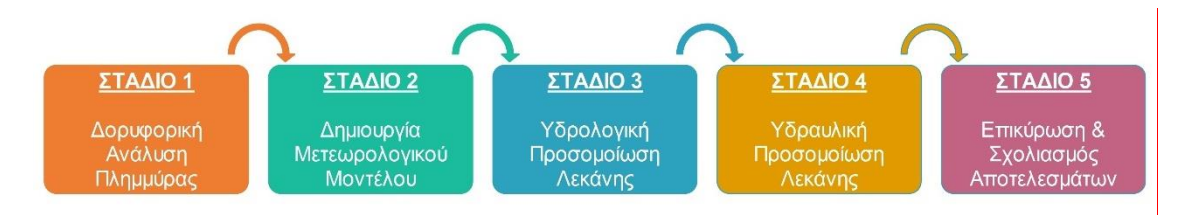

**Εικόνα 5.4.** Γενικό διάγραμμα ροής της μεθοδολογίας

#### **Παραδοχές & επισημάνσεις – σχολιασμός**

Για την ανάπτυξη της μεθοδολογίας έγιναν οι ακόλουθες θεωρήσεις:

 Δεν συμπεριλήφθηκε η βασική ροή του Σπερχειού ποταμού και των παραποτάμων του στις προσομοιώσεις (απαιτεί δεδομένα πεδίου και ξεχωριστή ανάλυση, το οποίο όμως δεν αποτελεί αντικείμενο της παρούσας εργασίας). Η επιλογή αυτή έγινε υιοθετώντας την παραδοχή ότι δεν επηρεάζονται τα τελικά αποτελέσματα, γεγονός που επιβεβαιώθηκε. Αντίθετα, η απουσία της βασικής ροής μάλλον βελτίωσε τα

 $\ddot{\phantom{a}}$ 

<sup>4</sup> Η διαδικασία αυτή στην παρούσα εργασία έγινε από τον κ. Σκριμιζέα Π., Διευθυντή Προγνώσεων και Έρευνας (ΕΜΥ)

αποτελέσματα, καθώς η υπερεκτίμηση του φαινομένου που έδωσαν τα μοντέλα θα ήταν ακόμη μεγαλύτερη. Παρόλα αυτά το μοντέλο αποδίδει ένα τμήμα της άμεσης απορροής της λεκάνης στην βασική ροή των υδατορεμάτων. Τέλος, η έκταση του φαινομένου ήταν τέτοια που η βασική ροή επηρεάζει, αν όχι καθόλου, ελάχιστα το πλημμυρικό πεδίο.

- Από βιβλιογραφικές αναφορές και από την μορφολογία της περιοχής έγινε αρχική θεώρηση ότι οι συνθήκες ροής του ποταμού είναι υπερκρίσιμες. Η θεώρηση αυτή ανατράπηκε όπως θα φανεί και από τα αποτελέσματα.
- Η μοντελοποίηση της λεκάνης έγινε μόνο με τα φυσιογραφικά της χαρακτηριστικά χωρίς τον συνυπολογισμό των υπαρχόντων τεχνικών έργων, αλλά και άλλων χαρακτηριστικών που πιθανόν να επηρεάζουν την ροή ή το πλημμυρικό πεδίο. Μόνη εξαίρεση αποτελεί η εκτροπή του ποταμού, που αν δεν συνυπολογιζόταν θα άλλαζε όλη η λογική προσομοίωσης της λεκάνης. Το γεγονός ότι η προσομοίωση έγινε μόνο με τα βασικά χαρακτηριστικά της λεκάνης εξήγαγε πολύ ενδιαφέροντα και σημαντικά συμπεράσματα ακόμη και για τα τεχνικά έργα (κυρίως τα αντιπλημμυρικά), τα οποία όπως προαναφέρθηκε δεν συμπεριλήφθηκαν στην μοντελοποίηση. Την σημαντικότερη βοήθεια στο να συμβεί αυτό προσέφερε το υψηλής ανάλυσης ΨΜΕ.
- Καθώς δεν μπορούσε να υπάρξει δορυφορική εικόνα της περιοχής την στιγμή της μέγιστης πλημμυρικής κατάκλισης, θεωρήθηκε ως μέσο επικύρωσης και αξιολόγησης η σύγκριση των προσομοιωμένων αιχμών του φαινομένου με τις πλημμυρικές επιφάνειες που αποτύπωσε ο δορυφόρος και κατά πόσο οι πρώτες καλύπτουν τις δεύτερες.
- Δεν έγινε βαθμονόμηση του μετεωρολογικού μοντέλου με μετρήσεις μετεωρολογικών σταθμών (καθώς ένας από τους στόχους της έρευνας ήταν να εξαχθούν συμπεράσματα και για τα δορυφορικά δεδομένα EUMETSAT), έγινε όμως αντιπαραβολή και αξιολόγησή τους.
- Τα πρότυπα των μεθόδων που επιλέχθηκαν για τις προσομοιώσεις είχαν ως κριτήριο να είναι ευρέως αποδεκτά και να εξάγουν καλά αποτελέσματα (από την βιβλιογραφία) σε συνδυασμό όμως με το να μην απαιτούν δεδομένα πεδίου για να λειτουργήσουν.

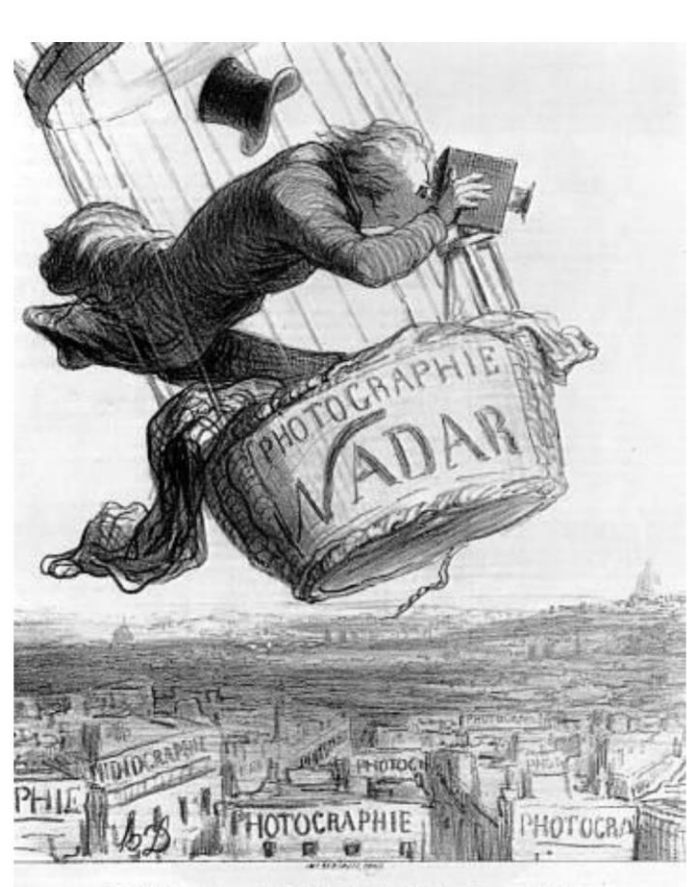

NADAR elevant la Photographie à la hauteur de l'Art

# ΚΕΦΑΛΑΙΟ 6

Δορυφορική ανάλυση πλημμύρας

"Λίγη παρατήρηση και πολλή ανάλυση οδηγούν σε λάθη. Πολλή παρατήρηση και λίγη ανάλυση οδηγούν στην αλήθεια"

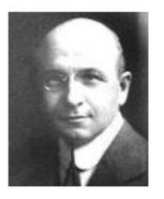

(Alexis Carrel, 1873-1944, Γάλλος ερευνητής ιατρικής)

### Κύριοι Θεματικοί Άξονες Κεφαλαίου

- Προετοιμασία και ανάλυση των δορυφορικών εικόνων SENTINEL-1
- $\checkmark$ Παρουσίαση και σχολιασμός των αποτελεσμάτων της μεθοδολογίας

# **6 Δορυφορική ανάλυση πλημμύρας**

# **6.1 Εισαγωγή**

Η αποτύπωση των πλημμυρισμένων περιοχών, για την συγκεκριμένη περίοδο ακραίων βροχοπτώσεων, πραγματοποιήθηκε με την ανάλυση τηλεπισκοπικών δεδομένων. Πιο συγκεκριμένα επιλέχθηκαν δεδομένα από το δορυφορικό πρόγραμμα SENTINEL-1 που για την συγκεκριμένη περίοδο μελέτης παρείχε εικόνες για τις ημερομηνίες 2, 3, 8, 9, 14, 15 Φεβρουαρίου 2015. Οι δέκτες του δορυφόρου Sentinel, όπως έχει αναφερθεί σε προηγούμενο κεφάλαιο, ανήκουν στον τύπο Synthetic Aperture Radar (SAR) και ως εκ τούτου είναι ιδανικοί για την μελέτη τέτοιων φαινομένων, καθώς δεν περιορίζονται από τις συνθήκες της ατμόσφαιρας (π.χ. νεφοκάλυψη) σε αντίθεση με τους οπτικούς δορυφόρους.

Για την επεξεργασία και την ανάλυση των εικόνων χρησιμοποιήθηκε το λογισμικό SNAP (Sentinel Application Platform) που παρέχεται από την ESA (European Space Agency), το λογισμικό ENVI και το ArcMap.

Τα αποτελέσματα της ανάλυσης, ήτοι οι πλημμυρισμένες επιφάνειες της περιοχής ενδιαφέροντος για την συγκεκριμένη χρονική περίοδο μελέτης, θα αποτελέσουν και δεδομένο αξιολόγησης και επικύρωσης των αποτελεσμάτων της υδραυλικής προσομοίωσης της λεκάνης απορροής του Σπερχειού ποταμού.

Στο διάγραμμα ροής που ακολουθεί παρατίθεται σχηματικά η μεθοδολογία που ακολουθήθηκε για την ανάλυση των δορυφορικών εικόνων.

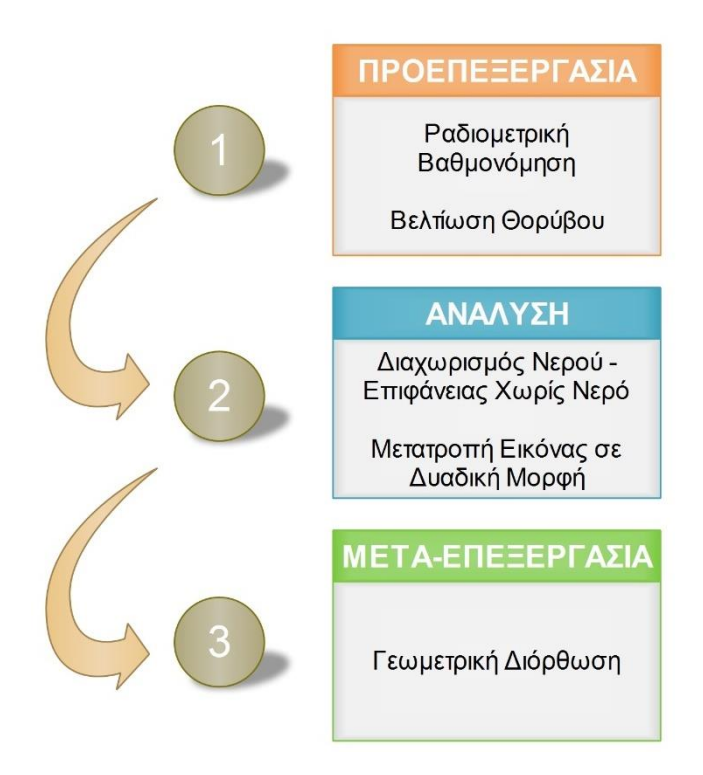

**Εικόνα 6.1.** Διάγραμμα ροής ανάλυσης εικόνων SENTINEL-1

# **6.2 Αρχικά δεδομένα**

Τα αρχικά δεδομένα που χρησιμοποιήθηκαν για την αποτύπωση των πλημμυρισμένων περιοχών είναι δορυφορικές εικόνες που προέρχονται από το Ευρωπαϊκό Πρόγραμμα SENTINEL-1. Τα δεδομένα περιγράφονται στον πίνακα που ακολουθεί.

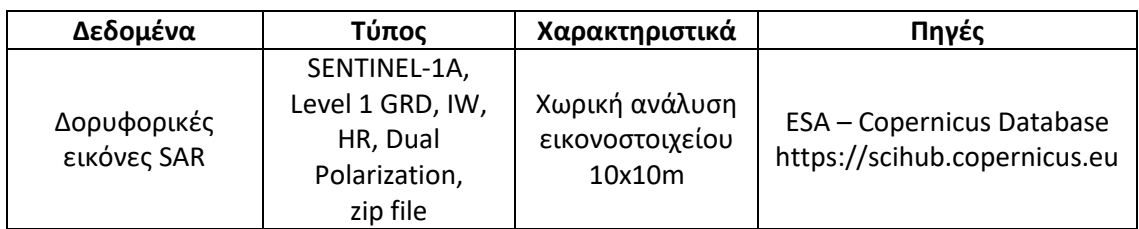

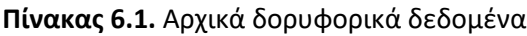

Σημειώνεται ότι:

- Ο δέκτης του δορυφόρου καταγράφει επιφανειακή εμφάνιση ύδατος. Αυτή μπορεί να είναι ποσότητα βροχόπτωσης που έχει εγκλωβιστεί σε εδαφικές κοιλότητες χωρίς να μπορεί να διηθηθεί λόγω κορεσμού του υπεδάφους και όχι μόνο υπερχείλιση του Σπερχειού ποταμού και των παραποτάμων του.
- Οι δορυφορικές εικόνες μπορεί να αποτυπώνουν εσφαλμένα τις σκιάσεις αναγλύφου (πχ. λόγω προσανατολισμού, κλίσης, θέσης λήψης δορυφόρου, κ.α.) ως επιφανειακά ύδατα.

## **6.3 Επεξεργασία – Ανάλυση δορυφορικών εικόνων**

### **6.3.1 Γενικά**

Η ανάλυση των δορυφορικών εικόνων SENTINEL-1 ακολουθεί τα παρακάτω βήματα:

- 1. Προετοιμασία δεδομένων
- 2. Προεπεξεργασία εικόνων
- 3. Ανάλυση εικόνων
- 4. Γεωμετρική διόρθωση
- 5. Τελική επεξεργασία

Τα λογισμικά που χρησιμοποιήθηκαν για την ανάλυση των εικόνων είναι τα SNAP, ENVI και ArcGIS. Τα εργαλεία των λογισμικών που αξιοποιήθηκαν για την ανάλυση αναφέρονται συνοπτικά στον ακόλουθο πίνακα.

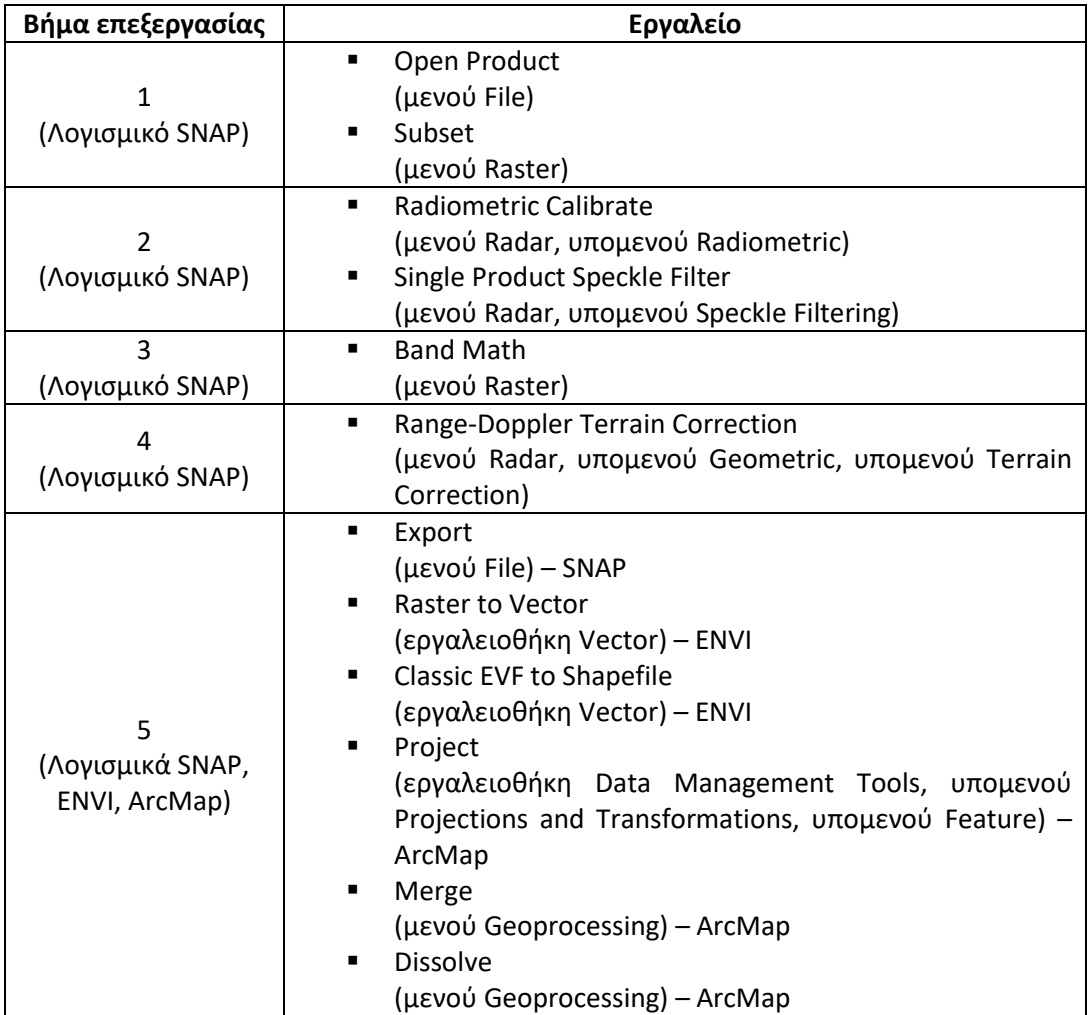

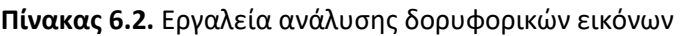

### **6.3.2 Προετοιμασία δεδομένων**

Στο λογισμικό SNAP με την εντολή *"Open Product"* και επιλέγοντας το ανάλογο zip file εισάγεται η δορυφορική εικόνα και τα επιμέρους δεδομένα της (metadata, Vector Data, Tie-Point Grids, Quicklooks, Bands). Για κάθε καταγεγραμμένη πόλωση, VH (Vertical-Horizontal) και VV (Vertical-Vertical) υπάρχουν 2 κανάλια (bands) τα "Amplitude" και "Intensity" (το κανάλι Intensity είναι εικονικό και είναι το τετράγωνο του Amplitude).

Καθώς η δορυφορική εικόνα καλύπτει μια αρκετά ευρύτερη περιοχή από την περιοχή μελέτης, για λόγους ευκολίας και ταχύτητας της επεξεργασίας, επιλέγεται ένα υποσύνολό της που αφορά στην περιοχή ενδιαφέροντος. Αυτό επιτυγχάνεται με το εργαλείο *"Subset"* και την επιλογή της έκτασης της περιοχής με την δημιουργία ενός παραθύρου που να την περιβάλλει.

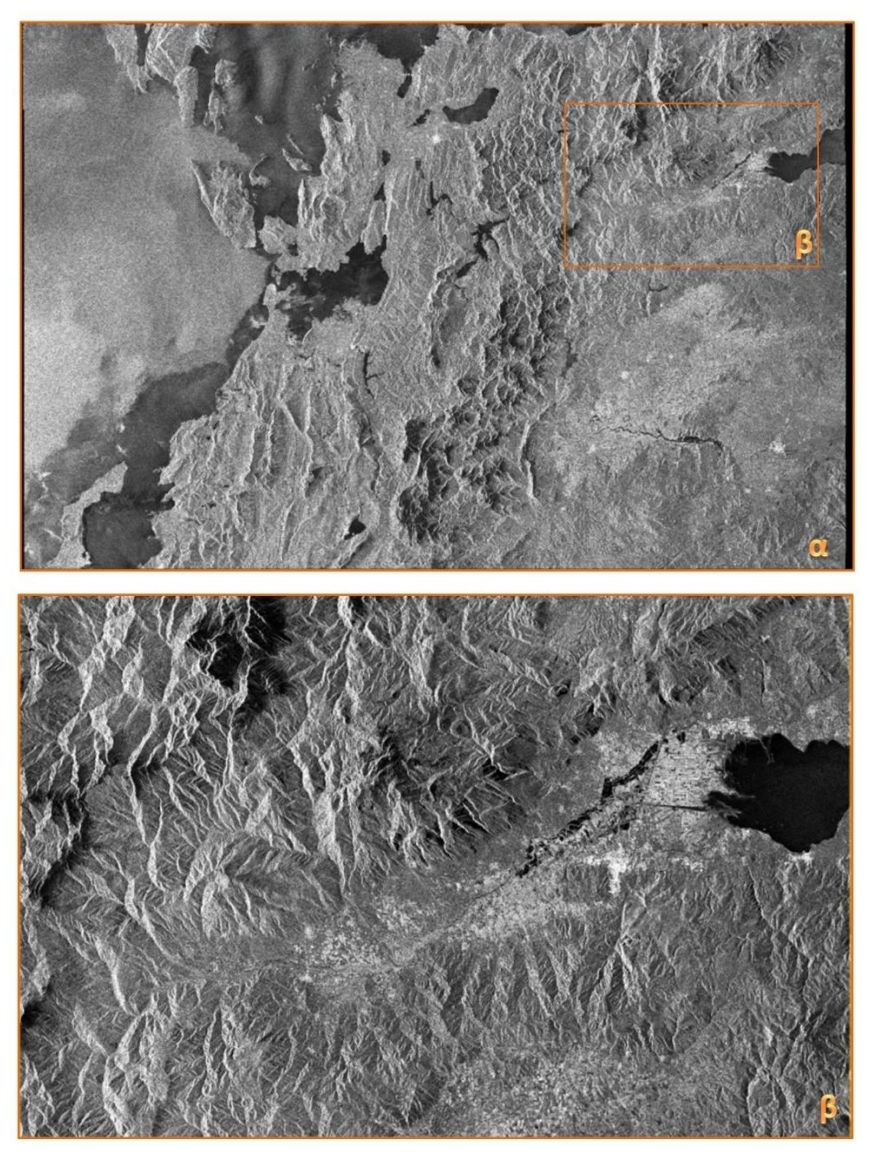

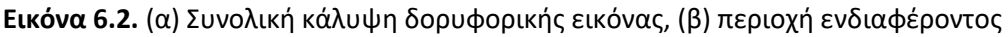

### **6.3.3 Προεπεξεργασία εικόνων**

Με το εργαλείο *"Radiometric Calibrate"* γίνεται η Ραδιομετρική Βαθμονόμηση της εικόνας (επιλέγονται όλα τα κανάλια). Το αποτέλεσμα είναι ένα νέο προϊόν με βαθμονομημένες τιμές του συντελεστή οπισθοδκέδασης, του σήματος δηλαδή που ανακλάται από την επιφάνεια πρόσπτωσης και επιστρέφει στον δορυφόρο (Εικόνα 6.3 – β).

Εν συνεχεία με το εργαλείο *"Single Product Speckle Filter"* γίνεται διόρθωση του φαινομένου "salt and pepper" 5 , δηλαδή των πολλαπλών τυχαίων κηλίδων της εικόνας. Αυτή η μορφή θορύβου υποβαθμίζει την ποιότητα της εικόνας, καθιστώντας δύσκολη ή και λανθασμένη την ερμηνεία της (οπτική ή ψηφιακή), και ως εκ τούτου είναι απαραίτητο να έχει μειωθεί πριν από οποιαδήποτε ανάλυση. Το λογισμικό παρέχει αρκετούς αλγορίθμους "φιλτραρίσματος" μεταξύ των οποίων και τον "Lee Filter", ο οποίος και επιλέχθηκε στην παρούσα ανάλυση. Μετά από αρκετές δοκιμές εφαρμόστηκε παράθυρο φιλτραρίσματος 7x7 (Εικόνα 6.3 – γ).

 $\ddot{\phantom{a}}$ 

<sup>5</sup> Κοκκώδης υφή που προκαλείται από τυχαίες επιδομητικές και αποδομητικές παρεμβολές από τις πολλαπλές επιστροφές σκέδασης που λαμβάνουν χώρα εντός κάθε κελιού της εικόνας.

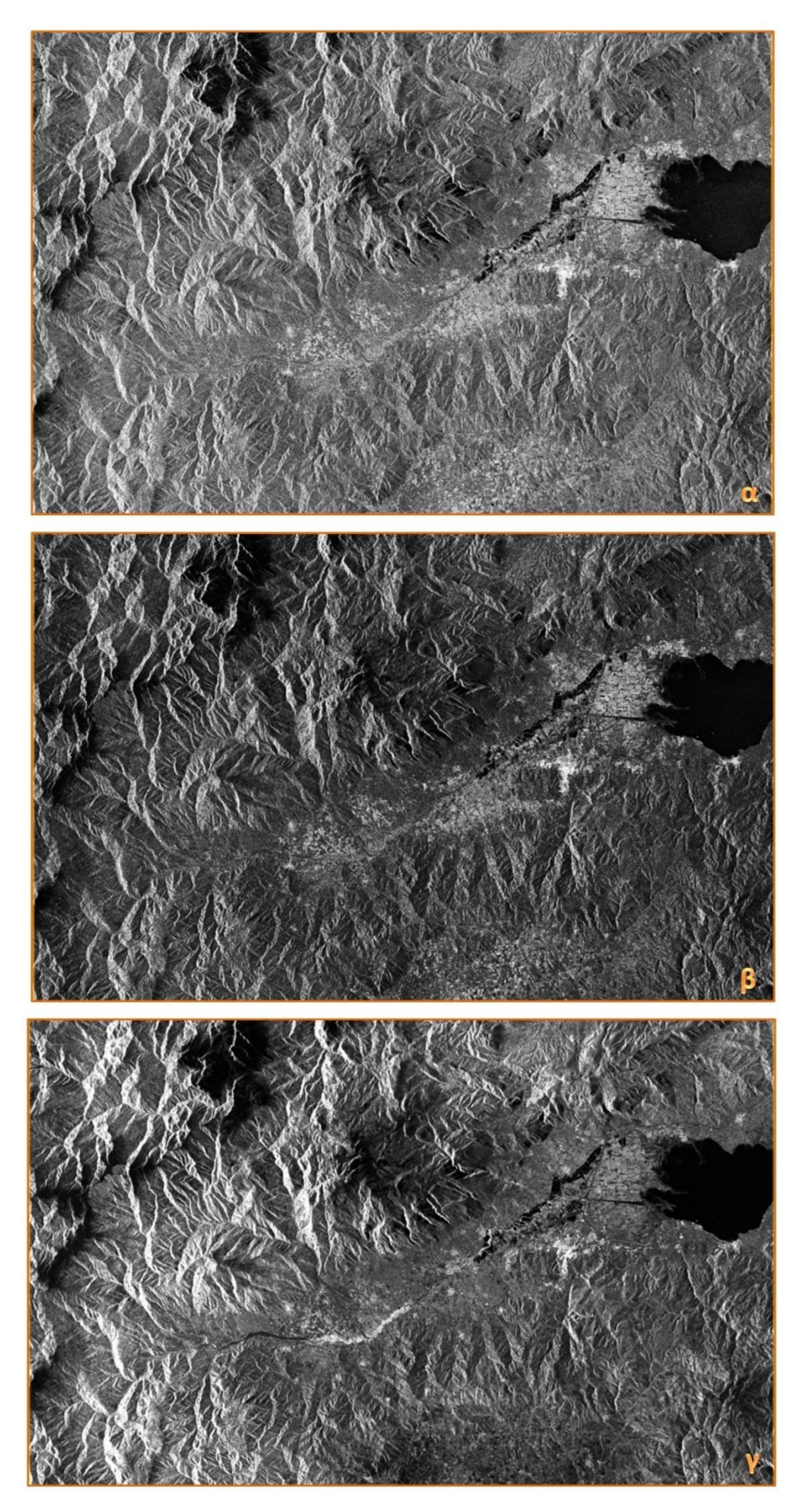

**Εικόνα 6.3.** (α) Αρχική εικόνα, (β) Ραδιομετρική βαθμονόμηση, (γ) Βελτίωση θορύβου

### **6.3.4 Ανάλυση εικόνων**

Για να γίνει ο διαχωρισμός των περιοχών με νερό από τις περιοχές χωρίς νερό πρέπει να επιλεγεί μία τιμή κατωφλίου. Για να επιτευχθεί αυτό θα γίνει ανάλυση του ιστογράμματος του διορθωμένου συντελεστή οπισθοσκέδασης. Το ιστόγραμμα τίθεται σε λογαριθμική προβολή και εμφανίζει 2 κορυφές διαφορετικού μεγέθους. Χαμηλές τιμές στο ιστόγραμμα αντιστοιχούν σε ύδατα ενώ υψηλές τιμές σε εδάφη. Πρέπει να τονιστεί ότι στις περιοχές του ιστογράμματος όπου απεικονίζεται το νερό, εμπεριέχονται και οι σκιάσεις του αναγλύφου και αυτό αποτελεί πηγή σφάλματος για την παρούσα ανάλυση. Από γνώση της περιοχής μελέτης σε μεταγενέστερο στάδιο αυτές θα εξαιρεθούν της ανάλυσης. Η κατάλληλη τιμή κατωφλίου διαχωρισμού που επιλέχθηκε, έπειτα από αρκετές δοκιμές, είναι 2,22Ε-2 (η τιμή αυτή αφορά στην ανάλυση της παρούσας εικόνας του παραδείγματος και τονίζεται ότι το κατώφλι αυτό είναι διαφορετικό για κάθε εικόνα).

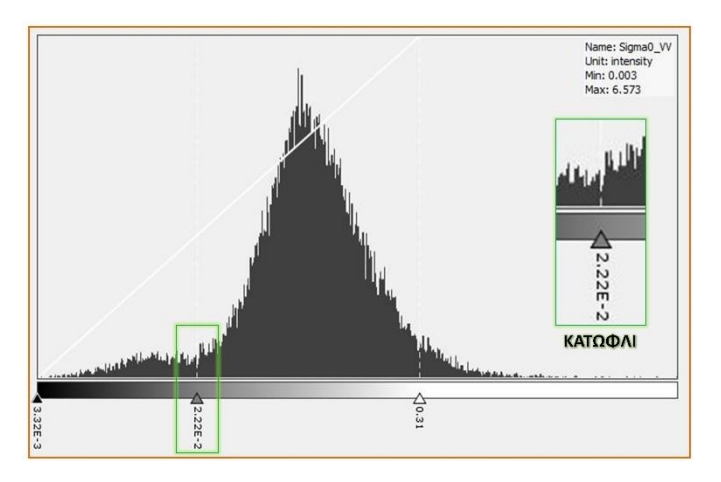

**Εικόνα 6.4.** Ιστόγραμμα εικόνας και τιμή κατωφλίου

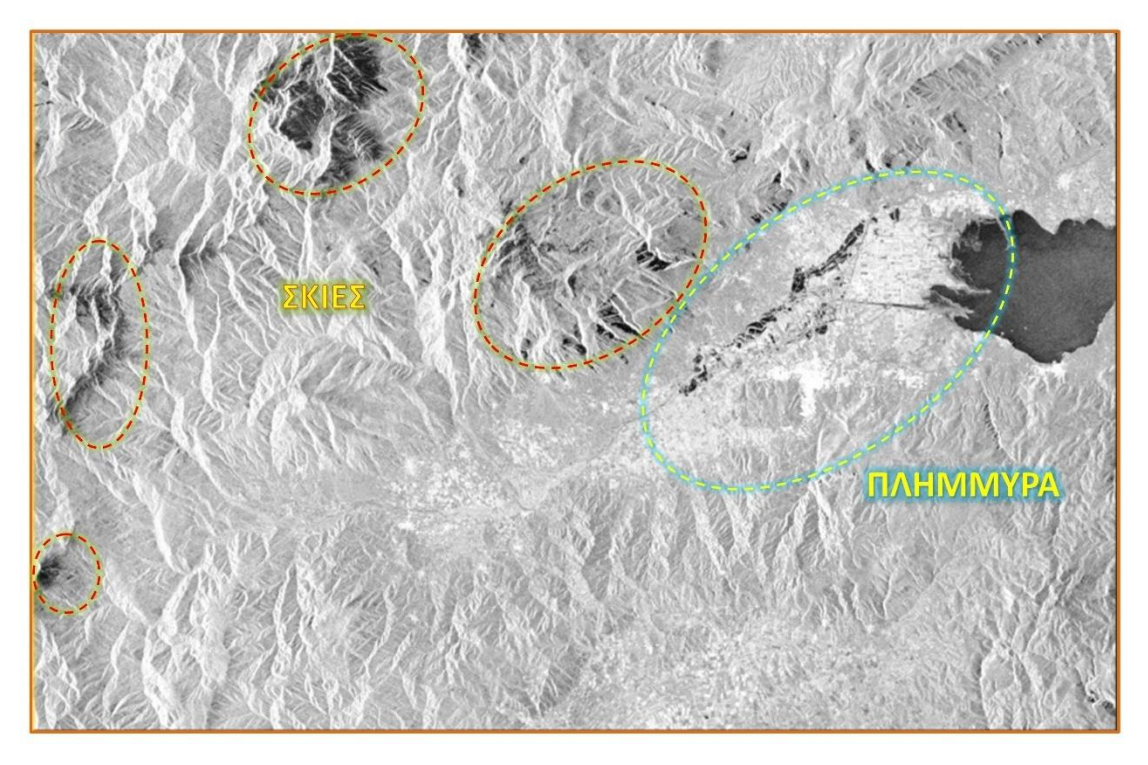

**Εικόνα 6.5.** Εικόνα με εφαρμογή κατωφλίου

Για να γίνει μετατροπή της εικόνας σε δυαδική, μέσω του εργαλείου *"Band Math"* εφαρμόζεται ο τύπος 255\*(Sigma0\_VV<2.22E-2), όπου "Sigma0\_VV" είναι το αναλυόμενο κανάλι έπειτα από όλες τις επεξεργασίες που έχουν προηγηθεί. Τα κελιά του εξαγόμενου προϊόντος θα έχουν τιμές 255 για το νερό (και για τις σκιάσεις) και 0 για όλα τα υπόλοιπα. Το αποτέλεσμα απεικονίζεται στην εικόνα που ακολουθεί.

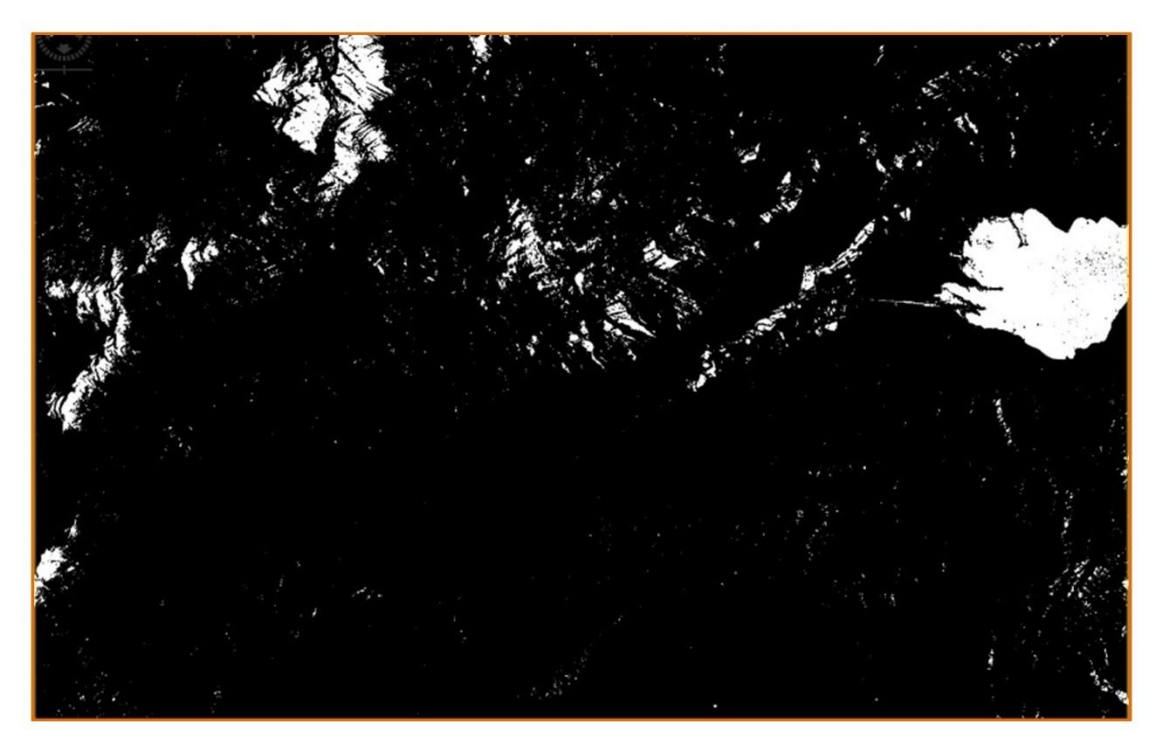

**Εικόνα 6.6.** Εικόνα σε δυαδική μορφή

### **6.3.5 Γεωμετρική διόρθωση**

Το δυαδικής μορφής προϊόν βρίσκεται στην γεωμετρία του δορυφορικού δέκτη και πρέπει να γίνει μετατροπή του σε γεωγραφική προβολή. Για να επιτευχθεί αυτό χρησιμοποιείται το εργαλείο *"Range-Doppler Terrain Correction"*. To λογισμικό κατεβάζει, από την σχετική διαδικτυακή βάση δεδομένων, το τμήμα του Ψηφιακού Μοντέλου Εδάφους "SRTM3Sec", που αντιστοιχεί στην δορυφορική εικόνα, και ουσιαστικά την εγγράφει επάνω του. Ως μέθοδος επαναδόμησης (Resampling Method) του ΨΜΕ επιλέγεται η μέθοδος "Bilinear Interpolation" και για την δορυφορική εικόνα η μέθοδος "Nearest Neighbor". Η εξαγόμενη χωρική ανάλυση των κελιών είναι 10m και το σύστημα προβολής της εικόνας το UTM/WGS84 (το λογισμικό επιλέγει αυτόματα την ζώνη UTM).

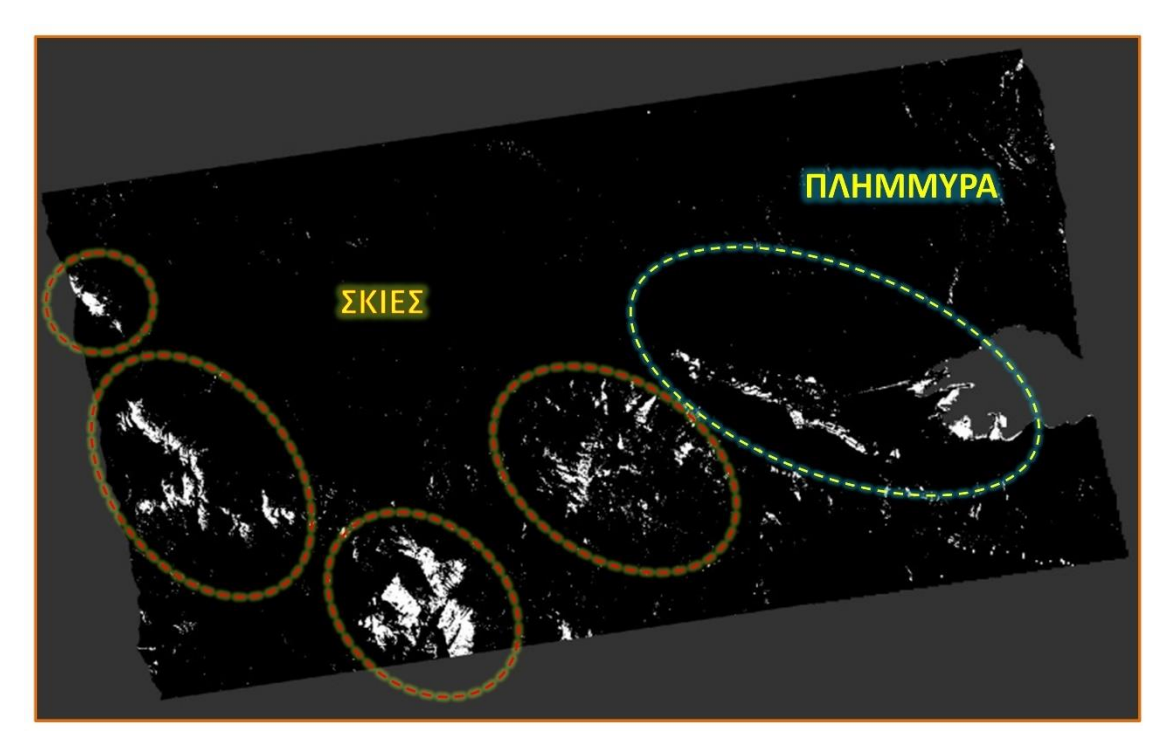

**Εικόνα 6.7.** Γεωμετρική διόρθωση εικόνας

### **6.3.6 Τελική επεξεργασία**

Η τελική δυαδική, διορθωμένη εικόνα μετατρέπεται σε διανυσματικό επίπεδο (διατηρώντας μόνο τα πολύγωνα του νερού και των σκιών). Πρώτο βήμα της διαδικασίας μετατροπής είναι η εξαγωγή της δυαδικής εικόνας με το εργαλείο *"Export"* σε μορφή αρχείου του λογισμικού ENVI και μετά να εισαχθεί σε αυτό. Στο ENVΙ, με το εργαλείο *"Raster to Vector"*, μετατρέπεται η εικόνα σε διανυσματικό επίπεδο, της μορφής όμως που υποστηρίζει το συγκεκριμένο λογισμικό (evf), και στη συνέχεια με το εργαλείο *"Classic EVF to Shapefile"* μετατρέπεται σε διανυσματικό επίπεδο πολυγώνων του ArcGIS (shp).

Στη συνέχεια, με επεξεργασία (Editing) στο λογισμικό ArcMap, από το διανυσματικό επίπεδο διαγράφονται τα πολύγωνα που αφορούν στις σκιές, οι οποίες δημιουργήθηκαν από την γωνία λήψης του δορυφόρου και την μορφολογία του αναγλύφου της περιοχής μελέτης. Η διαδικασία αυτή δεν γίνεται αυθαιρέτως καθώς και η θέση του ηλίου και η γωνία λήψης του δορυφόρου είναι γνωστές για την συγκεκριμένη ημερομηνία και ώρα λήψης της εικόνας. Τέλος, με το εργαλείο *"Project"*, γίνεται επαναπροβολή του διανυσματικού επιπέδου στο προβολικό σύστημα αναφοράς EGSA '87 (Greek Grid).

Η μεθοδολογία που περιγράφηκε στο κεφάλαιο αυτό εφαρμόζεται και στις 6 δορυφορικές εικόνες και εν συνεχεία, με τα εργαλεία *"Merge"* και *"Dissolve"* του λογισμικού ArcMap, γίνεται ενοποίηση και ομογενοποίηση των παραχθέντων διανυσματικών επιπέδων πλημμύρας ανά ζεύγη, έτσι ώστε να παραχθούν τρία τελικά διανυσματικά επίπεδα πλημμύρας. Τα ζεύγη των επιπέδων που ενοποιούνται είναι αυτά που προέρχονται από τις ακόλουθες εικόνες:

- 02/02/2015 και 03/02/2015 *Ζεύγος 1*
- 08/02/2015 και 09/02/2015 *Ζεύγος 2*
- 14/02/2015 και 15/02/2015 *Ζεύγος 3*

# **6.4 Αποτελέσματα – Σχολιασμός**

Ο λόγος που δημιουργήθηκαν τα 3 ζεύγη διανυσματικών επιπέδων πλημμύρας είναι για να γίνει η ανάλυση της υπό μελέτη μακράς χρονικής διάρκειας ακραίας βροχόπτωσης σε τρεις περιόδους και ως εκ τούτου να υπάρχει το σύνολο των πλημμυρισμένων περιοχών (σύμφωνα με τα διαθέσιμα δεδομένα) στο τέλος κάθε μίας εξ αυτών. Οι εικόνες κάθε ζεύγους αφορούν στην ίδια περίοδο δορυφορικής λήψης με 12 ώρες διαφορά μεταξύ τους, η μία στην κάθοδο και η άλλη στην άνοδο του δορυφόρου πάνω από την περιοχή μελέτης. Τα αποτελέσματα πλημμύρας της 1ης υποπεριόδου (ζεύγος 1) απεικονίζονται στην εικόνα που ακολουθεί.

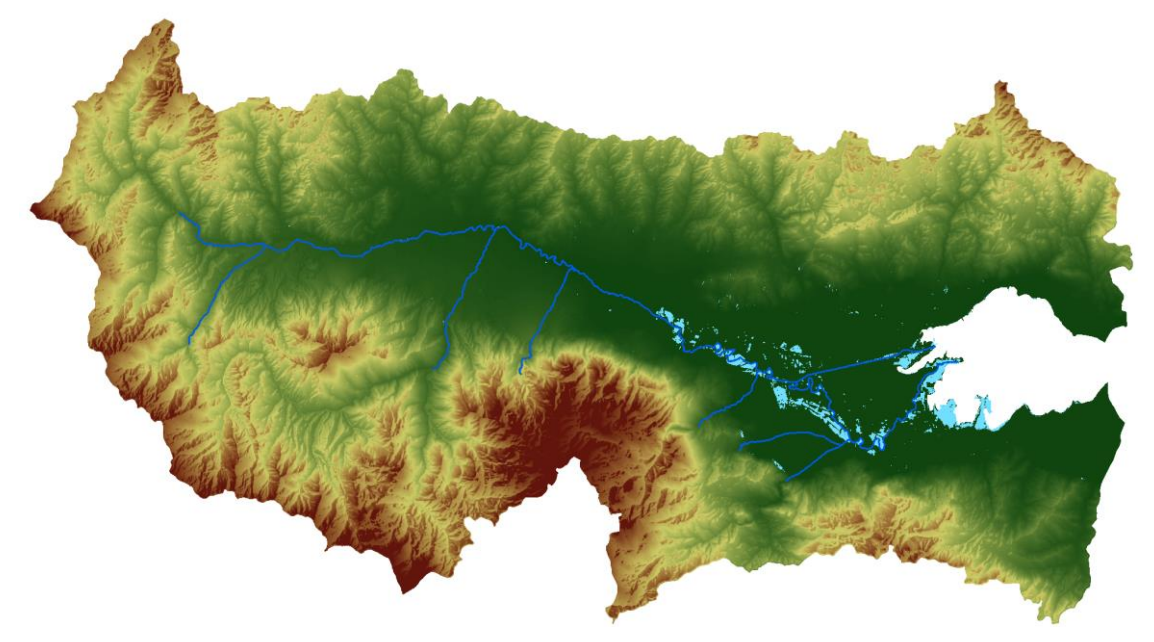

**Εικόνα 6.8.** Πλημμυρισμένες περιοχές 1ης περιόδου (2, 3 Φεβρουαρίου 2015) Τα αποτελέσματα πλημμύρας της 2ης υποπεριόδου (ζεύγος 2) απεικονίζονται στην εικόνα που ακολουθεί.

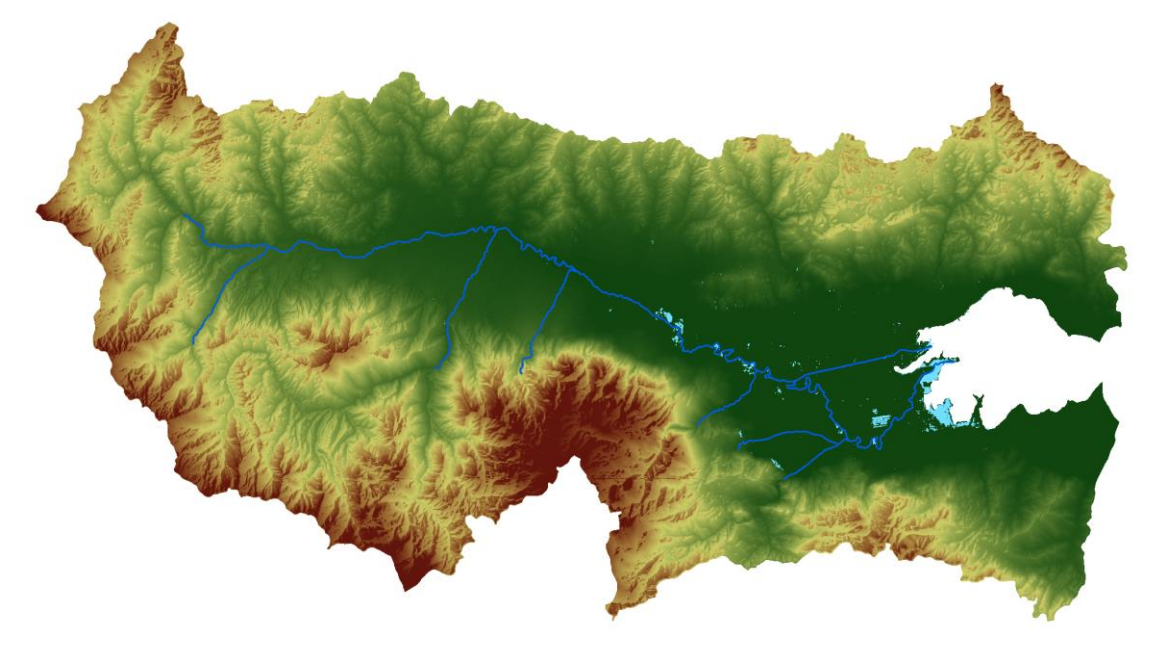

**Εικόνα 6.9.** Πλημμυρισμένες περιοχές 2ης περιόδου (8, 9 Φεβρουαρίου 2015)

Τα αποτελέσματα πλημμύρας της 3ης υποπεριόδου (ζεύγος 3) απεικονίζονται στην εικόνα που ακολουθεί.

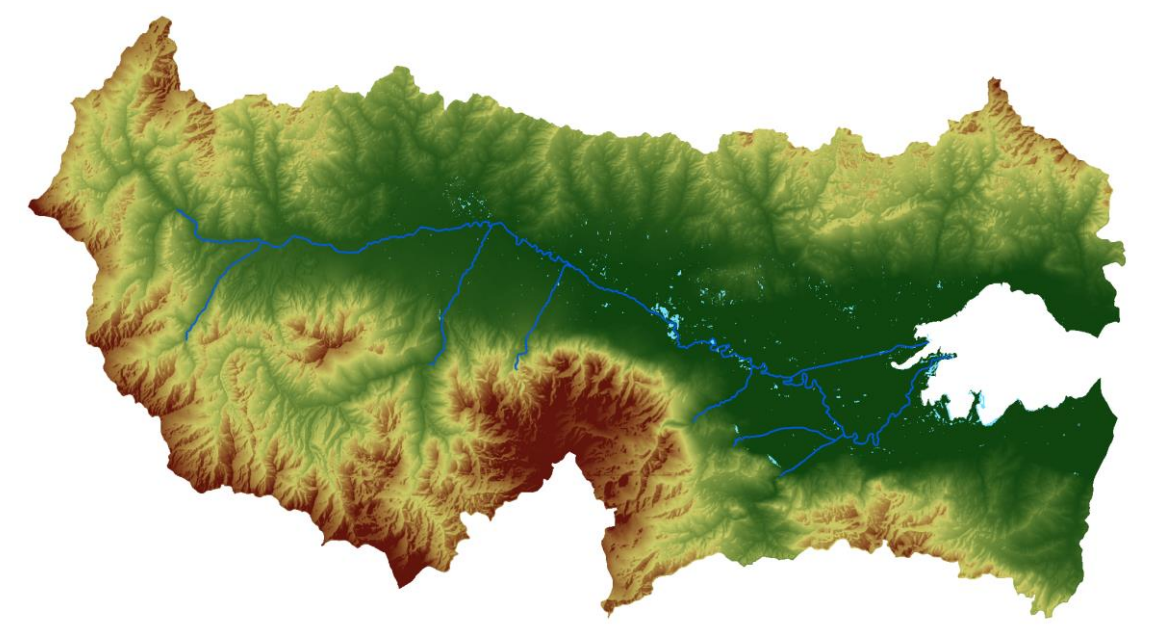

**Εικόνα 6.10.** Πλημμυρισμένες περιοχές 3ης περιόδου (14, 15 Φεβρουαρίου 2015)

Όπως γίνεται αντιληπτό, από την ανάλυση των δορυφορικών εικόνων και την οπτική ερμηνεία των αποτελεσμάτων (Εικόνες 6.8, 6.9, 6.10), οι μεγαλύτερες σε έκταση πλημμυρισμένες περιοχές εμφανίζονται στην 1<sup>η</sup> περίοδο και εντοπίζονται κυρίως εκατέρωθεν του δεύτερου μισού της διαδρομής του Σπερχειού ποταμού, κυρίως πλησίον των μαιανδρισμών του. Το γεγονός αυτό οδηγεί στην εκτίμηση ότι η μεγαλύτερη έκταση της πλημμύρας πιθανόν οφείλεται στην υπερχείλιση του ποταμού.

Στην δεύτερη περίοδο παρατηρείται υποχώρηση της πλημμύρας, ενώ στην τρίτη περίοδο εμφανίζεται η μικρότερη πλημμυρισμένη έκταση και από τις τρεις. Επιπλέον, στην Τρίτη περίοδο εμφανίζονται διάσπαρτες πολύ μικρές πλημμυρισμένες περιοχές, γεγονός που μπορεί να οφείλεται στην κατακράτηση μέρους της ποσότητας βροχής στις κοιλότητες του εδάφους (λόγω κορεσμού του υπεδάφους).

Και στις τρεις περιόδους εμφανίζονται πλημμυρισμένες εκτάσεις παράκτιων περιοχών στα δύο δέλτα του ποταμού, αλλά και σε άλλα μέρη της ακτογραμμής. Αυτό οφείλεται στο γεγονός ότι στις δελταϊκές περιοχές της λεκάνης, όπως και στην υπόλοιπη ακτογραμμή, οι κλίσεις όπως και το υψόμετρο είναι μηδέν, διευκολύνοντας έτσι το νερό που προέρχεται από τον ποταμό να λιμνάσει, αλλά και την θάλασσα να εισχωρήσει στα παράκτια τμήματα.

Τέλος, τονίζεται ότι κάθε δορυφορική εικόνα αποτελεί αποτύπωση μίας συγκεκριμένης χρονικής στιγμής και σε καμία περίπτωση δεν αντικατοπτρίζει την συνολική διακύμανση και εξέλιξη (πχ. μέγιστη και ελάχιστη έκταση πλημμυρισμένων περιοχών) της πλημμύρας σε όλη την υπό μελέτη χρονική περίοδο βροχοπτώσεων. Επίσης, οι δορυφορικές οι εικόνες καταγράφουν κατακράτηση ύδατος στην επιφάνεια του εδάφους, γεγονός που μπορεί να οφείλεται και σε άλλες αιτίες πλην της υπερχείλισης του ποταμού (π.χ. όπως αναφέρθηκε προηγουμένως σε συγκέντρωση ύδατος σε κοιλότητες του εδάφους). Η αναφορά αυτή γίνεται διότι η προσομοίωση της παρούσας εργασίας αφορά την υπερχείλιση του Σπερχειού ποταμού και ως εκ τούτου οι πλημμυρισμένες περιοχές που θα προκύψουν αφορούν αποκλειστικά σε αυτό.

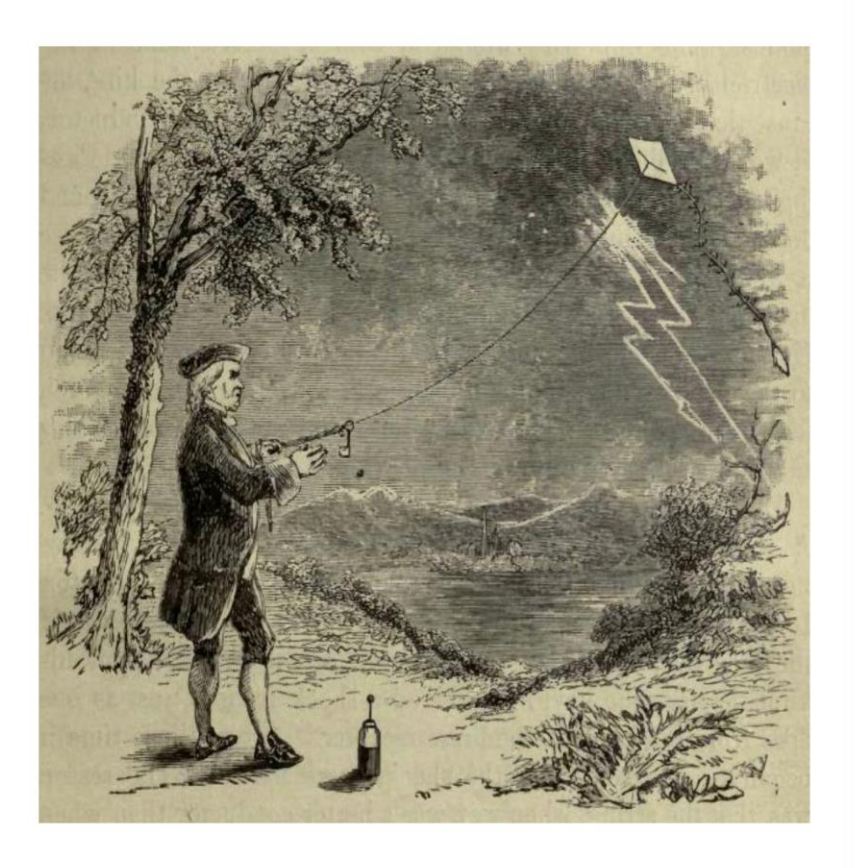

ΚΕΦΑΛΑΙΟ 7

Μετεωρολογικό μοντέλο

# "Όσο μεγαλύτερη η ακρίβεια με την οποία προσδιορίζεται η θέση ενός σώματος, τόσο μικρότερη είναι η ακρίβεια με την οποία προσδιορίζεται η φορά και η ταχύτητά του"

(Αρχή της Απροσδιοριστίας)

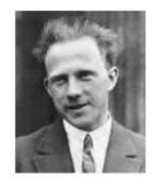

(Werner Heisenberg, 1901-1976, Γερμανός φυσικός)

# Κύριοι Θεματικοί Άξονες Κεφαλαίου

- Επεξεργασία αρχικών δορυφορικών  $\checkmark$ δεδομένων EUMETSAT
- Δημιουργία μετεωρολογικού μοντέλου
- $\checkmark$ Παρουσίαση και σχολιασμός των αποτελεσμάτων της μεθοδολογίας

# **7 Μετεωρολογικό μοντέλο**

# **7.1 Εισαγωγή**

Απαραίτητη για την μοντελοποίηση της λεκάνης απορροής του Σπερχειού ποταμού είναι η κατάρτιση του μετεωρολογικού μοντέλου βάσει του οποίου θα γίνει η προσομοίωση. Το μετεωρολογικό μοντέλο περιγράφει την περίοδο της υπό μελέτης ακραίας περιόδου βροχοπτώσεων, δηλ. την περίοδο από 23 Ιανουαρίου του 2015 έως και 15 Φεβρουαρίου 2015.

Στο λογισμικό HEC-HMS υπάρχουν διάφοροι τρόποι για να εισαχθούν δεδομένα βροχόπτωσης, με τον συνηθέστερο να είναι χρονοσειρά μετρήσεων από επίγειους μετεωρολογικούς σταθμού. Επιπλέον, παρέχεται η δυνατότητα να εισαχθούν δεδομένα και σε μορφή κανάβου, επί παραδείγματι μετεωρολογικά δεδομένα από Radar. Στην παρούσα εφαρμογή τα βροχομετρικά δεδομένα προέρχονται από επεξεργασία δορυφορικών λήψεων και βρίσκονται σε μορφή κανάβου και ως εκ τούτου και το μετεωρολογικό μοντέλο που θα κατασκευαστεί θα έχει αυτή τη μορφή.

Για την επεξεργασία και δημιουργία του μοντέλου χρησιμοποιήθηκαν τα λογισμικά ArcMap και η επέκτασή του HEC-GeoHMS, το HEC-GridUtil και το HEC-DSSVue. Η μεθοδολογία περιλαμβάνει συνοπτικά την μετατροπή των δεδομένων από τη μορφή που έχουν ληφθεί σε μορφή επεξεργάσιμη από το ArcGIS, την κατάλληλη επεξεργασία τους και την δημιουργία του μετεωρολογικού μοντέλο σε μορφή κατάλληλη να εισαχθεί στο υδρολογικό μοντέλο. Στο διάγραμμα ροής που ακολουθεί παρατίθεται σχηματικά η μεθοδολογία που ακολουθήθηκε για την κατάρτιση του μετεωρολογικού μοντέλου.

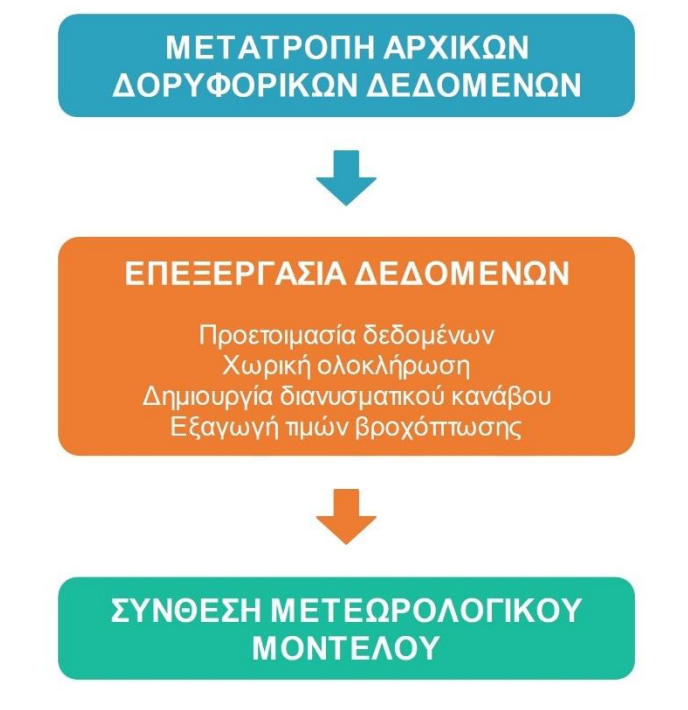

**Εικόνα 7.1.** Διάγραμμα ροής κατάρτισης μετεωρολογικού μοντέλου

# **7.2 Αρχικά δεδομένα**

Τα αρχικά δεδομένα που χρησιμοποιήθηκαν για την δημιουργία του μετεωρολογικού μοντέλου είναι δεδομένα βροχόπτωσης που προέρχονται από το Ευρωπαϊκό Οργανισμό EUMETSAT. Τα δεδομένα περιγράφονται στον πίνακα που ακολουθεί.

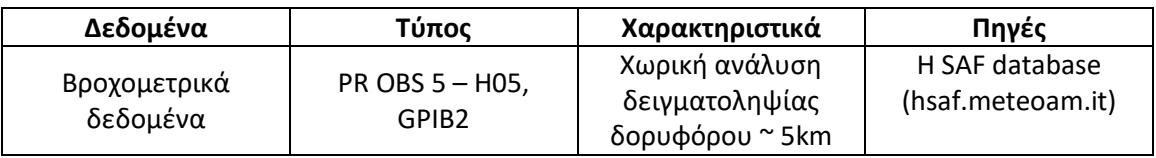

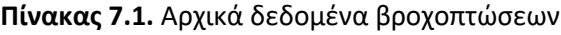

Σημειώνεται ότι:

- Τα δεδομένα αφορούν σε συσσωρευμένη βροχόπτωση στην επιφάνεια του εδάφους.
- Το χρονικό βήμα την χρονοσειράς είναι 3 ώρες (συσσωρευμένη βροχόπτωση ανά τρίωρο)
- Τα δεδομένα παράγονται από συνδυασμό μικροκυματικών μετρήσεων ρυθμού βροχόπτωσης χαμηλής τροχιάς (LEO MW measurements) και γεωστατικής τροχιάς δορυφορικών υπέρυθρων εικόνων (GEO IR imagery).
- Τα δεδομένα καλύπτουν την περίοδο Ιανουαρίου Φεβρουαρίου 2015.

Τέλος, είναι απαραίτητο να τονιστεί ότι η χωρική κάλυψη κάθε προϊόντος PR OBS 5 – H05 είναι ιδιαιτέρως μεγάλη και καλύπτει την έκταση 25°-75°N γεωγραφικό πλάτος και 25°W-45<sup>ο</sup>E γεωγραφικός μήκος (Εικόνα 7.2). Το γεγονός αυτό έχει ως αποτέλεσμα κάθε προϊόν να περιλαμβάνει μεγάλο όγκο πλεονάζουσας πληροφορίας καθόλου χρήσιμης για την παρούσα εφαρμογή. Αυτό, εκτός των άλλων, έχει ως αποτέλεσμα να αυξάνεται πολύ ο υπολογιστικός χρόνος σε κάθε επεξεργασία, καθιστώντας πολύ χρονοβόρα την όλη διαδικασία. Ως εκ τούτου αποκόπτεται από όλα τα προϊόντα μια περιοχή λίγο ευρύτερη από την λεκάνη του Σπερχειού ποταμού, όπου και εκτελούνται τα βήματα της μεθοδολογίας, με τρόπο που περιγράφεται στο στάδιο της επεξεργασίας.

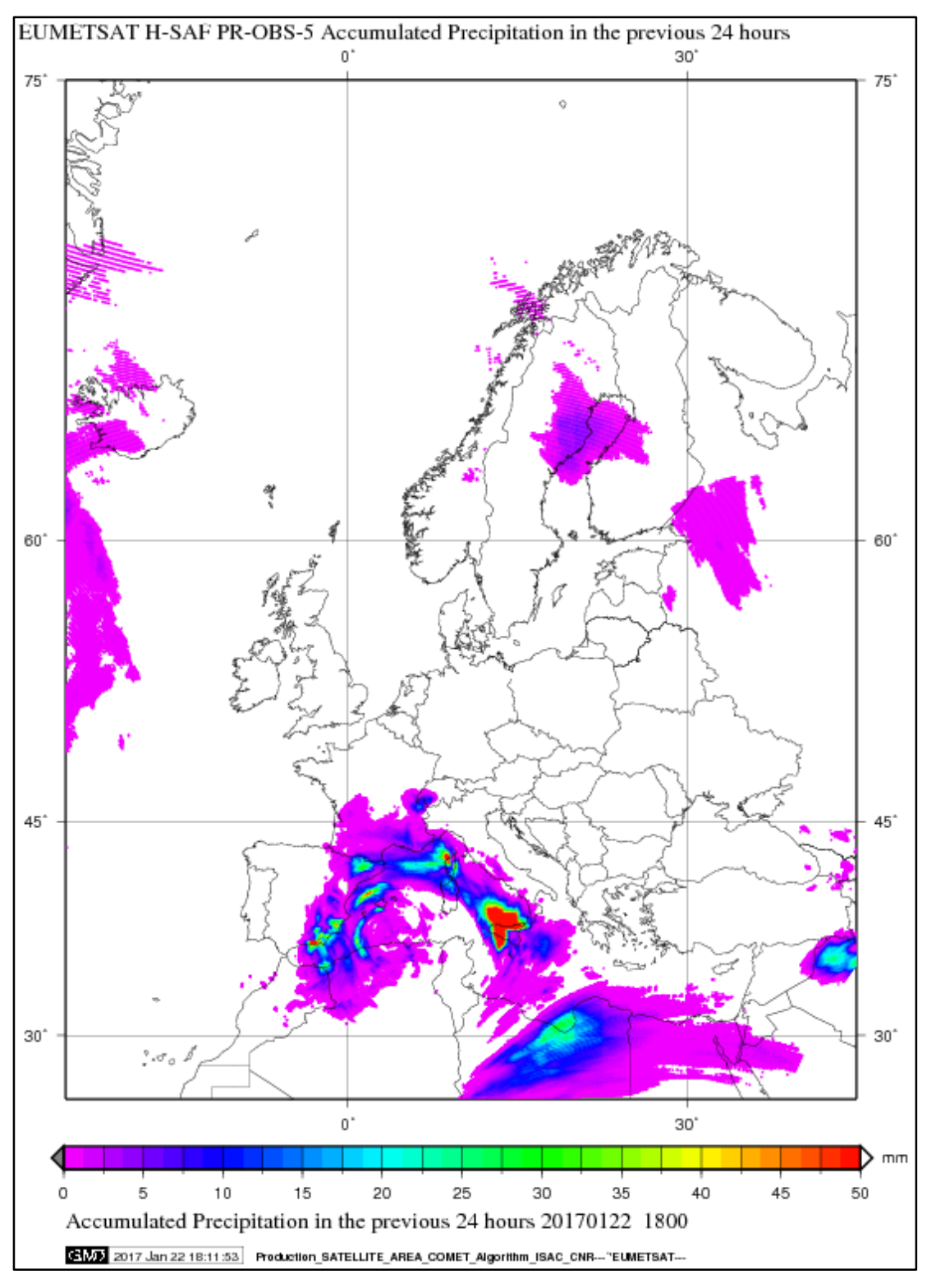

**Εικόνα 7.2.** Χωρική κάλυψη προϊόντων PR OBS 5 – H05 βροχόπτωσης

## **7.3 Επεξεργασία – Δημιουργία μετεωρολογικού μοντέλου**

### **7.3.1 Μετατροπή αρχικών δεδομένων**

Το πρώτο στάδιο για την δημιουργία του μετεωρολογικού μοντέλου είναι η μετατροπή των δεδομένων από μορφή GRIB2 (σε αυτή τη μορφή διατίθενται από τον EUMETSAT) σε μορφή ASCII ώστε να μπορούν είναι επεξεργάσιμα στο περιβάλλον του ArcGIS. Επιπλέον, τα αρχικά δεδομένα βρίσκονται σε «Πολική Στερεογραφική Προβολή» και πρέπει πριν γίνει η επεξεργασία τους να μετατραπούν στο προβολικό σύστημα ΕΓΣΑ ΄87 (Greek Grid).

Η μετατροπή των GRIB2 αρχείων είναι σχετικά πολύπλοκη και αυτός είναι ένας από τους λόγους που τα δεδομένα αυτά δεν απαντώνται πολύ συχνά σε εφαρμογές πέραν των αμιγώς μετεωρολογικών. Ο πάροχος προτείνει 2 εργαλεία αποκωδικοποίησης των αρχείων το "NDFD GRIB Decoder" και το "ECMWF GRIB API", στο διαδίκτυο όμως υπάρχει πληθώρα αντίστοιχων εργαλείων. Παρά το γεγονός ότι διαρκώς τα εργαλεία αυτά εκσυγχρονίζονται είναι ακόμη σχετικά πολύπλοκα για τον μέσο χρήστη, καθώς κάποια λειτουργούν σε περιβάλλον Linux, κάποια απαιτούν την συγγραφή κώδικα, αλλά και τα πιο σύγχρονα απαιτούν αρκετό χρόνο έρευνας, κατανόησης και δοκιμών για να αξιοποιηθούν καταλλήλως. Στην παρούσα έρευνα η μετατροπή των GRIB αρχείων έγινε από εξειδικευμένο προσωπικό της Εθνικής Μετεωρολογικής Υπηρεσίας (ΕΜΥ) σε μορφή ASCII στο γεωγραφικό σύστημα αναφοράς WGS '84. Παρουσιάζεται ενδεικτικά ακολούθως τμήμα ενός ASCII αρχείου.

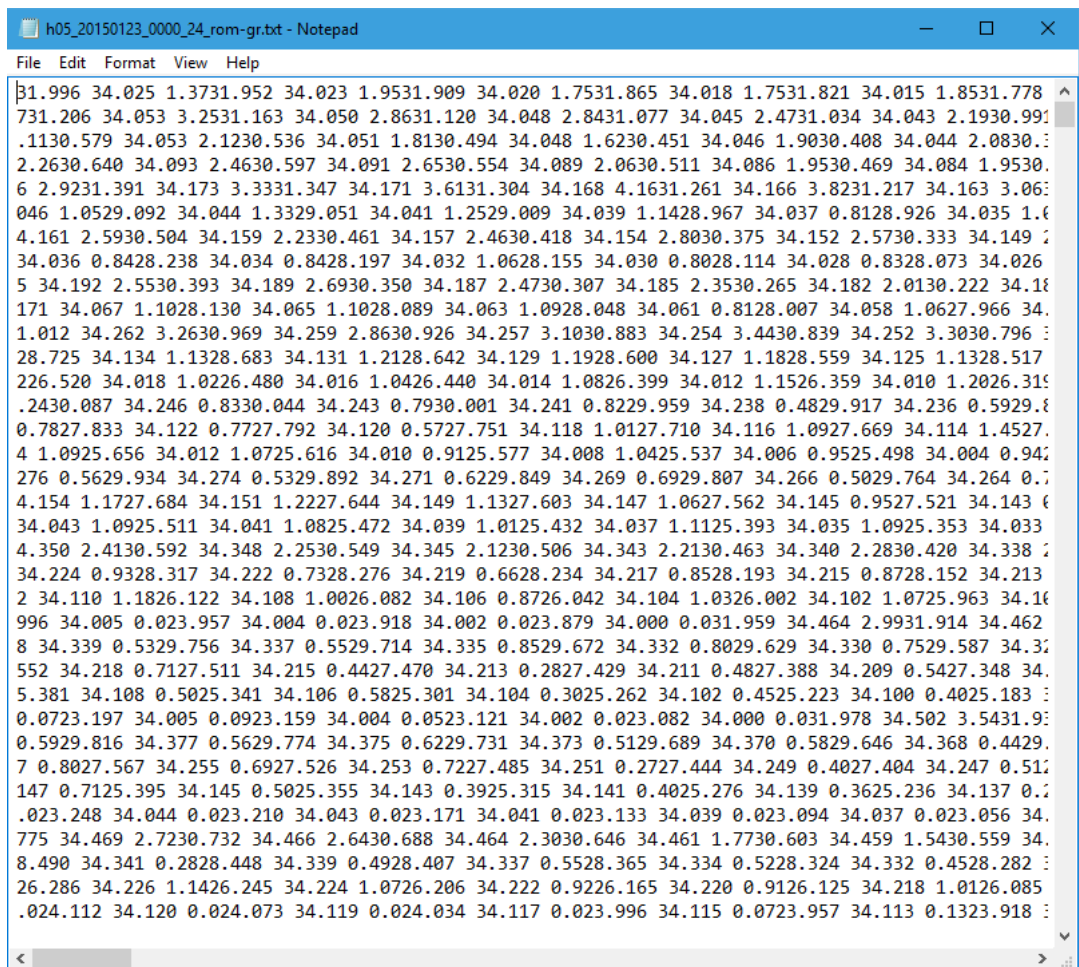

#### **Εικόνα 7.3.** Αρχικό αρχείο βροχόπτωσης σε μορφή ASCII

Κάθε τριάδα αριθμών (σε σειρά) αντιπροσωπεύει τις συντεταγμένες σε φ και λ και την τιμή του συσσωρευμένου ύψους βροχής σε mm κάθε σημείου μέτρησης (κεντροειδές εικονοστοιχείου δορυφορικής εικόνας). Κάθε αρχείο ASCII αφορά σε ένα τρίωρο συσσωρευμένης βροχόπτωσης.

### **7.3.2 Επεξεργασία δεδομένων**

Η επεξεργασία των δεδομένων για την κατάρτιση του μετεωρολογικού μοντέλου γίνεται στο λογισμικό ArcMap σύμφωνα με τα ακόλουθα βήματα:

- 1. Προετοιμασία δεδομένων
- 2. Χωρική ολοκλήρωση
- 3. Δημιουργία διανυσματικού κανάβου
- 4. Εξαγωγή τιμών βροχόπτωσης

Τα εργαλεία που χρησιμοποιήθηκαν παρουσιάζονται στον πίνακα ακολούθως:

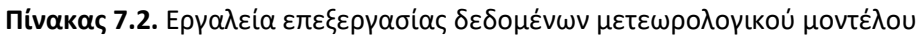

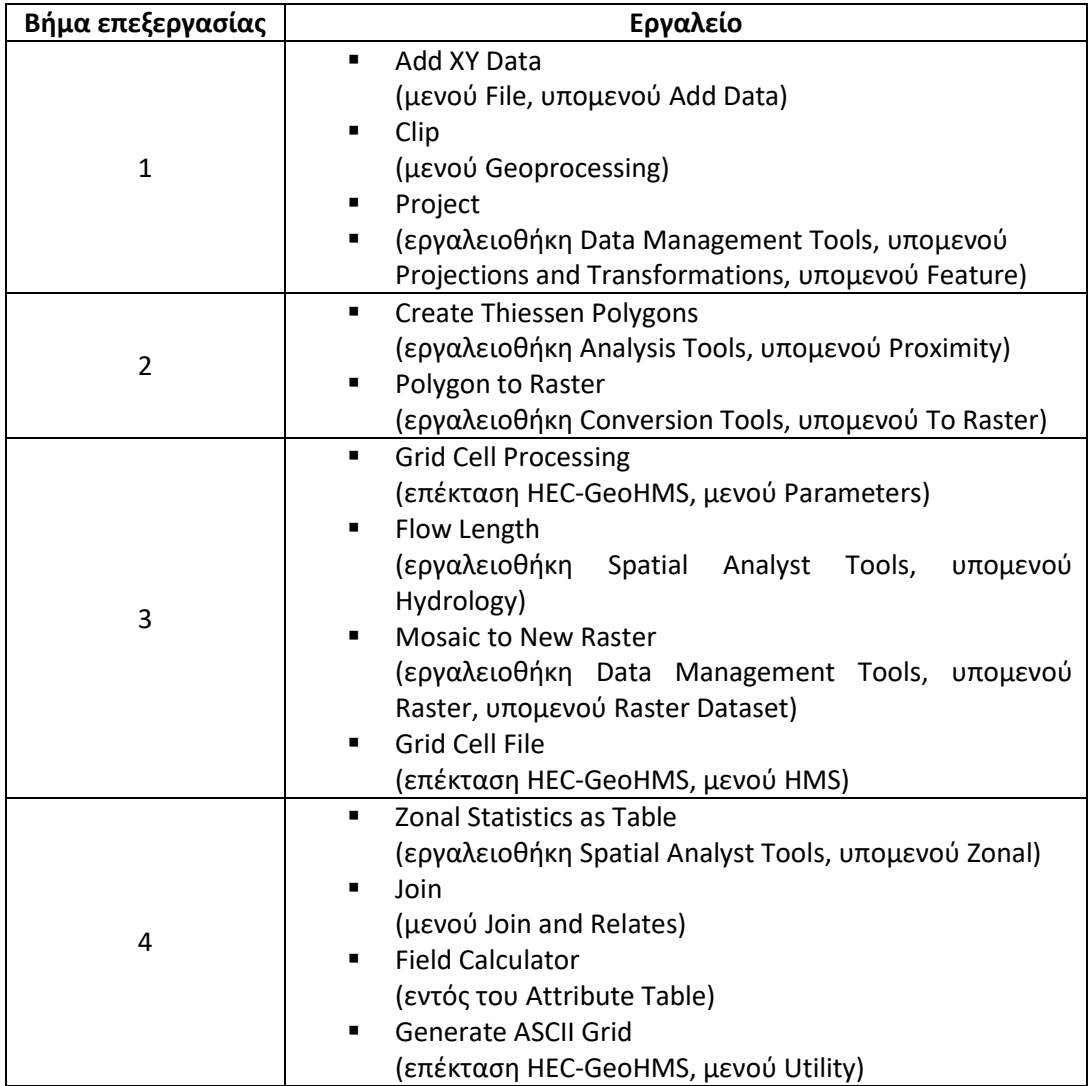

### **Προετοιμασία δεδομένων**

Πρώτο βήμα της επεξεργασίας είναι να αποκοπούν από κάθε αρχείο ASCII τα δεδομένα εκείνα που αφορούν στην ευρύτερη περιοχή ενδιαφέροντος, απορρίπτοντας έτσι τα πλεονάζοντα δεδομένα για τους λόγους που αναφέρθηκαν σε προηγούμενη παράγραφο. Μετά λοιπόν την εισαγωγή ενός από τα ASCII αρχεία στο περιβάλλον του ArcMap γίνεται απεικόνισή του με το εργαλείο *"Display XY Data"* και ενώ έχει οριστεί ως σύστημα αναφοράς

το WGS '84. Το προβαλλόμενο αποτέλεσμα είναι σημεία με μία τιμή συσσωρευμένου ύψους βροχής το καθένα. Εν συνεχεία, και ενώ έχει δημιουργηθεί (ψηφιοποίηση) ένα διανυσματικό επίπεδο (πολύγωνο) που να καλύπτει την ευρύτερη περιοχή της λεκάνης<sup>6</sup>, αποκόπτονται με το εργαλείο "*Clip*" τα σημεία ενδιαφέροντος που περιλαμβάνονται εντός αυτού.

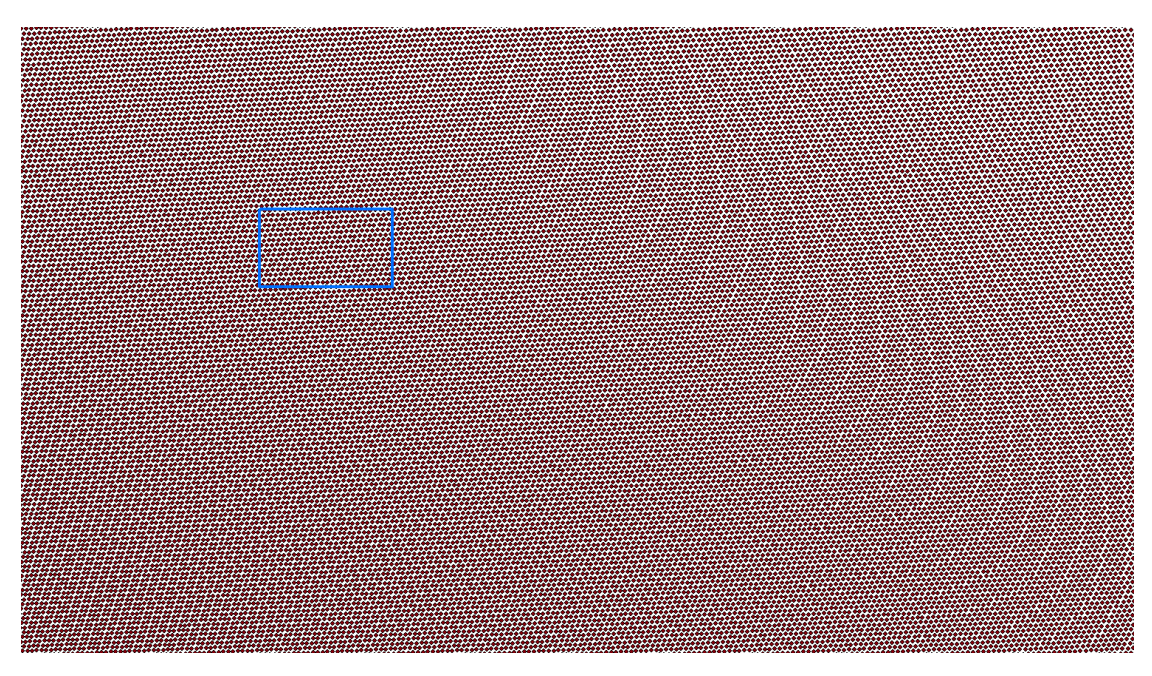

**Εικόνα 7.4.** Σημεία με τιμές βροχόπτωσης και όριο περιοχής ενδιαφέροντος

Το εξαγόμενο αποτέλεσμα είναι ένα διανυσματικό επίπεδο σημείων, με μόνο τα σημεία ενδιαφέροντος που περιλαμβάνονται εντός τους πολυγώνου της ευρύτερης περιοχής μελέτης.

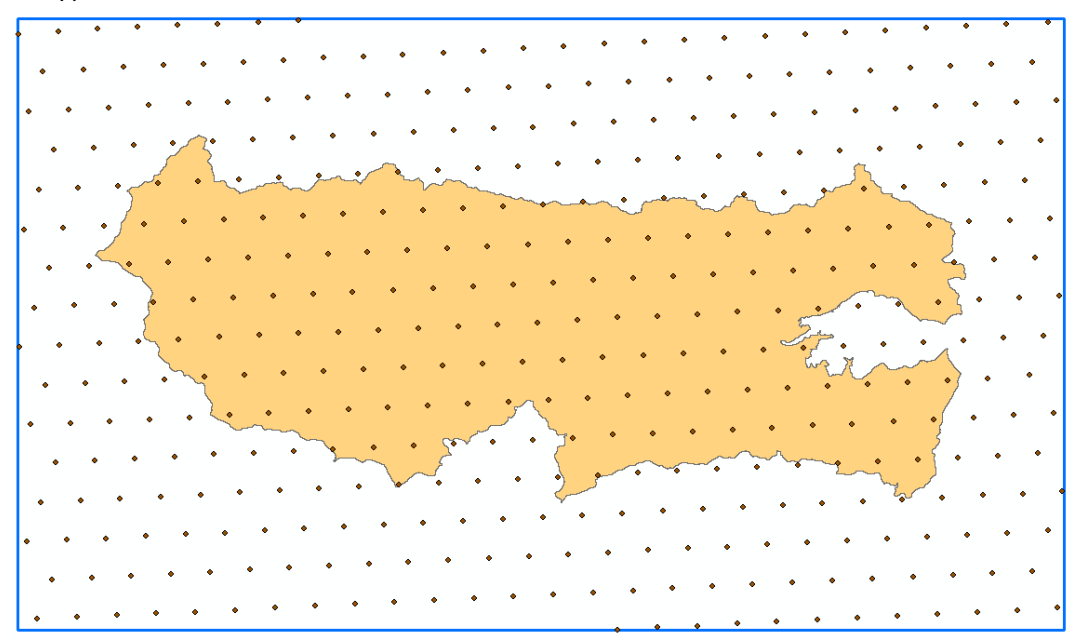

**Εικόνα 7.5.** Επιλεχθέντα σημεία με τιμές βροχόπτωσης εντός της περιοχής ενδιαφέροντος

 $\overline{a}$ <sup>6</sup> Το διανυσματικό επίπεδο δημιουργήθηκε στο ArcCatalog (New Shapefile) και στη συνέχεια έχοντας ως επίπεδο αναφοράς την λεκάνη απορροής ψηφιοποιήθηκε σε αυτό το πολύγωνο που καλύπτει την ευρύτερη περιοχή ενδιαφέροντος.

Έπειτα, με το εργαλείο *"Project"* γίνεται επαναπροβολή του διανυσματικού επιπέδου σημείων από το γεωγραφικό σύστημα αναφοράς WGS '84 στο προβολικό EGSA '87 (Greek Grid).

Η διαδικασία αυτή επαναλαμβάνεται για όλα τα αρχεία ASCII που καλύπτουν την περίοδο μελέτης.

### **Χωρική ολοκλήρωση**

Το επόμενο βήμα αφορά στην μετατροπή των σημειακών τιμών βροχόπτωσης σε χωρική πληροφορία. Έπειτα από διάφορες δοκιμές αλγορίθμων παρεμβολής (π.χ. Kriging, IDW, κτλ) αξιολογήθηκε ως βέλτιστη επιλογή η χωρική ολοκλήρωση της σημειακή πληροφορίας με την μέθοδο "Thiessen" (πολύγωνα Voronoi). Οι αλγόριθμοι παρεμβολής αλλοίωναν σημαντικά την πραγματική εικόνα της βροχόπτωσης (δημιουργώντας αρνητικές τιμές σε αρκετές περιοχές, αυξάνοντας ή μειώνοντας τις πραγματικές τιμές των σημείων, δημιουργώντας ψευδείς τιμές βροχόπτωσης σε περιοχές που θα έπρεπε να είναι μηδενικές, κ.α.), συνεπώς επιλέχθηκε η μέθοδος "Thiessen", η οποία είναι συνήθης τρόπος χωρικής ολοκλήρωσης σημειακών τιμών βροχόπτωσης.

Με την χρήση του εργαλείου *"Create Thiessen Polygons"* και δεδομένα εισαγωγής τα διανυσματικά σημειακά επίπεδα βροχόπτωσης παράγονται τα διανυσματικά επίπεδα των πολυγώνων Thiessen.

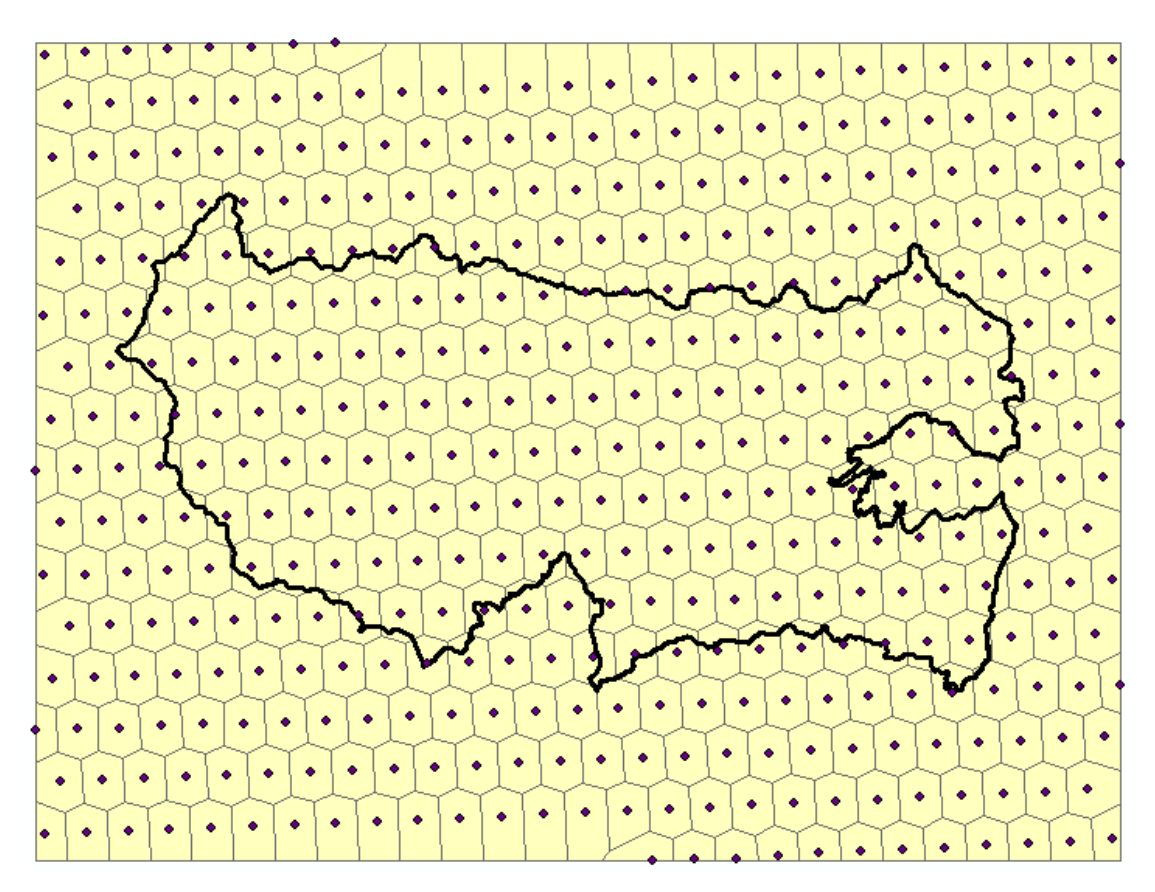

**Εικόνα 7.6.** Διανυσματικό επίπεδο πολυγώνων Thiessen

Στη συνέχεια, με το εργαλείο *"Polygon to Raster"* και τιμή αναφοράς την χωρική πλέον τιμή βροχόπτωσης μετατρέπονται τα επίπεδα πολυγώνων "Thiessen" σε πλεγματικά επίπεδα βροχόπτωσης, όπως φαίνεται επί παραδείγματι και στην εικόνα που ακολουθεί.

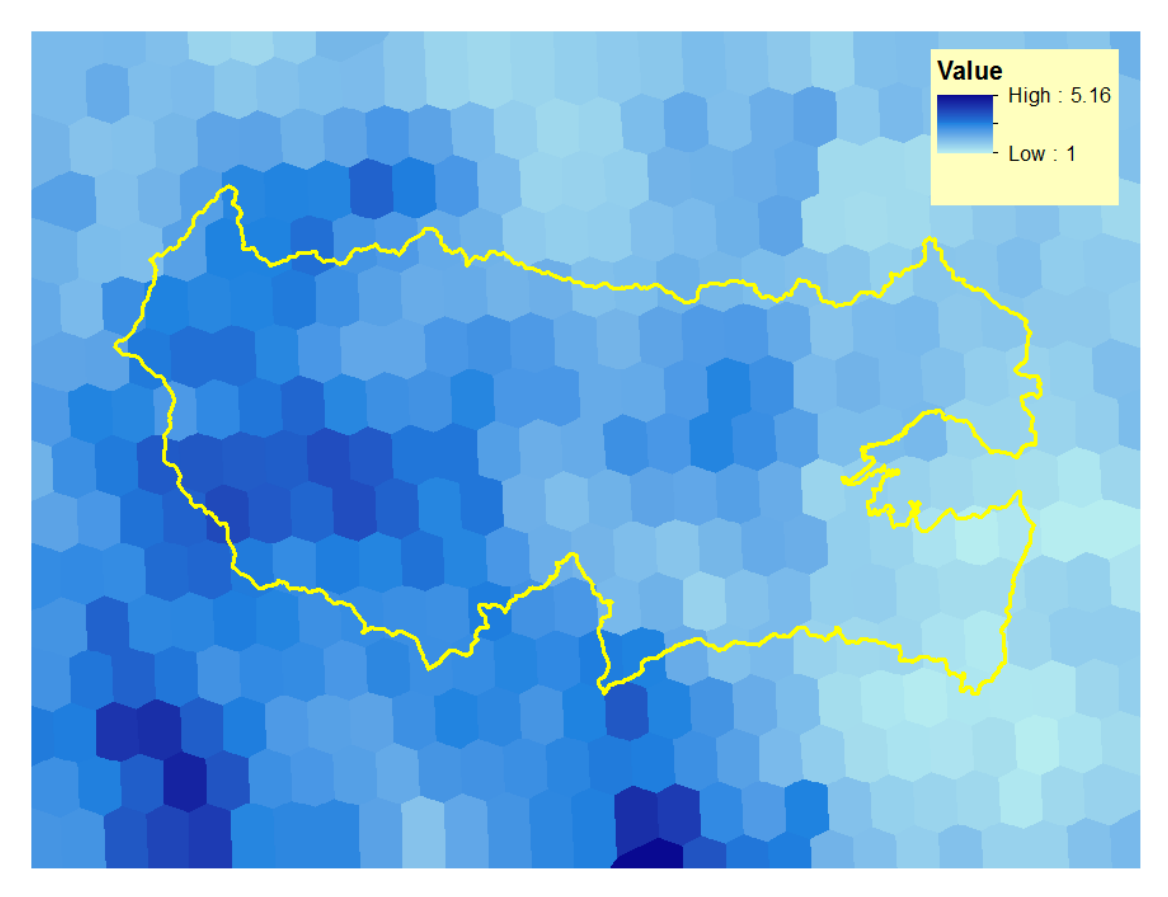

**Εικόνα 7.7.** Επίπεδο κανάβου πολυγώνων Thiessen

### **Δημιουργία διανυσματικού κανάβου**

Όπως έχει προαναφερθεί το μετεωρολογικό μοντέλο θα αποτελείται από χρονοσειρά χωρικών δεδομένων βροχόπτωσης σε μορφή κανάβου. Για να επιτευχθεί αυτό αρχικά πρέπει να δημιουργηθεί ένα πλεγματικό επίπεδο της περιοχής μελέτης κατάλληλο να δεχθεί τα δεδομένα βροχόπτωσης και να είναι συμβατό με το λογισμικό HEC-HMS. Το προαναφερθέν λογισμικό μπορεί να δεχθεί 2 τύπους γεωμετρίας κανάβου τον SHG (Standard Hydrologic Grid) και τον HRAP (Hydrologic Rainfall Analysis Project)<sup>7</sup>. Στην παρούσα εφαρμογή χρησιμοποιείται ο πρώτος.

Το εργαλείο *"Grid Cell processing"* δημιουργεί ένα διανυσματικό επίπεδο πολυγώνων, τύπου κανάβου, και χωρίζει την περιοχή μελέτης σε κελιά (πλέγμα πολυγώνων). Το πλεγματικό αυτό διανυσματικό επίπεδο τέμνει την λεκάνη και καθορίζει θέσεις και περιοχές κελιών στις υπολεκάνες. Το εργαλείο απαιτεί ως δεδομένα εισαγωγής το πλεγματικό επίπεδο της διεύθυνσης ροής, το διανυσματικό επίπεδο με τις υπολεκάνες της λεκάνης απορροής<sup>8</sup> και το πλεγματικό επίπεδο μήκους ροής, αφού πρώτα έχουν οριστεί ο τύπος του πολυγωνικού κανάβου που θα δημιουργηθεί (εδώ SHG, όπως έχει προαναφερθεί), το μέγεθος των κελιών όπου εδώ επιλέχθηκαν τα 500m (υπάρχουν συγκεκριμένες επιλογές μεγέθους κελιών γι' αυτόν το τύπο Κανάβου) και το προβολικό σύστημα αναφοράς (Greek Grid).

 $\overline{a}$ 

 $\mathrm{7}$  Η περιγραφή των 2 τύπων γεωμετρίας κανάβου δεν είναι αντικείμενο της παρούσας εργασίας. Για πληροφορίες βλ. HEC-GeoHMS και HEC-HMS User's Manual [\(http://www.hec.usace.army.mil/publications\)](http://www.hec.usace.army.mil/publications)

 $8$  Το επίπεδο αυτό παράγεται σε μεταγενέστερο στάδιο της μοντελοποίησης, σε αυτό της υδρολογικής ανάλυσης της λεκάνης, και η δημιουργία του θα περιγραφεί εκεί.

Σε αυτό το σημείο είναι απαραίτητο να τονιστεί ότι το επίπεδο μήκους ροής παράγεται από το εργαλείο *"Flow Length"* με δεδομένο εισαγωγής το επίπεδο διεύθυνσης ροής. Καθώς, όπως θα αναφερθεί σε μεταγενέστερο στάδιο, η αρχική διαδικασία της υδρολογικής ανάλυσης πραγματοποιείται σε δύο υποπεριοχές της λεκάνης απορροής του Σπερχειού, σε αυτή που απορρέει στην φυσική έξοδο της λεκάνης και σε αυτή που αφορά στην κοίτη εκτροπής, δημιουργούνται δύο επίπεδα μήκους ροής αντιστοίχως που στη συνέχεια με το εργαλείο *"Mosaic to New Raster"* ενοποιούνται.

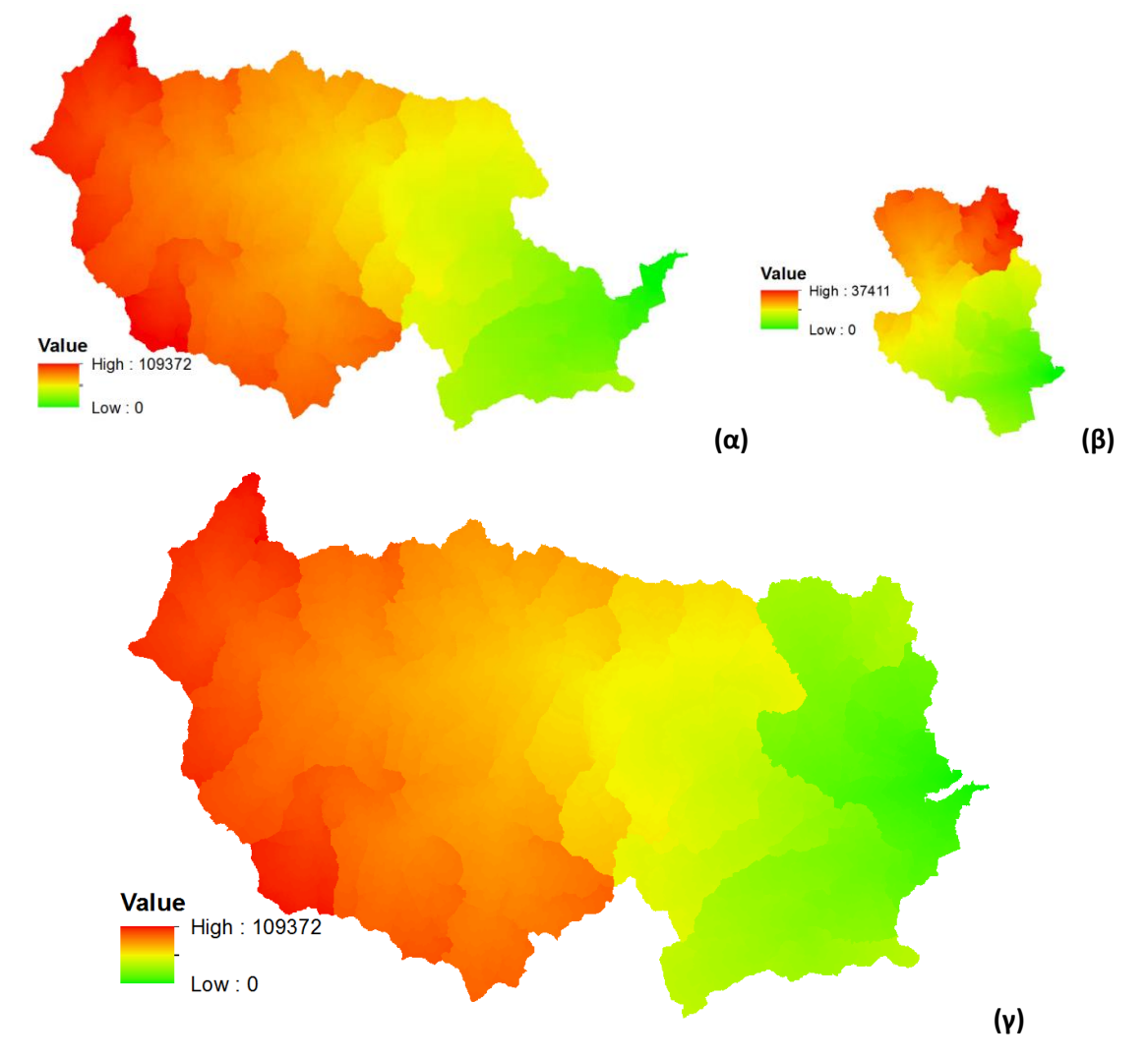

**Εικόνα 7.8.** Επίπεδα μήκους ροής (α) υπολεκάνης φυσικής εξόδου, (β) υπολεκάνης τεχνητής εξόδου, (γ) συνολικής λεκάνης απορροής

Τα εξαγόμενα επίπεδα του εργαλείου *"Grid Cell processing"* είναι 4 διανυσματικά επίπεδα. Το πρώτο επίπεδο είναι η τομή του διανυσματικού κανάβου με τα πολύγωνα των υπολεκανών (σε Greek Grid). Στην συνέχεια δημιουργείται ένα νέο Πλαίσιο Δεδομένων (Data Frame), στο οποίο προστίθενται 3 επίπεδα, τα οποία όμως πλέον προβάλλονται στο σύστημα συντεταγμένων SHG. Τα επίπεδα αυτά περιλαμβάνουν το διανυσματικό επίπεδο του κανάβου (Εικόνα 7.9), το διανυσματικό επίπεδο των ορίων των υπολεκανών (Εικόνα 7.10) και το επίπεδο τομής των προηγούμενων δύο (Εικόνα 7.11). Στους πίνακες περιγραφικών χαρακτηριστικών των επιπέδων εγγράφονται χρήσιμες πληροφορίες που θα αξιοποιηθούν μετέπειτα από το λογισμικό HEC-HMS, όπως οι SHG συντεταγμένες των

κελιών, τα ονόματα των υπολεκανών και ποια κελιά ανήκουν στην καθεμία, μέσος όρος μήκους ροής κάθε κελιού ως τις εξόδους της λεκάνης, κ.α. Επιπλέον, στους πίνακες περιγραφικών χαρακτηριστικών, δημιουργούνται κενές στήλες, οι οποίες θα αξιοποιηθούν σε διάφορες μελλοντικές επεξεργασίας, με μία εξ αυτών να είναι και η στήλη "LossRate" που θα χρησιμοποιηθεί ακολούθως για την επεξεργασία των πλεγματικών επιπέδων των βροχοπτώσεων.

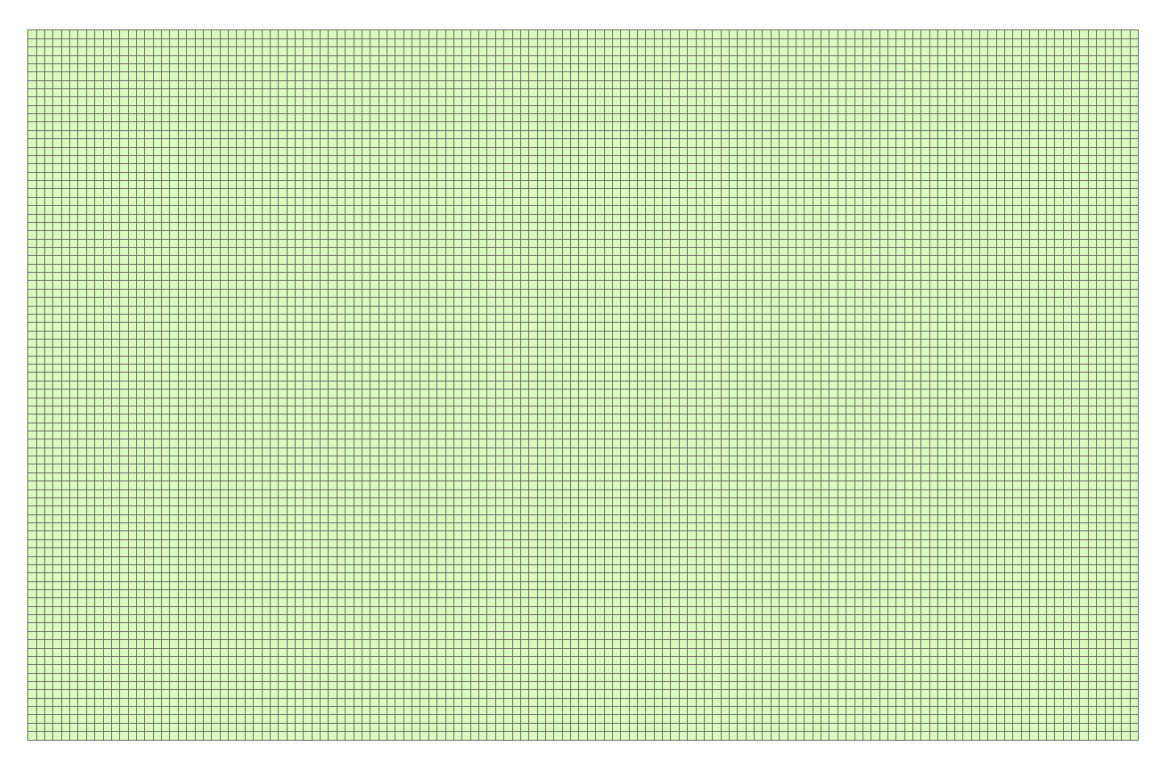

**Εικόνα 7.9.** Διανυσματικό επίπεδο του κανάβου ευρύτερης περιοχής μελέτης

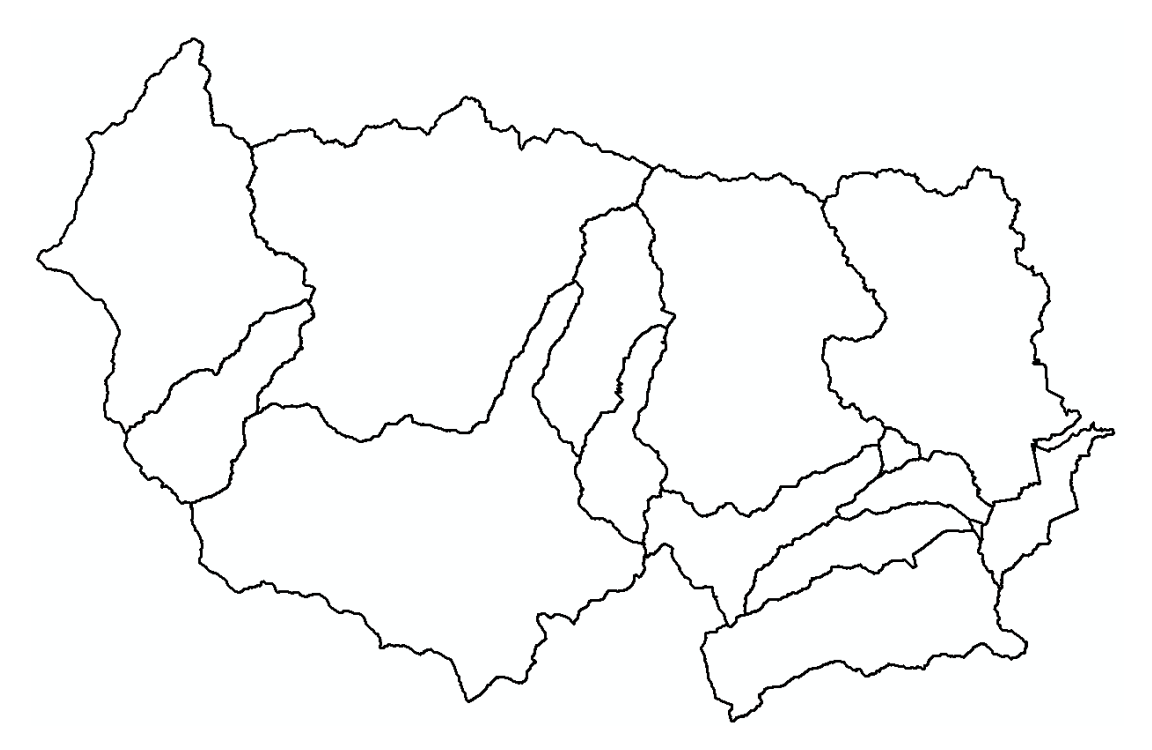

**Εικόνα 7.10.** Όρια υπολεκανών περιοχής μελέτης

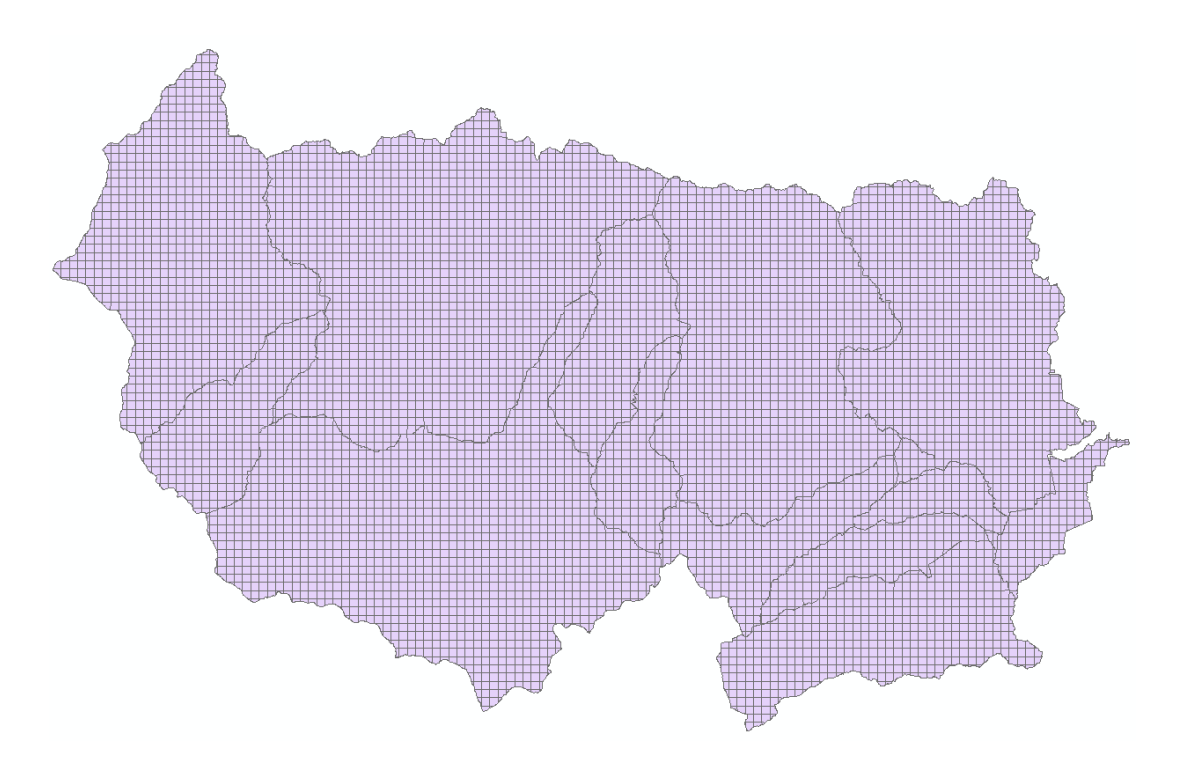

**Εικόνα 7.11.** Επίπεδο τομής διανυσματικών επιπέδων κανάβου και ορίων υπολεκανών

Με χρήση του εργαλείου *"Grid Cell File"* εξάγονται σε μορφή ASCII οι πληροφορίες της επιφάνειας κανάβου των υπολεκανών. Το ASCII αυτό αρχείο θα εισαχθεί, μαζί με τα υπόλοιπα της ανάλυσης, στο λογισμικό HEC-HMS ώστε να μπορεί το μοντέλο να διαχειριστεί ότι δεδομένα κανάβου εισαχθούν σε αυτό (στην παρούσα μελέτη δεδομένα βροχοπτώσεων).

|                                                                                                    |                 | $\mathbf{x}$<br>▣<br>$\Box$                       |
|----------------------------------------------------------------------------------------------------|-----------------|---------------------------------------------------|
| F:\THESIS_SPERCHIOS\THESIS_WORK_HMS\E_HMS\HMS_ProjectDataZero\Grid_Cell_file\Layers.mod - Notepad++                                                             |                 |                                                   |
| Κωδικοποίηση Γλώσσα Ρυθμίσεις Μακροεντολή Εκτέλεση Πρόσθετα<br>Αργείο Επεξεργασία Εύρεση Προβολή                                                                |                 | Παράθυρο ?<br>X                                   |
| ▎▞▕▕▖▐▖▏つ▗▅▏▏▚▖▏░░░░▏▐▚▗▅▎▀▖▜▕▐▛▏@<br>HOBRA<br>$\circ$ Fig.                                                                                                    | y<br>$\bullet$  | $\bullet$<br><b>a</b><br>$\overline{\phantom{a}}$ |
| E Layers.mod E3                                                                                                    |                 |                                                   |
|                                                                                                    |                 |                                                   |
| Parameter Order: Xcoord Ycoord TravelLength Area<br>End:<br>$\overline{2}$                                                                                      |                 |                                                   |
| з                                                                                                    |                 |                                                   |
| Subbasin: W260<br>$\overline{4}$                                                                                                    |                 |                                                   |
| GridCell: 707 8569 23.212458984375001 0.0011418470375030114<br>$\alpha$ , $\alpha$ , $\alpha$<br>5                                                              |                 |                                                   |
| GridCell: 707 8570 22.864876953124998 0.20511930250068142<br>$\alpha$ , $\alpha$ , $\alpha$ , $\alpha$<br>6                                                     |                 |                                                   |
| GridCell: 708 8570 22.464710937500001 0.10683218975001271<br>7<br><b>College</b>                                                                                |                 |                                                   |
| GridCell: 709 8570 22.246648437499999 0.018238983737380976<br>8<br>$\alpha = 1$ , $\alpha$                                                                      |                 |                                                   |
| GridCell: 706 8570 23.096343749999999 0.0048870469999983904<br>$1 - 1 - 1 = 1$<br>9                                                                             |                 |                                                   |
| GridCell: 706 8571 23.168148437500001 0.0012409144000038504<br>$\alpha$ , $\alpha$ , $\alpha$ , $\alpha$<br>10                                                  |                 |                                                   |
| GridCell: 708 8571 22.048906250000002 0.25<br>11<br>$\alpha$ , $\alpha$ , $\alpha$                                                                              |                 |                                                   |
| GridCell: 709 8571 21.91378125 0.21779816200734092<br>12<br>$\alpha$ , $\alpha$ , $\alpha$ , $\alpha$                                                           |                 |                                                   |
| GridCell: 710 8571 22.138396484375001 0.061039706038012724<br>13<br>$2.12 - 1.12$                                                                               |                 |                                                   |
| GridCell: 707 8571 22.632033203125001 0.21303786316490311<br>14<br>$1 - 1 - 1 = 1$<br>$\alpha$ , $\alpha$ , $\alpha$                                            |                 |                                                   |
| GridCell: 705 8572 23.026638671874998 0.070009842925003729<br>15<br>GridCell: 706 8572 22.460072265625001 0.19871875400450825<br>$\alpha$ , $\alpha$ , $\alpha$ |                 |                                                   |
| 16<br>GridCell: 707 8572 22.20593359375 0.24671491505550988<br>17<br>$\alpha$ , $\alpha$ , $\alpha$                                                             |                 |                                                   |
| GridCell: 708 8572 21.678425781249999 0.25<br>$\alpha$ , $\alpha$ , $\alpha$<br>18                                                                              |                 |                                                   |
| GridCell: 709 8572 21.3936953125 0.25<br>19                                                                                                    |                 |                                                   |
| and and<br>GridCell: 710 8572 21.9223828125 0.18381047689392269<br>20                                                                                           |                 |                                                   |
| GridCell: 704 8573 22.573582031250002 0.00025056636441218492<br>21<br>$\alpha$ , $\alpha$ , $\alpha$                                                            |                 |                                                   |
| GridCell: 705 8573 22.561802734375 0.22099353459706317<br>22<br>$\alpha$ , $\alpha$ , $\alpha$ , $\alpha$                                                       |                 |                                                   |
| GridCell: 706 8573 22.206974609374999 0.25<br>23<br>$\alpha$ , $\alpha$ , $\alpha$ , $\alpha$                                                                   |                 |                                                   |
| GridCell: 707 8573 21.647363281250001 0.25<br>24<br>$\mathcal{L}^{\mathcal{A}}(\mathcal{A})$ .                                                                  |                 |                                                   |
| GridCell: 708 8573 21.150060546875 0.25<br>25<br>$\alpha$ , $\alpha$ , $\alpha$                                                                                 |                 |                                                   |
| GridCell: 709 8573 20.7253046875 0.25<br>$\alpha$ , $\alpha$ , $\alpha$ , $\alpha$<br>26                                                                        |                 |                                                   |
| GridCell: 710 8573 20.565736328124999 0.22487759160124429<br>27<br>$\alpha$ , $\alpha$ , $\alpha$ .                                                             |                 |                                                   |
| GridCell: 711 8573 20.336851562500001 0.037298567454088882<br>$\alpha$ , $\alpha$ , $\alpha$ , $\alpha$<br>28                                                   |                 |                                                   |
| GridCell: 705 8574 22.215240234374999 0.25<br>29<br>$\alpha = 1, \ldots, n-1$                                                                                   |                 |                                                   |
| GridCell: 706 8574 21.717871093749999 0.25<br>$\alpha$ , $\alpha$ , $\alpha$<br>30                                                                              |                 |                                                   |
| GridCell: 707 8574 21.191486328124999 0.25<br>31<br><b>Carlo A</b>                                                                                              |                 |                                                   |
| GridCell: 708 8574 20.906769531249999 0.25<br>$\alpha$ , $\alpha$ , $\alpha$ , $\alpha$<br>32                                                                   |                 |                                                   |
| GridCell: 709 8574 20.549896484375001 0.25<br>33<br>$\alpha$ , $\alpha$ , $\alpha$ , $\alpha$                                                                   |                 |                                                   |
| GridCell: 710 8574 19.917916015625 0.25<br>34<br>and and                                                                                                    |                 |                                                   |
| GridCell: 711 8574 19.85233203125 0.24796242091373588<br>35                                                                                                    |                 |                                                   |
| Normal text length: 388.697 lines: 7.541<br>$Ln:1$ Col:1 Sel:010                                                                                                | Windows (CR LF) | UTF-8<br><b>INS</b>                               |

**Εικόνα 7.12.** Αρχείο ASCII με πληροφορίες του διανυσματικού κανάβου των υπολεκανών

### **Εξαγωγή τιμών βροχόπτωσης**

Το στάδιο αυτό αφορά στην εξαγωγή των τιμών βροχόπτωσης κάθε πλεγματικού επίπεδου βροχόπτωσης, που έχουν δημιουργηθεί σε προηγούμενο βήμα, για κάθε κελί του διανυσματικού επιπέδου κανάβου της περιοχής που δημιουργήθηκε παραπάνω.

Με το εργαλείο *"Zonal Statistics as Table"* και δεδομένα εισαγωγής το διανυσματικό επίπεδο κανάβου της περιοχής και το πλεγματικό αρχείο βροχόπτωσης, δημιουργείται πίνακας με τις στατιστικές τιμές (μέση, μέγιστη, ελάχιστη, εύρος, κτλ) των τιμών των εικονοστοιχείων του πλεγματικού επιπέδου βροχόπτωσης για κάθε κελί του διανυσματικού επιπέδου κανάβου της περιοχής.

| $\square$ $\times$<br><b>Table</b>                                                |                                                                      |          |              |             |            |            |              |             |            |            |   |
|-----------------------------------------------------------------------------------|----------------------------------------------------------------------|----------|--------------|-------------|------------|------------|--------------|-------------|------------|------------|---|
| $\mathbb{E} \cdot \mathbb{E} \cdot \mathbb{E} \cdot \mathbb{E} \times \mathbb{E}$ |                                                                      |          |              |             |            |            |              |             |            |            |   |
| ×<br>h05_20150131_0900_03_gr                                                      |                                                                      |          |              |             |            |            |              |             |            |            |   |
|                                                                                   | <b>OBJECTID*</b>                                                     | CELL_ID* | <b>COUNT</b> | <b>AREA</b> | <b>MIN</b> | <b>MAX</b> | <b>RANGE</b> | <b>MEAN</b> | <b>STD</b> | <b>SUM</b> | ▲ |
| ▶                                                                                 | 1                                                                    | 1        | 25           | 25000       | 3,21       | 3,21       | 0            | 3,21        | 0          | 80,25      |   |
|                                                                                   | 2                                                                    | 2        | 25           | 25000       | 3,21       | 3,21       | 0            | 3,21        | 0          | 80,25      |   |
|                                                                                   | 3                                                                    | 3        | 25           | 25000       | 3,21       | 3,21       | 0            | 3,21        | 0          | 80,25      |   |
|                                                                                   | 4                                                                    | 4        | 25           | 25000       | 3,21       | 3,21       | 0            | 3,21        | 0          | 80,25      |   |
|                                                                                   | 5                                                                    | 5        | 25           | 25000       | 3,21       | 3,21       | 0            | 3,21        | 0          | 80,25      |   |
|                                                                                   | 6                                                                    | 6        | 25           | 25000       | 3,21       | 3.21       | 0            | 3.21        | 0          | 80,25      |   |
|                                                                                   | 7                                                                    | 7        | 25           | 25000       | 3,21       | 3,52       | 0,31         | 3,3712      | 0,154876   | 84,28      |   |
|                                                                                   | 8                                                                    | 8        | 25           | 25000       | 3,52       | 3,52       | 0            | 3,52        | 0          | 88         |   |
|                                                                                   | 9                                                                    | 9        | 25           | 25000       | 3,52       | 3,52       | 0            | 3,52        | 0          | 88         |   |
|                                                                                   | 10                                                                   | 10       | 25           | 25000       | 3,52       | 3,52       | 0            | 3,52        | 0          | 88         |   |
|                                                                                   | 11                                                                   | 11       | 25           | 25000       | 3,52       | 3,52       | 0            | 3,52        | 0          | 88         |   |
|                                                                                   | 12                                                                   | 12       | 25           | 25000       | 3,52       | 3,52       | 0            | 3,52        | 0          | 88         |   |
|                                                                                   | 13                                                                   | 13       | 25           | 25000       | 3,52       | 3,52       | 0            | 3,52        | 0          | 88         |   |
|                                                                                   | 14                                                                   | 14       | 25           | 25000       | 3.52       | 3.52       | 0            | 3.52        | 0          | 88         |   |
|                                                                                   | 15                                                                   | 15       | 25           | 25000       | 3,52       | 3,52       | 0            | 3,52        | 0          | 88         |   |
|                                                                                   | 16                                                                   | 16       | 25           | 25000       | 3,52       | 3,52       | 0            | 3.52        | 0          | 88         |   |
|                                                                                   | 17                                                                   | 17       | 25           | 25000       | 2,8        | 3,52       | 0,72         | 2,976       | 0,305784   | 74,4       |   |
|                                                                                   | 18                                                                   | 18       | 25           | 25000       | 2.8        | 2,82       | 0,02         | 2,804       | 0,008      | 70,1       |   |
|                                                                                   | 19                                                                   | 19       | 25           | 25000       | 2,8        | 2,82       | 0,02         | 2,804       | 0,008      | 70,1       |   |
|                                                                                   | 20                                                                   | 20       | 25           | 25000       | 2,8        | 2.82       | 0,02         | 2.8032      | 0,007332   | 70,08      |   |
|                                                                                   | 21                                                                   | 21       | 25           | 25000       | 2,8        | 2,8        | 0            | 2,8         | 0          | 70         |   |
|                                                                                   | HE E<br>$1 \rightarrow$<br>Ħ.<br>(0 out of 11305 Selected)<br>и<br>◀ |          |              |             |            |            |              |             |            |            |   |
|                                                                                   | h05_20150131_0900_03_qr                                              |          |              |             |            |            |              |             |            |            |   |

**Εικόνα 7.13.** Στατιστικές τιμές βροχόπτωσης των εικονοστοιχείων του διανυσματικού κανάβου

Με το εργαλείο *"Join"* γίνεται ενοποίηση του παραχθέντος πίνακα με το διανυσματικό επίπεδο κανάβου της περιοχής. Εν συνεχεία, με το εργαλείο *"Field Calculator"*, εντός του ενοποιημένου πίνακα περιγραφικών χαρακτηριστικών του διανυσματικού επιπέδου κανάβου της περιοχής, εισάγονται οι τιμές της στήλης "MAX" (που προήλθαν αρχικά από τον πίνακα στατιστικής ανάλυσης) στην στήλη LossRate (του πίνακα του διανυσματικού κανάβου).

|                      | $\Box$ $\times$<br>Table         |               |               |                |                           |                 |                  |          |              |             |            |            |              |             |   |
|----------------------|----------------------------------|---------------|---------------|----------------|---------------------------|-----------------|------------------|----------|--------------|-------------|------------|------------|--------------|-------------|---|
|                      | ▼ 國 - 国 内 図 函 ×<br>$\frac{1}{2}$ |               |               |                |                           |                 |                  |          |              |             |            |            |              |             |   |
|                      | SHG_Layer_2100<br>×              |               |               |                |                           |                 |                  |          |              |             |            |            |              |             |   |
|                      | <b>CELL ID</b>                   | <b>CELL X</b> | <b>CELL Y</b> | <b>BasinCN</b> | <b>HydrolD</b>            | <b>LossRate</b> | <b>OBJECTID*</b> | CELL ID* | <b>COUNT</b> | <b>AREA</b> | <b>MIN</b> | <b>MAX</b> | <b>RANGE</b> | <b>MEAN</b> | ▲ |
|                      | 5422                             | 684           | 8634          | 79             | <null></null>             | 0,06            | 5422             | 5422     | 25           | 25000       | 0          | 0,06       | 0,06         | 0.0096      |   |
|                      | 5423                             | 684           | 8635          | 79             | <null></null>             | 0.06            | 5423             | 5423     | 25           | 25000       | 0          | 0,06       | 0.06         | 0.012       |   |
|                      | 5424                             | 684           | 8636          | 79             | <null></null>             | 0,06            | 5424             | 5424     | 25           | 25000       | 0          | 0,06       | 0.06         | 0,012       |   |
|                      | 5425                             | 684           | 8637          | 79             | <null></null>             | 0.06            | 5425             | 5425     | 25           | 25000       | 0          | 0,06       | 0.06         | 0.012       |   |
|                      | 5426                             | 684           | 8638          | 79             | <null></null>             | 0.06            | 5426             | 5426     | 25           | 25000       | 0          | 0,06       | 0.06         | 0.0096      |   |
|                      | 5504                             | 685           | 8631          | 61             | <null></null>             | 0.06            | 5504             | 5504     | 25           | 25000       | 0          | 0,06       | 0.06         | 0.0528      |   |
|                      | 5505                             | 685           | 8632          | 61             | <null></null>             | 0,06            | 5505             | 5505     | 25           | 25000       | 0,06       | 0,06       | 0            | 0,06        |   |
|                      | 5506                             | 685           | 8633          | 73             | <null></null>             | 0.06            | 5506             | 5506     | 25           | 25000       | 0,06       | 0,06       | 0            | 0,06        |   |
|                      | 5507                             | 685           | 8634          | 80             | <null></null>             | 0,06            | 5507             | 5507     | 25           | 25000       | 0,06       | 0,06       | 0            | 0.06        |   |
|                      | 5508                             | 685           | 8635          | 79             | <null></null>             | 0.06            | 5508             | 5508     | 25           | 25000       | 0.06       | 0,06       | 0            | 0.06        |   |
|                      | 5509                             | 685           | 8636          | 79             | <null></null>             | 0.06            | 5509             | 5509     | 25           | 25000       | 0.06       | 0,06       | $\mathbf 0$  | 0.06        |   |
|                      | 5510                             | 685           | 8637          | 79             | <null></null>             | 0,06            | 5510             | 5510     | 25           | 25000       | 0,06       | 0,06       | 0            | 0,06        |   |
|                      | 5511                             | 685           | 8638          | 79             | <null></null>             | 0.06            | 5511             | 5511     | 25           | 25000       | 0,06       | 0,06       | $\mathbf{0}$ | 0.06        |   |
|                      | 5512                             | 685           | 8639          | 79             | <null></null>             | 0.06            | 5512             | 5512     | 25           | 25000       | 0          | 0,06       | 0.06         | 0,0096      |   |
|                      | 5588                             | 686           | 8630          | 77             | <null></null>             | 0.06            | 5588             | 5588     | 25           | 25000       | 0          | 0,06       | 0.06         | 0.012       |   |
|                      | 5589                             | 686           | 8631          | 78             | <null></null>             | 0.06            | 5589             | 5589     | 25           | 25000       | 0.06       | 0.06       | 0            | 0.06        |   |
|                      | 5590                             | 686           | 8632          | 66             | <null></null>             | 0,06            | 5590             | 5590     | 25           | 25000       | 0,06       | 0,06       | $\mathbf 0$  | 0,06        |   |
|                      | 5591                             | 686           | 8633          | 62             | <null></null>             | 0.06            | 5591             | 5591     | 25           | 25000       | 0.06       | 0.06       | 0            | 0.06        |   |
|                      | 5592                             | 686           | 8634          | 79             | <null></null>             | 0,06            | 5592             | 5592     | 25           | 25000       | 0.06       | 0,06       | 0            | 0,06        |   |
|                      | 5593                             | 686           | 8635          | 78             | <null></null>             | 0.06            | 5593             | 5593     | 25           | 25000       | 0.06       | 0.06       | 0            | 0.06        |   |
| $\blacktriangleleft$ |                                  |               |               |                |                           |                 | m.               |          |              |             |            |            |              |             |   |
| $\mathbf{H}$         | $\rightarrow$                    |               |               |                | (0 out of 11305 Selected) |                 |                  |          |              |             |            |            |              |             |   |
|                      |                                  |               |               |                |                           |                 |                  |          |              |             |            |            |              |             |   |
|                      | SHG Layer 2100                   |               |               |                |                           |                 |                  |          |              |             |            |            |              |             |   |
|                      |                                  |               |               |                |                           |                 |                  |          |              |             |            |            |              |             |   |

**Εικόνα 7.14.** Περιγραφικά στατιστικά ενοποιημένου πίνακα διανυσματικού κανάβου

Τέλος, στο εργαλείο *"Generate ASCII Grid"* και δεδομένο εισαγωγής το διανυσματικό επίπεδο κανάβου της περιοχής, επιλέγεται ως παράμετρος εξαγωγής η στήλη LossRate. Το αποτέλεσμα είναι ένα ASCII αρχείο με τιμές βροχόπτωσης και πληροφορίες του κανάβου SHG.

| $\Sigma$<br>$\Box$<br>C:\Users\nista\Desktop\THESIS_WORK_HMS\F_RAINFALL\MODEL_BUILDER\PROJECT_GR\greekgrid_shps\20150131\E_ascii\h05_20150131_0900_03_gr.asc - Notepad++                                                                                                    |
|----------------------------------------------------------------------------------------------------|
|                                                                                                    |
| Αρχείο Επεξεργασία Εύρεση Προβολή Κωδικοποίηση Γλώσσα Ρυθμίσεις Μακροεντολή Εκτέλεση Πρόσθετα Παράθυρο ?                                                                                                    |
| 80.00 x b b   7 c   # +x   4 +   5 5   7 1   F & D   8 8 9 0 0 0 0 0 0 0                                                                                                    |
| Layers mod X - h05 20150131 0900 03 gr.asc X                                                                                                    |
| $ncols -$<br>$\mathbf{1}$                                                                                                    |
| 85<br>nrows<br>$\overline{a}$                                                                                                    |
| 310500<br>xllcorner<br>в                                                                                                    |
| vllcorner<br>4284000<br>4                                                                                                    |
| cellsize<br>$\cdots$ 500<br>5                                                                                                    |
| NODATA value - - 9999<br>6                                                                                                    |
| 1.82000005245209 1.82000005245209 1.82000005245209 1.82000005245209 1.82000005245209 2.00999999046326 2.00999999046326 2.0099999046326<br>$\overline{7}$                                                                                                    |
| 1,82000005245209 1,82000005245209 1,82000005245209 1,82000005245209 1,82000005245209 2,00999999046326 2,00999999046326 2,00999999046326<br>8                                                                                                    |
| 1,82000005245209 1,82000005245209 1,82000005245209 1,82000005245209 1,82000005245209 2,00999999046326 2,0099999046326 2,0099999046326<br>9                                                                                                    |
| 1.82000005245209 1.82000005245209 1.82000005245209 1.82000005245209 1.82000005245209 2.00999999046326 2.00999999046326 2.0099999046326<br>10                                                                                                    |
| 1.82000005245209 1.82000005245209 1.82000005245209 1.82000005245209 1.82000005245209 2.00999999046326 2.00999999046326 2.009999046326<br>11                                                                                                    |
| 1.82000005245209 1.82000005245209 1.82000005245209 1.82000005245209 1.82000005245209 1.82000005245209 2.00999999046326 2.00999999046326<br>12                                                                                                    |
| 13<br>1.82000005245209 1.82000005245209 1.82000005245209 1.82000005245209 1.8400000333786 1.8400000333786 2.00999999046326 2.00999999046326                                                                                                    |
| 14<br>1.87000000476837 1.87000000476837 1.87000000476837 1.8400000333786 1.8400000333786 1.840000333786 1.8400000333786 1.8400000333786 2.00                                                                                                    |
| 1.87000000476837 1.87000000476837 1.87000000476837 1.8400000333786 1.8400000333786 1.8400000333786 1.8400000333786 1.8400000333786 1.8400000333786 1.840<br>15                                                                                                    |
| 16<br>1.87000000476837 1.87000000476837 1.87000000476837 1.8400000333786 1.8400000333786 1.8400000333786 1.840000333786 1.840000333786 1.840000333786 1.840000333786 1.84                                                                                                    |
| 17<br>1.87000000476837 1.87000000476837 1.87000000476837 1.8400000333786 1.8400000333786 1.8400000333786 1.8400000333786 1.8400000333786 1.8400000333786 1.8400000333786 1.840                                                                                                    |
| 1.87000000476837 1.87000000476837 1.87000000476837 1.8400000333786 1.8400000333786 1.8400000333786 1.8400000333786 1.8400000333786 1.8400000333786 1.840<br>18                                                                                                    |
| 19<br>1.87000000476837 1.87000000476837 1.87000000476837 1.8400000333786 1.8400000333786 1.8400000333786 1.8400000333786 1.8400000333786 1.840000333786 1.840                                                                                                    |
| 20<br>1.87000000476837 1.87000000476837 1.87000000476837 1.8400000333786 1.8400000333786 1.8400000333786 1.8400000333786 1.8400000333786 1.8400000333786 1.8400000333786 1.840                                                                                                    |
| 21<br>1.87000000476837 1.87000000476837 1.87000000476837 1.8400000333786 1.8400000333786 1.840000333786 1.840000333786 1.840000333786 1.840000333786 1.840000333786 1.84                                                                                                    |
| 22<br>1.87000000476837 2.73000001907349 2.73000001907349 2.73000001907349 2.73000001907349 1.8400000333786 1.8400000333786 1.840000333786 1.840000333786                                                                                                    |
| 23<br>2.73000001907349 2.73000001907349 2.73000001907349 2.73000001907349 2.73000001907349 2.73000001907349 2.73000001907349 3 3 3 3<br>3.3                                                                                                    |
| 24                                                                                                    |
| 25<br>2.73000001907349 2.73000001907349 2.73000001907349 2.73000001907349 2.73000001907349 2.73000001907349 2.73000001907349 3 3 3                                                                                                    |
| 26<br>2.73000001907349 2.73000001907349 2.73000001907349 2.73000001907349 2.73000001907349 2.73000001907349 2.73000001907349<br>-3.<br>-3                                                                                                    |
| 27<br>2.73000001907349 2.73000001907349 2.73000001907349 2.73000001907349 2.73000001907349 2.73000001907349 2.73000001907349 3 3 3 3                                                                                                    |
| 28<br>2.73000001907349 2.73000001907349 2.73000001907349 2.73000001907349 2.73000001907349 2.73000001907349 2.73000001907349 3 3                                                                                                    |
| 29<br>2.73000001907349 2.73000001907349 2.73000001907349 2.73000001907349 2.73000001907349 2.73000001907349 2.73000001907349 3<br>- 3                                                                                                    |
| 2.73000001907349 2.73000001907349 2.73000001907349 2.73000001907349 2.73000001907349 2.73000001907349 2.73000001907349 3 3 3 3 3 3<br>30                                                                                                    |
| 31<br>2.73000001907349 2.73000001907349 2.73000001907349 2.73000001907349 2.73000001907349 3.1099989509583 3.10999989509583 3.1099989509583                                                                                                    |
| 32<br>2.3199999332428 2.3199999332428 2.73000001907349 2.73000001907349 3.10999989509583 3.10999989509583 3.10999989509583 3.10999989509583<br>33<br>2.3199999332428 2.3199999332428 2.3199999332428 2.3199999332428 3.10999989509583 3.10999989509583 3.10999989509583 3.10999989509583 3.1 |
| 34<br>2.3199999332428 2.3199999332428 2.3199999332428 2.3199999332428 3.10999989509583 3.10999989509583 3.10999989509583 3.10999989509583 3.10                                                                                                    |
| m.<br>$\overline{ }$                                                                                                    |
| length: 185.714 lines: 92<br>$Ln:1$ Col:1 Sel:0 0<br>Windows (CR LF)<br><b>INS</b><br>Normal text file<br>UTF-8                                                                                                    |
|                                                                                                    |

**Εικόνα 7.15.** Αρχείο ASCII με τιμές βροχόπτωσης και πληροφορίες του SHG κανάβου

Η διαδικασία επαναλαμβάνεται για όλα τα πλεγματικά επίπεδα βροχόπτωσης πλην εκείνων που είχαν μηδενικές τιμές. Δεν υπάρχει λόγος δημιουργίας μηδενικών αρχείων βροχόπτωσης καθώς το HEC-HMS έχει την δυνατότητα (εφόσον επιλεγεί) να αντικαθιστά τις ημερομηνίες και ώρες που δεν έχει εισαχθεί τιμή βροχόπτωσης με μηδενικές.

### **7.3.3 Σύνθεση μοντέλου**

Για την σύνθεση του μετεωρολογικού μοντέλου αξιοποιήθηκαν τα λογισμικά HEC-GridUtil και HEC-DSSVue. Τα εργαλεία που χρησιμοποιήθηκαν παρουσιάζονται ακολούθως:

| Βήμα επεξεργασίας                                                                | Εργαλείο                                                                                                    |
|----------------------------------------------------------------------------------|----------------------------------------------------------------------------------------------------|
| Σύνθεση<br>Μετεωρολογικού<br>Μοντέλου<br>(Λογισμικά HEC-DSSVue,<br>HEC-GridUtil) | <b>New</b><br>$\blacksquare$<br>(μενού File) - HEC-DSSVue<br>Set Time Window<br>٠<br>(μενού Display) – HEC-DSSVue<br>Unit System<br>■<br>(μενού View) - HEC-DSSVue<br>Time Zone<br>(μενού View) - HEC-DSSVue<br><b>Create New Watershed</b><br>(μενού File) - HEC-GridUtil<br>Map Display Coordinates<br>п<br>(μενού View, υπομενού Layers, υπομενού<br>Maps) - HEC-GridUtil<br><b>Allow Layer Editing</b><br>(μενού View, υπομενού Layers, υπομενού Edit)<br>- HEC-GridUtil<br>Add Map layer<br>п<br>(μενού View, υπομενού Layers, υπομενού<br>Maps) - HEC-GridUtil<br>Set Time Window<br>п<br>(μενού View) - HEC-GridUtil<br>Create a New Grid Set<br>(μενού Grid Set) - HEC-GridUtil<br>Import Arc/Info Ascii<br>(μενού Single Grid) - HEC-GridUtil |

**Πίνακας 7.3.** Εργαλεία σύνθεσης μετεωρολογικού μοντέλου

Με τη χρήση του λογισμικού HEC-DSSVue δημιουργείται το αρχείο που θα υποδεχθεί τα ASCII δεδομένα βροχόπτωσης. Το αρχείο αυτό είναι της μορφής Multiple DSS file και αποτελεί μια βάση δεδομένων του λογισμικού HEC-DSS, στην οποία και δημιουργείται το μοντέλο. Με το εργαλείο *"New"* ορίζεται το όνομα του αρχείου, με το εργαλείο *"Set Time Window"* ορίζεται το χρονικό πλαίσιο στο οποίο αφορά το μετεωρολογικό μοντέλο και ορίζει τα χρονικά όρια των βροχομετρικών δεδομένων. Στον παρόν μοντέλο τα όρια αυτά είναι από 23 Ιανουαρίου 09:00 ως και 12 Φεβρουαρίου 03:00 του 2015. Με τα εργαλεία *"Unit System"* και *"Time Zone"* ορίζονται το σύστημα μονάδων, που εδώ είναι το Μετρικό (SI Metric), και η ζώνη ώρας (UTC) αντίστοιχα.

Στο λογισμικό HEC-GridUtil δημιουργείται μία νέα λεκάνη βάσης στην οποία θα αναφέρονται τα βροχομετρικά δεδομένα που θα εισαχθούν. Με το εργαλείο *"Create New Watershed"*  ορίζεται το όνομα της υδρολογικής λεκάνης βάσης, το σύστημα μονάδων και η ζώνη ώρας (ομοίως με το αρχείο DSS παραπάνω). Στη συνέχεια με το εργαλείο *"Map Display* *Coordinates"* ορίζεται το σύστημα αναφοράς, οι συντεταγμένες των ορίων της λεκάνης, οι οποίες και ορίζονται και ως όριο προβολής στο περιβάλλον του λογισμικού. Έπειτα, μετά την ενεργοποίηση της επιλογής *"Allow Layer Editing"*, με το εργαλείο *"Add Map layer"*, εισάγεται το διανυσματικό επίπεδο των υπολεκανών της περιοχής μελέτης.

Έχοντας πλέον ορίσει τις παραμέτρους εργασίας, ακολουθεί το βήμα εισαγωγής των βροχομετρικών δεδομένων με την μορφή των ASCII αρχείων που δημιουργήθηκαν σε προηγούμενο στάδιο. Αρχικά με το εργαλείο *"Set Time Window"* ορίζεται και εδώ το χρονικό πλαίσιο του μετεωρολογικού μοντέλου, όπως παραπάνω. Με το εργαλείο *"Create a New Grid Set"* δημιουργείται ένα αρχείο πολλαπλών κανάβων (αρχείο του HEC-GridUtil) μέσω του οποίου θα εισαχθούν τα ASCII αρχεία στη βάση δεομένων DSS. Αφού καθοριστεί το όνομα, επιλέγεται το DSS αρχείο, στο οποίο θα εισαχθούν τα βροχομετρικά δεδομένα και ορίζονται οι παράμετροι τους, όπως τα μέρη του ονόματος κάθε κανάβου βροχόπτωσης, το χρονικό βήμα του, το σύστημα συντεταγμένων, το όρια των τιμών βροχόπτωσης που θα απεικονίζει το λογισμικό και το χρονικό πλαίσιο αναφοράς, όπως έχει οριστεί παραπάνω. Πιο αναλυτικά:

- Το πρώτο μέρος του ονόματος αφορά στον τύπο και την ανάλυση του κανάβου. Εδώ είναι "SHG500".
- Το δεύτερο μέρος του ονόματος αφορά στην περιοχή μελέτης. Εδώ είναι "SPERCHIOS".
- Το τρίτο μέρος του ονόματος αφορά στον τύπο των δεδομένων. Εδώ είναι "PRECIPITATION".
- Το έκτο μέρος του ονόματος αφορά στην πηγή των δεδομένων. Εδώ είναι "EUMETSAT".
- Το χρονικό βήμα είναι 3 ώρες.
- To σύστημα συντεταγμένων είναι αυτό που έχει οριστεί και για την λεκάνη βάσης του λογισμικού.
- Τα όρια των τιμών βροχόπτωσης έχουν οριστεί από 0 έως 50mm.
- Το χρονικό πλαίσιο αναφοράς είναι αυτό που έχει οριστεί και για την λεκάνη βάσης του λογισμικού.

Σημειώνεται ότι το τέταρτο και πέμπτο μέρος του ονόματος κάθε κανάβου βροχόπτωσης αφορούν στην ημερομηνία και ώρα έναρξης και λήξης αντίστοιχα που αφορούν οι τιμές βροχόπτωσης κάθε κανάβου και θα ορίζονται με την εισαγωγή κάθε ASCII αρχείου.

Στο τελευταίο στάδιο χρησιμοποιείται το εργαλείο *"Import Arc/Info Ascii"*, στο οποίο επιλέγεται το αρχείο ASCII που θα εισαχθεί, ορίζεται η ημερομηνία και ώρα έναρξης και λήξης των τιμών βροχόπτωσης (οι οποίες αποτελούν και το τέταρτο και πέμπτο μέρος του ονόματος του κανάβου), επιλέγεται ο τύπος και η μονάδα των δεδομένων (PER-CUM και MM) και τέλος το αρχείο DSS στο, στο οποίο θα εισαχθεί το ASCII και θα μετατραπεί σε κάναβο βροχόπτωσης.

Η διαδικασία επαναλαμβάνεται για όλα τα ASCII αρχεία.

### **7.4 Αποτελέσματα – Σχολιασμός**

Το αρχείο πολλαπλών κανάβων βροχόπτωσης (Grid Set) το οποίο δημιουργήθηκε στο λογισμικό HEC-GridUtil παρουσιάζεται στην Εικόνα 7.17. Όλοι οι κάναβοι βροχόπτωσης έχουν τοποθετηθεί σε χρονική σειρά και έτσι μπορεί να γίνει προσομοίωση της εξέλιξης της

βροχόπτωσης στην υπό μελέτη περίοδο. Το λογισμικό δημιουργεί επίσης ένα ιστόγραμμα, όπου μπορεί ανά πάσα χρονική στιγμή ο ερευνητής να απεικονίσει τον κάναβο βροχόπτωσης που τον ενδιαφέρει και να δει τις μέγιστες τιμές της βροχόπτωσης στην συγκεκριμένη χρονική στιγμή. Το λογισμικό αντικαθιστά τις χρονικές στιγμές στις οποίες δεν υπάρχει κάναβος βροχόπτωσης με μηδενικές τιμές (κόκκινές μπάρες στο ιστόγραμμα).

Το μετεωρολογικό μοντέλο έχει δημιουργηθεί στο αρχείο βάσης δεδομένων κανάβων βροχόπτωσης DSS και απεικονίζεται ακολούθως μέσω του λογισμικού HEC-DSSVue. Κάθε γραμμή αντιστοιχεί σε 3 ώρες συσσωρευμένης βροχόπτωσης. Το αρχείο αυτό αποτελεί και το αρχείο εισαγωγής στο λογισμικό HEC-HMS, όπου και θα γίνει η υδρολογική προσομοίωση της λεκάνης.

|                                                                                                    | MeteoModel.dss - HEC-DSSVue                                                                                                    |                       |                                                              |                    |                    | □               | ×            |  |  |
|----------------------------------------------------------------------------------------------------|----------------------------------------------------------------------------------------------------|-----------------------|--------------------------------------------------------------|--------------------|--------------------|-----------------|--------------|--|--|
|                                                                                                    |                                                                                                    |                       | File Edit View Display Groups Data Entry Tools Advanced Help |                    |                    |                 |              |  |  |
|                                                                                                    |                                                                                                    |                       |                                                              |                    |                    |                 |              |  |  |
|                                                                                                    | $\mathcal{C}$ $\mathcal{A}$ $\mathcal{F}$ $\mathcal{C}$ $\mathcal{C}$ $\mathcal{C}$ $\mathcal{C}$ $\mathcal{C}$ $\mathcal{C}$ $\mathcal{C}$ $\mathcal{C}$ |                       |                                                              |                    |                    |                 |              |  |  |
|                                                                                                    |                                                                                                    |                       |                                                              |                    |                    |                 |              |  |  |
|                                                                                                    |                                                                                                    |                       | File Name: E:/THESIS_WORK_HMS/E_SCS_CN/DSS/MeteoModel.dss    |                    |                    |                 |              |  |  |
| Pathnames Shown: 95                                                                                   |                                                                                                    | Pathnames Selected: 1 | Pathnames in File: 95                                        | File Size: 1,71 MB |                    |                 |              |  |  |
|                                                                                                    |                                                                                                    |                       |                                                              |                    |                    |                 |              |  |  |
| MeteoModel.dss X                                                                                      |                                                                                                    |                       |                                                              |                    |                    |                 |              |  |  |
|                                                                                                    |                                                                                                    |                       |                                                              |                    |                    |                 |              |  |  |
| <b>Search</b>                                                                                         | A:                                                                                                    |                       | C.<br>$\checkmark$                                           |                    | E:<br>$\checkmark$ |                 | $\checkmark$ |  |  |
| <b>By Parts:</b>                                                                                      | B:                                                                                                    |                       | D:                                                           |                    | F.                 |                 | $\checkmark$ |  |  |
| Number                                                                                                |                                                                                                    |                       |                                                              |                    |                    | Part F          |              |  |  |
|                                                                                                    | Part A                                                                                                    | Part B                | Part C                                                       | Part D             | <b>Part E</b>      |                 |              |  |  |
|                                                                                                    | 1SHG500                                                                                                    | <b>SPERCHIOS</b>      | <b>PRECIPITATION</b>                                         | 01FEB2015:0600     | 01FEB2015:0900     | <b>EUMETSAT</b> | ۸            |  |  |
|                                                                                                    | 2SHG500                                                                                                    | <b>SPERCHIOS</b>      | <b>PRECIPITATION</b>                                         | 01FEB2015:0900     | 01FEB2015:1200     | <b>EUMETSAT</b> |              |  |  |
|                                                                                                    | 3 SHG500                                                                                                    | <b>SPERCHIOS</b>      | <b>PRECIPITATION</b>                                         | 01FEB2015:1200     | 01FEB2015:1500     | <b>EUMETSAT</b> |              |  |  |
|                                                                                                    | 4 SHG500                                                                                                    | <b>SPERCHIOS</b>      | <b>PRECIPITATION</b>                                         | 01FEB2015:1500     | 01FEB2015:1800     | <b>EUMETSAT</b> |              |  |  |
|                                                                                                    | 5 SHG500                                                                                                    | <b>SPERCHIOS</b>      | <b>PRECIPITATION</b>                                         | 01FEB2015:1800     | 01FEB2015:2100     | <b>EUMETSAT</b> |              |  |  |
|                                                                                                    | 6 SHG500                                                                                                    | <b>SPERCHIOS</b>      | <b>PRECIPITATION</b>                                         | 01FEB2015:2100     | 01FEB2015:2400     | <b>EUMETSAT</b> |              |  |  |
|                                                                                                    | <b>7 SHG500</b>                                                                                                    | <b>SPERCHIOS</b>      | <b>PRECIPITATION</b>                                         | 02FEB2015:0000     | 02FEB2015:0300     | <b>EUMETSAT</b> |              |  |  |
|                                                                                                    | 8 SHG500                                                                                                    | <b>SPERCHIOS</b>      | <b>PRECIPITATION</b>                                         | 02FEB2015:0300     | 02FEB2015:0600     | <b>EUMETSAT</b> |              |  |  |
|                                                                                                    | 9 SHG500                                                                                                    | SPERCHIOS             | <b>PRECIPITATION</b>                                         | 02FEB2015:0600     | 02FEB2015:0900     | <b>EUMETSAT</b> |              |  |  |
|                                                                                                    | 10 SHG500                                                                                                    | <b>SPERCHIOS</b>      | <b>PRECIPITATION</b>                                         | 02FEB2015:0900     | 02FEB2015:1200     | <b>EUMETSAT</b> |              |  |  |
|                                                                                                    | 11 SHG500                                                                                                    | <b>SPERCHIOS</b>      | <b>PRECIPITATION</b>                                         | 02FEB2015:1200     | 02FEB2015:1500     | <b>EUMETSAT</b> |              |  |  |
|                                                                                                    | 12 SHG500                                                                                                    | SPERCHIOS             | <b>PRECIPITATION</b>                                         | 02FEB2015:1500     | 02FEB2015:1800     | <b>EUMETSAT</b> |              |  |  |
|                                                                                                    | 13 SHG500                                                                                                    | <b>SPERCHIOS</b>      | <b>PRECIPITATION</b>                                         | 02FEB2015:1800     | 02FEB2015:2100     | <b>EUMETSAT</b> |              |  |  |
|                                                                                                    | 14 SHG500                                                                                                    | <b>SPERCHIOS</b>      | <b>PRECIPITATION</b>                                         | 02FEB2015:2100     | 02FEB2015:2400     | <b>EUMETSAT</b> |              |  |  |
|                                                                                                    | 15 SHG500                                                                                                    | <b>SPERCHIOS</b>      | <b>PRECIPITATION</b>                                         | 03FEB2015:0000     | 03FEB2015:0300     | <b>EUMETSAT</b> |              |  |  |
|                                                                                                    | 16 SHG500                                                                                                    | SPERCHIOS             | PRECIPITATION                                                | 03FEB2015:1500     | 03FEB2015:1800     | EUMETSAT        |              |  |  |
|                                                                                                    | 17 SHG500                                                                                                    | <b>SPERCHIOS</b>      | <b>PRECIPITATION</b>                                         | 03FEB2015:1800     | 03FEB2015:2100     | <b>EUMETSAT</b> |              |  |  |
|                                                                                                    | 18 SHG500                                                                                                    | <b>SPERCHIOS</b>      | <b>PRECIPITATION</b>                                         | 04FEB2015:0600     | 04FEB2015:0900     | <b>EUMETSAT</b> |              |  |  |
|                                                                                                    | 19 SHG500                                                                                                    | <b>SPERCHIOS</b>      | <b>PRECIPITATION</b>                                         | 06FEB2015:0600     | 06FEB2015:0900     | <b>EUMETSAT</b> |              |  |  |
|                                                                                                    | 20 SHG500                                                                                                    | <b>SPERCHIOS</b>      | <b>PRECIPITATION</b>                                         | 06FEB2015:0900     | 06FEB2015:1200     | <b>EUMETSAT</b> |              |  |  |
|                                                                                                    | 21 SHG500                                                                                                    | <b>SPERCHIOS</b>      | <b>PRECIPITATION</b>                                         | 06FEB2015:1200     | 06FEB2015:1500     | <b>EUMETSAT</b> |              |  |  |
|                                                                                                    | 22 SHG500                                                                                                    | <b>SPERCHIOS</b>      | <b>PRECIPITATION</b>                                         | 06FEB2015:2100     | 06FEB2015:2400     | <b>EUMETSAT</b> |              |  |  |
|                                                                                                    | 23 SHG500                                                                                                    | <b>SPERCHIOS</b>      | <b>PRECIPITATION</b>                                         | 07FEB2015:0000     | 07FEB2015:0300     | <b>EUMETSAT</b> |              |  |  |
|                                                                                                    | 24 SHG500                                                                                                    | SPERCHIOS             | <b>PRECIPITATION</b>                                         | 07FEB2015:0300     | 07FEB2015:0600     | <b>EUMETSAT</b> |              |  |  |
|                                                                                                    | 25 SHG500                                                                                                    | <b>SPERCHIOS</b>      | <b>PRECIPITATION</b>                                         | 07FEB2015:0900     | 07FEB2015:1200     | <b>EUMETSAT</b> |              |  |  |
|                                                                                                    | 26 SHG500                                                                                                    | <b>SPERCHIOS</b>      | <b>PRECIPITATION</b>                                         | 07FEB2015:1200     | 07FEB2015:1500     | <b>EUMETSAT</b> |              |  |  |
|                                                                                                    | 27 SHG500                                                                                                    | SPERCHIOS             | <b>PRECIPITATION</b>                                         | 08FEB2015:0000     | 08FEB2015:0300     | <b>EUMETSAT</b> |              |  |  |
|                                                                                                    | 28 SHG500                                                                                                    | <b>SPERCHIOS</b>      | <b>PRECIPITATION</b>                                         | 08FEB2015:0300     | 08FEB2015:0600     | <b>EUMETSAT</b> |              |  |  |
|                                                                                                    | 29 SHG500                                                                                                    | <b>SPERCHIOS</b>      | <b>PRECIPITATION</b>                                         | 08FEB2015:0600     | 08FEB2015:0900     | <b>EUMETSAT</b> |              |  |  |
|                                                                                                    | 30 SHG500                                                                                                    | <b>SPERCHIOS</b>      | <b>PRECIPITATION</b>                                         | 08FEB2015:0900     | 08FEB2015:1200     | <b>EUMETSAT</b> | ٧            |  |  |
|                                                                                                    | 31 SHG500                                                                                                    | <b>SPERCHIOS</b>      | <b>PRECIPITATION</b>                                         | 08FEB2015:1200     | 08FEB2015:1500     | <b>EUMETSAT</b> |              |  |  |
|                                                                                                    |                                                                                                    |                       |                                                              |                    |                    |                 | ۸            |  |  |
|                                                                                                    |                                                                                                    |                       |                                                              |                    |                    |                 |              |  |  |
|                                                                                                    |                                                                                                    |                       |                                                              |                    |                    |                 | v            |  |  |
|                                                                                                    |                                                                                                    |                       |                                                              |                    |                    |                 |              |  |  |
|                                                                                                    |                                                                                                    |                       |                                                              |                    |                    |                 |              |  |  |
| De-Select<br>Select<br><b>Clear Selections</b><br><b>Restore Selections</b><br><b>Set Time Window</b> |                                                                                                    |                       |                                                              |                    |                    |                 |              |  |  |
|                                                                                                    |                                                                                                    |                       |                                                              |                    |                    |                 |              |  |  |
|                                                                                                    | Time window: 20 Jan 2015, 12:00 to 20 Feb 2015, 12:00; Time zone: EET; Unit system: SI                                                                    |                       |                                                              |                    |                    |                 |              |  |  |

**Εικόνα 7.16.** Μετεωρολογικό μοντέλο DSS

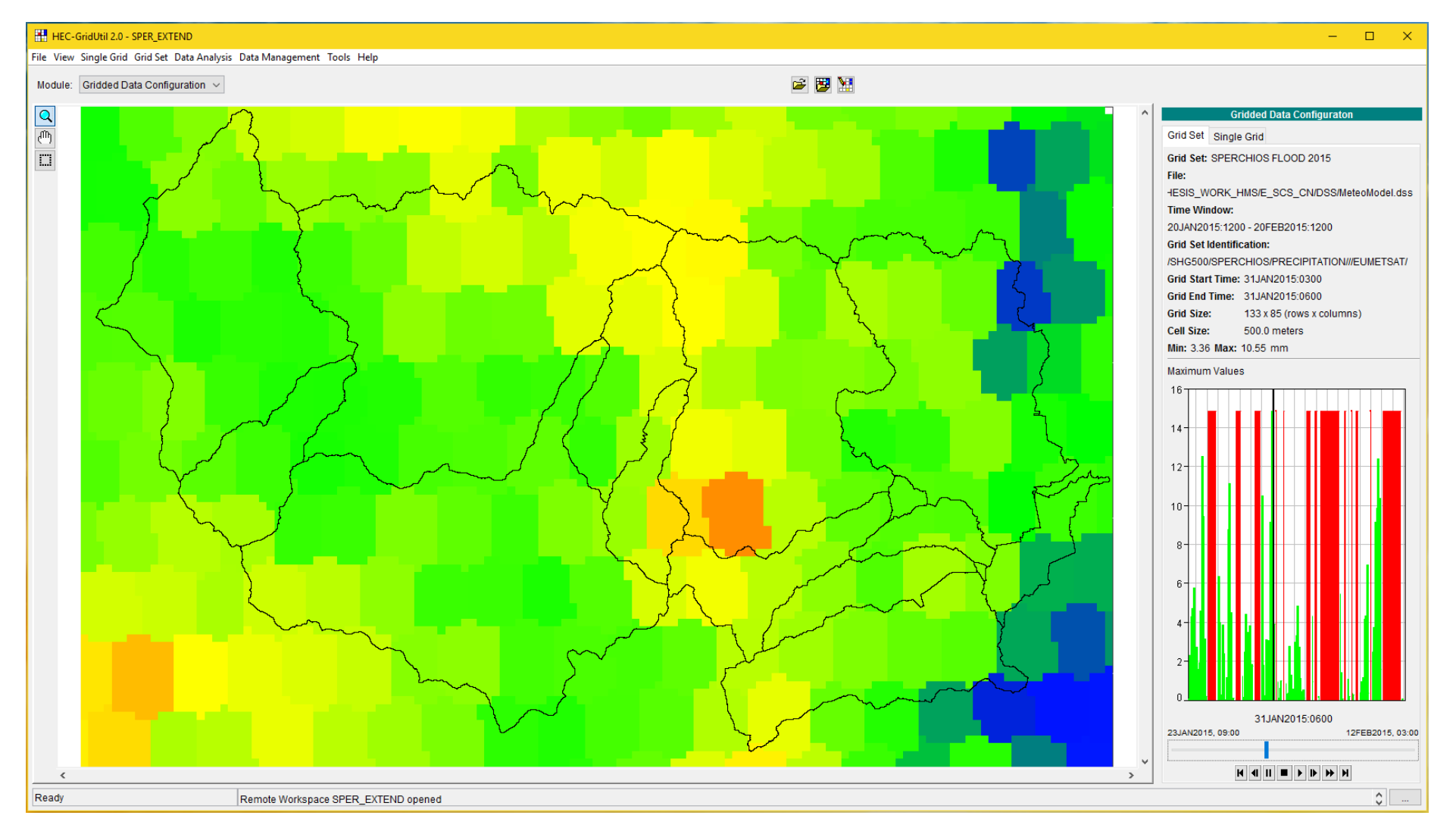

**Εικόνα 7.17.** Αρχείο πολλαπλών κανάβων βροχόπτωσης (Grid Set) στο λογισμικό HEC-GridUtil

Κάθε τρίωρο βροχόπτωσης μπορεί να απεικονιστεί σε μορφή κανάβου στο λογισμικό HEC-DSSVue με το εργαλείο *"Plot"* στην καρτέλα "Grid Display" (Εικόνα 7.18). Επιπλέον, μπορούν να εξαχθούν οι πληροφορίες του κανάβου βροχόπτωσης στην καρτέλα "Grid Info" (Εικόνα 7.19).

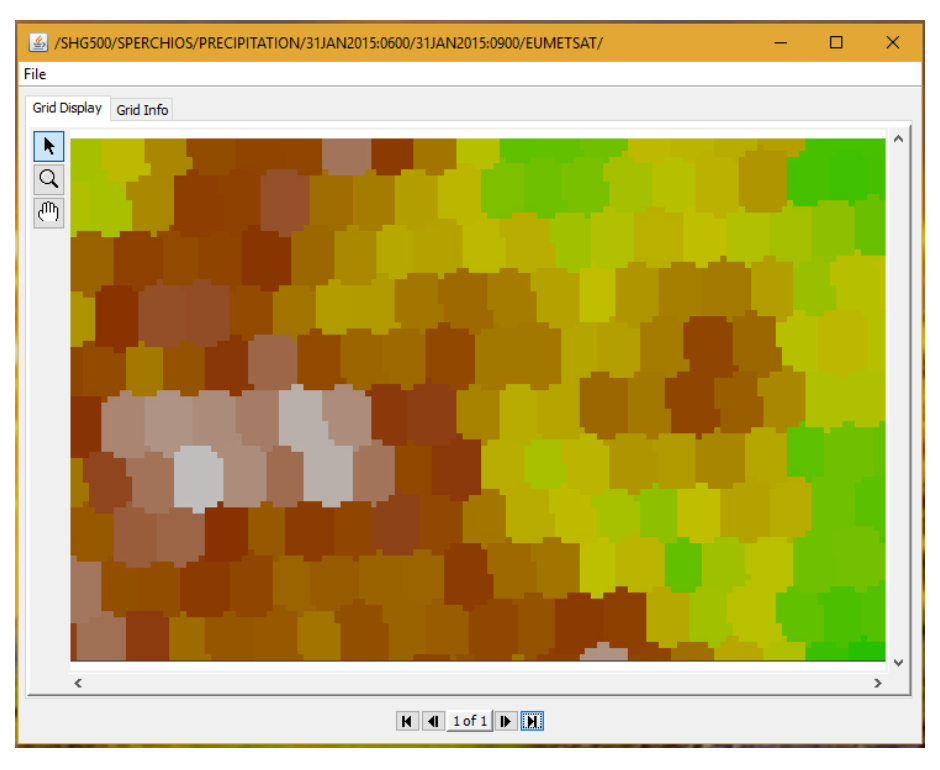

**Εικόνα 7.18.** Κάναβος τριώρου βροχόπτωσης μετεωρολογικού μοντέλου

| /SHG500/SPERCHIOS/PRECIPITATION/31JAN2015:0600/31JAN2015:0900/EUMETSAT/ |  | п. | × |  |  |  |  |  |  |
|-------------------------------------------------------------------------|--|----|---|--|--|--|--|--|--|
| File                                                                    |  |    |   |  |  |  |  |  |  |
| Grid Display Grid Info                                                  |  |    |   |  |  |  |  |  |  |
| /SHG500/SPERCHIOS/PRECIPITATION/31JAN2015:0600/31JAN2015:0900/EUMETSAT/ |  |    |   |  |  |  |  |  |  |
| Time period is from 31 January 2015, 06:00 to 31 January 2015, 09:00    |  |    |   |  |  |  |  |  |  |
| Units: MM; Type: 1                                                      |  |    |   |  |  |  |  |  |  |
| Axis Lower Left Number                                                  |  |    |   |  |  |  |  |  |  |
| ---- --------- ------                                                   |  |    |   |  |  |  |  |  |  |
| 133<br>X 621                                                            |  |    |   |  |  |  |  |  |  |
| Y 8568 85                                                               |  |    |   |  |  |  |  |  |  |
| Cell Size: 500.0                                                        |  |    |   |  |  |  |  |  |  |
| Maximum Value: 3,91                                                     |  |    |   |  |  |  |  |  |  |
| Minimum Value: 1,17                                                     |  |    |   |  |  |  |  |  |  |
| Mean Value: 2,53                                                        |  |    |   |  |  |  |  |  |  |
| Range Cells Equal or Exceeding Cells in Range<br>-----                  |  |    |   |  |  |  |  |  |  |
| Total<br>11305<br>$0 \text{ (nulls)}$                                   |  |    |   |  |  |  |  |  |  |
| 0.00<br>11305<br>$\Omega$                                               |  |    |   |  |  |  |  |  |  |
| 0.01<br>11305<br>11305                                                  |  |    |   |  |  |  |  |  |  |
| 5.00<br>$\Omega$<br>$\Omega$                                            |  |    |   |  |  |  |  |  |  |
|                                                                         |  |    |   |  |  |  |  |  |  |
| $M$ 4 1 of 1 $M$                                                        |  |    |   |  |  |  |  |  |  |

**Εικόνα 7.19.** Πληροφορίες κανάβου τριώρου βροχόπτωσης μετεωρολογικού μοντέλου

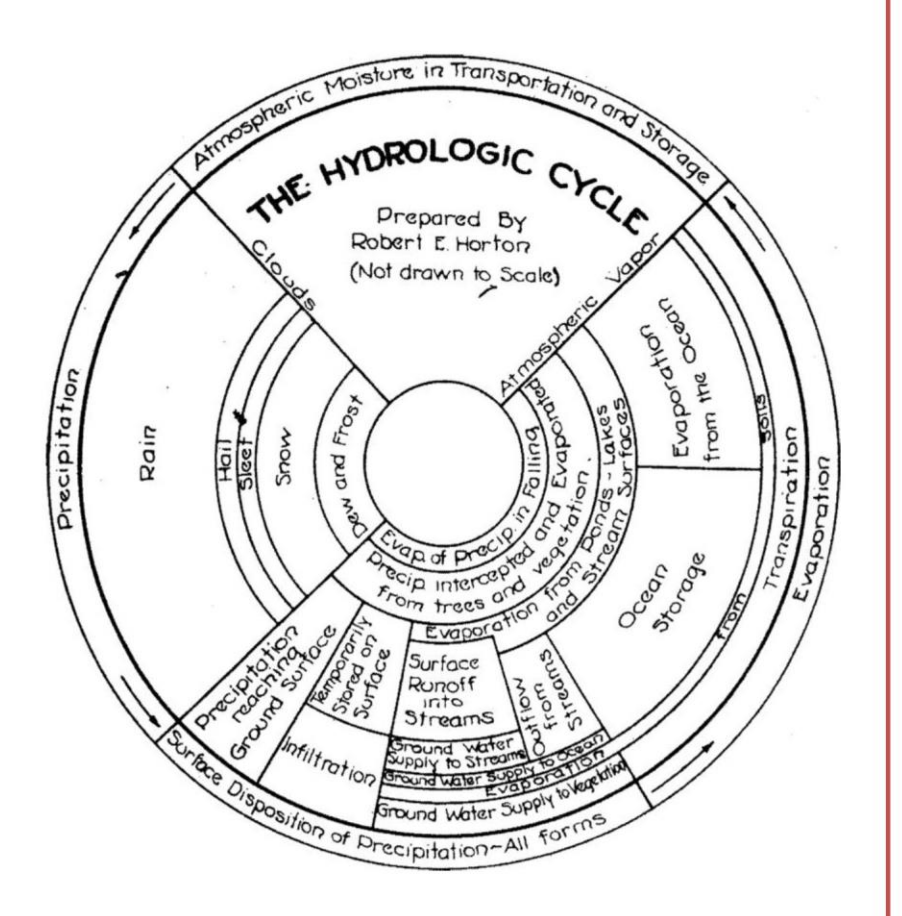

# ΚΕΦΑΛΑΙΟ 8

Υδρολογική προσομοίωση -Μοντέλο HEC-HMS

"Ονόμασα αυτόν το μηχανισμό μέσω του οποίου η ελάχιστη παραλλαγή διατηρείται αν είναι χρήσιμη, «φυσική επιλογή»"

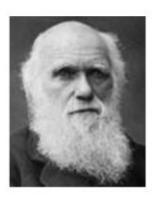

(Κάρολος Δαρβίνος, 1809-1882, Βρετανός φυσιοδίφης)

## Κύριοι Θεματικοί Άξονες Κεφαλαίου

- Περιγραφή γεωμορφολογικής και υδρολογικής ανάλυσης της λεκάνης
- Περιγραφή υδρολογικής προσομοίωσης λεκάνης
- Παρουσίαση και σχολιασμός των αποτελεσμάτων της μεθοδολογίας

# **8 Υδρολογική προσομοίωση – Μοντέλο HEC-HMS**

### **8.1 Εισαγωγή**

Για την υδρολογική ανάλυση και προσομοίωση της λεκάνης χρησιμοποιήθηκαν τα λογισμικά ArcGIS και HEC-HMS. Η προετοιμασία και ανάλυση των γεωμορφολογικών και υδρολογικών χαρακτηριστικών της λεκάνης πραγματοποιήθηκε μέσω της επέκτασης HEC-GeoHMS και της εργαλειοθήκης ΑrcHydro Tools του ArcMap. Τα εξαγόμενα δεδομένα και επίπεδα πληροφορίας της παραπάνω διαδικασίας, καθώς επίσης και τα δεδομένα του Μετεωρολογικού μοντέλου (το οποίο περιγράφεται σε προηγούμενο κεφάλαιο) εισήχθησαν στο λογισμικό HEC-HMS. Το τελικό στάδιο αφορά στην επιλογή των κατάλληλων παραμέτρων για την υδρολογική μοντελοποίηση της υπό μελέτη λεκάνης. Στο ακόλουθο διάγραμμα ροής παρατίθεται σχηματικά η γενική αλληλουχία που ακολουθήθηκε για την υδρολογική ανάλυση και προσομοίωση της λεκάνης του Σπερχειού ποταμού.

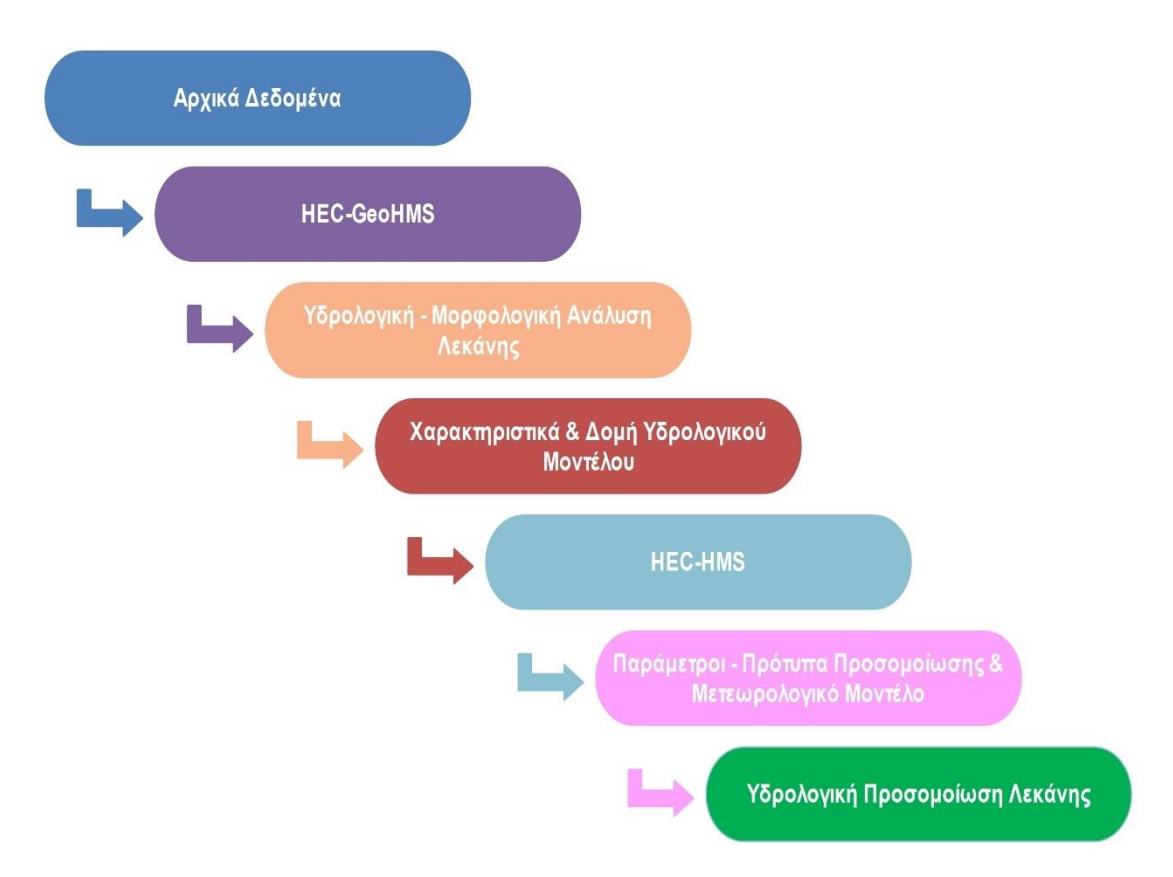

**Σχήμα 8.1.** Γενικό διάγραμμα ροής υδρολογικής προσομοίωσης

## **8.2 Αρχικά δεδομένα**

Τα αρχικά δεδομένα που χρησιμοποιήθηκαν για την υδρολογική ανάλυση της λεκάνης καθώς και τα επιμέρους χαρακτηριστικά τους παρατίθενται ακολούθως:

| Δεδομένα             | Τύπος            | Χαρακτηριστικά      | Πηγές              |  |
|----------------------|------------------|---------------------|--------------------|--|
| Ψηφιακό Μοντέλο      |                  | Χωρική ανάλυση 5x5m |                    |  |
| Εδάφους              | Raster grid      | (μέγεθος            | Κτηματολόγιο Α.Ε.  |  |
|                      |                  | εικονοστοιχείου)    |                    |  |
| Υδρογραφικό δίκτυο   | Vector shapefile | Γραμμικό επίπεδο    | Ψηφιοποίηση από    |  |
|                      |                  | (polyline)          | Google Earth       |  |
|                      |                  |                     | Ψηφιοποίηση και    |  |
| Υδρολιθολογία        | Vector shapefile | Πολυγωνικό επίπεδο  | σύνθεση από        |  |
|                      |                  | (polygon)           | γεωλογικούς χάρτες |  |
|                      |                  |                     | I.T.M.E.           |  |
|                      | Vector shapefile | Πολυγωνικό επίπεδο  | O. TE.KE. TE.      |  |
| Χρήσεις / Κάλυψη γης |                  | (polygon)           |                    |  |

**Πίνακας 8.1.** Αρχικά δεδομένα υδρολογικής ανάλυσης

Σημειώνεται ότι:

- Εκτός από τον κύριο άξονα του Σπερχειού ποταμού ψηφιοποιήθηκαν και οι σημαντικότεροι παραπόταμοί του, καθώς και η νέα κοίτη του που δημιουργήθηκε από τα αντιπλημμυρικά έργα εκτροπής που έχουν κατασκευαστεί.
- Το επίπεδο της υδρολιθολογίας δημιουργήθηκε έπειτα από ψηφιοποίηση των γεωλογικών σχηματισμών, από τους σχετικούς με την περιοχή μελέτης χάρτες του Ι.Γ.Μ.Ε., και στην συνέχεια με ομαδοποίησή τους ανάλογα με την υδροπερατότητά τους (σύμφωνα με τη βιβλιογραφία).
- Όλα τα δεδομένα βρίσκονται στο προβολικό σύστημα αναφοράς ΕΓΣΑ 87 (Greek Grid).

# **8.3 Γεωμορφολογική – Υδρολογική ανάλυση λεκάνης**

### **8.3.1 Ανάλυση ΨΜΕ**

Η γεωμορφολογική – υδρολογική ανάλυση της λεκάνης στηρίζεται στην επεξεργασία του Ψηφιακού Μοντέλου Εδάφους. Πρώτο στάδιο της ανάλυσης αποτελεί η κατάλληλη μορφοποίηση του ΨΜΕ και στη συνέχεια η εξαγωγή των βασικών υδρολογικών χαρακτηριστικών της λεκάνης. Συνοπτικά τα βήματα που ακολουθήθηκαν είναι τα ακόλουθα:

- 1. Αναδιαμόρφωση ΨΜΕ και διόρθωση βυθισμάτων
- 2. Υπολογισμός επιπέδων διεύθυνσης και συσσώρευσης ροής
- 3. Ορισμός, κατάτμηση και εξαγωγή υδρογραφικού δικτύου
- 4. Οριοθέτηση, μετατροπή και ενοποίηση υπολεκανών

Τα εργαλεία που χρησιμοποιήθηκαν βρίσκονται στην επέκταση "ArcHydro Tools" του ArcMap, στο μενού "Terrain Preprocessing". Αναφέρονται συνοπτικά στον ακόλουθο πίνακα.
| Βήμα επεξεργασίας | Εργαλείο                                |
|-------------------|-----------------------------------------|
|                   | Dem Reconditioning                      |
| 1                 | (υπομενού Dem Manipulation)             |
|                   | <b>Fill Sinks</b>                       |
|                   | (υπομενού Dem Manipulation)             |
|                   | <b>Flow Direction</b>                   |
|                   | Create Drainage Line Structures*        |
| 2                 | (υπομενού Dem Manipulation)             |
|                   | <b>Adjust Flow Direction in Streams</b> |
|                   | <b>Flow Accumulation</b>                |
|                   | <b>Stream Definition</b><br>■           |
| 3                 | <b>Stream Segmentation</b><br>■         |
|                   | <b>Drainage Line Processing</b>         |
|                   | <b>Catchment Grid Delineation</b>       |
| 4                 | <b>Catchment Polygon Processing</b>     |
|                   | <b>Adjoint Catchment Processing</b>     |

**Πίνακας 8.2.** Εργαλεία ανάλυσης ΨΜΕ

\*Τα παραγόμενα επίπεδα του εργαλείου αφορούν και στο Βήμα 3

To διάγραμμα ροής της υδρολογικής ανάλυσης του ΨΜΕ παρατίθεται στην εικόνα που ακολουθεί:

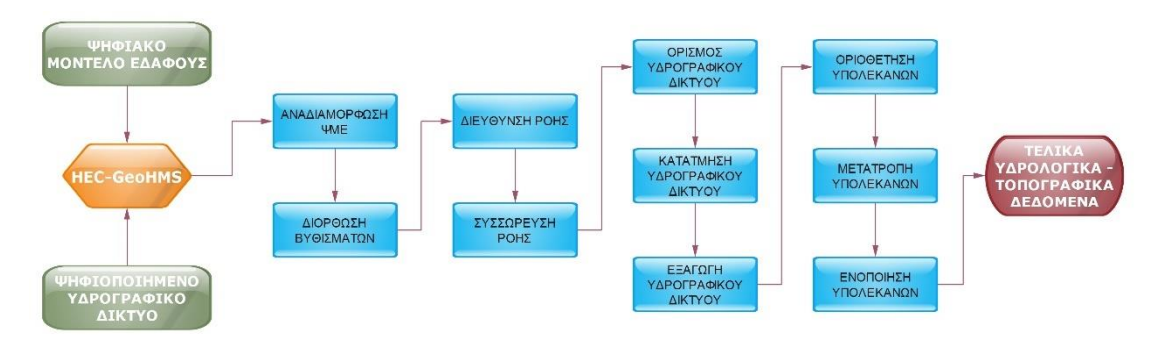

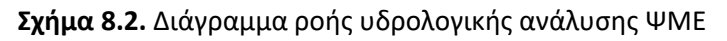

#### **1. Αναδιαμόρφωση ΨΜΕ και διόρθωση βυθισμάτων**

Η διαδικασία της αναδιαμόρφωσης αποσκοπεί στην δημιουργία ενός ΨΜΕ που να προσεγγίζει την πραγματική εικόνα του κύριου υδρογραφικού δικτύου της περιοχής μελέτης. Το αρχικό ΨΜΕ εξαιτίας της χωρικής ανάλυσής του καθώς και της πιθανής ελλιπούς αποτύπωσης της μορφολογίας στις περιοχές των ρεμάτων, παρουσιάζει διαφορετική εικόνα του υδρογραφικού δικτύου από την πραγματική. Σύμφωνα με τον Merwade (2008) το ΨΜΕ μπορεί να τροποποιηθεί με την χρήση του ψηφιοποιημένου διανυσματικού επιπέδου του υδρογραφικού δικτύου.

Το εργαλείο *"DEM Reconditioning"* αναδιατάσσει τα κελιά του ΨΜΕ στις περιοχές του ψηφιοποιημένου υδρογραφικού δικτύου σύμφωνα με παραμέτρους που ορίζονται από τον ερευνητή. Ζητείται να εισαχθούν το ΨΜΕ και το ψηφιοποιημένο υδρογραφικό δίκτυο και να οριστούν οι ακόλουθες παράμετροι:

 Έκταση αναδιαμόρφωσης κελιών (ζώνη επιρροής) δεξιά και αριστερά της κοίτης του υδρογραφικού δικτύου (ορίζεται σε αριθμό κελιών του ΨΜΕ)

Ταπείνωση υψομέτρου στην ζώνη επιρροής (σε m)

 Ταπείνωση υψομέτρου στην θέση της κοίτης του υδρογραφικού δικτύου (σε m) Απαιτήθηκαν αρκετές δοκιμές για την κατάλληλη αναδιανομή των υψομέτρων ώστε να προσεγγιστεί η ακριβέστερη αποτύπωση της κοίτης, χωρίς όμως να αλλοιωθεί σε μεγάλο εύρος το ΨΜΕ. Οι τελικές τιμές των παραμέτρων που χρησιμοποιήθηκαν, σε αντιστοιχία με τα παραπάνω είναι:

- 150
- 10
- 10

Καθώς η χωρική ανάλυση του ΨΜΕ είναι υψηλή (5x5m) επιλέχθηκαν ως ζώνη επιρροής τα 150 κελιά με σκοπό η υψομετρική πτώση εντός της ζώνης να είναι ομαλή, αλλά και για να διορθωθούν πιθανές παράλληλες με την κοίτη ροές.

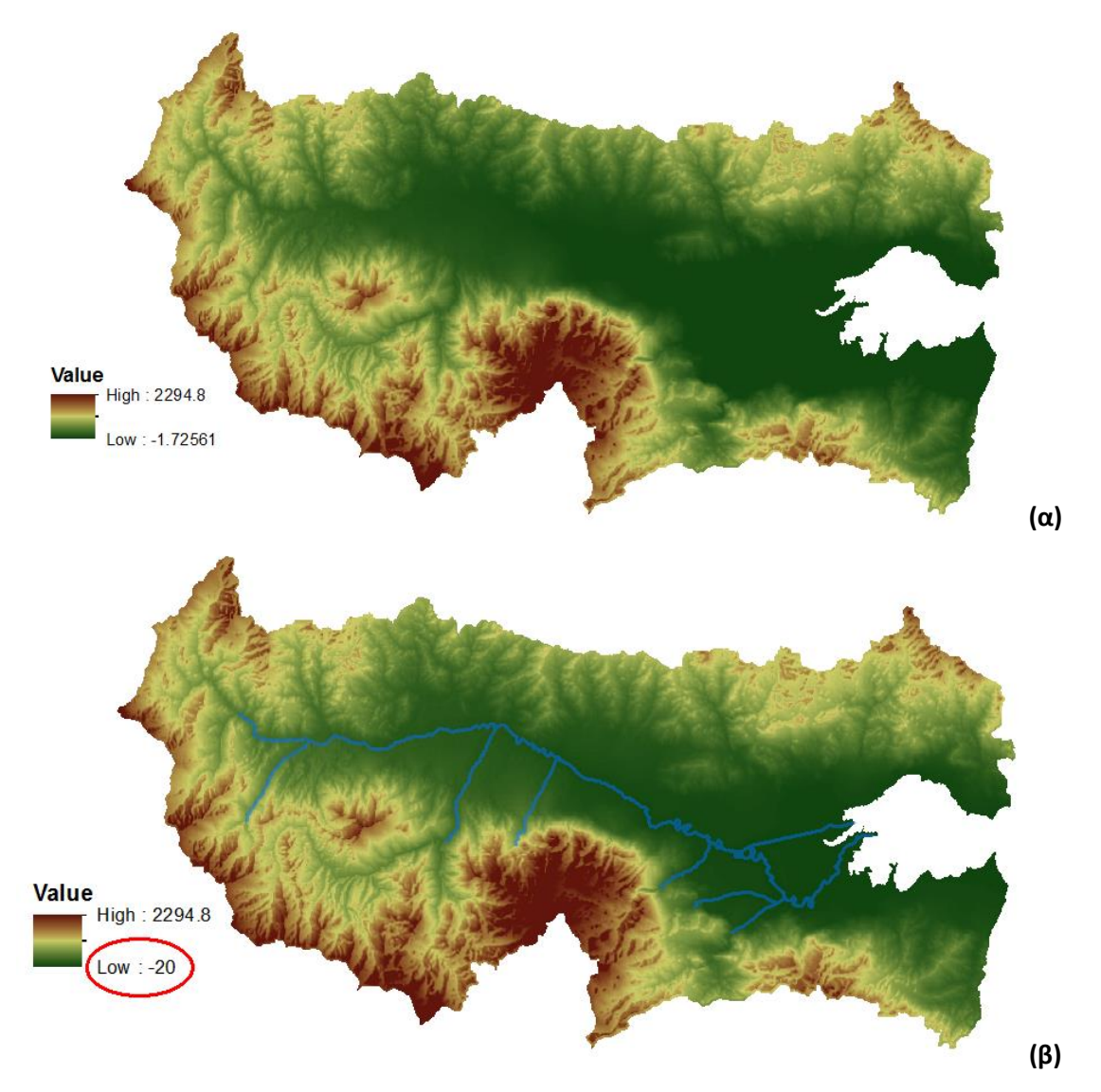

**Εικόνα 8.1.** (α) Αρχικό ΨΜΕ – (β) Αναδιαμορφωμένο ΨΜΕ

Το δεύτερο στάδιο επεξεργασίας του ΨΜΕ αφορά στην διόρθωση των πιθανών βυθισμάτων του ΨΜΕ, ώστε να μην υπάρχει εγκλωβισμός, η παρεμπόδιση της επιφανειακής απορροής και κατά συνέπεια πρόβλημα ή αλλοιωμένα αποτελέσματα στην υδρολογική ανάλυση. Το εργαλείο *"Fill Sinks"* χρησιμοποιήθηκε γι' αυτή την επεξεργασία.

Είναι απαραίτητο να τονιστεί ότι οι επεξεργασίες που προηγήθηκαν αποσκοπούν στην δημιουργία ενός *υδρολογικά ορθού* και κοντά στην πραγματικότητα ΨΜΕ, απαραίτητο για την υδρολογική ανάλυση, αλλοιώνουν όμως την αρχική του κατάσταση και κατ' επέκταση οποιαδήποτε άλλη, πλην της υδρολογικής, ανάλυση. Συνεπώς, αναφέρεται ότι για τις υπόλοιπες αναλύσεις χρησιμοποιήθηκε το αρχικό ΨΜΕ.

# **2. Υπολογισμός επιπέδων διεύθυνσης και συσσώρευσης ροής**

Από το αναδιαμορφωμένο ΨΜΕ υπολογίζονται τα επίπεδα της διεύθυνσης και συσσώρευσης ροής με τα εργαλεία *"Flow Direction"* και *"Flow accumulation"* αντίστοιχα. Η διεύθυνση ροής υπολογίζεται ακολουθώντας την αρχή ότι κάθε κελί απορρέει σε ένα μόνο από τα 8 γειτονικά του και συγκεκριμένα σε αυτό με το χαμηλότερο υψόμετρο (μεγαλύτερη κλίση μεταξύ τους). Το παραγόμενο επίπεδο έχει τιμές εικονοστοιχείων που αντιπροσωπεύουν της διεύθυνση απορροής κάθε κελιού<sup>9</sup>, σύμφωνα με το ακόλουθο σχήμα.

**Εικόνα 8.2.** Επεξήγηση διευθύνσεων ροής

Η ιδιαιτερότητα της περιοχής μελέτης και συγκεκριμένα το γεγονός ότι η λεκάνη απορροής του Σπερχειού ποταμού έχει 2 σημεία εξόδου ροής, εξαιτίας του έργου εκτροπής, δημιουργεί πρόβλημα στον υπολογισμό του επιπέδου διεύθυνσης ροής. Όπως προαναφέρθηκε ο αλγόριθμος αδυνατεί να υπολογίσει διαίρεση ροής (δηλ. ένα κελί να απορρέει σε 2 γειτονικά) και κατά συνέπεια δεν μπορεί να προσομοιάσει την απορροή στο σημείο που βρίσκεται το έργο του μεριστή (θέση όπου γίνεται η διαίρεση ροής μεταξύ παλαιάς κοίτης του ποταμού και εκτροπής). Το αποτέλεσμα είναι να παράγεται ένα επίπεδο διεύθυνσης ροής της λεκάνης οδηγώντας μόνο σε ένα σημείο εξόδου, δημιουργώντας έτσι μόνο ένα άξονα απορροής, απαλείφοντας λανθασμένα, σε σχέση με τις πραγματικές συνθήκες, τον κλάδο της εκτροπής.

Για να ξεπεραστεί αυτό το πρόβλημα χρησιμοποιείται το εργαλείο *"Create Drainage Line Structures"*, το οποίο χρησιμοποιεί ως δεδομένα εισαγωγής το ΨΜΕ και το ψηφιοποιημένο υδρογραφικό δίκτυο και παράγει 3 νέα επίπεδα πληροφορίας. Πρώτο εξ αυτών είναι το επίπεδο διεύθυνσης ροής που αφορά μόνο στο υδρογραφικό δίκτυο, έχοντας όμως πλέον διαιρέσει την ροή στο σημείο του μεριστή, δημιουργώντας έτσι 2 διαφορετικές διευθύνσεις απορροής (άρα και 2 σημεία εξόδου της λεκάνης). Αυτό επιτυγχάνεται καθώς το εργαλείο χρησιμοποιεί και το ψηφιοποιημένο υδρογραφικό δίκτυο (όχι μόνο το ΨΜΕ) και πάνω σε αυτό προσαρμόζει τις διευθύνσεις ροής των εικονοστοιχείων.

**.** 

<sup>9</sup> Η τιμή 1 αφορά σε απορροή προς τα ανατολικά

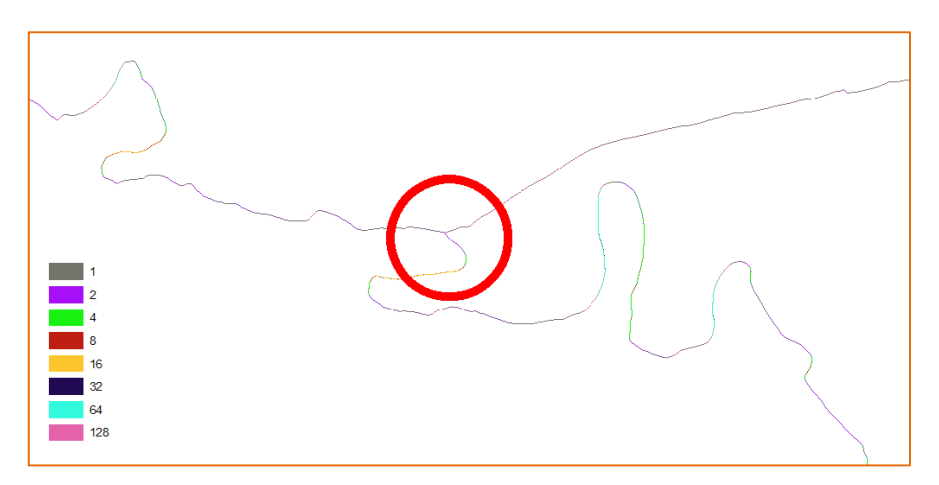

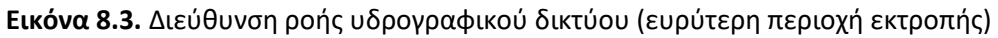

Εν συνεχεία με χρήση του εργαλείου *"Adjust Flow Direction In Streams"* γίνεται προσαρμογή του επιπέδου διεύθυνσης ροής της λεκάνης σύμφωνα με το παραχθέν επίπεδο διεύθυνσης ροής του υδρογραφικού δικτύου.

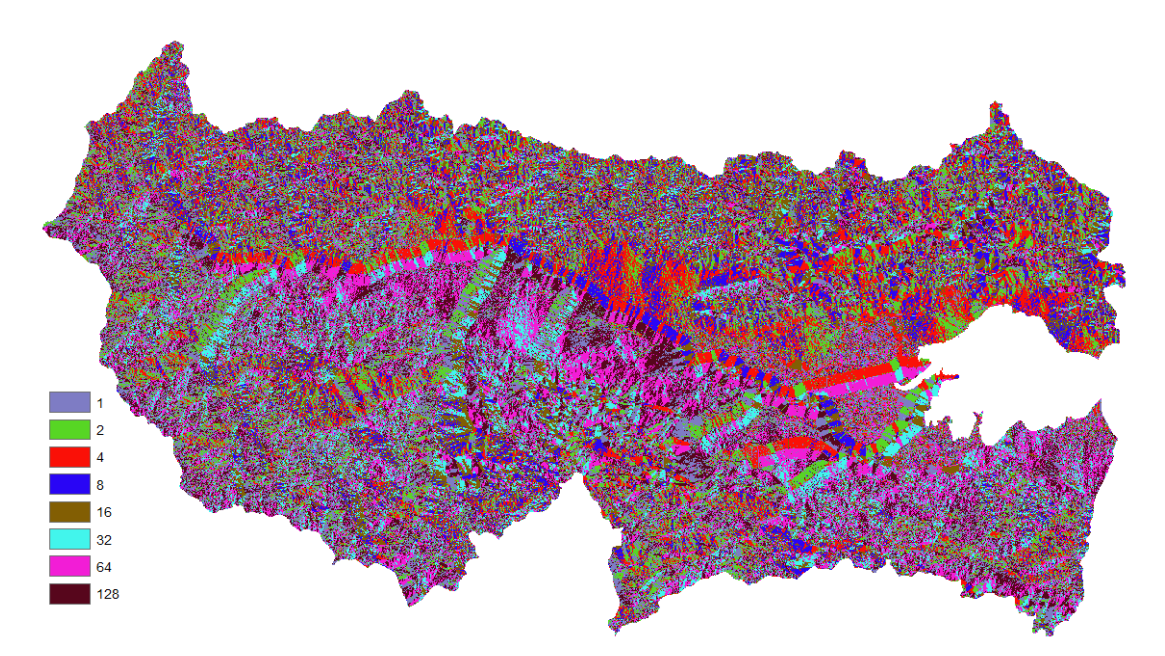

**Εικόνα 8.4.** Διορθωμένο επίπεδο διεύθυνσης ροής

Ακολούθως, από το διορθωμένο επίπεδο διεύθυνσης ροής της λεκάνης παράγεται το επίπεδο συσσώρευσης ροής. Ο αλγόριθμος υπολογίζει την τιμή κάθε κελιού αθροίζοντας το σύνολο όλων των κελιών που απορρέουν σε αυτό (σύμφωνα με το επίπεδο διεύθυνσης ροής). Τα κελιά με τις μεγαλύτερες τιμές συσσώρευσης ροής συνθέτουν το υδρογραφικό δίκτυο της περιοχής ενδιαφέροντος.

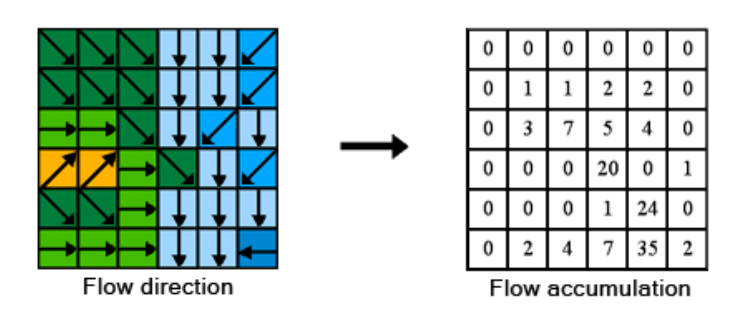

**Εικόνα 8.5.** Επεξήγηση αλγορίθμου συσσώρευσης ροής

Για τον ορισμό του κυρίως ποταμού και των σημαντικότερων υδατορεμάτων της περιοχής επιλέγεται κατάλληλο κατώφλι σύμφωνα με το οποίο κατηγοριοποιείται το επίπεδο συσσώρευσης ροής. Για την υπό μελέτη λεκάνη, έπειτα από δοκιμές, επιλέχθηκε ως κατώφλι η τιμή 5.000.000. Τα κελιά με τιμές μεγαλύτερες του κατωφλίου συνθέτουν τον Σπερχειό ποταμό και τους κύριους παραπόταμούς του, ενώ τα κελιά με τιμές μικρότερες του κατωφλίου αποτελούν την στρωματοροή της λεκάνης.

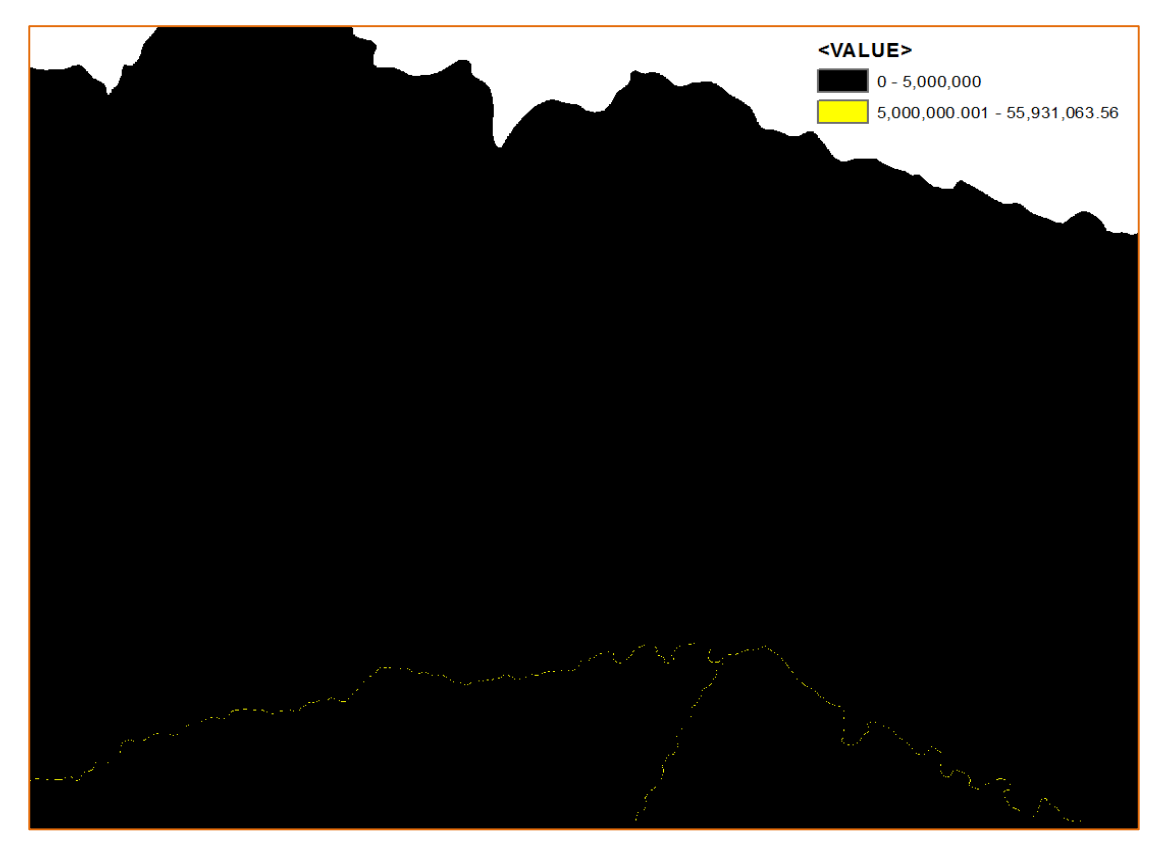

**Εικόνα 8.6.** Τμήμα επιπέδου συσσώρευσης ροής με κατώφλι υδρογραφικού δικτύου

# **3. Ορισμός, κατάτμηση και εξαγωγή υδρογραφικού δικτύου**

Ο ορισμός του υδρογραφικού δικτύου γίνεται με το εργαλείο "Stream Definition", όπου στο επίπεδο συσσώρευσης ροής ορίζεται η τιμή κατωφλίου που έχει επιλεγεί. Στην παρούσα ανάλυση το κυρίως υδρογραφικό δίκτυο έχει ήδη οριστεί καθώς αποτελεί το δεύτερο από τα τρία εξαγόμενα επίπεδα του εργαλείου *"Create Drainage Line Structures"* που χρησιμοποιήθηκε για την δημιουργία του ορθού επιπέδου διεύθυνσης ροής σε προηγούμενο βήμα.

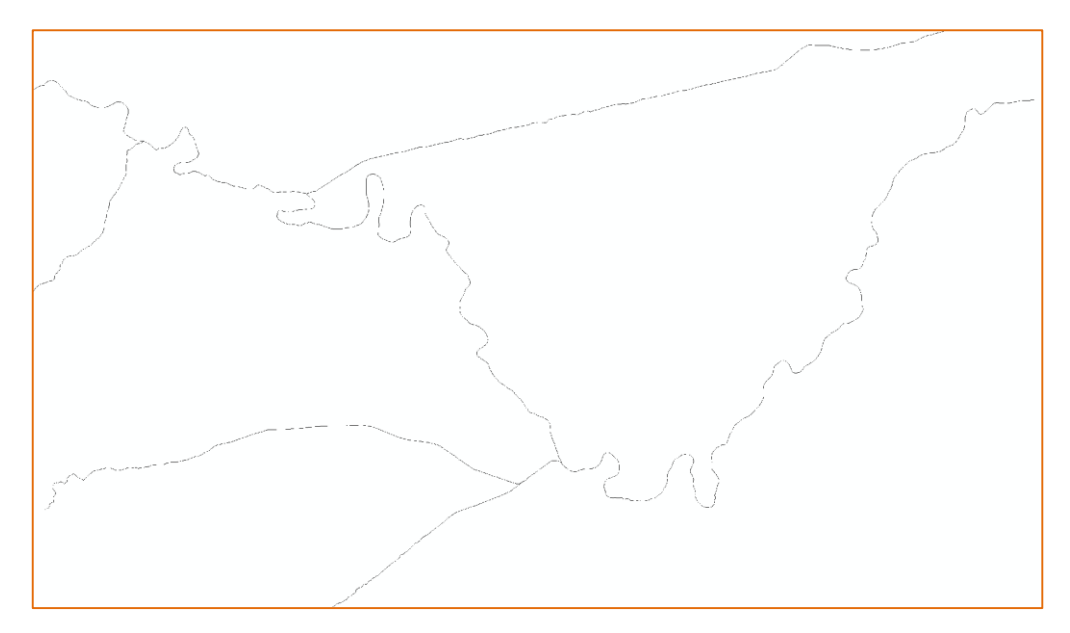

**Εικόνα 8.7.** Υδρογραφικό δίκτυο σε μορφή κανάβου

Στο επόμενο βήμα γίνεται κατάτμηση του υδρογραφικού δικτύου σύμφωνα με την κατηγοριοποίηση των κλάδων (π.χ. με την μέθοδο Strahler). Χρησιμοποιείται το εργαλείο *"Stream Segmentation"* και ως επίπεδα εισαγωγής το ορισθέν υδρογραφικό δίκτυο και αυτό της διεύθυνσης ροής.

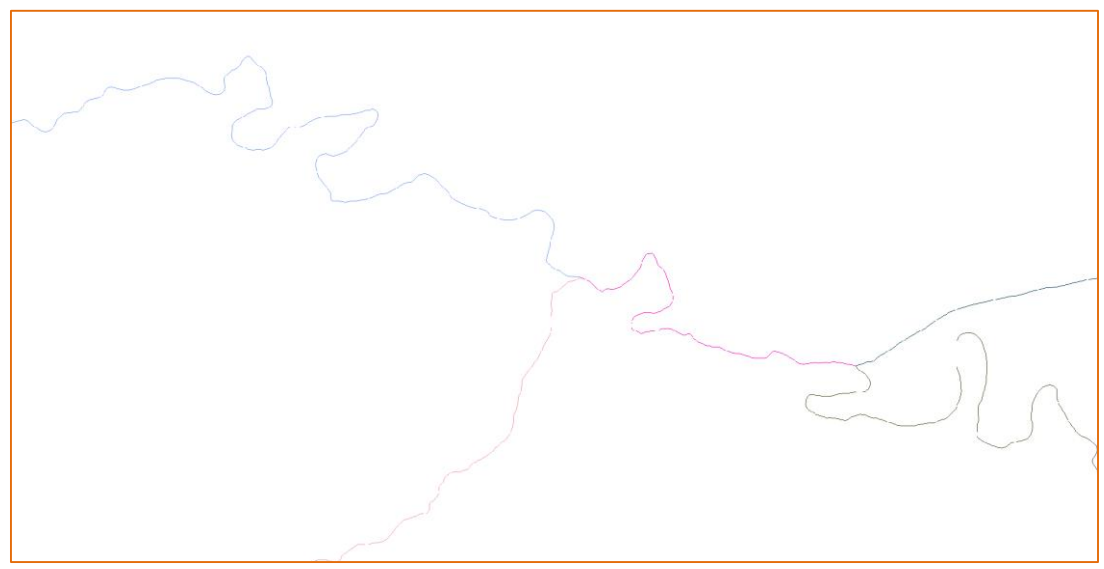

**Εικόνα 8.8.** Κατηγοριοποιημένο υδρογραφικό δίκτυο σε μορφή κανάβου

Η εξαγωγή (μετατροπή) του υδρογραφικού δικτύου από πλεγματική μορφή σε διανυσματική γίνεται με τη χρήση του εργαλείου *"Drainage Line Processing"* και δεδομένα εισαγωγής το κατηγοριοποιημένο επίπεδο του υδρογραφικού δικτύου και αυτό της διεύθυνσης ροής. Ο αλγόριθμος δημιουργεί το δίκτυο αποστράγγισης της λεκάνης (υδρογραφικό δίκτυο) ενώνοντας τα κεντροειδή των κελιών του κατηγοριοποιημένου υδρογραφικού δικτύου. Στην παρούσα ανάλυση η μετατροπή του υδρογραφικού δικτύου έχει ήδη επιτευχθεί καθώς αποτελεί το τρίτο επίπεδο που εξάγεται από το εργαλείο *"Create Drainage Line Structures"* που χρησιμοποιήθηκε για την δημιουργία του ορθού επιπέδου διεύθυνσης ροής, όπως περιγράφεται σε προηγούμενη παράγραφο.

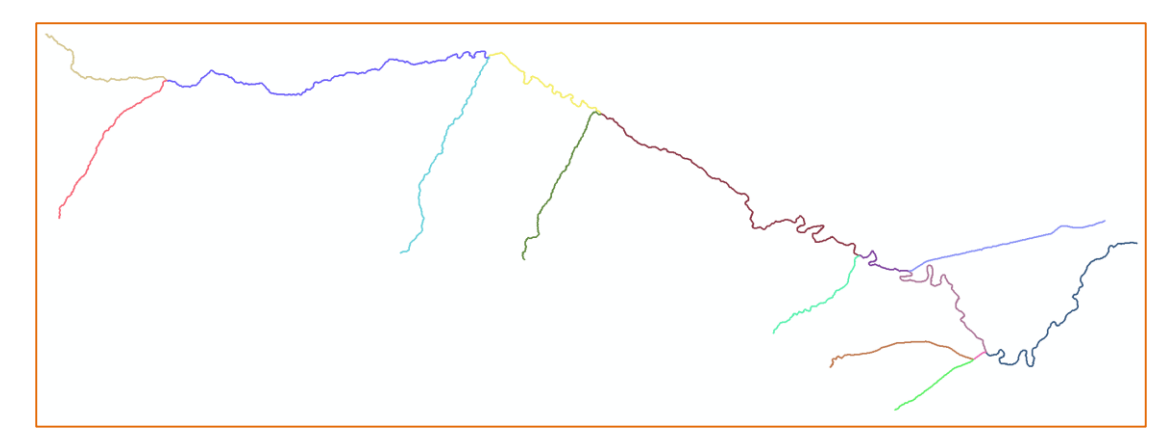

**Εικόνα 8.9.** Κατηγοριοποιημένο υδρογραφικό δίκτυο σε διανυσματική μορφή

#### **4. Οριοθέτηση, μετατροπή και ενοποίηση υπολεκανών**

Οι υπολεκάνες της περιοχής μελέτης οριοθετούνται με την χρήση του εργαλείου *"Catchment Grid Delineation"* με δεδομένα εισαγωγής το επίπεδο διεύθυνσης ροής και το κατηγοριοποιημένο υδρογραφικό δίκτυο. Ο αλγόριθμος δημιουργεί τον υδροκρίτη για κάθε τμήμα (κατηγορία) του υδρογραφικού δικτύου.

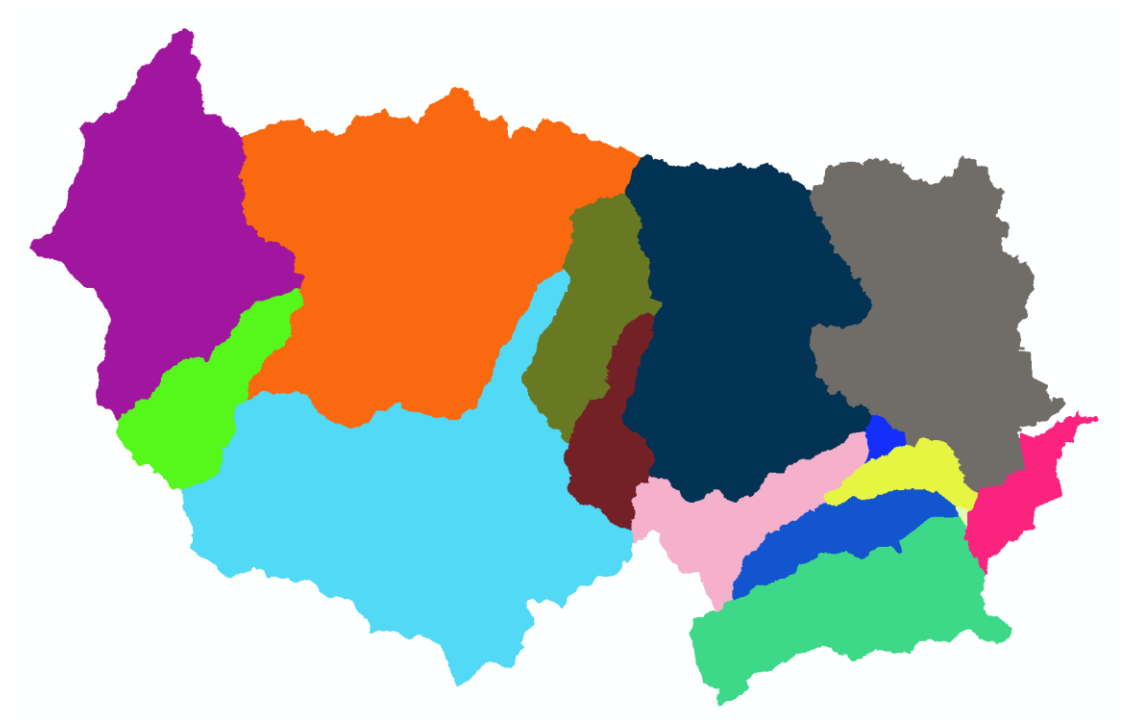

**Εικόνα 8.10.** Υπολεκάνες περιοχής μελέτης σε μορφή κανάβου

Το εργαλείο *"Catchment Polygon Processing"* μετατρέπει το επίπεδο των υπολεκανών από πλεγματική μορφή σε διανυσματική (πολύγωνα).

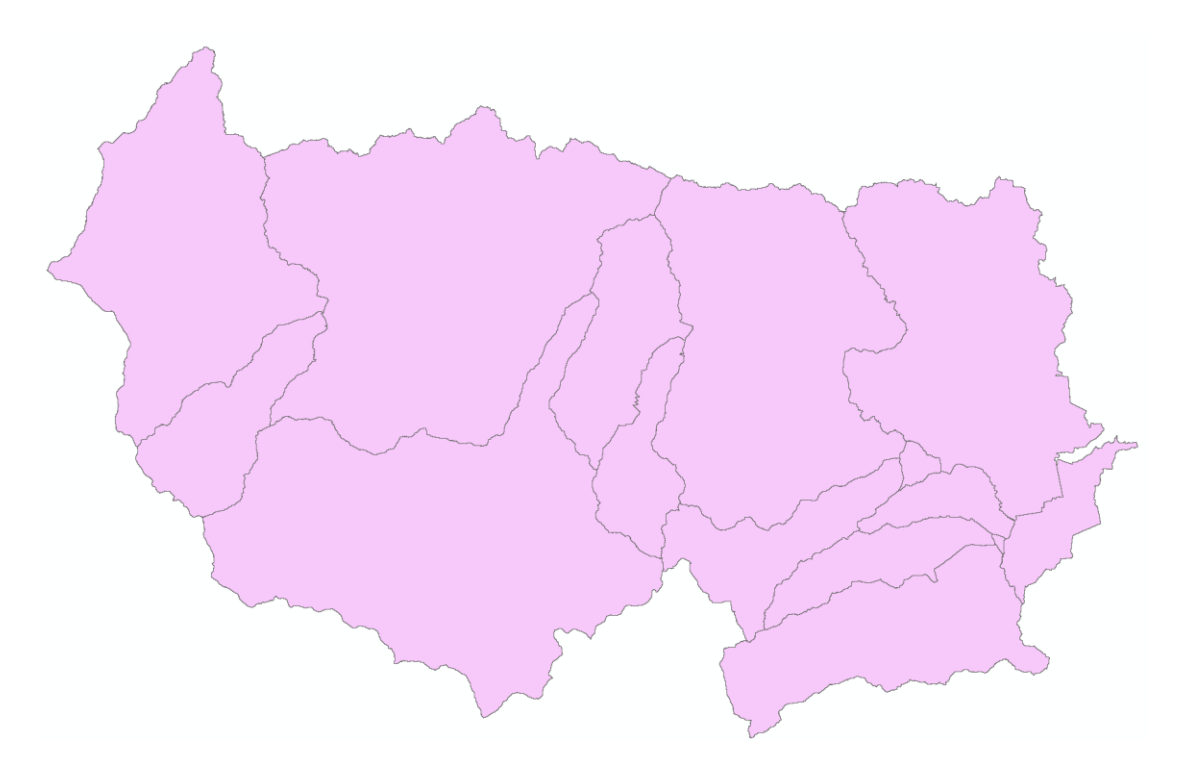

**Εικόνα 8.11.** Υπολεκάνες περιοχής μελέτης σε διανυσματική μορφή

Στο τελευταίο βήμα γίνεται ενοποίηση των ανάντη υπολεκανών σε κάθε συμβολή του υδρογραφικού δικτύου με χρήση του εργαλείου *"Adjoint Catchment Processing"* και δεδομένα εισαγωγής τα διανυσματικά επίπεδα του κατηγοριοποιημένου υδρογραφικού δικτύου και των υπολεκανών. Η επεξεργασία αυτή δεν έχει κάποια υδρολογική σημασία, βελτιώνει όμως την υπολογιστική ισχύ του λογισμικού στους μετέπειτα υπολογισμούς.

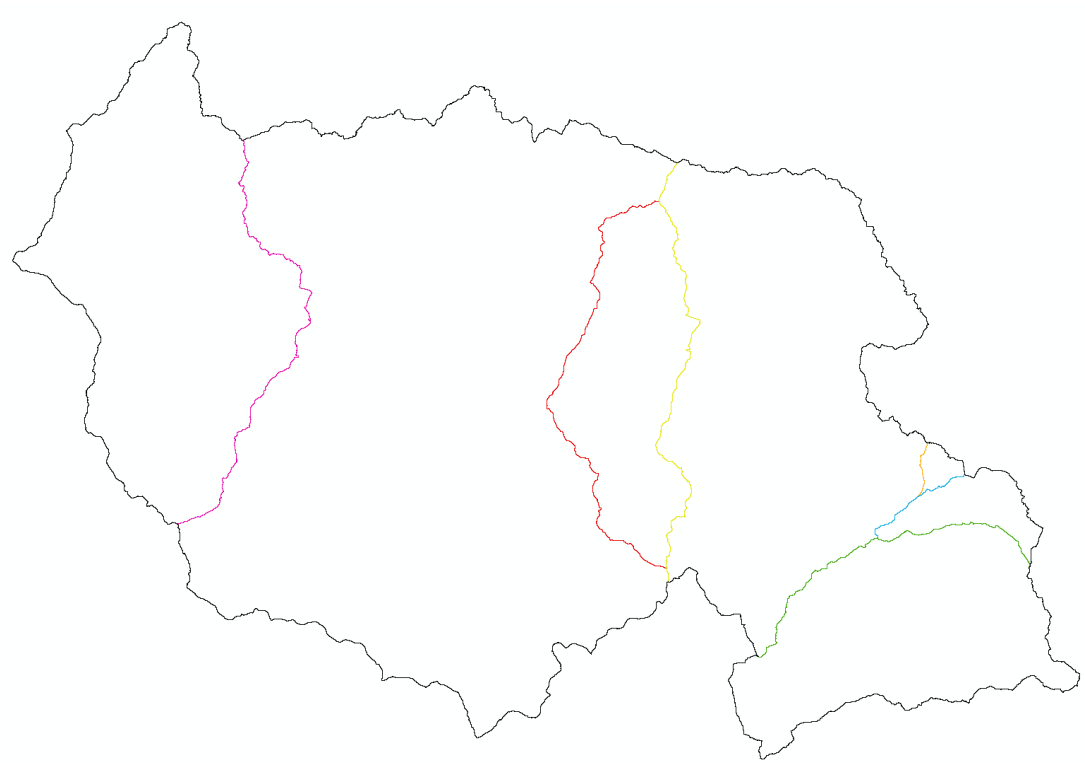

**Εικόνα 8.12.** Ενοποιημένες υπολεκάνες σε κάθε συμβολή του υδρογραφικού δικτύου

# **8.3.2 Επεξεργασία και εξαγωγή υδρολογικών δεδομένων**

Μετά το στάδιο της προεπεξεργασίας ακολουθεί η εξαγωγή των υδρολογικών δεδομένων της υπό μελέτη λεκάνης και η δημιουργία της απαραίτητης χωρικής βάσης δεδομένων, η οποία θα αποτελέσει τα αρχεία εισόδου του υδρολογικού μοντέλου (HEC-HMS). Τα βήματα που ακολουθούνται είναι:

- 1. Καθορισμός σημείων εξόδου και περιοχών ανάλυσης
- 2. Επεξεργασία λεκανών
- 3. Εξαγωγή φυσικών χαρακτηριστικών
- 4. Επιλογή υδρολογικών παραμέτρων
- 5. Δημιουργία αρχείων εισόδου μοντέλου

Οι απαιτούμενες επεξεργασίες πραγματοποιούνται μέσω των εργαλείων της επέκτασης HEC-GeoHMS του ArcMap.

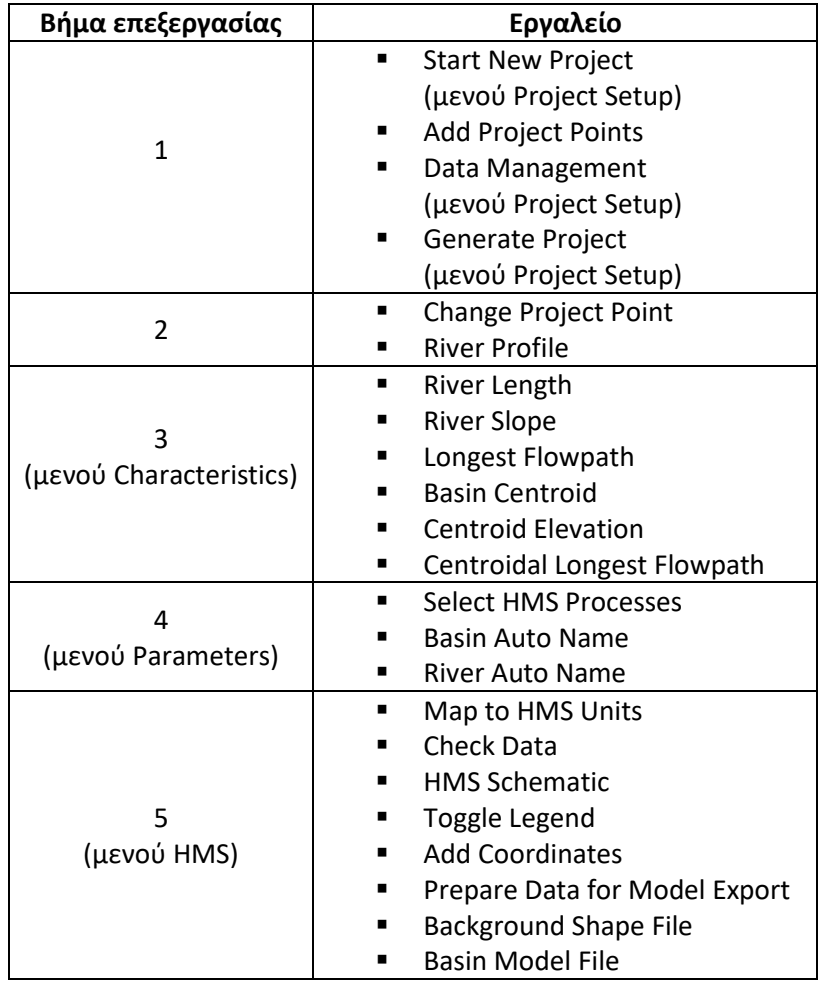

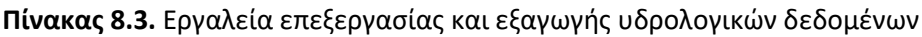

#### **1. Καθορισμός σημείων εξόδου και περιοχών ανάλυσης**

Το πρώτο βήμα για την εξαγωγή των υδρολογικών χαρακτηριστικών της λεκάνης είναι ο ορισμός της περιοχής μελέτης καθορίζοντας ένα σημείο εξόδου. Όλοι οι υπολογισμοί θα πραγματοποιηθούν για την ανάντη περιοχή που απορρέει στο σημείο αυτό. Ανάλογα με το

σημείο που θα οριστεί η περιοχή ανάλυσης μπορεί να είναι μικρότερη από την αρχική αν το σημείο αυτό δεν ταυτίζεται με την φυσική έξοδο ολόκληρης της λεκάνης.

Η ιδιαιτερότητα της περιοχής μελέτης, όπως έχει προαναφερθεί, είναι ότι υπάρχουν δύο σημεία εξόδου στην λεκάνη (φυσική έξοδος και έξοδος εκτροπής), γεγονός που περιπλέκει την ανάλυση, καθώς για να οριστεί μία λεκάνη απορροής απαιτείται αποκλειστικά ένα σημείο εξόδου. Ως εκ τούτου, έπειτα από πολλούς πειραματισμούς, ακολουθήθηκε ως βέλτιστη πρακτική η επιλογή να γίνουν δύο διαφορετικές αναλύσεις, ορίζοντας δύο διαφορετικές λεκάνες απορροής, μία για κάθε ένα σημείο εξόδου. Οι περιοχές αυτές θα ενοποιηθούν στο στάδιο της μοντελοποίησης με το λογισμικό HEC-HMS που θα ακολουθήσει και θα συνθέσουν εν τέλει την συνολική λεκάνη απορροής του Σπερχειού ποταμού. Κατά συνέπεια η περιγραφή της επεξεργασίας που παρουσιάζεται στη συνέχεια θα αναφέρεται και στις 2 λεκάνες απορροής.

Αφού καθοριστεί ένα όνομα για την περιοχή μελέτης και ένα για το σημείο εξόδου μέσω του εργαλείου *"Start New Project"*, το σημείο ορίζεται με το εργαλείο *"Add Project Points"*. Για διευκόλυνση της διαδικασίας έγινε μεγέθυνση στο πλεγματικό επίπεδο του υδρογραφικού δικτύου και ορίστηκε το σημείο εξόδου εντός του τελευταίου εικονοστοιχείου της φυσικής κοίτης του ποταμού. Η ίδια διαδικασία ακολουθήθηκε και για το δεύτερο σημείο εξόδου (έξοδος εκτροπής).

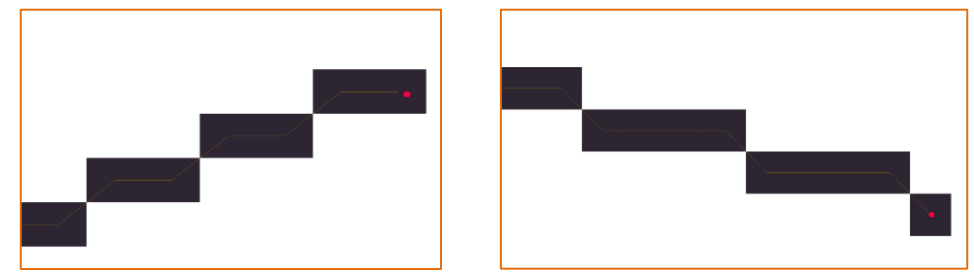

**Εικόνα 8.13.** Ορισμός σημείων εξόδου της λεκάνης

Επιπλέον, τα επίπεδα που δημιουργήθηκαν στο προηγούμενο στάδιο και είναι απαραίτητα για την ανάλυση του ακολουθεί ορίστηκαν μέσω του εργαλείου *"Data Management".*

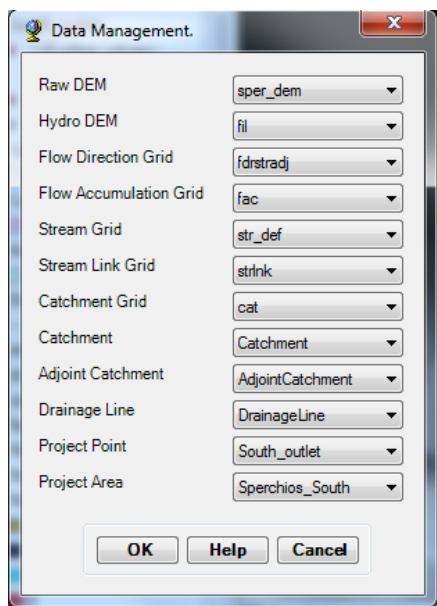

**Εικόνα 8.14.** Καθορισμός επιπέδων ανάλυσης

Τέλος, με το εργαλείο *"Generate Project"*, αφού γίνει αποδοχή της περιοχής ανάλυσης που δημιουργήθηκε σύμφωνα με το ορισθέν σημείο εξόδου (εμφανίζεται σκιαγραφημένη), δημιουργείται ένα νέο πλαίσιο δεδομένων (Data Frame), στο οποίο υπολογίζονται όλα τα επίπεδα πληροφορίας που αφορούν στην περιοχή που ορίστηκε.

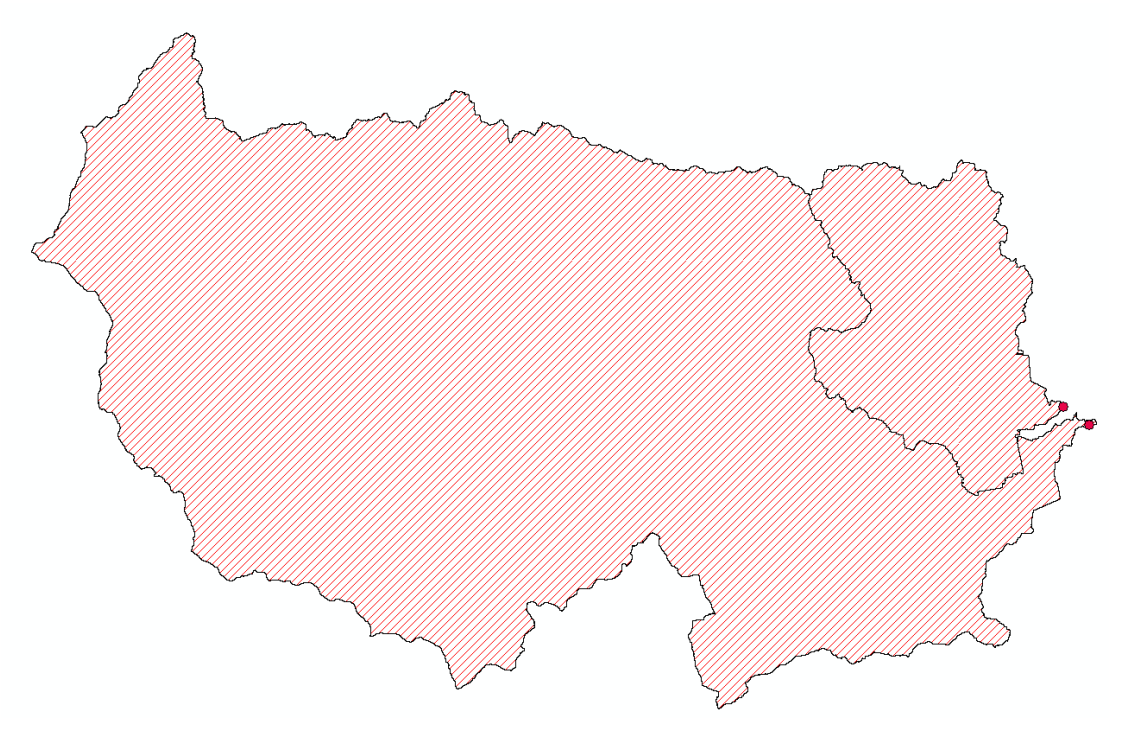

**Εικόνα 8.15.** Σκιαγράφηση περιοχών ανάλυσης

# **2. Επεξεργασία λεκανών**

Στο καινούριο πλαίσιο δεδομένων (Data Frame), που έχει δημιουργηθεί στο ArcMap και αφορά στην λεκάνη που ορίζεται σύμφωνα με το φυσικό σημείο εξόδου του Σπερχειού ποταμού, επιλέγεται το διανυσματικό επίπεδο των σημείων που αφορά στο υδρογραφικό δίκτυο. Με την διαδικασία της προηγούμενης παραγράφου έχει δημιουργηθεί το προαναφερθέν επίπεδο κατηγοριοποιημένων σημείων, στο οποίο περιλαμβάνονται με διαφορετική ομαδοποίηση τα σημεία εξόδου, οι θέσεις πιθανών εισροών, οι κόμβοι διασταύρωσης του υδρογραφικού δικτύου, οι θέσεις πιθανών εκτροπών από τον κύριο άξονα αποστράγγισης και οι πιθανές θέσεις εκροής σε επιφανειακούς ταμιευτήρες. Μέχρι το βήμα αυτό της επεξεργασίας το επίπεδο αυτό περιλαμβάνει μόνο το σημείο εξόδου της λεκάνης. Στο επίπεδο αυτό ψηφιοποιείται το σημείο της εκτροπής και με το εργαλείο *"Change Project Point"* ορίζεται ως "Diversion". Για λόγους ευκολίας ακολουθήθηκε η ίδια μέθοδος με αυτή του ορισμού των σημείων εξόδου, έγινε δηλαδή μεγέθυνση του πλεγματικού επιπέδου του υδρογραφικού δικτύου και εντός του κελιού που αντιστοιχεί στην θέση της εκτροπής ψηφιοποιήθηκε το σημείο. Σημειώνεται πως το σημείο της εκτροπής θα αποτελέσει σημείο εισροής στην λεκάνη της εκτροπής.

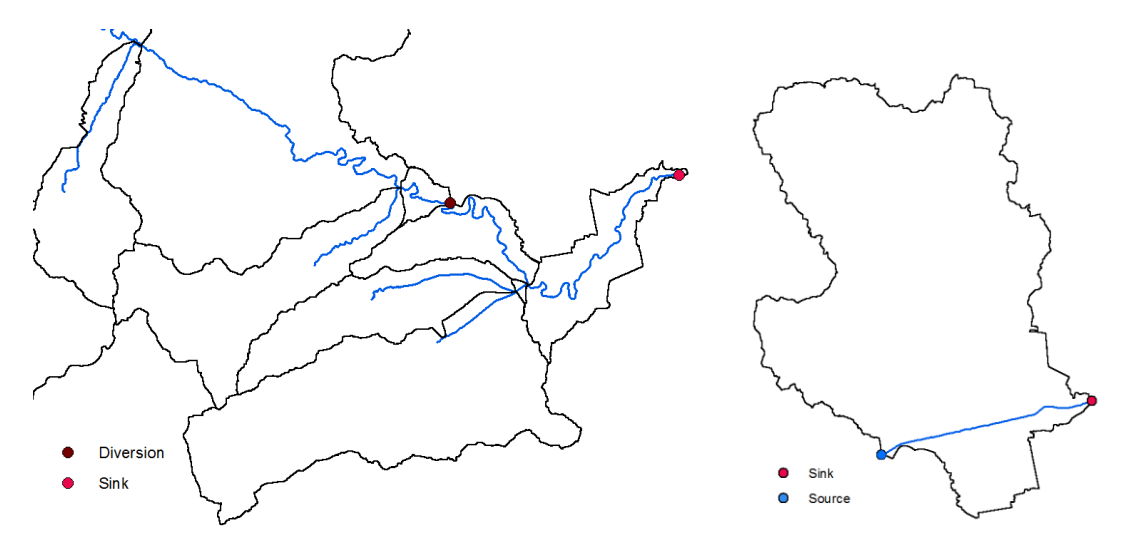

**Εικόνα 8.16.** Ορισμός σημείων εκτροπής (diversion) και εισροής (source)

Υπογραμμίζεται ότι με το εργαλείο *"River Profile"* μπορεί να απεικονιστεί η μηκοτομή οποιουδήποτε κλάδου του υδρογραφικού δικτύου επιλεγεί.

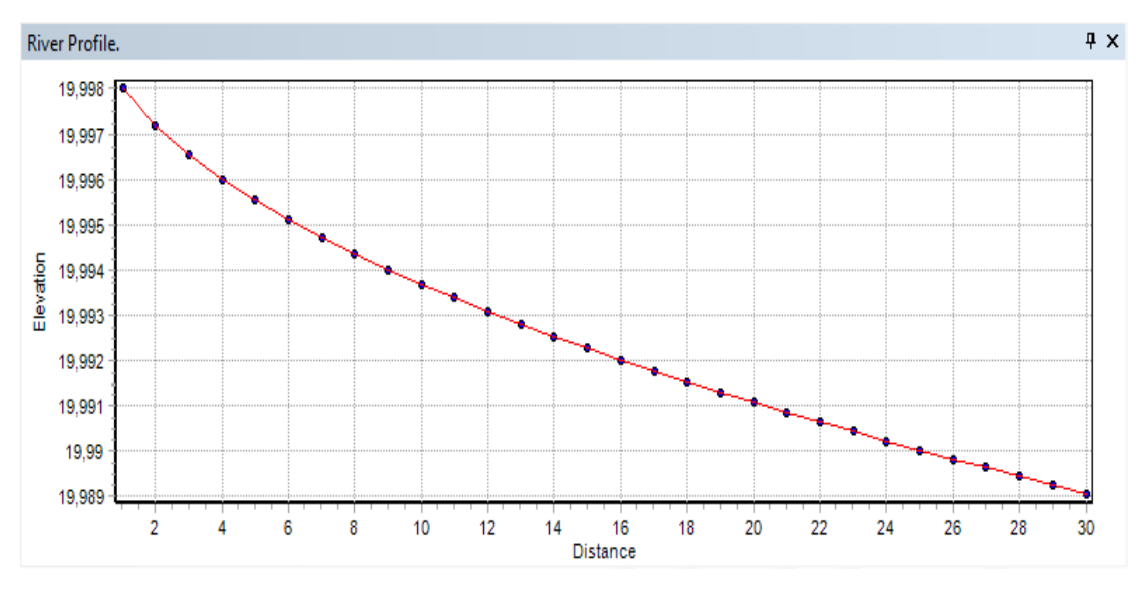

**Σχήμα 8.3.** Ενδεικτική απεικόνιση προφίλ κλάδου ποταμού

# **3. Εξαγωγή φυσικών χαρακτηριστικών**

Απαραίτητο για την μοντελοποίηση της λεκάνης του Σπερχειού ποταμού είναι να εξαχθούν τα φυσικά χαρακτηριστικά της. Με τα εργαλεία *"River Length"* και *"River Slope"* ενημερώνεται ο πίνακας περιγραφικών χαρακτηριστικών του διανυσματικού επιπέδου του υδρογραφικού δικτύου με το μήκος και την μέση κλίση κάθε κλάδου.

Στο επόμενο βήμα υπολογίζεται η μέγιστη διαδρομή απορροής (από το πιο υδρολογικά απομακρυσμένο κελί ως την έξοδο) για κάθε υπολεκάνη με το εργαλείο *"Longest Flowpath"* και δεδομένα εισόδου το ΨΜΕ, το επίπεδο διεύθυνσης ροής και το διανυσματικό επίπεδο των υπολεκανών της περιοχής.

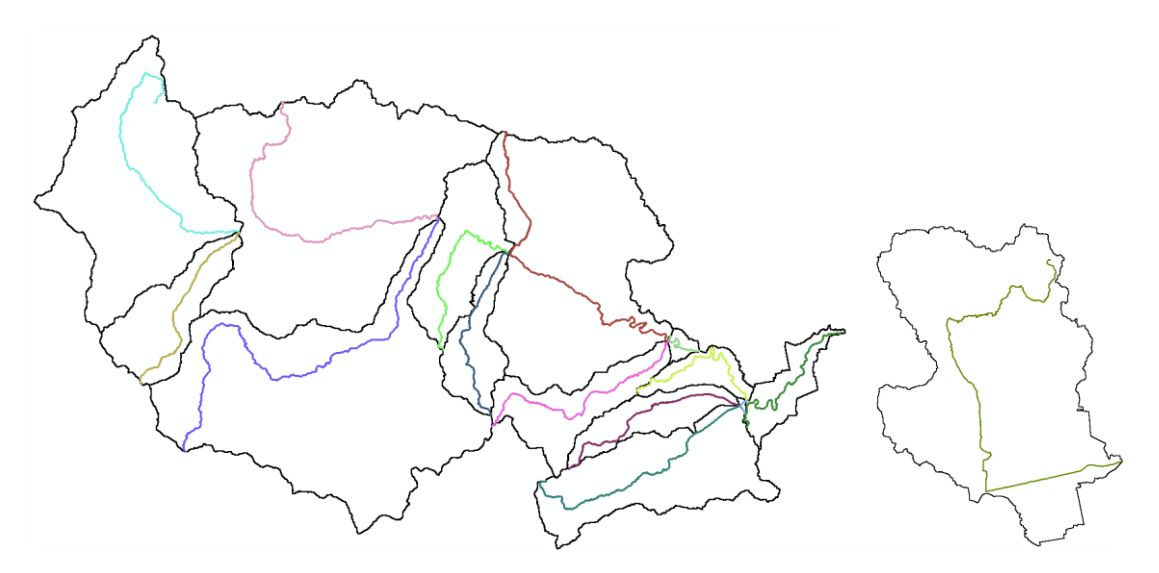

**Εικόνα 8.17.** Μέγιστη διαδρομή απορροής κάθε υπολεκάνης

Ακολούθως με το εργαλείο *"Basin Centroid"* υπολογίζεται το κεντροειδές σημείο κάθε υπολεκάνης. Από τους τρεις αλγορίθμους υπολογισμού που προσφέρει το εργαλείο επιλέχθηκε η μέθοδος του "Κέντρου Βαρύτητας". Επιπλέον, με το εργαλείο "*Centroid Elevation*" αποδίδεται η αντίστοιχη τιμή υψομέτρου (στον πίνακα περιγραφικών χαρακτηριστικών) σε κάθε κεντροειδές σημείο.

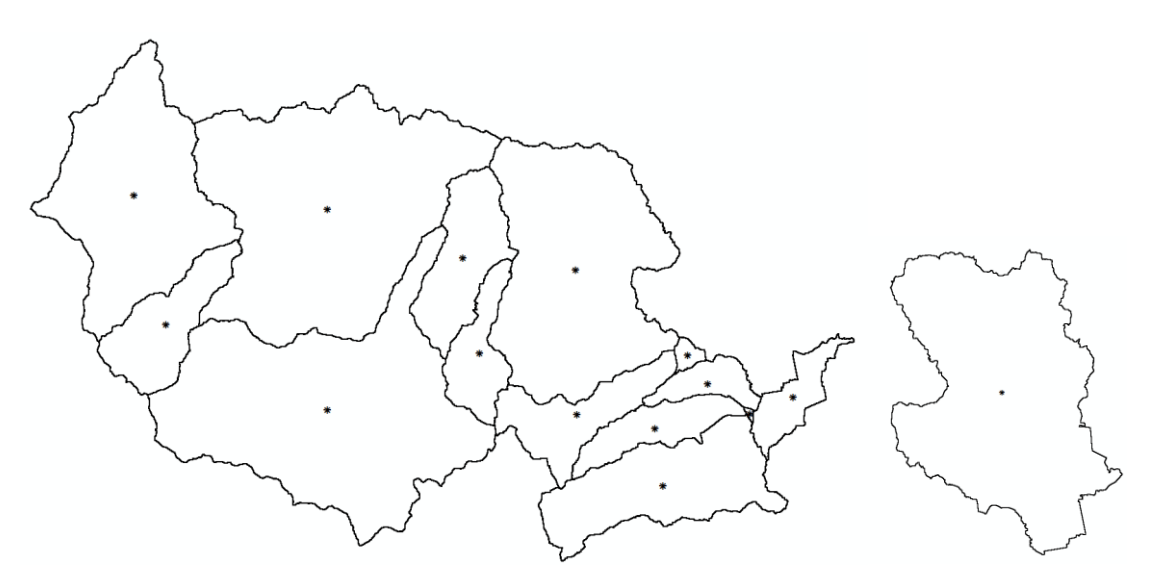

**Εικόνα 8.18.** Κεντροειδή υπολεκανών

Τέλος, υπολογίζεται η κεντροειδής μέγιστη διαδρομή απορροής κάθε υπολεκάνης, δηλαδή από την προβολή κάθε κεντροειδούς σημείου πάνω στην ήδη υπολογισμένη μέγιστη διαδρομή απορροής της κάθε υπολεκάνης ως την έξοδο. Το εργαλείο που χρησιμοποιήθηκε είναι το *"Centroidal Longest Flowpath"* και χρειάζεται ως δεδομένα εισαγωγής τα επίπεδα των υπολεκανών, των κεντροειδών, και των μέγιστων διαδρομών απορροής.

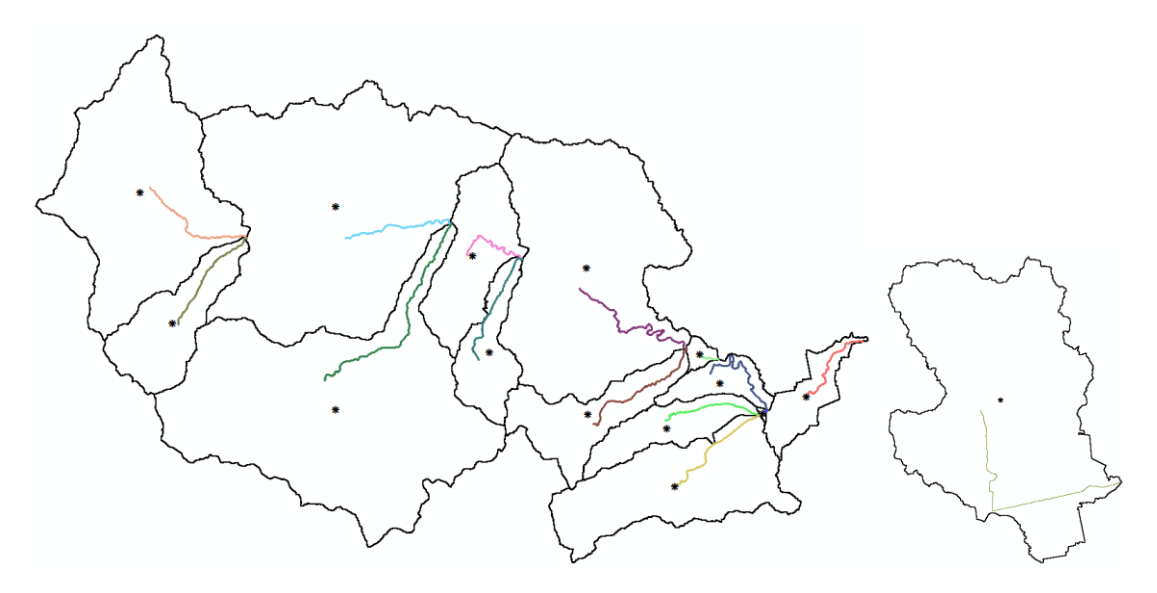

**Εικόνα 8.19.** Κεντροειδής μέγιστη διαδρομή απορροής κάθε υπολεκάνης

Οι τιμές των κύριων τοπογραφικών – υδρολογικών μεγεθών των υπολεκανών, όπως υπολογίστηκαν στα προηγούμενα βήματα παρατίθενται στον ακόλουθο πίνακα.

| Υπολεκάνη | Εμβαδό<br>(km <sup>2</sup> ) | Μέγιστο μήκος<br>υδάτινης<br>διαδρομής (km) | Μήκος υδάτινης διαδρομής<br>από την προβολή του<br>κέντρου βάρους (km) |
|-----------|------------------------------|---------------------------------------------|------------------------------------------------------------------------|
| W140      | 312.46                       | 33758.38                                    | 10785.71                                                               |
| W150      | 63.12                        | 18406.76                                    | 7809.31                                                                |
| W160      | 308.82                       | 47347.58                                    | 20427.88                                                               |
| W170      | 186.68                       | 27649.90                                    | 11139.30                                                               |
| W180      | 56.98                        | 18640.37                                    | 10128.77                                                               |
| W190      | 37.60                        | 18451.60                                    | 11219.27                                                               |
| W200      | 226.90                       | 34248.61                                    | 15743.82                                                               |
| W210      | 26.80                        | 17762.41                                    | 8314.06                                                                |
| W230      | 55.29                        | 22785.56                                    | 11903.70                                                               |
| W240      | 36.92                        | 19257.43                                    | 8805.75                                                                |
| W250      | 0.52                         | 1742.33                                     | 494.66                                                                 |
| W260      | 107.03                       | 24695.54                                    | 10374.95                                                               |
| W280      | 20.87                        | 17328.43                                    | 10569.09                                                               |
| W290      | 4.35                         | 4682.14                                     | 1679.07                                                                |
| W20       | 195.99                       | 37412.06                                    | 17967.92                                                               |

**Πίνακας 8.4.** Τοπογραφικά – υδρολογικά μεγέθη υπολεκανών

# **4. Επιλογή υδρολογικών παραμέτρων**

Πριν δημιουργηθούν τα αρχεία εισόδου για το μοντέλο ορίζονται οι υδρολογικές παράμετροι σύμφωνα με τις οποίες θα γίνει προσομοίωση της λεκάνης. Σημειώνεται ότι οι παράμετροι μπορούν να τροποποιηθούν και σε μεταγενέστερο στάδιο στο λογισμικό HEC-HMS. Οι υδρολογικές παράμετροι που πρέπει να οριστούν αφορούν στον υπολογισμό των απωλειών βροχής, της άμεσης απορροής, της βασικής ροής και της διόδευσης πλημμύρας.

Η επιλογή γίνεται μέσω του εργαλείου *"Select HMS Processes"*, το οποίο χρησιμοποιεί ως δεδομένα εισαγωγής τα επίπεδα των υπολεκανών και του υδρογραφικού δικτύου. Το συγκεκριμένο εργαλείο και γενικότερα το μοντέλο παρέχει αρκετά πρότυπα μεταξύ των οποίων μπορεί να επιλέξει ο κάθε ερευνητής, ώστε να θέσει τις συνθήκες προσομοίωσης που επιθυμεί. Η επιλογή των υδρολογικών παραμέτρων και προτύπων της παρούσας προσομοίωσης παρουσιάζεται στον πίνακα που ακολουθεί. Η περιγραφή των προτύπων θα γίνει στο στάδιο της μοντελοποίησης.

| Παράμετρος         | Μέθοδος |
|--------------------|---------|
| Απώλειες βροχής    | SCS     |
| Άμεση απορροή      | Snyder  |
| Βασική ροή         |         |
| Διόδευση πλημμύρας | Lag     |

**Πίνακας 8.5.** Πρότυπα μοντελοποίησης

Το τελευταίο βήμα αφορά στην ανάθεση μοναδικών ονομάτων σε κάθε υπολεκάνη και κάθε κλάδο υδρογραφικού δικτύου με χρήση των εργαλείων *"Basin Auto Name"* και *"River Auto Name"*.

#### **5. Δημιουργία αρχείων εισόδου μοντέλου**

Το τελευταίο στάδιο της επεξεργασίας αφορά στην δημιουργία των αρχείων εισόδου του μοντέλου. Η διαδικασία αυτή πραγματοποιήθηκε σύμφωνα με τα παρακάτω βήματα:

- 1. Με το εργαλείο *"Map to HMS Units"* γίνεται μετατροπή των δεδομένων σε μονάδες συμβατές με το HEC-HMS.
- 2. Με το εργαλείο *"HMS Check Data"* ελέγχεται η πληρότητα και ορθότητα των δεδομένων (Παράρτημα).
- 3. Με το εργαλείο *"HMS Schematic"* δημιουργείται ένα επίπεδο στο οποίο αποτυπώνεται η συνδεσιμότητα του υπό μελέτη υδρολογικού δικτύου με τη δομή κόμβων (nodes) – διαύλων (links).

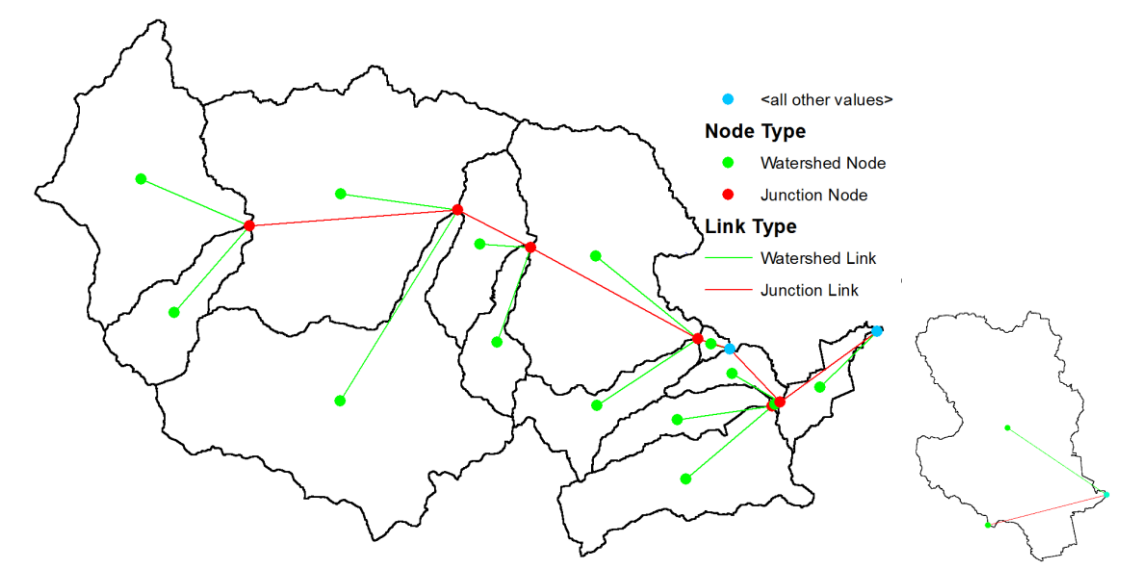

**Εικόνα 8.20.** Συνδεσιμότητα υδρολογικού δικτύου με τη δομή κόμβων – διαύλων

4. Με το εργαλείο *"HMS Legend"* αποτυπώνεται η συνδεσιμότητα με εικονίδια κόμβων και διαύλων (συμβολισμός του HEC-HMS).

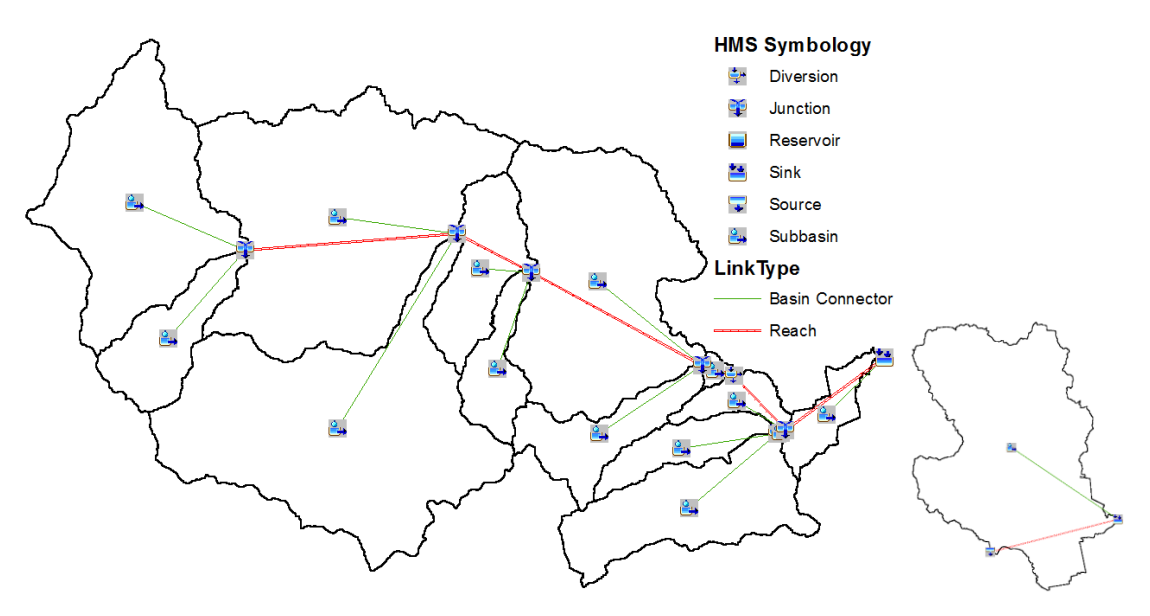

**Εικόνα 8.21.** Συνδεσιμότητα υδρολογικού δικτύου με τη δομή κόμβων – διαύλων (συμβολισμός HEC-HMS)

- 5. Με το εργαλείο *"Add Coordinates"* γίνεται εξαγωγή των συντεταγμένων στους κόμβους και τους διαύλους.
- 6. Με το εργαλείο *"Prepare Data for Model Export"* συγκεντρώνονται τα απαιτούμενα δεδομένα για το λογισμικό HEC-HMS και κωδικοποιούνται σε μορφή ASCII.
- 7. Με το εργαλείο *"Background Shape File"* εξάγονται τα όρια των υπολεκανών και το υδρογραφικό δίκτυο σε μορφή ASCII, ώστε να είναι αναγνώσιμα από το λογισμικό HEC-HMS.
- 8. Με το εργαλείο *"Basin Model File"* εξάγονται τα υδρολογικά στοιχεία, η συνδεσιμότητά τους και η γεωγραφικές τους πληροφορίες σε μορφή ASCII, ώστε να είναι αναγνώσιμα από το λογισμικό HEC-HMS.

Η εισαγωγή των αρχείων που δημιουργήθηκαν καθώς και η προσομοίωση της λεκάνης, στο λογισμικό HEC-HMS, περιγράφεται στην ακόλουθη ενότητα.

# **8.4 Υδρολογική προσομοίωση λεκάνης**

# **8.4.1 Γενικά**

Σε αυτό το στάδιο της ανάλυσης γίνεται η προσομοίωση της υδρολογικής απόκρισης της λεκάνης για την υπό μελέτη περίοδο ακραίας βροχόπτωσης. Όπως έχει προαναφερθεί η μοντελοποίηση πραγματοποιείται με το λογισμικό HEC – HMS. Το λογισμικό βασίζεται στην θεωρία του Μοναδιαίου Υδρογραφήματος για την μετατροπή της βροχής σε απορροή (Γκιόκας, 2009). Η απλοποιημένη μορφή της μοντελοποίησης βροχής – απορροής και των επιμέρους διαδικασιών της απεικονίζονται στις εικόνες που ακολουθούν (Feldman, 2000).

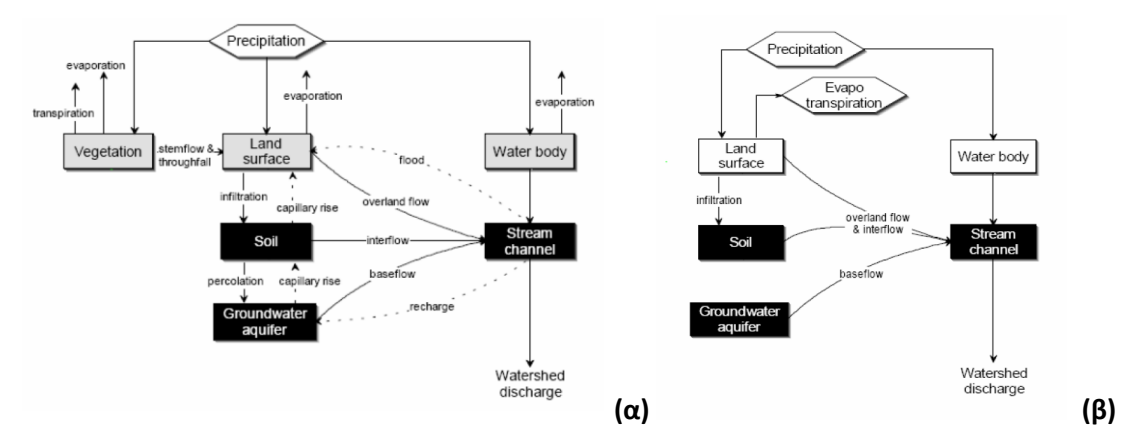

**Εικόνα 8.22.** (α) Διεργασίες βροχής απορροής (Feldman 2000) – (β) Μοντελοποίηση απορροής από το HEC-HMS (Feldman 2000)

Όπως μπορεί να εξαχθεί και από την σύγκριση των παραπάνω διαγραμμάτων το μοντέλο ΗEC-HMS αναλύει αναλυτικά μόνο εκείνα τα στοιχεία που απαιτούνται για την προσομοίωση της απορροής και τα υπόλοιπα είτε τα συγχωνεύει είτε τα εξαιρεί. Βέβαια, οι παράμετροι που λαμβάνονται υπόψη σε κάθε προσομοίωση εξαρτάται από το ζητούμενο της μελέτης και τον ίδιο τον μελετητή (Γκιόκας, 2009).

Το μοντέλο HEC-HMS διαχωρίζει τον υδρολογικό κύκλο στις επιμέρους διεργασίες του, παρέχοντας έτσι στον ερευνητική τη δυνατότητα να επιλέξει τις παραμέτρους και τα πρότυπα υπολογισμού για καθεμία από αυτή σύμφωνα με τις ανάγκες και τους στόχους της έρευνάς του. Ο ερευνητής καλείται να επιλέξει τα πρότυπα υπολογισμών και να ορίσει τις παραμέτρους των ακόλουθων διεργασιών:

- 1. Απώλειες βροχής
- 2. Άμεση απορροή
- 3. Βασική απορροή
- 4. Διόδευση πλημμύρας

Στις επόμενες παραγράφους ακολουθεί η περιγραφή των προτύπων, που χρησιμοποιήθηκαν στην παρούσα μελέτη για την μοντελοποίηση των παραπάνω διεργασιών, και του τρόπου υπολογισμού των επιμέρους παραμέτρων που απαιτήθηκαν. Ταυτοχρόνως περιγράφονται τα βήματα που ακολουθήθηκαν και τα εργαλεία που χρησιμοποιήθηκαν για την ολοκλήρωση του μοντέλου. Πιο συγκεκριμένα αναλύονται τα βήματα:

- 1. Σύνθεση γεωμετρίας μοντέλου
- 2. Παράμετροι απωλειών βροχής
- 3. Παράμετροι άμεσης απορροής
- 4. Παράμετροι βασικής απορροής και διόδευσης πλημμύρας
- 5. Εισαγωγή μετεωρολογικού μοντέλου
- 6. Παράμετροι προσομοιώσεων

Τα εργαλεία και οι εντολές που χρησιμοποιήθηκαν παρατίθενται στον ακόλουθο πίνακα.

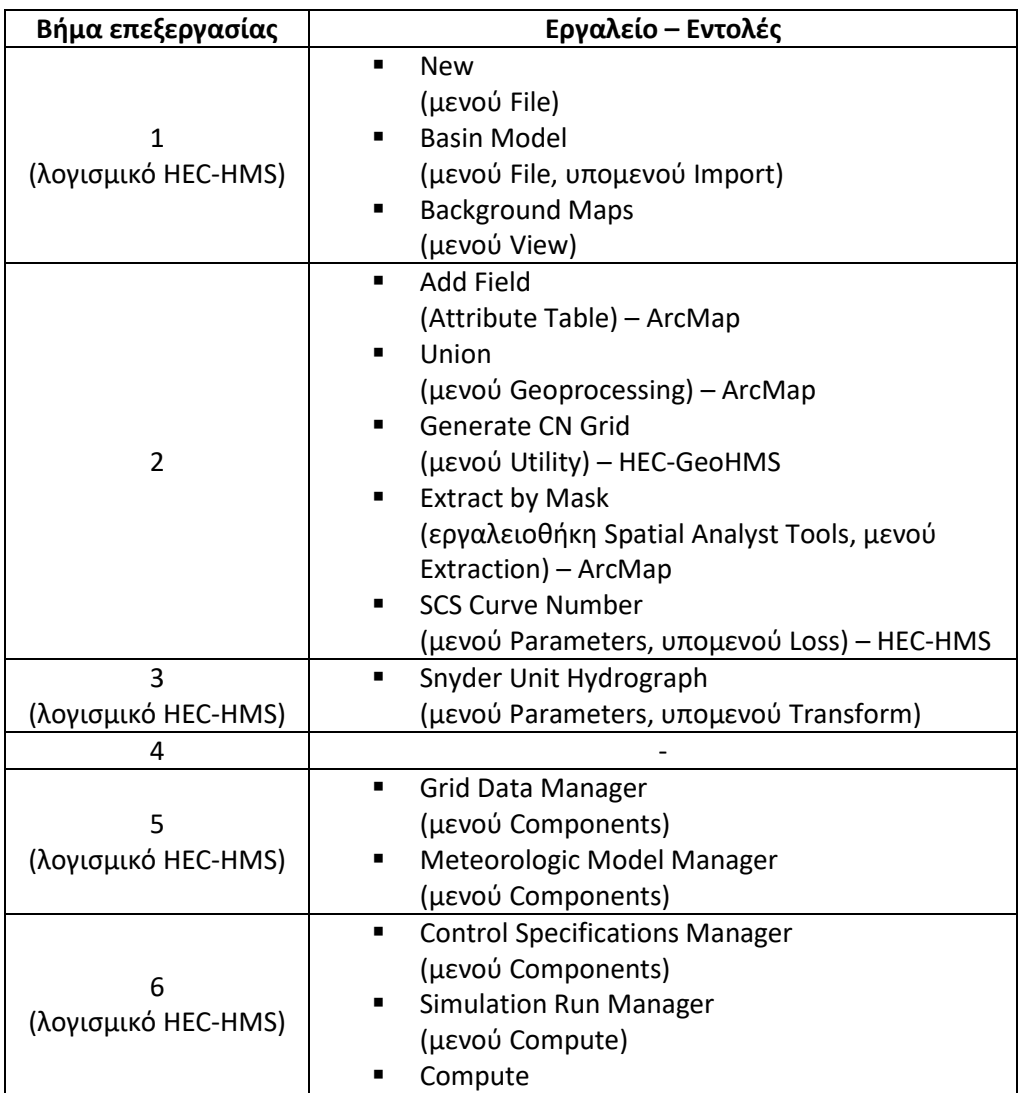

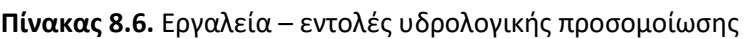

Το διάγραμμα ροής της υδρολογικής προσομοίωσης παρουσιάζεται στο ακόλουθο σχήμα.

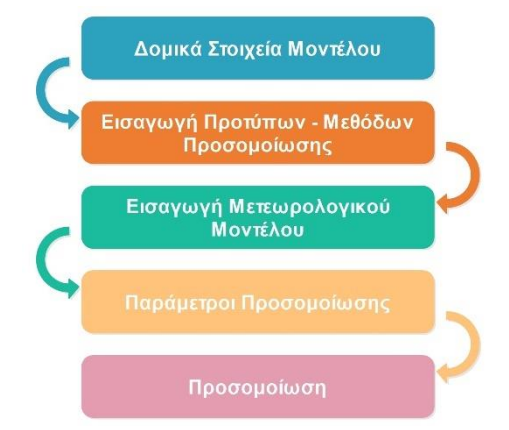

**Σχήμα 8.4.** Διάγραμμα ροής υδρολογικής προσομοίωσης στο λογισμικό HEC-HMS

# **8.4.2 Σύνθεση γεωμετρίας μοντέλου**

Το πρώτο στάδιο της μοντελοποίησης αφορά στη σύνθεση του μοντέλου στο περιβάλλον του λογισμικού HEC-HMS. Αρχικά δημιουργείται ένα νέο project στο λογισμικό μέσω της εντολής *"Create a New Project"*, στο οποίο και ορίζεται το σύστημα μονάδων που θα χρησιμοποιηθεί (στην συγκεκριμένη περίπτωση είναι το Μετρικό Σύστημα SI).

Τα αρχεία των δύο μοντέλων (της φυσικής κοίτης και της εκτροπής) που παράχθηκαν από το στάδιο της ανάλυσης της λεκάνης εισάγονται στο λογισμικό μέσω της εντολής *"Import – Basin Model"*. Με στόχο να δημιουργηθεί το ολοκληρωμένο μοντέλο της λεκάνης του Σπερχειού ποταμού γίνεται ενοποίηση των δύο μοντέλων, αντιγράφοντας τα δομικά στοιχεία (κόμβους – διαύλους) του μοντέλου της εκτροπής στο μοντέλο της φυσικής κοίτης και μεταφέροντας έτσι και τα επιμέρους χαρακτηριστικά τους (συντεταγμένες, επιφάνεια λεκάνης, μήκος απορροής, κτλ).

Με την εντολή *"Background Maps"* εισάγονται οι χάρτες υποβάθρου (υπολεκάνες, υδρογραφικό δίκτυο) που είχαν και αυτοί παραχθεί στο στάδιο της ανάλυσης της λεκάνης. Η τελική γεωμετρία του μοντέλου παρουσιάζεται στις εικόνες που ακολουθούν.

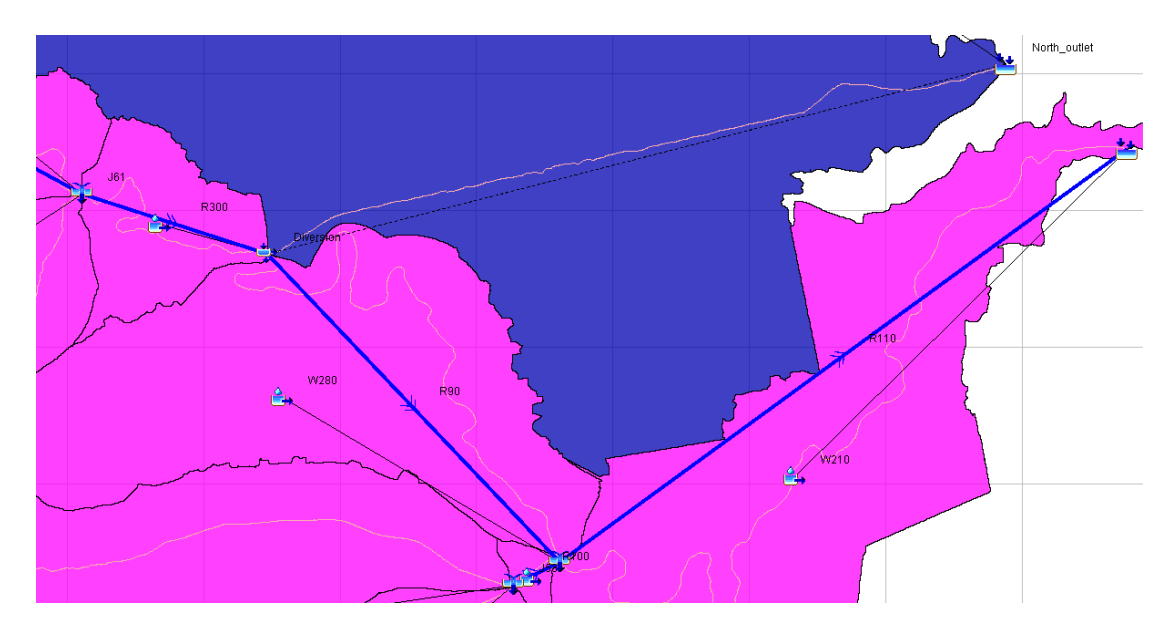

**Εικόνα 8.23.** Απεικόνιση τμήματος μοντέλου (κατάντη της εκτροπής) στο περιβάλλον HEC-**HMS** 

Τα υδρολογικά δομικά στοιχεία που απαντώνται στο μοντέλο είναι:

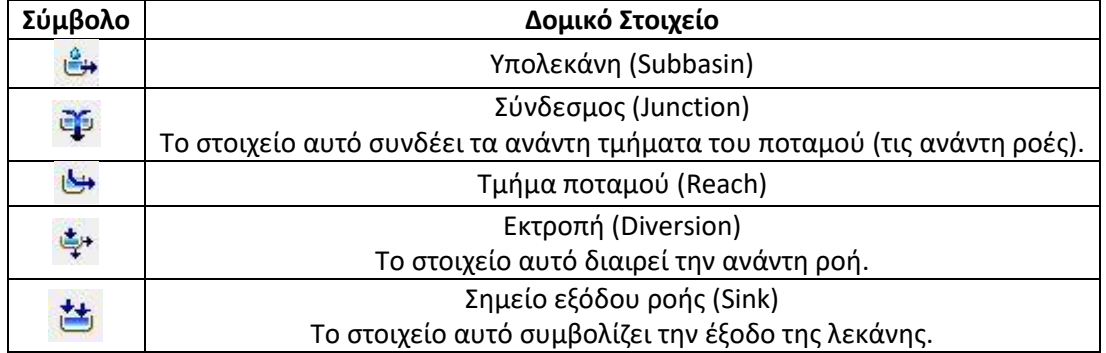

**Πίνακας 8.7.** Συμβολισμός δομικών στοιχείων μοντέλου στο περιβάλλον HEC-HMS

Τονίζεται ότι στο υδρολογικό δομικό στοιχείο της εκτροπής (μεριστής ροής) το ανώτερο όριο (λόγω κατασκευής) εκτρεπόμενης παροχής είναι 300m/s.

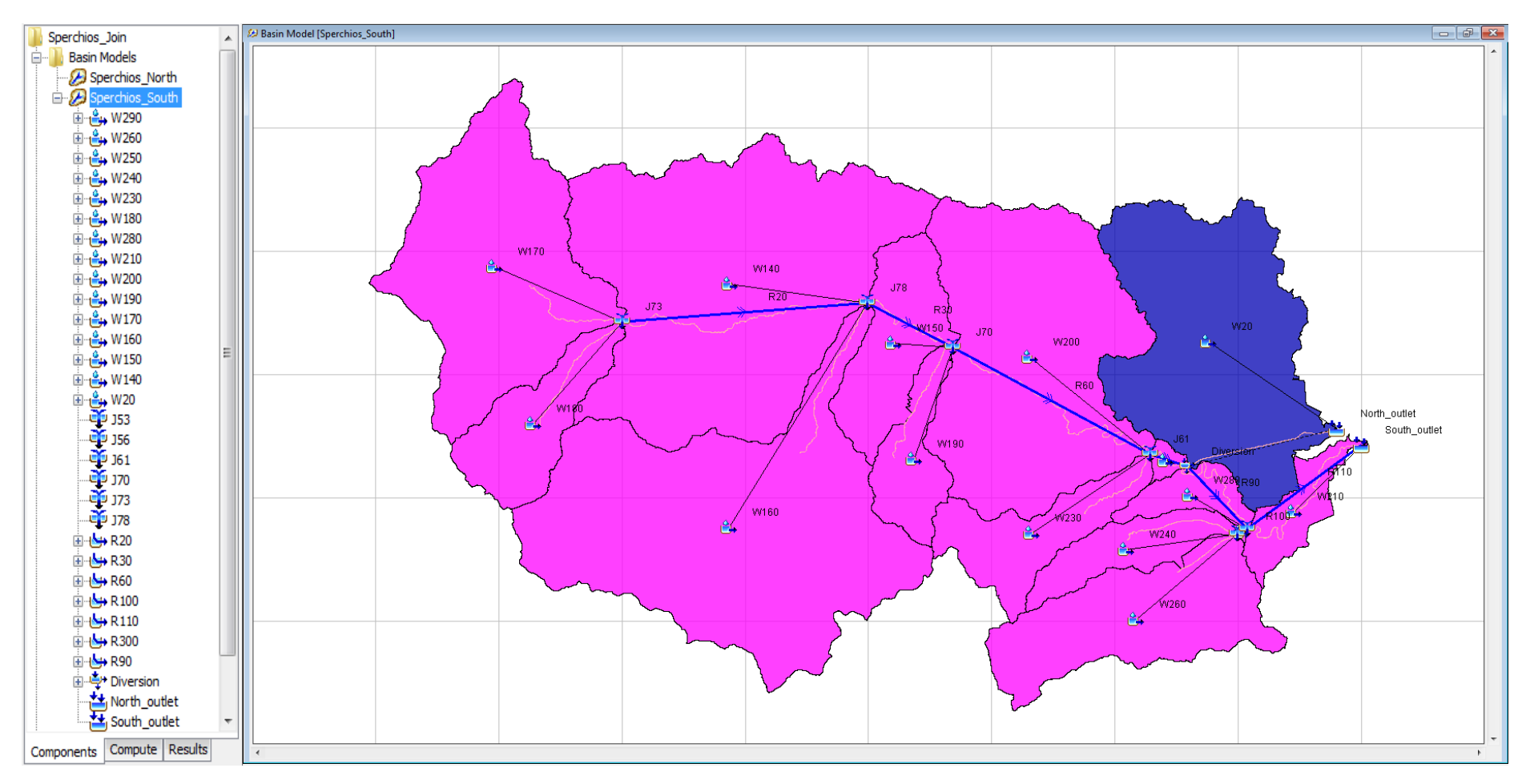

**Εικόνα 8.24.** Μοντέλο λεκάνης απορροής Σπερχειού ποταμού στο λογισμικό HEC-HMS

# **8.4.3 Παράμετροι απωλειών βροχής**

Οι απώλειες των βροχοπτώσεων (διαφορά κατακρήμνισης – απορροής), όταν μελετώνται σε μεγάλη χρονική κλίμακα (π.χ. έτους), εκτός από την διήθηση, σχετίζονται και με το ρυθμό εξάτμισης που λαμβάνει χώρα στη περιοχή και την διαπνοή των φυτών της. Σύμφωνα με τον Ντοανίδη (2007), στην περίπτωση ενός φαινομένου μικρής χρονικής κλίμακας (π.χ. καταιγίδα) οι απώλειες θεωρούνται αμελητέες συγκριτικά με τον όγκο απορροής. Σε αντίστοιχες περιπτώσεις ως απώλειες θεωρούνται οι ποσότητες νερού που διηθούνται στο υπέδαφος καθώς και οι ποσότητες που κατακρατούνται σε κοιλότητες του εδάφους.

Το λογισμικό παρέχει αρκετές μεθόδους υπολογισμού των απωλειών, όπως για παράδειγμα την "Deficit and Constant", την "Exponential Loss" και άλλες. Στην παρούσα εφαρμογή επιλέχθηκε η μέθοδος "SCS Curve Number", η οποία αποτελεί μια ρεαλιστική προσέγγιση των απωλειών και χρησιμοποιείται ευρέως. Απαιτεί τον καθορισμό της τιμής CN (Curve Number) για κάθε υπολεκάνη του μοντέλου. Η τιμή αυτή προκύπτει από την συναξιολόγηση της χρήσης/κάλυψης γης και τα υδρολιθολογικά χαρακτηριστικά (υδροπερατότητα) των γεωλογικών σχηματισμών της περιοχής.

Σύμφωνα με τους Μιμίκου και Μπαλτά (2003) η μέγιστη δυνητική κατακράτηση και διήθηση της βροχόπτωσης (S) συνδέεται με τον αριθμό CN με την ακόλουθη σχέση:

$$
S = 254(\frac{100}{CN} - 1)
$$
 (8.1)

Σημειώνεται ότι η τιμή S υπολογίζεται σε mm ενώ ο αριθμός CN είναι αδιάστατος και κυμαίνεται μεταξύ 0 και 100.

Για την εκτίμηση του αριθμού CN συναξιολογήθηκαν:

- Οι τύποι των συνθηκών υγρασίας του εδάφους που προηγήθηκαν του φαινομένου μελέτης (βλ. Παράρτημα).
- Οι τύποι των εδαφών ανάλογα με την υδροπερατότητά τους (βλ. Παράρτημα).
- Οι προτεινόμενοι από την βιβλιογραφία αριθμοί CN για τους συνδυασμούς τύπων χρήσης/κάλυψης γης με τους υδρογεωλογικούς τύπους (υδροπερατότητα) των εδαφών (βλ. Παράρτημα).

Στο παρόν μοντέλο θωρήθηκε ότι πριν το φαινόμενο μελέτης οι συνθήκες υγρασίας του εδάφους ήταν μέσες (ούτε ξηρές, ούτε υγρές) που αντιστοιχούν στον Τύπο ΙΙ (βλ. Παράρτημα). Επιπλέον, αναφέρεται ότι για την επιλογή των αριθμών CN συνεκτιμήθηκαν αρκετοί σχετικοί πίνακες, οι οποίοι παρατίθενται στο Παράρτημα.

Για την εκτίμηση τις τελικής τιμής CN κάθε υπολεκάνης έγινε στάθμιση (συντελεστής βαρύτητας) κάθε τιμής CN (CNj) που υπολογίστηκε σε αυτή, σύμφωνα με την επιφάνεια που αυτός καλύπτει στην υπολεκάνη (αj) και έπειτα υπολογίστηκε ο μέσος όρος με βάση την συνολική επιφάνεια της υπολεκάνης (Atotal), όπως περιγράφεται και στην ακόλουθη σχέση:

$$
\overline{CN} = \frac{\sum a_j CN_j}{A_{total}}
$$
 (8.2)

Η διαδικασία που περιγράφηκε παραπάνω πραγματοποιείται με την εισαγωγή των διανυσματικών επιπέδων της υδρολιθολογίας και των χρήσεων/κάλυψης γης στο λογισμικό ArcMap.

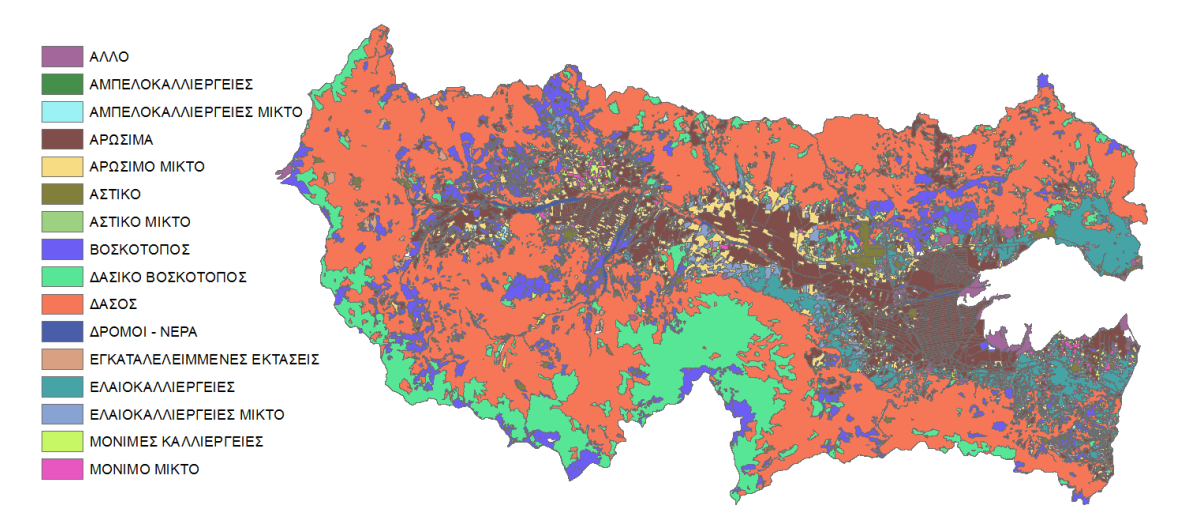

**Εικόνα 8.25.** Χρήσεις – κάλυψη γης

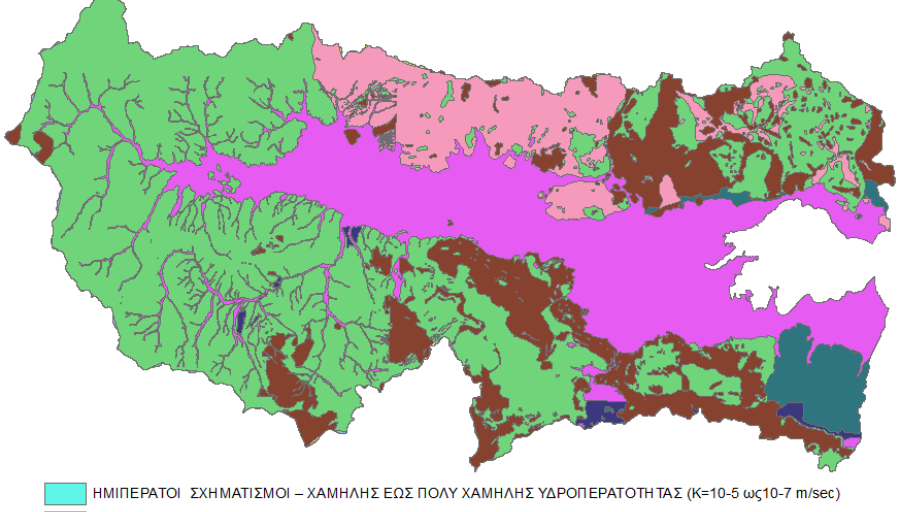

.<br>Η ΗΜΙΠΕΡΑΤΟΙΣΧΗΜΑΤΙΣΜΟΙ – ΧΑΜΗΛΗΣ ΥΔΡΟΠΕΡΑΤΟΤΗΤΑΣ (Κ=10-5 ως 10-7 m/sec) ΗΜΙΠΕΡΑΤΟΙ ΣΧΗΜΑΤΙΣΜΟΙ – ΧΑΜΗΛΗΣ ΥΔΡΟΠΕΡΑΤΟΤΗ ΤΑΣ (Κ=10-5 ως 10-7 m/sec) ΥΔΡΟΠΕΡΑΤΟΙ ΣΧΗΜΑΤΙΣΜΟΙ – ΜΕΣΗ ΣΥΔΡΟΠΕΡΑΤΟΤΗ ΤΑΣ (K=10-3 ως 10-5 m/sec) ΥΔΡΟΠΕΡΑΤΟΙ ΣΧΗΜΑΤΙΣΜΟΙ - ΜΕΣΗ ΣΥΔΡΟΠΕΡΑΤΟΤΗ ΤΑΣ (K=10-4 ως 10-6 m/sec) ΥΔΡΟΠΕΡΑΤΟΙ ΣΧΗΜΑΤΙΣΜΟΙ - ΜΕΣΗ ΣΥΔΡΟΠΕΡΑΤΟ ΤΗ ΤΑΣ (K=10-3 ως 10-5m/sec) ΥΔΡΟΣΤΕΓΑΝΟΙ ΣΧΗΜΑΤΙΣΜΟΙ - ΠΟΛΥ ΧΑΜΗΛΗΣ ΕΩΣ ΜΗΔΕΝΙΚΗΣ ΥΔΡΟΠΕΡΑΤΟΤΗΤΑΣ (K<10-7 m/sec) ΥΔΡΟΣΤΕΓΑΝΟΙ ΣΧΗΜΑΤΙΣΜΟΙ - ΠΟΛΥ ΧΑΜΗΛΗ ΣΕΩΣ ΜΗΔΕΝΙΚΗΣ ΥΔΡΟΠΕΡΑΤΟΤΗΤΑΣ (K=10-6 ως 10-8 m/sec) ΥΔΡΟΣΤΕΓΑΝΟΙ ΣΧΗΜΑΤΙΣΜΟΙ - ΠΟΛΥ ΧΑΜΗΛΗ ΣΥΔΡΟΠΕΡΑΤΟΤΗΤΑΣ (K=10-6 ως 10-8 m/sec) ΥΔΡΟΣΤΕΓΑΝΟΙ ΣΧΗΜΑΤΙΣΜΟΙ - ΠΟΛΥ ΧΑΜΗΛΗ ΣΥΔΡΟΠΕΡΑΤΟΤΗΤΑΣ (Κ=10-6 ως 10-8 m/sec) ΥΨΗΛΗΣ ΕΩΣ ΠΟΛΥ ΥΨΗΛΗΣ ΥΔΡΟΠΕΡΑΤΟΤΗΤΑΣ (K=10-1 ως 10-3 m/sec) ΥΨΗΛΗΣ ΕΩΣ ΠΟΛΥ ΥΨΗΛΗΣ ΥΔΡΟΠΕΡΑΤΟΤΗΤΑΣ (Κ=10-1 ως 10-3 m/sec)

#### **Εικόνα 8.26.** Υδρολιθολογία

Στην συνέχεια στον πίνακα περιγραφικών χαρακτηριστικών του επιπέδου της υδρολιθολογίας προστέθηκαν 5 στήλες (SoilCode, PctA, PctB, PctC, PctD), οι οποίες περιλαμβάνουν τον τύπο των σχηματισμών σύμφωνα την υδροπερατότητά τους και το ποσοστό κάθε σχηματισμό που ανήκει σε κάθε τύπο.

| <b>Table</b> |                                            |                                                                                              |          |             |              |              | $\Box$ $\times$ |
|--------------|--------------------------------------------|----------------------------------------------------------------------------------------------|----------|-------------|--------------|--------------|-----------------|
|              |                                            | $\mathbb{E} \cdot \mathbb{E} \cdot \mathbb{E} \mathbb{E} \otimes \mathbb{E} \times$          |          |             |              |              |                 |
|              | sper_idrolith_true_diss                    |                                                                                              |          |             |              |              | $\times$        |
| <b>FID</b>   | Shape <sup>*</sup>                         | hydr coud                                                                                    | SoilCode | <b>PctA</b> | PctB         | <b>PctC</b>  | PctD            |
|              | Polygon                                    | ΗΜΠΕΡΑΤΟΙ ΣΧΗΜΑΤΙΣΜΟΙ - ΧΑΜΗΛΗΣ ΕΩΣ ΠΟΛΥ ΧΑΜΗΛΗΣ ΥΔΡΟΠΕΡΑΤΟΤΗΤΑΣ (K=10-5 ως10-7 m/sec)       |          | 0           |              | 100          |                 |
|              | Polygon                                    | ΗΜΙΠΕΡΑΤΟΙ ΣΧΗΜΑΤΙΣΜΟΙ - ΧΑΜΗΛΗΣ ΥΔΡΟΠΕΡΑΤΟΤΗΤΑΣ (K=10-5 ως 10-7 m/sec)                      |          | 0           |              | 100          |                 |
|              | Polygon                                    | ΗΜΙΠΕΡΑΤΟΙ ΣΧΗΜΑΤΙΣΜΟΙ - ΧΑΜΗΛΗΣ ΥΔΡΟΠΕΡΑΤΟΤΗΤΑΣ (K=10-5 ως 10-7 m/sec)                      | c        | 0           |              | 100          |                 |
|              | Polygon                                    | ΥΔΡΟΠΕΡΑΤΟΙ ΣΧΗΜΑΤΙΣΜΟΙ - ΜΕΣΗΣ ΥΔΡΟΠΕΡΑΤΟΤΗΤΑΣ (K=10-3 ως 10-5 m/sec)                       | B        | 0           | 100          | $\mathbf{0}$ |                 |
|              | Polygon                                    | ΥΔΡΟΠΕΡΑΤΟΙ ΣΧΗΜΑΤΙΣΜΟΙ - ΜΕΣΗΣ ΥΔΡΟΠΕΡΑΤΟΤΗΤΑΣ (K=10-4 ως 10-6 m/sec)                       | B        | 0           | 100          | $\mathbf{0}$ |                 |
|              | Polygon                                    | ΥΔΡΟΠΕΡΑΤΟΙ ΣΧΗΜΑΤΙΣΜΟΙ - ΜΕΣΗΣ ΥΔΡΟΠΕΡΑΤΟΤΗΤΑΣ (Κ=10-3 ως 10-5m/sec)                        | B        | 0           | 100          | $\mathbf{0}$ |                 |
| 6            | Polygon                                    | ΥΔΡΟΣΤΕΓΑΝΟΙ ΣΧΗΜΑΤΙΣΜΟΙ - ΠΟΛΥ ΧΑΜΗΛΗΣ ΕΩΣ ΜΗΔΕΝΙΚΗΣ ΥΔΡΟΠΕΡΑΤΟΤΗΤΑΣ (K<10-7 m/sec)         | D        | 0           | 0            | $\mathbf{0}$ | 100             |
|              | Polygon                                    | ΥΔΡΟΣΤΕΓΑΝΟΙ ΣΧΗΜΑΤΙΣΜΟΙ - ΠΟΛΥ ΧΑΜΗΛΗΣ ΕΩΣ ΜΗΔΕΝΙΚΗΣ ΥΔΡΟΠΕΡΑΤΟΤΗΤΑΣ (K=10-6 ως 10-8 m/sec) | D        | 0           | 0            | $\mathbf{0}$ | 100             |
|              | 8 Polygon                                  | ΥΔΡΟΣΤΕΓΑΝΟΙ ΣΧΗΜΑΤΙΣΜΟΙ - ΠΟΛΥ ΧΑΜΗΛΗΣ ΥΔΡΟΠΕΡΑΤΟΤΗΤΑΣ (Κ=10-6 ως 10-8 m/sec)               | D        | 0           | 0            | $\mathbf{0}$ | 100             |
| 9            | Polygon                                    | ΥΔΡΟΣΤΕΓΑΝΟΙ ΣΧΗΜΑΤΙΣΜΟΙ - ΠΟΛΥ ΧΑΜΗΛΗΣ ΥΔΡΟΠΕΡΑΤΟΤΗΤΑΣ (Κ=10-6 ως 10-8 m/sec)               | D        | 0           | $\mathbf{0}$ | $\mathbf{0}$ | 100             |
| 10           | Polygon                                    | ΥΨΗΛΗΣ ΕΩΣ ΠΟΛΥ ΥΨΗΛΗΣ ΥΔΡΟΠΕΡΑΤΟΤΗΤΑΣ (K=10-1 ως 10-3 m/sec)                                | А        | 100         | 0            | $\mathbf{0}$ |                 |
| 11           | Polygon                                    | ΥΨΗΛΗΣ ΕΩΣ ΠΟΛΥ ΥΨΗΛΗΣ ΥΔΡΟΠΕΡΑΤΟΤΗΤΑΣ (K=10-1 ως 10-3 m/sec)                                | А        | 100         | $\mathbf{0}$ | $\mathbf{0}$ |                 |
| 14.4         | $0 \rightarrow$<br>sper_idrolith_true_diss | $\mathbf{H}$<br>(0 out of 12 Selected)                                                       |          |             |              |              |                 |

**Εικόνα 8.27.** Περιγραφικά χαρακτηριστικά διανυσματικού επιπέδου υδρολιθολογίας

Αντίστοιχα στον πίνακα περιγραφικών χαρακτηριστικών του επιπέδου χρήσεων/κάλυψης γης προστίθεται μία στήλη (LandUse) με τον κωδικό κάθε χρήσης γης.

| <b>Table</b>           |                       |                      |                 |         | $\square$ $\times$ |  |  |  |
|------------------------|-----------------------|----------------------|-----------------|---------|--------------------|--|--|--|
|                        |                       |                      |                 |         |                    |  |  |  |
|                        |                       | sper_ilots_true_diss |                 |         | ×                  |  |  |  |
|                        |                       |                      |                 |         |                    |  |  |  |
|                        | <b>FID</b>            | <b>Shape</b>         | <b>COVER ID</b> | LandUse |                    |  |  |  |
| ١                      | 0                     | Polygon              | 10              | 10      |                    |  |  |  |
|                        | 1                     | Polygon              | 12              | 12      |                    |  |  |  |
|                        | $\overline{2}$        | Polygon              | 14              | 14      |                    |  |  |  |
|                        | 3                     | Polygon              | 20              | 20      |                    |  |  |  |
|                        | 4                     | Polygon              | 21              | 21      |                    |  |  |  |
|                        | 5                     | Polygon              | 30              | 30      |                    |  |  |  |
|                        | 6                     | Polygon              | 32              | 32      |                    |  |  |  |
|                        | 7                     | Polygon              | 33              | 33      |                    |  |  |  |
|                        | 8                     | Polygon              | 40              | 40      |                    |  |  |  |
|                        | 9                     | Polygon              | 41              | 41      |                    |  |  |  |
|                        | 10                    | Polygon              | 50              | 50      |                    |  |  |  |
|                        | 11                    | Polygon              | 51              | 51      |                    |  |  |  |
|                        | 12                    | Polygon              | 60              | 60      |                    |  |  |  |
|                        | 13                    | Polygon              | 61              | 61      |                    |  |  |  |
|                        | 14                    | Polygon              | 70              | 70      |                    |  |  |  |
|                        | 15                    | Polygon              | 71              | 71      |                    |  |  |  |
|                        | 16                    | Polygon              | 90              | 90      |                    |  |  |  |
|                        | 17                    | Polygon              | 91              | 91      |                    |  |  |  |
|                        | 18                    | Polygon              | 92              | 92      |                    |  |  |  |
|                        |                       |                      |                 |         |                    |  |  |  |
|                        | H  ⊟ □<br>1<br>r<br>н |                      |                 |         |                    |  |  |  |
| (0 out of 19 Selected) |                       |                      |                 |         |                    |  |  |  |
|                        |                       | sper_ilots_true_diss |                 |         |                    |  |  |  |

**Εικόνα 8.28.** Περιγραφικά χαρακτηριστικά διανυσματικού επιπέδου χρήσεων – κάλυψης γης

Με το εργαλείο *"Union"* γίνεται ενοποίηση των επιπέδων. Στον καινούριο πίνακα περιγραφικών χαρακτηριστικών συνδυάζονται και οι δύο πίνακες των αρχικών επιπέδων. Για να δημιουργηθεί το επίπεδο με τους αριθμούς CN της λεκάνης χρειάζεται ακόμη και η εισαγωγή ενός πίνακας με τους αριθμούς CN για κάθε χρήση γης και τύπο εδάφους. Ο πίνακας αυτός δημιουργείται σε φύλλο εργασίας του Excel με χρήση της βιβλιογραφίας όπως έχει περιγραφεί παραπάνω. Στη συνέχεια εισάγεται και αυτός στο ArcMap.

| $\Box$ $\times$<br><b>Table</b> |                                                                                |                |              |    |          |    |
|---------------------------------|--------------------------------------------------------------------------------|----------------|--------------|----|----------|----|
|                                 | 日一日一門的口雨※                                                                      |                |              |    |          |    |
|                                 | Φύλλο1\$                                                                       |                |              |    |          | ×  |
|                                 | <b>Description</b>                                                             | <b>LUValue</b> | $\mathbf{A}$ | B  | <b>C</b> | D  |
|                                 | <b>AA505</b>                                                                   | 10             | 36           | 58 | 74       | 79 |
|                                 | ΔΑΣΙΚΟ ΜΙΚΤΟ                                                                   | 11             | 32           | 60 | 71       | 80 |
|                                 | ΔΑΣΙΚΟ ΒΟΣΚΟΤΟΠΟΣ                                                              | 12             | 45           | 66 | 77       | 83 |
|                                 | ΑΣΤΙΚΩ                                                                         | 20             | 77           | 85 | 90       | 92 |
|                                 | ΑΣΤΙΚΟ ΜΙΚΤΟ                                                                   | 21             | 61           | 75 | 83       | 87 |
|                                 | ΒΟΣΚΟΤΟΠΟΣ                                                                     | 30             | 49           | 69 | 79       | 85 |
|                                 | ΒΟΣΚΟΤΟΠΟΣ                                                                     | 32             | 49           | 69 | 79       | 85 |
|                                 | ΒΟΣΚΟΤΟΠΟΣ                                                                     | 33             | 49           | 69 | 79       | 85 |
|                                 | ΒΟΣΚΟΤΟΠΟΣ ΜΙΚΤΟΣ                                                              | 31             | 43           | 64 | 75       | 79 |
|                                 | ΑΡΩΣΙΜΑ                                                                        | 40             | 54           | 69 | 79       | 84 |
|                                 | ΑΡΩΣΙΜΩ ΜΙΚΤΩ                                                                  | 41             | 62           | 71 | 78       | 81 |
|                                 | ΜΟΝΙΜΕΣ ΚΑΛΛΙΕΡΓΕΙΕΣ                                                           | 50             | 65           | 72 | 80       | 84 |
|                                 | <b>MONIMO MIKTO</b>                                                            | 51             | 68           | 75 | 81       | 86 |
|                                 | ΕΛΑΙΟΚΑΛΛΙΕΡΓΕΙΕΣ                                                              | 60             | 62           | 71 | 78       | 81 |
|                                 | ΕΛΑΙΟΚΑΛΛΙΕΡΓΕΙΕΣ ΜΙΚΤΟ                                                        | 61             | 65           | 74 | 79       | 83 |
|                                 | ΑΜΠΕΛΟΚΑΛΛΙΕΡΓΕΙΕΣ                                                             | 70             | 60           | 70 | 75       | 79 |
|                                 | ΑΜΠΕΛΟΚΑΛΛΙΕΡΓΕΙΕΣ ΜΙΚΤΟ                                                       | 71             | 63           | 72 | 77       | 80 |
|                                 | AAAO                                                                           | 90             | 95           | 95 | 95       | 95 |
|                                 | <b>APOMOI - NEPA</b>                                                           | 91             | 98           | 98 | 98       | 98 |
|                                 | ΕΓΚΑΤΑΛΕΛΕΙΜΜΕΝΕΣ ΕΚΤΑΣΕΙΣ                                                     | 92.            | 73           | 83 | 89       | 92 |
|                                 | ΥΔΑΤΙΝΕΣ ΜΑΖΕΣ                                                                 | 93             | 97           | 97 | 97       | 97 |
|                                 | 4 ▶ ▶                           (0 out of 21 Selected)<br>$14 - 4$<br>Φύλλο1\$ |                |              |    |          |    |

**Εικόνα 8.29.** Αριθμός CN για συνδυασμό χρήσης – κάλυψης γης και υδρολιθολογίας

Το εργαλείο *"Generate CN Grid"* χρησιμοποιεί το διορθωμένο από βυθίσματα ΨΜΕ, το ενοποιημένο επίπεδο χρήσεων γης – τύπου εδαφών και τέλος τον πίνακα αναφοράς με τους αριθμούς CN για κάθε χρήση γης και τύπο εδάφους και εξάγει το πλεγματικό επίπεδο της περιοχής μελέτης με αριθμό CN για κάθε κελί.

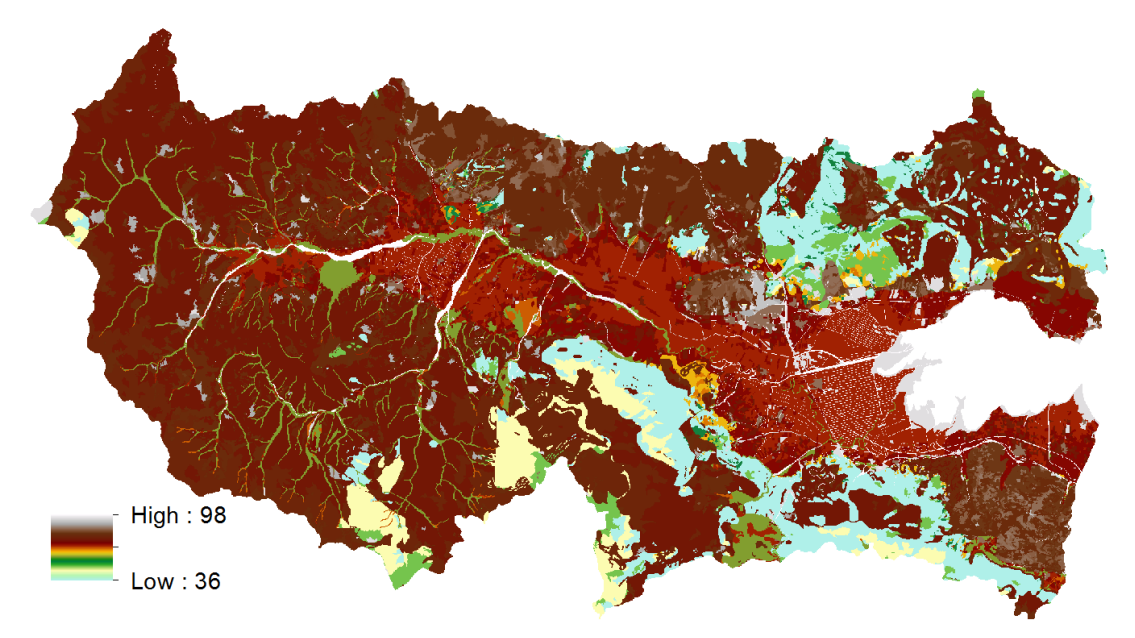

**Εικόνα 8.30.** Επίπεδο κανάβου με τιμές CN για όλη την λεκάνη

Χρησιμοποιώντας το εργαλείο *"Extract by Mask"* και το διανυσματικό επίπεδο των υπολεκανών εξάγονται από το πλεγματικό επίπεδο με τους αριθμούς CN τα αντίστοιχα πλεγματικά επίπεδα κάθε υπολεκάνης (επιλέγοντας κάθε φορά μια υπολεκάνη). Από τα επίπεδα αυτά υπολογίζεται ο αριθμός των κελιών που αντιστοιχεί σε κάθε αριθμό CN για κάθε υπολεκάνη σε φύλλο εργασίας του Excel και με χρήση της σχέσης 8.2 υπολογίζεται ο

σταθμισμένος μέσος αριθμός CN για κάθε υπολεκάνη (βλ. Παράρτημα). Επίσης, υπολογίζεται το ποσοστό της επιφάνειας κάθε υπολεκάνης που είναι αδιαπέρατο (αριθμοί  $CN > 94$ ).

Τέλος, ο αριθμός CN και το αδιαπέρατο ποσοστό της επιφάνειας που υπολογίστηκε για κάθε υπολεκάνη ανατίθεται στο αντίστοιχο υδρολογικό δομικό στοιχείο του μοντέλου (υπολεκάνη) στο λογισμικό HEC-HMS, επιλέγοντας την παράμετρο απωλειών *"SCS Curve Number"*.

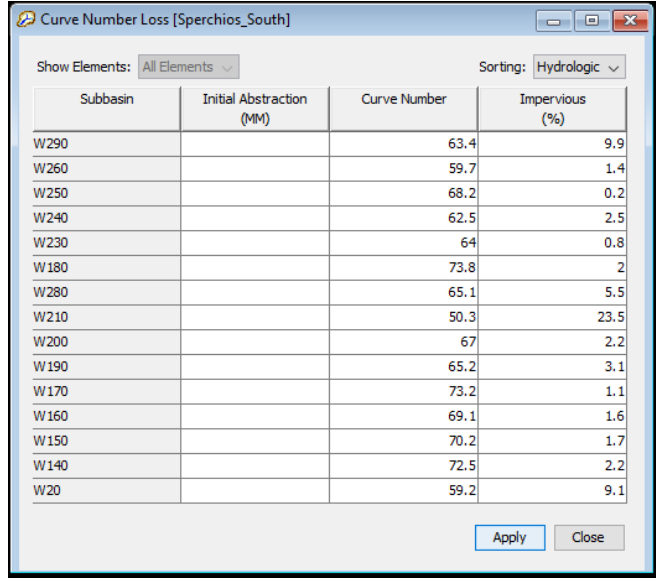

**Εικόνα 8.31.** Αριθμός CN και αδιαπέρατο ποσοστό επιφάνειας κάθε υπολεκάνης

Η στήλη "Initial Abstraction" αφορά στο αρχικό έλλειμα κάθε υπολεκάνης. Αν δεν ανατεθούν τιμές τότε το λογισμικό θεωρεί ως αρχικό έλλειμα το 20% της δυνητικής μέγιστης κατακράτησης, ποσοστό στο οποίο βασίζεται και η σχέση υπολογισμού του ενεργού ύψους βροχής (Γκιόκας, 2009).

# **8.4.4 Παράμετροι άμεσης απορροής**

Η άμεση απορροή είναι το απότοκο της ενεργού βροχόπτωσης (συνολική βροχόπτωση μείον τις απώλειες) στη λεκάνη απορροής. Για τον υπολογισμό του χρόνου και τις τιμής της παροχής αιχμής, τη διάρκεια και το χρόνο υστέρησης της άμεσης απορροής υπάρχουν αρκετά μαθηματικά πρότυπα μεταξύ των οποίων μπορεί να επιλέξει ο ερευνητής. Στη παρούσα εφαρμογή επιλέχθηκε η προσέγγιση μέσω του μοναδιαίου υδρογραφήματος του Snyder.

Το μοναδιαίο υδρογράφημα αφορά σε βροχόπτωση ύψους 10mm, κατανεμημένη ομοιόμορφα σε όλη την έκταση της λεκάνης και με σταθερή ένταση. Το μοναδιαίο υδρογράφημα βασίζεται στις αρχές τις αναλογίας και της επαλληλίας. Σύμφωνα με την πρώτη δύο ενεργές βροχές ίσης διάρκειας αλλά διαφορετικών εντάσεων προκαλούν πλημμυρογραφήματα με την ίδια χρονική βάση και με ίσο λόγο παροχών με το λόγο των εντάσεων σε κάθε χρονική στιγμή. Η αρχή αυτή αφορά στην γραμμικότητα της λεκάνης απορροής. Σύμφωνα με την δεύτερη, το υδρογράφημα που προκαλείται από επιμέρους βροχές έχει παροχές ίσες με το άθροισμα των παροχών των επιμέρους υδρογραφημάτων για κάθε χρονική στιγμή (Γκιόκας, 2009).

Σύμφωνα με τους Μιμίκου και Μπαλτά (2003) το μοναδιαίο υδρογράφημα, σε μια συγκεκριμένη λεκάνη απορροής, στηρίζεται στις ακόλουθες παραδοχές:

- Ενεργές βροχές ίσης διάρκειας αλλά με διαφορετική ένταση δίνουν υδρογραφήματα με την ίδια χρονική βάση.
- Η άμεση απορροή που προκαλείται από μια βροχόπτωση είναι ανεξάρτητη από τις προηγούμενες ή τις επόμενες (βροχές).
- Η κατάσταση της λεκάνη απορροής παραμένει αμετάβλητη σε σχέση με το χρόνο.

Η μέθοδος που χρησιμοποιείται συχνότερα, με αξιόπιστα αποτελέσματα, για την κατασκευή του μοναδιαίου υδρογραφήματος είναι αυτή του Snyder.

Για την σύνθεση του μοναδιαίου υδρογραφήματος το λογισμικό (HEC-HMS) χρειάζεται τις τιμές 2 παραμέτρων για κάθε υπολεκάνη. Οι παράμετροι αυτοί είναι ο χρόνος υστέρησης t<sub>i</sub> και ο συντελεστής C<sub>p</sub> που αντιπροσωπεύει της συνθήκες μεταφοράς του πλημμυρικού κύματος και της αποθήκευσης της λεκάνης.

Ο χρόνος υστέρησης (t<sub>i</sub>) υπολογίζεται από τον τύπο (Γκιόκας, 2009):

$$
t_I = C_I C_t (LL_c)^{0.3} \tag{8.3}
$$

όπου:

- CI: συντελεστής που αφορά στην μετατροπή μονάδων και παίρνει την τιμή 0,75 για το μετρικό σύστημα (SI)
- C<sub>t</sub>: συντελεστής που αντιπροσωπεύει τα τοπογραφικά και εδαφολογικά χαρακτηριστικά της λεκάνης και παίρνει τιμές μεταξύ 1,80 και 2,20, με μεγαλύτερες τιμές να αντιστοιχούν σε λεκάνες με μικρές κλίσεις
- L: το μήκος του κυρίου υδατορέματος από το πιο απομακρυσμένο σημείο της υπολεκάνης μέχρι την έξοδό της (σε km)
- Lc: το μήκος του κυρίου υδατορέματος από το πλησιέστερο σημείο στο κέντρο βάρους της υπολεκάνης μέχρι την έξοδό της (σε km)

Η τιμή του συντελεστή C<sub>t</sub> που ανατίθεται σε κάθε υπολεκάνη εκτιμάται σύμφωνα με την μέση κλίση της υπολεκάνης, η οποία προκύπτει από το επίπεδο κλίσεων (Slope) που έχει παραχθεί για την περιοχή μελέτης.

Η τιμή του L για κάθε υπολεκάνη εξάγεται από τον πίνακα περιγραφικών χαρακτηριστικών διανυσματικού επιπέδου της μέγιστης διαδρομής απορροής που έχει παραχθεί στο στάδιο της υδρολογικής ανάλυσης της λεκάνης. Αντίστοιχα η τιμή του L<sub>c</sub> εξάγεται από το επίπεδο της κεντροειδούς μέγιστης διαδρομής απορροής.

Ο πίνακας με τους υπολογισμούς του χρόνου υστέρησης παρατίθεται στο Παράρτημα.

Ο συντελεστής C<sup>p</sup> εκτιμάται με την διαδικασία της βαθμονόμησης καθώς δεν υπάρχει κάποια συγκεκριμένη μέθοδος υπολογισμού (Γκιόκας, 2009). Οι Bedient και Huber (1998) αναφέρουν ότι ο συντελεστής κυμαίνεται μεταξύ 0,4 και 0,8 με μικρές τιμές C<sub>p</sub> να αντιστοιχούν σε μεγάλες τιμές Ct.

Στο μοντέλο (HEC-HMS) οι τιμές των t<sup>I</sup> και C<sup>p</sup> εισάγονται επιλέγοντας την παράμετρο άμεσης απορροής *"Snyder Unit Hydrograph"*.

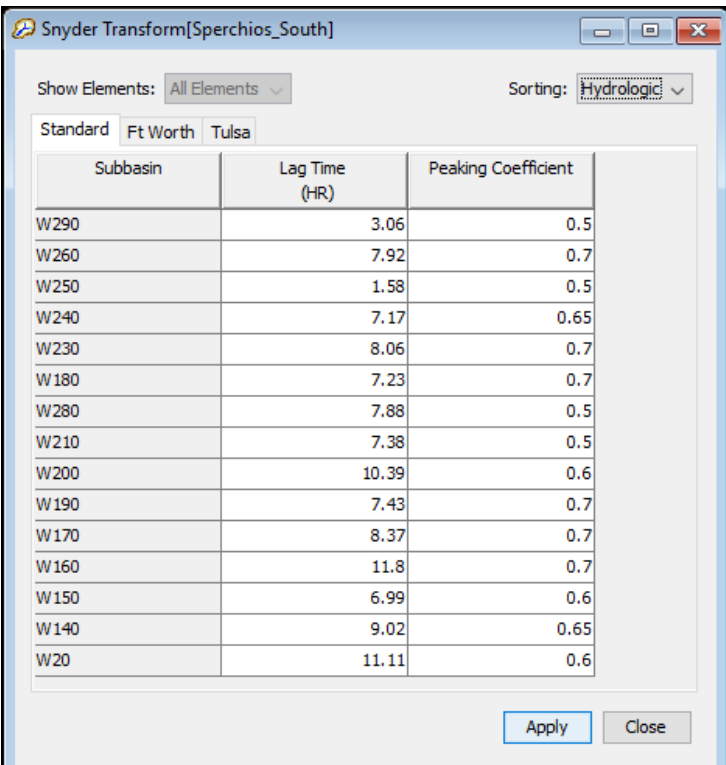

**Εικόνα 8.32.** Χρόνος υστέρησης t<sub>i</sub> και συντελεστής C<sub>p</sub> κάθε υπολεκάνης

# **8.4.5 Παράμετροι βασικής απορροής και διόδευσης πλημμύρας**

Στο παρόν μοντέλο δεν έγινε προσομοίωση της βασικής απορροής και της διόδευσης πλημμύρας καθώς ξεφεύγουν από τον στόχο του ερευνητικού αντικειμένου. Επιπλέον, δεν επηρεάζουν σημαντικά τα αποτελέσματα, αλλά και τα αρχικά δεδομένα δεν είναι επαρκή ώστε να περιγραφούν αξιόπιστα οι διεργασίες αυτές.

Ενδεικτικά αναφέρεται ότι το HEC-HMS προσφέρει αρκετές μεθόδους υπολογισμού της βασικής απορροής και της διόδευσης πλημμύρας. Για την βασική απορροή πιο συχνά χρησιμοποιείται η μέθοδος της «Εκθετικής Μείωσης», ενώ για την πλημμυρική διόδευση οι πιο δημοφιλείς είναι η "Muksingum – Cunge" και η "Lag".

Στο λογισμικό η εισαγωγή των δεδομένων για τις διεργασίες αυτές γίνεται μέσα από την επιλογή των παραμέτρων βασικής απορροής (Baseflow) και διόδευσης πλημμύρας (Routing).

# **8.4.6 Εισαγωγή μετεωρολογικού μοντέλου**

Η δημιουργία το μετεωρολογικού μοντέλου έχει περιγραφεί σε προηγούμενο κεφάλαιο. Η εισαγωγή του στο υδρολογικό μοντέλο (HEC-HMS) γίνεται αφού πρώτα οριστεί το αρχείο κανάβου που αφορά στις βροχοπτώσεις με το εργαλείο *"Grid Data Manager"* και αφού οριστεί ο τύπος των δεδομένων που θα περιέχει ως "κάναβοι βροχοπτώσεων" (Precipitation Gridsets).

Eν συνεχεία, στο συγκεκριμένο αρχείο ορίζεται η θέση του Μετεωρολογικού μοντέλου που έχει δημιουργηθεί, δηλαδή το DSS αρχείο με τη χρονοσειρά των κανάβων βροχόπτωσης. Το μετεωρολογικό μοντέλο, όπως έχει κατασκευαστεί ανήκει στον τύπο "Multiple Record HEC-DSS", καθώς όπως προαναφέρθηκε περιέχει χρονοσειρά κανάβων βροχόπτωσης.

Τέλος, ο καθορισμός του μετεωρολογικού μοντέλου στο HEC-HMS γίνεται με το εργαλείο *"Meteorologic Model Manager"*, στο οποίο και αντιστοιχίζεται το αρχείο κανάβου βροχοπτώσεων που δημιουργήθηκε στο παραπάνω βήμα. Επίσης, ορίζεται ότι η χρονοσειρά βροχόπτωσης είναι σε μορφή κανάβων (Gridded Precipitation), το σύστημα μονάδων είναι το Μετρικό (Metric), η απουσία δεδομένων στο μοντέλο για κάποιες ημερομηνίες και ώρες να θεωρούνται ως μηδενικής βροχόπτωσης (Set To Default) και τέλος ότι με βάση αυτό το μετεωρολογικό μοντέλο να γίνονται οι προσομοιώσεις για όλες τις υπολεκάνες.

Είναι σημαντικό να αναφερθεί ότι ένα μετεωρολογικό μοντέλο που είναι κατασκευασμένο σε μορφή κανάβου έχει σχεδιαστεί να λειτουργεί με την μέθοδο άμεσης απορροής ModClark, χωρίς όμως αυτό να είναι δεσμευτικό. Στην παρούσα μοντελοποίηση, όπως έχει περιγραφεί παραπάνω, χρησιμοποιείται η μέθοδος του υδρογραφήματος Snyder και ως εκ τούτου το μοντέλο υπολογίζει ένα σταθμισμένο μέσo όρο των τιμών των κελιών κάθε υπολεκάνης για να σχεδιάσει το υετογράφημα της καθεμίας.

# **8.4.7 Παράμετροι προσομοιώσεων**

Το τελευταίο στάδιο πριν την μοντελοποίηση της λεκάνης αφορά στη δημιουργία αρχείων προδιαγραφών ελέγχου της προσομοίωσης. Αυτό επιτυγχάνεται με το εργαλείο *"Control Specifications Manager"*. Οι προδιαγραφές ελέγχου περιλαμβάνουν την ημέρα και ώρα έναρξης, την ημερομηνία και ώρα λήξης, καθώς και τo χρονικό βήμα που θα γίνει η προσομοίωση.

Στην παρούσα μοντελοποίηση δημιουργήθηκαν 5 αρχεία με τις ακόλουθες προδιαγραφές ελέγχου:

- Από 23 Ιανουαρίου 09:00 έως 15 Φεβρουαρίου 12:00, με χρονικό βήμα προσομοίωσης 3 ωρών.
- Από 23 Ιανουαρίου 09:00 έως 15 Φεβρουαρίου 12:00, με χρονικό βήμα προσομοίωσης 1 ώρας.
- Από 23 Ιανουαρίου 09:00 έως 03 Φεβρουαρίου 08:00, με χρονικό βήμα προσομοίωσης 1 ώρας.
- Από 03 Φεβρουαρίου 08:00 έως 09 Φεβρουαρίου 20:00, με χρονικό βήμα προσομοίωσης 1 ώρας.
- Από 09 Φεβρουαρίου 20:00 έως 15 Φεβρουαρίου 08:00, με χρονικό βήμα προσομοίωσης 1 ώρας.

Τέλος, μέσω του εργαλείου *"Simulation Run Manager"* δημιουργούνται αρχεία προσομοιώσεων, σε καθένα από το οποίο ορίζονται το μοντέλο της λεκάνης που θα προσομοιωθεί (εδώ η λεκάνη του Σπερχειού ποταμού), το Μετεωρολογικό μοντέλο που θα χρησιμοποιηθεί (εδώ έχει δημιουργηθεί μόνο ένα) και τέλος το επιθυμητό αρχείο προδιαγραφών ελέγχου. Με την εντολή *"Compute"* πραγματοποιείται η προσομοίωση.

Αναφέρεται ότι έγιναν προσομοιώσεις για όλα τα αρχεία προδιαγραφών ελέγχου και για τις περιπτώσεις ρυθμού εκτροπής ροής 300m/s, 250m/s, 200m/s και τέλος 150m/s.

# **8.5 Αποτελέσματα – Σχολιασμός**

Τα αποτελέσματα των προσομοιώσεων περιλαμβάνουν πληθώρα πληροφοριών σε μορφές πινάκων και διαγραμμάτων για όλα τα υδρολογικά δομικά στοιχεία του μοντέλου. Επί παραδείγματι για κάθε υπολεκάνη δημιουργούνται τα ακόλουθα:

- Συνδυαστικό γράφημα επιφανειακής απορροής και βροχόπτωσης (συνολικής και απωλειών), όπως φαίνεται και στο Σχήμα 8.5.
- Περιληπτικά αποτελέσματα της προσομοίωσης (Εικόνα 8.33).
- Αναλυτικός πίνακας χρονοσειράς αποτελεσμάτων προσομοίωσης (Εικόνα 8.34).
- Διάγραμμα επιφανειακής απορροής (Σχήμα 8.6 α).
- Διάγραμμα βροχόπτωσης (Σχήμα 8.6 β).
- Διάγραμμα σωρευτικής βροχόπτωσης (Σχήμα 8.6 γ).
- Διάγραμμα εδαφικής διήθησης (Σχήμα 8.6 δ).
- Διάγραμμα ενεργής βροχόπτωσης (Σχήμα 8.6 ε).
- Διάγραμμα σωρευτικής ενεργής βροχόπτωσης (Σχήμα 8.6 ζ).
- Διάγραμμα απωλειών (Σχήμα 8.6 η).
- Διάγραμμα σωρευτικών απωλειών (Σχήμα 8.6 θ).

Τα παραπάνω είναι εξαγόμενα αποτελέσματα της παρούσας μοντελοποίησης. Το λογισμικό παρέχει την δυνατότητα πολλών επιπλέον ανάλογα τις παραμέτρους εισαγωγής και τον στόχο του ερευνητή (π.χ. διάγραμμα βασικής ροής). Στην συνέχεια παρατίθενται ενδεικτικά τα προαναφερθέντα αποτελέσματα για την υπολεκάνη του κλάδου της εκτροπής και για μοντελοποίηση ολόκληρης της μελετώμενης περιόδου με χρονικό βήμα 3 ωρών και με τη μέγιστη δυνατή εκτροπή παροχής ροής από τον μεριστή 300m<sup>3</sup>/s.

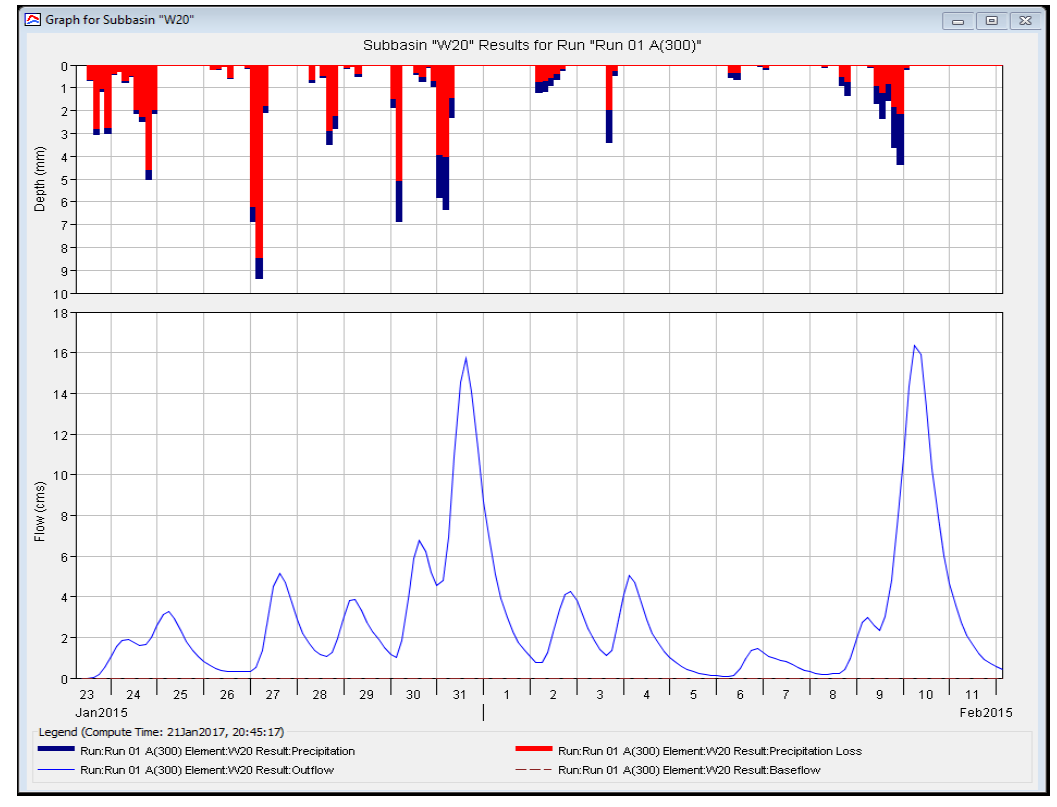

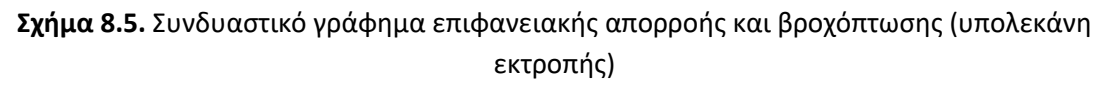

| Summary Results for Subbasin "W20"                |                                                                                                    |                                                                                    | 同                                                                                                    |
|---------------------------------------------------|----------------------------------------------------------------------------------------------------|------------------------------------------------------------------------------------|----------------------------------------------------------------------------------------------------|
|                                                   | Project: Sperchios Join                                                                               | Simulation Run: Run 01 A(300)<br>Subbasin: W20                                     |                                                                                                    |
|                                                   | Start of Run: 23Jan 2015, 09:00<br>End of Run: 12Feb2015, 03:00<br>Compute Time: 21Jan 2017, 20:45:17 | Basin Model:<br>Meteorologic Model: Met Model<br>Control Specifications: Control 1 | Sperchios South                                                                                        |
| <b>Computed Results</b>                           |                                                                                                    | Volume Units: ( ) MM ( ) 1000 M3                                                   |                                                                                                    |
| Peak Discharge:<br>Loss Volume:<br>Excess Volume: | 16.4 (M3/S)<br>Precipitation Volume: 19763.2 (1000 M3)<br>14759.9 (1000 M3)<br>5003.3 (1000 M3)       | Direct Runoff Volume:<br>Baseflow Volume:<br>Discharge Volume:                     | Date/Time of Peak Discharge: 10Feb2015, 06:00<br>4989.6 (1000 M3)<br>0.0 (1000 M3)<br>4989.6 (1000 M3) |

**Εικόνα 8.33.** Περιληπτικά αποτελέσματα της προσομοίωσης (υπολεκάνη εκτροπής)

|            |             |                                               | Project: Sperchios Join | Subbasin: W20 | Simulation Run: Run 01 A(300)     |                 |                   |   |
|------------|-------------|-----------------------------------------------|-------------------------|---------------|-----------------------------------|-----------------|-------------------|---|
|            |             |                                               |                         |               |                                   |                 |                   |   |
|            |             | Start of Run: 23Jan2015, 09:00<br>End of Run: | 12Feb2015, 03:00        | Basin Model:  | Meteorologic Model: Met Model     | Sperchios South |                   |   |
|            |             | Compute Time: 21Jan 2017, 20:45:17            |                         |               | Control Specifications: Control 1 |                 |                   |   |
|            |             |                                               |                         |               |                                   |                 |                   |   |
| Date       | <b>Time</b> | Precip                                        | Loss                    | <b>Excess</b> | <b>Direct Flow</b>                | <b>Baseflow</b> | <b>Total Flow</b> |   |
|            |             | (MM)                                          | (MM)                    | (MM)          | (M3/S)                            | (M3/S)          | (M3/S)            |   |
| 23Jan 2015 | 09:00       |                                               |                         |               | 0.0                               | 0.0             | 0.0               | ۸ |
| 23Jan 2015 | 12:00       | 0.00                                          | 0.00                    | 0.00          | 0.0                               | 0.0             | 0.0               |   |
| 23Jan 2015 | 15:00       | 0.69                                          | 0.63                    | 0.06          | 0.0                               | 0.0             | 0.0               |   |
| 23Jan 2015 | 18:00       | 3.06                                          | 2.78                    | 0.28          | 0.2                               | 0.0             | 0.2               |   |
| 23Jan 2015 | 21:00       | 1.14                                          | 1.04                    | 0.10          | 0.5                               | 0.0             | 0.5               |   |
| 24Jan 2015 | 00:00       | 3.00                                          | 2.73                    | 0.27          | 1.1                               | 0.0             | 1.1               |   |
| 24Jan 2015 | 03:00       | 0.42                                          | 0.38                    | 0.04          | 1.6                               | 0.0             | 1.6               |   |
| 24Jan 2015 | 06:00       | 0.30                                          | 0.28                    | 0.03          | 1.9                               | 0.0             | 1.9               |   |
| 24Jan 2015 | 09:00       | 0.77                                          | 0.70                    | 0.07          | 1.9                               | 0.0             | 1.9               |   |
| 24Jan 2015 | 12:00       | 0.49                                          | 0.45                    | 0.04          | 1.7                               | 0.0             | 1.7               |   |
| 24Jan 2015 | 15:00       | 2.13                                          | 1.93                    | 0.19          | 1.6                               | 0.0             | 1.6               |   |
| 24Jan 2015 | 18:00       | 2.49                                          | 2.26                    | 0.23          | 1.6                               | 0.0             | 1.6               |   |
| 24Jan 2015 | 21:00       | 5.03                                          | 4.57                    | 0.46          | 2.0                               | 0.0             | 2.0               |   |
| 25Jan2015  | 00:00       | 2.15                                          | 1.95                    | 0.20          | 2.6                               | 0.0             | 2.6               |   |
| 25Jan 2015 | 03:00       | 0.00                                          | 0.00                    | 0.00          | 3.1                               | 0.0             | 3.1               |   |
| 25Jan2015  | 06:00       | 0.00                                          | 0.00                    | 0.00          | 3.3                               | 0.0             | 3.3               |   |
| 25Jan 2015 | 09:00       | 0.00                                          | 0.00                    | 0.00          | 2.9                               | 0.0             | 2.9               |   |
| 25Jan2015  | 12:00       | 0.00                                          | 0.00                    | 0.00          | 2.3                               | 0.0             | 2.3               |   |
| 25Jan 2015 | 15:00       | 0.00                                          | 0.00                    | 0.00          | 1.8                               | 0.0             | 1.8               |   |
| 25Jan2015  | 18:00       | 0.00                                          | 0.00                    | 0.00          | 1.4                               | 0.0             | 1.4               |   |
| 25Jan 2015 | 21:00       | 0.00                                          | 0.00                    | 0.00          | 1.1                               | 0.0             | 1.1               |   |
| 26Jan2015  | 00:00       | 0.00                                          | 0.00                    | 0.00          | 0.8                               | 0.0             | 0.8               |   |
| 26Jan 2015 | 03:00       | 0.00                                          | 0.00                    | 0.00          | 0.6                               | 0.0             | 0.6               |   |
| 26Jan 2015 | 06:00       | 0.20                                          | 0.18                    | 0.02          | 0.5                               | 0.0             | 0.5               |   |
| 26Jan 2015 | 09:00       | 0.19                                          | 0.17                    | 0.02          | 0.4                               | 0.0             | 0.4               |   |
| 26Jan 2015 | 12:00       | 0.08                                          | 0.07                    | 0.01          | 0.3                               | 0.0             | 0.3               |   |
| 26Jan2015  | 15:00       | 0.59                                          | 0.53                    | 0.05          | 0.3                               | 0.0             | 0.3               |   |
| 26Jan2015  | 18:00       | 0.00                                          | 0.00                    | 0.00          | 0.3                               | 0.0             | 0.3               |   |
| 26Jan 2015 | 21:00       | 0.00                                          | 0.00                    | 0.00          | 0.3                               | 0.0             | 0.3               |   |
| 27Jan 2015 | 00:00       | 0.14                                          | 0.13                    | 0.01          | 0.3                               | 0.0             | 0.3               |   |
| 27Jan2015  | 03:00       | 6.85                                          | 6.23                    | 0.62          | 0.5                               | 0.0             | 0.5               |   |
| 27Jan 2015 | 06:00       | 9.36                                          | 8.42                    | 0.94          | 1.4                               | 0.0             | 1.4               |   |
| 27Jan2015  | 09:00       | 2.08                                          | 1.79                    | 0.30          | 2.9                               | 0.0             | 2.9               |   |
| 27Jan 2015 | 12:00       | 0.00                                          | 0.00                    | 0.00          | 4.5                               | 0.0             | 4.5               |   |
| 27Jan2015  | 15:00       | 0.00                                          | 0.00                    | 0.00          | 5.1                               | 0.0             | 5.1               |   |
| 27Jan2015  | 18:00       | 0.00                                          | 0.00                    | 0.00          | 4.7                               | 0.0             | 4.7               |   |
| 27Jan2015  | 21:00       | 0.00                                          | 0.00                    | 0.00          | 3.7                               | 0.0             | 3.7               |   |
| 28Jan 2015 | 00:00       | 0.00                                          | 0.00                    | 0.00          | 2.9                               | 0.0             | 2.9               |   |
| 28Jan 2015 | 03:00       | 0.00                                          | 0.00                    | 0.00          | 2.2                               | 0.0             | 2.2               |   |
| 28Jan2015  | 06:00       | 0.00                                          | 0.00                    | 0.00          | 1.7                               | 0.0             | 1.7               |   |
| 28Jan2015  | 09:00       | 0.75                                          | 0.63                    | 0.12          | 1.3                               | 0.0             | 1.3               | v |

**Εικόνα 8.34**. Αναλυτική χρονοσειρά αποτελεσμάτων προσομοίωσης (υπολεκάνη εκτροπής)

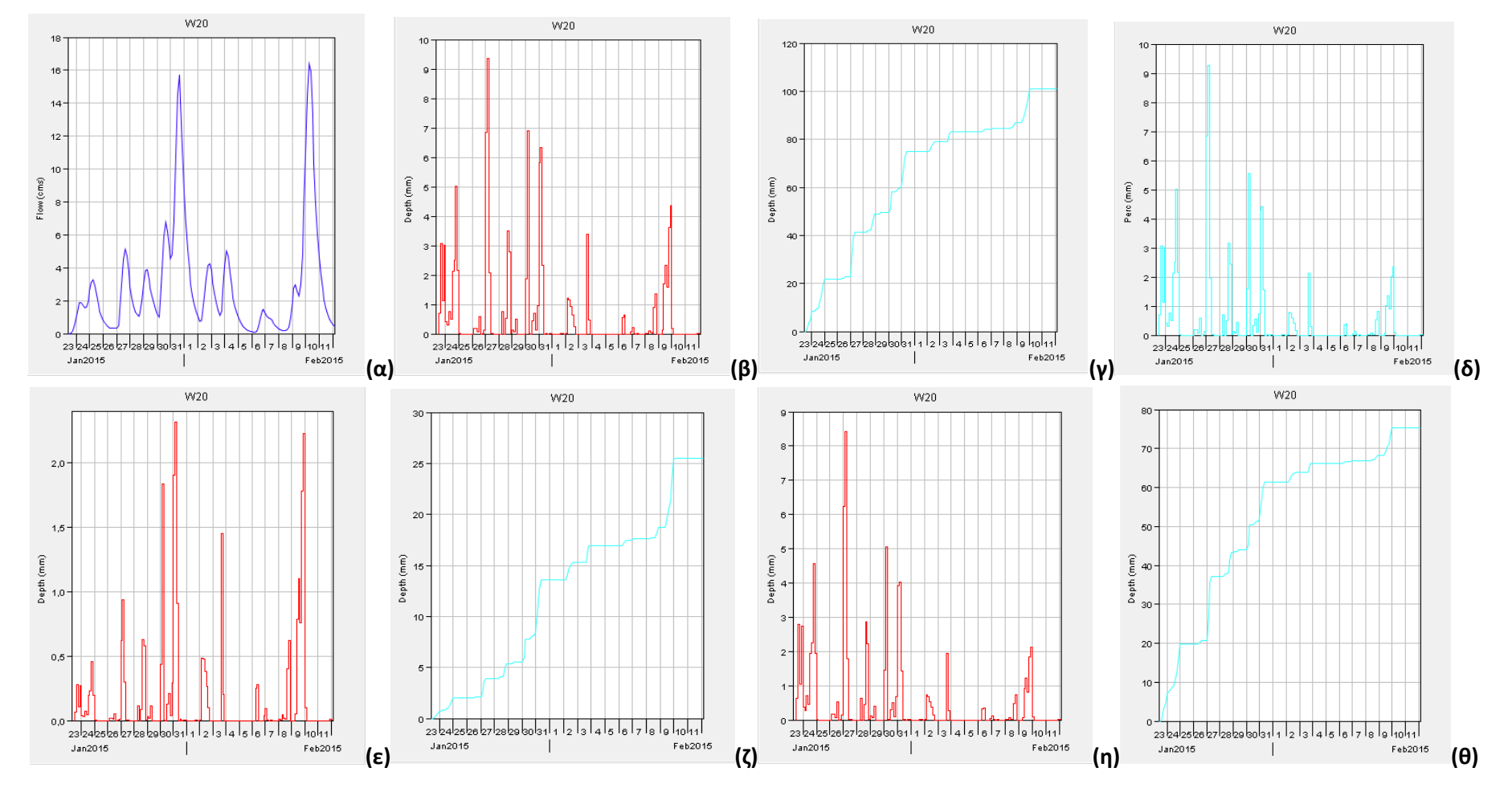

**Σχήμα 8.6.** Διαγράμματα αποτελεσμάτων προσομοίωσης (υπολεκάνη εκτροπής)

(α) επιφανειακή απορροή, (β) βροχόπτωση, (γ) σωρευτική βροχόπτωση, (δ) εδαφική διήθηση, (ε) ενεργή βροχόπτωση, (ζ) σωρευτική ενεργή βροχόπτωση, (η) απώλειες, (θ) σωρευτικές απώλειες

Στη προσπάθεια να γίνει κατανοητή η απόκριση της λεκάνης του Σπερχειού ποταμού, για την συγκεκριμένη περίοδο ακραίων βροχοπτώσεων, θα παρουσιαστούν ακολούθως τα αποτελέσματα 2 εκ του συνόλου των προσομοιώσεων. Πιο συγκεκριμένα αναλύονται οι προσομοιώσεις της λεκάνης που αφορούν σε ολόκληρη την περίοδο βροχοπτώσεων, με χρονικό βήμα 1 ώρας και για τα σενάρια:

α) μέγιστη δυνατή εκτροπή παροχής ροής από τον μεριστή 300m<sup>3</sup>/s

β) ήμισυ της μέγιστης δυνατής εκτροπής παροχής ροής του μεριστή, δηλ 150m<sup>3</sup>/s Οι προσομοιώσεις των δομικών υδρολογικών στοιχείων του μοντέλου που θα σχολιαστούν είναι η εκτροπή και τα δύο σημεία εξόδου της λεκάνης (τεχνητή και φυσική έξοδος).

#### **Εκτροπή μεριστή 300m<sup>3</sup> /s**

Από τα συνολικά αποτελέσματα της προσομοίωσης της λεκάνης προκύπτει ότι η μέγιστη παροχή αιχμής (απορροή στην φυσική κοίτη ενώ παράλληλα εκτρέπονται 300m<sup>3</sup>/s στην τεχνητή) για την εκτροπή εμφανίζεται στις 04:00 10 Φεβρουαρίου (2015). Το ίδιο ισχύει και για την φυσική έξοδο της λεκάνης. Η παροχή αιχμής της τεχνητής εξόδου της λεκάνης εμφανίζεται 3 ώρες αργότερα (δηλ. στις 07:00 10 Φεβρουαρίου) και παράλληλα εμφανίζει και τον μέγιστο όγκο απορροής της προσομοίωσης που είναι της τάξης των 65.000.000m<sup>3</sup>.

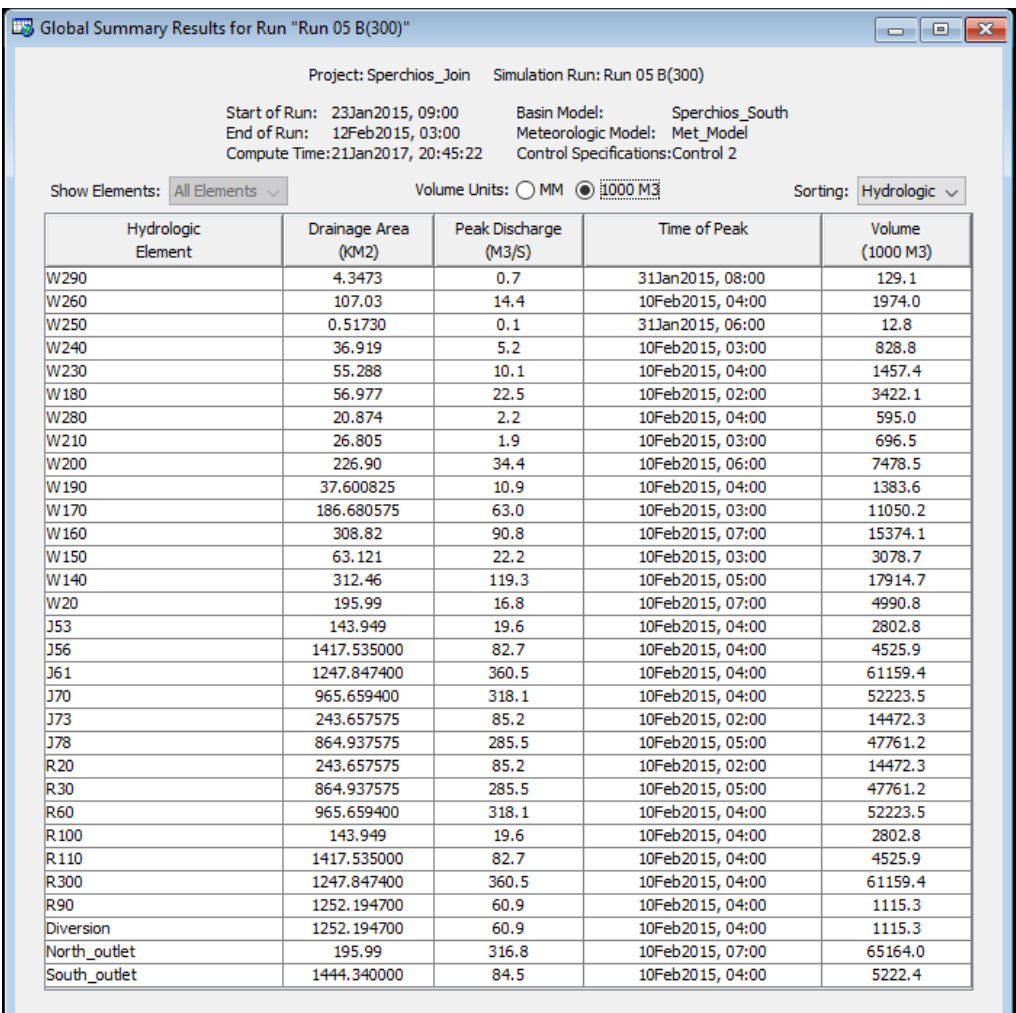

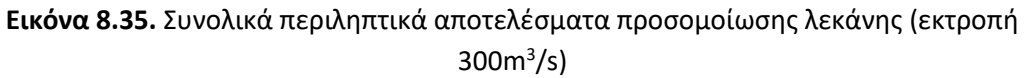

Συγκεκριμένα τα αποτελέσματα της προσομοίωσης για την θέση της εκτροπής παρουσιάζονται παρακάτω:

| Summary Results for Diversion "Diversion"<br>le                                                                                                    |
|----------------------------------------------------------------------------------------------------|
| Project: Sperchios Join Simulation Run: Run 05 B(300)<br>Diversion: Diversion                                                                                                    |
| Sperchios South<br>Start of Run: 23Jan2015, 09:00<br>Basin Model:<br>End of Run: 12Feb2015, 03:00<br>Meteorologic Model: Met Model<br>Control Specifications: Control 2<br>Compute Time: 21Jan 2017, 20:45:22                                                                            |
| Volume Units: ( ) MM ( ) 1000 M3<br><b>Computed Results</b>                                                                                                    |
| 360.9 (M3/S)<br>Peak Inflow:<br>Date/Time of Peak Inflow: 10Feb2015, 04:00<br>Date/Time of Peak Discharge: 10Feb2015, 04:00<br>60.9 (M3/S)<br>Peak Discharge:<br>Date/Time of Peak Diversion: 10Feb2015, 01:00<br>Peak Diversion:<br>300.0 (M3/S)<br>61288.5 (1000 M3)<br>Inflow Volume: |
| Discharge Volume: 1115.3 (1000 M3)<br>60173.2 (1000 M3)<br>Diversion Volume:                                                                                                    |

**Εικόνα 8.36.** Περιληπτικά αποτελέσματα προσομοίωσης στη θέση της εκτροπής (εκτροπή 300m<sup>3</sup> /s)

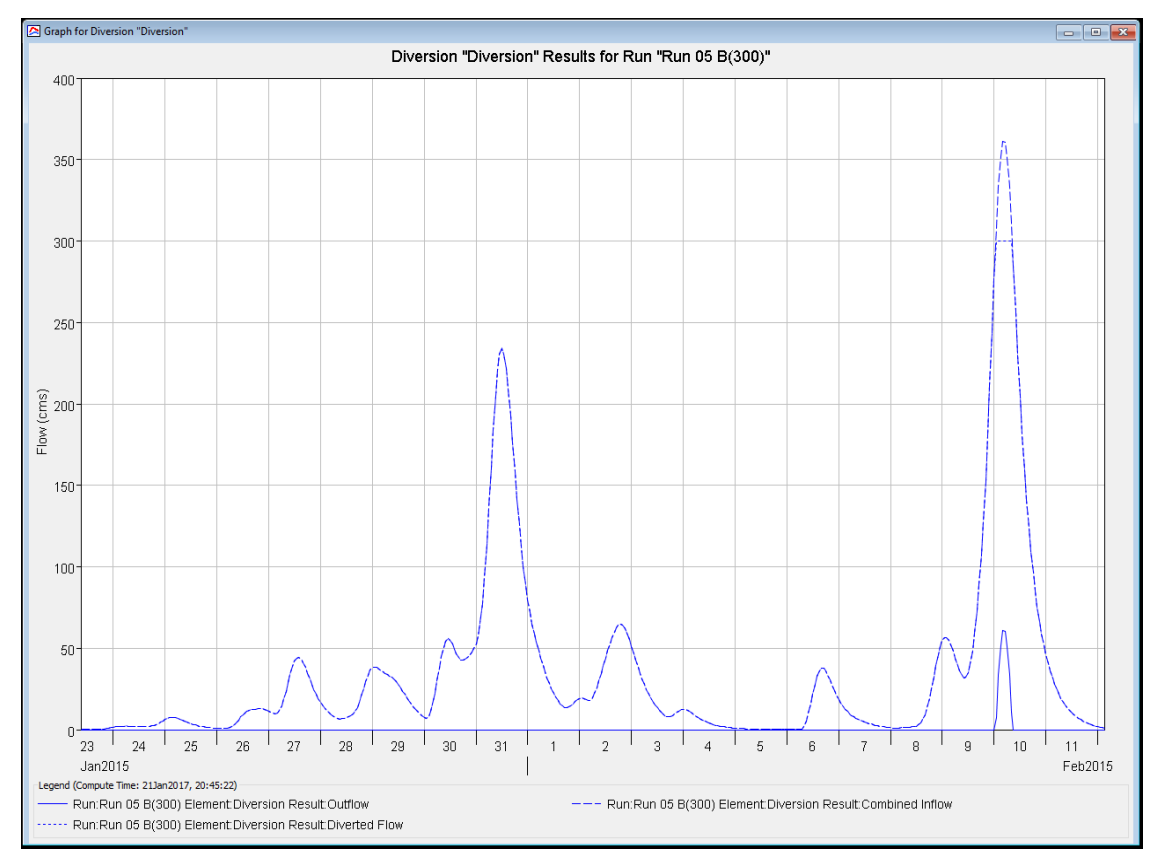

**Σχήμα 8.7.** Διάγραμμα αποτελεσμάτων προσομοίωσης εισροών – εκροών στη θέση της εκτροπής (εκτροπή 300m<sup>3</sup>/s)

Από το διάγραμμα φαίνεται ότι υπάρχουν 2 αιχμές εισροής και εκροής στην εκτροπή, μία στις 31 Ιανουαρίου και μία στις 10 Φεβρουαρίου. Στην πρώτη περίπτωση εκτρέπεται όλη η παροχή προς την τεχνητή κοίτη, ενώ στην δεύτερη περίπτωση, καθώς έχει ξεπεραστεί το όριο των 300m<sup>3</sup>/s που έχει οριστεί ως μέγιστη παροχετευτικότητα της τεχνητής κοίτης, το πλεόνασμα οδηγείται στην φυσική κοίτη (60,9 m<sup>3</sup>/s).

Τα αποτελέσματα της προσομοίωσης για την τεχνητή έξοδο της λεκάνης είναι:

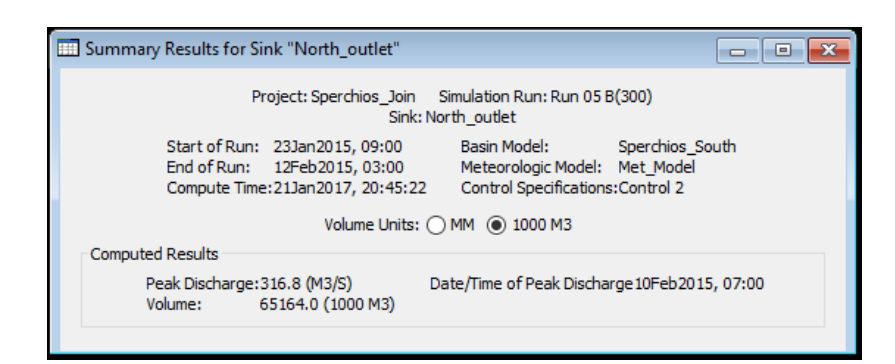

**Εικόνα 8.37.** Περιληπτικά αποτελέσματα προσομοίωσης στη τεχνητή έξοδο της λεκάνης (εκτροπή 300m<sup>3</sup> /s)

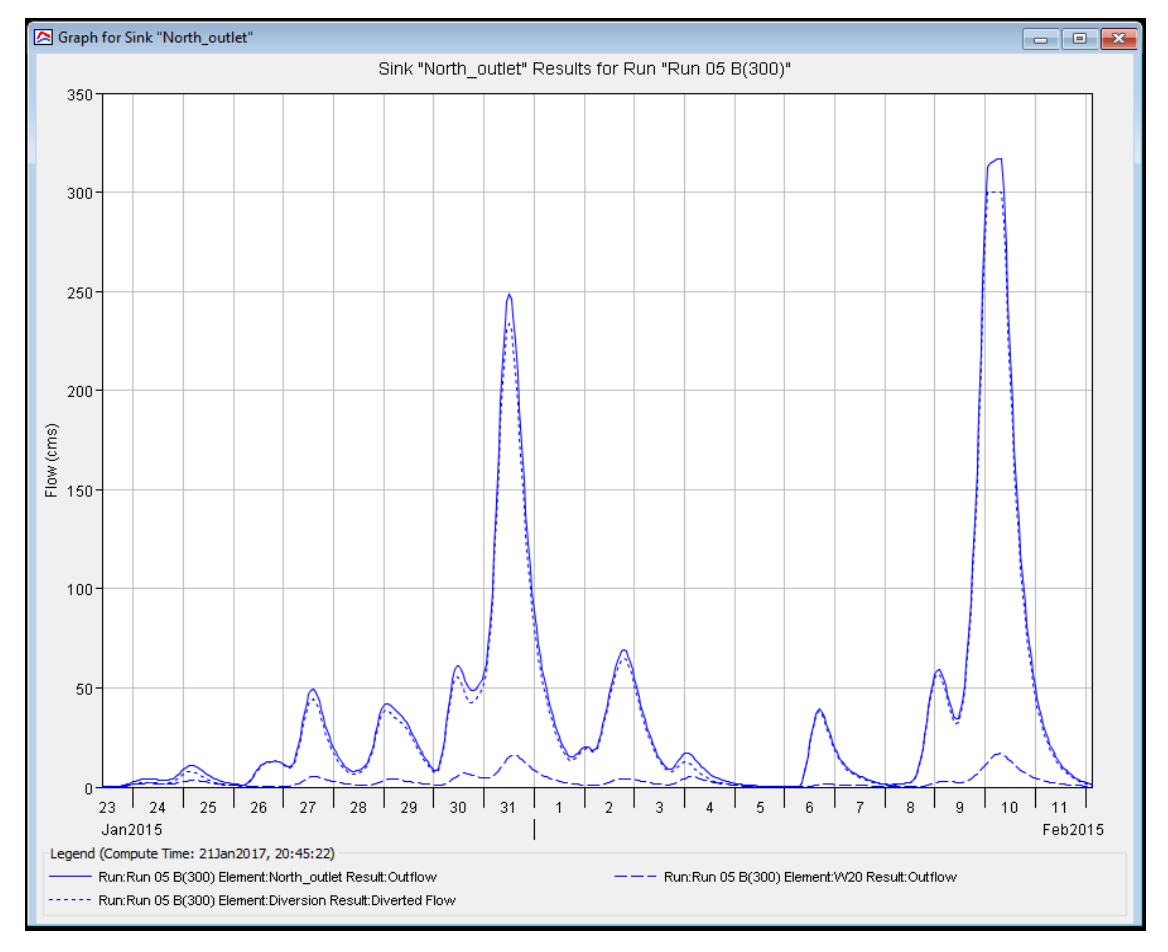

**Σχήμα 8.8.** Διάγραμμα αποτελεσμάτων προσομοίωσης εισροών – εκροών στη τεχνητή έξοδο της λεκάνης (εκτροπή 300m<sup>3</sup>/s)

Από το διάγραμμα φαίνεται ότι και στην τεχνητή έξοδο της λεκάνης υπάρχουν 2 αιχμές εκροής, μία στις 31 Ιανουαρίου και μία στις 10 Φεβρουαρίου. Στο σημείο εξόδου αθροίζεται η απορροή της υπολεκάνης της εκτροπής και ο όγκος απορροής που παροχετεύει η τεχνητή κοίτη (η εκτρεπόμενη ποσότητα από τον μεριστή). Ο συνολικός ρυθμός εκροής από την λεκάνη, στην αιχμή της 10<sup>ης</sup> Φεβρουαρίου, στην τεχνητή έξοδο είναι 316,8m<sup>3</sup>/s (300m<sup>3</sup>/s από την κοίτη και 16,8m<sup>3</sup>/s από την υπολεκάνη).

Τα αποτελέσματα της προσομοίωσης για την φυσική έξοδο της λεκάνης είναι:

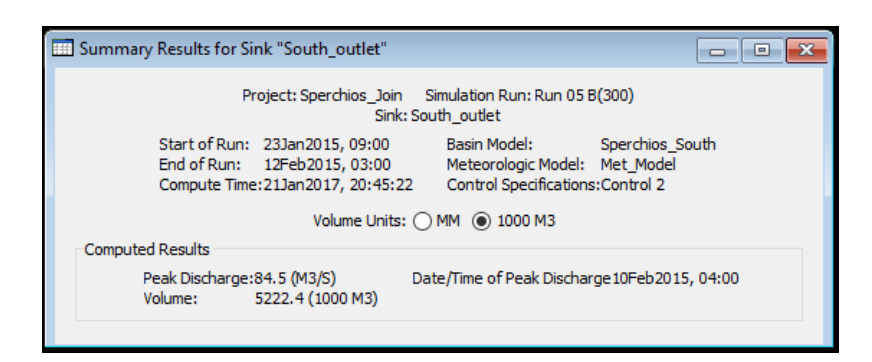

**Εικόνα 8.38.** Περιληπτικά αποτελέσματα προσομοίωσης στη φυσική έξοδο της λεκάνης (εκτροπή 300m<sup>3</sup> /s)

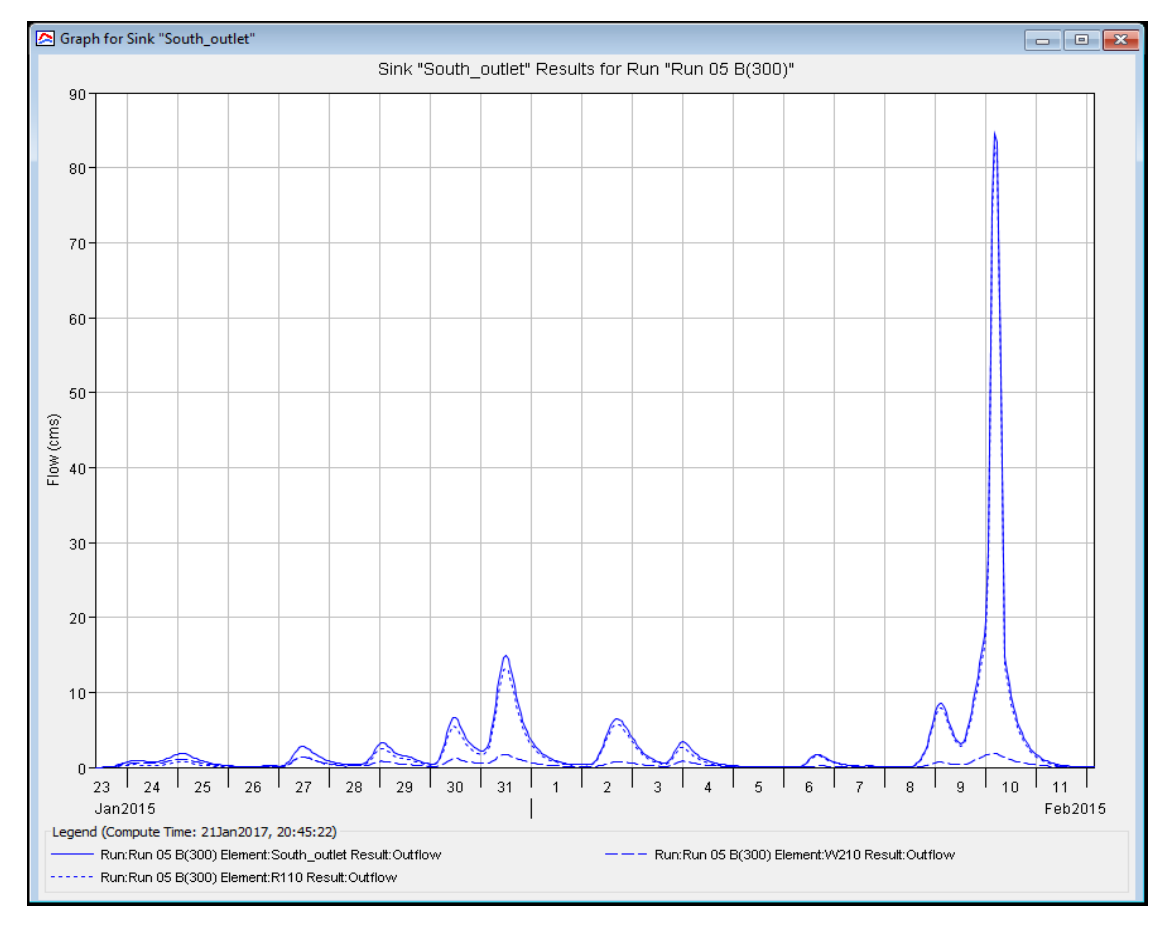

**Σχήμα 8.9.** Διάγραμμα αποτελεσμάτων προσομοίωσης εισροών – εκροών στη φυσική έξοδο της λεκάνης (εκτροπή 300m<sup>3</sup>/s)

Από το διάγραμμα φαίνεται ότι στην φυσική έξοδο της λεκάνης υπάρχει 1 κύρια αιχμή εκροής στις 10 Φεβρουαρίου. Στο σημείο εξόδου αθροίζεται η απορροή της υπολεκάνης του τελευταίου τμήματος της φυσικής κοίτης και ο όγκος απορροής της φυσικής κοίτης υπολογισμένος από τη θέση της εκτροπής ως την φυσική έξοδο (η πλεονάζουσα – μη εκτρεπόμενη ποσότητα από τον μεριστή συν τις απορροές των υπολεκανών που παρεμβάλλονται και απορρέουν στην κοίτη μέχρι την φυσική έξοδο). Ο συνολικός ρυθμός εκροής από την λεκάνη, στην αιχμή της 10ης Φεβρουαρίου, στην φυσική έξοδο είναι 84,5 $m^3$ /s.

#### **Εκτροπή μεριστή 150m<sup>3</sup> /s**

Από τα συνολικά αποτελέσματα της προσομοίωσης της λεκάνης προκύπτει ότι η μέγιστη παροχή αιχμής (απορροή στην φυσική κοίτη ενώ παράλληλα εκτρέπονται 150m<sup>3</sup>/s στην τεχνητή) για την εκτροπή εμφανίζεται, ομοίως με προηγουμένως, στις 04:00 10 Φεβρουαρίου (2015), όπως και για την φυσική έξοδο της λεκάνης. Η παροχή αιχμής της τεχνητής εξόδου της λεκάνης εμφανίζεται επίσης 3 ώρες αργότερα (δηλ. στις 07:00 10 Φεβρουαρίου). Σε αυτή τη προσομοίωση ο μέγιστος όγκος απορροής της εμφανίζεται στην θέση της εκτροπής (πριν τον διαμερισμό της ροής) και είναι της τάξης των 61.000.000m<sup>3</sup>.

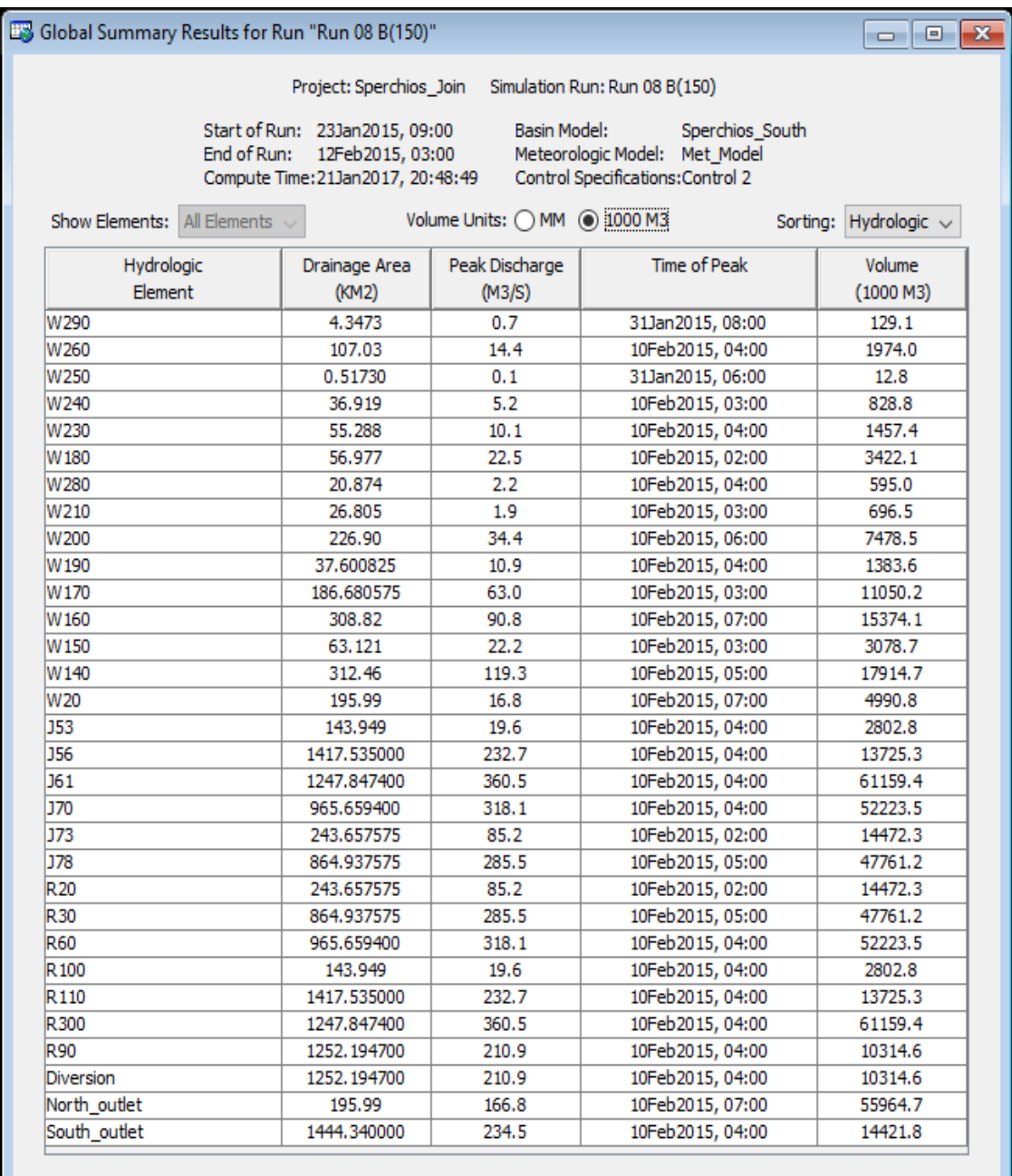

#### **Εικόνα 8.39.** Συνολικά περιληπτικά αποτελέσματα προσομοίωσης λεκάνης (εκτροπή  $150m^3/s$
Τα αποτελέσματα της προσομοίωσης για την θέση της εκτροπής παρουσιάζονται παρακάτω:

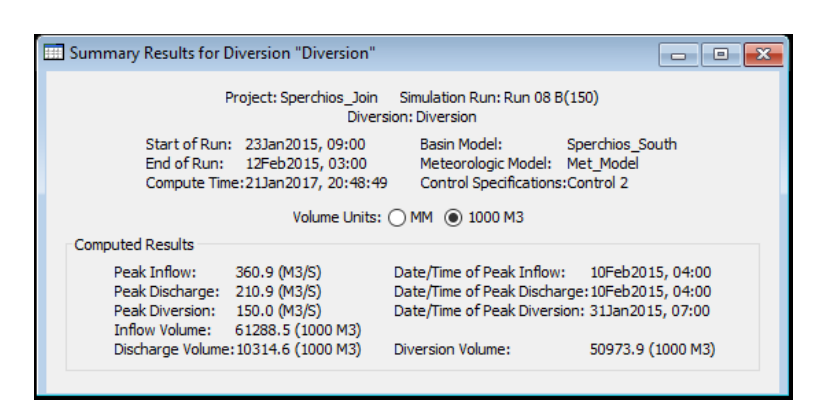

**Εικόνα 8.40.** Περιληπτικά αποτελέσματα προσομοίωσης στη θέση της εκτροπής (εκτροπή  $150m^3/s$ 

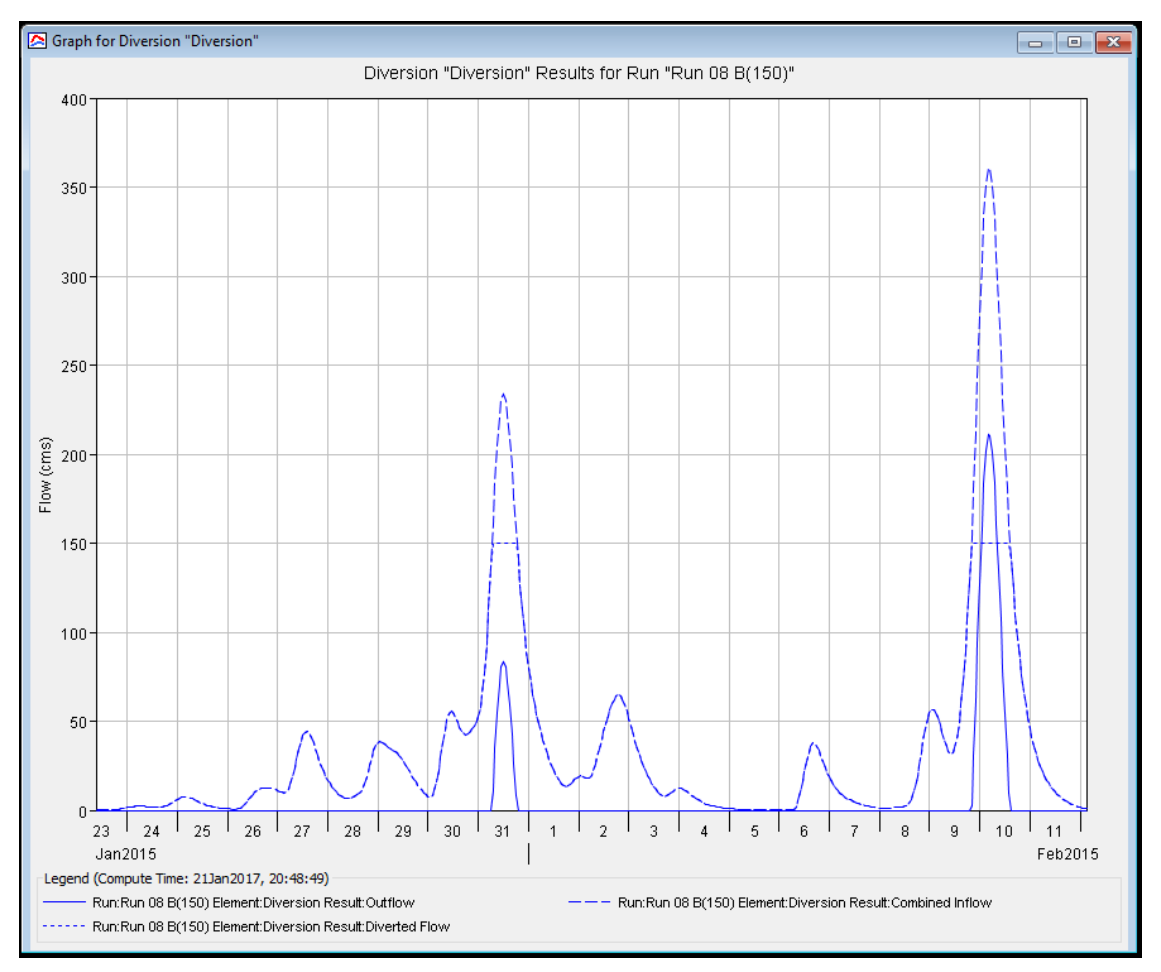

**Σχήμα 8.10.** Διάγραμμα αποτελεσμάτων προσομοίωσης εισροών – εκροών στη θέση της εκτροπής (εκτροπή 150m<sup>3</sup>/s)

Όπως και στην προηγούμενη προσομοίωση, υπάρχουν 2 αιχμές εισροής και εκροής στην εκτροπή, μία στις 31 Ιανουαρίου και μία στις 10 Φεβρουαρίου. Και στις 2 περιπτώσεις καθώς έχει ξεπεραστεί το όριο των 150m<sup>3</sup>/s που έχει οριστεί ως όριο για την εκτροπή, το πλεόνασμα οδηγείται στην φυσική κοίτη. Στην πρώτη περίπτωση το πλεόνασμα είναι 83,7m<sup>3</sup>/s ενώ στην δεύτερη 210,9m<sup>3</sup>/s.

Τα αποτελέσματα της προσομοίωσης για την τεχνητή έξοδο της λεκάνης είναι:

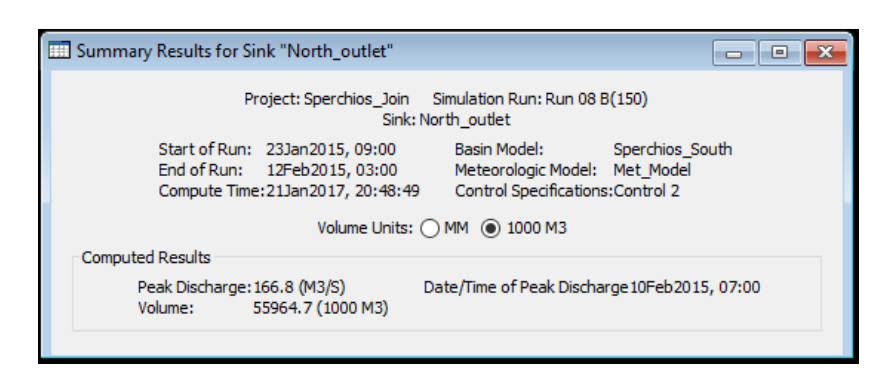

**Εικόνα 8.41.** Περιληπτικά αποτελέσματα προσομοίωσης στη τεχνητή έξοδο της λεκάνης (εκτροπή 150m<sup>3</sup>/s)

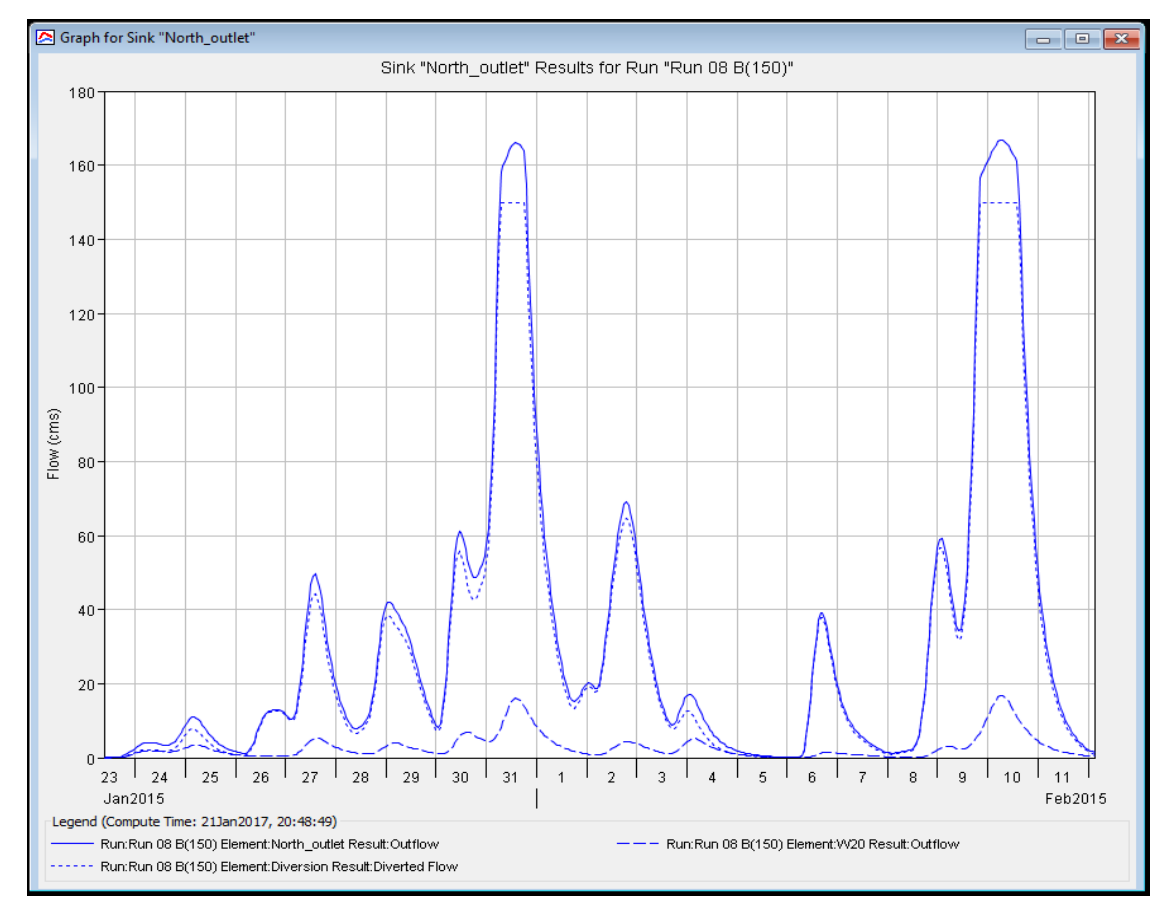

**Σχήμα 8.11.** Διάγραμμα αποτελεσμάτων προσομοίωσης εισροών – εκροών στη τεχνητή έξοδο της λεκάνης (εκτροπή 150m<sup>3</sup>/s)

Και σε αυτή την προσομοίωση φαίνεται ότι και στην τεχνητή έξοδο της λεκάνης υπάρχουν 2 αιχμές εκροής, μία στις 31 Ιανουαρίου και μία στις 10 Φεβρουαρίου. Στο σημείο εξόδου αθροίζεται η απορροή της υπολεκάνης της εκτροπής και ο όγκος απορροής που παροχετεύει η τεχνητή κοίτη (η εκτρεπόμενη ποσότητα από τον μεριστή). Ο συνολικός ρυθμός εκροής από την λεκάνη, στην αιχμή της 10<sup>ης</sup> Φεβρουαρίου, στην τεχνητή έξοδο είναι 166,8m<sup>3</sup>/s (150m<sup>3</sup>/s από την κοίτη και 16,8m<sup>3</sup>/s από την υπολεκάνη). Ο ρυθμός εκροής είναι σχεδόν ίδιος στις 31 Ιανουαρίου (166m<sup>3</sup>/s), καθώς η ποσότητα που εισέρχεται στην τεχνητή κοίτη από την εκτροπή είναι ίδια (150m<sup>3</sup>/s).

Τα αποτελέσματα της προσομοίωσης για την φυσική έξοδο της λεκάνης είναι:

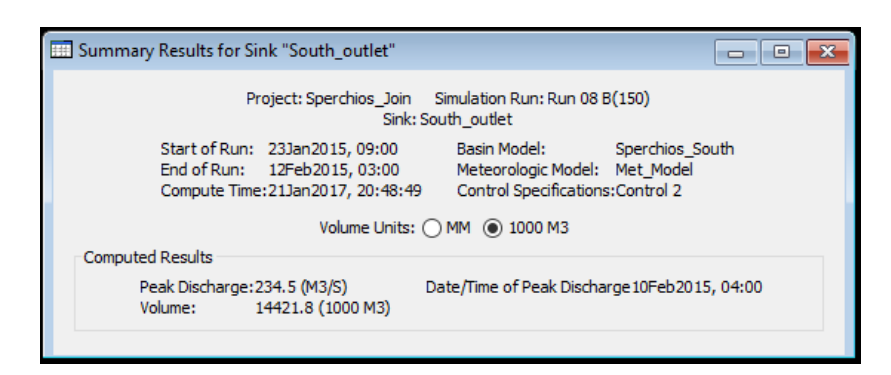

**Εικόνα 8.42.** Περιληπτικά αποτελέσματα προσομοίωσης στη φυσική έξοδο της λεκάνης (εκτροπή 150m<sup>3</sup>/s)

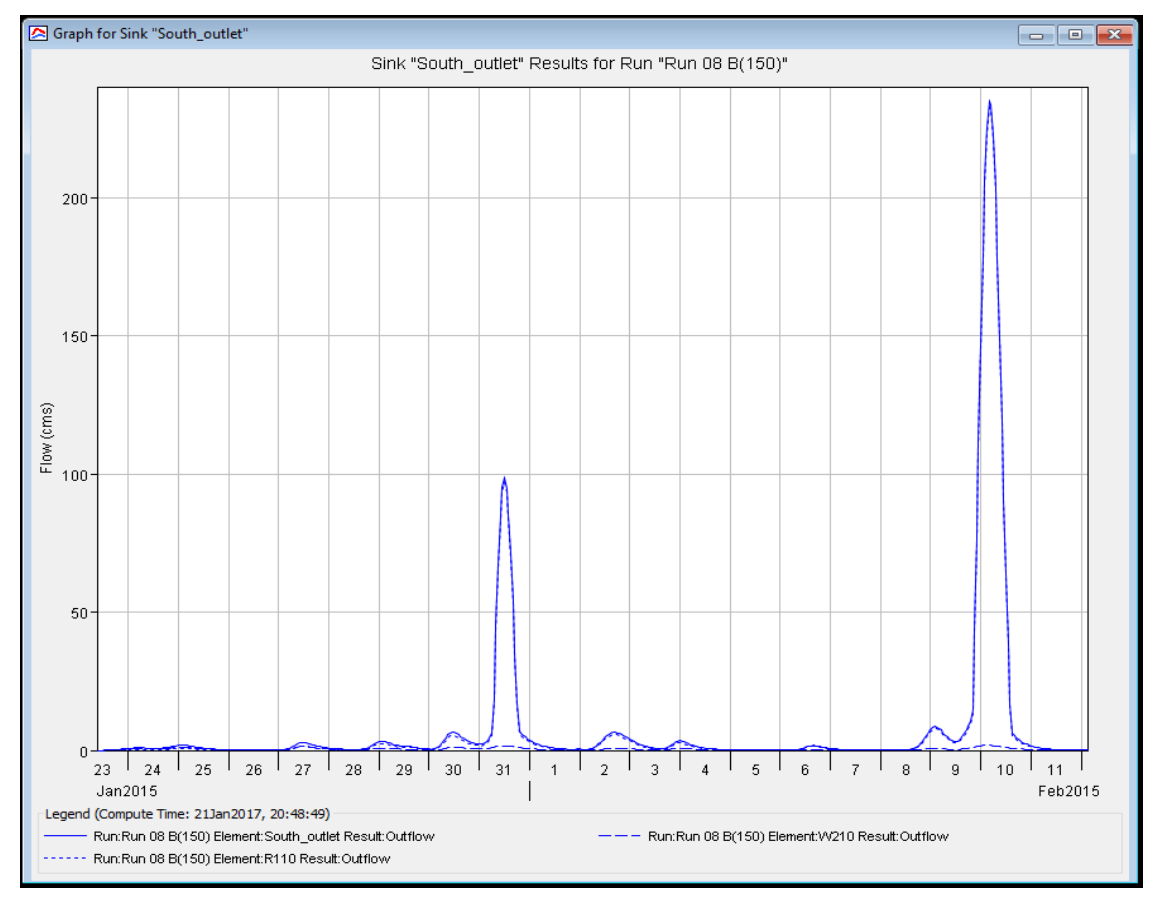

**Σχήμα 8.12.** Διάγραμμα αποτελεσμάτων προσομοίωσης εισροών – εκροών στη φυσική έξοδο της λεκάνης (εκτροπή 150m<sup>3</sup>/s)

Σε αυτή την προσομοίωση φαίνεται ότι στην φυσική έξοδο της λεκάνης υπάρχουν 2 αιχμές εκροής στις 31 Ιανουαρίου και στις 10 Φεβρουαρίου. Στο σημείο εξόδου αθροίζεται η απορροή της υπολεκάνης του τελευταίου τμήματος της φυσικής κοίτης και ο όγκος απορροής της φυσικής κοίτης υπολογισμένος από τη θέση της εκτροπής ως την φυσική έξοδο (η πλεονάζουσα – μη εκτρεπόμενη ποσότητα από τον μεριστή συν τις απορροές των υπολεκανών που παρεμβάλλονται και απορρέουν στην κοίτη μέχρι την φυσική έξοδο). Ο συνολικός ρυθμός εκροής από την λεκάνη στην φυσική έξοδό της είναι 98,5m<sup>3</sup>/s στην αιχμή της 31<sup>ης</sup> Ιανουαρίου ενώ στην αιχμή της 10<sup>ης</sup> Φεβρουαρίου είναι 234,5 m<sup>3</sup>/s. Στην παρούσα περίπτωση η εκροή στην φυσική έξοδο της λεκάνης είναι μεγαλύτερη από αυτή της τεχνητής για την μεγαλύτερη υπολογισμένη αιχμή της 10ης Φεβρουαρίου.

Όπως έχει προαναφερθεί εκτός των παραπάνω έχει γίνει μεγάλος αριθμός προσομοιώσεων για την έρευνα της απόκρισης της λεκάνης. Μεταξύ αυτών έχουν γίνει προσομοιώσεις για τις περιόδους:

- από 23 Ιανουαρίου 09:00 έως 03 Φεβρουαρίου 08:00
- από 03 Φεβρουαρίου 08:00 έως 09 Φεβρουαρίου 20:00
- από 09 Φεβρουαρίου 20:00 έως 15 Φεβρουαρίου 08:00

Οι προσομοιώσεις αυτές πραγματοποιήθηκαν ώστε να υπολογιστούν οι μέγιστες παροχές για κάθε μία περίοδο από αυτές, ώστε να εισαχθούν στο υδραυλικό μοντέλο και να προσομοιωθούν οι πλημμυρισμένες εκτάσεις των περιόδων αυτών. Οι ημερομηνίες και ώρες των προσομοιώσεων επιλέχθηκαν σύμφωνα με τις δορυφορικές εικόνες SENTINEL-1 που ελήφθησαν, με σκοπό να μπορεί να γίνει σύγκριση των αποτελεσμάτων της υδραυλικής προσομοίωσης και των πλημμυρισμένων περιοχών που προέκυψαν από την ανάλυση των δορυφορικών εικόνων. Τα αποτελέσματα των προσομοιώσεων αυτών αναφέρονται στο κεφάλαιο της υδραυλικής προσομοίωσης και στο κεφάλαιο των συνολικών αποτελεσμάτων όλης της ερευνητικής διαδικασίας.

**XHTBIT** KING<br>PIERCE An old high water<br>previous to 1914. Channel p<br>1907 by M

"Δεν έχει σημασία πόσο ωραία είναι η θεωρία σου ή πόσο έξυπνος είσαι. Αν δεν επαληθεύεται πειραματικά, είναι λάθος"

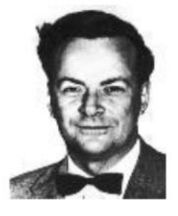

(Richard Feynman, 1918-1988, Αμερικανός φυσικός)

## Κύριοι Θεματικοί Άξονες Κεφαλαίου

- $\checkmark$ Σύνθεση γεωμετρικών χαρακτηριστικών λεκάνης
- Περιγραφή υδραυλικής προσομοίωσης λεκάνης
- Παρουσίαση και σχολιασμός των  $\checkmark$ αποτελεσμάτων της μεθοδολογίας

# ΚΕΦΑΛΑΙΟ 9

Υδραυλική προσομοίωση -Μοντέλο HEC-RAS

## **9 Υδραυλική προσομοίωση – Μοντέλο HEC-RAS**

## **9.1 Εισαγωγή**

Για την υδραυλική προσομοίωση της λεκάνης χρησιμοποιήθηκαν τα λογισμικά ArcGIS και HEC-RAS. Η προετοιμασία και ανάλυση των γεωμετρικών χαρακτηριστικών της λεκάνης πραγματοποιήθηκε μέσω της επέκτασης HEC-GeoRAS του λογισμικού ArcMap. Τα εξαγόμενα δεδομένα και επίπεδα πληροφορίας της παραπάνω διαδικασίας, εισήχθησαν στο λογισμικό HEC-RAS. Το τελικό στάδιο αφορά στην επιλογή των κατάλληλων παραμέτρων για την υδραυλική μοντελοποίηση της υπό μελέτη λεκάνης. Στο ακόλουθο διάγραμμα ροής παρατίθεται σχηματικά η μεθοδολογία που ακολουθήθηκε για την υδραυλική προσομοίωση της λεκάνης του Σπερχειού ποταμού.

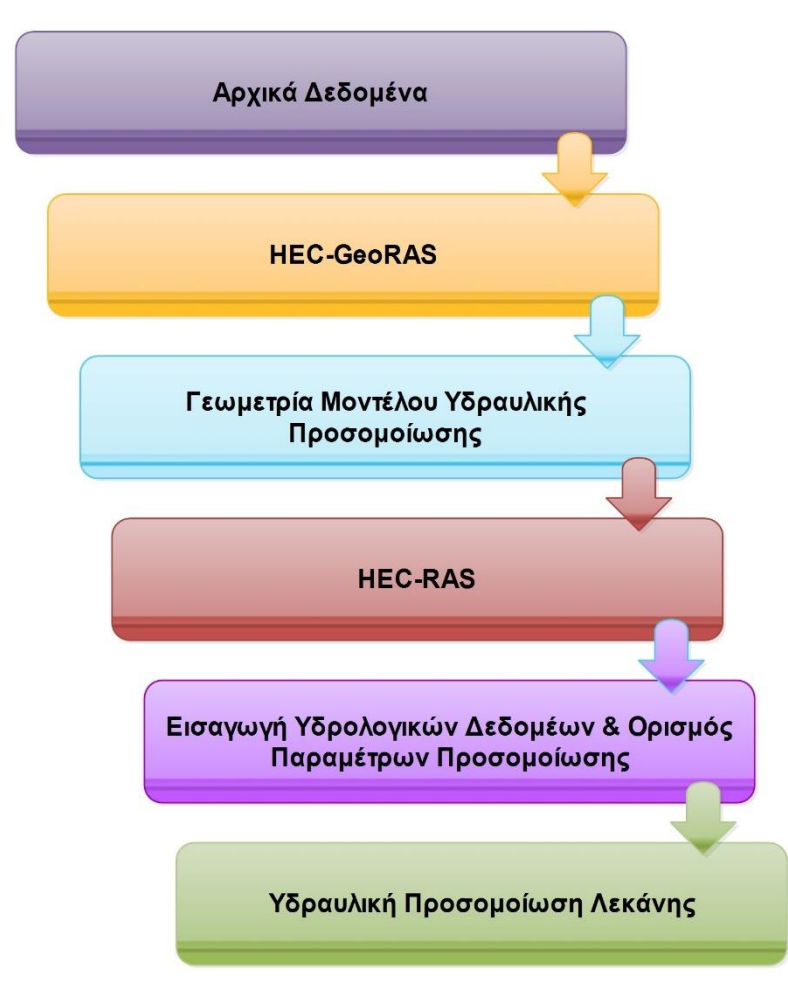

**Σχήμα 9.1.** Γενικό διάγραμμα ροής υδραυλικής προσομοίωσης

## **9.2 Αρχικά δεδομένα**

Τα αρχικά δεδομένα που χρησιμοποιήθηκαν για την υδραυλική προσομοίωση της λεκάνης καθώς και τα επιμέρους χαρακτηριστικά τους παρατίθενται ακολούθως:

| Δεδομένα                   | Τύπος            | Χαρακτηριστικά                                      | Πηγές                           |
|----------------------------|------------------|-----------------------------------------------------|---------------------------------|
| Ψηφιακό Μοντέλο<br>Εδάφους | Raster grid      | Χωρική ανάλυση 5x5m<br>(μέγεθος<br>εικονοστοιχείου) | Κτηματολόγιο Α.Ε.               |
| Υδρογραφικό δίκτυο         | Vector shapefile | Γραμμικό επίπεδο<br>(polyline)                      | Ψηφιοποίηση από<br>Google Earth |
| Χρήσεις / Κάλυψη γης       | Vector shapefile | Πολυγωνικό επίπεδο<br>(polygon)                     | O. TE. KE. TE.                  |

**Πίνακας 9.1.** Αρχικά δεδομένα υδραυλικής προσομοίωσης

Σημειώνεται ότι:

- Εκτός από τον κύριο άξονα του Σπερχειού ποταμού ψηφιοποιήθηκαν και οι σημαντικότεροι παραπόταμοί του, καθώς και η νέα κοίτη του που δημιουργήθηκε από τα αντιπλημμυρικά έργα εκτροπής που έχουν κατασκευαστεί.
- Όλα τα δεδομένα βρίσκονται στο προβολικό σύστημα αναφοράς ΕΓΣΑ 87 (Greek Grid).

#### **9.3 Σύνθεση γεωμετρικών χαρακτηριστικών λεκάνης**

#### **9.3.1 Δημιουργία γεωμετρικών επιπέδων**

Τα γεωμετρικά επίπεδα (RAS Layers) περιλαμβάνουν τις απαραίτητες γεωμετρικές πληροφορίες του ποταμού, των παραποτάμων του και της λεκάνης και είναι απαραίτητα για την σύνθεση του υδραυλικού μοντέλου. Τα επίπεδα αυτά μπορεί να αφορούν σε διάφορα χαρακτηριστικά της λεκάνης, όπως για παράδειγμα διάφορες τεχνικές κατασκευές, αναχώματα, πιθανούς ταμιευτήρες κτλ. Στο παρόν μοντέλο δημιουργήθηκαν μόνο τα απαραίτητα επίπεδα που αφορούν στην φυσική προσομοίωσης της λεκάνης όπως:

- 1. Κύριοι άξονες ροής (Stream Centerline)
- 2. Όχθες (Banks)
- 3. Κύριες διευθύνσεις ροής (Flow Paths)
- 4. Διατομές (Cross Section Cut Lines)
- 5. Χρήσεις / κάλυψη γης (Land use / Land cover)

Με το εργαλείο *"Create RAS Layers"* δημιουργείτε η βάση (αρχικά είναι κενή) στην οποία θα εισαχθεί πληροφορία για κάθε γεωμετρικό επίπεδο. Υπάρχει η επιλογή είτε να δημιουργηθούν όλα τα επίπεδα μαζί και στην συνέχεια να διαγραφούν από την βάση όσα δεν χρησιμοποιούνται ή να δημιουργηθούν ένα ένα μόνο τα επίπεδα ενδιαφέροντος. Στην παρούσα εφαρμογή για λόγους ταχύτητας επιλέχθηκε ο πρώτος τρόπος. Κάθε κενό γεωμετρικό επίπεδο που έχει δημιουργηθεί εμπλουτίζεται με την ανάλογη χωρική και περιγραφική πληροφορία με την διαδικασία της ψηφιοποίησης, ή την άμεση ανάθεση σε

αυτό κάποιου ήδη έτοιμου θεματικού επιπέδου (όπως επί παραδείγματι γίνεται με το ήδη ψηφιοποιημένο κυρίως υδρογραφικό δίκτυο).

Τα αρχικά επίπεδα που εισάγονται στο ArcMap είναι το ψηφιοποιημένο κυρίως υδρογραφικό δίκτυο, το Ψηφιακό Μοντέλου Εδάφους (ΨΜΕ) και το επίπεδο χρήσεων / κάλυψης γης.

Τα εργαλεία που χρησιμοποιήθηκαν παρατίθενται στον ακόλουθο πίνακα.

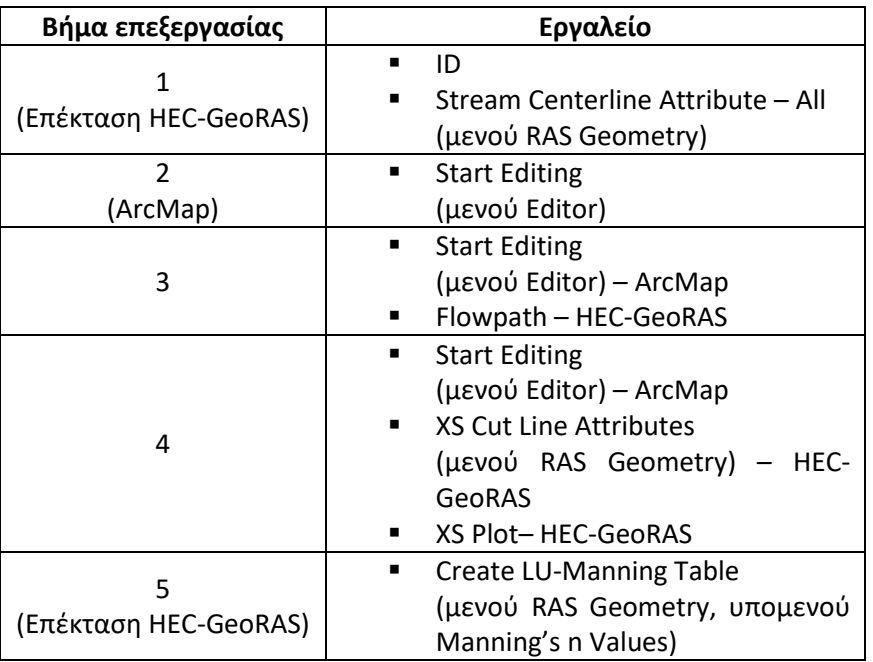

**Πίνακας 9.2.** Εργαλεία δημιουργίας γεωμετρικών επιπέδων

#### **1. Κύριοι άξονες ροής**

Αφού εισαχθεί το ψηφιοποιημένο κυρίως υδρογραφικό δίκτυο<sup>10</sup> της περιοχής δημιουργούνται μοναδικά ονόματα για κάθε τμήμα του με την χρήση του εργαλείου *"ID"*. Εισάγονται δύο χαρακτηριστικά ονόματα ένα για το ίδιο το τμήμα και ένα για τον ποταμό ή παραπόταμο που ανήκει. Σημειώνεται ότι η ονοματολογία των τμημάτων του δικτύου διατηρήθηκε ίδια με αυτή που είχε δημιουργηθεί στην υδρολογική προσομοίωση.

Στη συνέχεια με το εργαλείο *"Stream Centerline Attribute – All"* υπολογίζονται οι ακόλουθοι παράμετροι του δικτύου:

- Τοπολογία (έλεγχος της συνδεσιμότητας και του προσανατολισμού των τμημάτων)
- Μήκη και Σταθμοί (υπολογίζεται το μήκος κάθε τμήματος και δημιουργούνται σημεία σταθμών ώστε να καθοριστεί η φορά ροής)
- Υψόμετρα (μετατροπή των τμημάτων σε τρισδιάστατα με την εισαγωγή τιμών υψομέτρου από το ΨΜΕ)

 $\overline{a}$ 

<sup>10</sup> Τονίζεται ότι η ψηφιοποίηση πρέπει πάντα να γίνεται ακολουθώντας την φορά της ροής.

| R40                            | R <sub>20</sub><br><b>R10</b><br>Rso<br>$R_{30}$<br><b>Rep</b><br>$\mathbf{e}^{\mathbf{e}}$<br>R300 Diversion bed<br><b>R</b> o<br>RBO<br>RIVO<br>R120<br>RIBO |                              |                        |                          |                          |          |                                           |                      |                |                      |
|--------------------------------|----------------------------------------------------------------------------------------------------|------------------------------|------------------------|--------------------------|--------------------------|----------|-------------------------------------------|----------------------|----------------|----------------------|
| <b>Table</b>                   |                                                                                                    |                              |                        |                          |                          |          |                                           |                      |                | $\square$ $\times$   |
|                                | $\boxdot \dashv \texttt{B} \dashv \texttt{H} \texttt{B} \texttt{B} \texttt{B} \texttt{W} \texttt{x}$                                                           |                              |                        |                          |                          |          |                                           |                      |                |                      |
|                                |                                                                                                    |                              |                        |                          |                          |          |                                           |                      |                | x                    |
| River                          |                                                                                                    |                              |                        |                          |                          |          |                                           |                      |                |                      |
| Shape <sup>*</sup>             | Shape_Length                                                                                                    | <b>HydrolD</b>               | OBJECTID_1*            | River                    | Reach                    | FromNode | <b>ToNode</b>                             | ArcLength            | <b>FromSta</b> | <b>ToSta</b>         |
| $\blacktriangleright$ Polyline | 8163.847986<br>9813.824581                                                                                                    | 1<br>$\overline{\mathbf{2}}$ | 1 <sup>1</sup><br>2    | Sperchios<br>Roustanitis | <b>R10</b><br><b>R40</b> | 1<br>3   | $\overline{2}$<br>$\overline{\mathbf{2}}$ | 8163.848<br>9813.824 | 52887.02<br>0  | 61050.87<br>9813.824 |
| Polyline<br>Polyline           | 19537.271473                                                                                                    | 3                            | 3                      | Sperchios                | <b>R20</b>               | 2        | 4                                         | 19537.27             | 33349.75       | 52887.02             |
| Polyline                       | 12222.2828                                                                                                    | 4                            | 4                      | Vistriza                 | <b>R50</b>               | 5        | 4                                         | 12222.28             | 0              | 12222.28             |
| Polyline                       | 8934.494657                                                                                                    | 5                            | 5                      | Sperchios                | <b>R30</b>               | 4        | 6                                         | 8934.495             | 24415.25       | 33349.75             |
| Polyline                       | 10013.178949                                                                                                    | 6                            | 6                      | <b>Xerias Ypatis</b>     | <b>R70</b>               | 7        | 6                                         | 10013.18             | 0              | 10013.18             |
| Polyline                       | 20426.815477                                                                                                    | 7                            | 7                      | Sperchios                | <b>R60</b>               | 6        | 8                                         | 20426.82             | 3988.437       | 24415.25             |
| Polyline                       | 6784.641806                                                                                                    | 8                            | 8                      | Gorgopotamos             | <b>R80</b>               | 9        | 8                                         | 6784.642             | 0              | 6784.642             |
| Polyline                       | 3988.436807                                                                                                    | 9                            | 9                      | Sperchios                | <b>R300</b>              | 8        | 10                                        | 3988.437             | 0              | 3988.437             |
| Polyline                       | 10322.551366                                                                                                    | 10                           | 10 <sup>°</sup>        | Sperchios (Old)          | <b>R90</b>               | 10       | 11                                        | 10322.55             | 14610.84       | 24933.4              |
| Polyline                       | 8127.370334                                                                                                    | 11                           | 11                     | <b>Xerias Vardates</b>   | R <sub>120</sub>         | 12       | 13                                        | 8127.37              | 0              | 8127.37              |
| Polyline                       | 4828.563631                                                                                                    | 12                           | 12                     | Asopos                   | R130                     | 14       | 13                                        | 4828.563             | 733.5982       | 5562.162             |
| Polyline                       | 733.598233                                                                                                    | 13                           | 13                     | Asopos                   | R100                     | 13       | 11                                        | 733.598              | 0              | 733.5982             |
| Polyline                       | 14610.844737                                                                                                    | 14                           |                        | 14 Sperchios (Old)       | R110                     | 11       | 15                                        | 14610.84             | 0              | 14610.84             |
| Polyline                       | 10318.554083                                                                                                    | 15                           |                        | 15   Sperchios (New)     | <b>Diversion bed</b>     | 10       | 16                                        | 10318.55             | 0              | 10318.55             |
| $H = 4$<br>River               | $\blacksquare$<br>$1 +$                                                                                                    | e                            | (0 out of 15 Selected) |                          |                          |          |                                           |                      |                |                      |

**Εικόνα 9.1.** Κύριοι άξονες ροής και περιγραφικά χαρακτηριστικά

#### **2. Όχθες**

Οι όχθες (διανυσματικές γραμμές) του κυρίως υδρογραφικού δικτύου ψηφιοποιούνται εκατέρωθέν του ποταμού και σκοπός τους είναι να διαχωρίσουν την ροή εντός και εκτός της κοίτης του. Ο σχεδιασμός τους ακολουθεί τις παρακάτω αρχές:

- Μόνο ένα σημείο κάθε όχθης πρέπει να τέμνει κάθε διατομή.
- Οι γραμμές τους μπορεί να είναι συνεχής ή διακοπτόμενες (π.χ. στη θέση συμβολής)
- Ένα καλό υπόβαθρο μπορεί να βοηθήσει στην βέλτιστη δυνατή αποτύπωση της πραγματικής εικόνας κάθε όχθης (π.χ. Εικόνα υψηλής χωρικής ανάλυσης, ΨΜΕ, κτλ.)

Στην παρούσα εφαρμογή χρησιμοποιήθηκαν ως υπόβαθρο για την ψηφιοποίηση εικόνες του Google Earth.

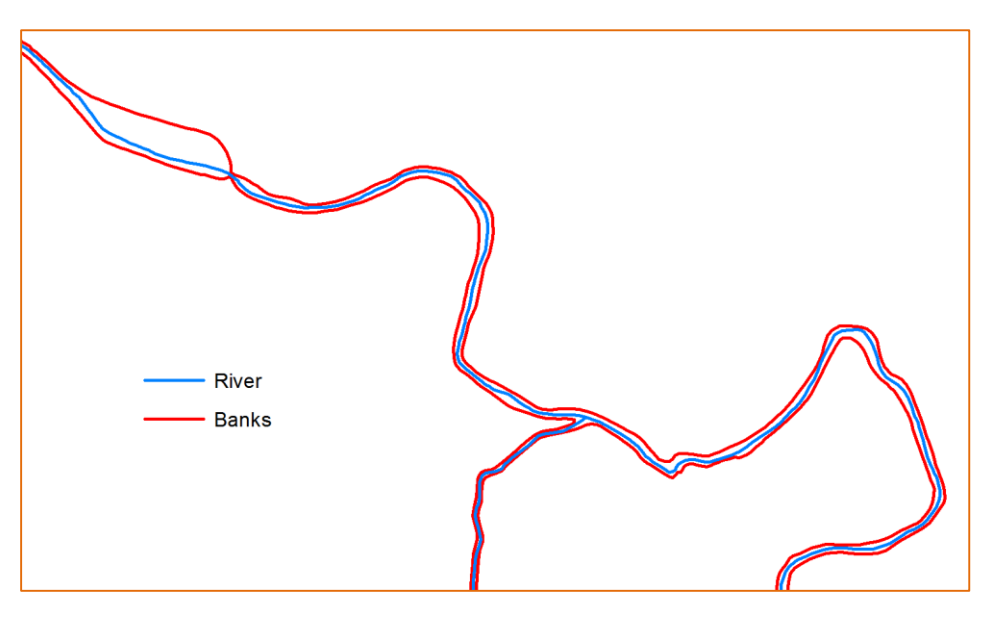

**Εικόνα 9.2.** Όχθες

#### **3. Κύριες διευθύνσεις ροής**

Οι κύριες διευθύνσεις ροής αποσκοπούν στον καθορισμό του κατάντη μήκους ροής μεταξύ των διατομών στον κυρίως άξονα ροής (είναι δηλαδή το ίδιο το υδρογραφικό δίκτυο) και στις ανάντη κοντινές περιοχές κάθε όχθης. Ακολουθούν τις ίδιες αρχές σχεδιασμού με τις όχθεις. Επιπλέον, τονίζεται ότι κάθε γραμμή διεύθυνσης ροής έχει τα βέλτιστα υπολογιστικά αποτελέσματα όσο πιο κοντά έχει σχεδιαστεί στο κέντρο μάζας της ροής των κυρίως καναλιών και των περιοχών ανάντη των όχθεων για κάθε επιφανειακό υδάτινο προφίλ έρευνας.

Μετά την ψηφιοποίηση με το εργαλείο *"Flowpath"* ορίζεται ποια περιοχή αντιπροσωπεύει κάθε μία από τις 3 διευθύνσεις ροής, μεταξύ των:

- (α) ανάντη της αριστερής όχθης,
- (β) κυρίως κανάλι
- (γ) ανάντη της δεξιάς όχθης.

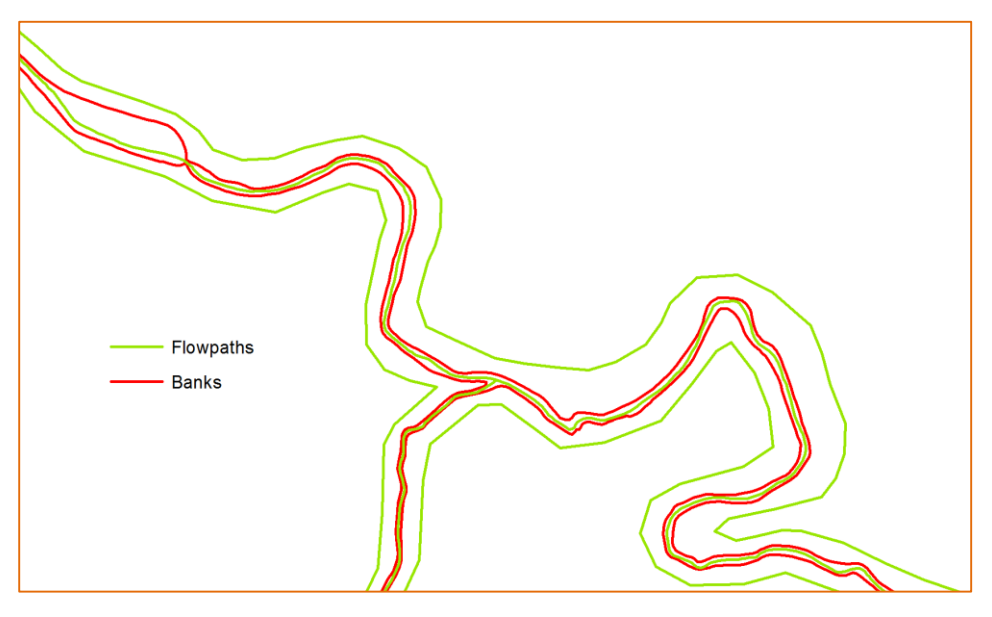

**Εικόνα 9.3.** Κύριες διευθύνσεις ροής

#### **4. Διατομές**

Το επίπεδο των διατομών είναι το σημαντικότερο για την προσομοίωση της πλημμυρικής έκτασης και ακολουθεί συγκεκριμένες αρχές σχεδιασμού. Οι διατομές πρέπει να

- σχεδιάζονται κάθετα στη ροή
- ψηφιοποιούνται από αριστερά προς τα δεξιά κοιτώντας προς τα κατάντη
- να μην τέμνονται μεταξύ τους
- να καλύπτουν όλη την περιοχή κατάκλυσης

Σημαντική βοήθεια στην προσπάθεια να κατασκευαστούν οι διατομές όσο το δυνατόν πιο κάθετα στην ροή αποτελεί το επίπεδο των κύριων διευθύνσεων ροής.

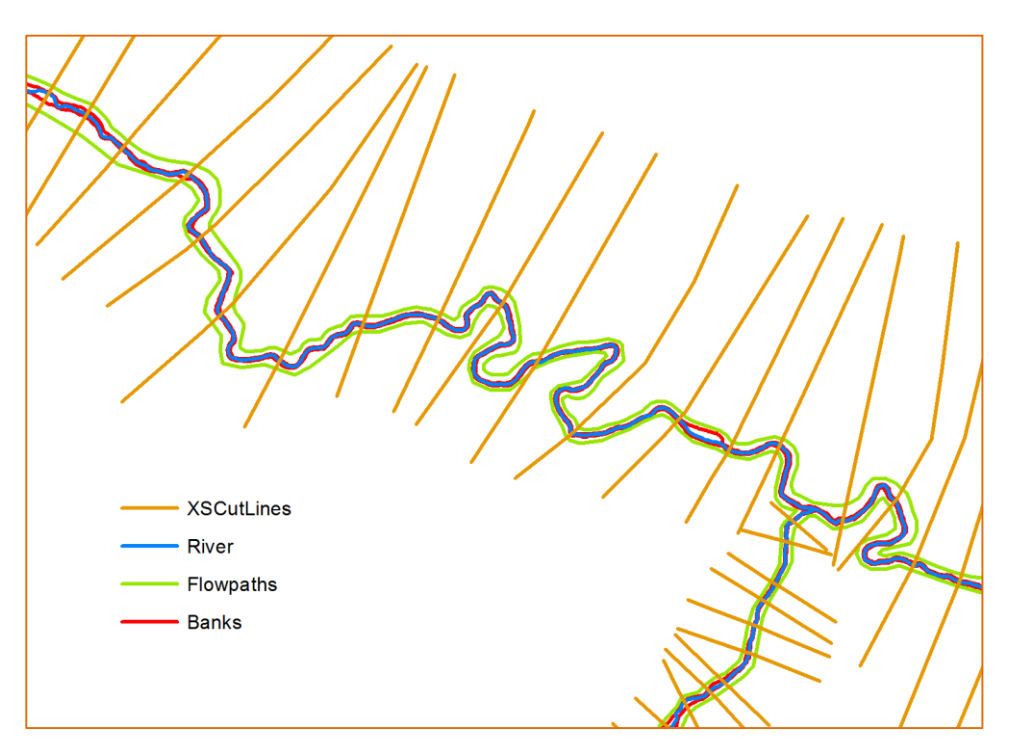

**Εικόνα 9.4.** Διατομές

Αφού ολοκληρωθεί η ψηφιοποίηση<sup>11</sup> των διατομών, με το εργαλείο *"XS Cut Line Attributes"* προστίθενται σε κάθε μία από αυτές τα απαραίτητα περιγραφικά χαρακτηριστικά. Αυτά είναι για κάθε μία:

- Τα ονόματα του ποταμού και του τμήματός του που τέμνει.
- Το σημείο σταθμού στη θέση τομής με τον ποταμό.
- Τα σημεία τομής με τις όχθες και τις αποστάσεις τους από τον ποταμό.
- Τα κατάντη μήκη των τμημάτων του ποταμού.
- Τα υψόμετρα σε όλο το μήκος της, μετατρέποντάς την έτσι σε τρισδιάστατη (δημιουργείται νέο γεωμετρικό επίπεδο).

 $\overline{a}$ 

<sup>11</sup> Υπάρχει και η δυνατότητα αυτόματης δημιουργίας των διατομών με το εργαλείο "Construct Cut Lines" και τον ορισμό του μήκους τους και της απόστασης μεταξύ τους, χωρίς όμως να παρεμβαίνει ο χρήστης, Αυτό έχει ως αρνητικό πως αν χρειαστούν διορθώσεις ο χρόνος σχεδιασμού πολλαπλασιάζεται σε σχέση με το να γινόταν ψηφιοποίηση εξ αρχής.

Με το εργαλείο *"XS Plot"* γίνεται προεπισκόπηση των διατομών. Αυτό είναι χρήσιμο για να εντοπιστούν πιθανές αστοχίες και να διορθωθούν.

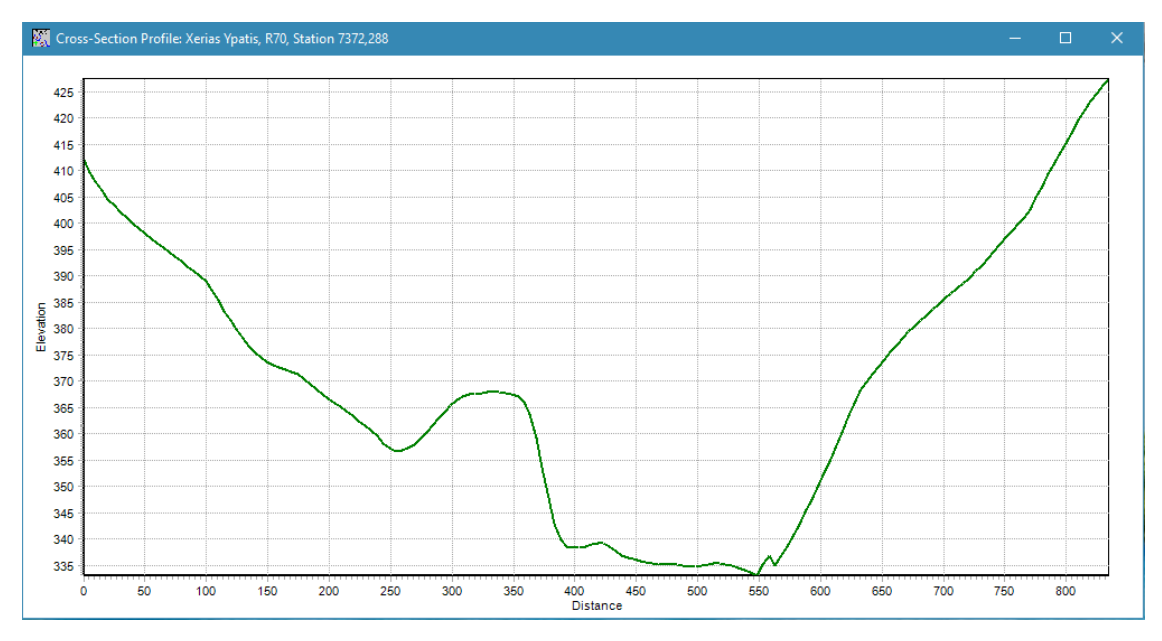

**Σχήμα 9.2.** Προεπισκόπηση διατομής

#### **5. Χρήσεις / κάλυψη γης**

Το επίπεδο χρήσεων / κάλυψης γης χρησιμοποιείται για τον υπολογισμό της τραχύτητας, δηλαδή του συντελεστή Manning (n), κατά μήκος κάθε διατομής.

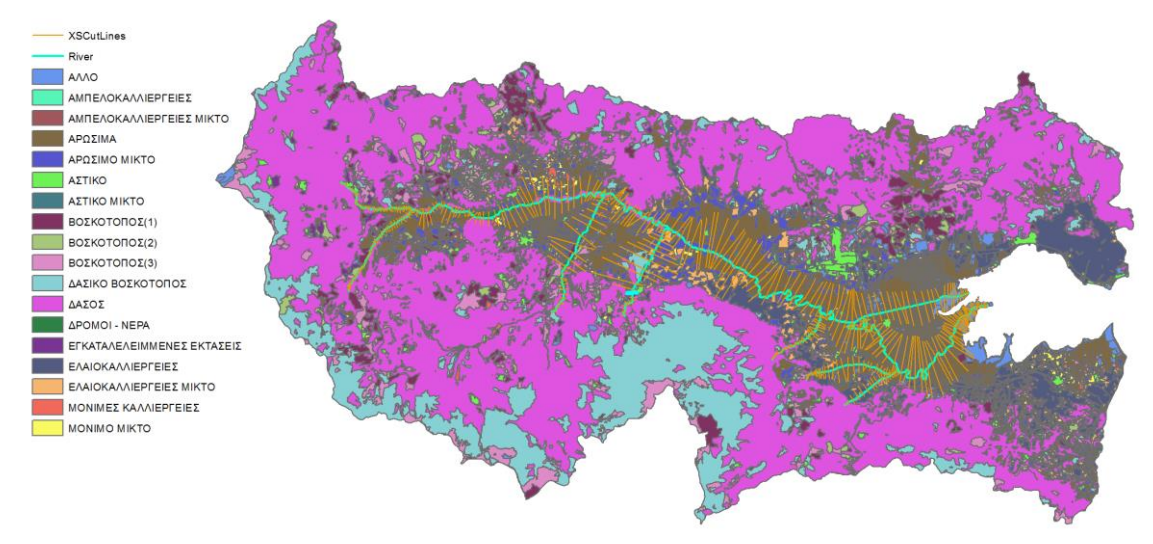

**Εικόνα 9.5.** Χρήσεις / κάλυψης γης

Με το εργαλείο *"Create LU-Manning Table"* και επίπεδο εισαγωγής αυτό των χρήσεων γης δημιουργείται ένας συγκεντρωτικός πίνακας των χρήσεων γης με μία επιπλέον κενή στήλη, στην οποία θα εισαχθεί μία τιμή του συντελεστή Manning για κάθε μία χρήση. Προϋπόθεση είναι να υπάρχει στήλη με την περιγραφή (ή τον κωδικό) στο επίπεδο χρήσεων γης. Οι ορισθείσες τιμές Manning προέκυψαν από βιβλιογραφική έρευνα και συνεκτίμηση πολλών σχετικών πινάκων, οι οποίοι και παρατίθενται στο Παράρτημα. Ο Πίνακας παρουσιάζεται ακολούθως.

| <b>Table</b>   |                                                                                                    |               |         | $\Box$ $\times$                     |  |  |  |  |
|----------------|----------------------------------------------------------------------------------------------------|---------------|---------|-------------------------------------|--|--|--|--|
|                | $\mathbb{Z}$ - $\mathbb{E}$ - $\mathbb{E}$ - $\mathbb{E}$ $\mathbb{E}$ $\mathbb{E}$ - $\mathbb{E}$ |               |         |                                     |  |  |  |  |
| LUManning<br>× |                                                                                                    |               |         |                                     |  |  |  |  |
|                | <b>OBJECTID*</b>                                                                                   | <b>LUCode</b> | N Value | Landuse                             |  |  |  |  |
| ▶              | 2                                                                                                  | 10            | 0.3     | ΔΑΣΟΣ                               |  |  |  |  |
|                | ä                                                                                                  | 12            | 0.25    | ΔΑΣΙΚΟ ΒΟΣΚΟΤΟΠΟΣ                   |  |  |  |  |
|                | 4                                                                                                  | 20            | 0.22    | ΑΣΤΙΚΟ                              |  |  |  |  |
|                | 5                                                                                                  | 21            | 0.075   | ΑΣΤΙΚΟ ΜΙΚΤΟ                        |  |  |  |  |
|                | 6                                                                                                  | 30            | 0.2     | ΒΟΣΚΟΤΟΠΟΣ(1)                       |  |  |  |  |
|                | 7                                                                                                  | 32            | 0.2     | ΒΟΣΚΟΤΟΠΟΣ(2)                       |  |  |  |  |
|                | 8                                                                                                  | 33            | 0.2     | ΒΟΣΚΟΤΟΠΟΣ(3)                       |  |  |  |  |
|                | 9                                                                                                  | 40            | 0.035   | ΑΡΩΣΙΜΑ                             |  |  |  |  |
|                | 10                                                                                                 | 41            | 0.08    | ΑΡΩΣΙΜΟ ΜΙΚΤΟ                       |  |  |  |  |
|                | 11                                                                                                 | 50            | 0.15    | ΜΟΝΙΜΕΣ ΚΑΛΛΙΕΡΓΕΙΕΣ                |  |  |  |  |
|                | 12                                                                                                 | 51            | 0.2     | <b>MONIMO MIKTO</b>                 |  |  |  |  |
|                | 13                                                                                                 | 60            | 0.1     | ΕΛΑΙΟΚΑΛΛΙΕΡΓΕΙΕΣ                   |  |  |  |  |
|                | 14                                                                                                 | 61            |         | <b>0.14 ΕΛΑΙΟΚΑΛΛΙΕΡΓΕΙΕΣ ΜΙΚΤΟ</b> |  |  |  |  |
|                | 15                                                                                                 | 70            | 0.08    | ΑΜΠΕΛΟΚΑΛΛΙΕΡΓΕΙΕΣ                  |  |  |  |  |
|                | 16                                                                                                 | 71            | 0.12    | ΑΜΠΕΛΟΚΑΛΛΙΕΡΓΕΙΕΣ ΜΙΚΤΟ            |  |  |  |  |
|                | 1                                                                                                  | 90            | 0.025   | AAA0                                |  |  |  |  |
|                | 17                                                                                                 | 91            | 0.02    | ΔΡΟΜΟΙ - ΝΕΡΑ                       |  |  |  |  |
|                | 18                                                                                                 | 92            | 0.015   | ΕΓΚΑΤΑΛΕΛΕΙΜΜΕΝΕΣ ΕΚΤΑΣΕΙΣ          |  |  |  |  |
|                | $1 \cdot H$<br>(0 out of 18 Selected)<br>$\mathbf{H}$<br>$\rightarrow$                             |               |         |                                     |  |  |  |  |
|                | LUManning                                                                                          |               |         |                                     |  |  |  |  |

**Εικόνα 9.6.** Τιμές Manning ανά χρήση / κάλυψη γης

#### **9.3.2 Τελική επεξεργασία και εξαγωγή γεωμετρικών δεδομένων**

Στο τελευταίο στάδιο της επεξεργασίας γίνεται εξαγωγή των τιμών του συντελεστή Manning σε κάθε διατομή. Χρησιμοποιείται το εργαλείο *"Extract N Values"* και ως δεδομένα εισαγωγής ο πίνακας με τις τιμές Manning και το επίπεδο των διατομών. Δημιουργείται ένας νέος πίνακας με τις τιμές για κάθε τμήμα, κάθε διατομής.

| <b>Table</b>                | $\Box$ $\times$                                            |        |                 |         |  |  |  |
|-----------------------------|------------------------------------------------------------|--------|-----------------|---------|--|--|--|
|                             | $\mathbb{Z}$ - Be - Be $\mathbb{R}$ - Be $\mathbb{R}$ - Be |        |                 |         |  |  |  |
|                             | ×<br>Manning                                               |        |                 |         |  |  |  |
|                             | <b>OBJECTID*</b>                                           | XS2DID | <b>Fraction</b> | N Value |  |  |  |
|                             | 11291                                                      | 96     | 0.20705         | 0.3     |  |  |  |
|                             | 11292                                                      | 96     | 0.30166         | 0.035   |  |  |  |
|                             | 11293                                                      | 96     | 0.79465         | 0.3     |  |  |  |
|                             | 11294                                                      | 96     | 0.83612         | 0.035   |  |  |  |
|                             | 11295                                                      | 96     | 0.96957         | 0.2     |  |  |  |
|                             | 11296                                                      | 96     | 0.98152         | 0.3     |  |  |  |
|                             | 11297                                                      | 97     | O               | 0.3     |  |  |  |
|                             | 11298                                                      | 97     | 0.10979         | 0.02    |  |  |  |
|                             | 11299                                                      | 97     | 0.16015         | 0.3     |  |  |  |
|                             | 11300                                                      | 97     | 0.23922         | 0.035   |  |  |  |
|                             | 11301                                                      | 97     | 0.8975          | 0.3     |  |  |  |
|                             | 11302                                                      | 97     | 0.9292          | 0.2     |  |  |  |
|                             | 11303                                                      | 98     | ٥               | 0.3     |  |  |  |
|                             | 11304                                                      | 98     | 0.09171         | 0.02    |  |  |  |
|                             | 11305                                                      | 98     | 0.15771         | 0.3     |  |  |  |
|                             | 11306                                                      | 98     | 0.19013         | 0.035   |  |  |  |
|                             | 44907                                                      | no     | 0.070AA         | n o     |  |  |  |
| ⊟<br>Ħ.<br>и<br>1<br>▶<br>◀ |                                                            |        |                 |         |  |  |  |
| (0 out of *2000 Selected)   |                                                            |        |                 |         |  |  |  |
| Manning                     |                                                            |        |                 |         |  |  |  |

**Εικόνα 9.7.** Τιμές Manning ανά διατομή

Πριν την τελική εξαγωγή των δεδομένων σε μορφή του λογισμικού HEC-RAS, με το εργαλείο *"Layer Setup"* ορίζονται τα απαραίτητα επίπεδα και πίνακες, οι πληροφορίες των οποίων θα εξαχθούν. Αυτά για την παρούσα εφαρμογή είναι (α) το ΨΜΕ, (β) οι κύριοι άξονες ροής, (γ) οι όχθες, (δ) οι κύριες διευθύνσεις ροής, (ε) οι διατομές, και (ζ) ο πίνακας με τις τιμές του συντελεστή Manning για κάθε τμήμα των διατομών.

Η δημιουργία των αρχείων εισαγωγής στο λογισμικό HEC-RAS γίνεται με το εργαλείο *"Export RAS Data"*.

## **9.4 Υδραυλική προσομοίωση λεκάνης**

#### **9.4.1 Γενικά**

Σε αυτό το στάδιο της ανάλυσης γίνεται η υδραυλική προσομοίωση της λεκάνης για την υπό μελέτη περίοδο ακραίας βροχόπτωσης. Όπως έχει προαναφερθεί η μοντελοποίηση πραγματοποιείται με το λογισμικό HEC–RAS, το οποίο είναι κατάλληλο για την μονοδιάστατη ανάλυση και προσομοίωση φυσικών υδατορεμάτων και έχει 4 συνιστώσες ανάλυσης (Bruner, 2008a):

- Προφίλ ελεύθερης επιφάνειας σε συνθήκες μόνιμης ροής.
- Συνθήκες μη μόνιμης ροής.
- Απόθεση φερτών υλών.
- Θερμοκρασία νερού.

Το μοντέλο δίνει επίσης την δυνατότητα υπολογισμών σε συνθήκες, υποκρίσιμης, κρίσιμης και υπερκρίσιμης ροής. Δεδομένου ότι ο Σπερχειός ποταμός έχει χειμαρρική απορροή, αλλά και λόγω της ραγδαιότητας του υπό μελέτη φαινομένου, θεωρήθηκαν αρχικά συνθήκες υπερκρίσιμης ροής για την μοντελοποίηση.

Για την υδραυλική προσομοίωση της λεκάνης ακολουθούνται τα παρακάτω βήματα:

- 1. Εισαγωγή και επεξεργασία γεωμετρικών δεδομένων
- 2. Εισαγωγή και επεξεργασία υδρολογικών δεδομένων
- 3. Παράμετροι υδραυλικής προσομοίωσης
- 4. Ανάλυση πλημμύρας

Το διάγραμμα ροής της υδραυλικής προσομοίωσης παρουσιάζεται στο ακόλουθο σχήμα.

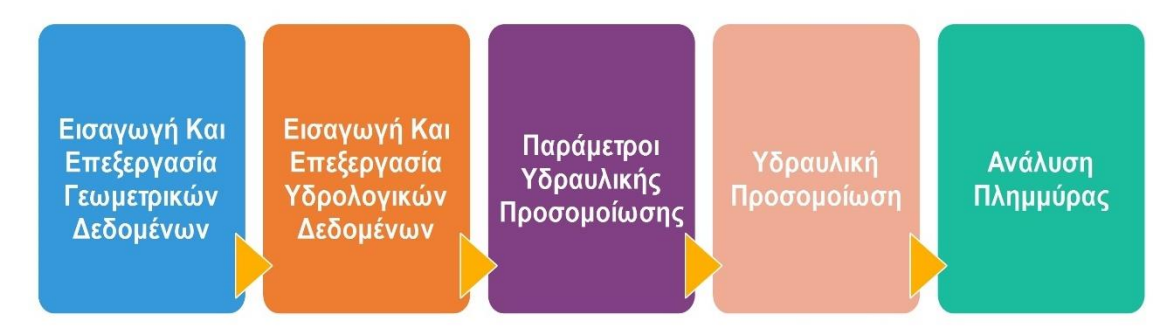

**Σχήμα 9.3.** Διάγραμμα ροής υδραυλικής προσομοίωσης στο λογισμικό HEC-RAS

Στον πίνακα που ακολουθεί παρουσιάζονται τα εργαλεία που χρησιμοποιήθηκαν για την υδραυλική προσομοίωση της λεκάνης.

| Βήμα επεξεργασίας | Εργαλείο                                                                                                    |  |  |  |  |
|-------------------|----------------------------------------------------------------------------------------------------|--|--|--|--|
| 1<br>(HEC-RAS)    | Import Geometry Data<br>(μενού Edit, περιβάλλον Geometric<br>Data, υπομενού File)<br><b>RAS Mapper</b><br>(μενού GIS Tools)<br>Set Projection for Project<br>(μενού Tools) – RAS Mapper<br><b>New Terrain</b><br>(μενού Tools) – RAS Mapper<br><b>Graphical Cross Section Edit</b><br>(περιβάλλον Geometric Data, μενού<br>Tools)<br><b>Edit Cross Section</b><br>(περιβάλλον Graphical Cross Section<br>Edit)<br><b>Cross Section Point Filter</b><br>(περιβάλλον Geometric Data, μενού<br>Tools) |  |  |  |  |
| 2<br>(HEC-RAS)    | <b>Steady Flow Data</b><br>(μενού Edit)<br><b>Reach Boundary Conditions</b><br>(περιβάλλον Steady Flow Data)                                                                                                    |  |  |  |  |
| 3<br>(HEC-RAS)    | <b>Steady Flow Analysis</b><br>(μενού Run)<br><b>Flow Distribution Locations</b><br>(περιβάλλον Steady Flow Analysis,<br>μενού Options)<br><b>Set Global Subsections</b><br>(περιβάλλον<br>Flow<br>Distribution<br>Locations)                                                                                                    |  |  |  |  |
| 4                 | <b>Export GIS Data</b><br>(μενού File) - HEC-RAS<br>Convert SDF to XML - HEC-GeoRAS<br>Layer Setup<br>(μενού RAS Mapping) - HEC-GeoRAS<br>Import RAS Data<br>(μενού RAS Mapping) - HEC-GeoRAS<br><b>Water Surface Generation</b><br>(μενού RAS Mapping, υπομενού<br>Inundation Mapping) - HEC-GeoRAS<br><b>Floodplain Delineation Using Rasters</b><br>п<br>(μενού RAS Mapping, υπομενού<br>Inundation Mapping) - HEC-GeoRAS                                                                       |  |  |  |  |

**Πίνακας 9.3.** Εργαλεία – Εντολές υδραυλικής προσομοίωσης

Ακολουθεί η ανάπτυξη του μοντέλου και η περιγραφή των προτύπων και των παραμέτρων που επιλέχθηκαν.

#### **9.4.2 Εισαγωγή και επεξεργασία γεωμετρικών δεδομένων**

Μετά την δημιουργία ενός καινούριου αρχείου μοντέλου (project) στο HEC-RAS εισάγονται τα γεωμετρικά δεδομένα της λεκάνης, που δημιουργήθηκαν στο προηγούμενο στάδιο, με το εργαλείο *"Import Geometry Data"* και την επιλογή "GIS Format". Αρχικά ορίζεται το σύστημα μονάδων, που και εδώ είναι το Μετρικό (SI Metric), και στη συνέχεια επιλέγονται για να εισαχθούν όλα τα τμήματα του ποταμού και των παραποτάμων, καθώς και οι διατομές στις οποίες γίνεται στρογγυλοποίηση (απαλείφονται τα δεκαδικά ψηφία) των σταθμών των ποταμών.

Το περιβάλλον απεικόνισης και εισαγωγής διαφόρων επιπέδων του HEC-RAS είναι το *"RAS Mapper"*. Στο περιβάλλον αυτό εισάγεται το ψηφιακό μοντέλο εδάφους με το εργαλείο *"New Terrain"*, αφού όμως πρώτα οριστεί το σύστημα αναφοράς (Greek Grid) με το εργαλείο *"Set Projection for Project"*. Ακολούθως παρουσιάζεται τμήμα της γεωμετρίας του μοντέλου στο περιβάλλον διαχείρισης γεωμετρικών δεδομένων, το οποίο παίρνει ως υπόβαθρο τα επίπεδα του RAS Mapper.

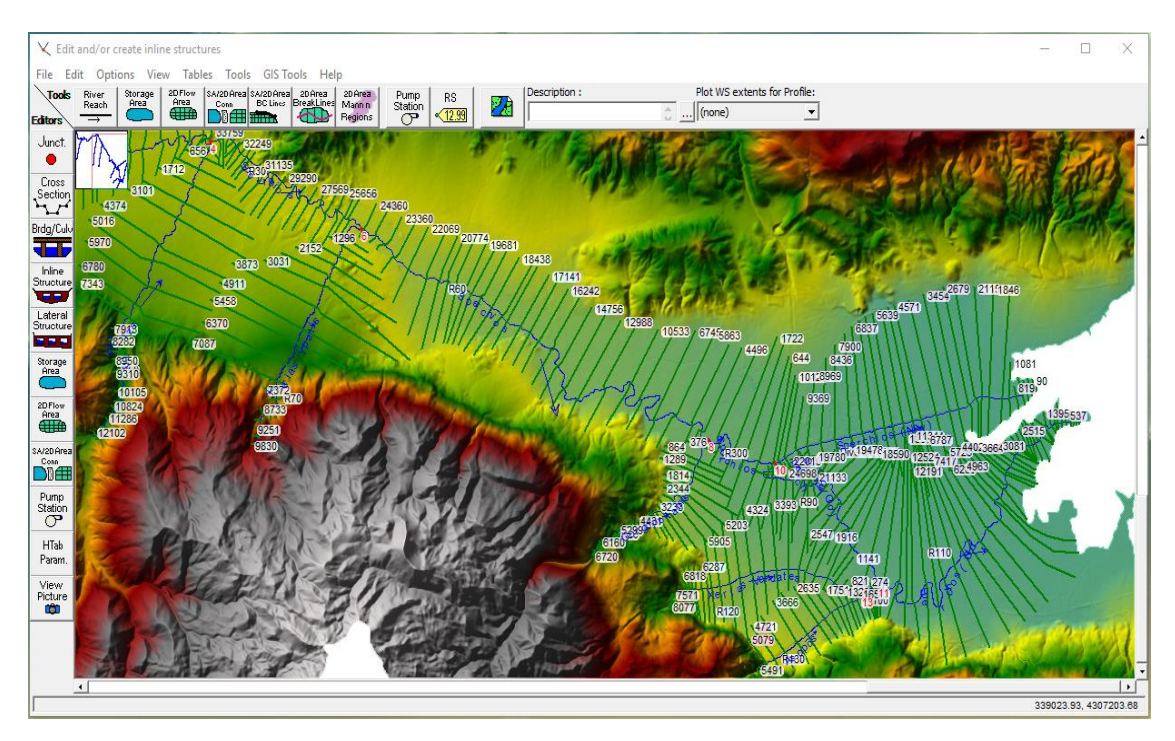

**Εικόνα 9.8.** Τμήμα της γεωμετρίας του μοντέλου στο περιβάλλον Geometric Data

Το σύνολο της γεωμετρίας του μοντέλου απεικονίζεται στην εικόνα που ακολουθεί, από το περιβάλλον του RAS Mapper.

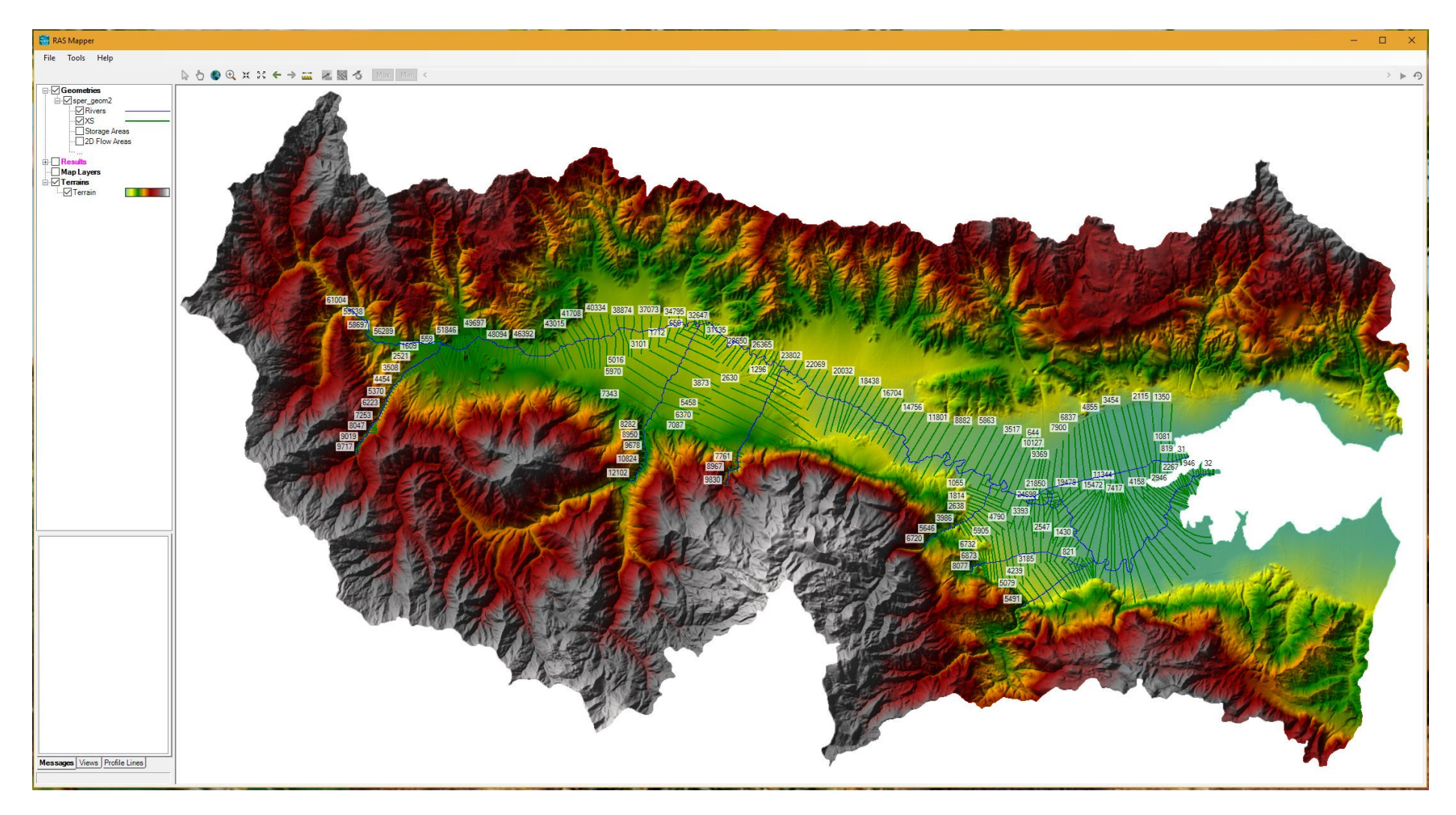

**Εικόνα 9.9.** Γεωμετρία του μοντέλου στο περιβάλλον RAS Mapper

Αφού επιλεγεί μία διατομή στο περιβάλλον διαχείρισης γεωμετρικών δεδομένων, με τα εργαλεία *"Graphical Cross Section Edit"* και *"Edit Cross Section"* μπορεί να γίνει τροποποίηση και επεξεργασία της τομής.

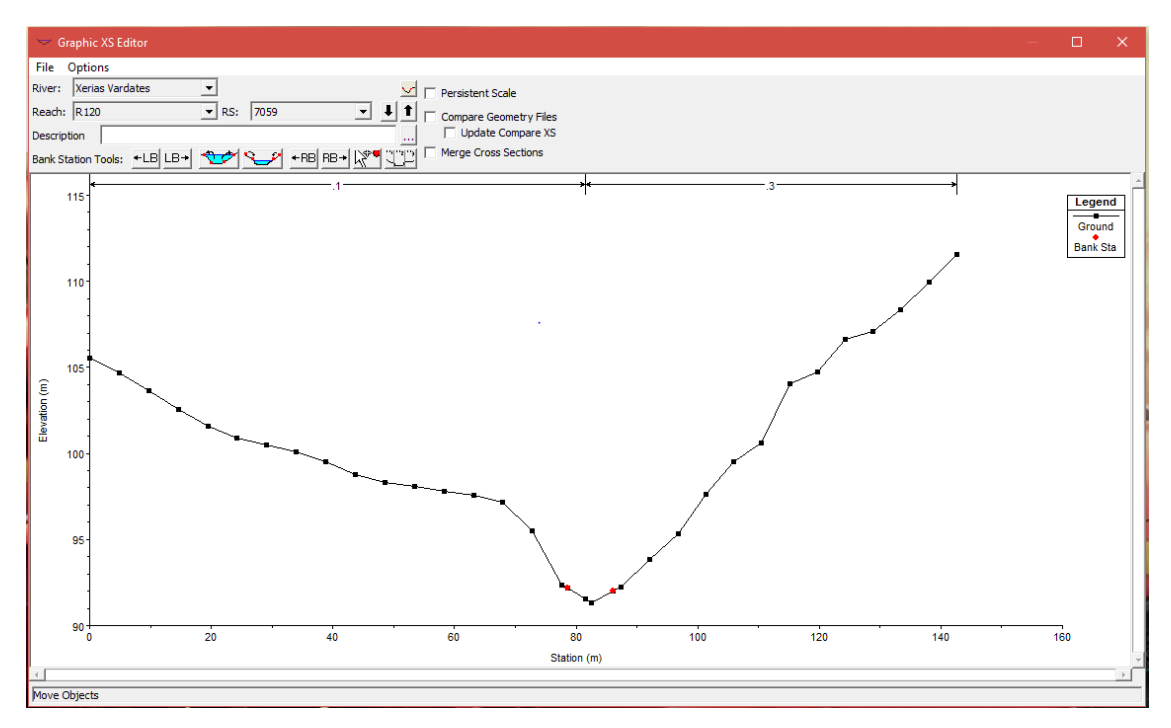

**Σχήμα 9.4.** Διατομή στο περιβάλλον Graphic XS Editor

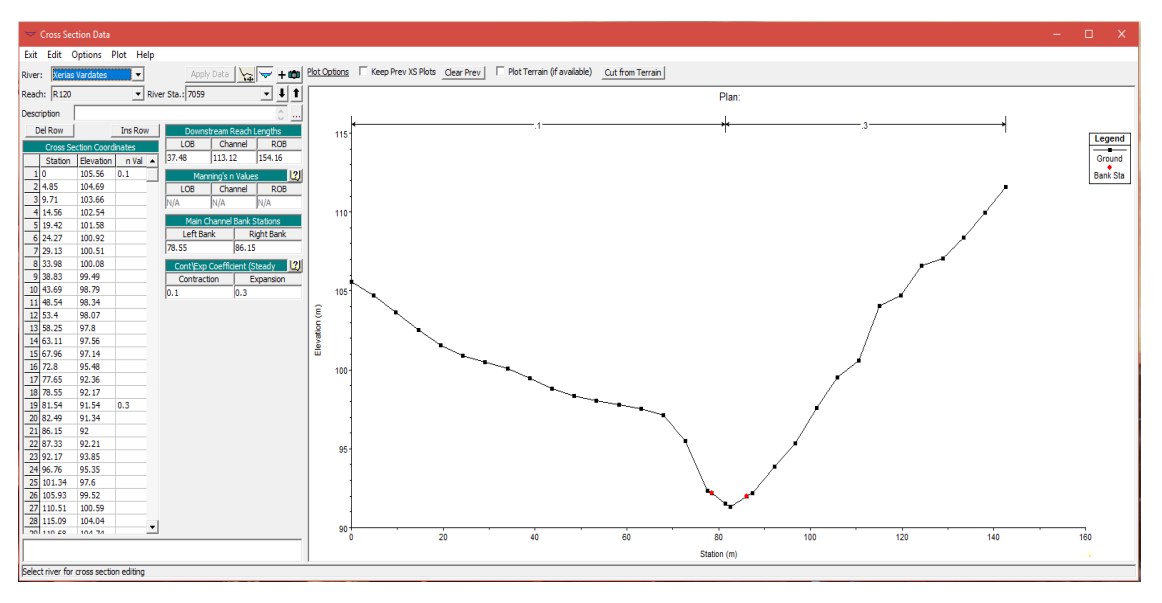

**Σχήμα 9.5.** Διατομή στο περιβάλλον Cross Section Data

Στην παρούσα εφαρμογή έγινε διόρθωση αρκετών διατομών ως προς τον αριθμό των τιμών Manning, καθώς το όριο του λογισμικού είναι 20 τιμές ανά διατομή και αρκετές το ξεπερνούσαν, με αποτέλεσμα να διακόπτεται η εκτέλεση των προσομοιώσεων. Επιπλέον, το λογισμικό έχει ακόμη ως όριο τα 500 σημεία υψομέτρου ανά διατομή και με το εργαλείο *"Cross Section Point Filter"* διορθώθηκαν όσες το ξεπερνούσαν.

#### **9.4.3 Εισαγωγή και επεξεργασία υδρολογικών δεδομένων**

Η υδραυλική προσομοίωση του Σπερχειού ποταμού, όπως έχει προαναφερθεί, έγινε σε συνθήκες μόνιμης ροής και με θεώρηση υπερκρίσιμης ροής, λόγω της χειμαρρικής φύσης της λεκάνης και της ραγδαιότητας και μεγάλης διάρκειας των υπό μελέτη βροχοπτώσεων. Υπερκρίσιμη ροή θεωρείται όταν οι δυνάμεις βαρύτητας υπερνικούν τις δυνάμεις αδράνειας και ως εκ τούτου η ροή σε κάθε σημείο επηρεάζει τις κατάντη σε αυτό περιοχές (κυματισμός).

Οι παράμετροι μόνιμης ροής (Steady Flow) εισάγονται στο μοντέλο μέσω του εργαλείου *"Steady Flow Data"*. Στο εργαλείο αυτό δημιουργούνται διάφορα προφίλ προσομοίωσης (π.χ. για κάθε παροχή αιχμής στην διάρκεια της υπό μελέτη περιόδου βροχοπτώσεων), ανάλογα με τις ανάγκες μελέτης του ερευνητή. Στο παρόν μοντέλο δημιουργήθηκαν αρκετά προφίλ προσομοίωσης με τα δεδομένα εισαγωγής (παροχές) να αντλούνται από τα αποτελέσματα της υδρολογικής προσομοίωσης της λεκάνης. Οι πλημμυρικές αιχμές που εισάγονται αφορούν στην είσοδο κάθε τμήματος του ποταμού και των παραποτάμων. Ακολούθως παρουσιάζεται το προφίλ της προσομοίωσης για την ημερομηνία 2 Φεβρουαρίου στις 20:00 και για συνθήκες εκτροπής ροής 300m<sup>3</sup>/s, όπως υπολογίστηκε από το λογισμικό HEC-HMS.

|                                               | ज़ें→ Steady Flow Data - SteadyFlowData<br>×                                               |                  |                                |                              |  |  |  |  |
|-----------------------------------------------|--------------------------------------------------------------------------------------------|------------------|--------------------------------|------------------------------|--|--|--|--|
| File<br>Options                               | Help                                                                                       |                  |                                |                              |  |  |  |  |
|                                               | Reach Boundary Conditions<br>Apply Data<br>1<br>Enter/Edit Number of Profiles (32000 max): |                  |                                |                              |  |  |  |  |
|                                               |                                                                                            |                  | Locations of Flow Data Changes |                              |  |  |  |  |
| River:<br>Asopos                              | Add Multiple                                                                               |                  |                                |                              |  |  |  |  |
| R <sub>130</sub><br>Reach:                    |                                                                                            | River Sta.: 5491 | ▼                              | Add A Flow Change Location   |  |  |  |  |
|                                               |                                                                                            |                  |                                |                              |  |  |  |  |
|                                               | Flow Change Location                                                                       |                  |                                | Profile Names and Flow Rates |  |  |  |  |
| River                                         | Reach                                                                                      | <b>RS</b>        | 02FEB 20:00 DIVER300 RUN5      |                              |  |  |  |  |
| Asopos                                        | R <sub>130</sub>                                                                           | 5491             | 3.4                            |                              |  |  |  |  |
| $\overline{2}$<br>Asopos                      | R <sub>100</sub>                                                                           | 727              | 4.5                            |                              |  |  |  |  |
| 3 Gorgopotamos                                | <b>R80</b>                                                                                 | 6720             | 2.1                            |                              |  |  |  |  |
| 4 Roustanitis                                 | R40                                                                                        | 9717             | 3.8                            |                              |  |  |  |  |
| 5 Sperchios                                   | R <sub>10</sub>                                                                            | 61004            | 13.5                           |                              |  |  |  |  |
| 6 Sperchios                                   | R <sub>20</sub>                                                                            | 52744            | 17.3                           |                              |  |  |  |  |
| Sperchios<br>7                                | R30                                                                                        | 33043            | 50.4                           |                              |  |  |  |  |
| 8 Sperchios                                   | <b>R60</b>                                                                                 | 24360            | 55.3                           |                              |  |  |  |  |
| 9 Sperchios                                   | R300                                                                                       | 3517             | 63.9                           |                              |  |  |  |  |
| 10 Sperchios (New)                            | Diversion bed                                                                              | 10127            | 64.0                           |                              |  |  |  |  |
| 11 Sperchios (Old)                            | <b>R90</b>                                                                                 | 24698            | 1.0                            |                              |  |  |  |  |
| 12 Sperchios (Old)                            | R110                                                                                       | 14431            | 5.0                            |                              |  |  |  |  |
| 13 Vistriza                                   | <b>R50</b>                                                                                 | 12102            | 19.7                           |                              |  |  |  |  |
| 14 Xerias Vardates                            | R <sub>120</sub>                                                                           | 8077             | 1.0                            |                              |  |  |  |  |
| 15 Xerias Ypatis                              | R70                                                                                        | 9830             | 2.0                            |                              |  |  |  |  |
|                                               |                                                                                            |                  |                                |                              |  |  |  |  |
|                                               |                                                                                            |                  |                                |                              |  |  |  |  |
|                                               |                                                                                            |                  |                                |                              |  |  |  |  |
| Edit Steady flow data for the profiles (m3/s) |                                                                                            |                  |                                |                              |  |  |  |  |

**Εικόνα 9.10.** Παράμετροι μόνιμης ροής

Πριν την έναρξη της προσομοίωσης πρέπει ακόμη να ορισθούν οι οριακές συνθήκες σύμφωνα με τις οποίες το μοντέλο θα υπολογίσει τα επιμέρους στοιχεία της εξίσωσης ενέργειας. Η θέση ορισμού των οριακών συνθηκών εξαρτάται από τον τύπο ροής που θεωρήθηκε. Στην περίπτωση της υπερκρίσιμης ροής οι υπολογισμοί γίνονται από τα κατάντη προς τα ανάντη της ροής και ως εκ τούτου η οριακή συνθήκη για κάθε τμήμα του

υδρογραφικού δικτύου ορίζεται στην πλέον ανάντη θέση. Το λογισμικό παρέχει αρκετές επιλογές μεθόδων για τον ορισμό οριακών συνθηκών, με την "Normal Depth" (Ομοιόμορφο Βάθος) να χρησιμοποιείται στην παρούσα προσομοίωση. Η μέθοδος αυτή επιλέχθηκε λόγω απουσίας υδρομετρήσεων στην περιοχή και καθώς το ομοιόμορφο βάθος, το οποίο προκύπτει από την κλίση του πυθμένα, αποτελεί μια πολύ καλή προσέγγιση της γραμμής ενέργειας (Bruner, 2008b).

Από το επίπεδο των κλίσεων της λεκάνης και την υπέρθεση του επιπέδου του υδρογραφικού δικτύου, εξάγεται η κλίση του πλέον ανάντη σημείου στην αρχή κάθε τμήματός του δικτύου. Με το εργαλείο *"Reach Boundary Conditions"* εισάγονται οι κλίσεις για κάθε τμήμα του δικτύου, όπως φαίνεται και στην εικόνα που ακολουθεί.

| <b>Steady Flow Boundary Conditions</b>                               |                                                                              |         |                                                 |                 |  |  |  |
|----------------------------------------------------------------------|------------------------------------------------------------------------------|---------|-------------------------------------------------|-----------------|--|--|--|
|                                                                      | Set boundary for one profile at a time<br>Set boundary for all profiles<br>o |         |                                                 |                 |  |  |  |
|                                                                      |                                                                              |         | Available External Boundary Condtion Types      |                 |  |  |  |
| Critical Depth<br>Known W.S.                                         |                                                                              |         | Normal Depth<br>Rating Curve                    |                 |  |  |  |
|                                                                      |                                                                              |         | Selected Boundary Condition Locations and Types |                 |  |  |  |
| River                                                                | Reach                                                                        | Profile | Upstream                                        | Downstream      |  |  |  |
| Asopos                                                               | R 130                                                                        | all     | Normal Depth $S = 0.1142$                       | $Junction = 13$ |  |  |  |
| Asopos                                                               | R <sub>100</sub>                                                             | all     | $Junction = 13$                                 | $Junction = 11$ |  |  |  |
| Gorgopotamos                                                         | <b>R80</b>                                                                   | all     | Normal Depth $S = 0.2841$                       | Junction=8      |  |  |  |
| Roustanitis                                                          | R40                                                                          | all     | Normal Depth $S = 0.0694$                       | $Junction = 2$  |  |  |  |
| Sperchios                                                            | R <sub>10</sub>                                                              | all     | Normal Depth $S = 0.0723$                       | Junction=2      |  |  |  |
| Sperchios                                                            | R <sub>20</sub>                                                              | all     | $Junction = 2$                                  | Junction=4      |  |  |  |
| Sperchios                                                            | R30                                                                          | all     | $l$ unction=4                                   | $lunction = 6$  |  |  |  |
| Steady Flow Reach-Storage Area Optimization<br>Help<br>Cancel<br>ОК  |                                                                              |         |                                                 |                 |  |  |  |
| Select Boundary condition for the downstream side of selected reach. |                                                                              |         |                                                 |                 |  |  |  |

**Εικόνα 9.11.** Οριακές συνθήκες μόνιμης ροής

#### **9.4.4 Παράμετροι υδραυλικής προσομοίωσης**

Η υδραυλική προσομοίωση πραγματοποιείται με την επιλογή *"Run – Steady Flow analysis"*, όπου ο χρήστης πρέπει να ορίσει τα ακόλουθα:

- Το όνομα της προσομοίωσης
- Το αρχείο των γεωμετρικών δεδομένων
- Το αρχείο των υδρολογικών δεδομένων για τη μόνιμη ροή
- Το είδος της ροής (π.χ. υπερκρίσιμη)

Επιπλέον, με το εργαλείο "*Flow Distribution Locations*" γίνεται η διαίρεση των διατομών σε τρία μέρη (την κοίτη, τις περιοχές ανάντη της αριστερής και της δεξιάς όχθης) με σκοπό την διάκρισή τους κατά την προσομοίωσή. Δεν επιλέχθηκαν κάποιες συγκεκριμένες διατομές αλλά έγινε διαίρεση όλων με την επιλογή *"Set Global Subsections"*.

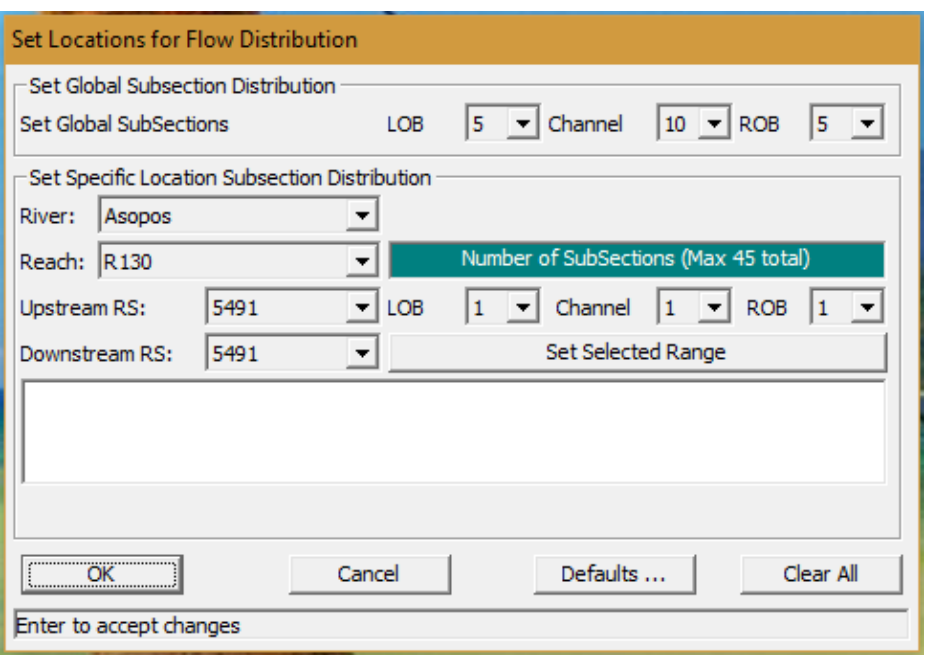

**Εικόνα 9.12.** Διαίρεση διατομών σε τρία μέρη

Το μοντέλο παρέχει την δυνατότητα διαφόρων υπολογισμών, όπως τον συντελεστή μεταφοράς Κ, των απωλειών λόγω τριβής κ.α., ανάλογα με τις ερευνητικές ανάγκες.

Η έναρξη της προσομοίωσης πραγματοποιείται με την εντολή *"Compute"*.

#### **9.4.5 Ανάλυση πλημμύρας**

Μετά την ολοκλήρωση των υπολογισμών της προσομοίωσης ακολουθεί η ανάλυση και εξαγωγή της πλημμυρικής έκτασης. Η ανάλυση γίνεται στο ArcMap, με χρήση των εργαλείων του μενού "RAS Mapping" της επέκτασης HEC-GeoRAS, αφού πρώτα εισαχθούν σε αυτό τα αποτελέσματα της προσομοίωσης από το λογισμικό HEC-RAS.

Η εξαγωγή των αποτελεσμάτων της προσομοίωσης γίνεται με την εντολή "*Export GIS Data*" του HEC-RAS, όπου και ορίζονται τα προφίλ των προσομοιώσεων που πρόκειται να αναλυθούν. Τα επιλεχθέντα δεδομένα εξάγονται σε μορφή αρχείου SDF.

Στο ArcMap γίνεται μετατροπή του SDF αρχείου σε XML, με το εργαλείο *"Convert SDF to XML"*, ώστε να είναι συμβατό με το λογισμικό. Στην συνέχεια με την εντολή "*Layer Setup*" ορίζεται το όνομα της ανάλυσης που πρόκειται να πραγματοποιηθεί, το XML αρχείο με τα δεδομένα που θα αναλυθούν και το ΨΜΕ της περιοχής μελέτης. Το λογισμικό δημιουργεί αρχικά ένα νέο πλαίσιο δεδομένων (Data Frame) με το ΨΜΕ, στο οποίο εν συνεχεία εισάγονται όλα τα δεδομένα της ανάλυσης με το εργαλείο *"Import RAS Data"*. Τα επίπεδα πληροφορίας που εισάγονται είναι:

- Τα σημεία της κάθε όχθης για κάθε διατομή του υδρογραφικού δικτύου.
- Τα σημεία των ορίων της υδάτινης επιφάνειας.
- Το υδρογραφικό δίκτυο.
- Οι διατομές.
- Το πολύγωνο που οριοθετεί την ανάλυση της πλημμύρας (περιοχή που ορίζεται από περίγραμμα των διατομών).

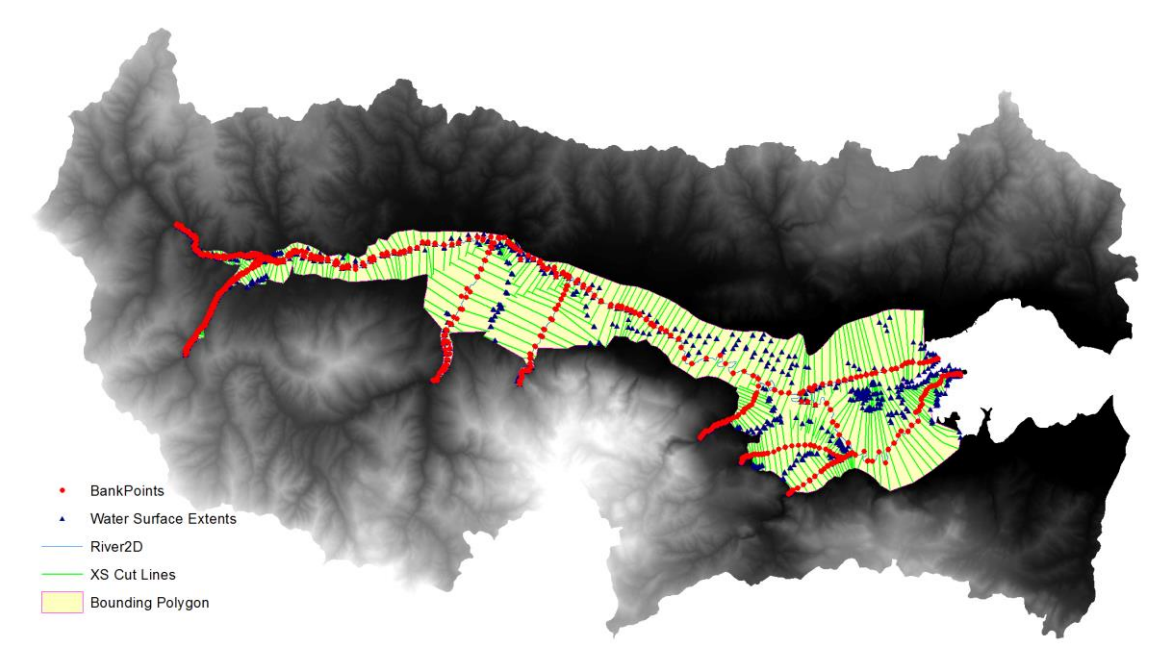

**Εικόνα 9.13.** Αποτελέσματα υδραυλικής προσομοίωσης στο ArcMap

Με το εργαλείο *"Water Surface Generation"* δημιουργείται η υδάτινη επιφάνεια σε μορφή TIN (Triangulated Irregular Network).

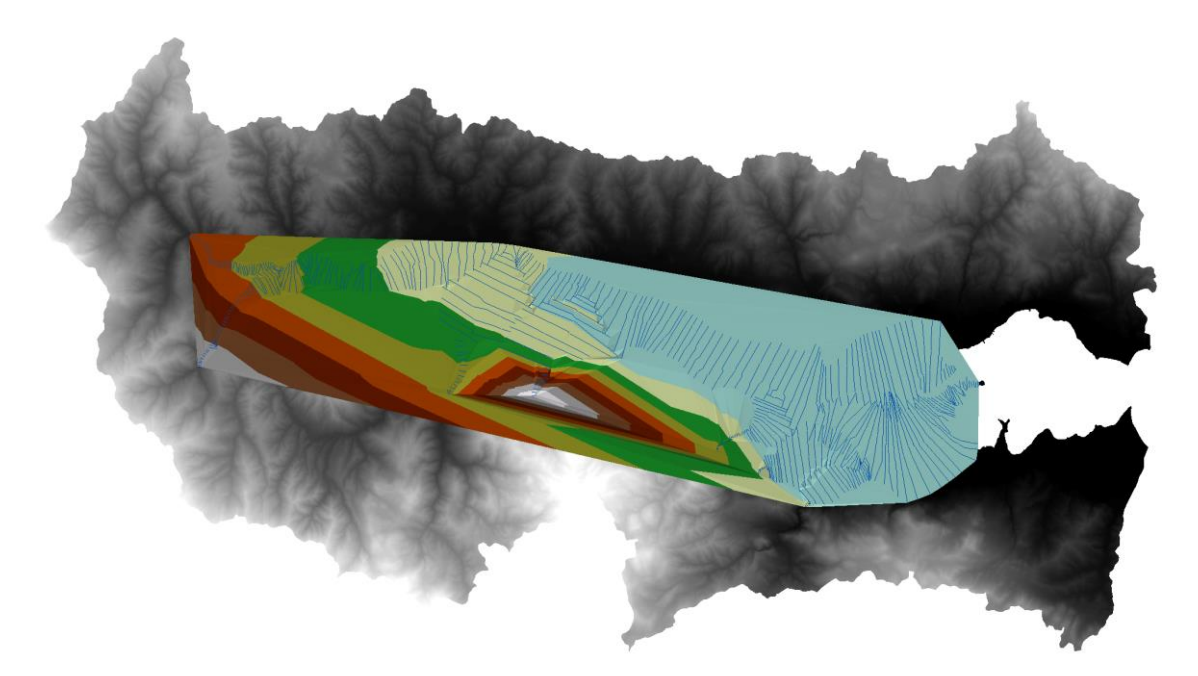

**Εικόνα 9.14.** Τριγωνοποιημένη μορφή υδάτινης επιφάνειας

Τέλος, με το εργαλείο *"Floodplain Delineation Using Rasters"* γίνεται συν-επεξεργασία του ΤΙΝ επιπέδου υδάτινης επιφάνειας με το ΨΜΕ και σκιαγραφείται το τελικό πλημμυρικό πεδίο (οι περιοχές της υδάτινης επιφάνειας ΤΙΝ που υπερβαίνουν υψομετρικά την επιφάνεια του ΨΜΕ). Το τελικό πλημμυρικό πεδίο εξάγεται και σε μορφή κανάβου και σε μορφή πολυγώνου.

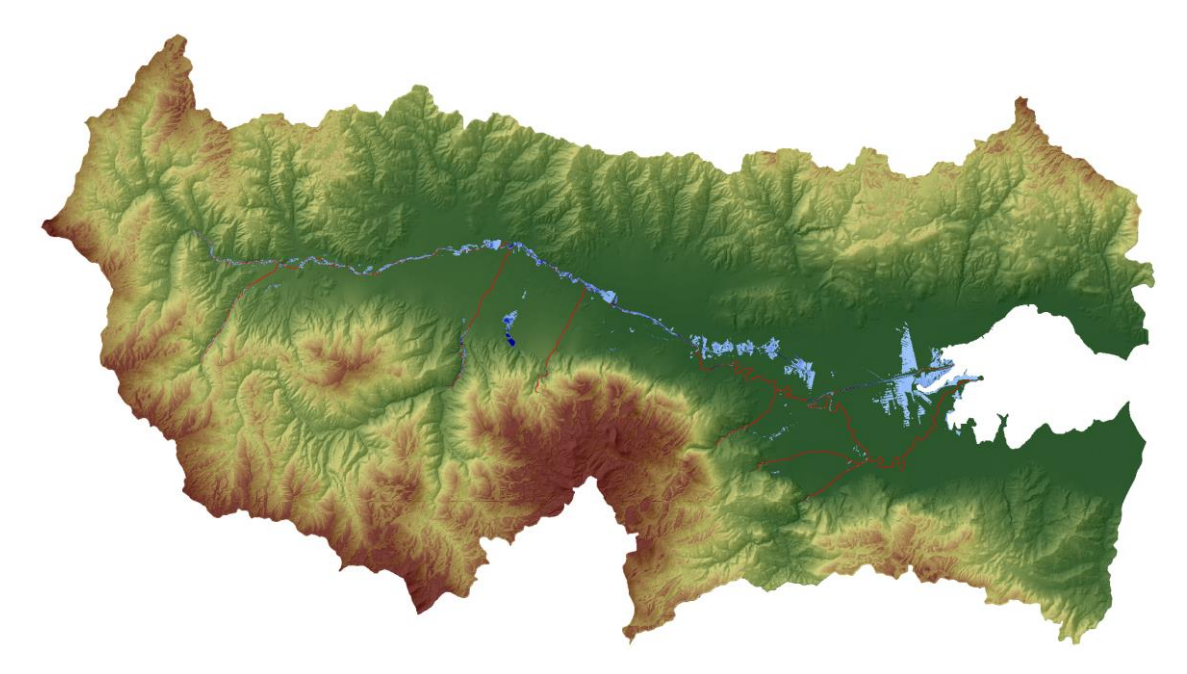

**Εικόνα 9.15.** Πλημμυρικό πεδίο υδραυλικής προσομοίωσης

## **9.5 Αποτελέσματα – Σχολιασμός**

Όπως έχει προαναφερθεί η αρχική θεώρηση που έγινε για την προσομοίωση είναι η ύπαρξη υπερκρίσιμης ροής, λόγω της χειμαρρικής φύσης της λεκάνης, της ραγδαιότητας και της διάρκειας του υπό μελέτη φαινομένου. Επιπλέον, επιλέχθηκε αρχικά συγκεκριμένη γεωμετρία διατομών και ερευνήθηκαν 2 σενάρια παροχών για εκτροπή ροής από τον μεριστή 300m<sup>3</sup>/s και 150m<sup>3</sup>/s. Τέλος, το υπό μελέτη φαινόμενο χωρίστηκε σε 3 χρονικές περιόδους μελέτης, ώστε αυτές να είναι συγκρίσιμες με την αποτύπωση του πλημμυρικού φαινομένου από τα 3 ζευγάρια δορυφορικών εικόνων.

Σημειώνεται ότι σε επόμενο στάδιο έγινε πληθώρα προσομοιώσεων με διάφορα σενάρια συνδυασμών γεωμετρίας διατομών, θεώρησης συνθηκών ροής (υποκρίσιμη, υπερκρίσιμη, κρίσιμή), των 2 επιλεχθέντων παροχών εκτροπής και των 3 χρονικών περιόδων μελέτης, τα αποτελέσματα και συμπεράσματα των οποίων θα σχολιαστούν στο συνολικό κεφάλαιο των αποτελεσμάτων ολόκληρης της ερευνητικής διαδικασίας. Στην παρούσα παράγραφο, με στόχο την παρουσίαση της ακολουθούμενης μεθοδολογίας και της διαδικασίας προσομοίωσης, παρουσιάζονται ενδεικτικά τα αποτελέσματα του μοντέλου για την πρώτη χρονική περίοδο (23 Ιανουαρίου – 03 Φεβρουαρίου) και με την αρχική θεώρηση υπερκρίσιμης ροής. Τα αποτελέσματα αφορούν στην προσομοίωση της μέγιστης παροχής που υπολογίστηκε από το υδρολογικό μοντέλο στην πρώτη περίοδο μελέτης.

Το ΗΕC-RAS παρέχει την δυνατότητα εξαγωγής πολλών πληροφοριών (πχ. χάρτης ταχυτήτων ροής) που ξεπερνούν όμως τον στόχο της παρούσας μελέτης, η οποία είναι η οριοθέτηση των πλημμυρισμένων περιοχών για το υπό μελέτη φαινόμενο. Μετά την ολοκλήρωση των προσομοιώσεων μια πρώτη απεικόνιση των αποτελεσμάτων μπορεί να γίνει μέσω του εργαλείου *"RAS Mapper"*, όπως φαίνεται και στην Εικόνα 9.16. Η διακύμανση του μπλε χρώματος υποδηλώνει το βάθος του νερού στην πλημμυρισμένη επιφάνεια του εδάφους (όσο πιο έντονο τόσο πιο μεγάλο).

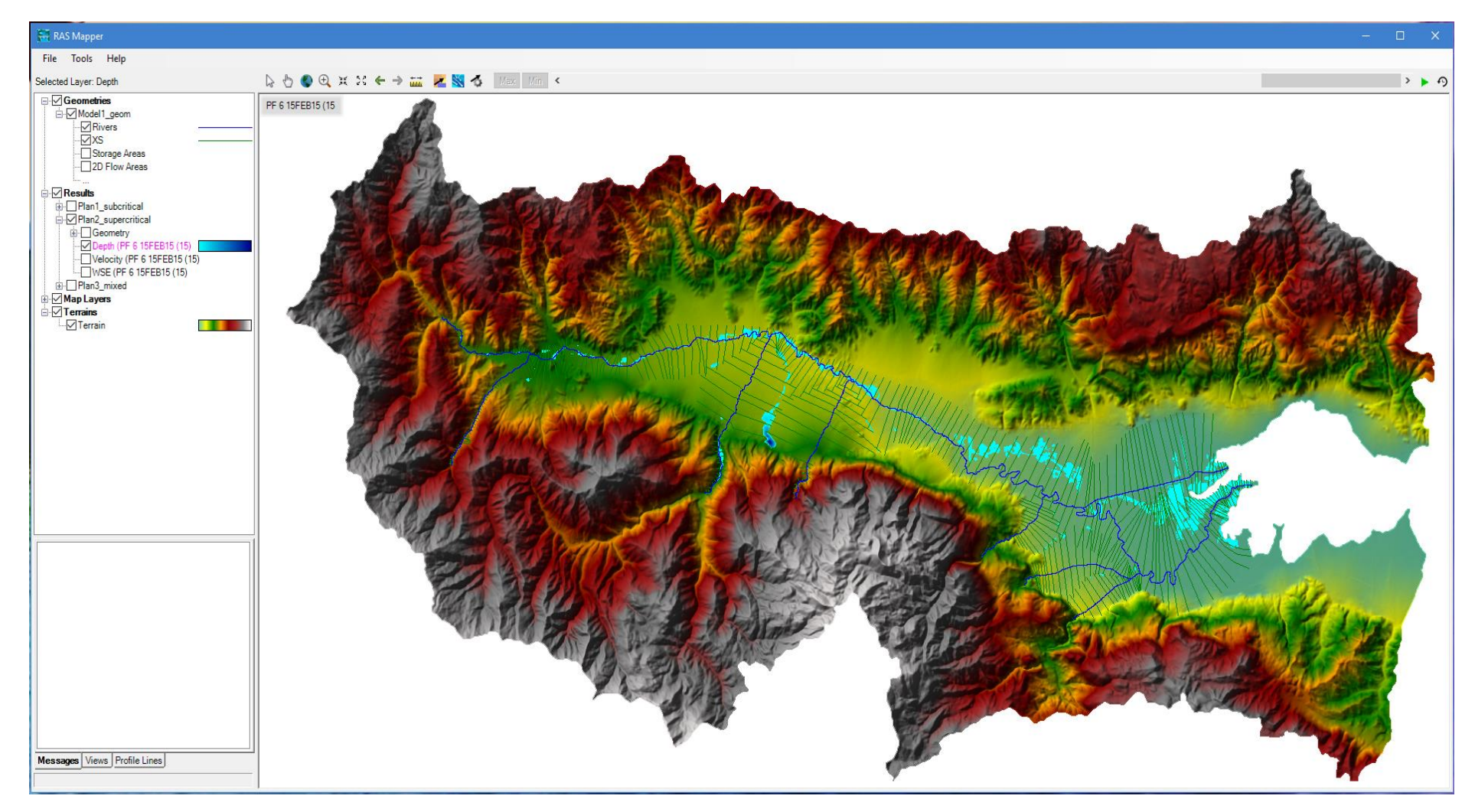

**Εικόνα 9.16.** Απεικόνιση αποτελεσμάτων προσομοίωσης στο περιβάλλον RAS Mapper

#### **Εκτροπή μεριστή 300m<sup>3</sup> /s**

Όπως φαίνεται στην Εικόνα 9.17, για την γεωμετρία που παρουσιάζεται, η μεγαλύτερη περιοχή κατάκλυσης εμφανίζεται εκατέρωθεν του δεύτερου μισού τμήματος της εκτροπής και στο δελταϊκό της τμήμα. Αντίθετα, η φυσική κοίτη δεν εμφανίζει ιδιαίτερες περιοχές πλημμύρας πλην μικρών περιοχών κοντά και στο δέλτα της. Ενδιαφέρον αποτελεί το γεγονός ότι το τμήμα του Σπερχειού ποταμού ανάντη του μεριστή (ανάντη και κατάντη της συμβολής με τον Γορογοπόταμο) δείχνει να αποστραγγίζεται βορειότερα (γεγονός που θα απαντηθεί στα συνολικά συμπεράσματα της έρευνας) και να μην συγκρατείται νερό στους μαιανδρισμούς του.

Στην Εικόνα 9.18 παρουσιάζονται δύο χαρακτηριστικές διατομές του ποταμού και οι θέσεις τους, μία επί της τεχνητής κοίτης και μία σχεδόν στην μέση της κοιλάδας. Μπορεί εύκολα να παρατηρηθεί η υπερχείλιση του ποταμού και η κατακράτηση ύδατος στην γύρω περιοχή. Η δυνατότητα απεικόνισης μηκοτομών, παρουσιάζοντας και τα επιμέρους χαρακτηριστικά τους (κατακράτηση ύδατος, όχθες ποταμού κτλ.) είναι ένα πολύ χρήσιμο εργαλείο που παρέχει το HEC-RAS.

#### **Εκτροπή μεριστή 150m<sup>3</sup> /s**

Όπως φαίνεται στην Εικόνα 9.19, για την ίδια γεωμετρία ανάλυσης, όταν υπάρχει διαμοιρασμός ροής στον μεριστή μικραίνει η πλημμυρισμένη επιφάνεια εκατέρωθεν της τεχνητής κοίτης. Η πλημμύρα με αυτή τη συνθήκη φαίνεται να μετατοπίζεται προς το κεντρικό τμήμα των καλλιεργήσιμων εκτάσεων, μεταξύ δηλαδή των δύο κοιτών. Επιπλέον, καθώς αυξάνεται και η παροχή, αυξάνεται και η πλημμυρική κατάκλυση στο τελευταίο τμήμα της φυσικής κοίτης και κυρίως στο δέλτα. Με τον διαμοιρασμό της ροής εμφανίζεται επίσης υπερχείλιση και κατακράτηση ύδατος στους μαιανδρισμούς της φυσικής κοίτης αμέσως μετά τον μεριστή.

Και για αυτή την περίπτωση, στην Εικόνα 9.20 παρουσιάζονται δύο, διαφορετικές με τις προηγούμενες, χαρακτηριστικές διατομές του ποταμού και οι θέσεις τους, μία επί της τεχνητής κοίτης και μία σχεδόν στην μέση της κοιλάδας. Παρατηρείται και στην εικόνα αυτή η υπερχείλιση του ποταμού και η κατακράτηση ύδατος στην γύρω του περιοχή.

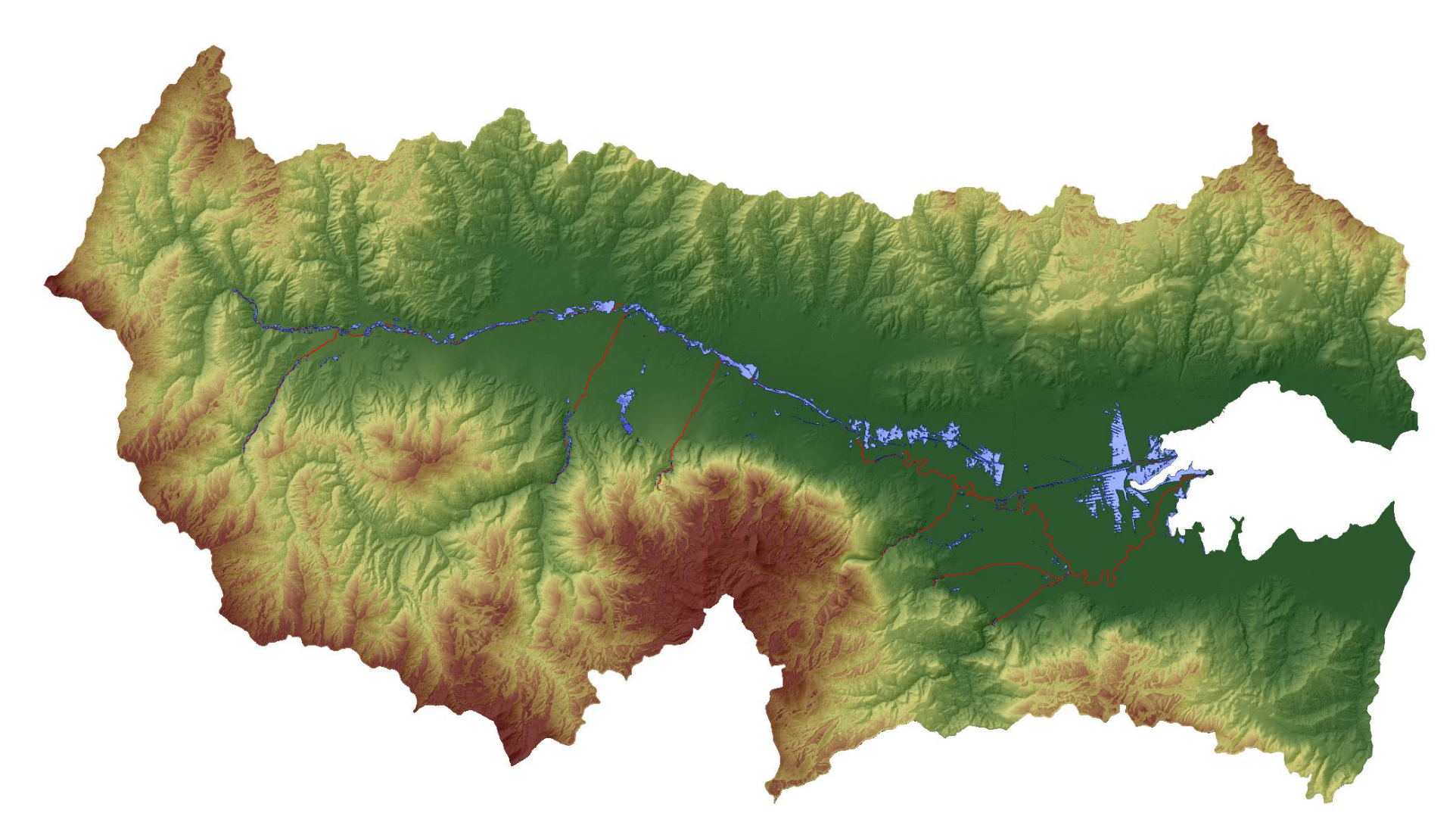

**Εικόνα 9.17.** Αποτελέσματα προσομοίωσης για εκτροπή μεριστή 300m<sup>3</sup>/s

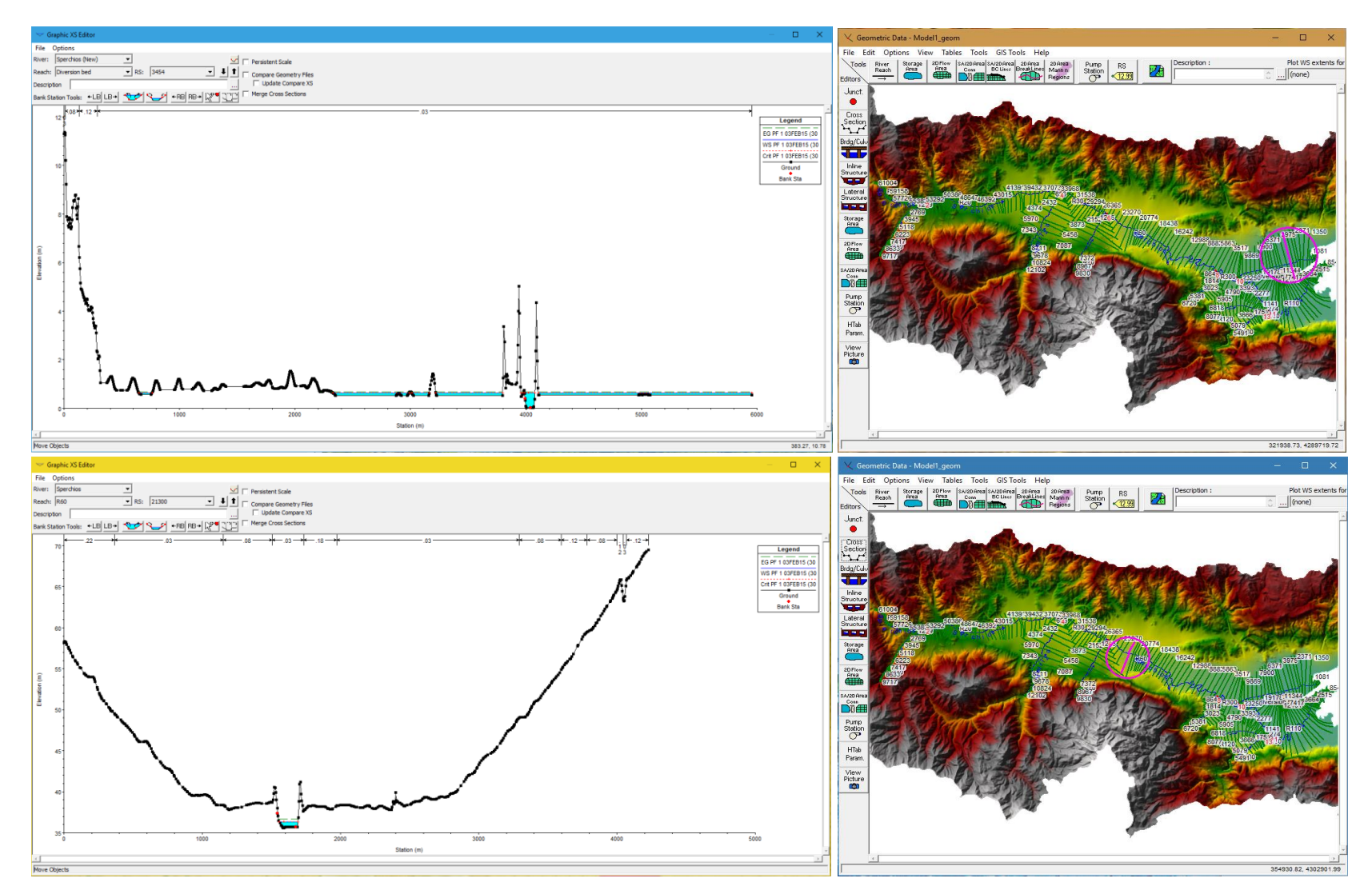

**Εικόνα 9.18.** Αποτελέσματα προσομοίωσης 2 χαρακτηριστικών διατομών για εκτροπή μεριστή 300m<sup>3</sup>/s

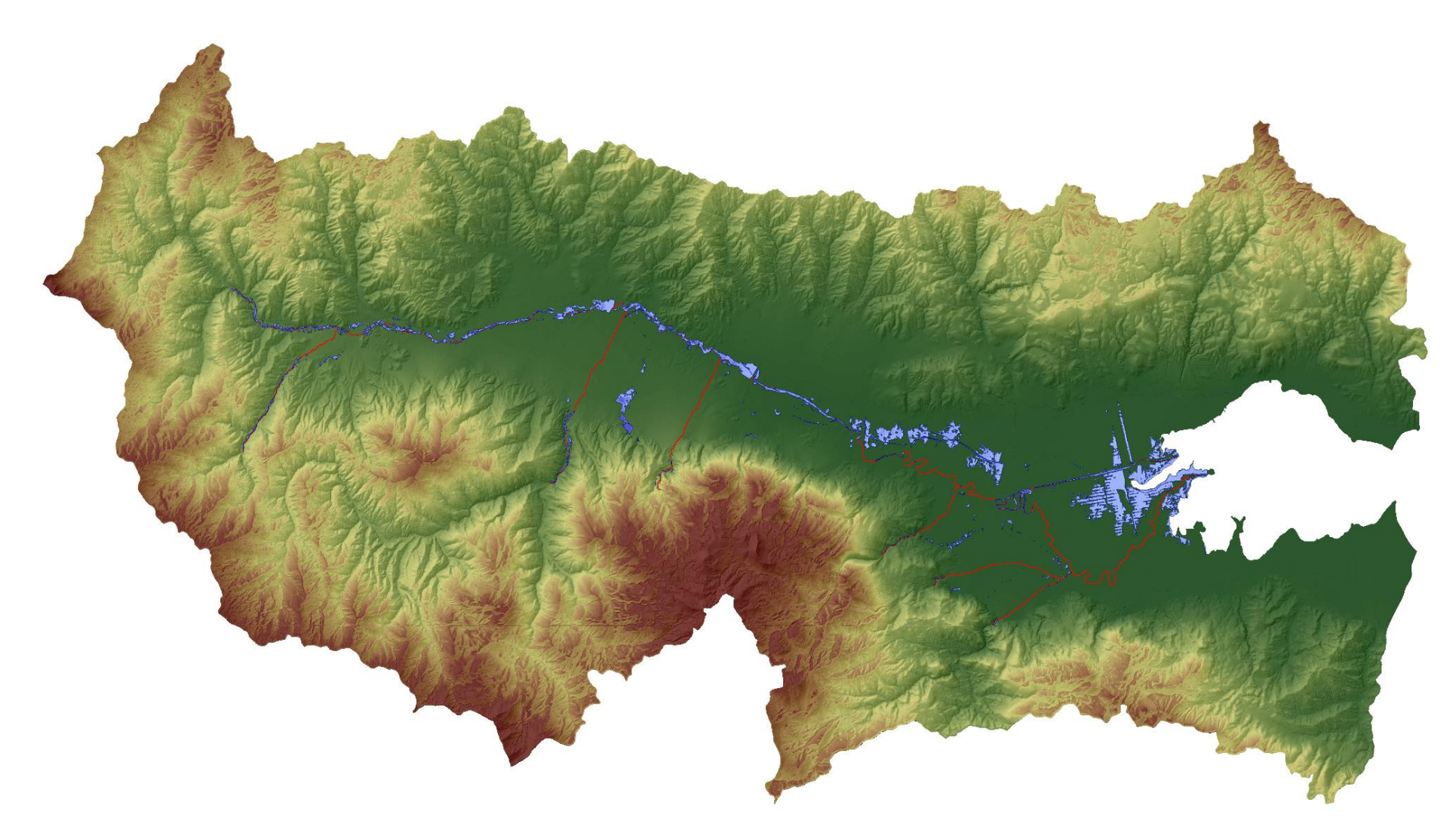

**Εικόνα 9.19.** Αποτελέσματα προσομοίωσης για εκτροπή μεριστή 150m<sup>3</sup>/s

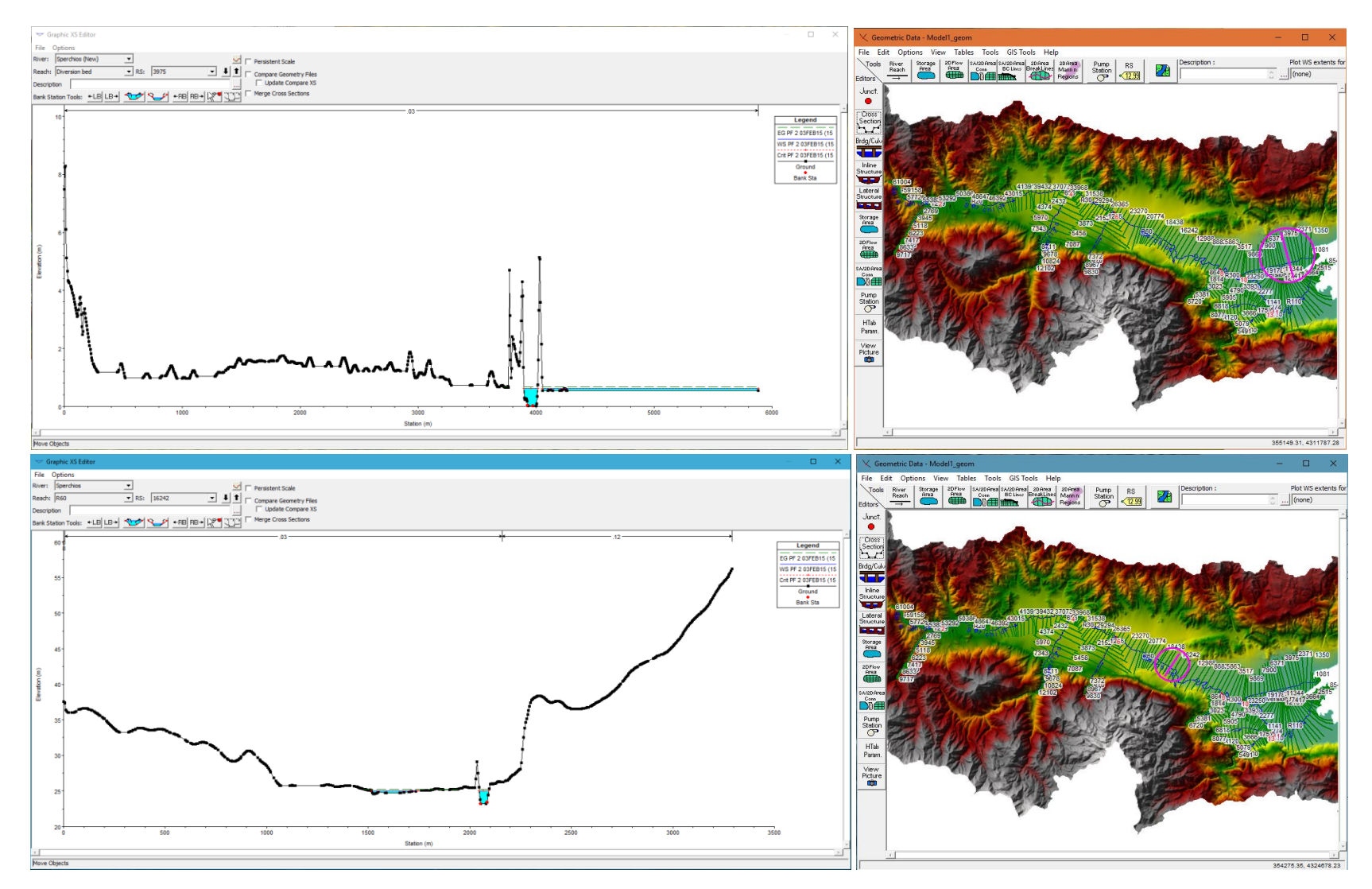

**Εικόνα 9.20.** Αποτελέσματα προσομοίωσης 2 χαρακτηριστικών διατομών για εκτροπή μεριστή 150m<sup>3</sup>/s

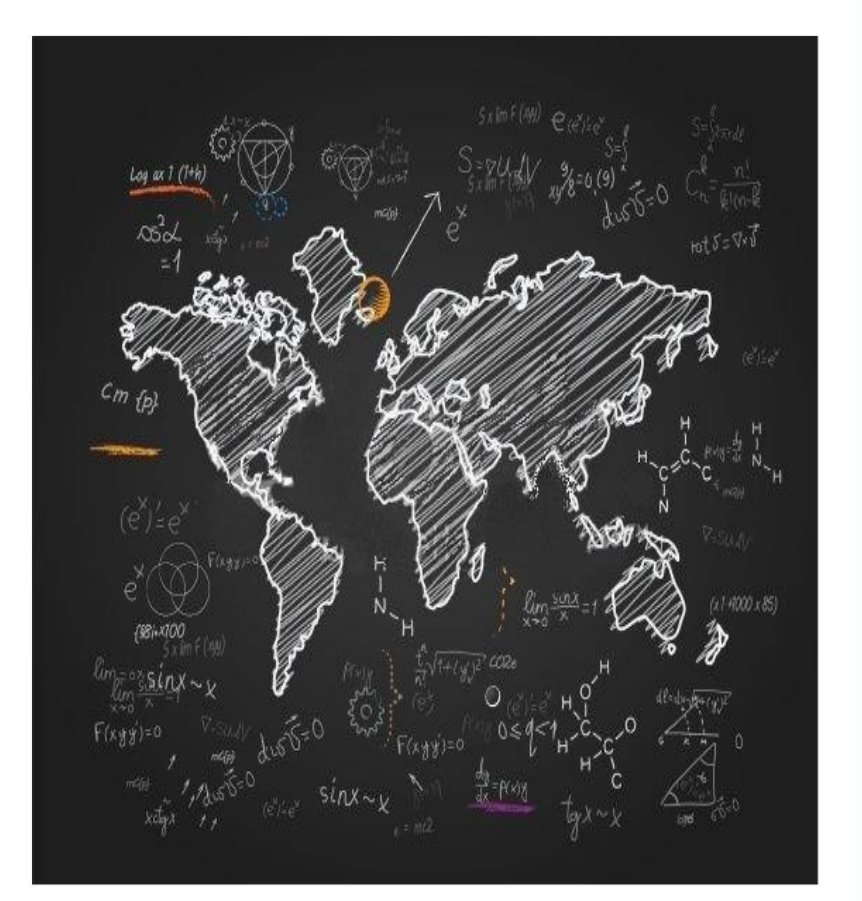

## "Υπάρχουν δύο πιθανές εξελίξεις: Αν το αποτέλεσμα επαληθεύει την υπόθεση, θα έχεις κάνει μια μέτρηση. Αν το αποτέλεσμα δεν συμφωνεί με την υπόθεση, τότε θα έχεις κάνει μια ανακάλυψη"

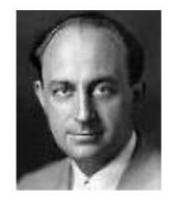

(Enrico Fermi, 1901-1954, Ιταλοαμερικανός πυρηνικός φυσικός)

## Κύριοι Θεματικοί Άξονες Κεφαλαίου

Παρουσίαση και σχολιασμός των συνολικών αποτελεσμάτων της ερευνητικής διαδικασίας

# ΚΕΦΑΛΑΙΟ 10

Αποτελέσματα έρευνας & Σχολιασμός

## **10 Αποτελέσματα έρευνας – Σχολιασμός**

## **10.1 Γενικά**

Όπως έχει προαναφερθεί, η αρχική θεώρηση που έγινε για την προσομοίωση της λεκάνης είναι ότι η ροή είναι υπερκρίσιμη, λόγω της χειμαρρικής φύσης της λεκάνης, της ραγδαιότητας αλλά και της διάρκειας του υπό μελέτη φαινομένου. Για την επικύρωση ή απόρριψη αυτής της παραδοχής έγιναν προσομοιώσεις και για συνθήκες υποκρίσιμης και κρίσιμης ροής.

Η αξιολόγηση των αποτελεσμάτων (των πλημμυρισμένων εκτάσεων που προέκυψαν από τις προσομοιώσεις) έγινε με την αντιπαραβολή τους σε σχέση με τις πλημμυρικές εκτάσεις που αποτυπώθηκαν από τα δορυφορικά δεδομένα. Οι πλημμυρικές εκτάσεις που προέκυψαν από την ανάλυση των δορυφορικών εικόνων, όπως έχει περιγραφεί στο αντίστοιχο κεφάλαιο, ενοποιήθηκαν ανά ζεύγη ώστε να δημιουργηθούν 3 περίοδοι μελέτης. Η ενοποίηση δεν έγινε αυθαίρετα, αλλά σύμφωνα με τις περιόδους λήψης του δορυφόρου. Κατά συνέπεια,

- στην 1<sup>η</sup> περίοδο μελέτης ανήκουν οι δορυφορικές εικόνες που ελήφθησαν στις 02 και 03 Φεβρουαρίου 2015,
- στην 2<sup>η</sup> περίοδο μελέτης ανήκουν οι δορυφορικές εικόνες που ελήφθησαν στις 08 και 09 Φεβρουαρίου 2015,
- στην 3<sup>η</sup> περίοδο μελέτης ανήκουν οι δορυφορικές εικόνες που ελήφθησαν στις 14 και 15 Φεβρουαρίου 2015.

## **10.2 Ανάλυση δορυφορικών εικόνων**

Στην Εικόνα 10.1 παρουσιάζονται οι πλημμυρισμένες εκτάσεις συνολικά για όλες τις περιόδους μελέτης, με την πλημμύρα της 3ης περιόδου να υπέρκειται της 2ης και εκείνη να υπέρκειται της 1ης, ακολουθώντας δηλαδή την χρονική εξέλιξη του φαινομένου.

Η Εικόνα 10.1 παρουσιάζει την μεγαλύτερη έκταση της πλημμύρας να βρίσκεται στην 1<sup>η</sup> περίοδο και να εμφανίζεται κυρίως πλησίον του υδρογραφικού δικτύου, στην 2<sup>η</sup> να μειώνεται αισθητά και στην 3<sup>η</sup> να αυξάνεται πάλι αλλά να διασπείρεται χωρικά σε όλη την κοιλάδα του ποταμού και να μην περιορίζεται εκατέρωθεν του υδρογραφικού δικτύου. Πρέπει να τονιστεί ότι η περιγραφή αυτή δεν αντιπροσωπεύει την εξέλιξη του φαινομένου, αλλά μόνο τρία ζεύγη μεμονωμένων στιγμών του, καθώς κάθε δορυφορική λήψη αποτελεί αποκλειστικά "φωτογραφία" στιγμής και αποτυπώνει αποκλειστικά την συγκεκριμένη ημέρα και ώρα της λήψης.

Επιπλέον, πρέπει να σημειωθεί ότι οι τηλεπισκοπικά καταγεγραμμένες πλημμυρικές εκτάσεις δεν αφορούν μόνο στην υπερχείλιση του υδρογραφικού δικτύου, αλλά και σε επιφανειακή κατακράτηση ύδατος των βροχοπτώσεων σε κοιλότητες ή/και λόγω κορεσμού του εδάφους. Κατά συνέπεια, αυτός είναι ένας από τους λόγους που τα αποτελέσματα της υδραυλικής προσομοίωσης του Σπερχειού ποταμού έχουν σημαντικές διαφορές με αυτά της τηλεπισκοπικής ανάλυσης. Η χωρική προσπάθεια που έγινε ώστε να προσεγγιστούν οι δύο αναλύσεις είναι να περιοριστεί η σύγκριση στα όρια της κάθε φορά επιλεχθείσας γεωμετρίας του υδραυλικού μοντέλου και έτσι περικόπηκαν τα πλημμυρικά πολύγωνα των δορυφορικών εικόνων ώστε να βρίσκονται μόνο εντός του πολυγώνου που οριοθετείται από τις διατομές ανάλυσης του υδραυλικού μοντέλου.

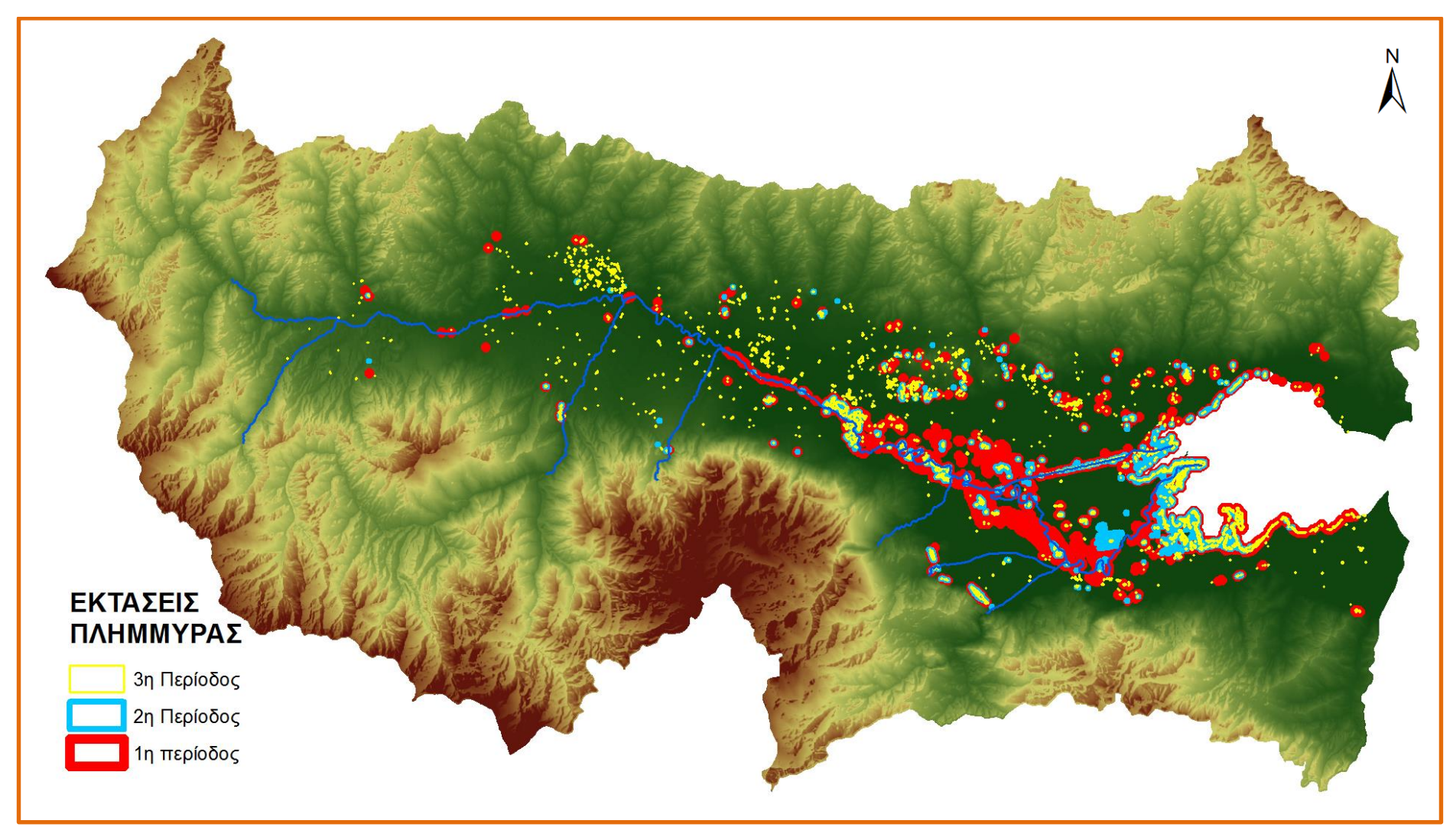

**Εικόνα 10.1.** Δορυφορική αποτύπωση πλημμύρας

## **10.3 Μετεωρολογικό μοντέλο**

Το μετεωρολογικό μοντέλο, όπως περιγράφηκε και στο αντίστοιχο κεφάλαιο, δημιουργήθηκε από δορυφορικά προϊόντα EUMETSAT. Τα δεδομένα αυτά σύμφωνα και με τις προδιαγραφές του παρόχου εμφανίζουν ακρίβεια της τάξης του 40 – 50%. Στην παρούσα εφαρμογή έγινε αντιπαραβολή των τιμών ύψους βροχής που κατέγραψαν οι μετεωρολογικοί σταθμοί "Μακρακώμης" και "Λαμίας" του Εθνικού Αστεροσκοπείου Αθηνών (ΕΑΑ) με τις αντίστοιχες τιμές του μετεωρολογικού μοντέλου στις ίδιες θέσεις. Οι τιμές αφορούν σε τρίωρη συσσωρευμένη βροχόπτωση και καλύπτουν την περίοδο μελέτης έως και τις 10 Φεβρουαρίου, όπως απεικονίζεται και στο Σχήμα 10.1.

Από την σύγκριση αυτή εξάγεται το συμπέρασμα ότι το μοντέλο προσεγγίζει αρκετά την κατανομή των μετρήσεων των μετεωρολογικών σταθμών, ακολουθώντας σε μεγάλο ποσοστό το ίδιο μοτίβο (με τους σταθμούς) σχετικά με την εξέλιξη του υπό μελέτη φαινομένου. Παράλληλα όμως το μοντέλο φαίνεται να υπερεκτιμά σημαντικά τον όγκο της βροχόπτωσης που δέχθηκε η λεκάνη του Σπερχειού ποταμού στην περίοδο μελέτης, καθώς επίσης και αρκετές από τις αιχμές της σε ύψος και σε χρονική στιγμή. Επί παραδείγματι, στην θέση του Σταθμού "Μακρακώμη" το μοντέλο εμφανίζει την μέγιστη αιχμή βροχόπτωσης στις 9 Φεβρουαρίου, και μάλιστα με πολύ ακραία τιμή, σε αντίθεση με τις μετρήσεις του σταθμού που την εμφανίζει στις 31 Ιανουαρίου. Αντίστοιχα, το μοντέλο στην θέση του σταθμού "Λαμία" εμφανίζει την μέγιστη αιχμή στις 27 Ιανουαρίου (και εδώ σημαντικά υπερεκτιμημένη), σε αντίθεση με τις μετρήσεις του σταθμού που την εμφανίζουν στις 31 Ιανουαρίου.

Όπως, φαίνεται και στον πίνακα που ακολουθεί το μοντέλο υπερεκτιμά τις τιμές βροχόπτωσης στην θέση του σταθμού της Μακρακώμης περίπου κατά 20 – 25% και στο σταθμό της Λαμίας λίγο πάνω από το 50%.

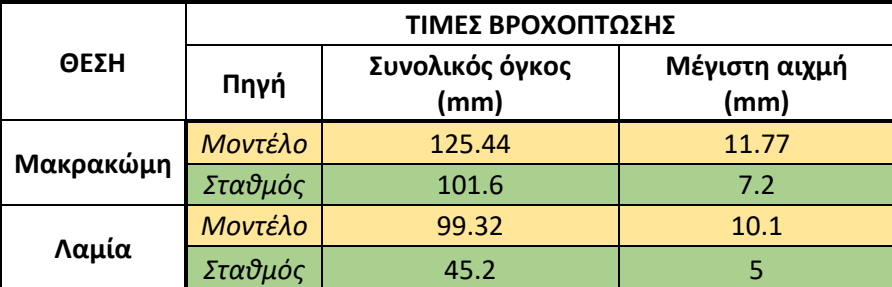

**Πίνακας 10.1.** Χαρακτηριστικές τιμές βροχόπτωσης μοντέλου και μετεωρολογικών σταθμών

Καθώς η υδρολογική και υδραυλική προσομοίωση της λεκάνης πραγματοποιείται με δεδομένα βροχόπτωσης του μετεωρολογικού μοντέλου είναι αναμενόμενο να υπάρχουν υπερεκτιμήσεις στα αποτελέσματά τους, όπως θα φανεί και στην συνέχεια. Για παράδειγμα, η μέγιστη παροχή που υπολογίζεται από το υδρολογικό μοντέλο εμφανίζεται στην 3<sup>η</sup> περίοδο μελέτης, γεγονός που μπορεί να υποστηριχθεί σε σημαντικό βαθμό από το γεγονός ότι το μετεωρολογικό μοντέλο (σε αντίθεση με τις μετρήσεις των σταθμών) εμφανίζει ακραία αιχμή βροχόπτωσης στην ίδια περίοδο. Τέλος, πρέπει να τονιστεί ότι η δορυφορική αποτύπωση των πλημμυρισμένων εκτάσεων ακολουθεί την εξέλιξη του φαινομένου όπως αυτό περιγράφεται από τις μετρήσεις των σταθμών, γεγονός που πρέπει να ληφθεί υπόψη στις συγκρίσεις και αξιολογήσεις των προσομοιώσεων που θα ακολουθήσουν.

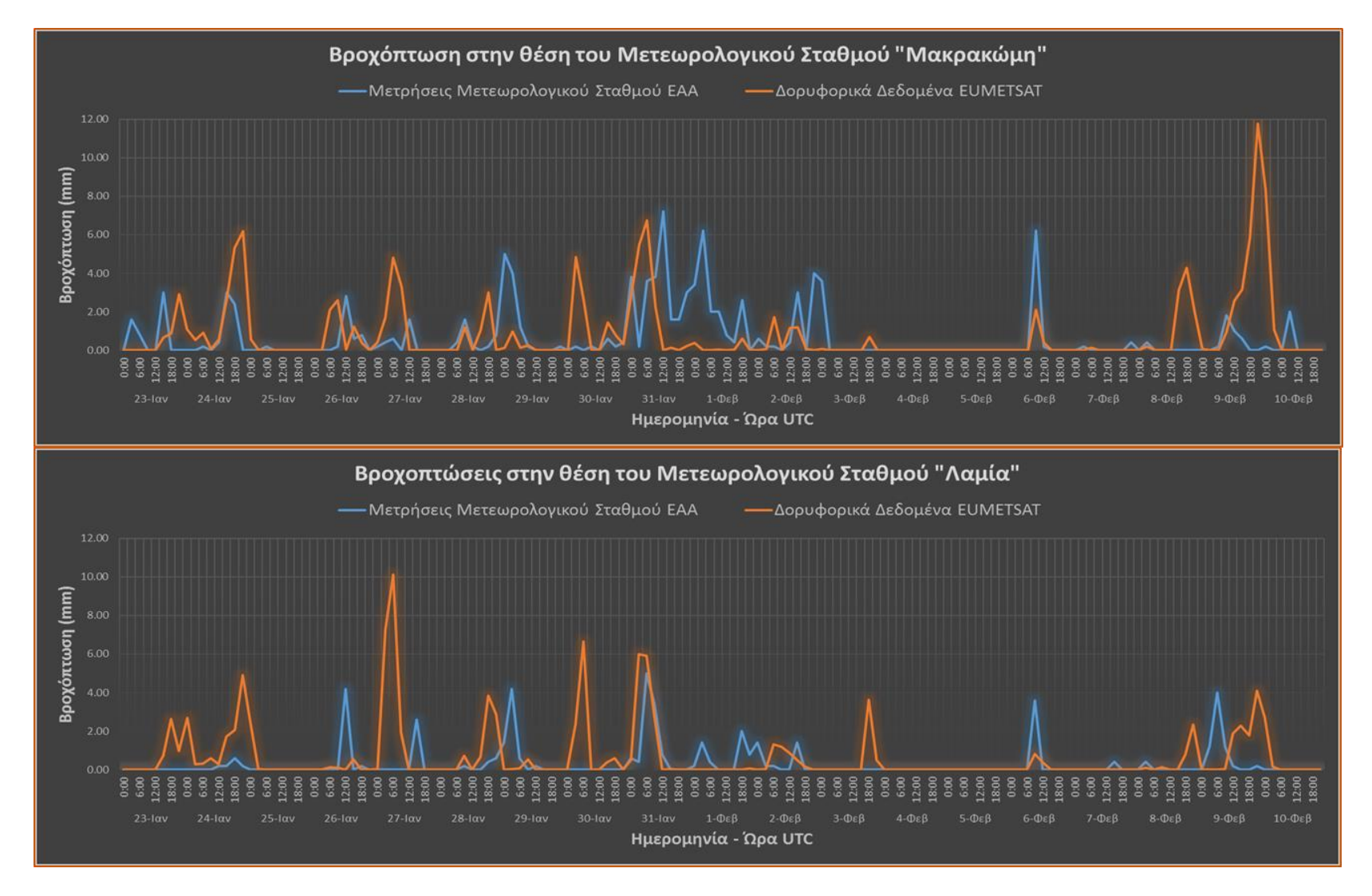

**Σχήμα 10.1.** Σύγκριση τιμών βροχόπτωσης δορυφορικών δεδομένων και μετρήσεων μετεωρολογικών σταθμών Μακρακώμης & Λαμίας

## **10.4 Υδρολογική προσομοίωση**

Οι 3 περίοδοι που ορίστηκαν για την υδρολογική προσομοίωση της λεκάνης, όπως έχει προαναφερθεί, ορίστηκαν σύμφωνα με τις διαθέσιμες δορυφορικές εικόνες και πιο συγκεκριμένα από την ημέρα και ώρα της δεύτερης εικόνας κάθε ζεύγους λήψεων. Συνεπώς, οι ακριβείς τρεις περίοδοι βροχοπτώσεων για της οποίες εξήχθησαν οι αιχμές πλημμυρικής παροχής από την υδρολογική προσομοίωση είναι:

- 1 <sup>η</sup> περίοδος, από 23 Ιανουαρίου 09:00UTC έως 03 Φεβρουαρίου 08:00UTC
- 2 <sup>η</sup> περίοδος, από 03 Φεβρουαρίου 08:00UTC έως 09 Φεβρουαρίου 20:00UTC
- 3<sup>η</sup> περίοδος, από 09 Φεβρουαρίου 20:00UTC έως 12 Φεβρουαρίου 03:00UTC<sup>12</sup>

Οι μέγιστες παροχές που υπολογίστηκαν από το υδρολογικό μοντέλο στην φυσική έξοδο της λεκάνης είναι:

| Όριο Εκτροπής $(m^3/s)$ | $1n$ Περίοδος (m <sup>3</sup> /s) | $2n$ Περίοδος (m <sup>3</sup> /s)            | $3n$ Περίοδος (m <sup>3</sup> /s)             |
|-------------------------|-----------------------------------|----------------------------------------------|-----------------------------------------------|
|                         | 14.9                              | 12.0                                         | 84.5                                          |
| 300                     | (31 Ιαν, 12:00 UTC)               | $(9 \Phi \epsilon \beta, 20:00 \text{ UTC})$ | $(10 \Phi \epsilon \beta, 04:00 \text{ UTC})$ |
| 150                     | 98.5                              | 14.5                                         | 234.5                                         |
|                         | (31 Ιαν, 12:00 UTC)               | $(9 \Phi \epsilon \beta, 20:00 \text{ UTC})$ | $(10 \Phi \epsilon \beta, 04:00 \text{ UTC})$ |

**Πίνακας 10.2.** Μέγιστες παροχές στην φυσική έξοδο της λεκάνης

Οι μέγιστες παροχές που υπολογίστηκαν από το υδρολογικό μοντέλο στην τεχνητή έξοδο της λεκάνης είναι:

| Όριο Εκτροπής $(m^3/s)$ | $1n$ Περίοδος (m <sup>3</sup> /s) | $2n$ Περίοδος (m <sup>3</sup> /s)            | 3 <sup>η</sup> Περίοδος (m <sup>3</sup> /s)   |  |
|-------------------------|-----------------------------------|----------------------------------------------|-----------------------------------------------|--|
| 300                     | 248.7                             | 159.2                                        | 316.8                                         |  |
|                         | (31 Ιαν, 12:00 UTC)               | $(9 \Phi \epsilon \beta, 20:00 \text{ UTC})$ | $(10 \Phi \epsilon \beta, 07:00 \text{ UTC})$ |  |
|                         | 165.5                             | 156.7                                        | 166.8                                         |  |
| 150                     | (31 Ιαν, 16:00 UTC)               | $(9 \Phi \epsilon \beta, 20:00 \text{ UTC})$ | $(10 \Phi \epsilon \beta, 07:00 \text{ UTC})$ |  |

**Πίνακας 10.3.** Μέγιστες παροχές στην τεχνητή έξοδο της λεκάνης

Όπως φαίνεται από τους παραπάνω πίνακες (και από τα σχήματα και τους πίνακες που ακολουθούν) οι μέγιστες τιμές παροχών εμφανίζονται στην 3<sup>η</sup> περίοδο μελέτης. Το γεγονός αυτό συνάδει με τα συμπεράσματα που εξήχθησαν στην προηγούμενη παράγραφο, ήτοι ότι το αποτέλεσμα του υδρολογικού μοντέλου ήταν σε μεγάλο βαθμό αναμενόμενο καθώς το μετεωρολογικό μοντέλο εμφάνισε την μέγιστη αιχμή βροχόπτωσης στην 3<sup>η</sup> περίοδο και μάλιστα με πολύ υψηλή τιμή.

Επιπλέον, γίνεται ευκόλως αντιληπτό από τις τιμές παροχής ότι επιβαρύνεται σχεδόν αποκλειστικά η τεχνητή κοίτη όταν παροχετεύει την μεγαλύτερη ποσότητα πλημμυρικής παροχής, δηλαδή όταν ο μεριστής εκτρέπει 300m<sup>3</sup>/s, παρά όταν συμβαίνει διαμοιρασμός ροής και στις 2 κοίτες (εκτροπή 150m<sup>3</sup>/s), οπού σε αυτή την περίπτωση επιβαρύνεται και η φυσική κοίτη. Αντίστοιχα με τις παραπάνω συνθήκες είναι λογικό το συμπέρασμα ότι στην 1<sup>η</sup> περίπτωση η μεγαλύτερη υπερχείλιση ύδατος θα γίνεται στην τεχνητή κοίτη, ενώ στην 2<sup>η</sup> περίπτωση θα υπάρχει βέβαια μικρότερη υπερχείλιση αλλά αυτή τη φορά και στις δύο

 $\ddot{\phantom{a}}$ 

<sup>&</sup>lt;sup>12</sup> Η λήψη της 2<sup>ης</sup> εικόνας του 3<sup>ου</sup> ζεύγους έγινε 15 Φεβ 07:40UTC, παρόλα αυτά η υδρολογική προσομοίωση έγινε ως τις 12 Φεβ 03:00UTC καθώς ή περίοδος 12 – 15 Φεβ δεν είχε βροχοπτώσεις.

κοίτες. Το γεγονός αυτό πιστοποιείται από τα αποτελέσματα του υδραυλικού μοντέλου που θα παρουσιαστούν σε ακόλουθη παράγραφο.

Οι μέγιστες παροχές που υπολογίστηκαν σε κάθε δομικό στοιχείο του υδρολογικού μοντέλου για κάθε περίοδο και για τις δύο περιπτώσεις εκτροπής (300m<sup>3</sup>/s και 150m<sup>3</sup>/s) παρουσιάζονται στα Σχήματα 10.2 & 10.3 και στους Πίνακες 10.4 & 10.5 και.

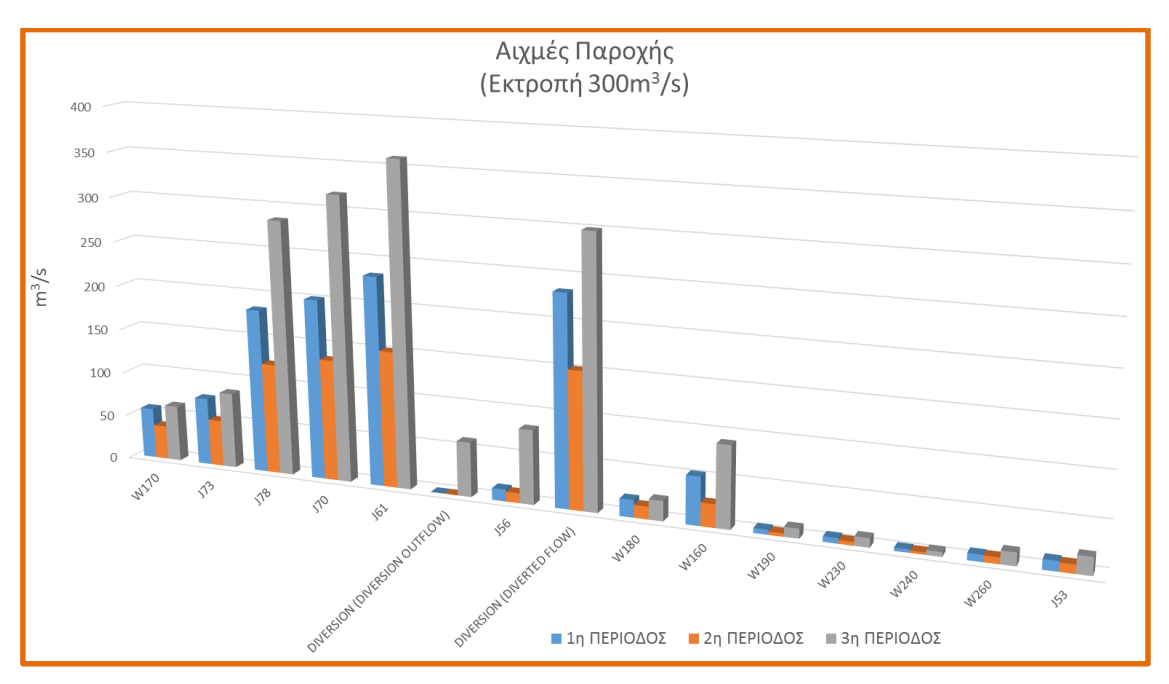

**Σχήμα 10.2.** Αιχμές παροχής για ρυθμό εκτροπής 300m<sup>3</sup>/s

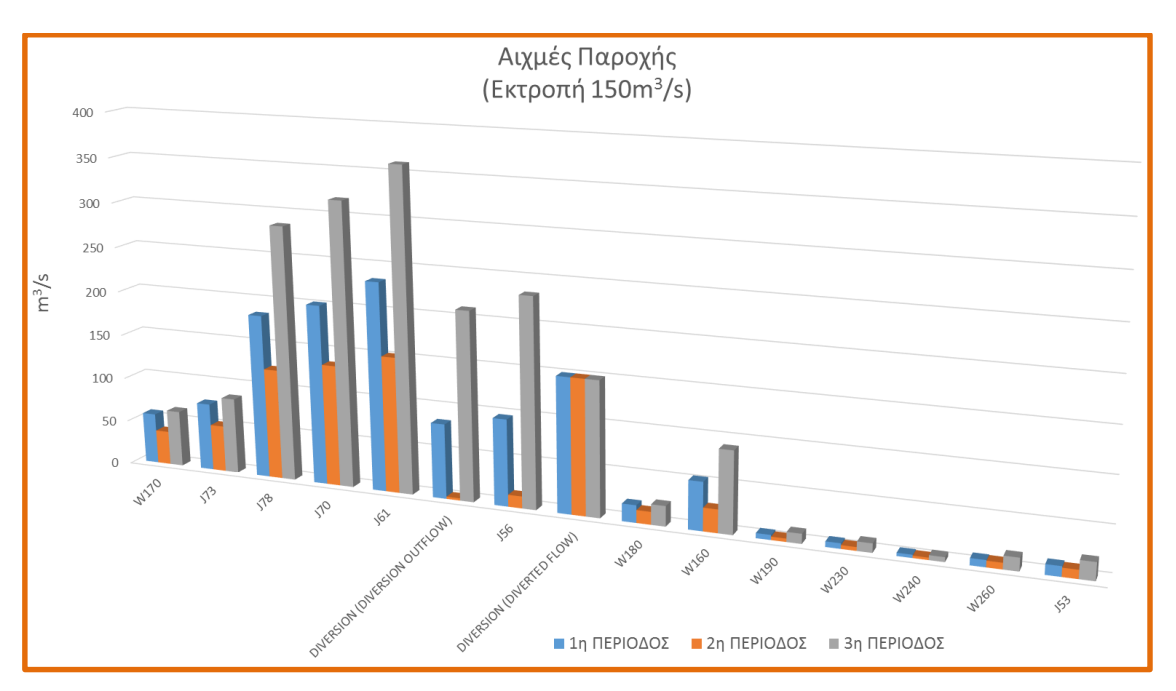

**Σχήμα 10.3.** Αιχμές παροχής για ρυθμό εκτροπής 150m<sup>3</sup>/s
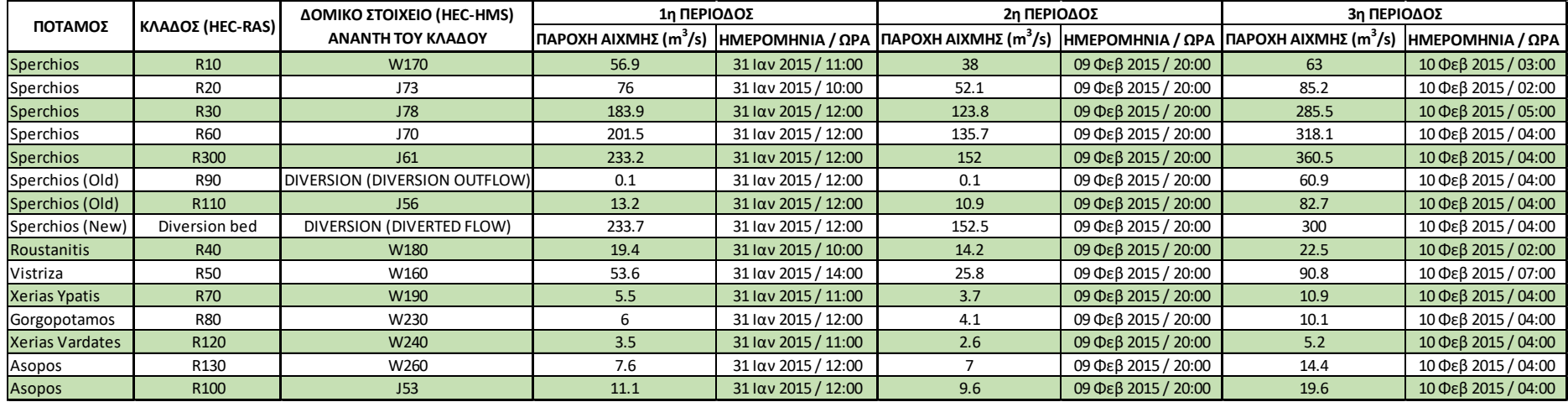

#### **Πίνακας 10.4.** Μέγιστες παροχές για ρυθμό εκτροπής 300m<sup>3</sup>/s

#### **Πίνακας 10.5.** Μέγιστες παροχές για ρυθμό εκτροπής 150m<sup>3</sup>/s

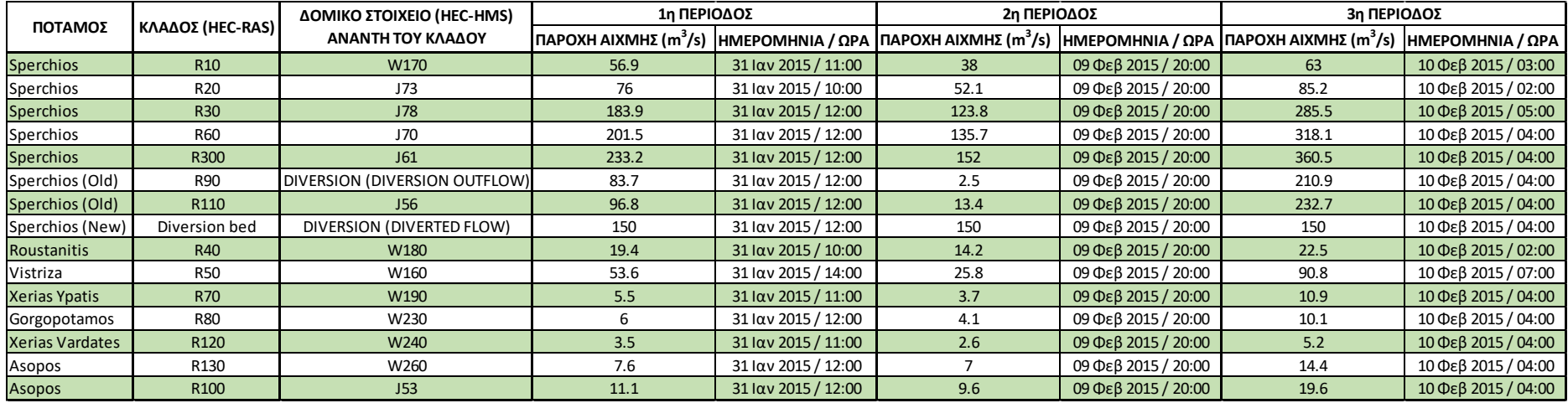

# **10.5 Υδραυλική προσομοίωση**

Είναι απαραίτητο να τονιστεί ότι η υδραυλική προσομοίωση έγινε με τις μέγιστες αιχμές των πλημμυρικών παροχών που υπολογίστηκαν από το υδρολογικό μοντέλο, για κάθε μία από τις 3 περιόδους μελέτης, με σκοπό να προσομοιωθεί η μέγιστη δυνατή πλημμυρική έκταση που έλαβε χώρα σε κάθε περίοδο. Το γεγονός αυτό αποτελεί άλλη μία απόκλιση στην προσπάθεια σύγκρισης της τηλεπισκοπικής ανάλυσης με τα αποτελέσματα της υδραυλικής προσομοίωσης, καθώς ή ημέρα και ώρα των μέγιστων υπολογισμένων πλημμυρικών παροχών δεν ταυτίζεται με την ώρα λήψης των δορυφορικών εικόνων. Αυτό σημαίνει ότι αν η αιχμή πλημμυρικής παροχής προηγήθηκε της λήψης, η δορυφορική εικόνα θα έχει καταγράψει μικρότερη πλημμυρική έκταση από αυτή που προσομοιώθηκε από το μοντέλο, καθώς αρκετή ποσότητα θα έχει απορρεύσει ή διηθηθεί στο υπέδαφος, ενώ αν η λήψη είναι πριν την μέγιστη παροχή θα έχει πάλι καταγραφεί μικρότερη πλημμυρισμένη έκταση, καθώς ακόμη δεν θα έχει προκύψει η μέγιστη δυνατή. Με αυτή την παραδοχή η προσέγγιση που επιχειρείται είναι κατά πόσο περιλαμβάνονται οι πλημμυρικές εκτάσεις της τηλεπισκοπικής ανάλυσης σε αυτές τις υδραυλικής προσομοίωσης και ποιες πλημμυρικές εκτάσεις δεν ταυτίζονται καθόλου.

Για την ανάλυση της πλημμυρικής κατάκλισης δημιουργήθηκαν 4 σενάρια υδραυλικής προσομοίωσης της λεκάνης:

- *Σενάριο 1*: Γεωμετρία διατομών που καλύπτει όλη την κοιλάδα της λεκάνης.
- *Σενάριο 2*: Γεωμετρία διατομών που καλύπτει έκταση 500m εκατέρωθεν του υδρογραφικού δικτύου.
- *Σενάριο 3*: Γεωμετρία διατομών που καλύπτει έκταση 1000m εκατέρωθεν του υδρογραφικού δικτύου.
- *Σενάριο 4:* Γεωμετρία διατομών που καλύπτει όλη την κοιλάδα με προσαρμογές στις περιοχές της γερμανικής τάφρου και μεταξύ φυσικής κοίτης και του παραποτάμου Ξεριά Βαρδατών.

Και για τα 4 σενάρια έγιναν δοκιμές και για τις 3 συνθήκες ροής (υποκρίσιμη, υπερκρίσιμη, κρίσιμη) και για τις 2 επιλογές παροχών εκτροπής (300m<sup>3</sup>/s και 150m<sup>3</sup>/s), για τις 3 περιόδους μελέτης. Έγινε αντιπαραβολή και συγκριτική ανάλυση όλων των προσομοιώσεων με τις, προσαρμοσμένες στην γεωμετρία κάθε σεναρίου, επιφάνειες πλημμύρας που προήλθαν από την ανάλυση των δορυφορικών εικόνων.

Έπειτα από συναξιολόγηση όλων των αποτελεσμάτων που προέκυψαν από τα 4 σενάρια προσομοιώσεων (και τις υποπεριπτώσεις τους) και αυτών που προήλθαν από την δορυφορική ανάλυση προέκυψαν ιδιαιτέρως χρήσιμα συμπεράσματα, τα οποία σχολιάζονται στις παραγράφους που ακολουθούν και ομαδοποιούνται ως εξής:

- 1. Σχετικά με την γεωμετρία κάθε προσομοίωσης.
- 2. Σχετικά με τον ρυθμό εκτρεπόμενης παροχής από τον μεριστή.
- 3. Σχετικά με τις συνθήκες ροής.
- 4. Σχετικά με τις περιόδους μελέτης (σύγκριση προσομοίωσης πλημμυρικής αιχμής κάθε περιόδου με την δορυφορική αποτύπωση των περιοχών κατάκλυσης για την αντίστοιχη περίοδο).

Τονίζεται ότι με κόκκινο χρώμα απεικονίζονται οι πλημμυρισμένες περιοχές που εξήχθησαν από την δορυφορική ανάλυση, με διακύμανση του μπλε οι περιοχές πλημμύρας (έντονο για τα μεγαλύτερα βάθη επιφανειακής κατακράτησης ύδατος και ανοιχτό για τα μικρότερα) που προσομοιώθηκαν από το υδραυλικό μοντέλο και με κίτρινο ορίζονται οι περιοχές σχολιασμού (ορίζονται στην πρώτη εικόνα και θα ακολουθούνται στις υπόλοιπες).

#### **Γεωμετρία προσομοιώσεων**

Συγκρίνοντας τις γεωμετρίες προσομοίωσης των σεναρίων 1, 2, 3 και 4, υπό τις ίδιες πάντα λοιπές συνθήκες (ρυθμό εκτροπής, συνθήκες ροής, περίοδο μελέτης), προκύπτει ότι αυτή που πλησιάζει περισσότερο στα αποτελέσματα της δορυφορικής ανάλυσης είναι αυτή του σεναρίου 2 (διατομές 500m εκατέρωθεν της κοίτης).

Με αντιπαραβολή των Εικόνων 10.2 έως 10.4 προκύπτει ότι στις περιοχές 1, 2 και 11 η δορυφορική αποτύπωση έχει καλυφθεί σε πολύ μεγάλο βαθμό από την προσομοίωση σε όλα τα σενάρια, δηλαδή στο 1ο τμήμα του ποταμού μετά τον κόμβο του Ξεριά Υπάτης, στους πρώτους μικρούς μαιανδρισμούς του τελευταίου τμήματος του ποταμού και στα δέλτα των δύο εξόδων της λεκάνης αντίστοιχα. Αντίθετα, στις περιοχές 3 και 4 η καλύτερη προσέγγιση γίνεται στο Σενάριο 2.

Η περιοχή 3 αφορά στους έντονους μαιανδρισμούς του ποταμού πριν τον κόμβο του Γοργοποτάμου, η οποία στα σενάρια με μεγάλη έκταση γεωμετρίας διατομών, δηλαδή τα 1, 3, και 4, δείχνει να μην συγκρατεί νερό και να στραγγίζει στην χαμηλότερη περιοχή 4. Από την υπάρχουσα γνώση της περιοχής αυτό δείχνει απολύτως λογικό, καθώς η περιοχή 4 αφορά στο υπάρχον αντιπλημμυρικό έργο της γερμανικής τάφρου, το οποίο είχε κατασκευαστεί με σκοπό να δέχεται και να παροχετεύει τις πλημμυρικές απορροές και υπερχειλίσεις του Σπερχειού ποταμού. Το έργο αυτό δεν είχε περιληφθεί στις αναλύσεις και προσομοιώσεις της παρούσας έρευνας (ήταν εκτός των στόχων της), αλλά παρόλα αυτά το υψηλής χωρικής ανάλυσης και υψομετρικής αποτύπωσης ΨΜΕ, σε συνδυασμό με τα συγκεκριμένα σενάρια προσομοιώσεων, προσέγγισε σημαντικά την λειτουργία του έργου αυτού. Βέβαια, η δορυφορική αποτύπωση έδειξε την μεγαλύτερη πλημμύρα στην περιοχή των μαιανδρισμών (περιοχή 3) και όχι στην περιοχή της γερμανικής τάφρου (περιοχή 4) όπως προσομοιάζει το μοντέλο, απόκλιση που επίσης είναι λογική καθώς η προσομοίωση της λεκάνης έγινε αποκλειστικά σε σχέση με τα φυσικά της χαρακτηριστικά, χωρίς να σχεδιαστούν τα υφιστάμενα τεχνικά έργα και πιθανά εμπόδια (πχ. οδικά δίκτυα, οικισμοί, κτλ.) που θα εμπόδιζαν την υπερχείλιση του ποταμού στους μαιανδρισμούς να αποστραγγιστεί στην περιοχή της γερμανικής τάφρου. Τέλος, το ανατολικότερο τμήμα της περιοχής 4 προσεγγίζει σε μεγάλο βαθμό, σε όλα τα σενάρια, την δορυφορική αποτύπωση καθώς η πλημμύρα σε αυτό το σημείο δεν οφείλεται μόνο στην ύπαρξη της γερμανικής τάφρου, αλλά και στην υπερχείλιση στην θέση του μεριστή (θέση εκτροπής).

Η περιοχή 6 που αφορά στην περιοχή αμέσως κατάντη του μεριστή, μεταξύ φυσικής και τεχνητής κοίτης προσεγγίζει σημαντικά την δορυφορική αποτύπωση σε όλα τα σενάρια προσομοίωσης με βέλτιστη ταύτιση όμως στο σενάριο 2.

Στης περιοχές 5 και 7 συμβαίνει κάτι παρόμοιο με τις περιοχές 3 και 4 (μαιανδρισμών και γερμανικής τάφρου) καθώς τις τέμνει ένα μικρός άξονας επιφανειακής αποστράγγισης με φυσικά και τεχνητά χαρακτηριστικά. Αυτός ο παραπόταμος του Σπερχειού αποστραγγίζει την παράλληλη με αυτόν περιοχή και επίσης χρησιμοποιείται για αρδευτικούς σκοπούς. Καθώς, η προσομοίωση της λεκάνης αφορούσε τον Σπερχειό και τους κυριότερους παραποτάμους

του, ο μικρός αυτός άξονας αποστράγγισης δεν περιλήφθηκε στη μοντελοποίηση (ήταν εκτός στόχου), αλλά και εδώ λόγω της πολύ καλής ανάλυσης του ΨΜΕ σε συνδυασμό πάντα με τα συγκεκριμένα σενάρια προσομοιώσεων (1, 3 και 4) αναδείχθηκε το γεγονός ότι η υπερχείλιση του Σπερχειού και των κυρίων παραποτάμων του οδηγούνται προς τον άξονα αυτό. Τα σενάρια 1, 3, 4 προσεγγίζουν καλύτερα την δορυφορική αποτύπωση στο κεντρικό σημείο των περιοχών 5 και 7, για τους λόγους που προαναφέρθηκαν, ενώ αντίθετα το σενάριο 2 προσεγγίζει καλύτερα το βορειότερο τμήμα της περιοχής 5 και το ανατολικότερο της περιοχής 7, καθώς αυτά βρίσκονται πλησιέστερα στον Σπερχειό και του κύριους παραποτάμους και επηρεάζονται κατά βάση άμεσα από την υπερχείλισή τους.

Η περιοχή 8, το τελευταίο τμήμα της φυσικής κοίτης του Σπερχειού πριν το δέλτα προσεγγίζει καλύτερα την δορυφορική αποτύπωση στο σενάριο 2. Στα υπόλοιπα σενάρια, όπου η γεωμετρίες των διατομών είναι μεγαλύτερες, ο ποταμός δείχνει να αποστραγγίζεται προς την περιοχή 9 (στο κέντρο των καλλιεργήσιμων εκτάσεων) αλλά και προς τις παράκτιες περιοχές. Τα σενάρια αυτά δεν εμφανίζουν ιδιαίτερα σημεία ταύτισης με την δορυφορική αποτύπωση και εμφανίζουν την περιοχή 8 χωρίς πλημμυρισμένες εκτάσεις σε αντίθεση με αυτές του δορυφόρου.

Τέλος, στις περιοχές 9 και 10 οι προσομοιώσεις όλων των σεναρίων δείχνουν να υπερεκτιμούν την πλημμύρα σε σχέση με τον δορυφόρο, συμπέρασμα όμως το οποίο δεν αποτελεί θέσφατο, καθώς όπως έχει αναφερθεί ξανά δεν ταυτίζεται χρονικά η προσομοιωμένη αιχμή πλημμύρας με την δορυφορική αποτύπωση, γεγονός που χωράει πληθώρα ερμηνειών της κατάστασης.

Συμπερασματικά, προκύπτει ότι η μεγαλύτερη ταύτιση μεταξύ αποτελεσμάτων προσομοίωσης και δορυφορικής αποτύπωσης εμφανίζεται στο σενάριο 2 (γεωμετρία 500m εκατέρωθεν του υδρογραφικού δικτύου).

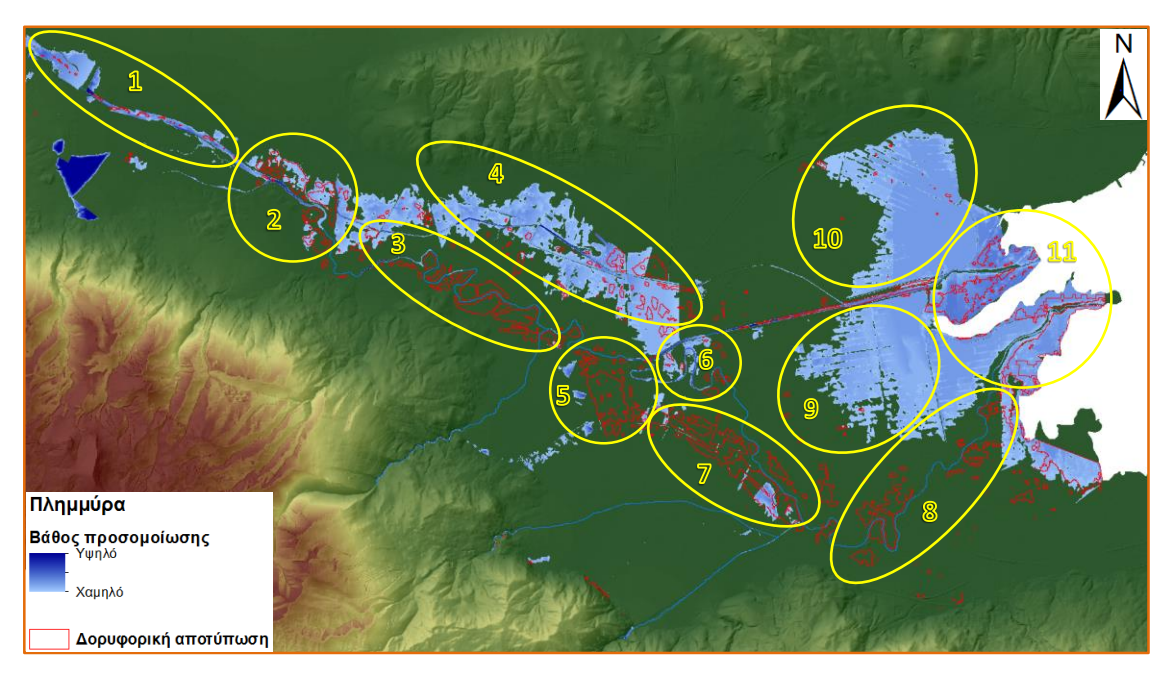

**Εικόνα 10.2.** Υδραυλική προσομοίωση – *Σενάριο 1*, Εκτροπή 150m<sup>3</sup> /s, Υποκρίσιμη ροή, 1<sup>η</sup> Περίοδος

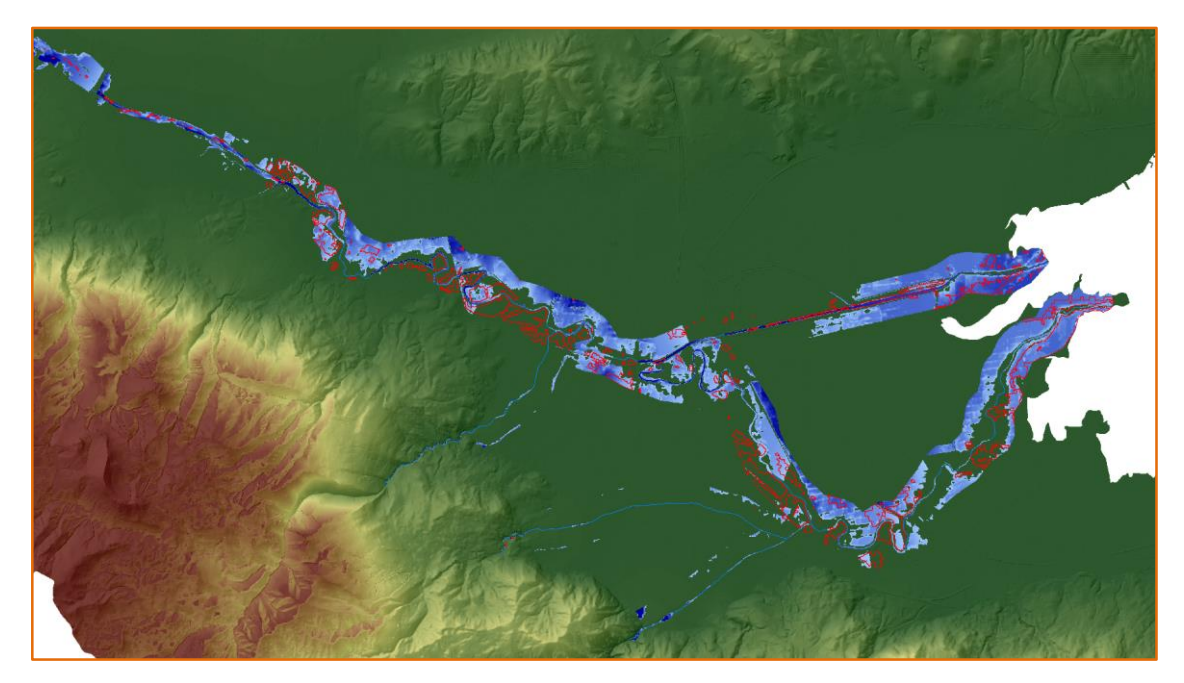

**Εικόνα 10.3.** Υδραυλική προσομοίωση – *Σενάριο 2*, Εκτροπή 150m<sup>3</sup> /s, Υποκρίσιμη ροή, 1<sup>η</sup> Περίοδος

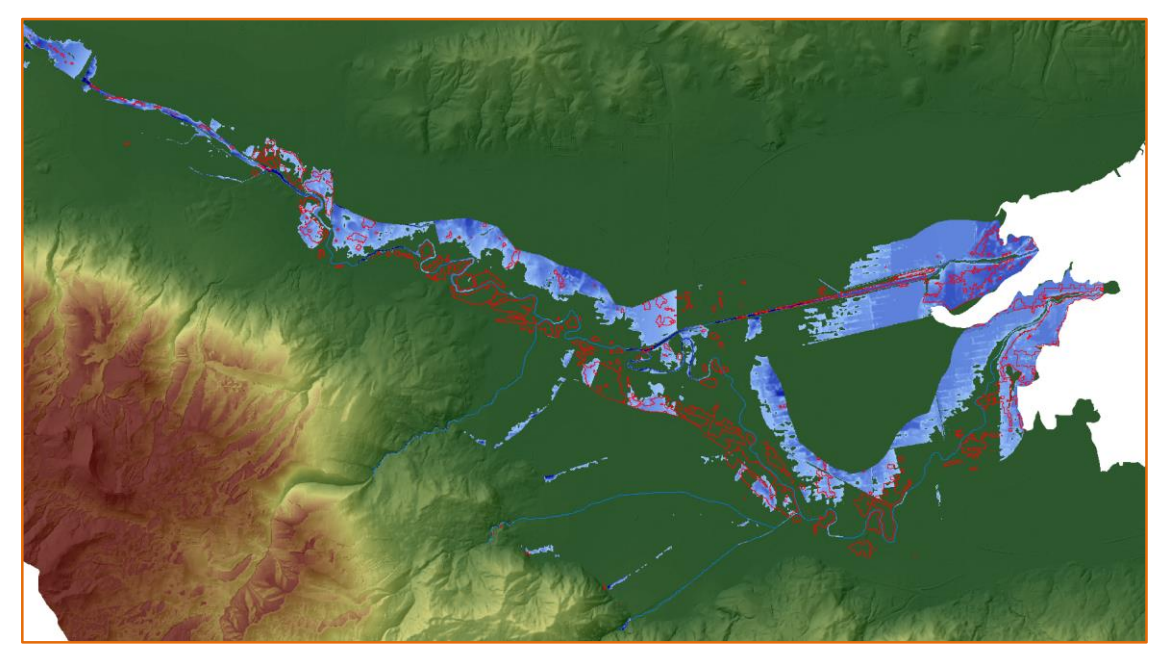

**Εικόνα 10.4.** Υδραυλική προσομοίωση – *Σενάριο 3*, Εκτροπή 150m<sup>3</sup> /s, Υποκρίσιμη ροή, 1<sup>η</sup> Περίοδος

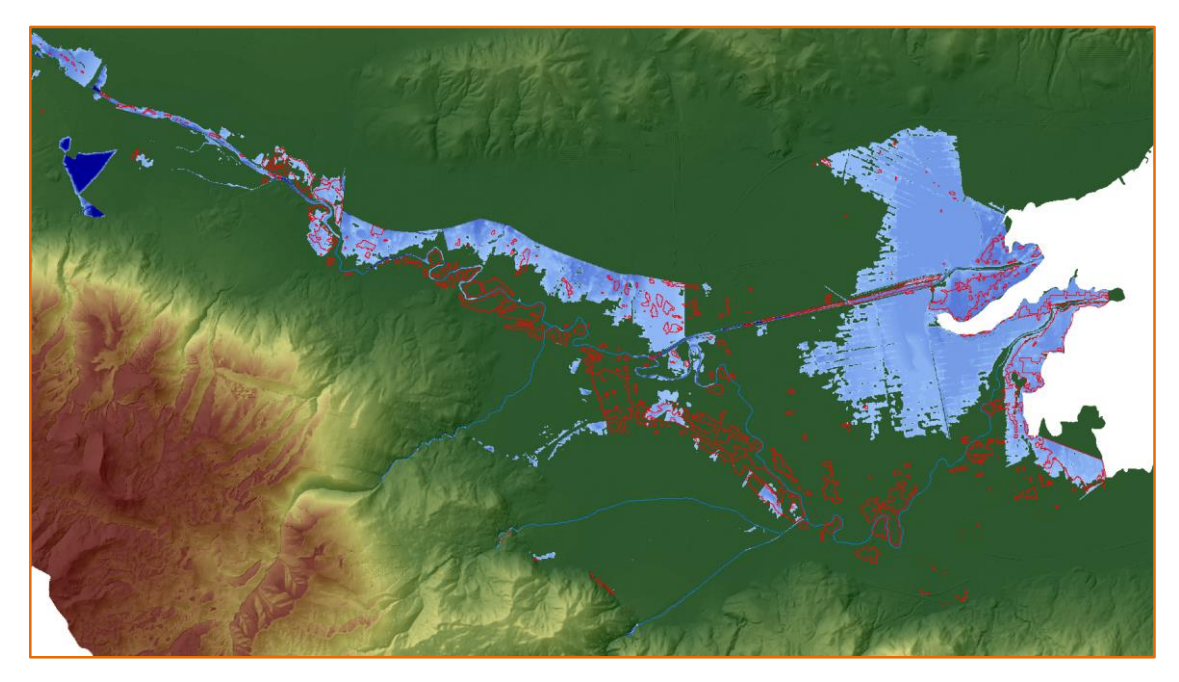

**Εικόνα 10.5.** Υδραυλική προσομοίωση – *Σενάριο 4*, Εκτροπή 150m<sup>3</sup> /s, Υποκρίσιμη ροή, 1<sup>η</sup> Περίοδος

#### **Ρυθμός εκτρεπόμενης παροχής**

Από την αντιπαραβολή των Εικόνων 10.6 και 10.7 προκύπτει ότι η μεγαλύτερη ταύτιση με την δορυφορική αποτύπωση εμφανίζεται στην προσομοίωση με ρυθμό εκτροπής 150m<sup>3</sup>/s. Επί παραδείγματι στην περίπτωση εκτροπής 300m<sup>3</sup>/s, στο τμήμα της φυσικής κοίτης κατάντη του μεριστή και ως το δέλτα, η πλημμύρα υποεκτιμάται σημαντικά και εμφανίζει ελάχιστη ταύτιση με αυτή του δορυφόρου. Συνεπώς, εξάγεται το συμπέρασμα ότι η βέλτιστη αντιστοιχία δορυφόρου – προσομοίωσης υπάρχει όταν ο μεριστής διαμοιράζει τη ροή.

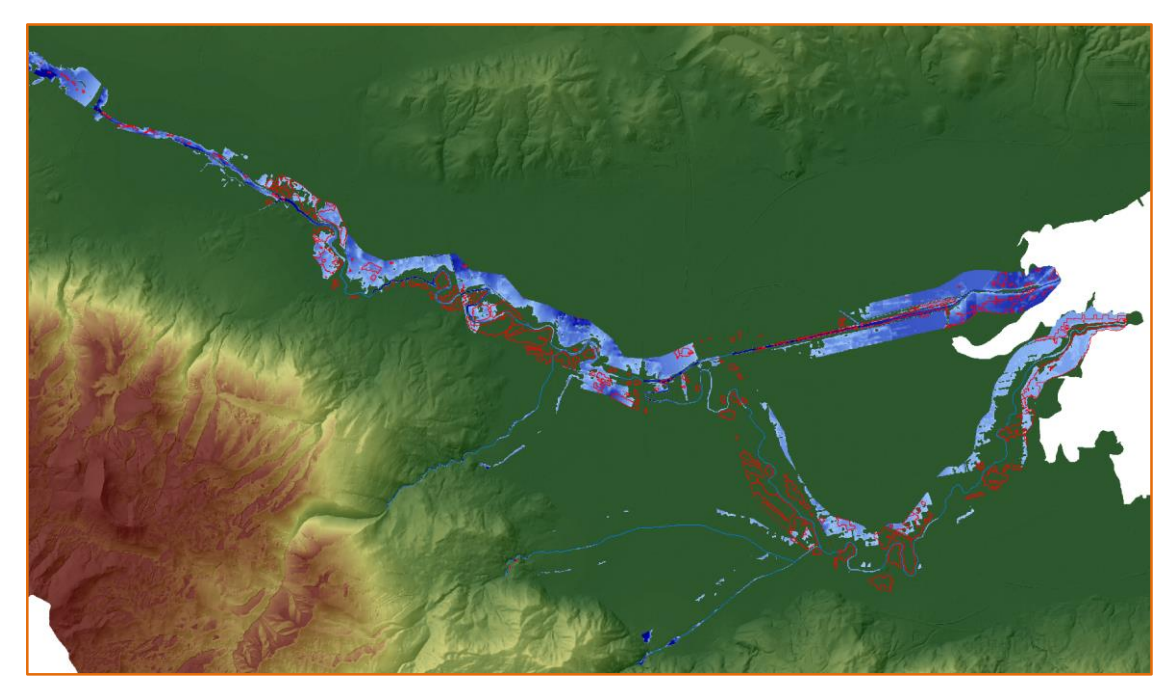

**Εικόνα 10.6.** Υδραυλική προσομοίωση – *Εκτροπή 300m<sup>3</sup> /s*, Σενάριο 2, Υποκρίσιμη ροή, 1<sup>η</sup> Περίοδος

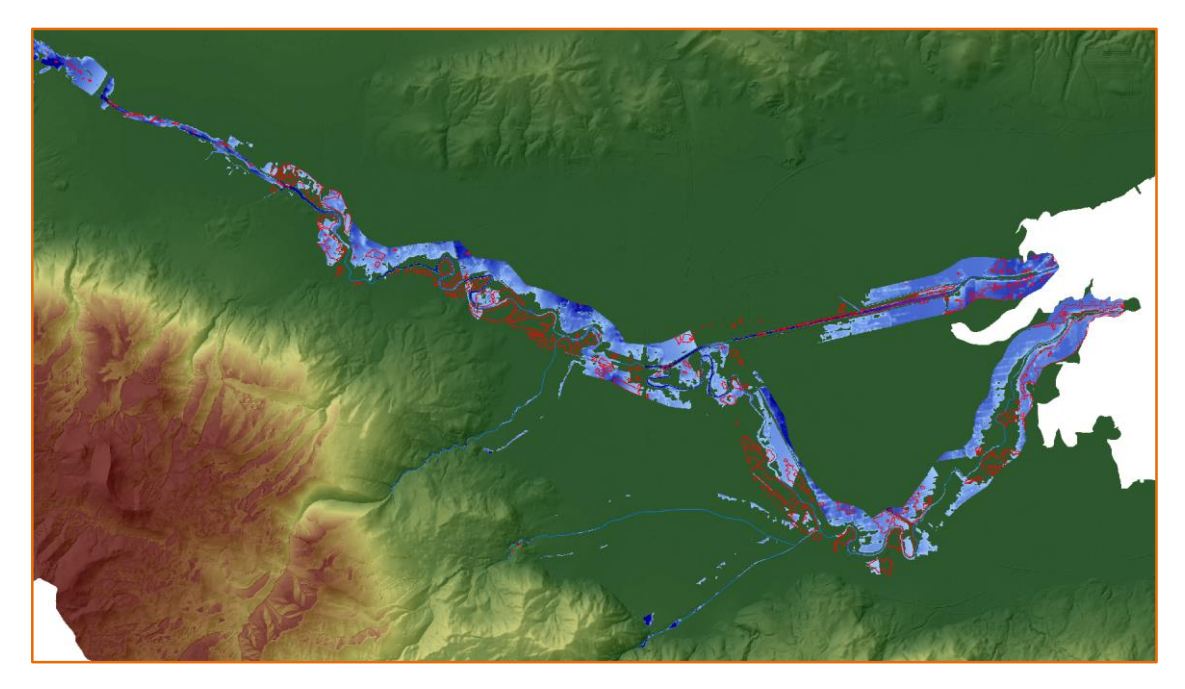

**Εικόνα 10.7.** Υδραυλική προσομοίωση – *Εκτροπή 150m<sup>3</sup> /s*, Σενάριο 2, Υποκρίσιμη ροή, 1<sup>η</sup> Περίοδος

#### **Συνθήκες ροής**

Συγκρίνοντας της Εικόνες 10.8, 10.9 και 10.10 εξάγεται το συμπέρασμα ότι η προσομοίωση που προσεγγίζει με βέλτιστο τρόπο την δορυφορική αποτύπωση είναι όταν η ροή είναι υποκρίσιμη. Πιο συγκεκριμένα, όπως φαίνεται και στην Εικόνα 10.9, η προσομοίωση υπερκρίσιμης ροής υποεκτιμά σημαντικά την πλημμυρική επιφάνεια και δεν ταυτίζεται παρά ελάχιστα με την δορυφορική εικόνα. Επιπλέον, η προσομοίωση κρίσιμης ροής ταυτίζεται σχεδόν απολύτως με αυτή της υποκρίσιμης, γεγονός που οδηγεί στο συμπέρασμα ότι καθώς η κρίσιμη ροή είναι μια οριακή συνθήκη (η ροή μεταπίπτει διαρκώς από υποκρίσιμη σε υπερκρίσιμη και αντίστροφα) στην παρούσα εφαρμογή η ροή μεταπίπτει κυρίως αν όχι απολύτως σε υποκρίσιμη ροή.

Το συμπέρασμα αυτό είναι σχετικά ασφαλές για την πλημμυρική κοιλάδα της λεκάνης και ιδίως για το δεύτερο μισό της προς την έξοδο. Το γεγονός αυτό ανατρέπει την αρχική θεώρηση των συνθηκών ροής, δηλαδή υπερκρίσιμης ροής για το σύνολο της λεκάνης, η οποία είχε στηριχτεί στην μορφολογία και το χειμμαρικό της καθεστώς, αλλά και στην ραγδαιότητα και διάρκεια του φαινομένου. Η θεώρηση υπερκρίσιμης ροής είναι μάλλον πιο πιθανή σε μεγαλύτερα υψόμετρα των ορεινών όγκων έως τις παρυφές τους, σίγουρα πάντως σε σημαντική απόσταση από τον άξονα αποστράγγισης της πλημμυρικής πεδιάδας (δηλαδή τον Σπερχειό ποταμό).

Τα συμπεράσματα αυτά μπορούν να ενισχυθούν από το γεγονός ότι στην κοιλάδα της λεκάνης και ιδίως στο δεύτερο μισό η κλίση της επιφάνειας του εδάφους είναι ελάχιστη έως μηδενική και οι τιμές υψομέτρου κυμαίνονται από λίγα μέτρα ως και την επιφάνεια της θάλασσας. Αντιθέτως, οι ορεινοί όγκοι, οι οποίοι αποτελούν και αφετηρία των παραποτάμων αλλά και του Σπερχειού ποταμού εμφανίζουν μεγάλες κλίσεις πρανών και υψηλές τιμές υψομέτρων. Τέλος, σημαντικότερο ρόλο στην ύπαρξη υποκρίσιμης ροής πιθανόν να διαδραμάτισε και ο κορεσμός τους εδάφους εξαιτίας της διάρκειας των

βροχοπτώσεων, με αποτέλεσμα να υπάρχει διάχυση ύδατος και προς τα ανάντη της ροής, παρά οι αιχμές της βροχόπτωσης.

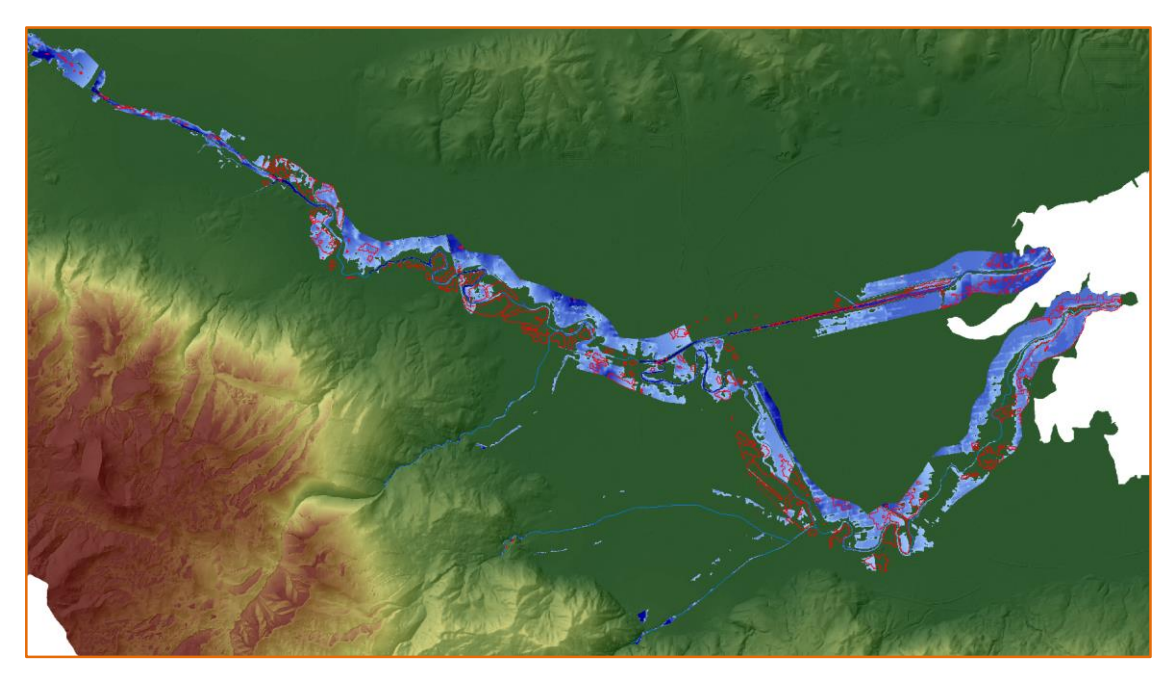

**Εικόνα 10.8.** Υδραυλική προσομοίωση — **Υποκρίσιμη ροή**, Σενάριο 2, Εκτροπή 150m<sup>3</sup>/s, 1<sup>η</sup> Περίοδος

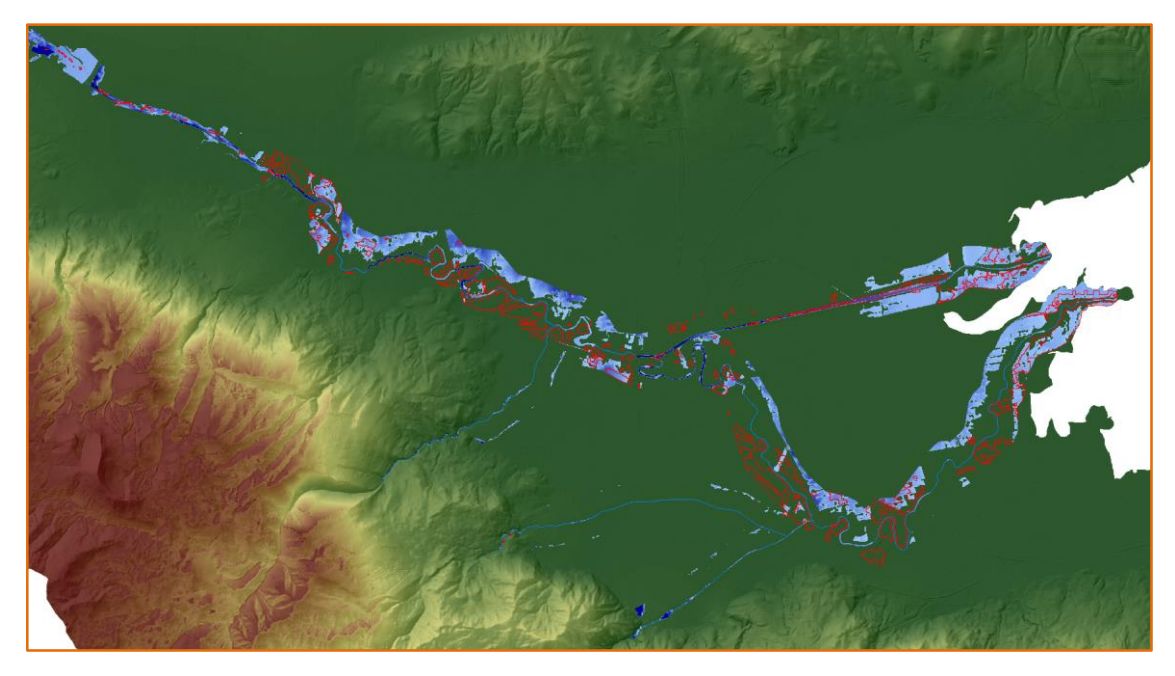

**Εικόνα 10.9.** Υδραυλική προσομοίωση — **Υπερκρίσιμη ροή**, Σενάριο 2, Εκτροπή 150m<sup>3</sup>/s, 1<sup>η</sup> Περίοδος

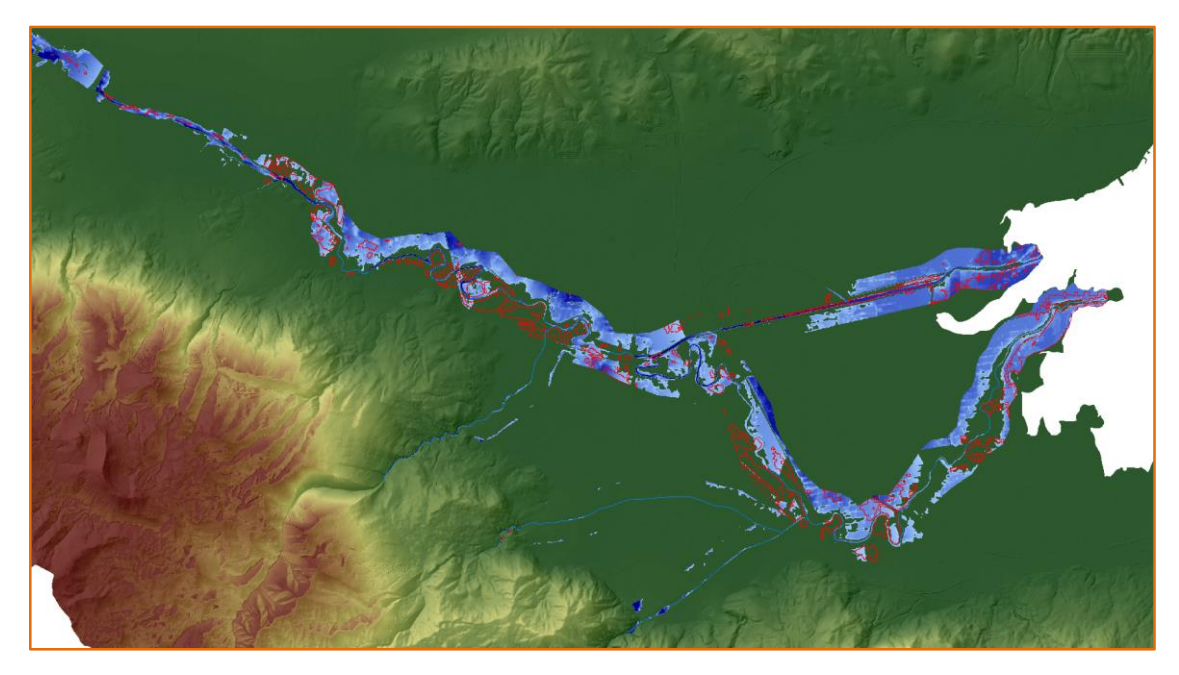

**Εικόνα 10.10.** Υδραυλική προσομοίωση **–** *Κρίσιμη ροή,* Σενάριο 2, Εκτροπή 150m<sup>3</sup>/s, 1<sup>η</sup> Περίοδος

#### **Περίοδοι μελέτης**

Η πιο ασφαλής σύγκριση προσομοίωσης – δορυφόρου πιθανόν να μπορεί να γίνει στην 1η περίοδο μελέτης. Όπως φαίνεται στην Εικόνα 10.11 το μεγαλύτερο ποσοστό της δορυφορικής αποτύπωσης πλημμύρας μπορεί να αποδοθεί και από την προσομοίωση. Στην περίοδο αυτή η μέγιστη αιχμή βροχόπτωσης εμφανίστηκε στις 31 Ιανουαρίου, όπως και η μέγιστες τιμές παροχών στην λεκάνη (με κάποιες ώρες διαφορά), ενώ οι δορυφορικές λήψεις έλαβαν χώρα στις 2 και 3 Φεβρουαρίου. Παρά το γεγονός ότι υπήρχε χρονική απόσταση δύο ημερών μεταξύ μέγιστης παροχής (η οποία και μοντελοποιήθηκε) και δορυφορικής λήψης δεν σταμάτησε να βρέχει καθόλου με πολύ σημαντικές αιχμές σε συγκεκριμένες χρονικές στιγμές και μάλιστα μία πολύ κοντά στην μέγιστη λίγο πριν την δορυφορική λήψη (υπήρξε διαρκής βροχόπτωση με διακύμανση έντασης από 26 Ιανουαρίου ως και 3 Φεβρουαρίου). Η εξέλιξη αυτή του φαινομένου είχε ως αποτέλεσμα να διατηρηθεί η πλημμυρισμένη έκταση (αν όχι να διευρυνθεί) μέχρι τη στιγμή που πέρασε ο δορυφόρος πάνω από την περιοχή. Λόγω των παραπάνω υπάρχει και η μεγαλύτερη ταύτιση αποτελεσμάτων μοντέλου – τηλεπισκόπησης.

Στην δεύτερη περίοδο οι συνθήκες ήταν διαφορετικές. Η μέγιστη παροχή αιχμής εμφανίζεται την ώρα της δορυφορικής λήψης αλλά είναι σημαντικά χαμηλότερη από αυτή της πρώτης περιόδου. Επιπλέον, στην περίοδο αυτή υπήρξαν αρκετές ημέρες χωρίς βροχοπτώσεις με αποτέλεσμα ο μεγαλύτερος όγκος νερού που είχε κατακρατηθεί στην επιφάνεια να έχει προλάβει να απορρεύσει. Επίσης, η μέγιστη παροχή δεν έχει αποδώσει ακόμη την μέγιστη δυνατή πλημμυρική επιφάνεια (π.χ. λόγω μη πλήρους κορεσμού του εδάφους ως εκείνη τη στιγμή, λόγω συνέχισης της εξέλιξης του φαινομένου, κτλ.). Αποτέλεσμα των παραπάνω είναι ο δορυφόρος να αποτυπώσει μικρότερες εκτάσεις πλημμύρας από αυτές που προσομοίωσε το μοντέλο, με σχετικά όμως καλή ταύτιση μεταξύ τους (Εικόνα 10.12).

Στην τρίτη περίοδο, η μέγιστη παροχή απορροής εμφανίζεται στην αρχή της και μάλιστα είναι η μεγαλύτερη και των τριών περιόδων. Η πλημμυρική έκταση που προσομοίωσε το μοντέλο είναι ελαφρώς μεγαλύτερη από αυτή της πρώτης περιόδου. Η δορυφορικές λήψεις ακολούθησαν έπειτα από 4 – 5 ημέρες ελάχιστης έως μηδενικής βροχόπτωσης, άρα συνθήκες αποστράγγισης της λεκάνης. Οι πλημμυρισμένες περιοχές που κατεγράφησαν ήταν ελάχιστες, ενώ ο δορυφόρος αποτύπωσε διάσπαρτες, σχεδόν σημειακές, θέσεις επιφανειακής υγρασίας, ίσως λόγω κάποιου πρόσκαιρου φαινομένου που εξελισσόταν την στιγμή της λήψης. Παρόλα αυτά ακόμη και οι ελάχιστες πλημμυρισμένες περιοχές πλησίον του κυρίως υδρογραφικού δικτύου που αποτυπώθηκαν δορυφορικά εμφανίζουν σημαντική συσχέτιση με τα αποτελέσματα προσομοίωσης της παροχής αιχμής (Εικόνα 10.13).

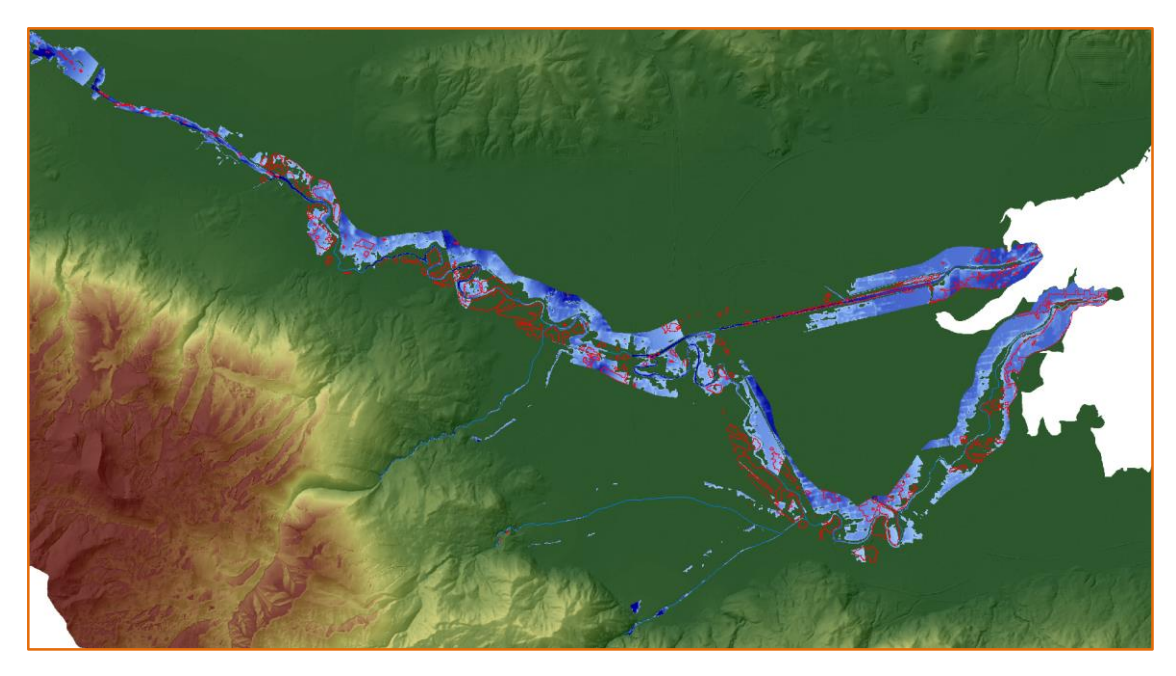

**Εικόνα 10.11.** Υδραυλική προσομοίωση – *1 <sup>η</sup> Περίοδος*, Σενάριο 2, Εκτροπή 150m<sup>3</sup> /s, Υποκρίσιμη ροή

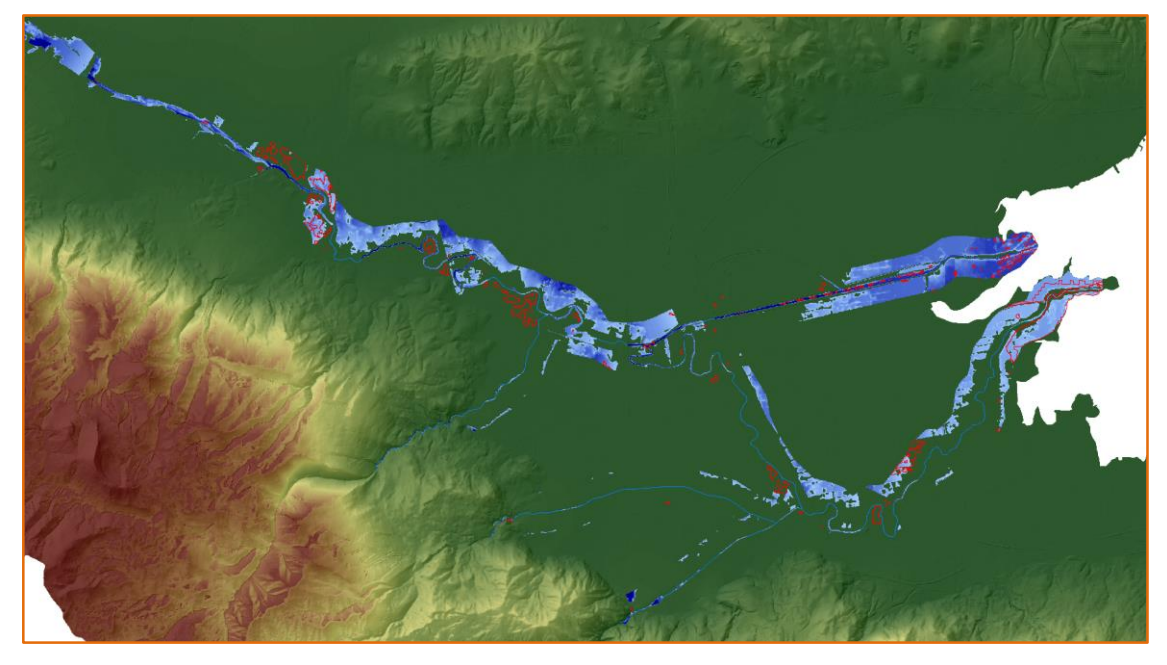

**Εικόνα 10.12.** Υδραυλική προσομοίωση – *2 <sup>η</sup> Περίοδος*, Σενάριο 2, Εκτροπή 150m<sup>3</sup> /s, Υποκρίσιμη ροή

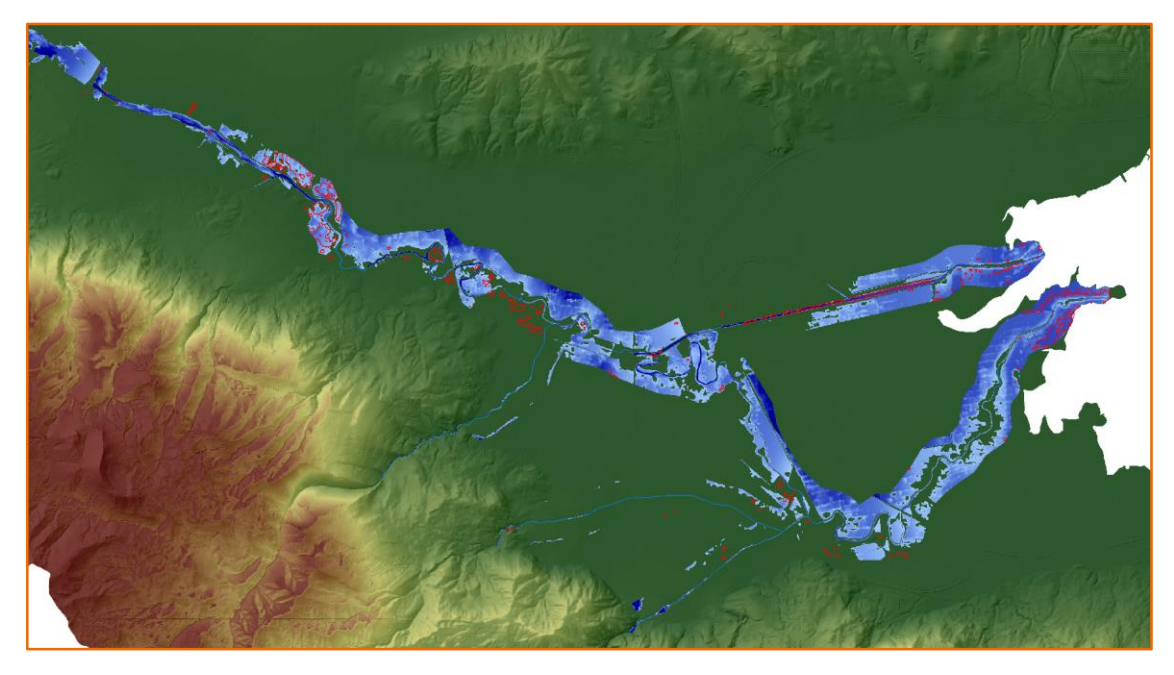

**Εικόνα 10.13.** Υδραυλική προσομοίωση – *3 <sup>η</sup> Περίοδος*, Σενάριο 2, Εκτροπή 150m<sup>3</sup> /s, Υποκρίσιμη ροή

#### **Εν κατακλείδι**

Τα αποτελέσματα των προσομοιώσεων και η διερεύνησή τους έχουν ως απότοκο το συμπέρασμα ότι η βέλτιστη προσέγγιση (μεταξύ των προσομοιώσεων) της πλημμύρας του Σπερχειού επιτυγχάνεται όταν η ζώνη προσομοίωσης είναι 500m εκατέρωθεν της κοίτης, ο ρυθμός εκτροπής είναι 150m<sup>3</sup>/s και η ροή υποκρίσιμη.

Οι τελικοί χάρτες προσομοίωσης πλημμύρας και για τις 3 περιόδους μελέτης, σύμφωνα με τις παραπάνω παραμέτρους, παρατίθενται στην συνέχεια.

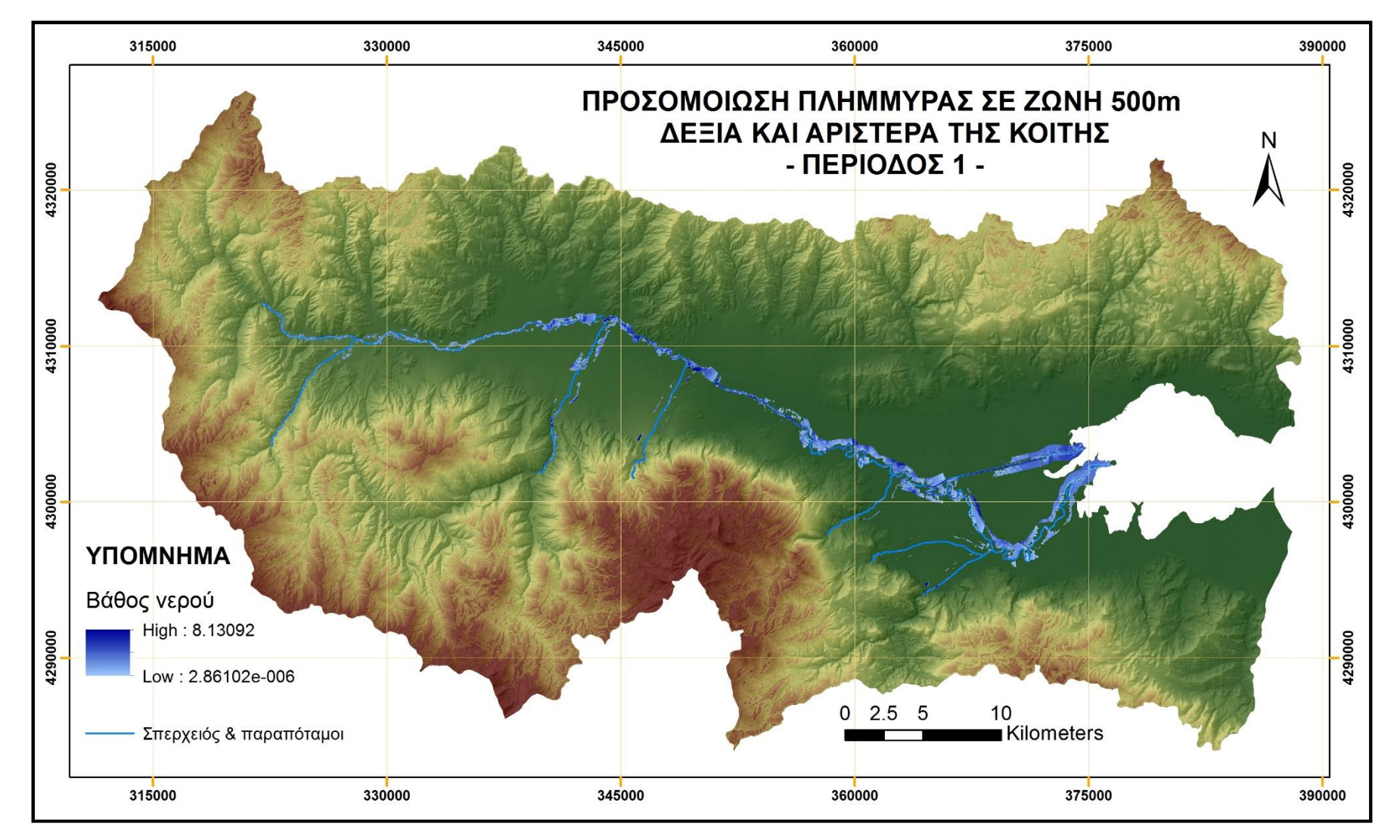

**Εικόνα 10.14.** Προσομοίωση πλημμύρας Σπερχειού ποταμού για την 1<sup>η</sup> περίοδο (απόσταση έως 500m από την κοίτη, εκτροπή 150m<sup>3</sup> /s, υποκρίσιμη ροή)

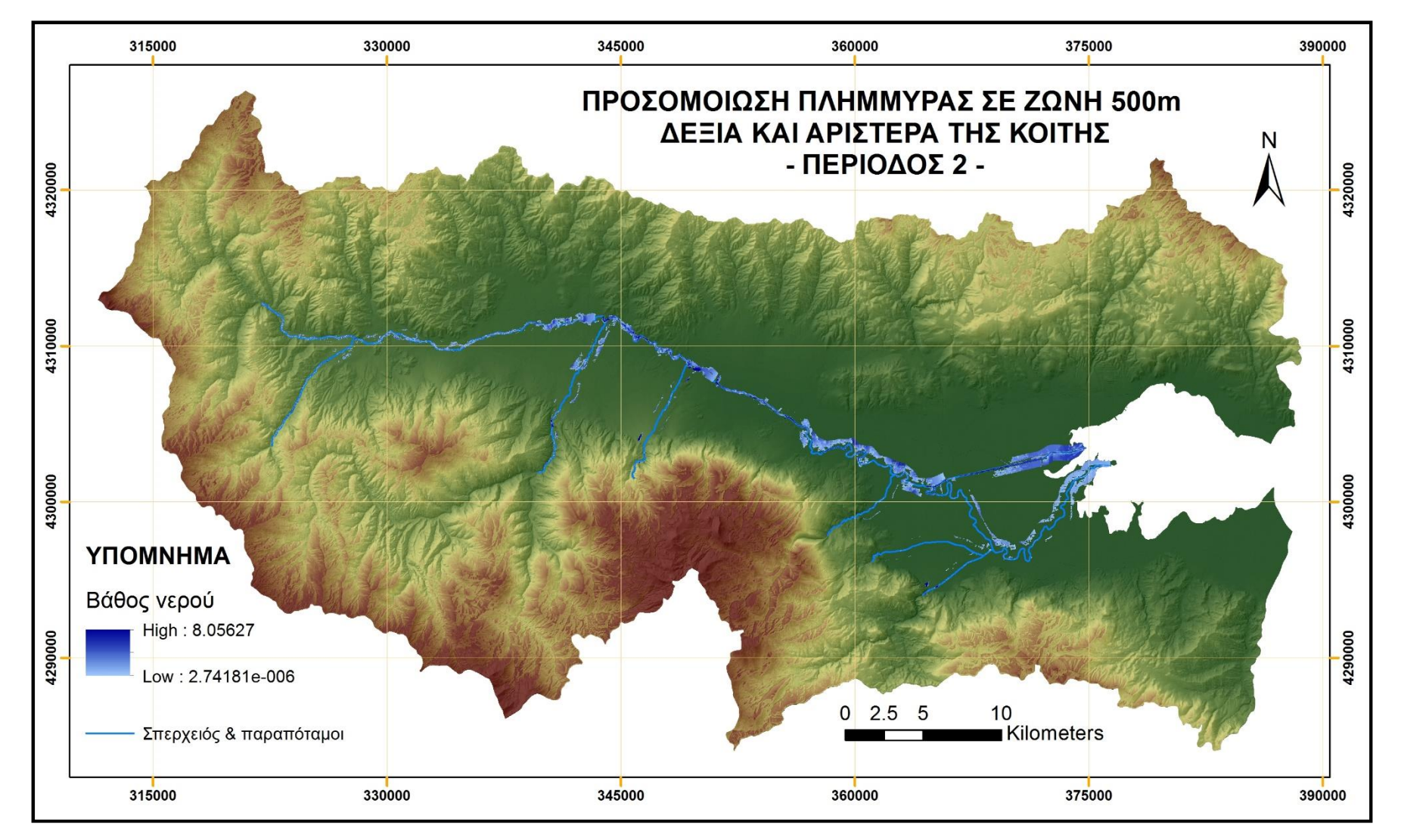

**Εικόνα 10.15.** Προσομοίωση πλημμύρας Σπερχειού ποταμού για την 2<sup>η</sup> περίοδο (απόσταση έως 500m από την κοίτη, εκτροπή 150m<sup>3</sup> /s, υποκρίσιμη ροή)

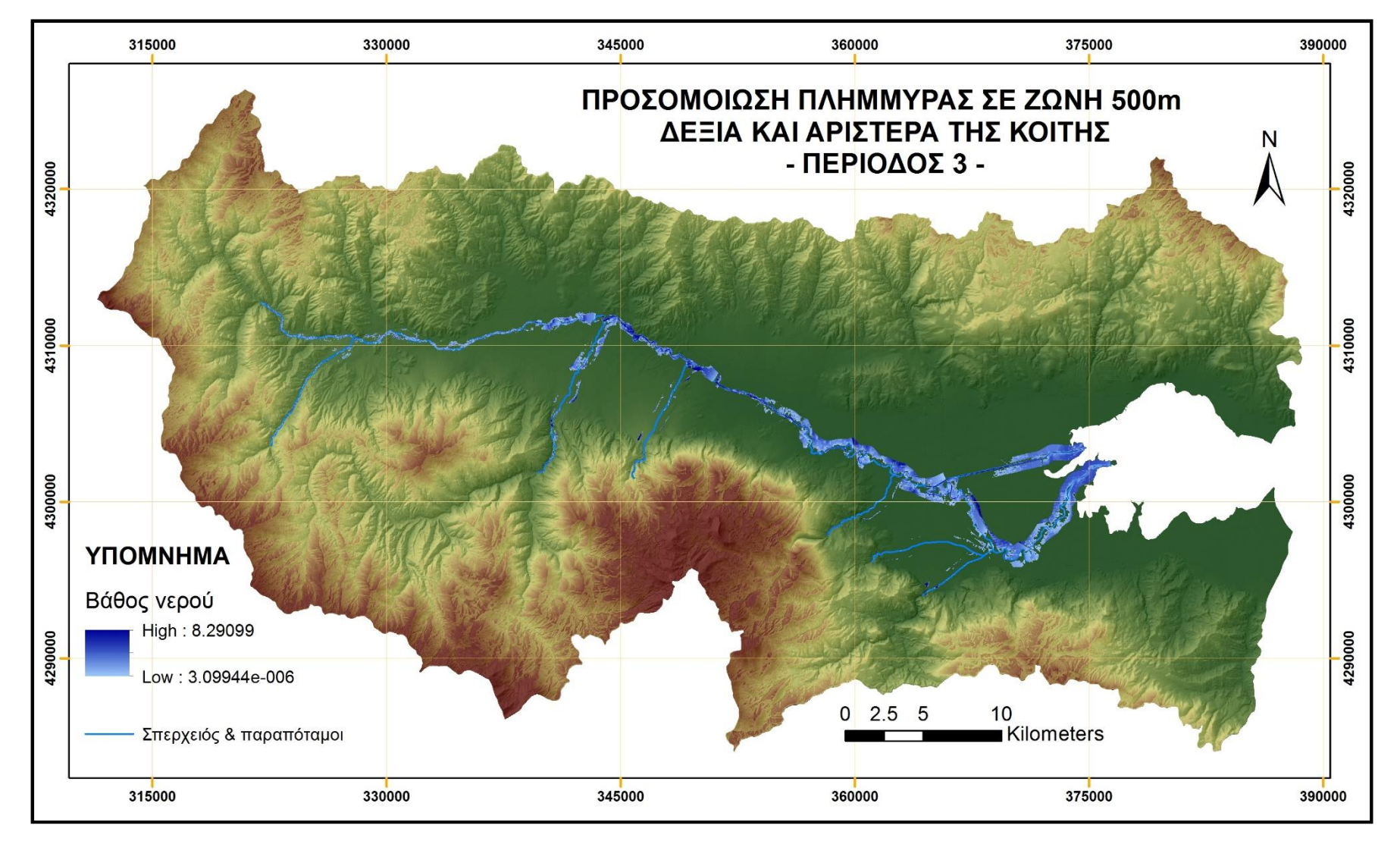

**Εικόνα 10.16.** Προσομοίωση πλημμύρας Σπερχειού ποταμού για την 3<sup>η</sup> περίοδο (απόσταση έως 500m από την κοίτη, εκτροπή 150m<sup>3</sup> /s, υποκρίσιμη ροή)

I think  $\Lambda$ between A & B. can  $76$ of ulation.  $C + B \cdot \mathcal{K}$  $B \bullet D$ Sistriction Then general would be from . - being while

# ΚΕΦΑΛΑΙΟ 11

# Συμπεράσματα

# "Έχω μετατραπεί σε ένα είδος μηχανής που αλέθει δεδομένα και βγάζει συμπεράσματα"

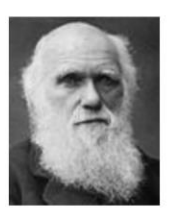

(Κάρολος Δαρβίνος, 1809-1882, Βρετανός φυσιοδίφης)

#### Κύριοι Θεματικοί Άξονες Κεφαλαίου

- Βασικά αποτελέσματα έρευνας  $\checkmark$
- Συμπεράσματα έρευνας  $\checkmark$
- $\checkmark$ Μελλοντικοί στόχοι & μετεξέλιξη έρευνας

# **11 Συμπεράσματα**

# **11.1 Γενικά**

Όπως έχει αναφερθεί στα αρχικά κεφάλαια της παρούσας εργασίας οι πλημμύρες είναι μεταξύ των πιο επικίνδυνων φυσικών καταστροφών (ίσως οι πιο επικίνδυνες) με καταιγιστικά αποτελέσματα στην ανθρώπινη ζωή, στις περιουσίες και στις υποδομές. Η Ευρωπαϊκή Ένωση αντιλαμβανόμενη αυτή την πραγματικότητα εξέδωσε την οδηγία 2007/60, η οποία κατευθύνει τα κράτη – μέλη προς μια πιο ολοκληρωμένη προσέγγιση και διαχείριση του φαινομένου, επικαιροποιώντας ουσιαστικά και αναβαθμίζοντας τις ήδη υπάρχουσες πρακτικές κάθε κράτους και δημιουργώντας πλέον μια κοινή συναντίληψη για την πρόβλεψη, αντιμετώπιση και διαχείριση του φαινομένου και των καταστροφικών του αποτελεσμάτων.

Στην παρούσα έρευνα επιχειρήθηκε να προταθεί μια μεθοδολογία προσέγγισης και ανάλυσης των πλημμυρικών συμβάντων με την αξιοποίηση ελευθέρων δορυφορικών δεδομένων (SENTINEL, EUMETSAT) και την ανάπτυξη προσομοιώσεων μέσω προσιτών και εύκολα διαθέσιμων μοντέλων (HEC-HMS, HEC-RAS). Ο συνδυασμός των παραπάνω αποδίδει μια πολύ καλή προσέγγιση του πλημμυρικού φαινομένου που μελετήθηκε, με αρκετά θετικά αποτελέσματα να εξάγονται, αλλά και αρκετά χαρακτηριστικά στοιχεία όμως που χρήζουν σημαντικής βελτίωσης σε επόμενο στάδιο έρευνας από τον ίδιο τον ερευνητή, αλλά και την εξέλιξη της τεχνολογίας ως προς τα παραγόμενα δορυφορικά προϊόντα.

# **11.2 Δορυφορική ανάλυση πλημμύρας**

Τα δορυφορικά δεδομένα RADAR, όπως είναι τα προϊόντα SENTINEL, είναι κατάλληλα για την μελέτη τέτοιων φαινομένων, καθώς δεν επηρεάζονται από τις ατμοσφαιρικές συνθήκες, σε αντίθεση με τους οπτικούς δορυφόρους (π.χ. Landsat) που όταν για παράδειγμα υπάρχει νεφοκάλυψη αδυνατούν να παράξουν αξιοποιήσιμα προϊόντα. Το κύριο αρνητικό, όπως φάνηκε και στην παρούσα έρευνα, είναι ότι οι λήψεις του δορυφόρου έχουν χρονική απόσταση 6 ημερών περίπου, γεγονός που αντιτίθεται με τη φύση του υπό μελέτη φαινομένου, η οποία είναι πεπερασμένη χρονικά και αρκετά μικρής διάρκειας. Η βέλτιστη προσέγγιση ενός τέτοιου φυσικού φαινομένου θα απαιτούσε δορυφορικές εικόνες συχνότητας ωρών αν όχι μικρότερης. Με τις παρούσες συνθήκες μπορεί να αποτυπωθεί μια συγκεκριμένη εικόνα της υπό μελέτη περιοχής σε σχέση με την εξέλιξη του φαινομένου, με βέλτιστο αποτέλεσμα να αποτελεί η πιθανότητα λήψης της εικόνας κατά την διάρκεια ή σε πολύ μικρή χρονική απόσταση από το τέλος του. Το γεγονός αυτό, δηλαδή η αύξηση της χρονικής πυκνότητας λήψης εικόνων, μπορεί να αποτελέσει σημαντικό μελλοντικό στόχο.

Σχετικά με την ανάλυση των εικόνων πρέπει να τονιστεί ότι ο ερευνητής πρέπει να έχει πολύ καλή γνώση της περιοχής μελέτης αλλά και των επιμέρους χαρακτηριστικών των δορυφορικών δεδομένων. Ένα σημαντικό θέμα που αντιμετωπίστηκε στην παρούσα ανάλυση είναι ο διαχωρισμός των πλημμυρισμένων εκτάσεων από τις σκιάσεις του αναγλύφου, οι οποίες απεικονίζονται σχεδόν με τον ίδιο τρόπο φασματικά. Για τον βέλτιστο διαχωρισμό απαιτήθηκε γνώση για το πέρασμα του δορυφόρου (δηλαδή αν έγινε η λήψη στην άνοδο ή στην κάθοδό του), για την γωνία λήψης του, για την θέση του ηλίου την χρονική στιγμή της λήψης και φυσικά για το ανάγλυφο της λεκάνης (ορεογραφία, κλίσεις, προσανατολισμός) συγκριτικά με τα προηγούμενα.

Ένα εξίσου, σημαντικό θέμα που πρέπει να ληφθεί σοβαρά υπόψη είναι και η επιλογή τιμής κατωφλίου για τον διαχωρισμό των περιοχών που είναι καλυμμένες με νερό από τις υπόλοιπες. Η επιλογή αυτή απαιτεί πληθώρα δοκιμών και επηρεάζεται σημαντικά από την προηγηθείσα επεξεργασία (πχ. επίπεδο φιλτραρίσματος θορύβου, κ.τ.λ.) της εκάστοτε δορυφορικής εικόνας.

Σημειώνεται ότι όλα τα παραπάνω αποτελούν πιθανή πηγή σφάλματος της παρούσας ανάλυσης.

Η δορυφορική αποτύπωση των πλημμυρισμένων εκτάσεων στην παρούσα εφαρμογή αποτέλεσε σημαντικό εργαλείο για την βαθμονόμηση και την αξιολόγηση του υδραυλικού μοντέλου. Επιπλέον, η αντιπαραβολή τους οδήγησε στην κατανόηση της περιοχής μελέτης ως προς την επιδεκτικότητά της σε πλημμύρα, αλλά και την επίδραση όλων των χαρακτηριστικών της, φυσικών ή τεχνητών, στο υπό μελέτη φαινόμενο. Επί παραδείγματι, παρά το γεγονός ότι η προσομοίωση της λεκάνης έγινε μόνο ως προς τη φυσική της δομή, τα αποτελέσματα της δορυφορική ανάλυσης, αλλά και της προσομοίωσης, ανέδειξαν την σημασία του αντιπλημμυρικού έργου της "Γερμανικής Τάφρου" (παρά το ότι δεν είχε ληφθεί υπόψη στη μοντελοποίηση).

# **11.3 Μετεωρολογικό μοντέλο**

Η σύνθεση του μετεωρολογικού μοντέλου, ήταν η δεύτερη πηγή αξιοποίησης δορυφορικών προϊόντων. Τα προϊόντα αυτά, όπως έχει περιγραφεί στο αντίστοιχο κεφάλαιο, αφορούν σε ύψη συσσωρευμένης βροχόπτωσης στο έδαφος και προέρχονται από μίξη μικροκυμματικών δεδομένων και υπέρυθρων εικόνων. Τα προϊόντα αυτά του οργανισμού EUMETSAT, χρησιμοποιούνται κατά κύριο λόγο για μετεωρολογικούς σκοπούς και οι κύριοι αποδέκτες τους είναι οι Εθνικές Μετεωρολογικές Υπηρεσίες των κρατών – μελών της ΕΕ.

Στα θετικά αυτών των προϊόντων ανήκουν η εξαιρετικά πυκνή χρονική κλίμακα παραγωγής δεδομένων (ακόμη και ανά 15 λεπτά) και η πολύ καλή χωρική κάλυψη (τιμή βροχόπτωσης ανά 3 – 8km), η οποία δεν υφίσταται σε κανένα δίκτυο επίγειων μετεωρολογικών σταθμών. Αντίθετα, στα αρνητικά τους ανήκουν η σχετικά δύσχρηστη κωδικοποίηση τους και μετατροπή τους σε διαχειρίσιμο τύπο δεδομένων (μετατροπή από GRIB σε άλλη μορφή) και το σημαντικότερο το πολύ υψηλό σφάλμα που εμφανίζουν (της τάξης 25 – 50%, όπως προέκυψε και από την παρούσα ανάλυση).

Ένας από τους πιθανούς μελλοντικούς στόχους για τα προϊόντα αυτά θα ήταν η προσπάθεια μείωσης του σφάλματος που εμφανίζουν, γεγονός που όπως αναφέρεται και στην τεκμηρίωση των προϊόντων ήδη εξελίσσεται. Η προσπάθεια επικύρωσης και βελτίωσης των δεδομένων αυτών ήδη πραγματοποιείται με συνεπεξεργασία επίγειων μετρήσεων από μετεωρολογικούς σταθμούς αρκετών χωρών της ΕΕ, με σκοπό εκτός από την προσαρμογή του σφάλματος με αντιπαραβολή των μετρήσεων, την συναξιολόγηση του υψομέτρου και των ιδιαίτερων καιρικών και μορφολογικών συνθηκών κάθε περιοχής. Στο δίκτυο αυτό των επίγειων μετεωρολογικών σταθμών δεν ανήκει μέχρι στιγμής η Ελλάδα (πιθανόν ένας από τους λόγους του υψηλού σφάλματος στις τιμές που αφορούν στην χώρα), γεγονός που καλό θα είναι να αλλάξει στα επόμενα χρόνια.

Στην εργασία αυτή το μετεωρολογικό μοντέλο δείχνει να ακολουθεί σε μεγάλο βαθμό το μοτίβο εξέλιξης του φαινομένου, συγκριτικά με τις μετρήσεις των μετεωρολογικών σταθμών, να υπερεκτιμά όμως σημαντικά τον συνολικό όγκο βροχόπτωσης και το ύψος τιμών στις αιχμές βροχόπτωσης που εμφανίζονται. Όπως έχει προαναφερθεί οι προσομοιώσεις στηρίχθηκαν στο μετεωρολογικό μοντέλο και αυτός είναι ένας από τους λόγους που τα αποτελέσματα υπερεκτίμησαν το πλημμυρικό πεδίο σε σχέση με την δορυφορική αποτύπωσή του, η οποία πιθανόν να προσεγγίζεται καλύτερα από τις μετρήσεις των μετεωρολογικών σταθμών.

# **11.4 Υδρολογική προσομοίωση**

Η προετοιμασία για την υδρολογική προσομοίωση έγκειται στην υδρολογική ανάλυση της λεκάνης. Τα πιο σημαντικά βήματα για την ανάλυση αυτή είναι η ορθή αποτύπωση του επιλεχθέντος προς ανάλυση τμήματος τους υδρογραφικού δικτύου και η προσαρμογή του ΨΜΕ ώστε να αντιπροσωπεύει το εν λόγω δίκτυο. Η κατά το δυνατόν ακριβής αποτύπωση του υδρογραφικού δικτύου έγινε με ψηφιοποίησή του με υπόβαθρο πρόσφατες δορυφορικές εικόνες του Google Earth, ενώ η ανακατάταξη των κελιών του ΨΜΕ έγινε με χρήση του ψηφιοποιημένου αυτού δικτύου και έπειτα από πληθώρα δοκιμών.

Η ιδιαιτερότητα της περιοχής μελέτης, σχετικά με την ύπαρξη δύο σημείων εξόδου της λεκάνης λόγω του έργου εκτροπής, δυσκόλεψε σημαντικά την υδρολογική ανάλυση και για να ξεπεραστεί το πρόβλημα έγιναν δύο διαφορετικές αναλύσεις, μία για την φυσική κοίτη και μία για την κοίτη της εκτροπής, οι οποίες ενοποιήθηκαν μεταγενέστερα κατά την σύνθεση του μοντέλου.

Στο στάδιο της μοντελοποίησης έγιναν αρκετές προσομοιώσεις για διάφορες τιμές ρυθμού εκτρεπόμενης παροχής από τον μεριστή. Σημαντικότερες θεωρήθηκαν και περιγράφησαν οι προσομοιώσεις για το μέγιστο δυνατό όριο εκτροπής 300m<sup>3</sup>/s και για τον διαμοιρασμό της ροής δηλαδή εκτρεπόμενη παροχή 150m<sup>3</sup>/s. Όπως ήταν αναμενόμενο στην πρώτη περίπτωση υπολογίστηκαν πολύ μεγάλες τιμές παροχών στην τεχνητή έξοδο της λεκάνης και ελάχιστες στην φυσική έξοδο, ενώ στην δεύτερη περίπτωση σχετικά υψηλές τιμές και στις δύο εξόδους.

Η επιλογή των συγκεκριμένων προτύπων και μεθόδων (υπολογισμός απωλειών, επιφανειακή απορροή, κ.τ.λ.), που χρησιμοποιήθηκαν για τις προσομοιώσεις, έγινε λόγω απουσίας μετρήσεων πεδίου (όπως απαιτούσαν τα υπόλοιπα), καθώς αυτά απαιτούσαν τον ορισμό παραμέτρων που μπορούσαν να εξαχθούν από τα φυσιογραφικά χαρακτηριστικά και την υδρολογική ανάλυση της λεκάνης. Επιπλέον, οι μέθοδοι που χρησιμοποιήθηκαν, όπως για παράδειγμα το μοναδιαίο υδρογράφημα Snyder, είναι ευρέως αποδεκτές και δοκιμασμένες και δίνουν πολύ καλές προσεγγίσεις των σχετικών με αυτές εκτιμώμενων μεγεθών.

Τα αποτελέσματα των προσομοιώσεων εμφάνισαν τις μέγιστες παροχές στην λεκάνη στην 3<sup>η</sup> περίοδο μελέτης του φαινομένου, γεγονός που όπως έχει προαναφερθεί ήταν αναμενόμενο εξαιτίας του ότι το μετεωρολογικό μοντέλο εμφάνισε την μέγιστη αιχμή βροχόπτωσης στην ίδια περίοδο. Ως εκ τούτου, εξάγεται το συμπέρασμα ότι το περιθώριο σφάλματος των υδρολογικών προσομοιώσεων συνδέεται άμεσα με αυτό του μετεωρολογικού μοντέλου. Σημειώνεται επίσης, ότι σημαντική συμβολή στην ποιότητα των αποτελεσμάτων έχει και όλη η διαδικασία ανάλυσης της λεκάνης (εύρος χωρικής ανάλυσης, επιλογή τμήματος υδρογραφικού δικτύου, συνθήκες εκτροπής, κ.τ.λ.), καθώς και τα επιλεχθέντα πρότυπα στο στάδιο της μοντελοποίησης.

Από άποψη τάξης μεγέθους, οι υπολογισθείσες παροχές σε όλες τις προσομοιώσεις εμφανίζουν αποδεκτές τιμές, συγκρινόμενες για παράδειγμα με το μέγιστο όριο της εκτρεπόμενης παροχής που είναι 300m<sup>3</sup>/s (οι μέγιστες που υπολογίστηκαν δεν ξεπερνούν τα 400m<sup>3</sup> /s).

# **11.5 Υδραυλική προσομοίωση**

Το σημαντικότερο στάδιο της υδραυλικής προσομοίωσης είναι η προετοιμασία του μοντέλου και πιο συγκεκριμένα η επιλογή της γεωμετρίας των διατομών. Στην παρούσα εφαρμογή έγινε μοντελοποίηση 4 σεναρίων διατομών, από τα οποία προέκυψαν ιδιαιτέρως χρήσιμα συμπεράσματα.

Καθώς η προσομοίωση της λεκάνης έγινε μόνο με τα φυσιογραφικά χαρακτηριστικά της, χωρίς δηλαδή να έχουν ενσωματωθεί στο μοντέλο τα υπάρχοντα τεχνικά έργα της περιοχής (π.χ. οδικά δίκτυα, γέφυρες, λοιπά αντιπλημμυρικά έργα πλην της εκτροπής, κ.α.) ή πιθανές συνθήκες αποκλεισμού, εναλλακτικής παροχέτευσης ή αποθήκευσης ροής, κ.α., τα διαφορετικά σενάρια έδειξαν σημαντικές διαφοροποιήσεις. Αναλυτικότερα, όσο μεγαλύτερο εύρος επιφάνειας του εδάφους κάλυπταν οι διατομές, τόσο έδειχναν σε αρκετά σημεία μετατόπιση της πλημμύρας προς χαμηλότερες περιοχές σε σημαντική απόσταση από την κοίτη του ποταμού. Χαρακτηριστικό είναι το παράδειγμα του τμήματος του ποταμού αμέσως ανάντη του μεριστή που δείχνει να αποστραγγίζεται σε απόσταση βορειότερα της κοίτης και να πλημμυρίζει την περιοχή εκεί που στην πραγματικότητα βρίσκεται το τεχνικό αντιπλημμυρικό έργο της "Γερμανικής Τάφρου" (για τον λόγο αυτό μάλιστα κατασκευάστηκε). Επίσης, σε μεγάλου μήκους διατομές φαίνεται να μεταφέρεται η πλημμύρα από τις κοντινές στις δύο κοίτες περιοχές (φυσική και τεχνητή) προς τον ενδιάμεσο αυτών χώρο που αφορά στις καλλιεργήσιμες εκτάσεις. Αυτά τα αποτελέσματα υποβοηθήθηκαν σε σημαντικό βαθμό από την υψηλή χωρική ανάλυση του ΨΜΕ.

Με την αντιπαραβολή των δορυφορικών εικόνων στις προσομοιώσεις του μοντέλου φαίνεται ότι η μεγαλύτερη προσέγγιση επιτυγχάνεται στο σενάριο με την μικρότερη γεωμετρία διατομών, το σενάριο δηλαδή που περιγράφει περισσότερο την άμεση υπερχείλιση του υδρογραφικού δικτύου και όχι την μετέπειτα αποστράγγισή της. Επιπλέον, από την αντιπαραβολή αυτή εξήχθη το συμπέρασμα ότι η βέλτιστη προσέγγιση επιτυγχάνεται με διαμοιρασμό της ροής στην θέση του μεριστή (ήτοι ρυθμό εκτροπής 150m<sup>3</sup>/s), γεγονός που από γνώση τους συμβάντος συνέβη και στην πραγματικότητα.

Σημαντικό απότοκο της αξιολόγησης των προσομοιώσεων από τις δορυφορική αποτύπωση, αποτελεί η ανατροπή της αρχικής θεώρησης περί των συνθηκών ροής ιδίως του τελευταίου τμήματος του ποταμού. Αρχικά, λόγω της χειμαρρικής φύσης της λεκάνης και των υψηλών αιχμών βροχόπτωσης θεωρήθηκε ότι η ροή θα είναι υπερκρίσιμη, γεγονός όμως που ανατράπηκε καθώς η βέλτιστη προσέγγιση πραγματοποιήθηκε για προσομοίωση υποκρίσιμης ροής. Το αποτέλεσμα αυτό οδήγησε στο συμπέρασμα ότι η ροή είναι υπερκρίσιμη στα αρχικά τμήματα του Σπερχειού και των παραποτάμων του, ανάντη των παρυφών της κοιλάδας και προς τα πιο ορεινά, όπου οι κλίσεις είναι μεγαλύτερες, και στην συνέχεια κυρίως από την μέση της κοιλάδας και προς την έξοδο μεταπίπτει σε υποκρίσιμη, όπου οι κλίσεις είναι σχεδόν μηδενικές και τα υψόμετρα στο επίπεδο της επιφάνειας της θάλασσας.

Ακόμη, τεκμηριώνεται επαρκώς το γεγονός ότι οι προσομοιώσεις δεν ταυτίζονται πλήρως με την δορυφορική αποτύπωση, καθώς εκτός από την γεωμετρία του μοντέλου, οι προσομοιωμένες παροχές αιχμής από το υδρολογικό μοντέλο, μπορεί να ανήκουν στις ίδιες περιόδους με τις δορυφορικές εικόνες, δεν αφορούν όμως την ίδια ημερομηνία και ώρα

λήψης (εξαίρεση αποτελεί η 2<sup>η</sup> περίοδος, η οποία όμως έχει περιγραφεί στο κεφάλαιο των αποτελεσμάτων ).

Τέλος, σημειώνεται ότι το μοντέλο υπερεκτιμά την πλημμύρα, το οποίο όμως όπως έχει προαναφερθεί είναι αναμενόμενο καθώς και οι παροχές προσομοίωσης είναι υπερεκτιμημένες από το υδρολογικό μοντέλο.

# **11.6 Αποτίμηση και μετεξέλιξη της έρευνας**

Η μεθοδολογία που ακολουθήθηκε αξιολογείται ως ιδιαιτέρως χρήσιμη και αποδοτική για την περιγραφή, ανάλυση, προσομοίωση και διαχείριση πλημμυρικών συμβάντων. Στα πλαίσια και των σχεδίων διαχείρισης που ενισχύονται διαρκώς από την ΕΕ (π.χ. η οδηγία 2007/60), αλλά και της αυξανόμενης εμφάνισης ακραίων φαινομένων λόγω της κλιματικής αλλαγής, δύναται να αποτελέσει ένα πολύ χρήσιμο εργαλείο για την βέλτιστη αντιμετώπιση των πλημμυρικών φαινομένων. Πρωτότυπο στοιχείο αποτελεί η αξιοποίηση δύο διαφορετικών πηγών ελεύθερων δορυφορικών προϊόντων (και μάλιστα της ΕΕ) σε συνδυασμό με μη εμπορικά μοντέλα.

Τα κύρια θετικά στοιχεία της μεθοδολογίας είναι:

- Μεγάλη συχνότητα δορυφορικών δεδομένων βροχόπτωσης (ΕUMESAT).
- Υψηλή χωρική ανάλυση των δορυφορικών δεδομένων (EUMETSAT & SENTINEL).
- Ελεύθερα λογισμικά στην πλειοψηφία τους (πλην του ArcGIS).
- Δεν απαιτούνται, ειδικά αν δεν υπάρχουν, δεδομένα πεδίου.
- Σχετικά γρήγορη απόδοση αξιοποιήσιμων αποτελεσμάτων (εφόσον έχουν δομηθεί τα μοντέλα).

Τα κύρια αρνητικά στοιχεία είναι:

- Μικρή συχνότητα δορυφορικών δεδομένων για την αποτύπωση της πλημμύρας (SENTINEL).
- Σημαντικό ποσοστό σφάλματος στα δορυφορικά δεδομένα βροχόπτωσης (EUMETSAT).
- Δύσχρηστος τύπος δορυφορικών δεδομένων βροχόπτωσης (GRIB).
- Σημαντικές πιθανότητες αποκλίσεων στα περισσότερα στάδια (αρκετές παραδοχές).
- Ανάγκη για όσο το δυνατόν πιο λεπτομερή αποτύπωση της γεωμετρίας της περιοχής για την υδραυλική προσομοίωση.

Μελλοντικός στόχος της παρούσας έρευνας είναι η ακριβής προσομοίωση της υπό μελέτης λεκάνης με όλα τα χαρακτηριστικά της συμπεριλαμβανομένων και των τεχνικών έργων (οδικά δίκτυα, λοιπά αντιπλημμυρικά έργα, κ.τ.λ.), καθώς και η διεύρυνση των προσομοιώσεων σε παλαιότερα πλημμυρικά γεγονότα.

Σημαντική αρωγή, από άποψη τεχνολογικής εξέλιξης, στην βελτιστοποίηση των αποτελεσμάτων των προσομοιώσεων θα αποτελούσε η βελτίωση του σφάλματος των δορυφορικών δεδομένων EUMETSAT και η πύκνωση του χρόνου λήψης εικόνων SENTINEL.

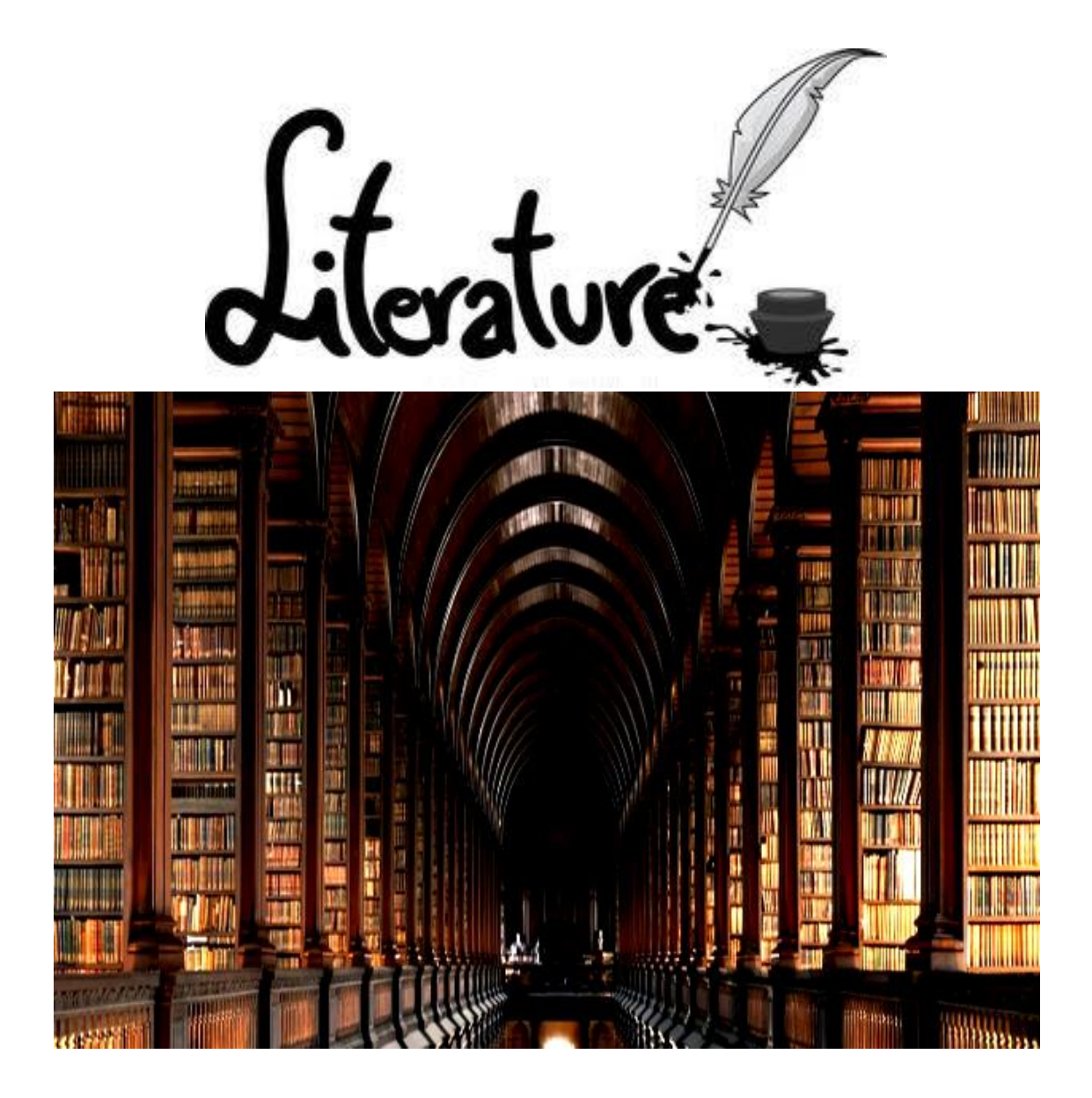

# **Βιβλιογραφία**

### **Ξενόγλωσση**

Acosta, J.E., James, G.R.P., Calvo, R.P., Manliguez, C.G., De Leon, R.K. & Logronio, R.M. (2015). "Flood hazard mapping using Lidar technology in Talomo river Davao city: The scope and challenges encountered". Asian Conference on Remote Sensing, Proccedings.

Al-Zahrani, Μ., Al-Areeq, Α. & Sharif, Η.Ο. (2016). "Estimating urban flooding potential near the outlet of an arid catchment in Saudi Arabia". Geomatics, Natural Hazards and Risk, pp. 1- 17.

Amengual, A., Romero, R., Gomez, M., Martin, A. & Alonso, S. (2007). "A Hydrometeorological Modeling Study of a Flash-Flood Event over Catalonia, Spain". Journal of Hydrometeorology (8), pp. 282-303.

Bedient, P. B., & Huber, W. C. (1988). Hydrology and floodplain analysis. Addison-Wesley.

Bruner, G. (2008a). HEC RAS, river analysis system user's manual, US army corps of engineers. Hydrologic engineering center.

Bruner, G. (2008b). HEC RAS, river analysis system hydraulic reference manual, US army corps of engineers. Hydrologic engineering center.

Demek, J. (1972). "Manual of detailed geomorphological mapping". Academia, Prague, p.334.

Dewan, A. M., Kumamoto, T., Nishigaki, M. (2006). "Flood hazard delineation in Greater Dhaka, Bangladesh using an integrated GIS and remote sensing approach". Geocarto International 21 (2), pp. 33-38.

Diakakis, M. (2011). "A method for flood hazard mapping based on basin morphometry: application in two catchments in Greece". Natural Hazards 56, pp. 803-814.

Diakakis, M., Mavroulis, S., Deligiannakis, G. (2012). Floods in Greece, a statistical and spatial approach.Natural hazards,62(2), 485-500.

Dikau, R. (1989). "The application of digital relief model to landform analysis". Taylor and Francis, London: pp. 51-77.

Feldman, A. D. (2000). Hydrologic modeling system HEC-HMS: technical reference manual. US Army Corps of Engineers, Hydrologic Engineering Center.

Gioti, E, Riga, C., Kalogeropoulos, K., and C. Chalkias. (2013). "A GIS-based flash flood runoff model using high resolution DEM and meteorological data". EARSeL eProceedings 12(1), pp. 33-43.

Gul, G.O., Harmancioglu, N. & Gul., A. (2010). "A combined hydrologic and hydraulic modeling approach for testing efficiency of structural flood control measures". Natural Hazards 54, pp.245–260.

Jinkang Du, Li Qian, Hanyi Rui, Tianhui Zuo, Dapeng Zheng, Youpeng Xu & C.-Y. Xu (2012). "Assessing the effects of urbanization on annual runoff and flood events using an integrated hydrological modeling system for Qinhuai River basin, China". Journal of Hydrology 464–465, pp. 127–139.

Kang, K., Merwade, V. (2011). "Development and application of a storage–release based distributed hydrologic model using GIS". Journal of Hydrology 403, pp. 1–13.

Kishor Choudhari, Balram Panigrahi & Jagadish Chandra Paul (2014). "Simulation of rainfallrunoff process using HEC-HMS model for Balijore Nala watershed, Odisha, India". International Journal of Geomatics and Geosciences 5 (2), pp. 253-265.

Knebl, M.R., Yang, Z.L., Hutchison, K. & Maidment, D.R. (2005). "Regional scale flood modeling using NEXRAD rainfall, GIS, and HEC-HMS/RAS: a case study for the San Antonio River Basin Summer 2002 storm event". Journal of Environmental Management 75 pp. 325–336.

Lacroix, M. P., Martz, L. W., Kite, G. W., Garbrecht, J. (2002). "Using digital terrain analysis modeling techniques for the parameterization of a hydrologic model". Environmental Modelling & Software 17, pp.127-136.

Lumbroso, D. (2007) Review report of operational flood management methods and models. HR Wallingford.

Maantay, J., Maroko, A. (2009). "Mapping urban risk: Flood hazards, race, & environmental justice in New York". Applied Geography, 29 (1), pp. 111-124.

Martini, F., & Loat, R. (2007). Handbook on good practices for flood mapping in Europe.

McColl, C. & Aggett, G. (2007). "Land-use forecasting and hydrologic model integration for improved land-use decision support". Journal of Environmental Management 84, pp. 494– 512.

Mendes, J. & Maia, R. (2016). "Hydrologic Modelling Calibration for Operational Flood Forecasting". Water Resources Management.

Merwade, V., Cook, A., & Coonrod, J. (2008). GIS techniques for creating river terrain models for hydrodynamic modeling and flood inundation mapping. Environmental Modelling & Software, 23(10), 1300-1311.

Pelletier, J. D., Mayer, L., Pearthree, P. A., House, P. K., Demsey, K. A., Klawon, J. E., Vincent, K.R. (2005). "An integrated approach to flood hazard assessment on alluvial fans using numerical modeling, field mapping, and remote sensing". Bulletin of the Geological Society of America 117 (9-10), pp. 1167-1180.

Popescu, I., Jonoski, A., Van Andel, S.J., Onyari, E. & Moya Quiroga, V.G. (2010). "Integrated modelling for flood risk mitigation in Romania: case study of the Timis–Bega river basin". River Basin Management Vol. 8, Nos. 3–4, pp. 269–280.

Pradhan, B. (2009). "Flood susceptible mapping and risk area delineation using logistic regression, GIS and remote sensing". Journal of Spatial Hydrology 9 (2), pp. 1-18.

Praveen Rathod, Kalpesh Borse & V.L.Manekar (2015). "Simulation of Rainfall - Runoff Process Using HEC-HMS (Case Study: Tapi River, India)". 20th International Conference on Hydraulics,Water Resources and River Engineering. Proceedings.

Pulvirenti, L., Pierdicca, N., Chini, M., Guerriero, L. (2011). "An algorithm for operational flood mapping from Synthetic Aperture Radar (SAR) data using fuzzy logic". Natural Hazards and Earth System Science 11 (2), pp. 529-540.

Rahman, S., Bagtzoglou, A.C., Hossain, F., Tang, L., Yarbrough, L.D. & Easson, G. (2009). "Investigating Spatial Downscaling of Satellite Rainfall Data for Streamflow Simulation in a Medium-Sized Basin". Journal of Hydrometeorology 10, pp. 1063-1079.

Ranaee, Ε., Mahmoodian, Μ. & Quchani, S. R. (2009). "The Combination of HEC-Geo-HMS, HEC-HMS and MIKE11 Software Utilize in a Two Branches River Flood Routing Modeling". Second International Conference on Environmental and Computer Science, Proceedings pp. 317-321.

Shadeed, S., Almasri, M., (2010). "Application of GIS-based SCS-CN method in West Bank catchments, Palestine". Water Science and Engineering, 3(1): pp. 1-13.

Skakun, S., Kussul, N., Shelestov, A., Kussul, O. (2014). "Flood Hazard and Flood Risk Assessment Using a Time Series of Satellite Images: A Case Study in Namibia". Risk Analysis 34 (8), pp. 1521-1537.

Smith, K. (2001). Environmental hazards assessing risk and reducing disaster, 3rd ed. Routledge 11newfetter lane, London.

Smith, K. (2014). Regions of Risk: A Geographical Introduction to Disasters. 1st Ed.; Routledge: Abingdon, UK.

Smith, K., Petley, D. N. (2009). Environmental Hazards: Assessing risk and reducing disaster, 5th ed.; Routledge: Abingdon, UK.

Stancalie, G. & Craciunescu, V. (2005). "Contribution of earth observation data supplied by the new satellite sensors to flood disaster assessment and hazard reduction". Geoinformation for Disaster Management, pp. 1315-1332.

Stathis, D., Ivanova, D., Balafoutis, C., & Makrogiannis, T. (2005). OROGRAPHIC EFFECT ON HEAVY RAINFALL IN CHALKIDIKI PENINSULA (GREECE) INDUCED BY A MEDITERRANEAN COLD FRONT: A CASE STUDY ON 7 to 8 OF OCTOBER 2000. Hrvatski meteorološki časopis, 40(40), 490-493.

Tapia-Silva, F.O., Nuñez, J.M., López-López, D. (2007). "Using SRTM DEM, Landsat ETM+ images and a distributed rainfall-runoff model to define inundation hazard maps on urban canyons". Proceedings, 32nd International Symposium on Remote Sensing of Environment: Sustainable Development Through Global Earth Observations, 4 p.

Tehrany, M.S., Pradhan, B., Jebur, M.N. (2013). "Spatial prediction of flood susceptible areas using rule based decision tree (DT) and a novel ensemble bivariate and multivariate statistical models in GIS". Journal of Hydrology 504, pp. 69-79.

Thorne, R., Woo, M., (2006). "Efficacy of a hydrologic model in simulating discharge from a large mountainous catchment". Journal of Hydrology 330, pp.301– 312.

Torab, M. M. (2002). "Flood-hazard mapping of The Hafit Mountain slopes - The eastern province of United Arab Emirates (U.A.E.)". Bulletin of the Society of Cartographers 36 (2), pp. 39-44.

Verma, K., Jha, M.K. & Mahana, R.K. (2010). "Evaluation of HEC-HMS and WEPP for simulating watershed runoff using remote sensing and geographical information system". Paddy Water Environment 8, pp.131-144.

Wang, Y. (2004). "Using Landsat 7 TM data acquired days after a flood event to delineate the maximum flood extent on a coastal floodplain". Int J Remote Sensing 25, pp. 959–974.

Webster, T. L., Forbes, D. L., Dickie, S., Shreenan, R. (2004). "Using topographic lidar to map flood risk from storm-surge events for Charlottetown, Prince Edward Island, Canada". Canadian Journal of Remote Sensing 30 (1), pp. 64-76.

#### **Ελληνική**

Γεωργίου, Κ. (1996). "Ειδικό διαχειριστικό σχέδιο για την περιοχή κοιλάδα και εκβολές Σπερχειού – Μαλιακός Κόλπος (OK2440002)". Μουσείο Γουλανδρή Φυσικής Ιστορίας – Ελληνικό Κέντρο Βιοτόπων – Υγροτόπων & Πανεπιστήμιο Αθηνών, σελ. 275.

Γκιόκας Α. (2009). Κατάρτιση μεθοδολογικού πλαισίου για την εκπόνηση χαρτών πλημμύρας. Εφαρμογή στο Νομό Αρκαδίας. Μεταπτυχιακή εργασία. Εθνικό Μετσόβιο Πολυτεχνείο, Αθήνα.

Δαούλας, Ε. (1995). "Ολοκληρωμένη Διαχείριση Ποτάμιου Οικοσυστήματος Σπερχειού". Τομέας Υδατικών Πόρων, Υδραυλικών και Θαλάσσιων Έργων - Εθνικό Μετσόβιο Πολυτεχνείο, Αθήνα.

ΕΓΥ – Ελληνική Γραμματεία Υδάτων (2012). Εφαρμογή Οδηγίας 2007/60/ΕΚ. Προκαταρκτική αξιολόγηση κινδύνων πλημμύρας. Αθήνα.

ΕΓΥ – Ελληνική Γραμματεία Υδάτων (2016). Σχέδιο Διαχείρισης Κινδύνων Πλημμύρας των Λεκανών Απορροής του Υδατικού Διαμερίσματος Κεντρικής Μακεδονίας.

Εθνικό Καποδιστριακό Πανεπιστήμιο Αθηνών – Τμήμα Γεωλογίας και Γεωπεριβάλλοντος (2010). «Πιλοτικό Πρόγραμμα Πολιτικής Προστασίας για την αντιμετώπιση των κινδύνων της Ν.Α. Φθιώτιδας», Νομαρχιακή Αυτοδιοίκηση Δωδεκανήσου

ΕΛΚΕΘΕ (2015). "Ανάπτυξη συστήματος ολοκληρωμένης διαχείρισης λεκάνης απορροής και της συνδεόμενης παράκτιας και θαλάσσιας ζώνης – Τεχνική έκθεση με τα αποτελέσματα της

αρχικής αξιολόγησης της οικολογικής ποιότητας". Αναπτυξιακές προτάσεις ερευνητικών φορέων – ΚΡΗΠΙΣ.

Επίσημη Εφημερίδα της Ευρωπαϊκής Ένωσης (2007). "Οδηγία 2007/60/ΕΚ του Ευρωπαϊκού Κοινοβουλίου και του Συμβουλίου της 23ης Οκτωβρίου 2007 για την αξιολόγηση και τη διαχείριση των κινδύνων της πλημμύρας". L.288/27, 6.11.2007.

Κακαβάς, Ι. Ν. (1984). "Υδρολογικό ισοζύγιο της λεκάνης απορροής του Σπερχειού ποταμού". Διδακτορική διατριβή. Ι.Γ.Μ.Ε., Αθήνα.

Καραμολέγκος Μ. (2012). "Χρήση των Σ.Γ.Π. στην υδρολογική ανάλυση και στην σύνταξη χαρτών κινδύνου πλημμύρας". Μεταπτυχιακή εργασία. Χαροκόπειο Πανεπιστήμιο, Αθήνα.

Κουτσογιάννης, Δ. (2003). "Σχέδιο προγράμματος διαχείρισης των υδατικών πόρων της χώρας". Υπουργείο Ανάπτυξης – Διεύθυνση Υδατικού Δυναμικού και Φυσικών Πόρων, Αθήνα.

Λέκκας Ε. (2000) Φυσικές και Τεχνολογικές Καταστροφές. Εκδ. Access Pre-Press

Λέκκας Ε. (2009). Φυσικές καταστροφές. Νομαρχιακή Αυτοδιοίκηση Δωδεκανήσου. Ρόδος.

Μιμίκου, Μ. και Μπαλτάς, Ε. 2003. Τεχνική Υδρολογία. Γ' έκδοση, Εθνικό Μετσόβιο Πολυτεχνείο, Αθήνα 297 σελ.

Ντοανίδης Λ. (2007). Συγρκιτική εφαρμογή του υδεολογικού ομοιώματος HEC-HMS σε ενιαία και ημικατανεμημένη μορφή στη λεκάνη του ποταμού Καλαμά. Μεταπτυχιακή εργασία. Εθνικό Μετσόβιο Πολυτεχνείο, Αθήνα.

Φουντούλης Ι. (2009). "Πλημμύρες". Σημειώσεις μαθήματος Φυσικές και Τεχνολογικές Καταστροφές Δι-ιδρυματικό πρόγραμμα Μεταπτυχιακών σπουδών «Πρόληψη και διαχείριση φυσικών καταστροφών» ΕΚΠΑ, Αθήνα.

#### **Διαδικτυακές πηγές**

<http://floods.ypeka.gr/index.php/odhgia-2007-60>

[www.floods.ypeka.gr/index.php/24-ydatika-diamerismata/gr07/192-fhm-gr07](http://www.floods.ypeka.gr/index.php/24-ydatika-diamerismata/gr07/192-fhm-gr07)

<http://www.eumetsat.int/website/home/index.html>

<http://hsaf.meteoam.it/>

<http://www.hec.usace.army.mil/publications>

<http://www.ecmwf.int/>

<https://sentinel.esa.int/web/sentinel/missions/sentinel-1>

<http://www.eumetsat.int/website/home/index.html>

<http://hsaf.meteoam.it/>

# **ΠΑΡΑΡΤΗΜΑ**

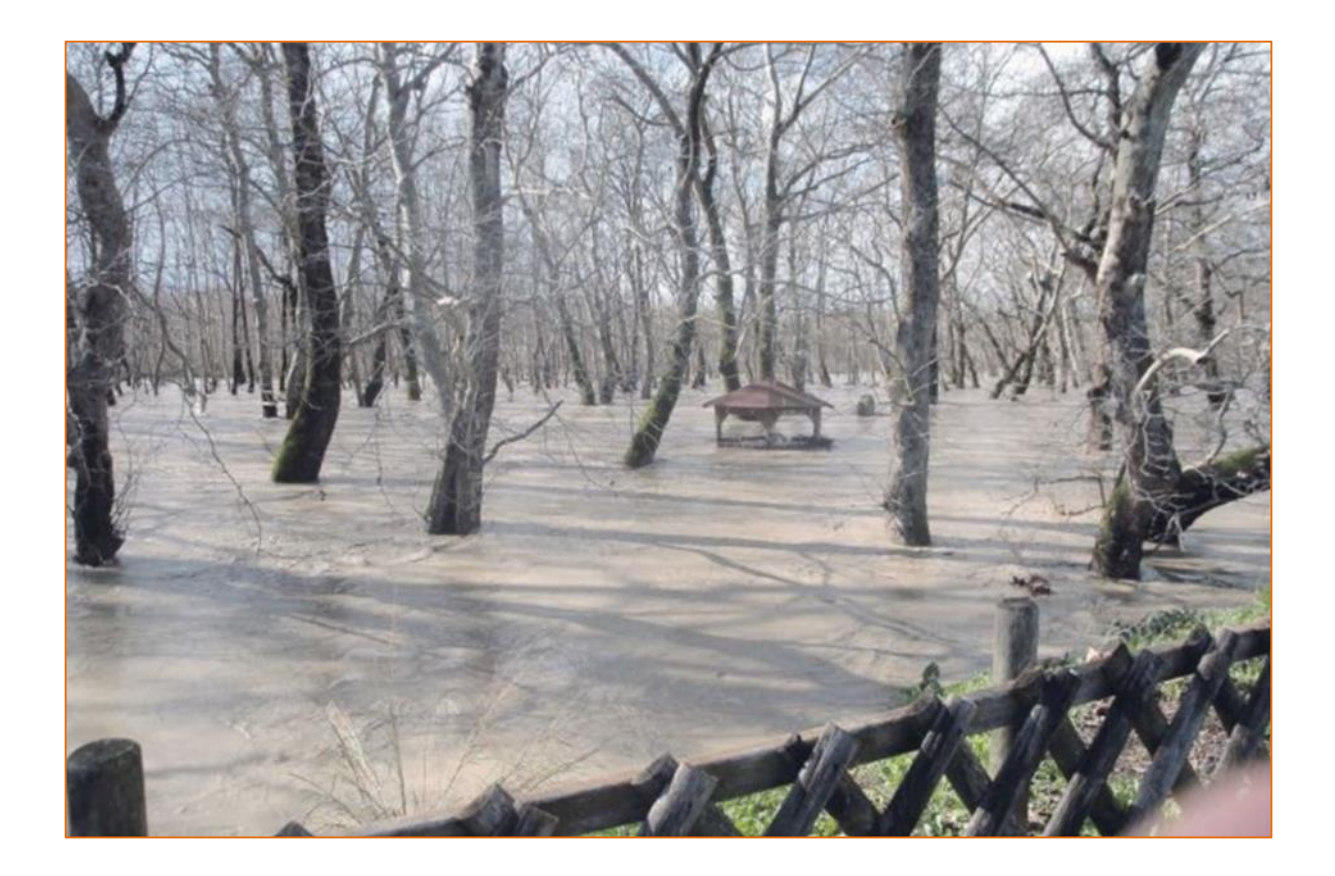

# **Παράρτημα**

# **Παράρτημα Κεφαλαίου 4**

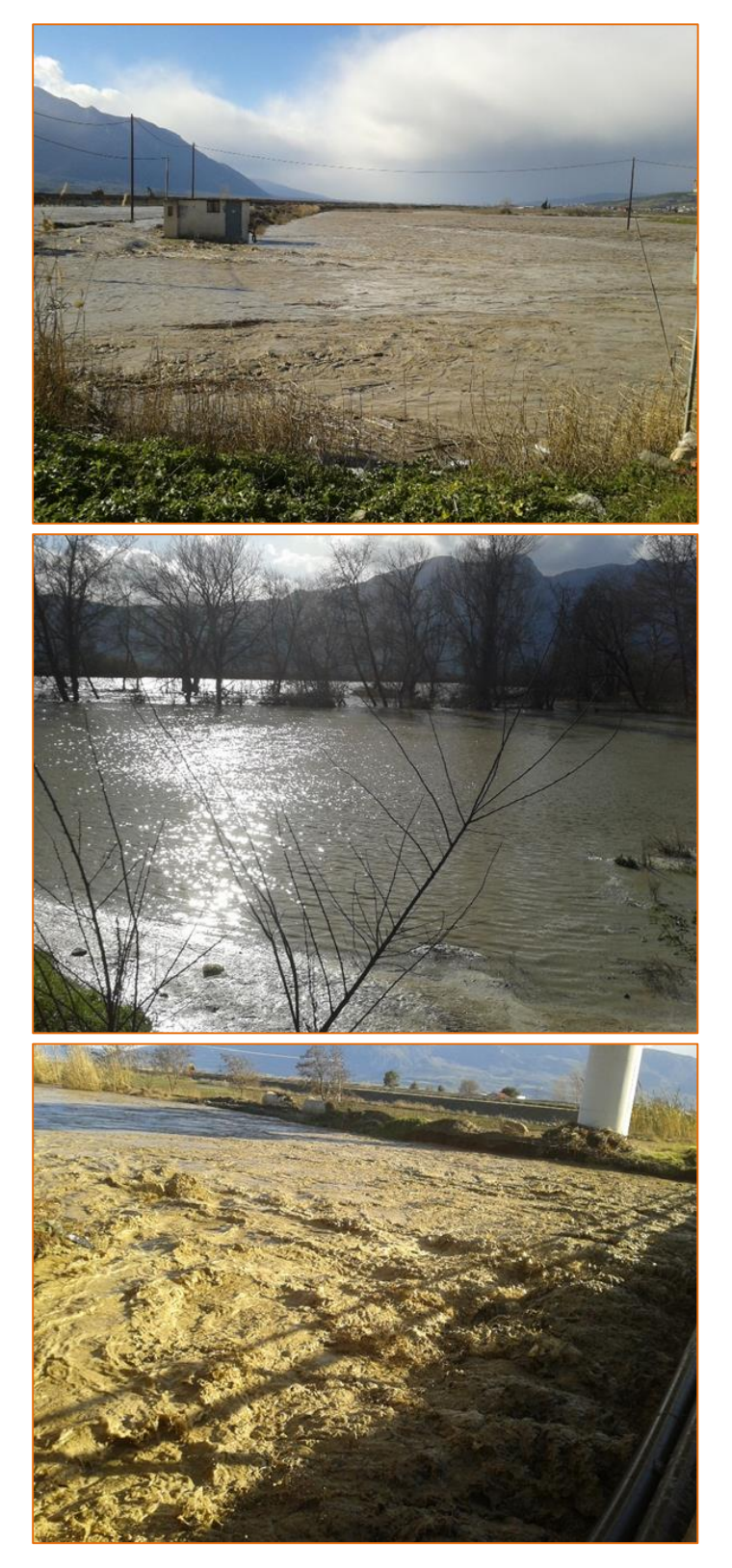

**Εικόνα Π-1.** Πλημμυρισμένες εκτάσεις στην λεκάνη του Σπερχειού ποταμού – 1 Φεβρουαρίου 2015 ([https://aristeriparemvasistereas.wordpress.com\)](https://aristeriparemvasistereas.wordpress.com/)

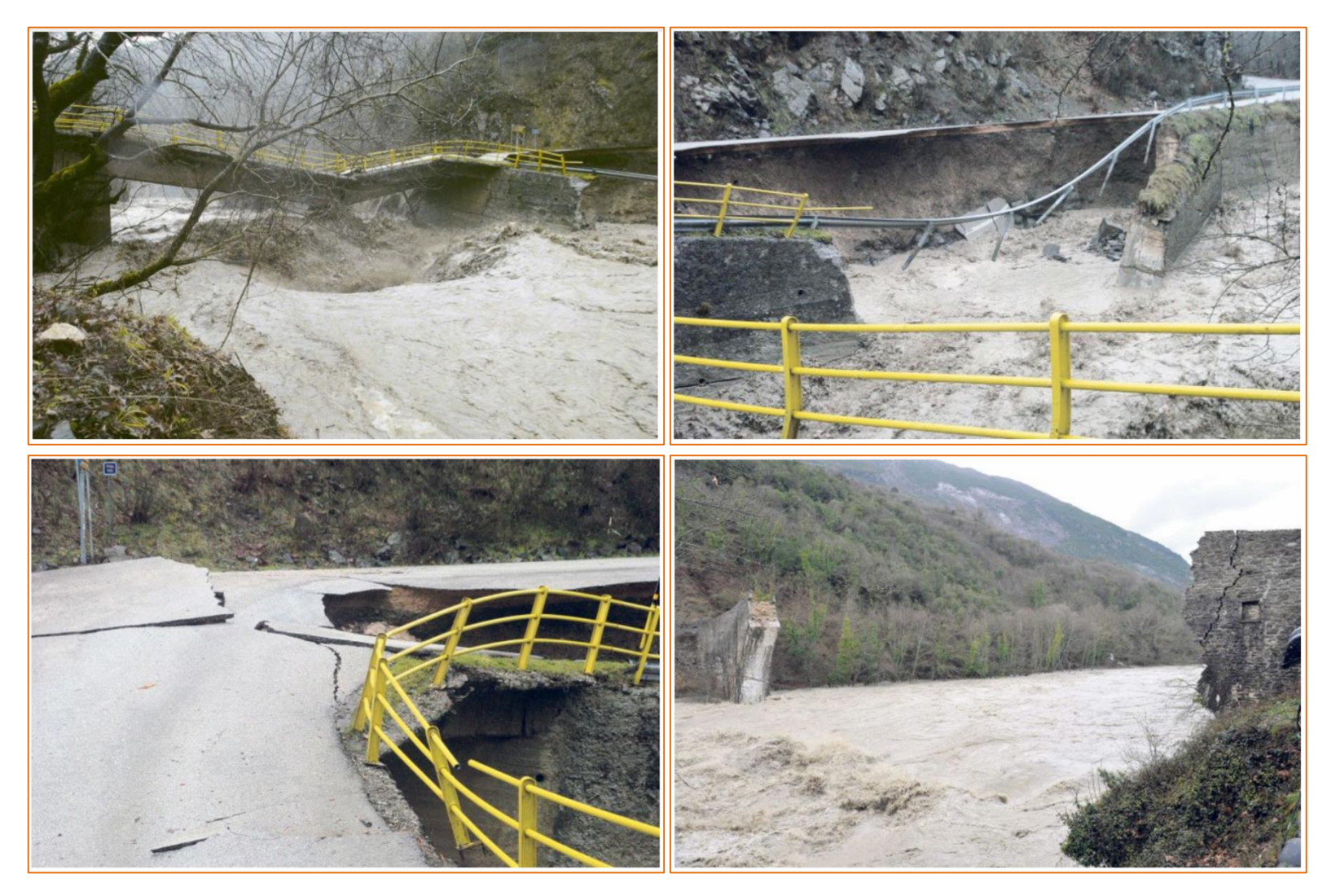

**Εικόνα Π-2.** Καταστροφές σε υποδομές εξαιτίας του ακραίου φαινομένου μελέτης – 2 Φεβρουαρίου 2015 (http://www.karfitsa.gr)

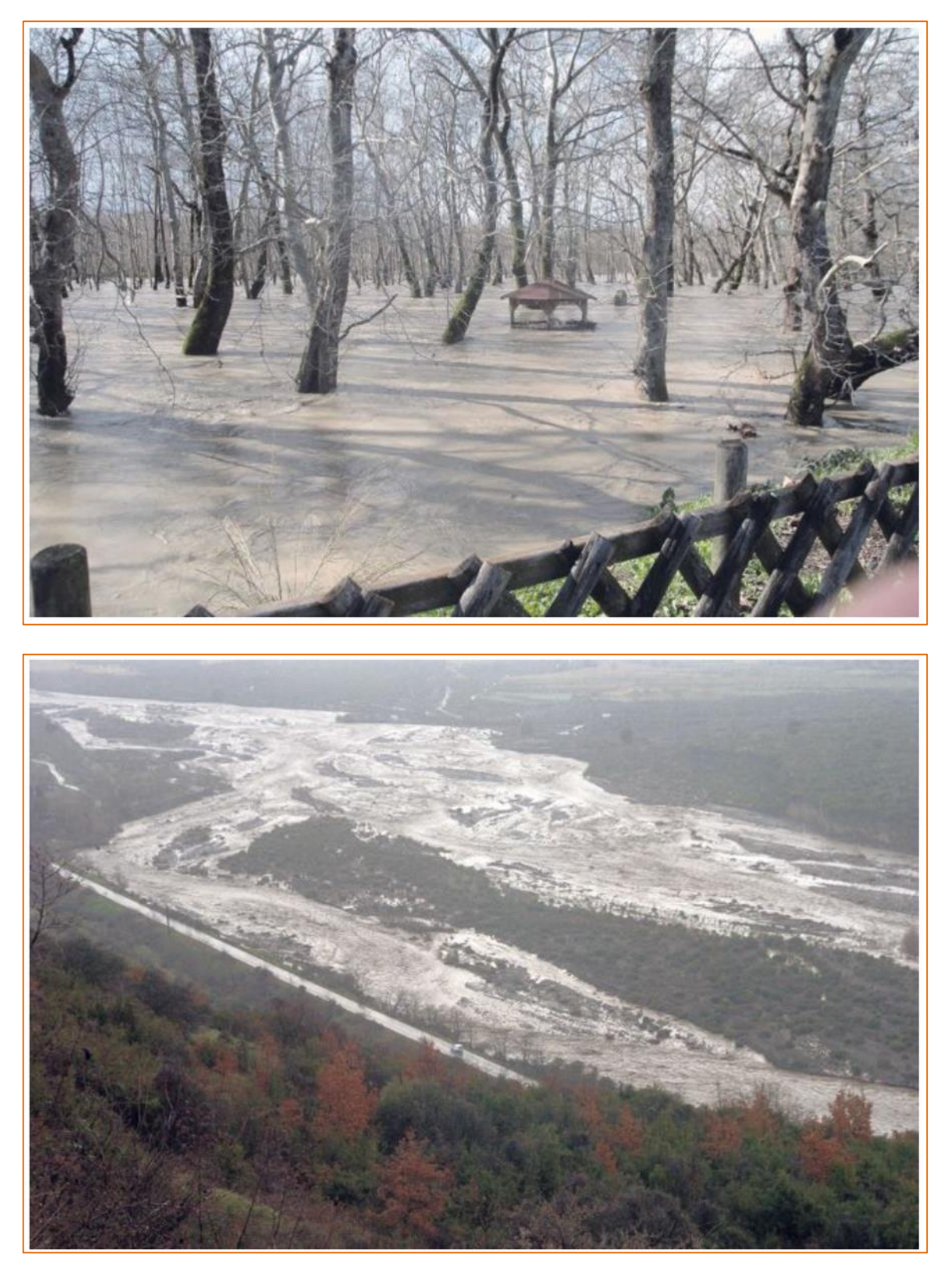

**Εικόνα Π-3.** Υπερχείλιση του Σπερχειού ποταμού – 2 Φεβρουαρίου 2015 [\(http://www.karfitsa.gr\)](http://www.karfitsa.gr/)

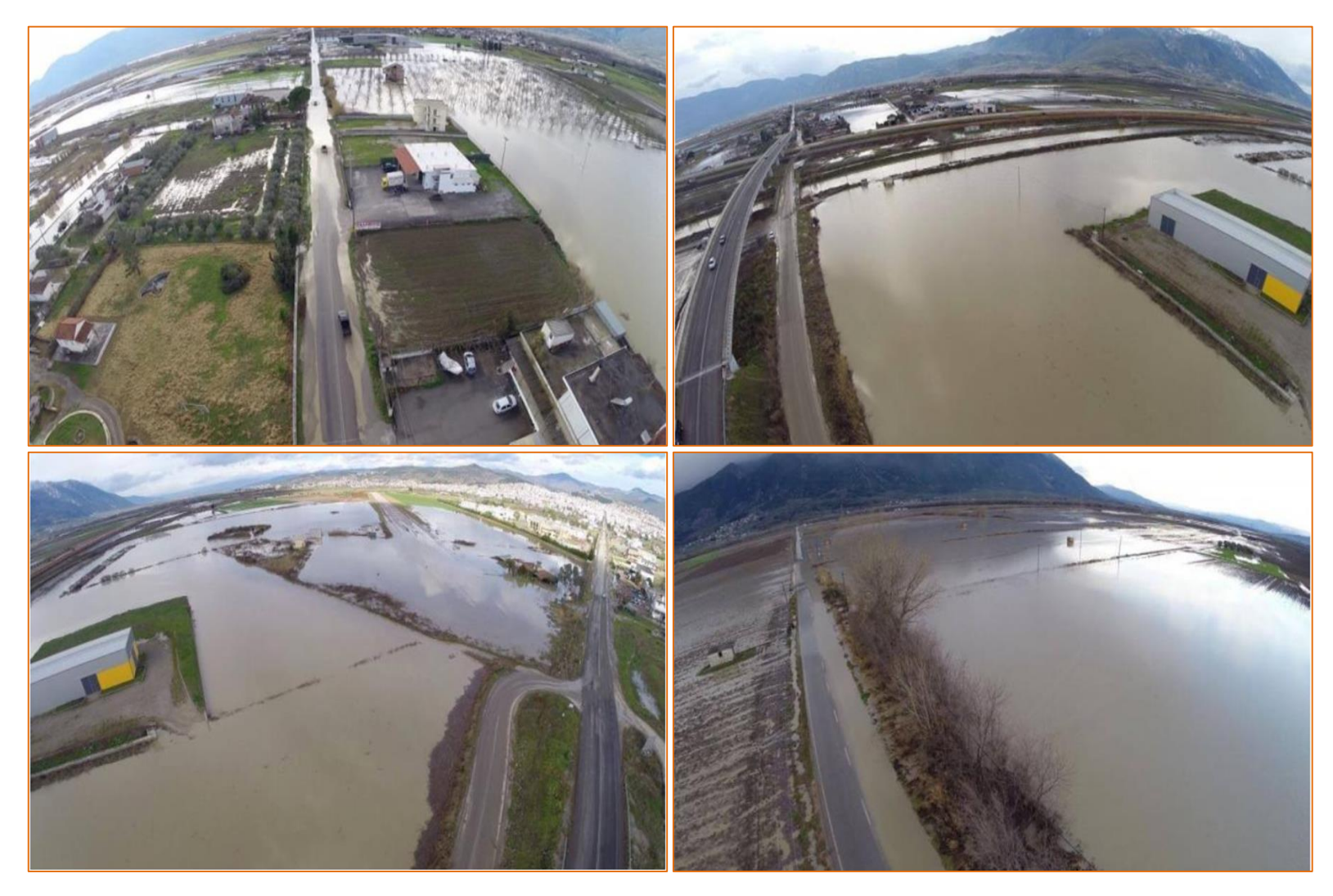

**Εικόνα Π-4.** Αεροφωτογραφίες από τον πλημμυρισμένο κάμπο της Λαμίας – 3 Φεβρουαρίου 2015 (http://www.lamiareport.gr)

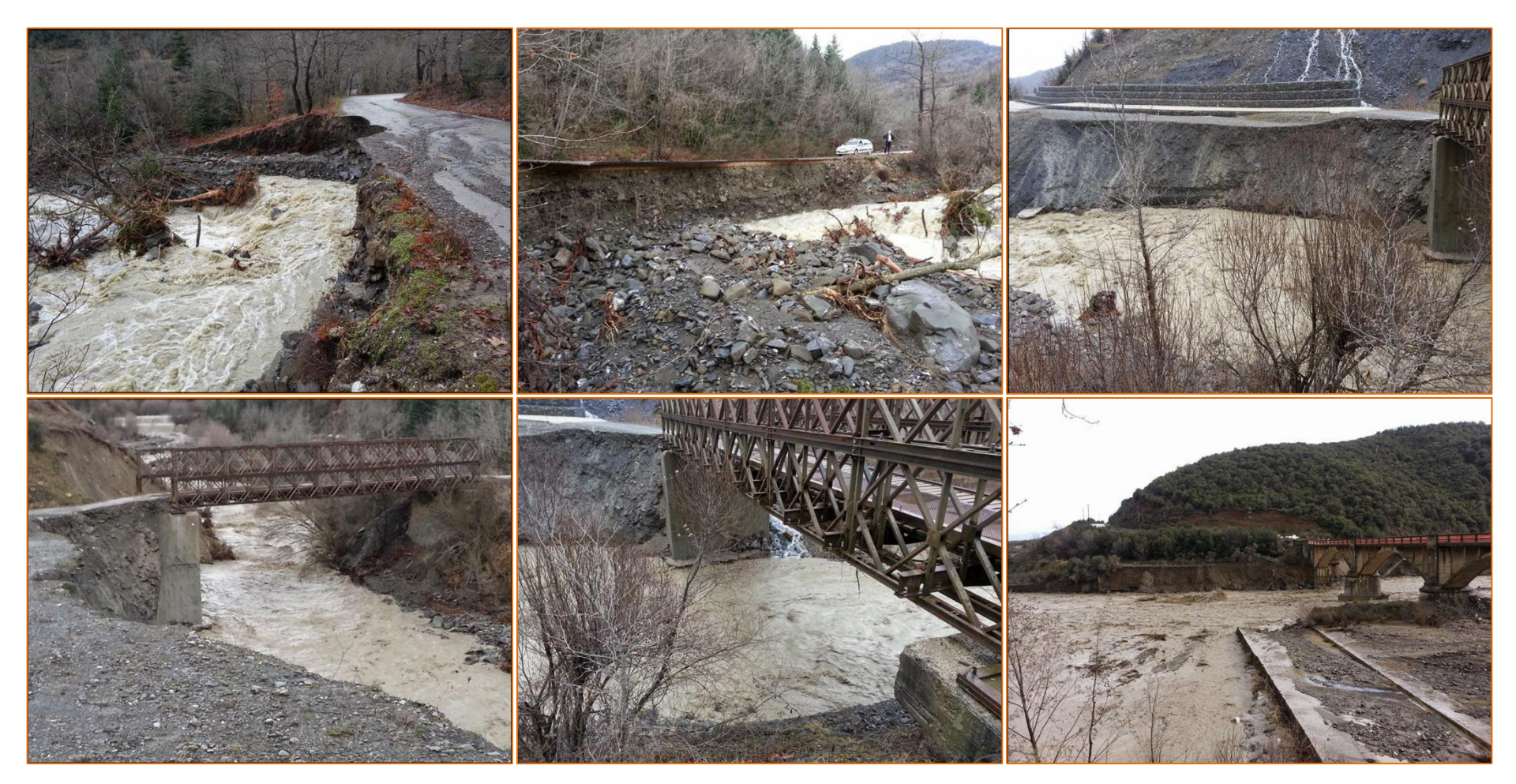

**Εικόνα Π-5.** Καταστροφές σε υποδομές στην περιοχή της Βίστριζας (παραπόταμος του Σπερχειού) εξαιτίας του ακραίου φαινομένου μελέτης – 2 Φεβρουαρίου 2015 (http://gardiki-news.blogspot.gr)

#### **Παράρτημα Κεφαλαίου 8**

```
SkelConstCheck.txt - Notepad
                                                                 \Box×
File Edit Format View Help
HMS Consistency Checking Log
Project: Sperchios South
File Creation Date: 11/12/2016
File Creation Time: 10:20:14
Checking uniqueness of names ...
  Checking River HydroID uniqueness:
  End of checking River HydroID uniqueness - all IDs are unique.
  Checking River Name uniqueness:
  End of checking River Name uniqueness - all Names are unique.
  Checking Drainage Area HydroID uniqueness:
  End of checking Drainage Area HydroID uniqueness - all IDs are unique.
  Checking Drainage Area Name uniqueness:
  End of checking Drainage Area Name uniqueness - all Names are unique.
  Checking VIP Name uniqueness:
  End of checking VIP Name uniqueness - all Names are unique.
End of checking uniqueness of names.
Checking river containment...
End of checking river containment.
Checking centroid...
End of Checking centroid.
Checking river's connectivity...
End of checking river's connectivity.
Checking project points [VIP points]...
  Checking VIP Point: South outlet x=376381, y=4302327
  End of checking point: name=South_outlet oid=1 - No PROBLEM found.
 Checking VIP Point: Diversion x=365023,5, y=4300939,5
End of checking project points [VIP points].
Checking Finished: 10:20:14
CHECKING SUMMARY
****************
Unique names
                   - no problems.
River containment - no problems.
Center containment - no problems.
River connectivity - no problems.
VIP relevance
                    - no problems.
```
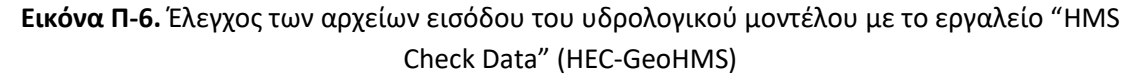

**Πίνακας Π-1**. Τύποι προηγηθεισών συνθηκών υγρασίας κατά SCS (Κουτσογιάννης & Ξανθόπουλος, 1999)

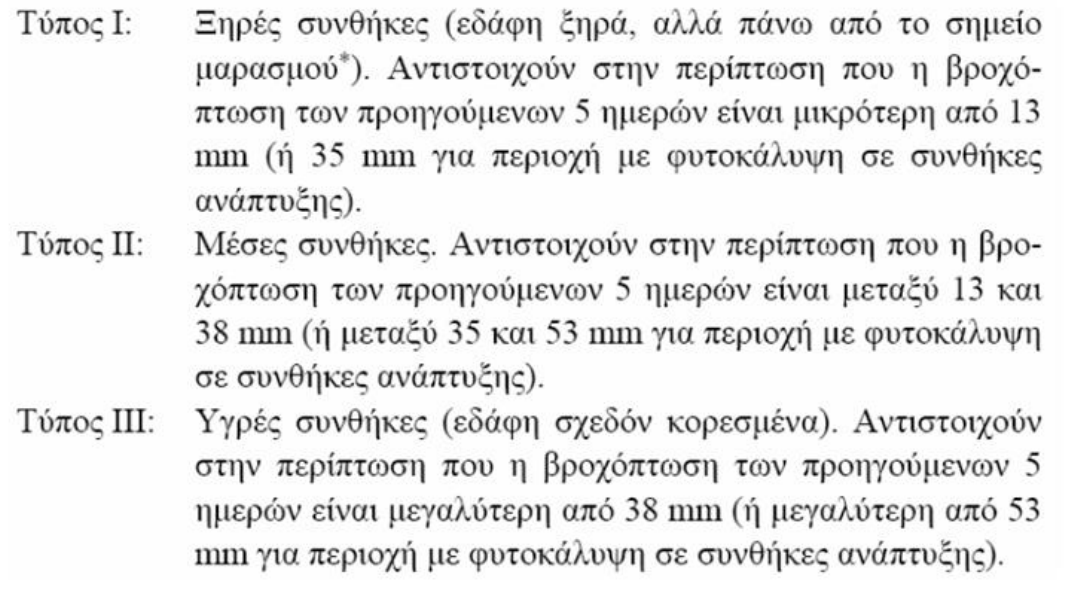

### **Πίνακας Π-2.** Τύποι εδαφών κατά SCS ανάλογα με την υδροπερατότητά τους (Κουτσογιάννης & Ξανθόπουλος, 1999)

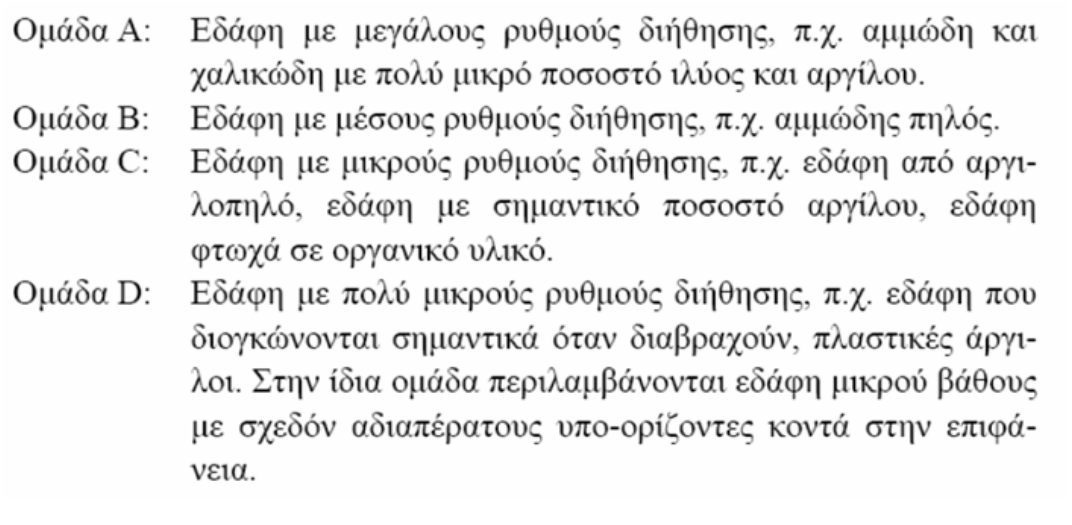

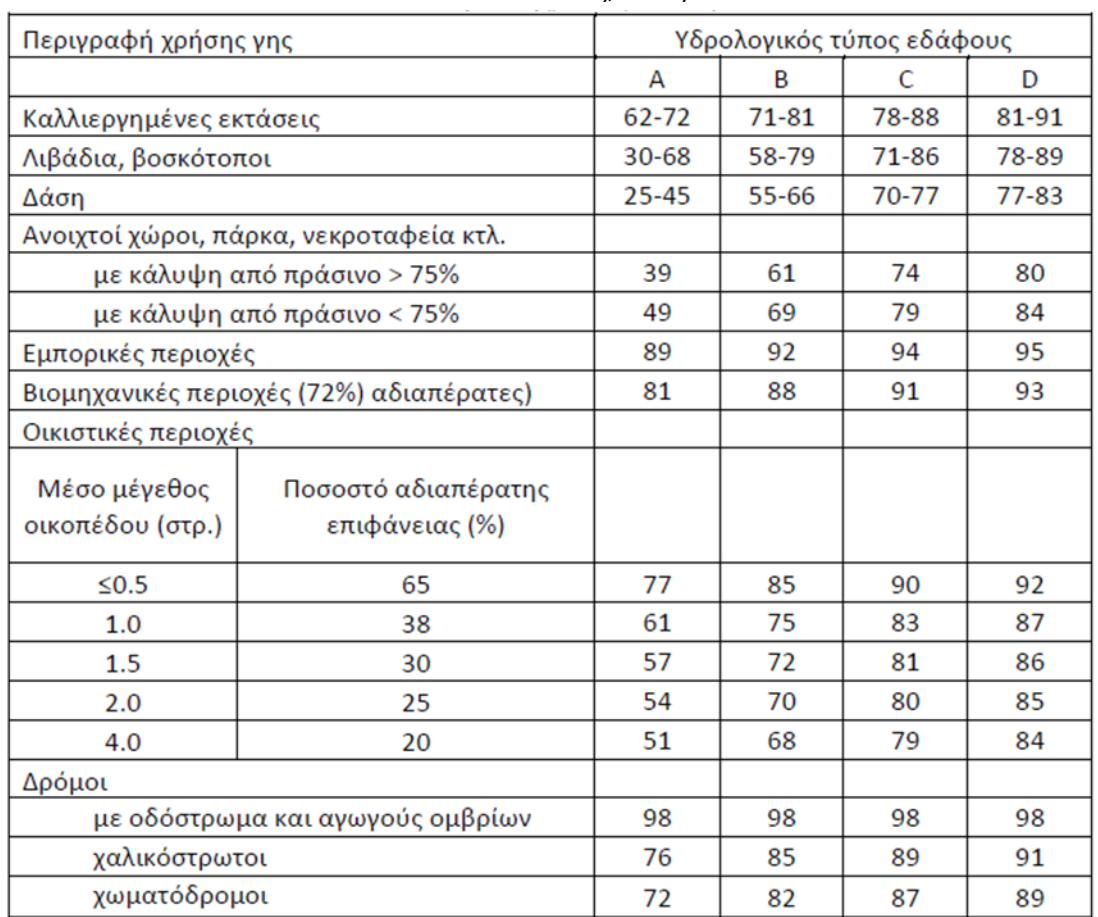

#### **Πίνακας Π-3**. Τυπικοί αριθμοί CN κατά SCS για συνθήκες υγρασίας τύπου ΙΙ (Κουτσογιάννης & Ξανθόπουλος, 1999)

**Πίνακας Π-4.** Ενδεικτικοί αριθμοί καμπύλης CN για την υδρολογική κατάσταση ΙΙ (Μάρης)

| Χρήση γης                    | Υδρολογική<br>κατάσταση | Κατηγορία εδάφους |    |    |    |
|------------------------------|-------------------------|-------------------|----|----|----|
|                              |                         | А                 | в  | с  | D  |
| Βοσκότοπος                   | Φτωχή                   | 68                | 79 | 86 | 89 |
|                              | Μέτρια                  | 49                | 69 | 79 | 84 |
|                              | Καλή                    | 39                | 61 | 74 | 80 |
| Δάσος                        | Φτωχή                   | 45                | 66 | 77 | 83 |
|                              | Μέτρια                  | 36                | 60 | 73 | 79 |
|                              | Καλή                    | 25                | 55 | 70 | 77 |
| Δρόμος (χώμα)                |                         | 72                | 82 | 87 | 89 |
| Δρόμος (σκληρή<br>επιφάνεια) | 凉沙                      | 74                | 84 | 90 | 92 |

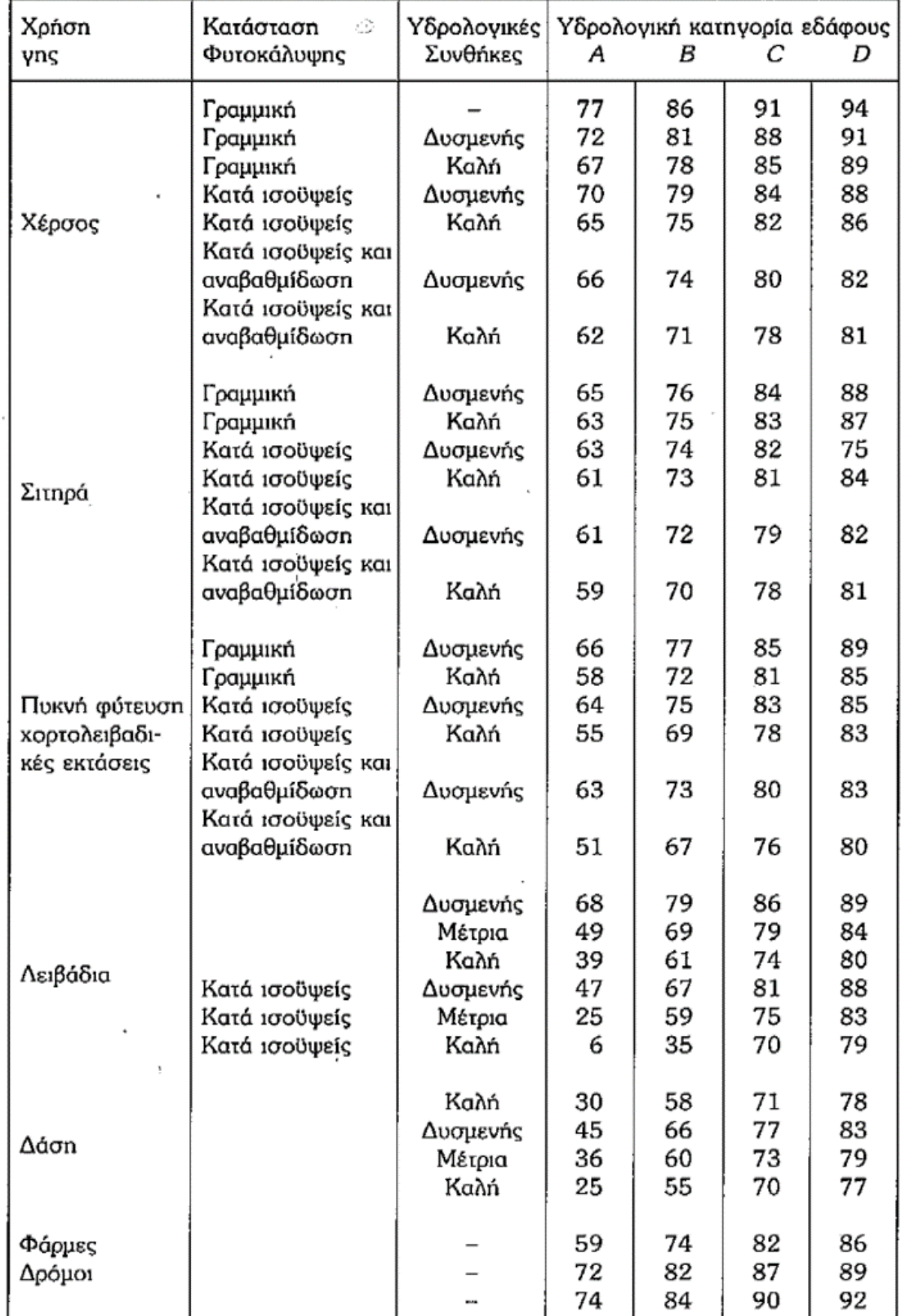

## **Πίνακας Π-5.** Αριθμός καμπύλης απορροής CN για κατηγορία αρχικής κατάστασης υγρασίας ΙΙ και αρχικές απώλειες 0,20S κατά SCS, 1972 (Τσακίρης, 1995)
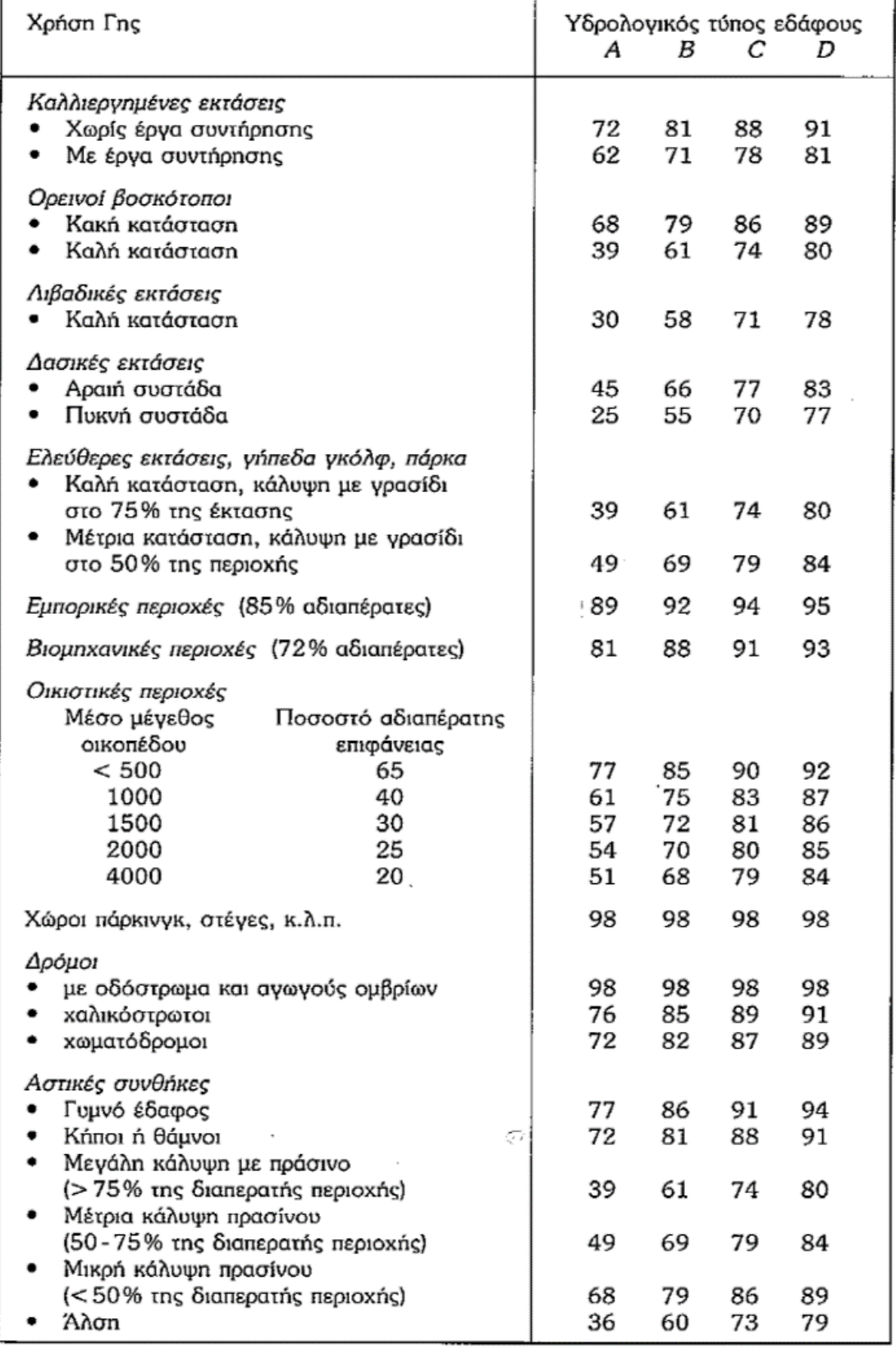

**Πίνακας Π-6.** Αριθμός καμπύλης απορροής CN κατά Wanielista, 1978 (Τσακίρης, 1995)

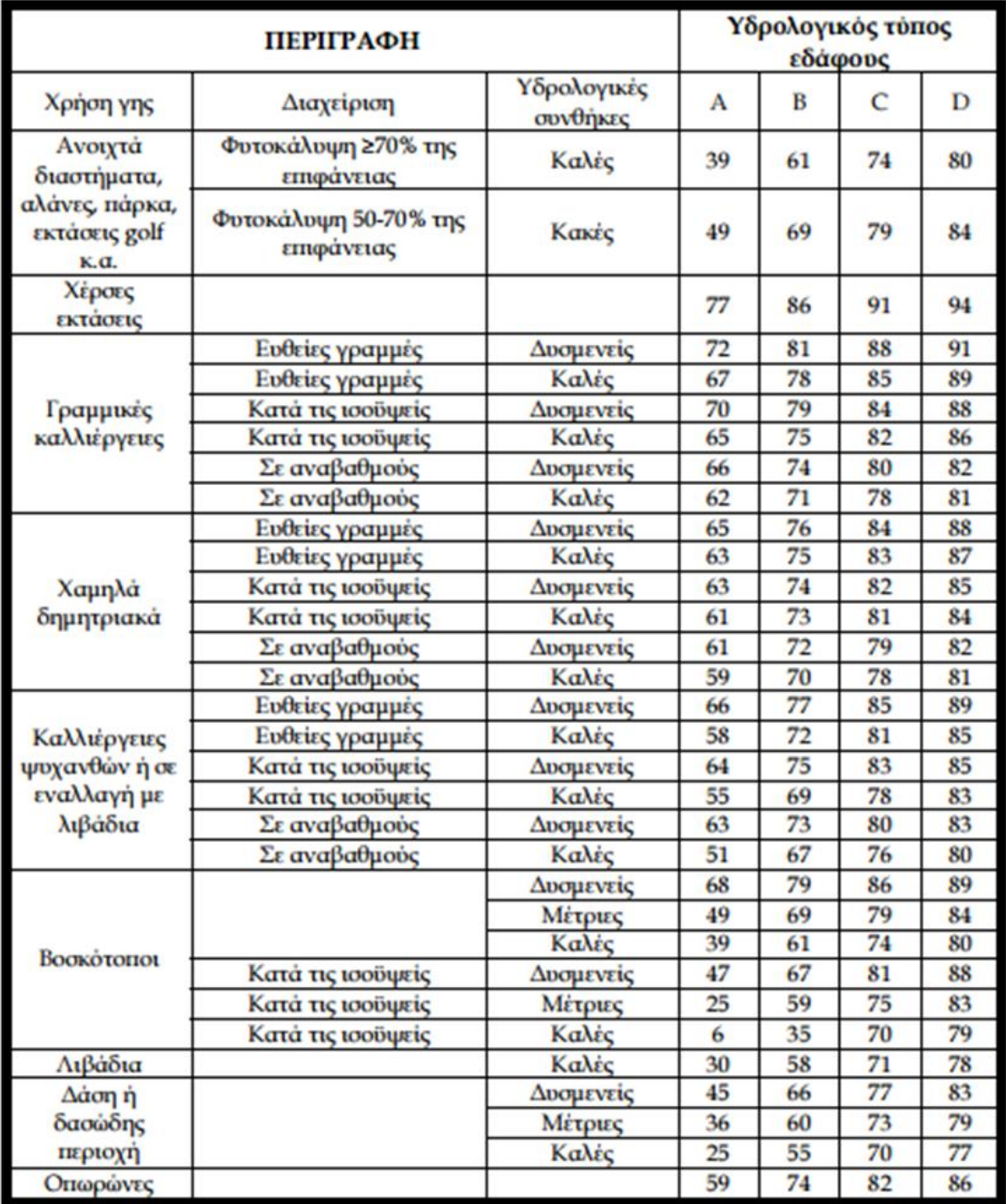

**Πίνακας Π-7.** Απορροϊκοί συντελεστές CN για περιπτώσεις διαφορετικής χρήσης γης, διαχείρισης, υδρολογικών συνθηκών και εδαφικών τύπων (Μπουρής, 2008)

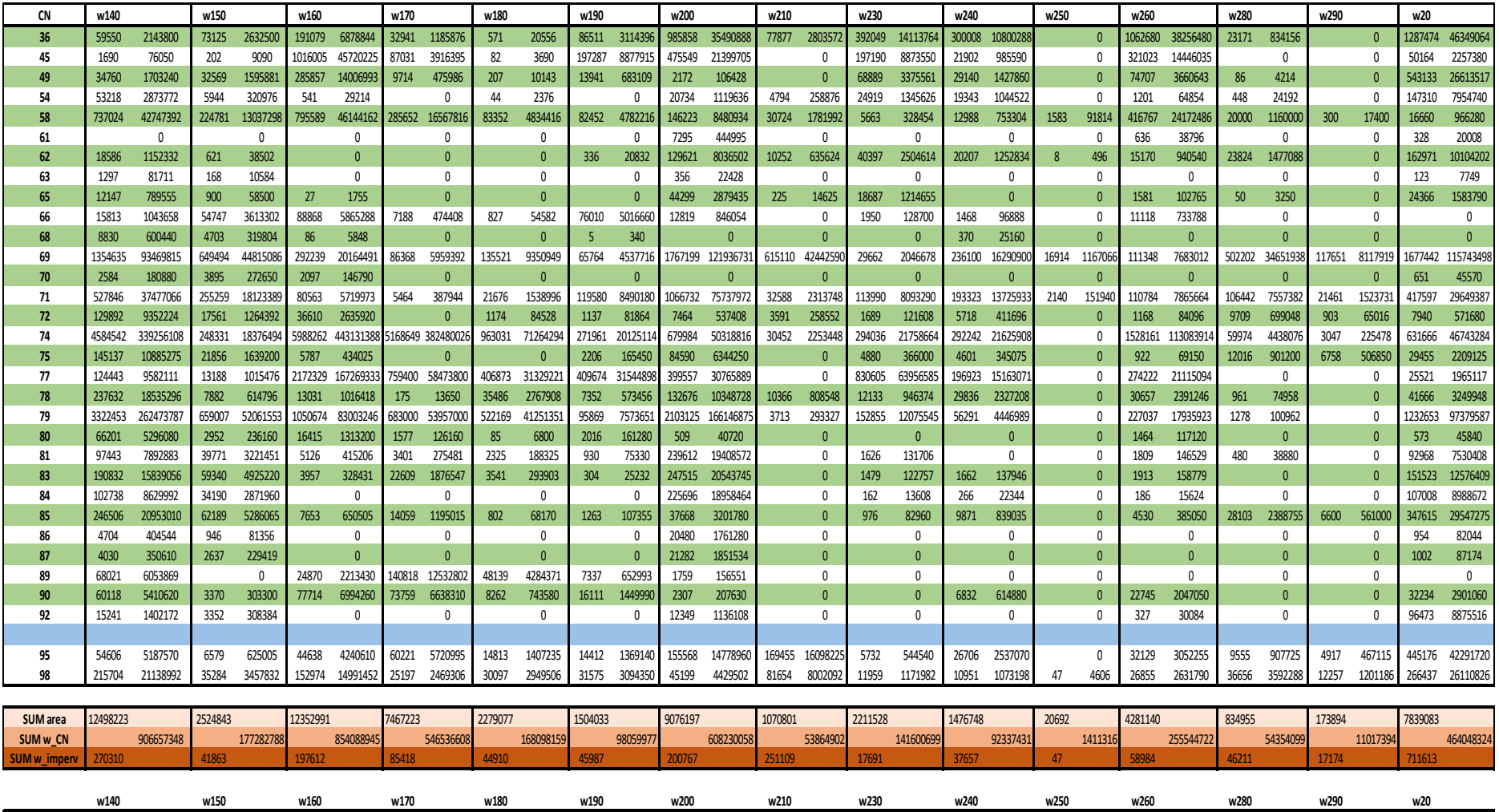

**Πίνακας Π-8.** Υπολογισμός σταθμισμένου μέσου αριθμού CN για κάθε υπολεκάνη

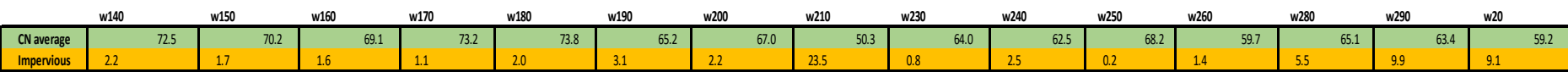

| <b>SUB-BASIN</b> | <b>MINSLOPE</b> | <b>MAX</b> <sub>SLOPE</sub> | <b>MEAN<sub>SLOPE</sub></b> | $C_{p}$ | $C_{1}$ | $C_{t}$        | L(m)     | $L$ (km) | $L_c(m)$ | $L_c$ (km) | $t_i(h)$ |
|------------------|-----------------|-----------------------------|-----------------------------|---------|---------|----------------|----------|----------|----------|------------|----------|
| <b>W20</b>       | $\Omega$        | 84.27                       | 11.05                       | 0.6     | 0.75    | 2.1            | 37412.06 | 37.41    | 17967.92 | 17.97      | 11.11    |
| W140             | 0               | 68.43                       | 16.56                       | 0.65    | 0.75    | 2.05           | 33758.38 | 33.76    | 10785.71 | 10.79      | 9.02     |
| W <sub>150</sub> | $\Omega$        | 77.52                       | 11.05                       | 0.6     | 0.75    | 2.1            | 18406.76 | 18.41    | 7809.31  | 7.81       | 6.99     |
| W160             | 0               | 87.42                       | 23.57                       | 0.7     | 0.75    | $\overline{2}$ | 47347.58 | 47.35    | 20427.88 | 20.43      | 11.80    |
| W170             | $\Omega$        | 71.46                       | 21.74                       | 0.7     | 0.75    | $\overline{2}$ | 27649.90 | 27.65    | 11139.30 | 11.14      | 8.37     |
| W180             | 0               | 65.41                       | 20.79                       | 0.7     | 0.75    | 2              | 18640.37 | 18.64    | 10128.77 | 10.13      | 7.23     |
| W190             | $\mathbf{0}$    | 82.83                       | 19.55                       | 0.7     | 0.75    | 2              | 18451.60 | 18.45    | 11219.27 | 11.22      | 7.43     |
| W200             | 0               | 86.11                       | 14.42                       | 0.6     | 0.75    | 2.1            | 34248.61 | 34.25    | 15743.82 | 15.74      | 10.39    |
| W210             | $\mathbf 0$     | 63.26                       | 3.08                        | 0.5     | 0.75    | 2.2            | 17762.41 | 17.76    | 8314.06  | 8.31       | 7.38     |
| W230             | 0               | 86.08                       | 21.59                       | 0.7     | 0.75    | 2              | 22785.56 | 22.79    | 11903.70 | 11.90      | 8.06     |
| W <sub>240</sub> | $\mathbf 0$     | 84.22                       | 16.2                        | 0.65    | 0.75    | 2.05           | 19257.43 | 19.26    | 8805.75  | 8.81       | 7.17     |
| W250             | 0               | 31.74                       | 1.42                        | 0.5     | 0.75    | 2.2            | 1742.33  | 1.74     | 494.66   | 0.49       | 1.58     |
| W <sub>260</sub> | $\mathbf 0$     | 83.74                       | 20.96                       | 0.7     | 0.75    | $\overline{2}$ | 24695.54 | 24.70    | 10374.95 | 10.37      | 7.92     |
| W280             | 0               | 56.61                       | 2.35                        | 0.5     | 0.75    | 2.2            | 17328.43 | 17.33    | 10569.09 | 10.57      | 7.88     |
| W290             | $\overline{0}$  | 33.25                       | 1.3                         | 0.5     | 0.75    | 2.2            | 4682.14  | 4.68     | 1679.07  | 1.68       | 3.06     |

**Πίνακας Π-9.** Υπολογισμός του συντελεστή C<sub>p</sub> και του χρόνου υστέρησης t<sub>i</sub> κάθε υπολεκάνης

# **Παράρτημα Κεφαλαίου 9**

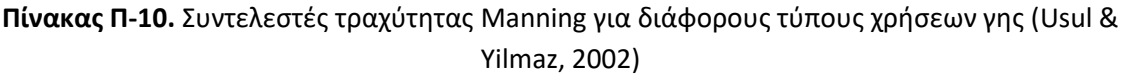

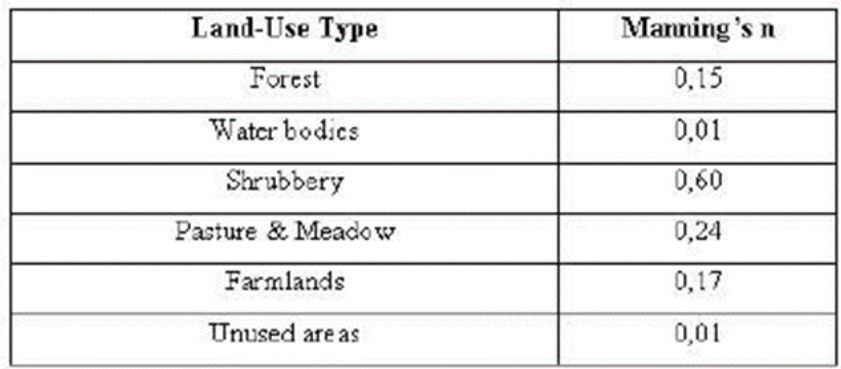

## **Πίνακας Π-11.** Τιμές συντελεστή n Manning κατά Chow, 2009. Η τιμή της τάξης των κτιρίων είναι κατά Syme, 2008 (Dorn et al., 2014)

| <b>LULC Class</b> | <b>Manning's n Values</b> | <b>LULC ID</b> |
|-------------------|---------------------------|----------------|
| Building          | 0.4                       |                |
| Forest            | 0.15                      | 3              |
| Shrub             | 0.1                       | $\overline{2}$ |
| River             | 0.05                      | 5              |
| Road              | 0.016                     | 4              |
| Crop/grass        | 0.035                     |                |
| No data           | 0.03                      | 6              |

**Πίνακας Π-12.** Τιμές δείκτη τραχύτητας Manning για διάφορες συνθήκες αγρού (Vieux, 2001)

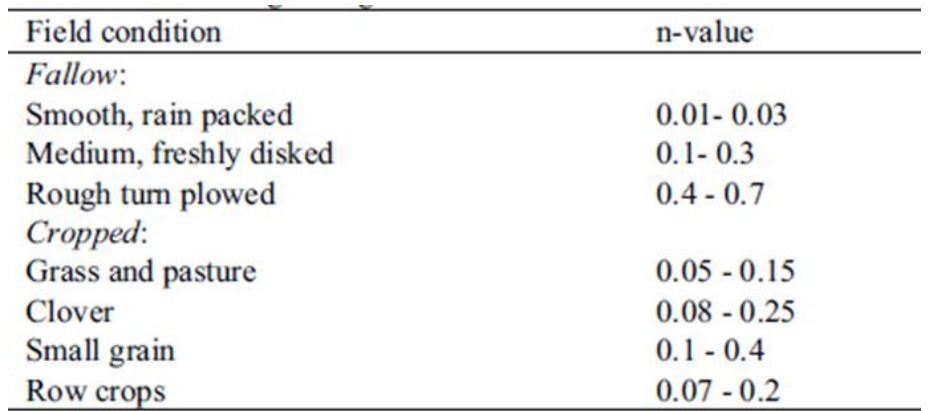

| Land use/Land cover Classification           | Manning n |
|----------------------------------------------|-----------|
| <b>Residential</b>                           | 0.015     |
| <b>Commercial and Service</b>                | 0.012     |
| Industrial                                   | 0.012     |
| Transportation, communications and utilities | 0.015     |
| Other urban and built-up land                | 0.015     |
| Cropland and pasture                         | 0.035     |
| Confined feeding operations                  | 0.050     |
| Other agricultural land                      | 0.035     |
| Deciduous forest land                        | 0.100     |
| Evergreen forest land                        | 0.100     |
| Mixed forest land                            | 0.100     |
| Streams and canals                           | 0.030     |
| <b>Forested wetlands</b>                     | 0.070     |
| Non-forested wetlands                        | 0.050     |
| <b>Transitional areas</b>                    | 0.050     |

**Πίνακας Π-13.** Συντελεστής τραχύτητας για διάφορες χρήσεις γης (Vieux, 2001)

## **Πίνακας Π-14.** Τιμής συντελεστή Manning για διάφορες χρήσεις γης (Kalyanapu et al., 2010)

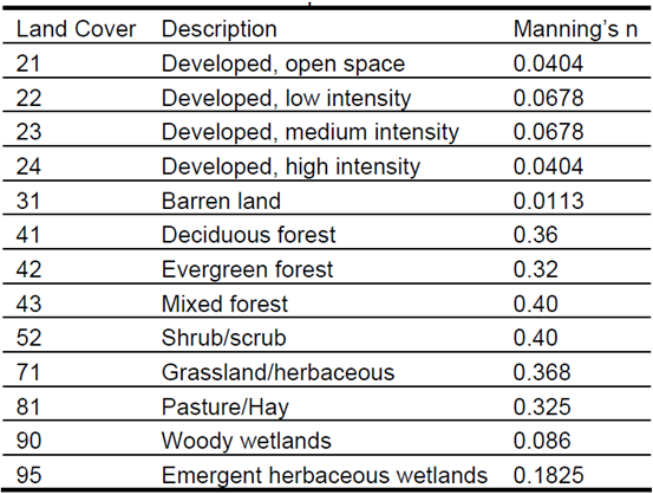

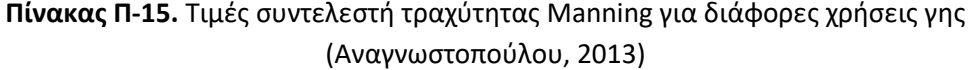

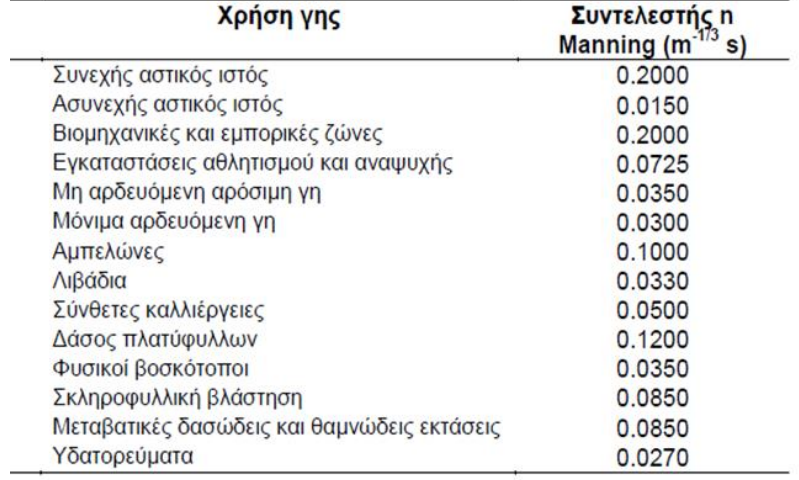

## **Βιβλιογραφία Παραρτήματος**

## **Ελληνική**

Αναγνωστοπούλου, Ε. (2013). Πλημμυρική επικινδυνότητα στη δυτική Θεσσαλία. Διπλωματική εργασία. Εθνικό Μετσόβιο Πολυτεχνείο, Αθήνα.

Κουτσογιάννης, Δ., Ξανθόπουλος, Θ. (1999). *Τεχνική Υδρολογία*, Έκδοση 3, Εθνικό Μετσόβιο Πολυτεχνείο, Αθήνα.

Μάρης Φ. Τεχνική υδρολογία. Ηλεκτρονικές σημειώσεις προπτυχιακού μαθήματος. Δημοκρίτειο Πανεπιστήμιο Θράκης.

Μπούρη, Σ. (2008). Οριοθέτηση υδατορέματος μικρής λεκάνης απορροής χωρίς υδρομετρήσεις με τα λογισμικά ArcGIS, HEC-GeoRAS και HEC-RAS. Μεταπτυχιακή εργασία. Αριστοτέλειο Πανεπιστήμιο Θεσσαλονίκης. Θεσσαλονίκη.

Τσακίρης, Γ. (1995). Περίσσευμα βροχής. Υδατικοί Πόροι: Ι. Τεχνική Υδρολογία. Εκδόσεις Συμμετρία. Αθήνα

#### **Ξενόγλωσση**

Chow, V.T. (2009). *Open-Channel Hydraulics*; Reprint, 1959; Blackburn Press: Caldwell, NJ, USA.

Dorn, H., Vetter, M. & Höfle, B. (2014). GIS-based roughness derivation for flood simulations: A comparison of orthophotos, LiDAR and Crowdsourced Geodata. *Remote Sensing*, 6(2), 1739-1759.

Kalyanapu, A., Burian, S.J., & McPherson, N. (2010). Effect of land use – based surface roughness on hydrologic model output. *Journal of Spatial Hydrology*, 9(2).

Syme, W.J. (2008). Flooding In Urban Areas—2D Modelling Approaches for Buildings and Fences. Proceedings of the Engineers Australia, 9th National Conference on Hydraulics in Water Engineering, Darwin, NT, Australia.

Usul, N. & Yilmaz, M. (2002) Estimation of instantaneous unit hydrograph with Clark's techniques in GIS. Proceedings of 2002 ESRI international user conference, USA.

Vieux, B.E. (2001). Distributed hydrologic modeling using GIS. *Distributed Hydrologic Modelling Using GIS* (pp. 1-17). Springer Netherlands.

## **Διαδικτυακές πηγές**

[https://aristeriparemvasistereas.wordpress.com/2015/02/01/%CE%B3%CE%B9%CE%B1-%CF](https://aristeriparemvasistereas.wordpress.com/2015/02/01/%CE%B3%CE%B9%CE%B1-%CF%20%84%CE%B9%CF%82-%CF%80%CE%BB%CE%B7%CE%BC%CE%BC%CF%8D%CF%81%CE%B5%25%20CF%82-%CF%84%CE%BF%CF%85-%CF%83%CF%80%CE%B5%CF%81%CF%87%CE%B5%CE%B9%20%CE%BF%CF%8D-%CF%80%CE%BF%CF%84%CE%B1%CE%BC/) [%84%CE%B9%CF%82-%CF%80%CE%BB%CE%B7%CE%BC%CE%BC%CF%8D%CF%81%CE%B5%](https://aristeriparemvasistereas.wordpress.com/2015/02/01/%CE%B3%CE%B9%CE%B1-%CF%20%84%CE%B9%CF%82-%CF%80%CE%BB%CE%B7%CE%BC%CE%BC%CF%8D%CF%81%CE%B5%25%20CF%82-%CF%84%CE%BF%CF%85-%CF%83%CF%80%CE%B5%CF%81%CF%87%CE%B5%CE%B9%20%CE%BF%CF%8D-%CF%80%CE%BF%CF%84%CE%B1%CE%BC/)  [CF%82-%CF%84%CE%BF%CF%85-%CF%83%CF%80%CE%B5%CF%81%CF%87%CE%B5%CE%B9](https://aristeriparemvasistereas.wordpress.com/2015/02/01/%CE%B3%CE%B9%CE%B1-%CF%20%84%CE%B9%CF%82-%CF%80%CE%BB%CE%B7%CE%BC%CE%BC%CF%8D%CF%81%CE%B5%25%20CF%82-%CF%84%CE%BF%CF%85-%CF%83%CF%80%CE%B5%CF%81%CF%87%CE%B5%CE%B9%20%CE%BF%CF%8D-%CF%80%CE%BF%CF%84%CE%B1%CE%BC/)  [%CE%BF%CF%8D-%CF%80%CE%BF%CF%84%CE%B1%CE%BC/](https://aristeriparemvasistereas.wordpress.com/2015/02/01/%CE%B3%CE%B9%CE%B1-%CF%20%84%CE%B9%CF%82-%CF%80%CE%BB%CE%B7%CE%BC%CE%BC%CF%8D%CF%81%CE%B5%25%20CF%82-%CF%84%CE%BF%CF%85-%CF%83%CF%80%CE%B5%CF%81%CF%87%CE%B5%CE%B9%20%CE%BF%CF%8D-%CF%80%CE%BF%CF%84%CE%B1%CE%BC/)

<http://www.karfitsa.gr/2015/02/02/eikones-apokalypsis-apo-tin-plimmyra-t/>

[http://www.lamiareport.gr/index.php/topika/item/6754-entyposiaki-aerofotografia-apo-ton](http://www.lamiareport.gr/index.php/topika/item/6754-entyposiaki-aerofotografia-apo-ton-plimmyrismeno-sperxeio-sti-lamia)[plimmyrismeno-sperxeio-sti-lamia](http://www.lamiareport.gr/index.php/topika/item/6754-entyposiaki-aerofotografia-apo-ton-plimmyrismeno-sperxeio-sti-lamia)

[http://gardiki-news.blogspot.gr/2015/02/blog-post\\_2.html](http://gardiki-news.blogspot.gr/2015/02/blog-post_2.html)